HARK Document Version 3.0.0. (Revision: 9272) [ARIEL sings] Come unto these yellow sands, And then tale hands: Curt'sied when you have, and kiss'd, (The wild waves whist;) Foot it featly hear and there; And sweet sprites, the burden bear. [Burden dispersedly.] HARK, hark! bowgh-wowgh: the watch-dogs bark, Bowgh-wowgh. Ariel. HARK, hark! I hear The strain of strutting chanticleer Cry cock-a-doodle-doo.

Ariel's Song, The Tempest, Act I, Scene II, William Shakespeare

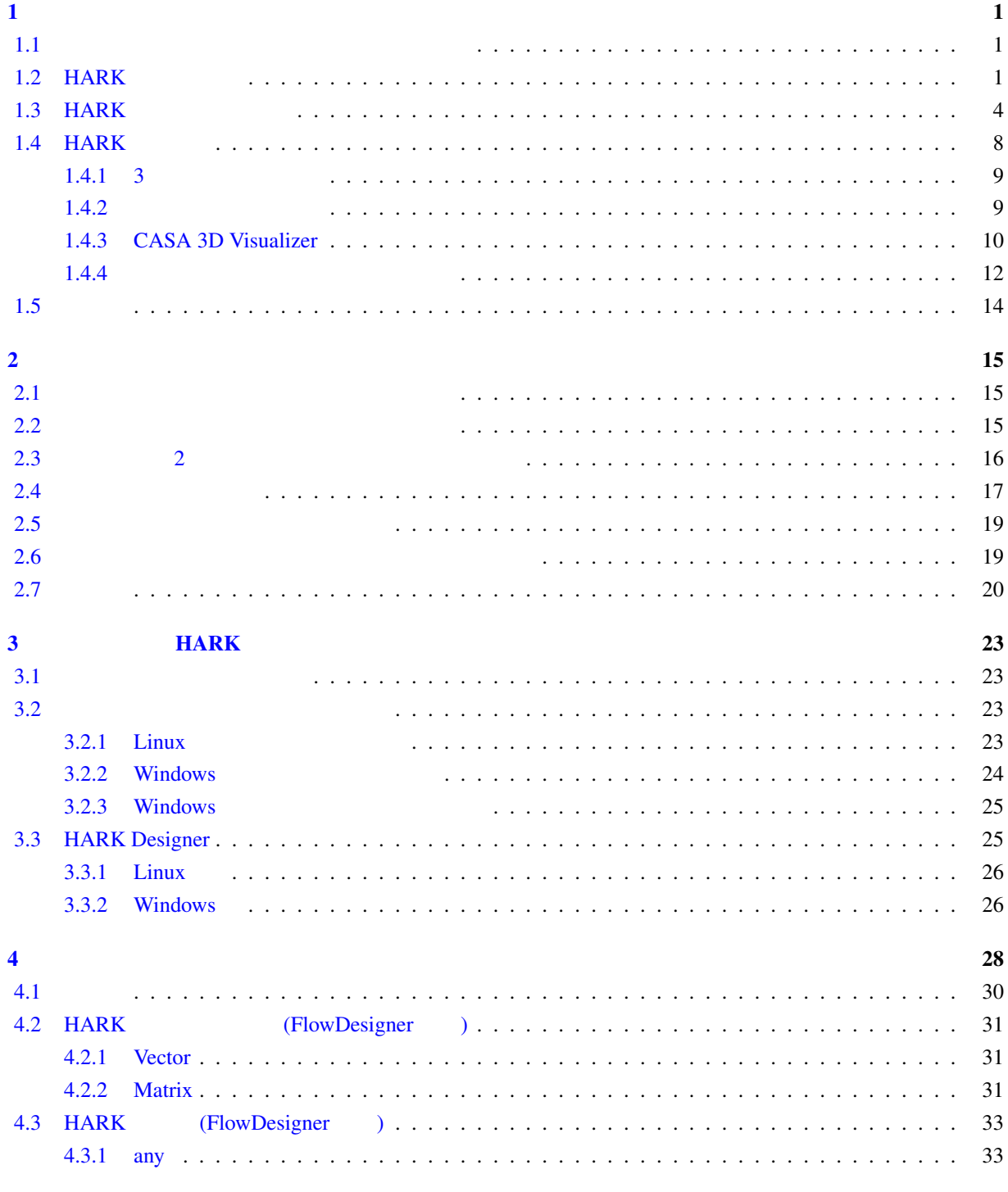

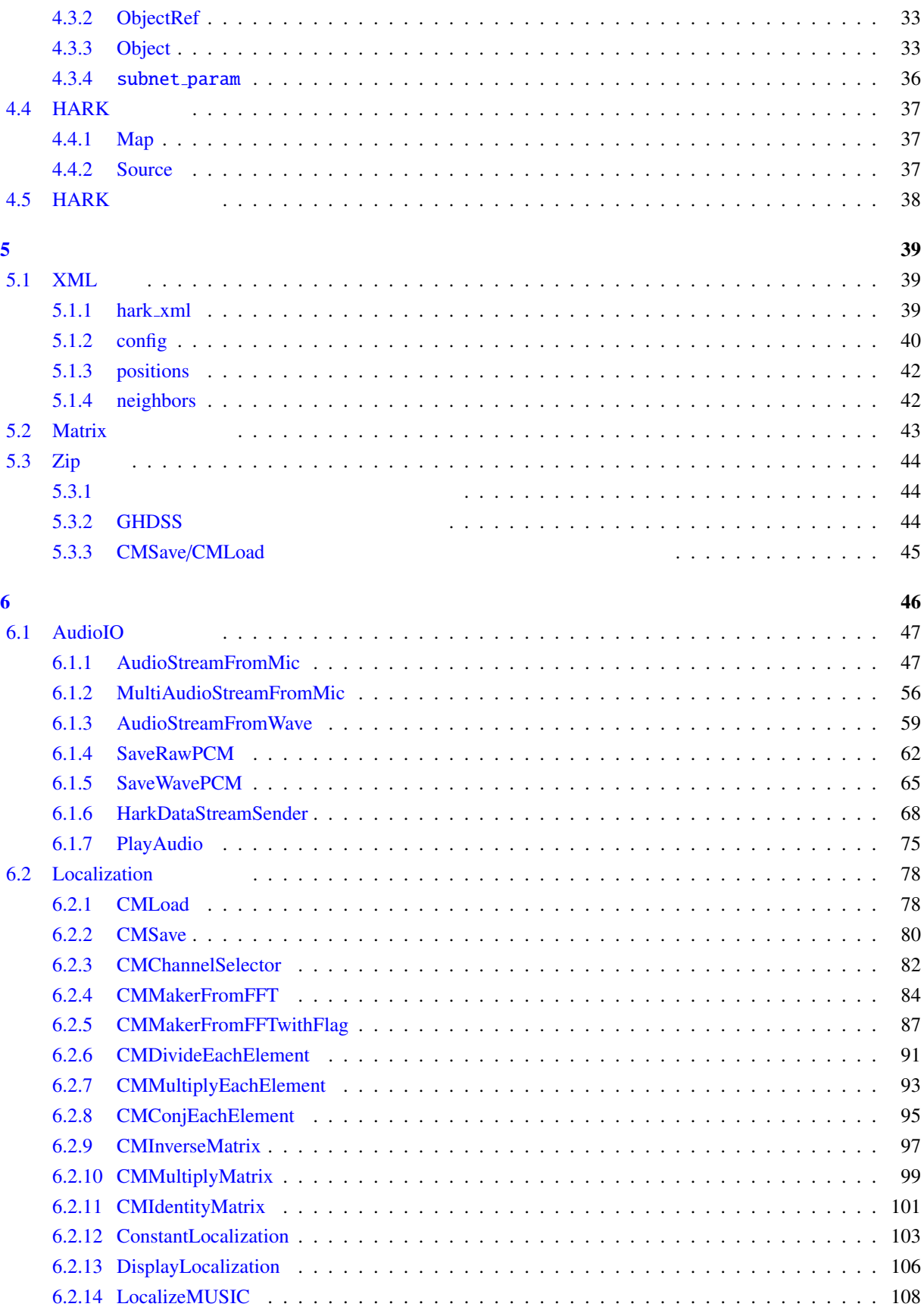

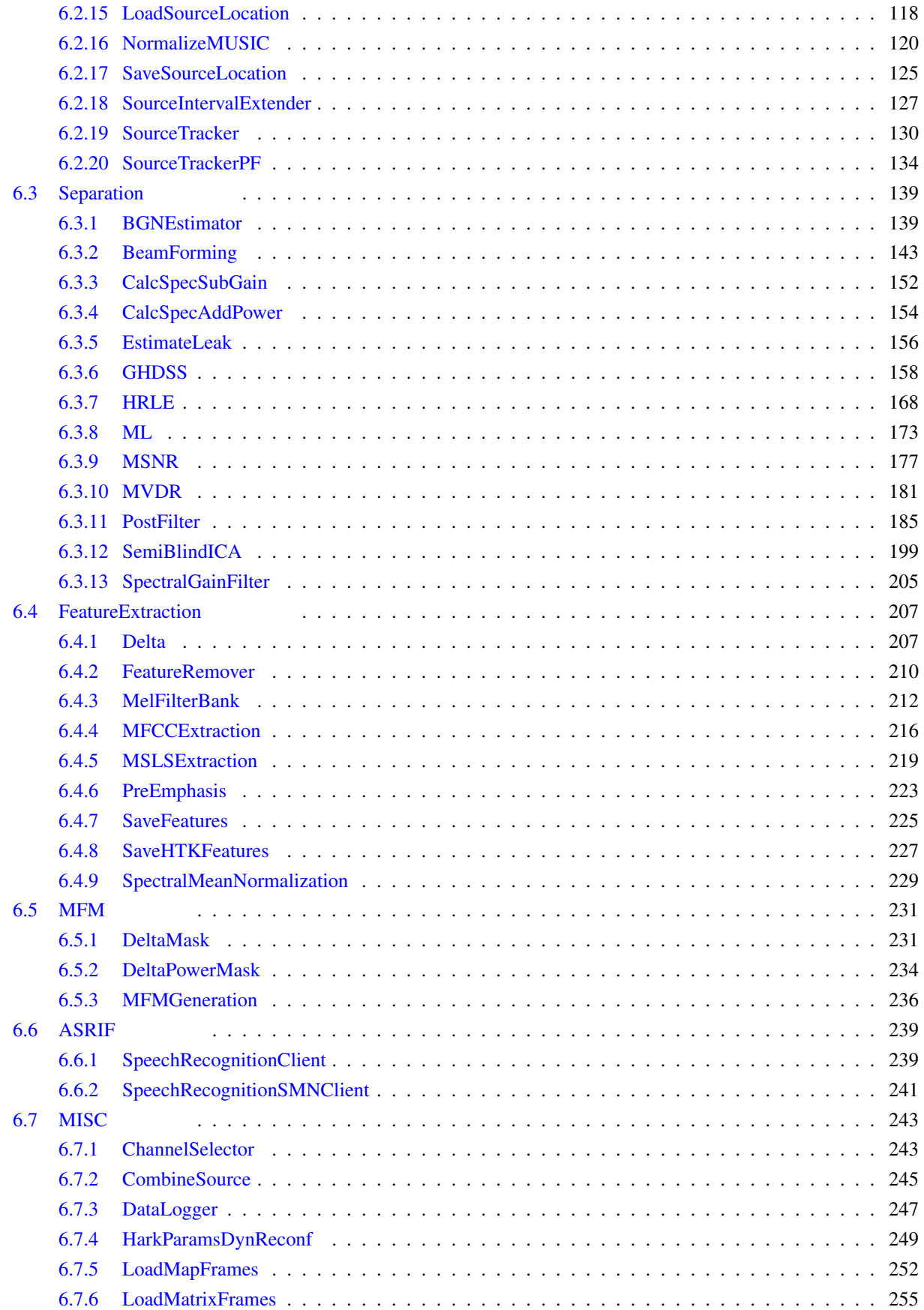

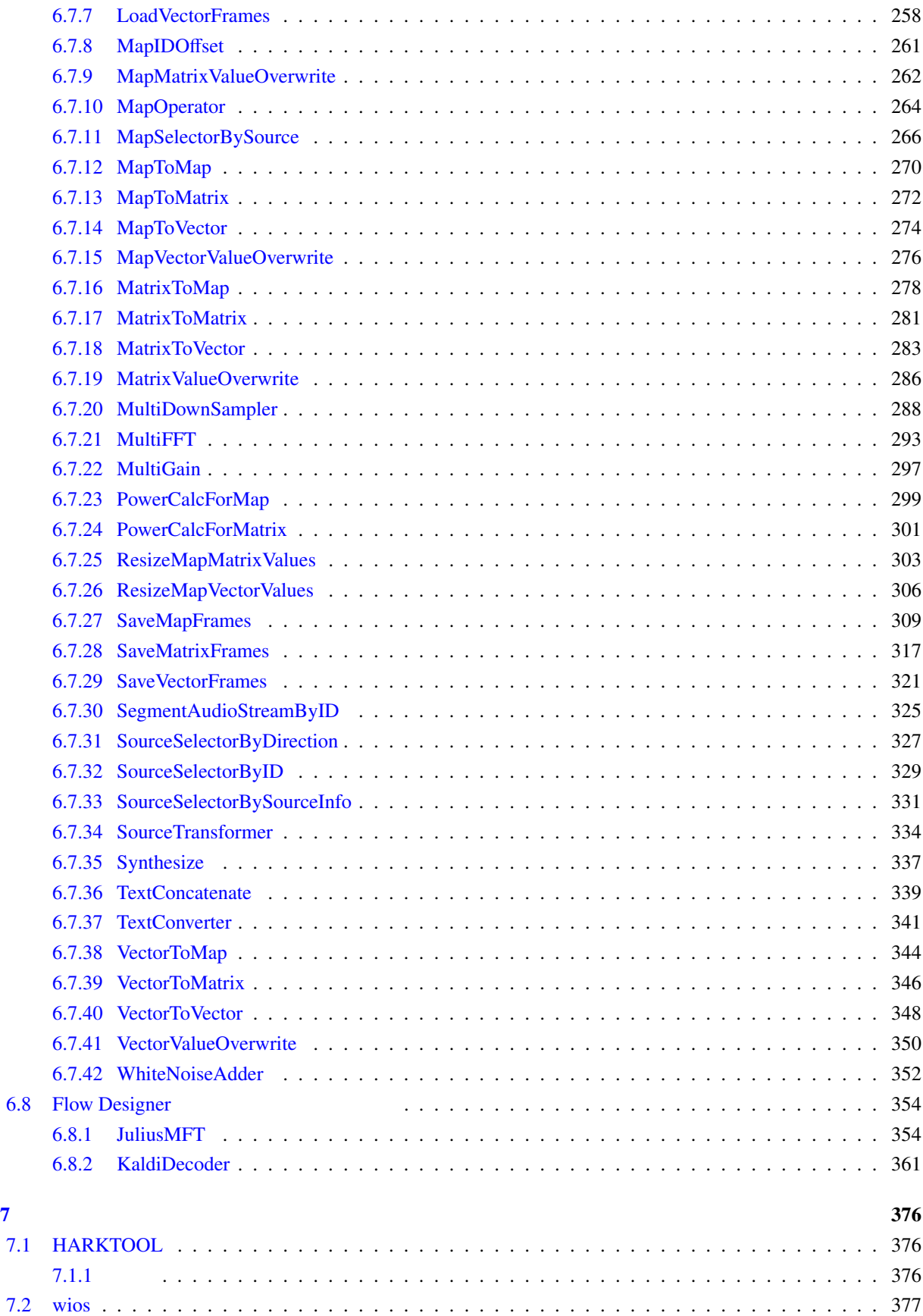

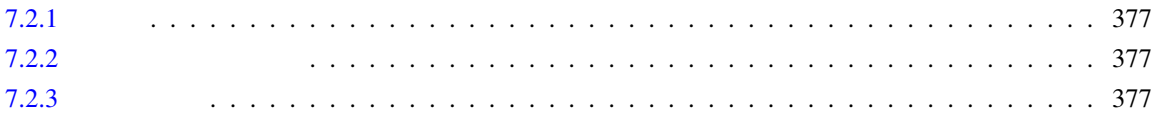

<span id="page-7-0"></span> $\mathbf 1$ 

<span id="page-7-1"></span>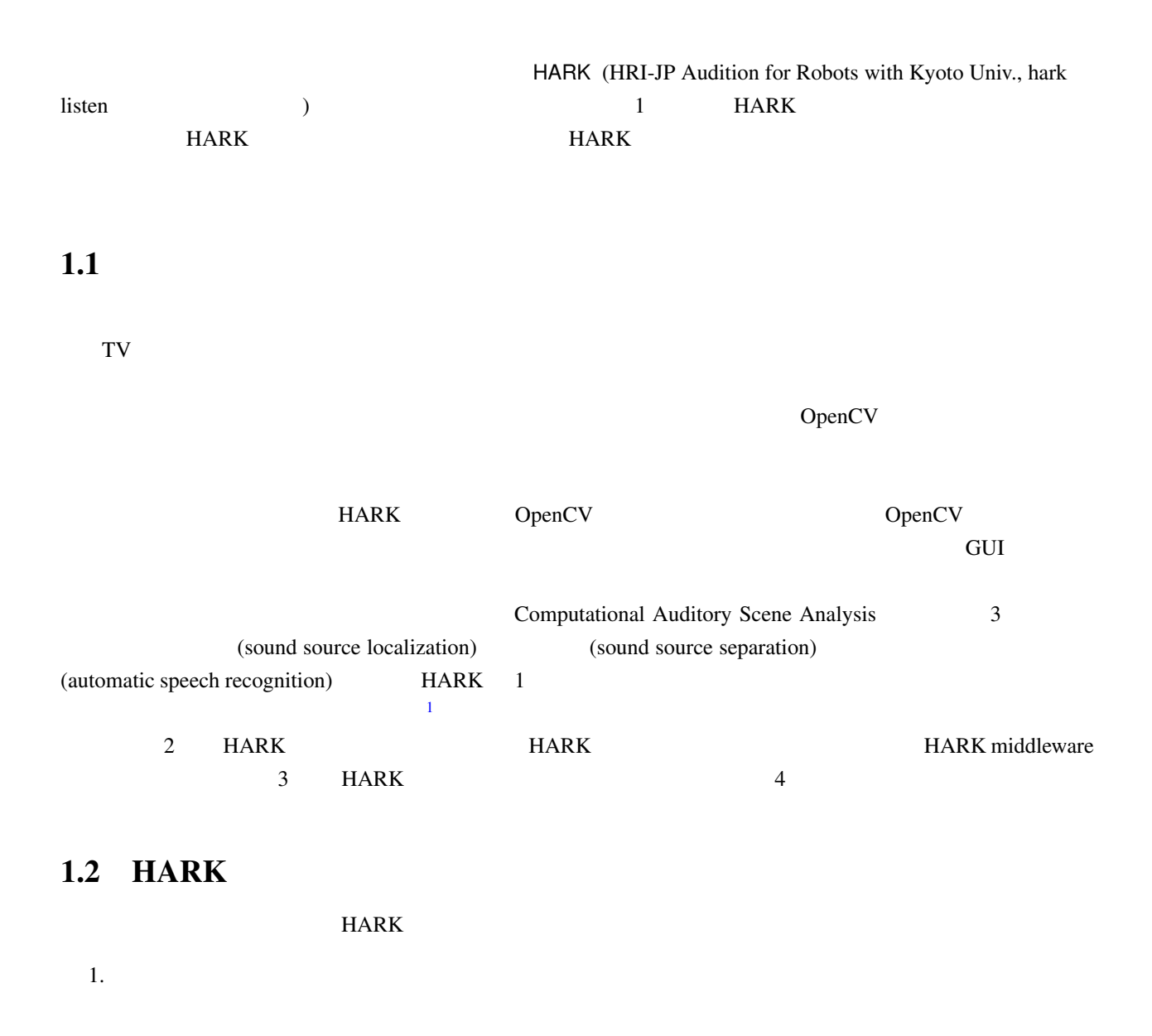

<span id="page-7-2"></span> $2.$ 3.  $A/D$   $A/D$ 

<sup>1</sup>https://www.hark.jp/

 $4.$ 

 $5.$ 

### $HARK$

<span id="page-8-0"></span>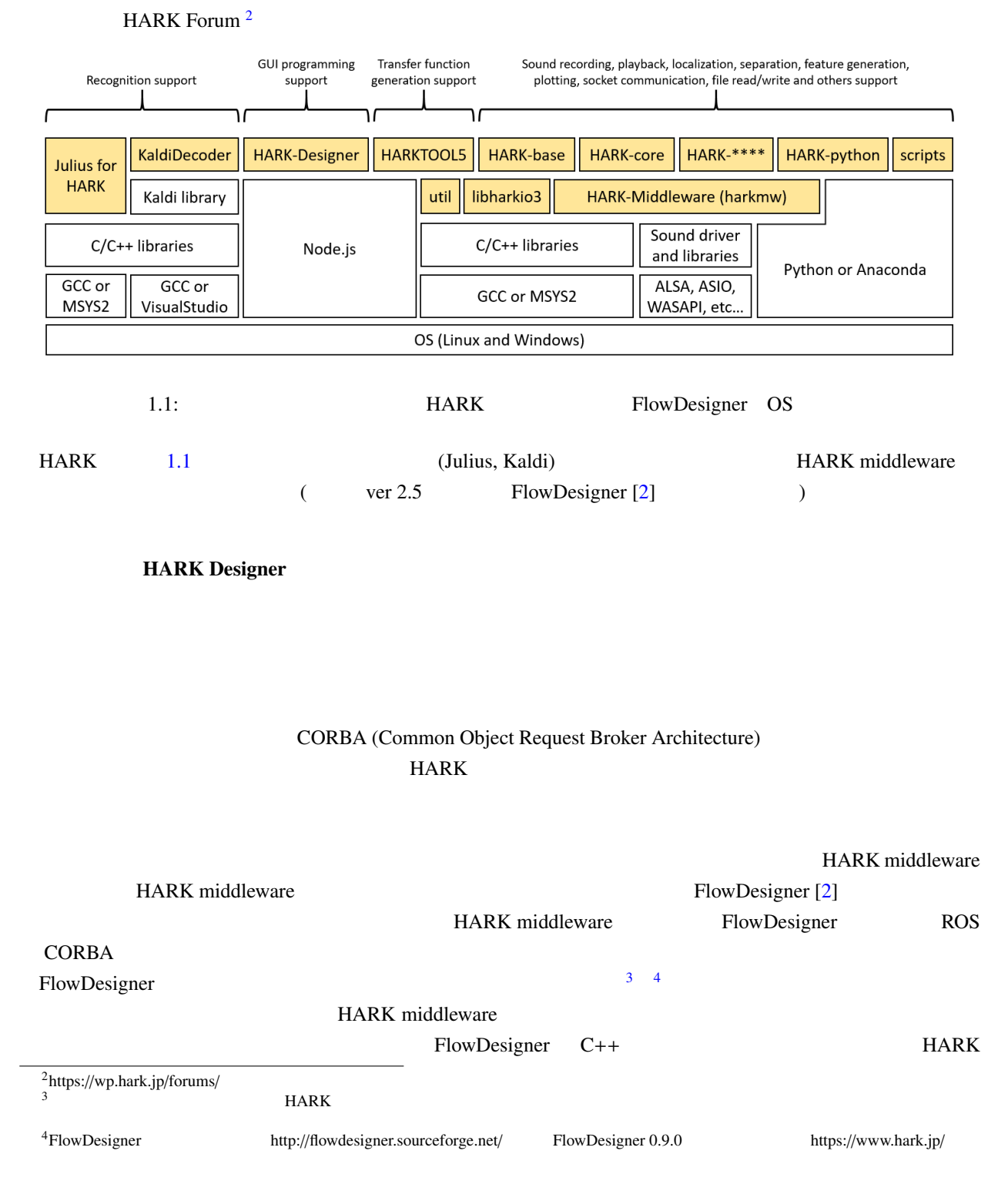

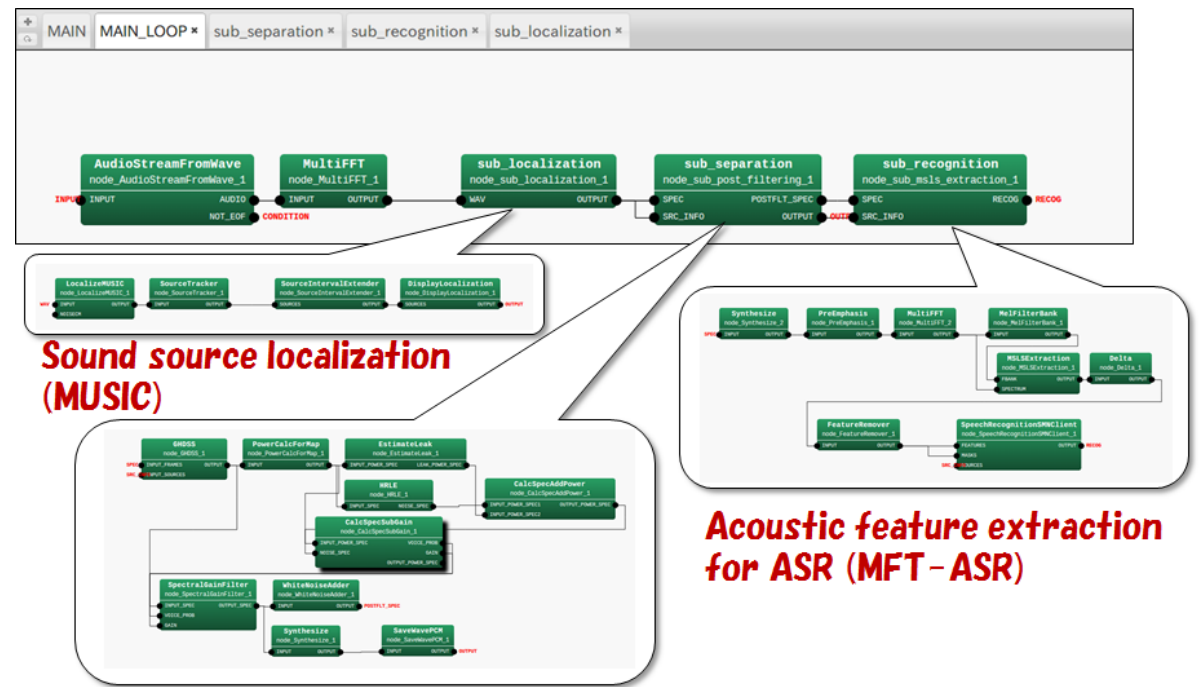

Sound source separation (GSS, GHDSS, HRLE)

<span id="page-9-0"></span>1.2: HARK

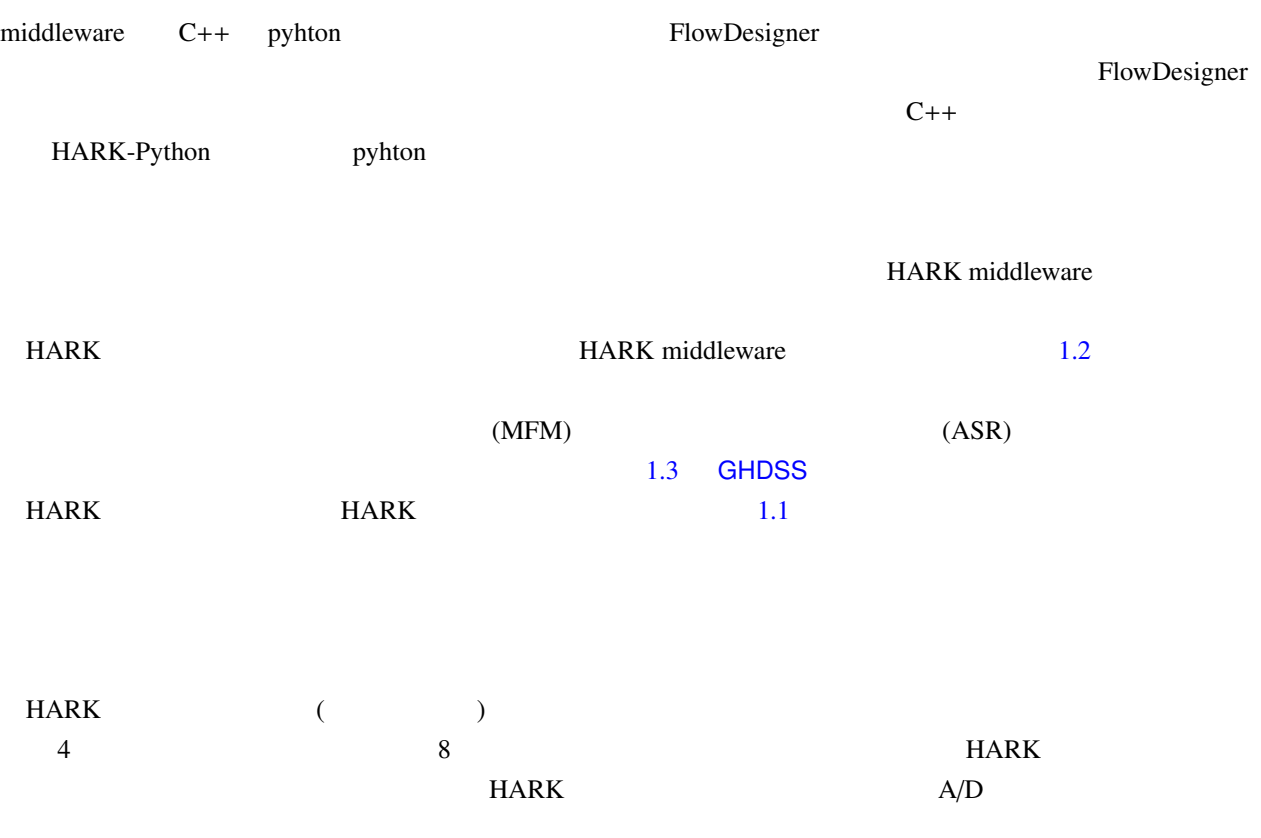

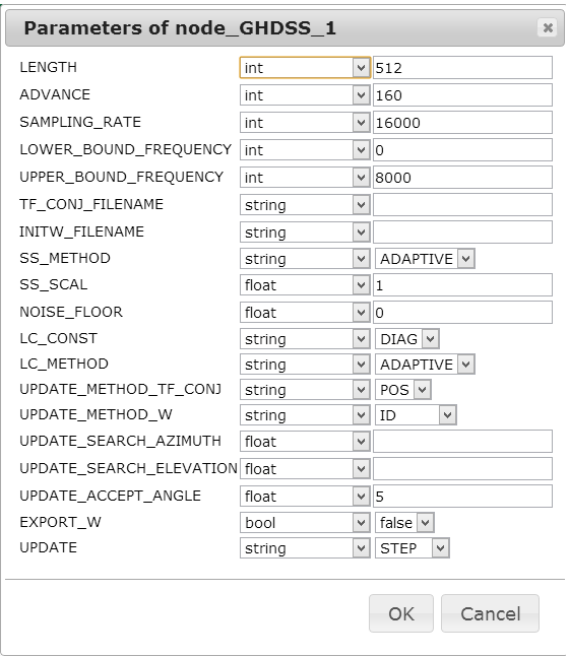

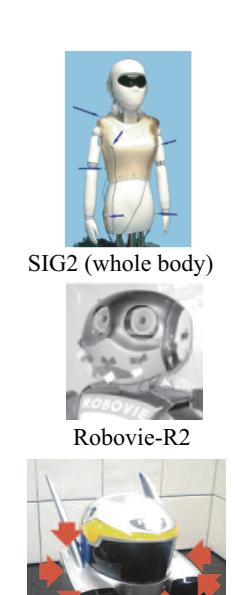

HRP-2 (8ch)

 $1.4:3$ 

### 1.3: GHDSS

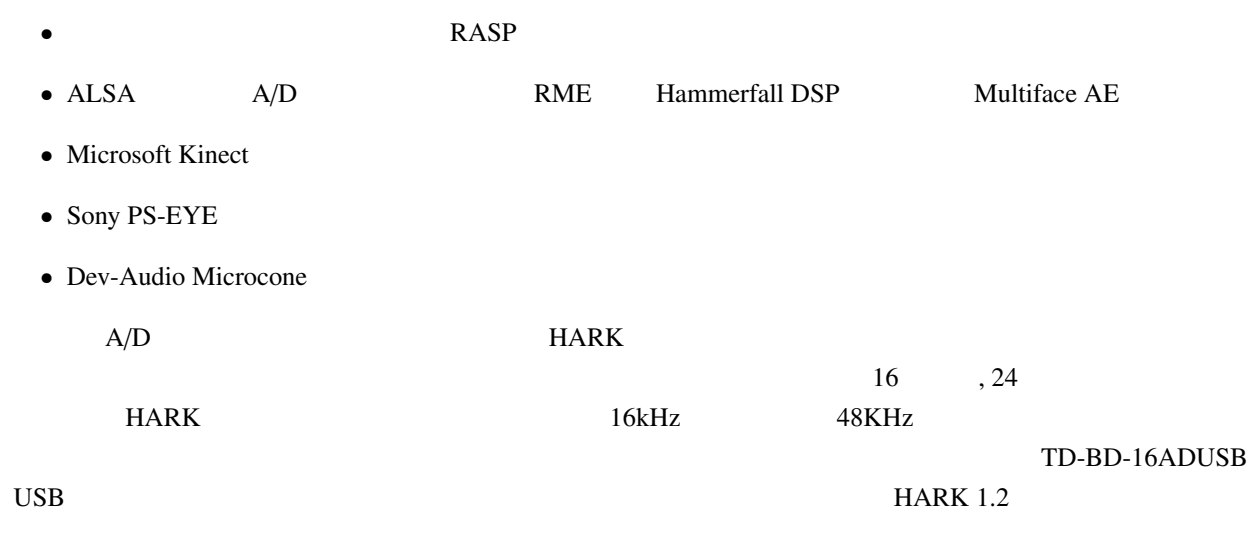

 $RME$ 

OctaMic II TD-BD-16ADUSB RASP

# $1.3$  HARK

<span id="page-10-0"></span>MUltiple SIgnal Classification (MUSIC)  $MUSIC$  (executive executive executive executive executive executive executive executive executive executive executive executive executive executive executive executive executive executive executive executive executive exec

|            | <b>AudioIO</b>    | <b>AudioStreamFromMic</b><br>AudioStreamFromWave<br><b>SaveRawPCM</b><br><b>SaveWavePCM</b><br>HarkDataStreamSender                                                                                                    | <b>WAV</b>                                                          |
|------------|-------------------|----------------------------------------------------------------------------------------------------|---------------------------------------------------------------------|
|            | Localization      | ConstantLocalization<br>DisplayLocalization<br>LocalizeMUSIC<br>LoadSourceLocation<br><b>NormalizeMUSIC</b><br><b>SaveSourceLocation</b><br>SourceIntervalExtender<br><b>SourceTracker</b><br><b>CMLoad</b><br><b>CMSave</b><br><b>CMChannelSelector</b><br><b>CMMakerFromFFT</b><br>CMMakerFromFFTwithFlag<br><b>CMDivideEachElement</b><br><b>CMMultiplyEachElement</b><br><b>CMConjEachElement</b><br><b>CMInverseMatrix</b><br><b>CMMultiplyMatrix</b> | LocalizeMUSIC                                                       |
|            |                   | <b>CMIdentityMatrix</b>                                                                                                    |                                                                     |
|            | Separation        | <b>BGNEstimator</b><br><b>BeamForming</b><br>CalcSpecSubGain<br>CalcSpecAddPower<br><b>EstimateLeak</b><br><b>GHDSS</b><br><b>HRLE</b><br><b>PostFilter</b>                                                                                                    | <b>GHDSS</b>                                                        |
|            |                   | <b>SemiBlindICA</b>                                                                                                    | <b>ICA</b>                                                          |
|            |                   | <b>SpectralGainFilter</b>                                                                                                    |                                                                     |
|            | FeatureExtraction | <b>Delta</b><br>FeatureRemover<br><b>MelFilterBank</b><br><b>MFCCExtraction</b><br><b>MSLSExtraction</b><br>PreEmphasis<br><b>SaveFeatures</b><br><b>SaveHTKFeatures</b><br>SpectralMeanNormalization                                                                                                    | $\Delta$<br><b>MFCC</b><br><b>MSLS</b><br>$\rm HTK$                 |
|            | <b>MFM</b>        | <b>DeltaMask</b>                                                                                                    | Δ                                                                   |
|            |                   | <b>DeltaPowerMask</b>                                                                                                    | Δ                                                                   |
| <b>ASR</b> | <b>ASRIF</b>      | <b>MFMGeneration</b><br>SpeechRecognitionClient                                                                                                    | <b>MFM</b><br>$\overline{ASR}$                                      |
|            |                   | <b>SpeechRecognitionSMNClient</b>                                                                                                    | <b>SMN</b>                                                          |
|            | <b>MISC</b>       | ChannelSelector<br><b>DataLogger</b><br>HarkParamsDynReconf<br><b>MatrixToMap</b><br><b>MultiGain</b><br><b>MultiDownSampler</b><br><b>MultiFFT</b><br><b>PowerCalcForMap</b><br><b>PowerCalcForMatrix</b><br>SegmentAudioStreamByID<br>SourceSelectorByDirection<br>SourceSelectorByID<br><b>MapSelectorBySource</b><br>Synthesize                                                                                                    | $Matrix \rightarrow Map$<br><b>FFT</b><br>Map<br>ID<br>ID<br>Source |
|            |                   | <b>WhiteNoiseAdder</b>                                                                                                    |                                                                     |
|            |                   |                                                                                                    |                                                                     |
|            |                   | harktool4<br>wios                                                                                                    |                                                                     |

1.1: Nodes and Tools provided by HARK 1.2

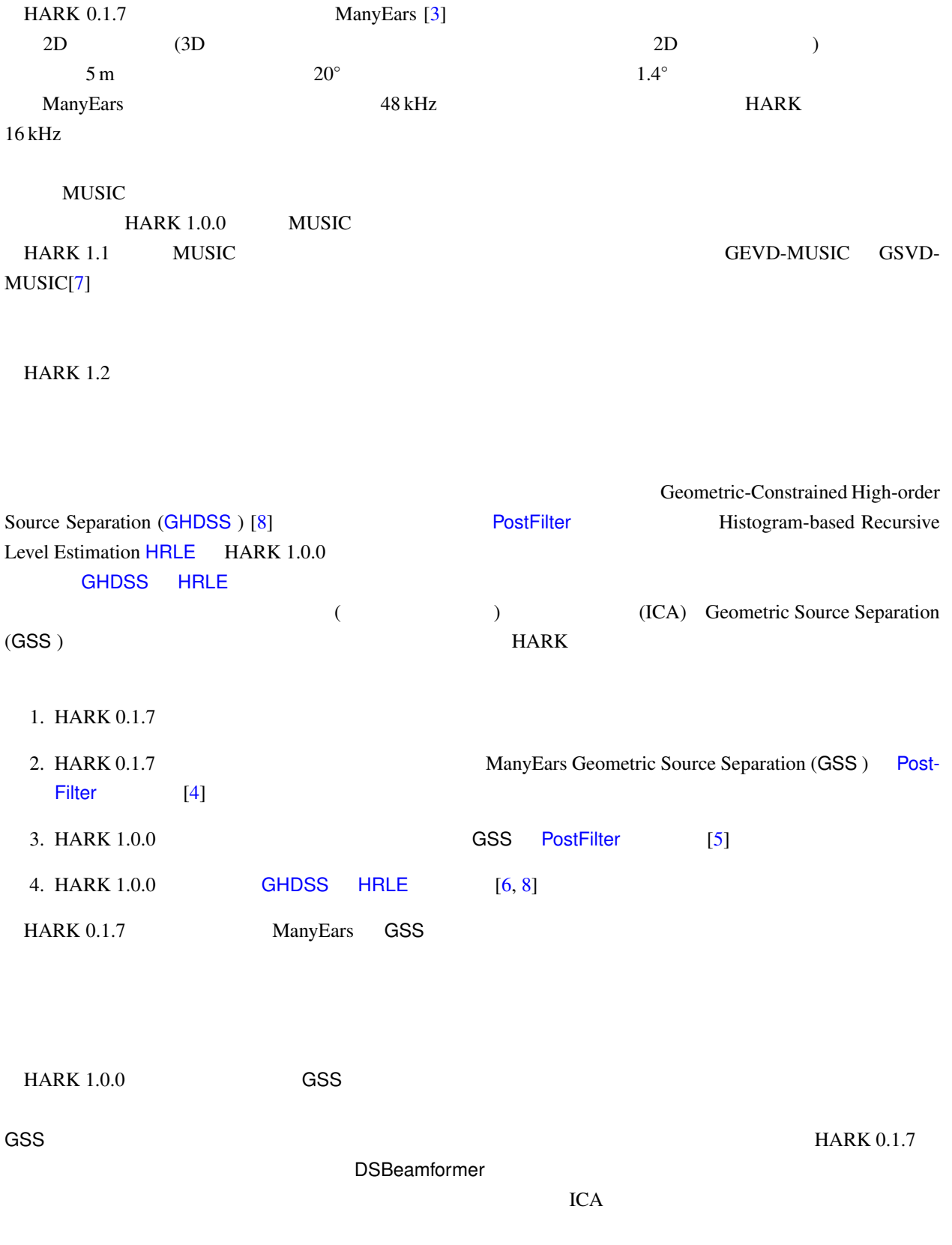

### $\,$ GHDSS  $\,$

 ${\sf GSS}$   ${\sf GHDSS}$  . The contract of the contract extension of the contract of the contract of the contract of the contract of the contract of the contract of the contract of the contract of the contract of the contract of

 $\mathbf{Many}$  Ears  $\mathbf{Many}$ HARK 1.0.0

### $\blacksquare$ 数は.ポストフィルタの設定すべきパラメータ数は,PostFilter においても少なからずあるので,それぞれ

HARK 1.0.0 HRLE (Histogram-based Recursive Level E[stimation\)](#page-191-0) GHDSS  $C_{\rm HDSS}$  . GHDSS  $\sim$ EstimateLeak HRLE

### MFT-ASR: MFT

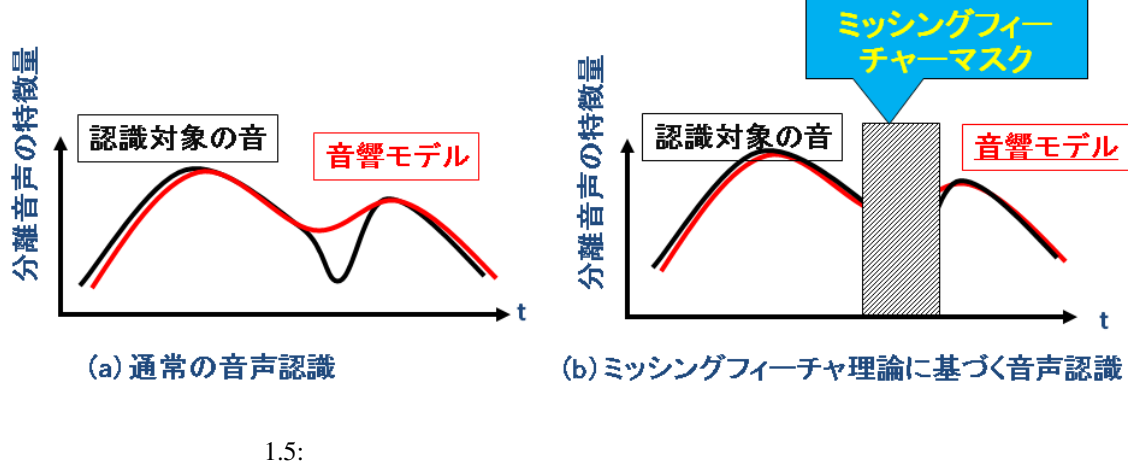

<span id="page-13-0"></span>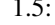

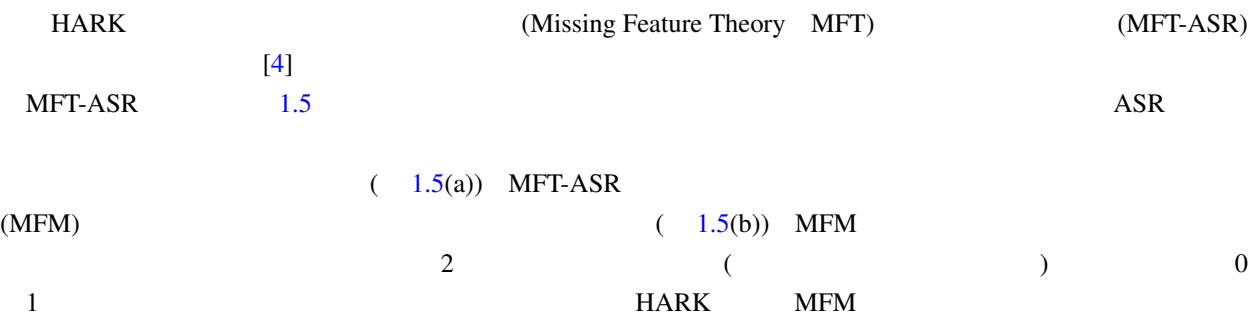

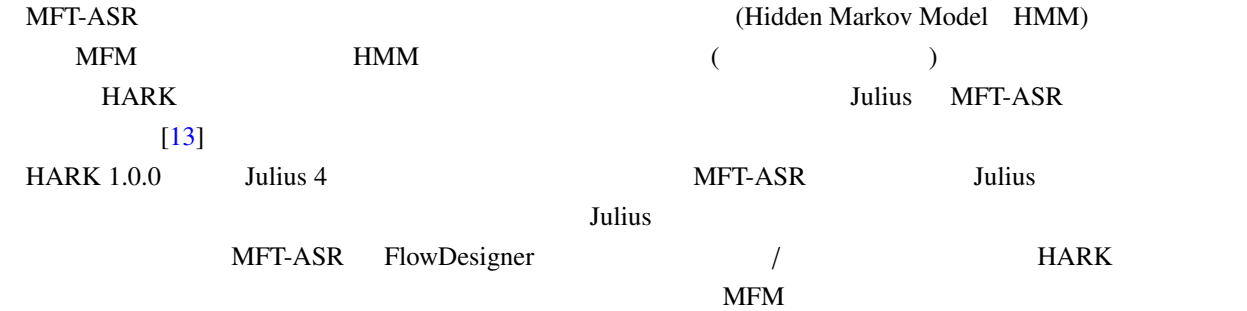

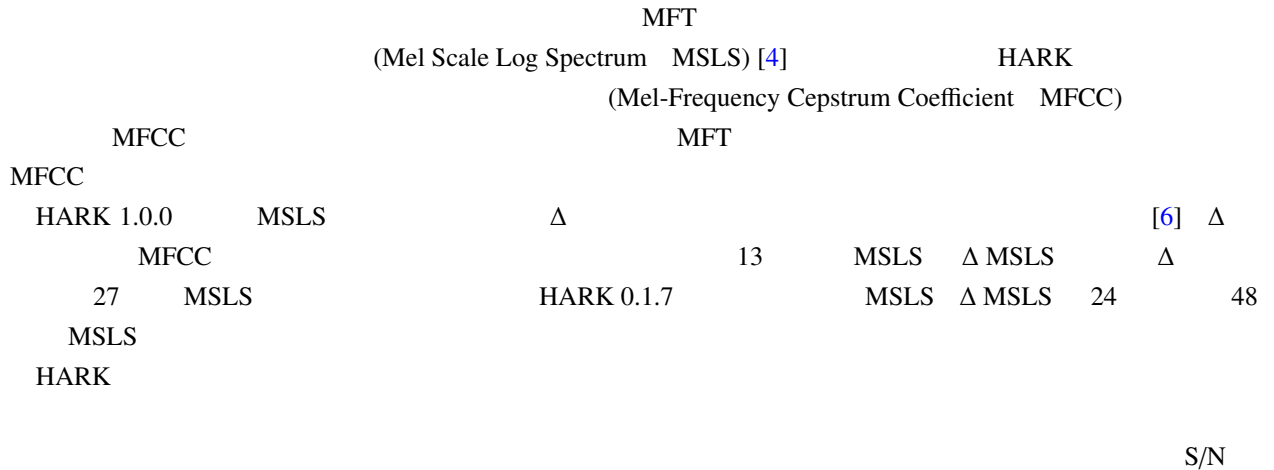

 $-3$  dB [6]

# $1.4$  HARK

<span id="page-14-0"></span>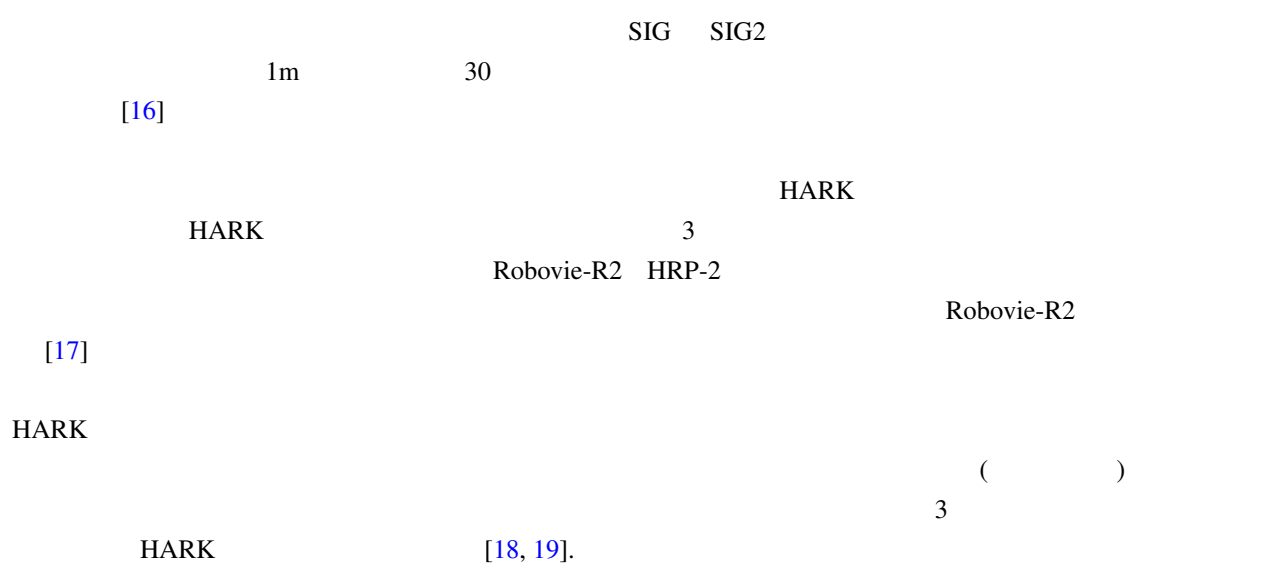

 $1.4.1 \quad 3$ 

<span id="page-15-0"></span>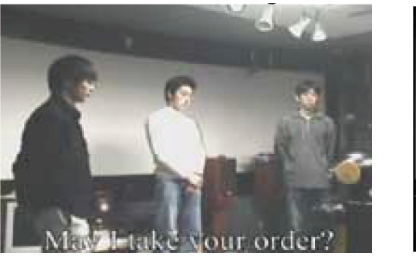

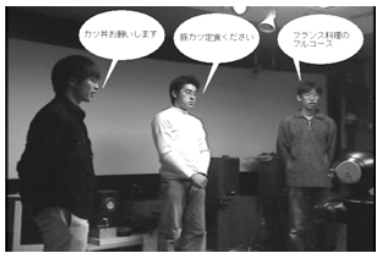

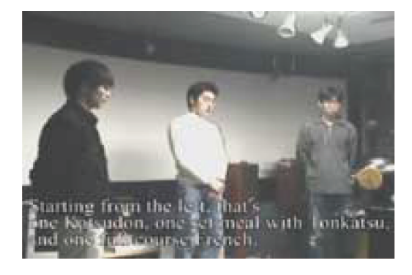

a) Robovie b) 3. b) 3. b) 3. a) 3. hobovie  $\sigma$  Robovie  $\sigma$  Robovie  $\sigma$  Robovie  $\sigma$ 

1.6: 3 Robovie-R2

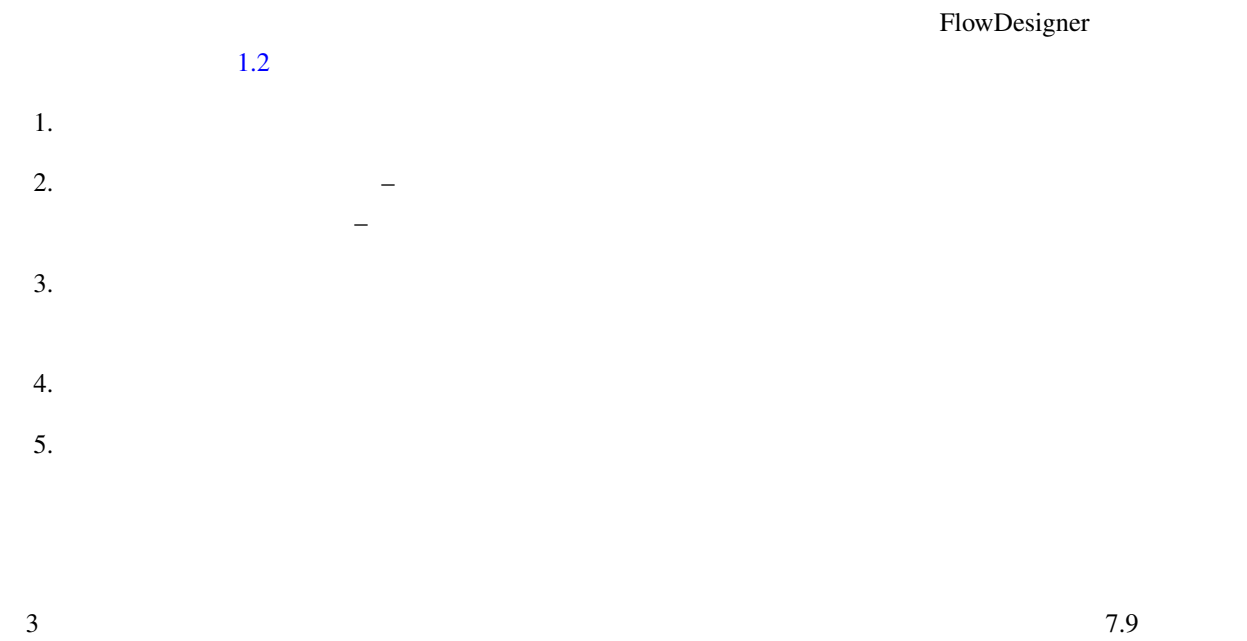

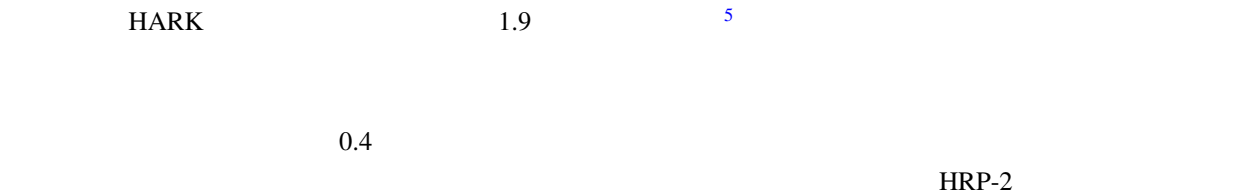

 $1.4.2$ 

<span id="page-15-1"></span><sup>5</sup> http://winnie.kuis.kyoto-u.ac.jp/SIG/

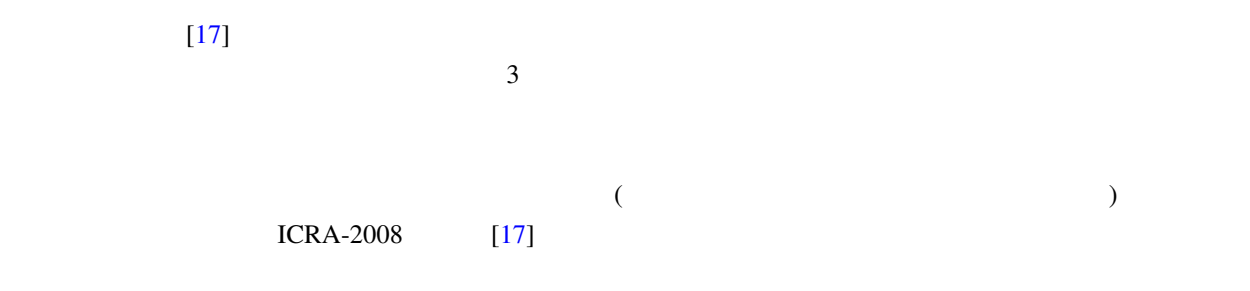

 $[20]$ 

### 1.4.3 CASA 3D Visualizer

<span id="page-16-0"></span>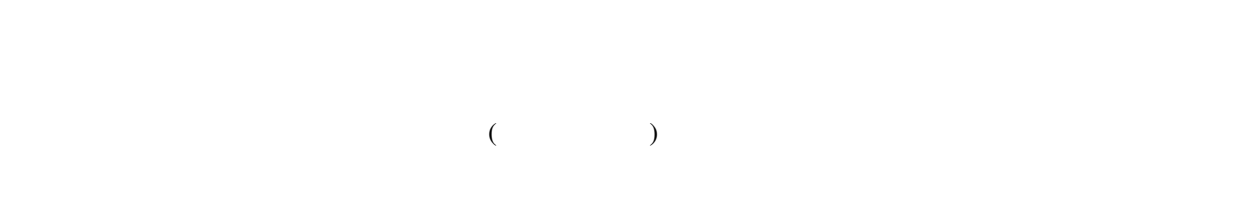

 $\overline{a}$ 

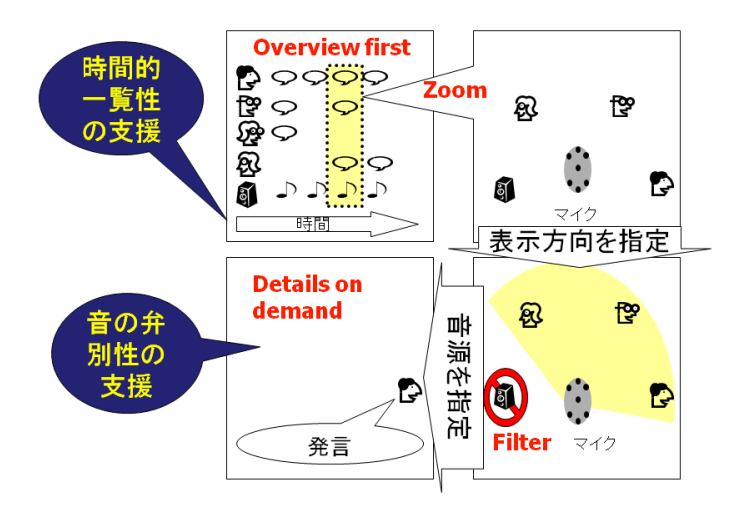

1.7: CASA 3D Visualizer: Visual Information-Seeking Matra "Overview first zoom and filter, then details on demand" **HARK** 

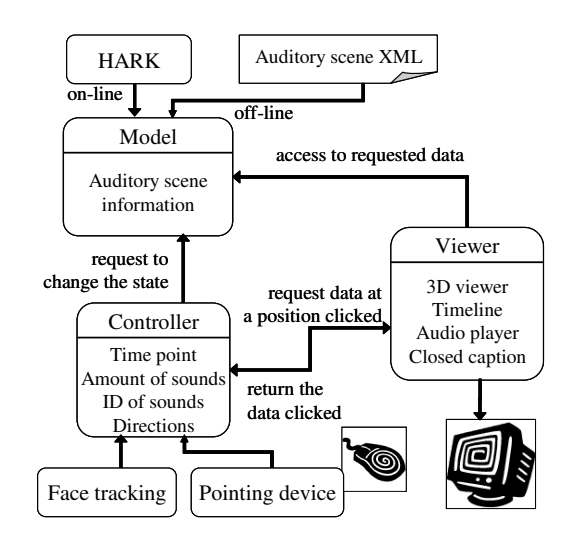

1.8: CASA 3D Visualizer MVC (Model-View-Control)

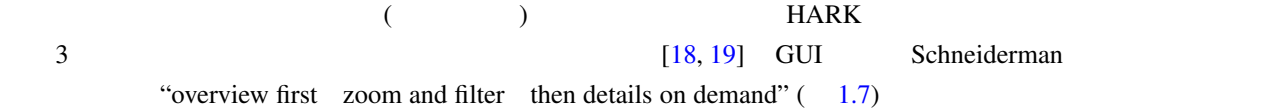

1. Overview first:

- 2. Zoom:
- 3. Filter:
- 4. Details on Demand:

counter contracts and the set of the set of the set of the set of the set of the set of the set of the set of the set of the set of the set of the set of the set of the set of the set of the set of the set of the set of th

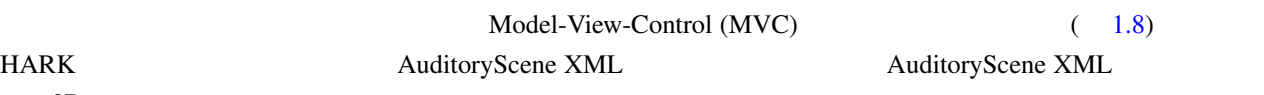

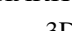

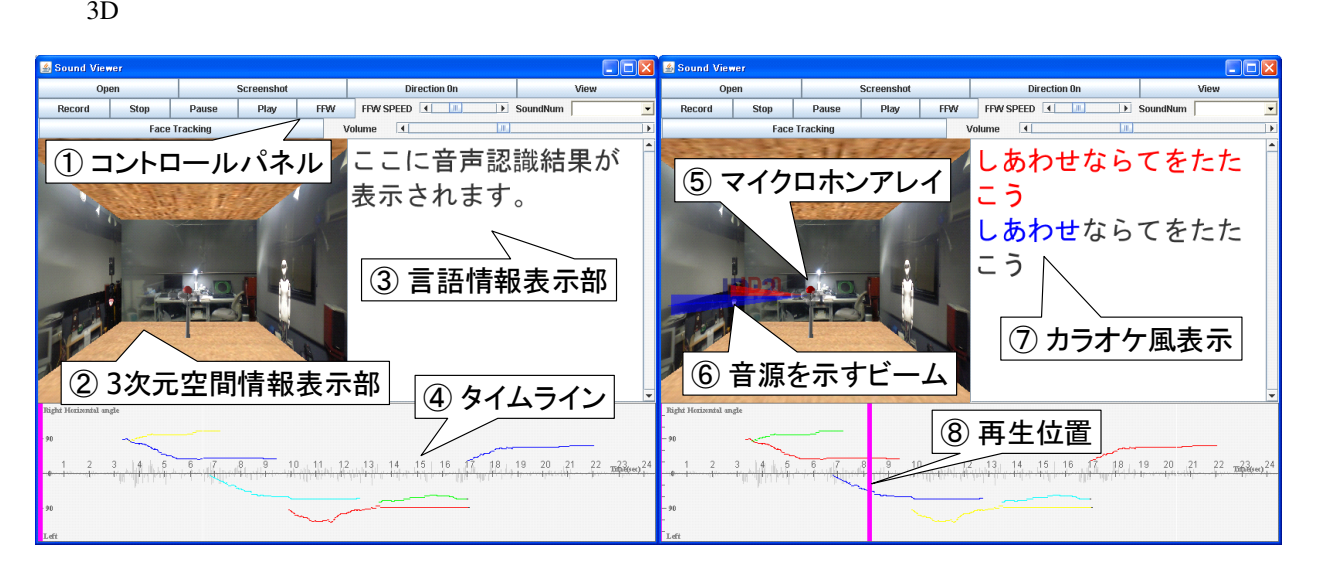

1.9: CASA 3D Visualizer GUI

<span id="page-17-0"></span>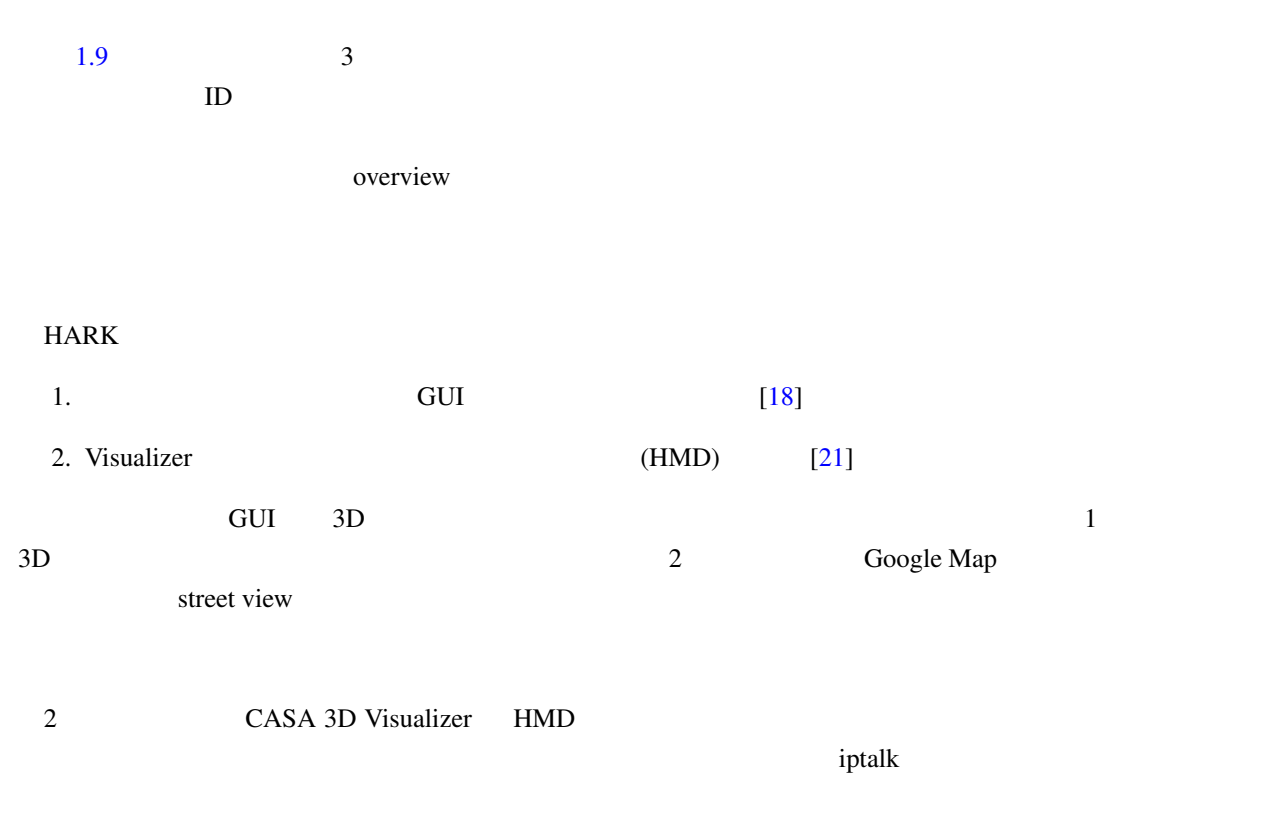

<span id="page-18-0"></span>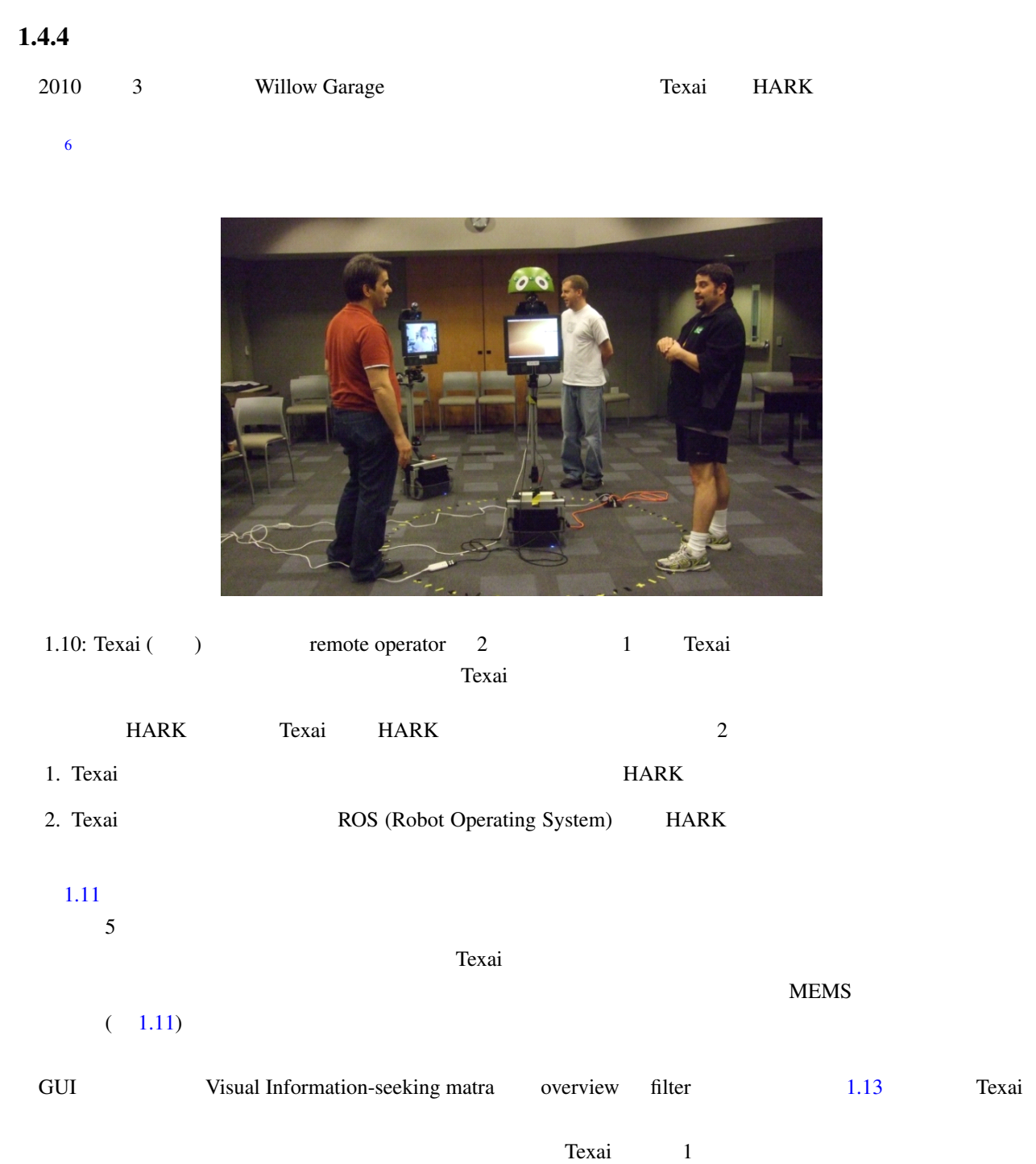

<sup>6</sup>http://www.willowgarage.com/blog/2010/03/25/hark-texai

 $\tilde{\mathbf{n}}$ lter  $\tilde{\mathbf{n}}$ 

1.14 The Internet

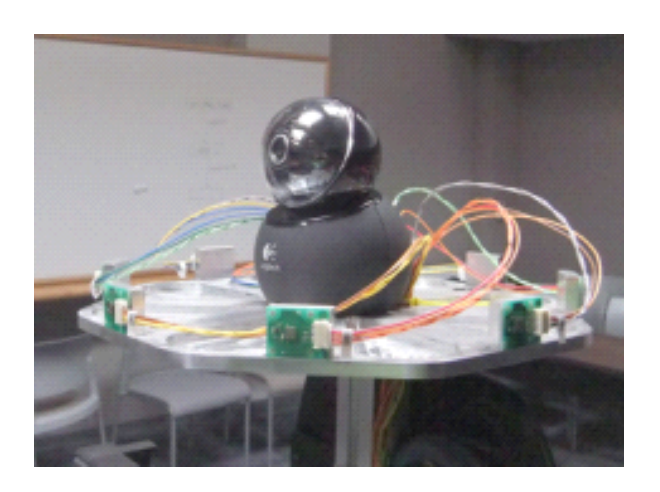

1.11: Texai : 8 MEMS

# 8 microphones are embedded.

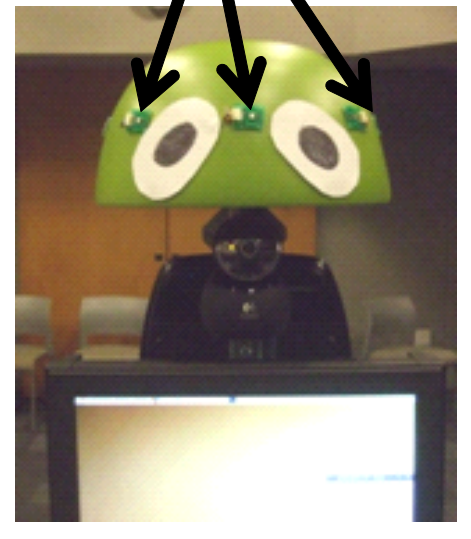

1.12: Texai : 8 MEMS

<span id="page-19-0"></span>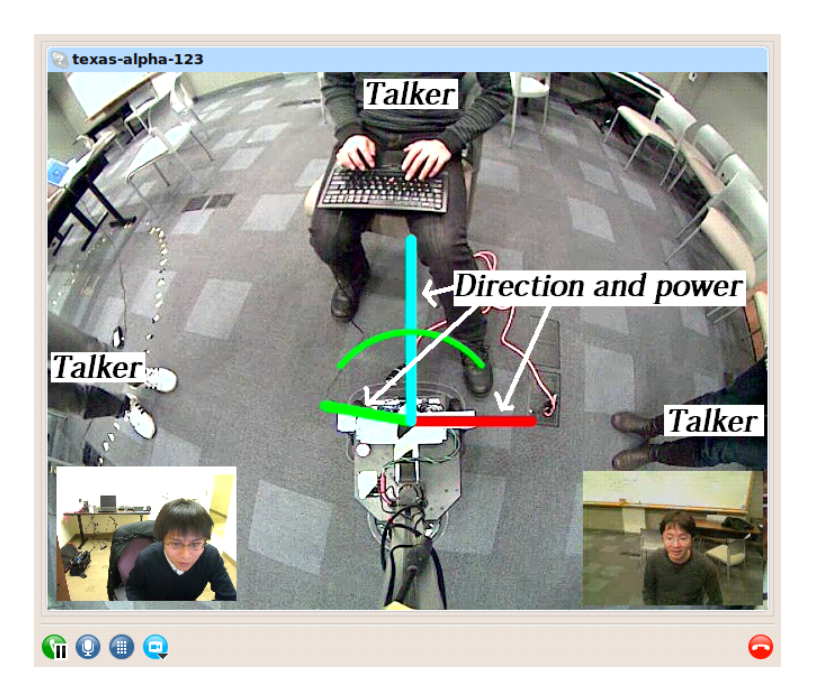

1.13: Texai remote operator

<span id="page-19-1"></span>

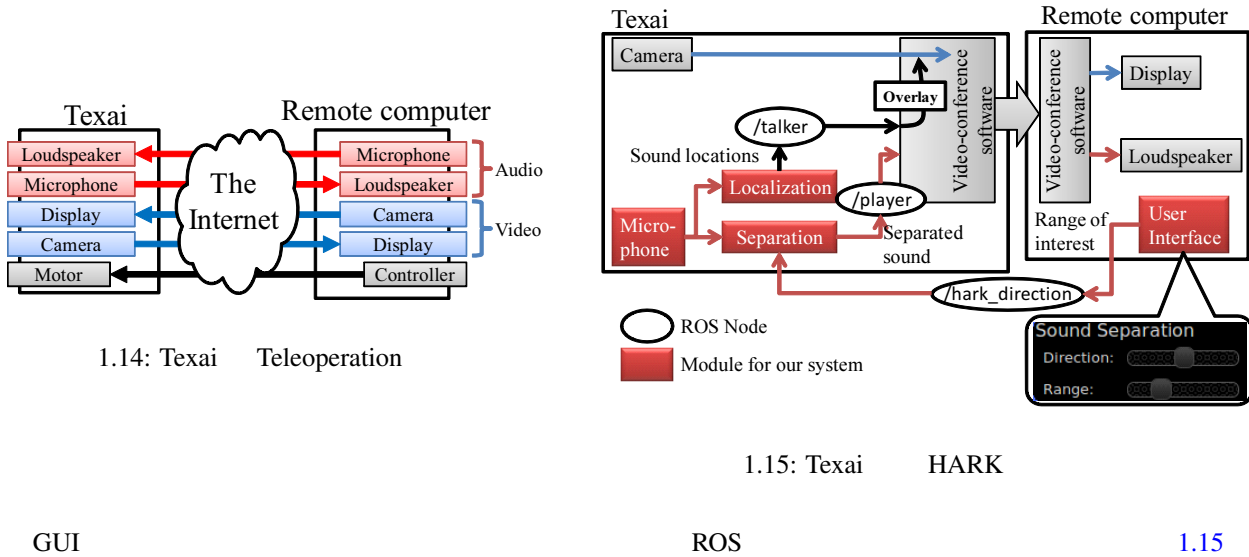

<span id="page-20-1"></span>**HARK センテムのおようにはならないようにもある.** HARK せんしんしゃ HARK せんしんしゃ ROS Web  $\mathbf{GUI}$ 1週間で終了できた.HARK ROS の高いモジュール性が,生産性向上に寄与したと考えられる.

# $1.5$

<span id="page-20-0"></span>HARK 1.0.0 FlowDesigner HARK 1.0.0 Windows OpenRTM  $HARK$ 

 $HARK$ 

<span id="page-21-0"></span> $2^{\degree}$ 

 $HARK$ 

### $2.1$

<span id="page-21-1"></span>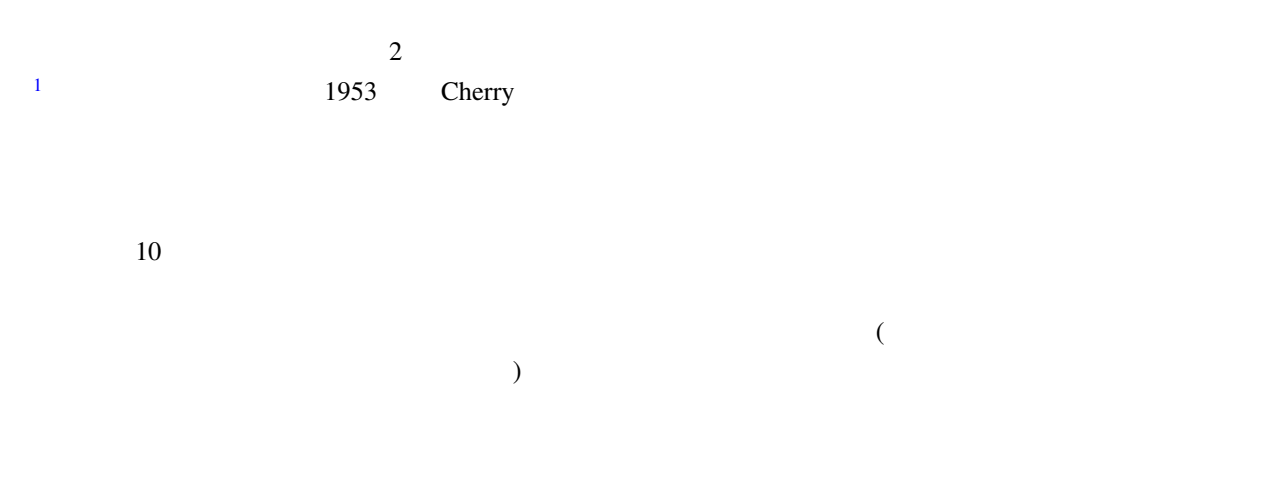

. (ASR Automatic Speech Recognition) 20

### $\overline{ASR}$

### $2.2$

<span id="page-21-2"></span>(Computational Auditory Scene Analysis) [9]

 $(sound source localization)$  (sound source localization) separation) (automatic speech recognition) 3

<span id="page-21-3"></span><sup>1</sup>http://www31.ocn.ne.jp/ goodold60net/atm gum3.htm

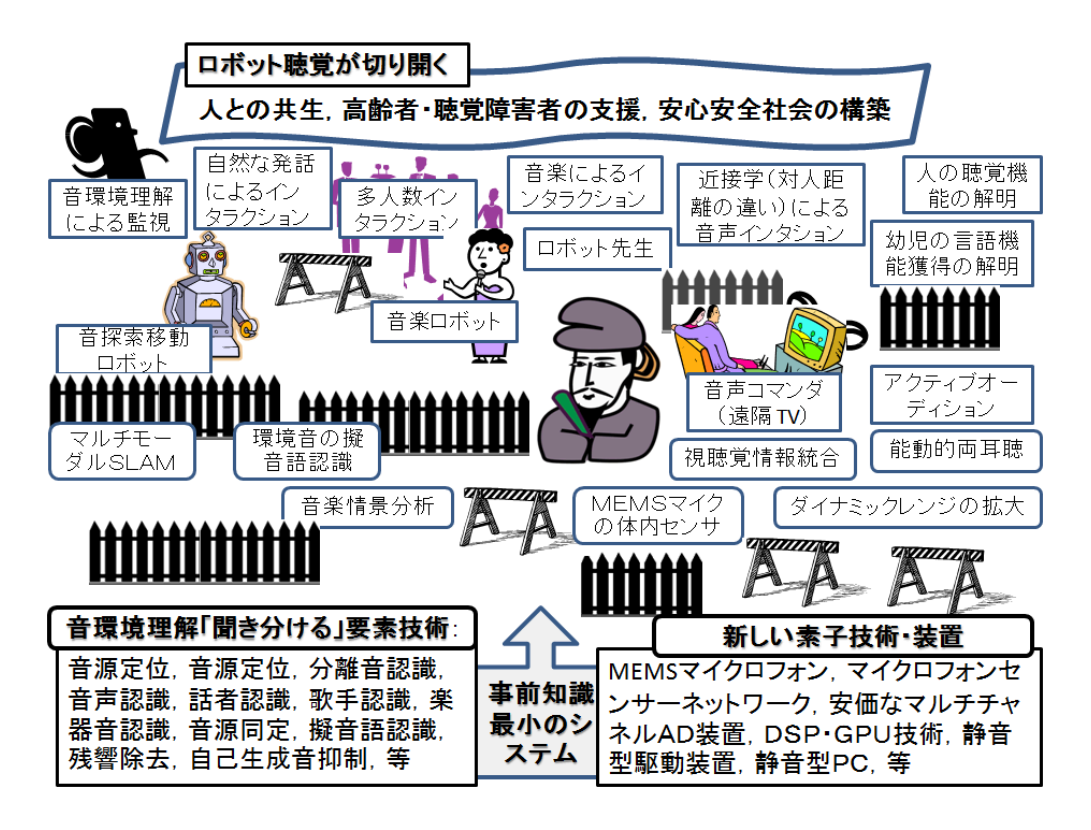

 $2.1:$ 

 $($ HARK FlowDesigner 8

 $HARK$ で設計されおり,"音響処理の OpenCV" を目指したシステムである.実際,3 人の料理の注文を聞き分けるロ

 $\overline{2}$ 

2.3  $2$  $\sim$  2  $\sim$ 

<span id="page-22-0"></span>Jeffress セデル しゅうしゅうしゅぎ しゅうしゅうしゅぎ しゅうしゅうしゅう しゅうしゅうしゅう

 $[11, 12]$ 

 $2 \leftrightarrow 2$ 

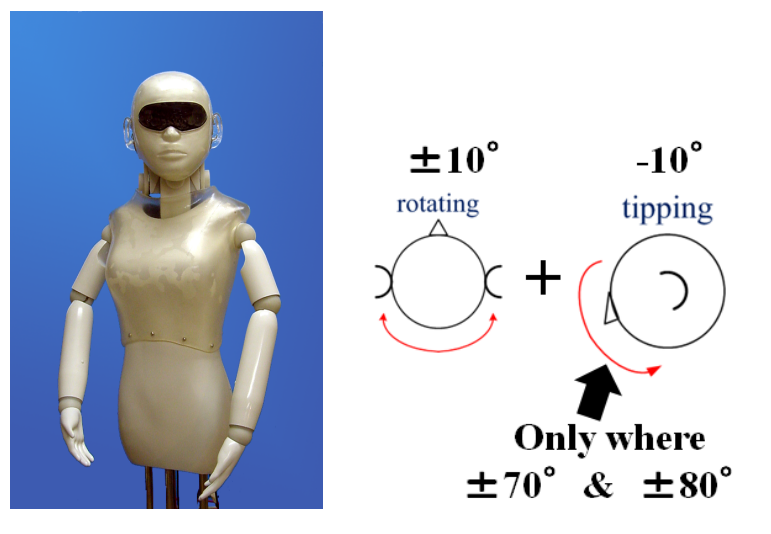

 $2.2:$  SIG2

<span id="page-23-1"></span>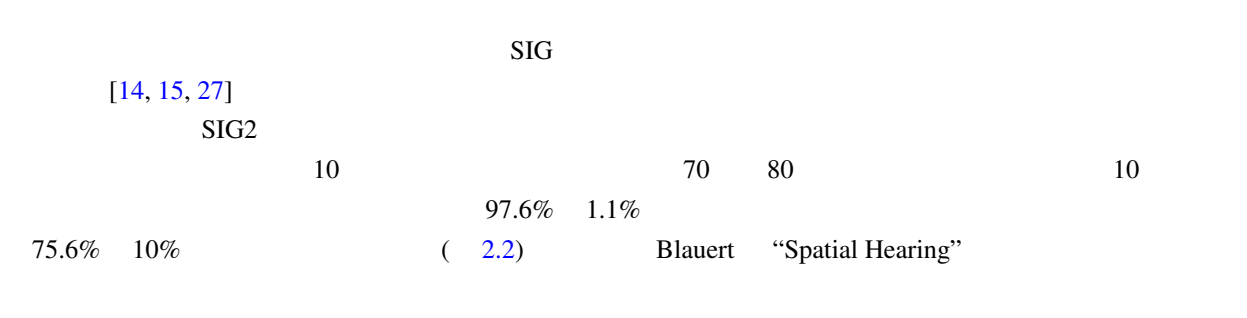

 $\mathbf 1$ 

 $[12]$ 

 $2.4$ 

<span id="page-23-0"></span> $\overline{2}$  $-$ SIG  $2$ 

 $FIR$ 

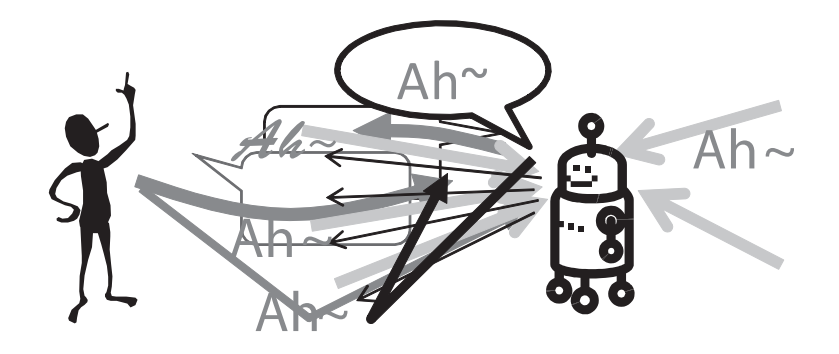

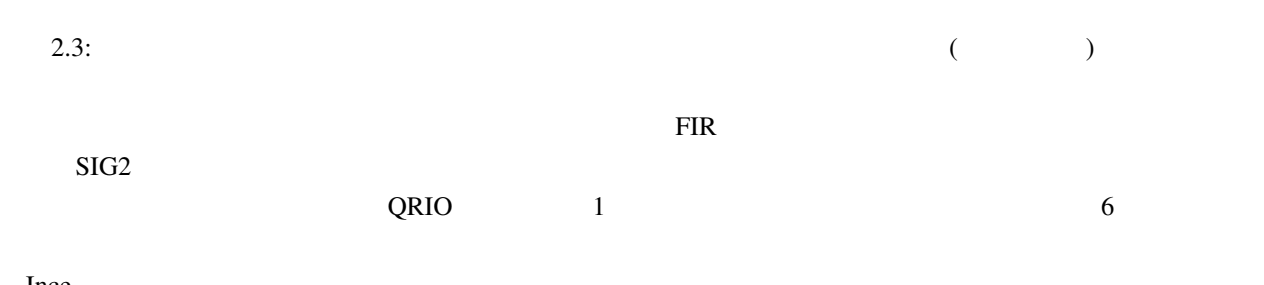

<span id="page-24-0"></span>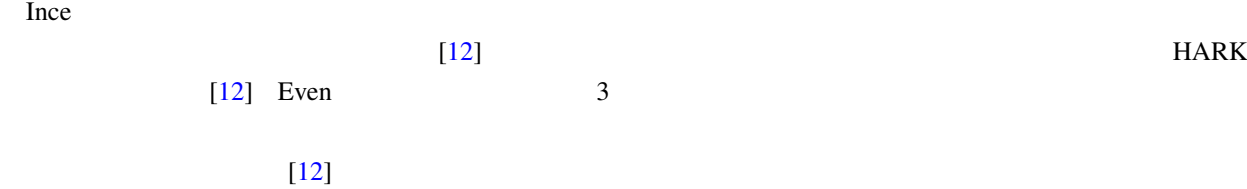

 $2.3$  $\overline{C}$  $[12]$ 

 $\sim$  2

(phoneme) (viseme)

 $3D$ 

 $2.6$ 

(Proxemics) (  $0.5 \text{ m}$ ),  $(0.5 \text{ m} \quad 1.2 \text{ m})$ ,  $(1.2 \text{ m} \quad 3.6 \text{ m})$ ,  $(3.6 \text{ m} \quad )$  $\overline{c}$  $16 \hspace{1.5cm} 24$  $24$   $16$  $[12]$ .  $A/D$  MEMS

<span id="page-25-1"></span> $\bf{I}$ 

<span id="page-25-0"></span> $3D$ 

 $1.$  $2.$ 

### **SLAM**

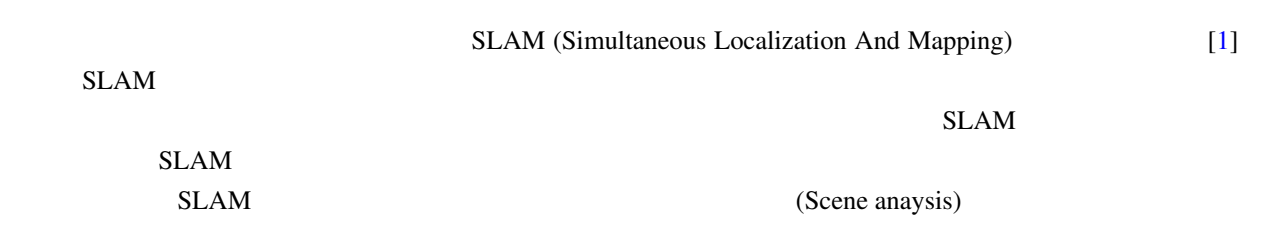

 $32$ 

# $2.7$

<span id="page-26-0"></span>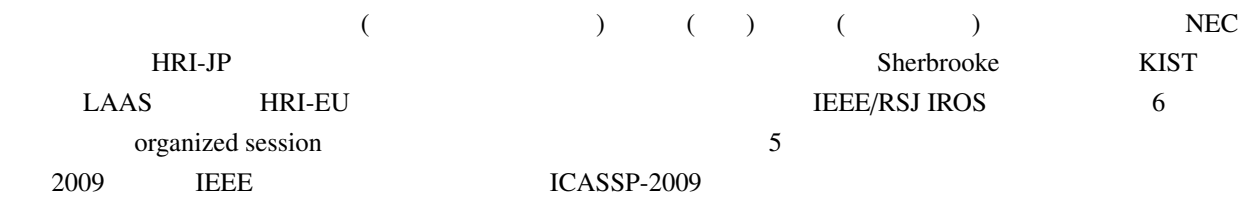

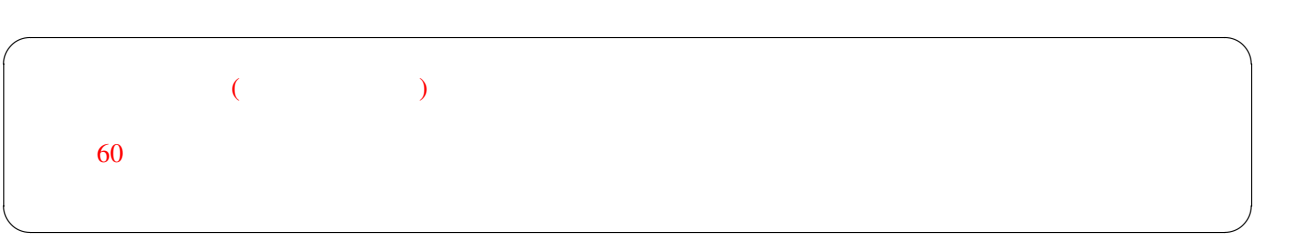

<span id="page-27-13"></span> $[1]$  ( ):  $Vol.28$  No.1 (2010 1 ).

<span id="page-27-0"></span>[2] C. Côté et al.:Code Reusability Tools for Programming Mobile Robots, *IEEE/RSJ IROS 2004* pp.1820–1825.

- <span id="page-27-1"></span>[3] J.-M. Valin F. Michaud B. Hadjou J. Rouat: Localization of simultaneous moving sound sources for mobile robot using a frequency-domain steered beamformer approach. *IEEE ICRA 2004* pp.1033-1038.
- <span id="page-27-4"></span>[4] S. Yamamoto J.-M Valin K. Nakadai T. Ogata and H. G Okuno. Enhanced robot speech recognition based on microphone array source separation and missing feature theory. *IEEE ICRA 2005* pp.1427-1482.
- <span id="page-27-5"></span>[5]  $\qquad \qquad$   $\qquad \qquad$   $\qquad$   $\$  $(6-9)$
- <span id="page-27-6"></span>[6] K. Nakadai T. Takahasi H.G. Okuno H. Nakajima Y. Hasegawa H. Tsujino: Design and Implementation of Robot Audition System "HARK" *Advanced Robotics* Vol.24 (2010) 739-761 VSP and RSJ.
- <span id="page-27-2"></span>[7] K. Nakamura, K. Nakadai, F. Asano, Y. Hasegawa, and H. Tsujino, "Intelligent Sound Source Localization for Dynamic Environments", in *Proc. of IEEE*/*RSJ Int'l Conf. on Intelligent Robots and Systems (IROS 2009)*, pp. 664–669, 2009.
- <span id="page-27-3"></span>[8] H. Nakajima K. Nakadai Y. Hasegawa H. Tsujino: Blind Source Spearation With Parameter-Free Adaptive Step-Size Method for Robot Audition, *IEEE Transactions on Audio Speech and Language Processing*, Vol.18 No.6 (Aug 2010) 1467–1485 IEEE.
- <span id="page-27-8"></span>[9] D. Rosenthal and H.G. Okuno (Eds.): *Computational Auditory Scene Analysis* Lawrence Erlbaum Associates 1998.
- [10] Bregman A.S.: *Auditory Scene Analysis the Perceptual Organization of Sound*, MIT Press (1990).
- <span id="page-27-9"></span>[11] H.G. Okuno T. Nakatani T. Kawabata: Interfacing Sound Stream Segregation to Automatic Speech Recognition – Preliminary Results on Listening to Several Sounds Simultaneously *Proceedings of the Thirteenth National Conference on Artificial Intelligence (AAAI-1996)* 1082–1089 AAAI Portland Aug 1996.
- <span id="page-27-10"></span>[12] AI Web : http://winnie.kuis.kyoto-u.ac.jp/AI-Challenge/

<span id="page-27-7"></span> $[13]$  and  $[13]$  and  $[13]$  and  $[13]$  and  $[13]$  and  $[13]$  and  $[13]$  and  $[13]$  and  $[13]$  and  $[13]$  and  $[13]$  and  $[13]$  and  $[13]$  and  $[13]$  and  $[13]$  and  $[13]$  and  $[13]$  and  $[13]$  and  $[13]$  and  $[13]$  and

- 2004  $\text{Vol.1}$  pp.117–118 2004.
- <span id="page-27-11"></span>[14] Nakadai K. Lourens T. Okuno H.G. and Kitano H.: Active Audition for Humanoid. In *Proc of AAAI-2000* pp.832–839, AAAI Jul 2000.
- <span id="page-27-12"></span>[15] Nakadai K. Hidai T. Mizoguchi H. Okuno H.G. and Kitano H.: Real-Time Auditory and Visual Multiple-Object Tracking for Robots, In *Proceedings of International Joint Conference on Artificial Intelligence (IJCAI-2001)* pp.1425–1432 IJCAI 2001.

- <span id="page-28-0"></span>[16] Nakadai K. Matasuura D. Okuno H.G. and Tsujino H.: Improvement of recognition of simultaneous speech signals using AV integration and scattering theory for humanoid robots, *Speech Communication*, Vol.44 No.1–4 (2004) pp.97–112 Elsevier.
- <span id="page-28-1"></span>[17] Nakadai K. Yamamoto S. Okuno H.G. Nakajima H. Hasegawa Y. Tsujino H.: A Robot Referee for Rock-Paper-Scissors Sound Games, *Proceedings of IEEE-RAS International Conference on Robotics and Automation (ICRA-2008)* pp.3469–3474 IEEE May 20 2008 doi:10.1109/ROBOT.2008.4543741
- <span id="page-28-2"></span>[18] Kubota Y. Yoshida M. Komatani K. Ogata T. Okuno H.G.: Design and Implementation of 3D Auditory Scene Visualizer towards Auditory Awareness with Face Tracking *Proceedings of IEEE International Symposium on Multimedia (ISM2008)* pp.468–476 Berkeley Dec 16 2008 doi:10.1109/ISM.2008.107
- [19] Kubota Y. Shiramatsu S. Yoshida M. Komatani K. Ogata T. Okuno H.G.: 3D Auditory Scene Visualizer With Face Tracking: Design and Implementation For Auditory Awareness Compensation *Proceedings of 2nd International Symposium on Universal Communication (ISUC2008)* pp.42–49 IEEE Osaka Dec 15 2008 doi:10.1109/ISUC.2008.59
- [20] Kashino M. and Hirahara T.: One two many Judging the number of concurrent talkers, *Journal of Acoustic Society of America*, Vol.99 No.4 (1996) Pt.2 2596.
- <span id="page-28-3"></span> $[21]$  example  $[21]$  and  $\mathbb{R}$  is the set of the set of the set of the set of the set of the set of the set of the set of the set of the set of the set of the set of the set of the set of the set of the set of the set 70 5ZD-7 Mar 2008  $[22]$   $\qquad \qquad$   $\qquad \qquad$  $[23]$   $\qquad \qquad$   $\qquad \qquad$ 419  $[24]$   $\qquad \qquad$   $\qquad \qquad$
- [25] Takeda R. Nakadai K. Komatani K. Ogata T. and Okuno H.G.: Exploiting Known Sound Sources to Improve ICA-based Robot Audition in Speech Separation and Recognition In *Proc of IEEE*/*RSJ IROS-2007* pp.1757–1762 2007.
- [26] Tasaki T. Matsumoto S. Ohba H. Yamamoto S. Toda M. Komatani K and Ogata T and Okuno H.G.: Dynamic Communication of Humanoid Robot with Multiple People Based on Interaction Distance, Vol.20 No.3 (Mar 2005) pp.209–219
- <span id="page-28-4"></span>[27] H-D. Kim K. Komatani T. Ogata H.G. Okuno: Binaural Active Audition for Humanoid Robots to Localize Speech over Entire Azimuth Range *Applied Bionics and Biomechanics* Special Issue on "Humanoid Robots" Vol.6 Issue 3 & 4(Sep 2009) pp.355-368 Taylor & Francis 2009

<span id="page-29-0"></span> $HARK$ 

# $3.1$

<span id="page-29-1"></span>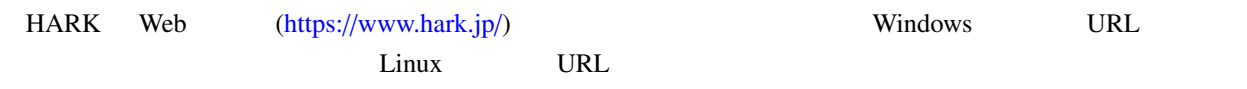

# $3.2$

# $3.2.1$  Linux

<span id="page-29-2"></span> $\rightarrow$ 

<span id="page-29-3"></span>

| > echo Hello World! |       |        |                      |  |  |
|---------------------|-------|--------|----------------------|--|--|
| Hello World!        |       |        |                      |  |  |
|                     |       | $\geq$ |                      |  |  |
|                     |       |        |                      |  |  |
|                     |       |        | echo Hello World! 17 |  |  |
|                     | Enter |        |                      |  |  |
| Enter               |       |        |                      |  |  |
|                     |       |        |                      |  |  |

**✓** For Ubuntu **✏** Ubuntu  $\Box$ HARK installation instructions 次にパッケージのインストールを行う. 端末では、そのコマンドを実行する. 編集 > sudo apt update > sudo apt install hark-base harkmw hark-core > sudo apt install hark-designer > sudo apt install harktool5 harktool5-gui > sudo apt install kaldidecoder-hark **✒ ✑**

HARK installation instructions

### $3.2.2$  Windows

<span id="page-30-0"></span>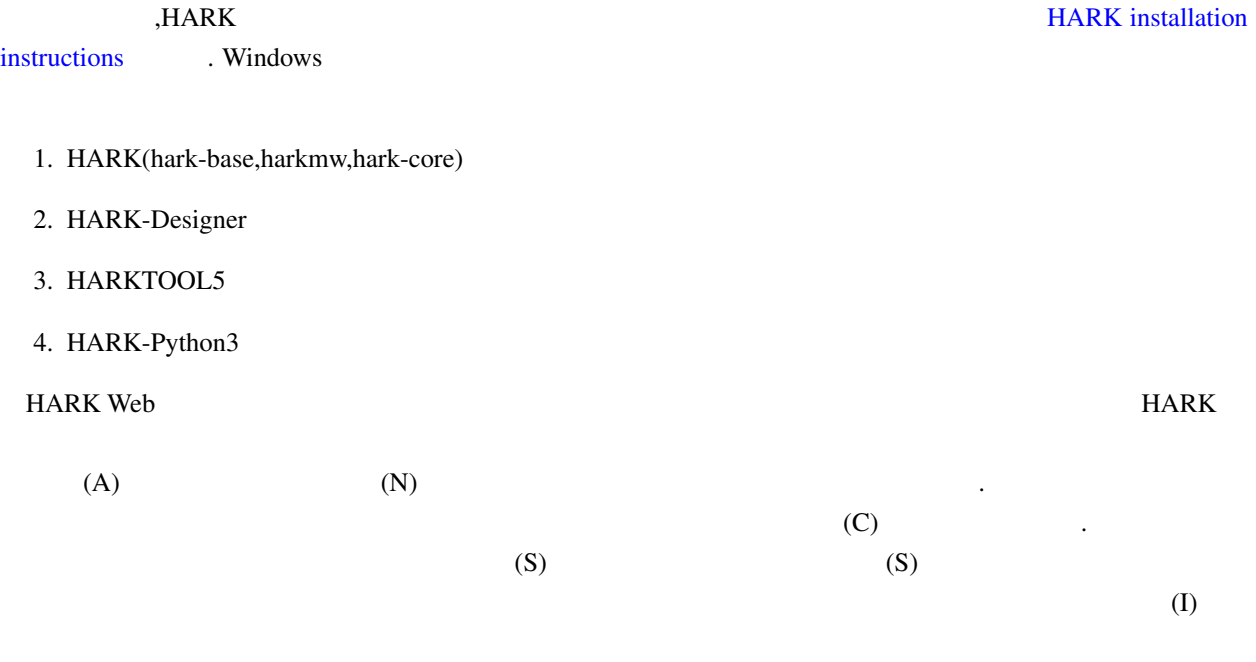

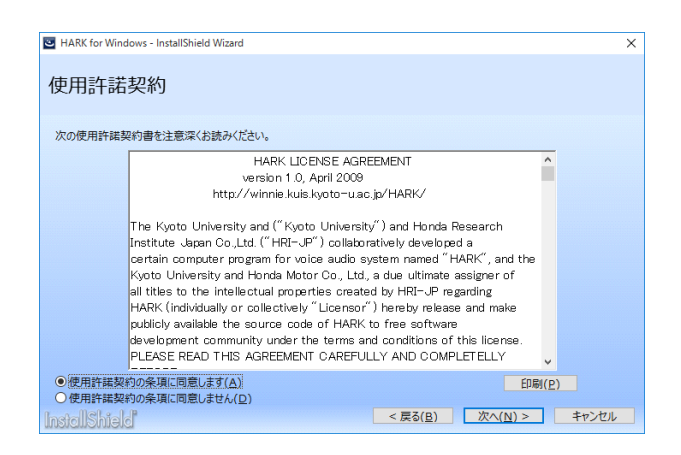

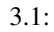

## <span id="page-31-0"></span> $3.2.3$  Windows

Windows

1. **HARK**  $2.$  $3.$ 

# <span id="page-31-1"></span>3.3 HARK Designer

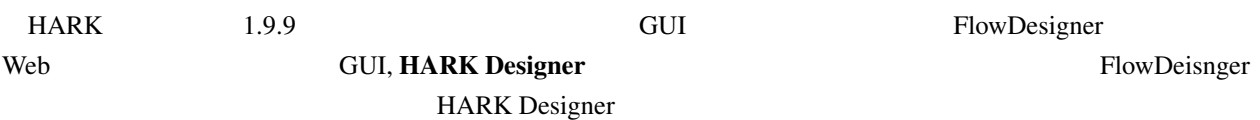

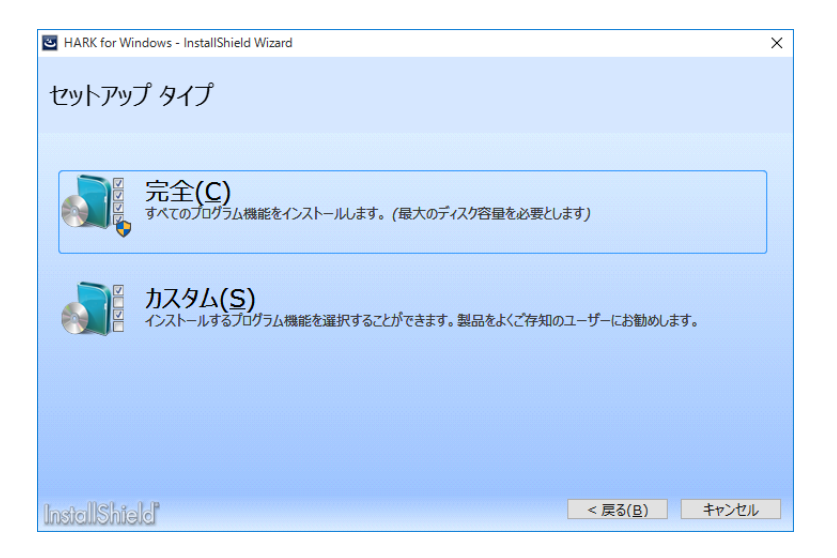

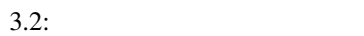

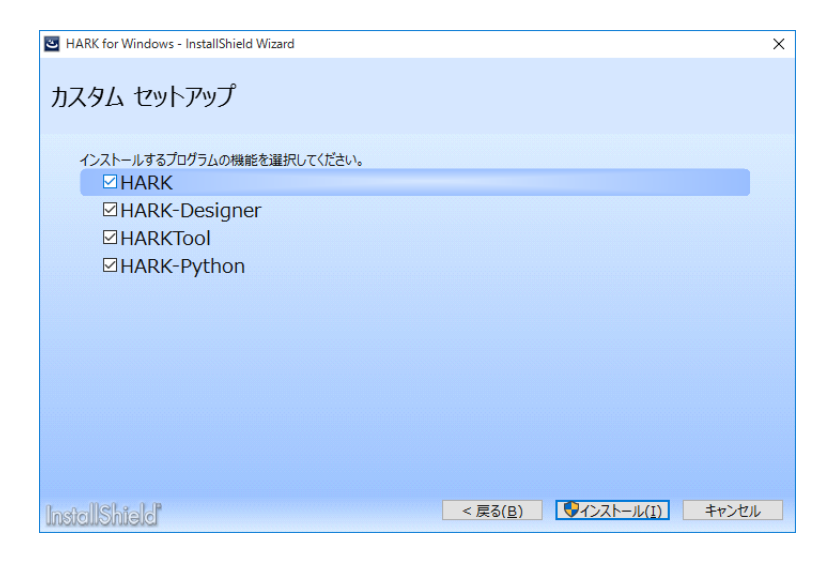

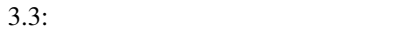

### 3.3.1 Linux

3.4 HARK Designer HARK Designer

<span id="page-32-0"></span>> hark\_designer

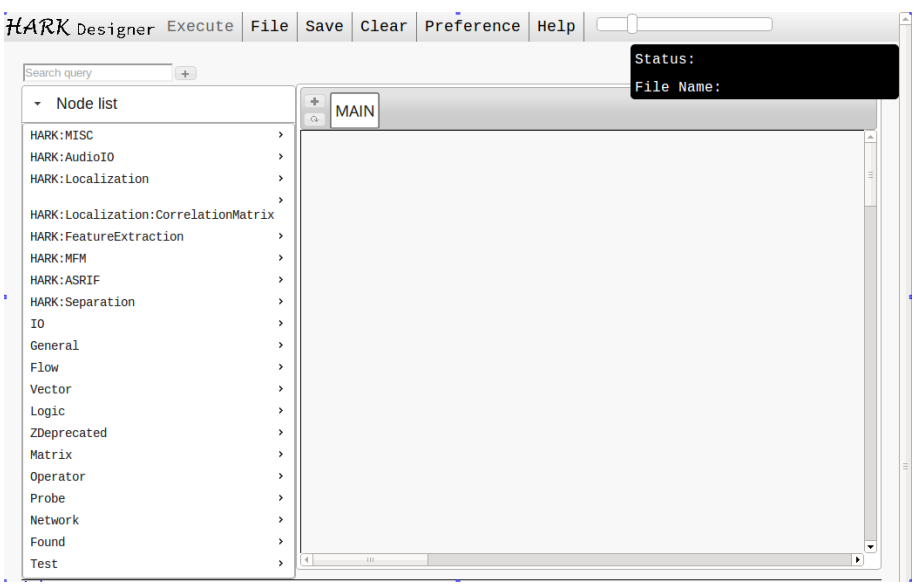

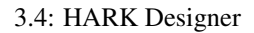

### 3.3.2 Windows

<span id="page-32-1"></span>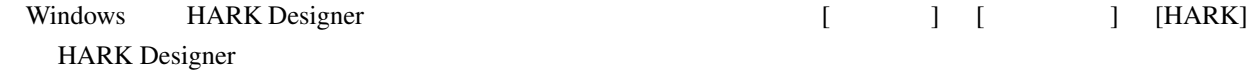

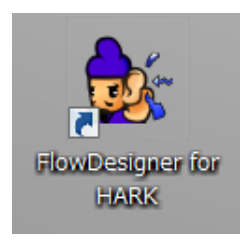

3.5: HARK Designer

<span id="page-34-0"></span>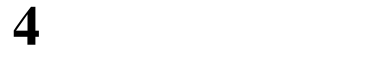

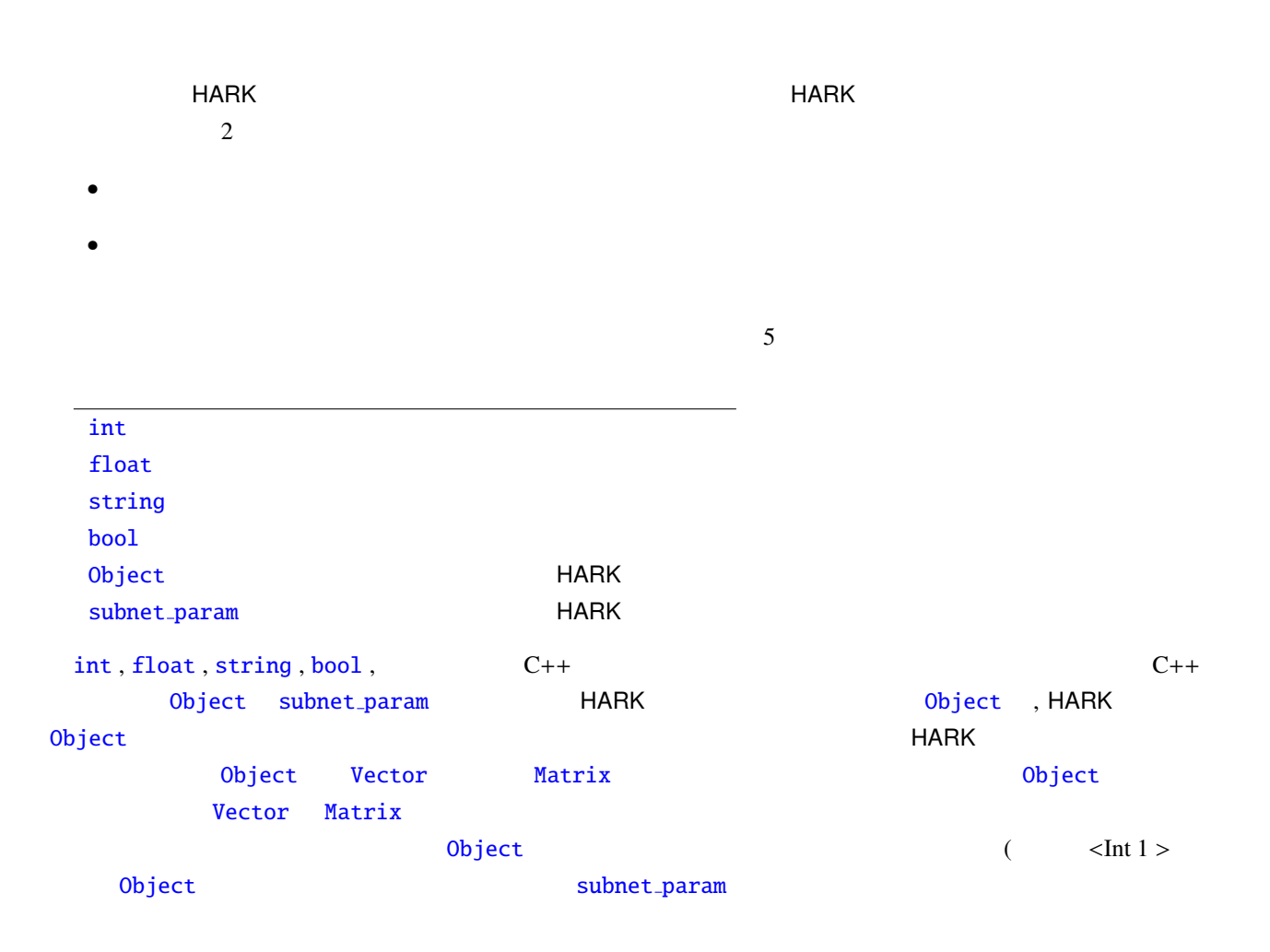

HARK Designer GUI

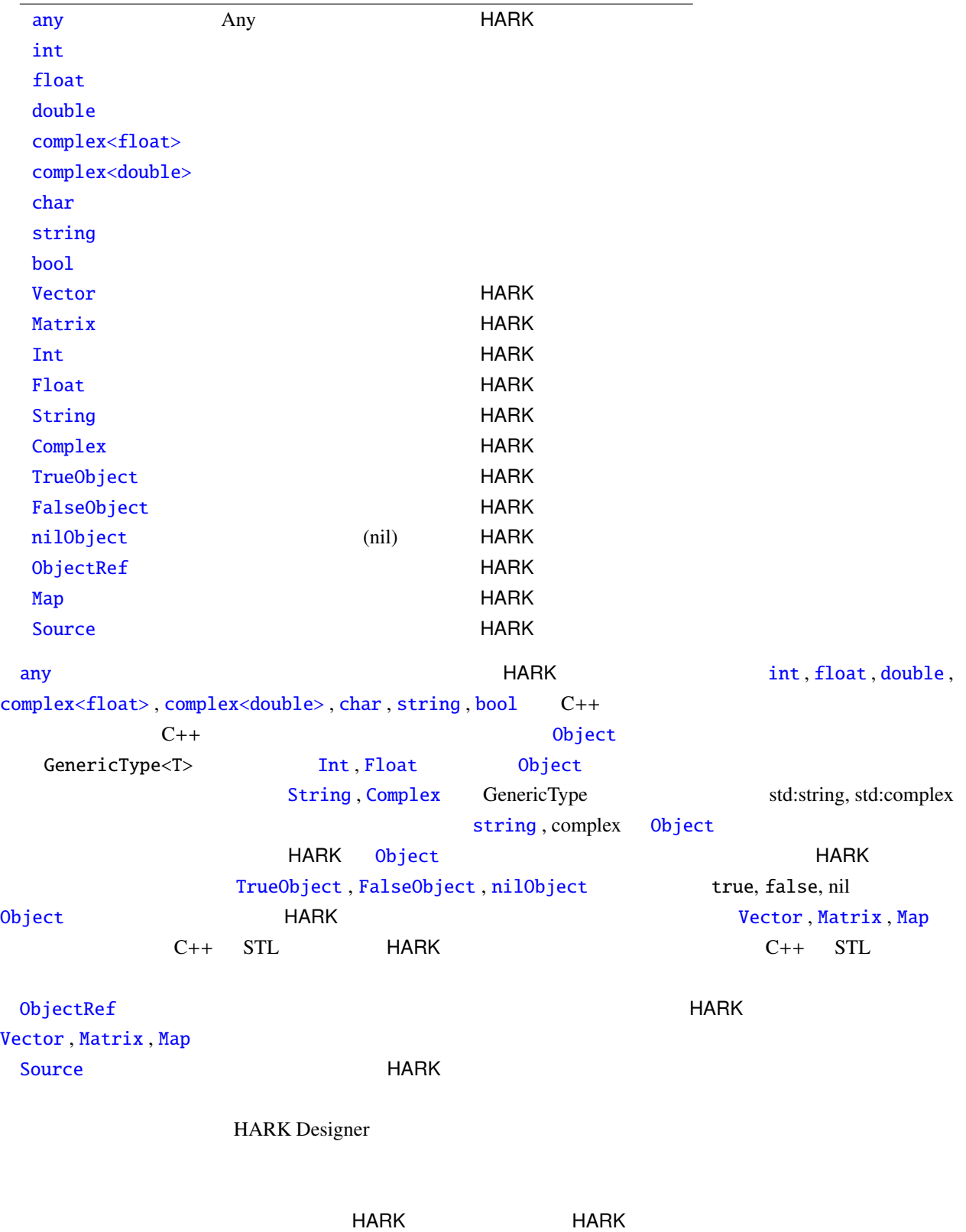
## $4.1$

```
int float double, bool char, string, complex (complex<float>, complex<double>)
C++ HARK( FFT ) int  float )ど,真偽の 2 値のみが必要な場合は bool が用いられる.ファイル名などの文字列が必要な場合は string が使
われる.HARK はスペクトル単位の処理や特定長の時間ブロック(フレーム)ごとの処理を行うことが多いた
                                  Matrix Vector, Map
               complex<float>
    Vector , Matrix (double) HARK
 Source
```
## 4.2 HARK (FlowDesigner )

<span id="page-37-0"></span>Int, Float, String, Complex int, float, string, complex Object TrueObject, FalseObject bool true, false  $0$ bject nilObject nil  $0$ bject  $C++$   $(STL)$   $HARK$   $Object$ Vector, [Matrix](#page-36-0)

#### 4.2.1 Vector

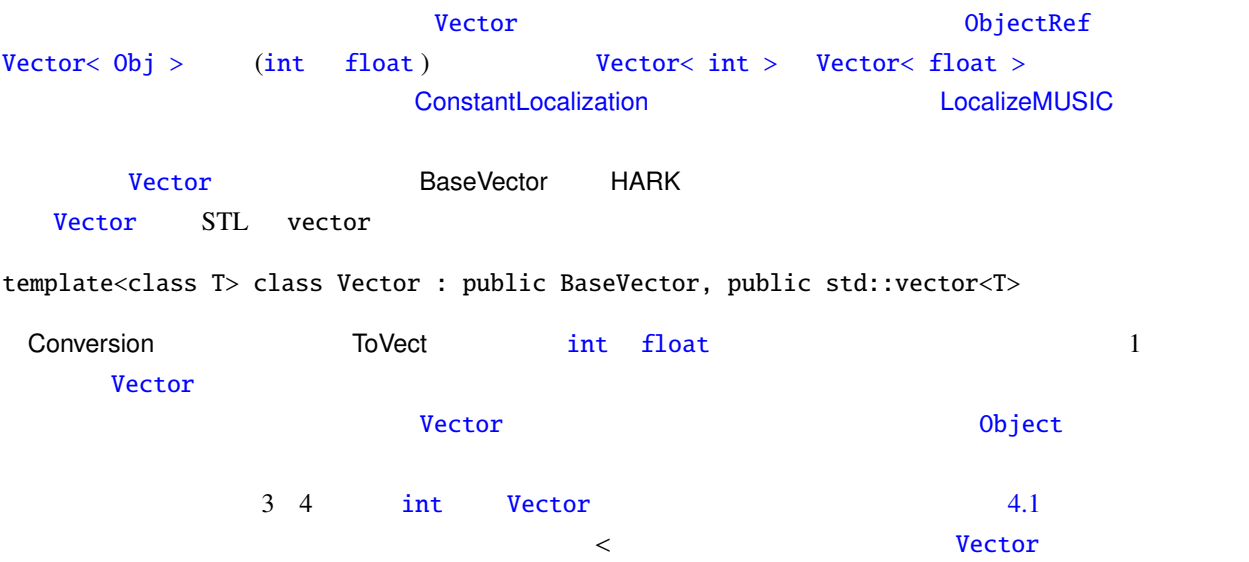

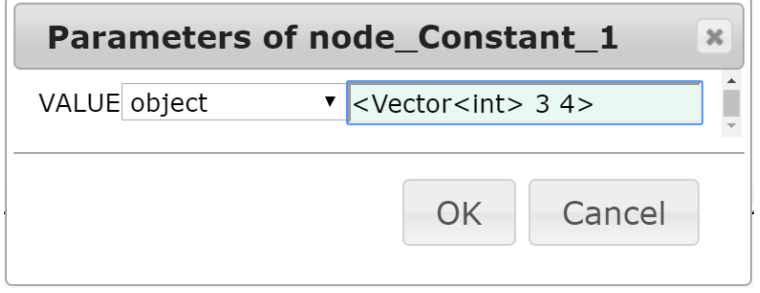

4.1: Vector

#### 4.2.2 Matrix

Matrix<complex<float>> Matrix<float>

Matrix 型は,以下のように定義されている.ただし,Base Matrix HARK 用のメソッドを実装したクラ

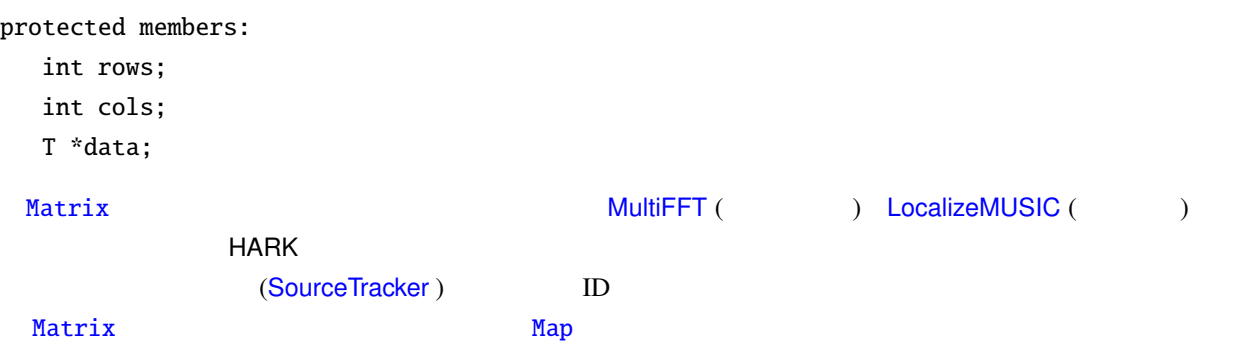

## 4.3 HARK (FlowDesigner )

HARK any , ObjectRef , Object , subnet param

#### <span id="page-39-0"></span>4.3.1 any

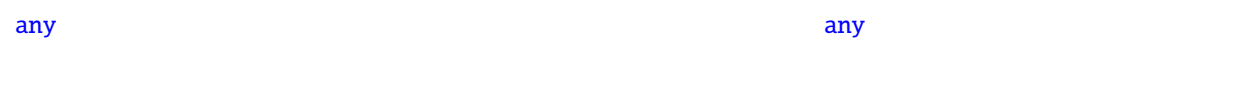

[HAR](#page-39-0)K MultiFFT , DataLogger , SaveRawPCM , MatrixToMap

#### 4.3.2 Objec[tRef](#page-299-0)

<span id="page-39-1"></span>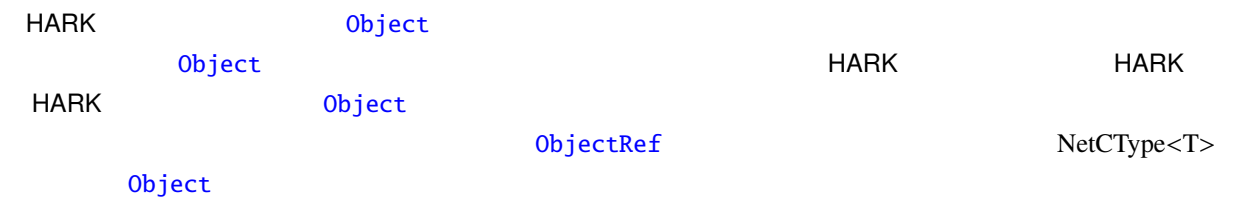

### 4.3.3 Object

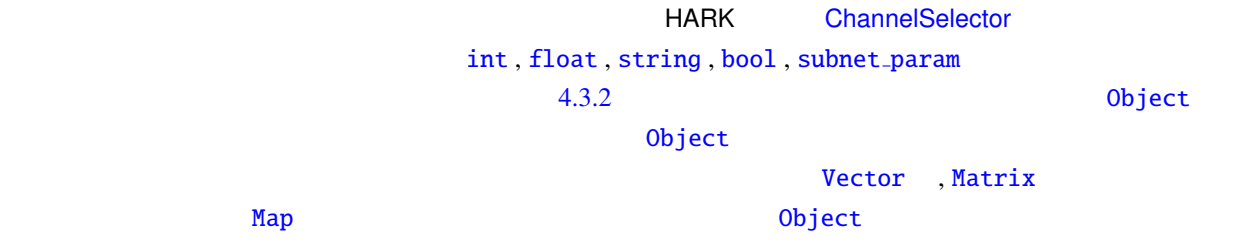

 $4.1, 4.2, 4.3$ 

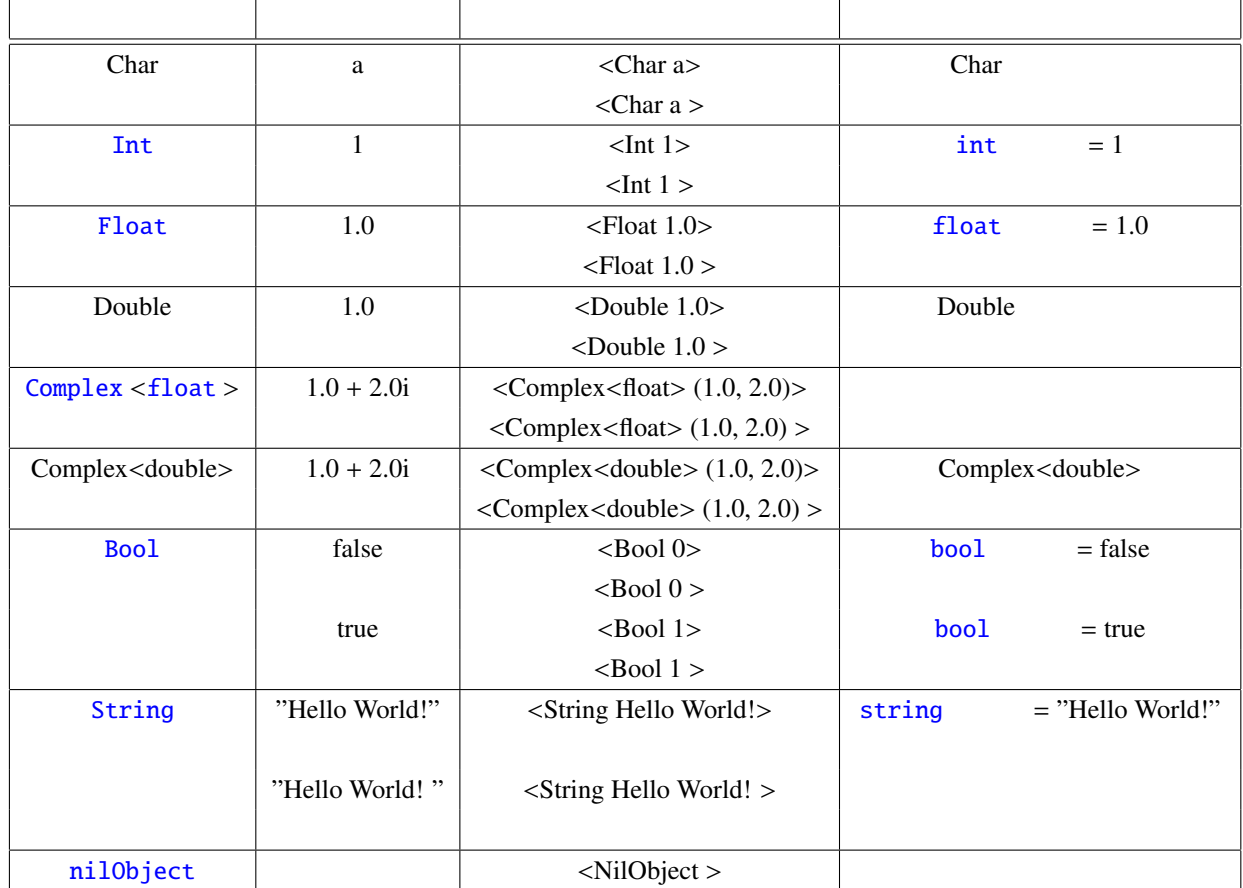

4.2: Vector Object Sample

| Vector <int></int>                         | [1,2,3,4,5,6]        | $\le$ Vector $\le$ int $> 1$ 2 3 4 5 6 $>$                              |               |
|--------------------------------------------|----------------------|-------------------------------------------------------------------------|---------------|
|                                            |                      | $\le$ Vector $\le$ int $>$ 1 2 3 4 5 6 $>$                              |               |
| Vector <float></float>                     | [1.1, 2.2, 3.3]      | <vector<float> 1.1 2.2 3.3 4.4 5.5 6.6&gt;</vector<float>               | $<$ float $>$ |
|                                            | $4.4,5.5,6.6$ ]      | $\leq$ Vector $\leq$ float $> 1.1$ 2.2 3.3 4.4 5.5 6.6 $>$              |               |
|                                            |                      | $\leq$ Vector 1.1 2.2 3.3 4.4 5.5 6.6 >                                 |               |
|                                            |                      | $\epsilon$ Vector 1.1 2.2 3.3 4.4 5.5 6.6 >                             |               |
| Vector <char></char>                       | ['a', 'b']           | <vector<objectref> <char a=""></char></vector<objectref>                |               |
|                                            |                      | $\langle$ Char b $>$                                                    |               |
| Vector <int></int>                         | [1, 2, 3]            | <vector<objectref> <int 1=""> <int 2=""></int></int></vector<objectref> |               |
|                                            |                      | $\mathbf{I}$ nt 3> >                                                    |               |
| Vector <float></float>                     | [1.1, 2.2, 3.3]      | <vector<objectref> <float 1.1=""></float></vector<objectref>            |               |
|                                            |                      | $\langle$ Float 2.2> $\langle$ Float 3.3>>                              |               |
| Vector <double></double>                   | [1.1, 2.2, 3.3]      | <vector<objectref> <double 1.1=""></double></vector<objectref>          |               |
|                                            |                      | $\langle$ Double 2.2> $\langle$ Double 3.3> >                           |               |
| Vector <complex<float>&gt;</complex<float> | $[1.0 + 2.0i + 3.0]$ | <vector<objectref></vector<objectref>                                   |               |
|                                            | $+4.0i + 5.0 + 6.0i$ | $<$ Complex $<$ float $>$ (1.0,2.0) $>$                                 |               |
|                                            |                      | $<$ Complex $<$ float $>$ (3.0,4.0) $>$                                 |               |
|                                            |                      | $<$ Complex $<$ float $>$ (5.0,6.0) $>$ >                               |               |
| Vector <bool></bool>                       | [false, true]        | <vector<objectref> <bool 0=""></bool></vector<objectref>                |               |
|                                            | false, true]         | $\leq$ Bool 1> $\leq$ Bool 0> $\leq$ Bool 1> >                          |               |

4.3: Matrix Object Sample

| <b>Class</b>                               | Value                    | Input                                                                                                   | Remarks       |
|--------------------------------------------|--------------------------|----------------------------------------------------------------------------------------------------|---------------|
| Matrix <int></int>                         | [[1, 2, 3], [4, 5, 6]]   | $\langle$ Matrix $\langle$ int $\rangle$ $\langle$ rows 2 $\rangle$ $\langle$ col 3 $\rangle$           |               |
|                                            |                          | $\alpha$ data 1 2 3 4 5 6 > >                                                                           |               |
| Matrix <float></float>                     | [[1.1, 2.2, 3.3],        | $ Matrix $ < Matrix < float > < rows 2 > < col 3 >                                                      | $<$ float $>$ |
|                                            | [4.4, 5.5, 6.6]          | $\alpha$ data 1.1 2.2 3.3 4.4 5.5 6.6 > >                                                               |               |
|                                            |                          | $\alpha$ < Matrix $\alpha$ < Now $2$ > $\alpha$ $\alpha$ $\beta$ >                                      |               |
|                                            |                          | $\alpha$ data 1.1 2.2 3.3 4.4 5.5 6.6 > >                                                               |               |
| Matrix <char></char>                       | [[a',b'], [c',d']]       | <matrix<objectref> <rows 2=""> <col 2=""/></rows></matrix<objectref>                                    |               |
|                                            |                          | $\alpha$ < data < Char a > < Char b > < Char c > < Char d > > >                                         |               |
| Matrix <int></int>                         | [[1, 2, 3], [4, 5, 6]]   | <matrix<objectref> <rows 2=""> <col 3=""/></rows></matrix<objectref>                                    |               |
|                                            |                          | $\alpha$ <data 1="" <lnt=""> <lnt 2=""> <lnt 3=""> <lnt 4=""> <lnt 5=""></lnt></lnt></lnt></lnt></data> |               |
|                                            |                          | $ 100\rangle$                                                                                           |               |
| Matrix <float></float>                     | [[1.1, 2.2, 3.3],        | <matrix<objectref> <rows 2=""> <col 3=""/></rows></matrix<objectref>                                    |               |
|                                            | [4.4, 5.5, 6.6]          | $\alpha$ <data 1.1="" <float=""> <float 2.2=""> <float 3.3=""></float></float></data>                   |               |
|                                            |                          | $\langle$ Float 4.4> $\langle$ Float 5.5> $\langle$ Float 6.6>>>                                        |               |
| Matrix <double></double>                   | [[1.1, 2.2, 3.3],        | <matrix<objectref> <rows 2=""> <col 3=""/></rows></matrix<objectref>                                    |               |
|                                            | [4.4, 5.5, 6.6]          | $\alpha$ <data 1.1="" <double=""> <double 2.2=""> <double 3.3=""></double></double></data>              |               |
|                                            |                          | $\langle$ Double 4.4> $\langle$ Double 5.5> $\langle$ Double 6.6> > >                                   |               |
| Matrix <complex<float>&gt;</complex<float> | [[1.1, 2.2i, 3.3, 4.4i], | <matrix<objectref> <rows 2=""> <col 3=""/></rows></matrix<objectref>                                    |               |
|                                            | [5.5, 6.6i, 7.7, 8.8i]]  | $\alpha$ <data <complex<float=""> <math>(1.1, 2.2)</math>&gt;</data>                                    |               |
|                                            |                          | $\leq$ Complex $\leq$ Float $>$ (3.3, 4.4) $>$                                                          |               |
|                                            |                          | $\langle$ Complex $\langle$ Float $\rangle$ (5.5, 6.6) $>$                                              |               |
|                                            |                          | $<$ Complex $<$ Float $>$ (7.7, 8.8) $>$ > $>$                                                          |               |

#### 4.3.4 subnet param

 $\mathbf{subnet}$ subnet\_param MAIN(subnet) Terator ( LOOP0 LocalizeMUSIC , GHDSS SAMPLING\_RATE  $\begin{aligned} \text{subnet\_param} \qquad \quad \text{``SAMPLINGRATE''} \qquad \qquad \text{MAIN}(\text{subnet}) \end{aligned}$  $\begin{minipage}{0.9\linewidth} \textbf{SAMPLINGRATE} \end{minipage} \begin{minipage}{0.9\linewidth} \begin{minipage}{0.9\linewidth} \begin{minipage}{0.9\linewidth} \begin{minipage}{0.9\linewidth} \begin{minipage}{0.9\linewidth} \end{minipage} \begin{minipage}{0.9\linewidth} \begin{minipage}{0.9\linewidth} \end{minipage} \end{minipage} \begin{minipage}{0.9\linewidth} \begin{minipage}{0.9\linewidth} \begin{minipage}{0.9\linewidth} \end{minipage} \end{minipage} \begin{minipage}{0.9\linewidth} \begin{minipage}{0.9\linewidth}$ 16000 LocalizeMUSIC , GHDSS SAMPLING RATE MAIN(subnet) Subnet param [ARG](#page-36-0)x (x  $\left($ ARG1 subnet\_param

# 4.4 HARK

HARK が独自に定義しているデータ型は,Map 型と Source 型である.

### <span id="page-43-0"></span>4.4.1 Map

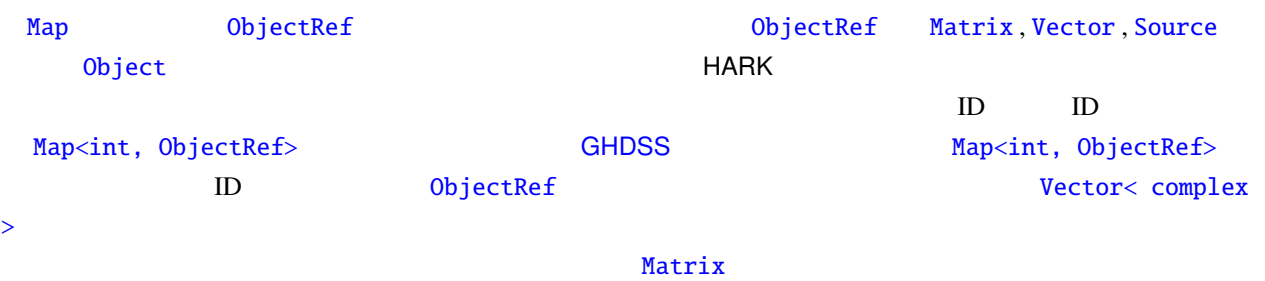

#### MatrixToMap

## 4.4.2 Source

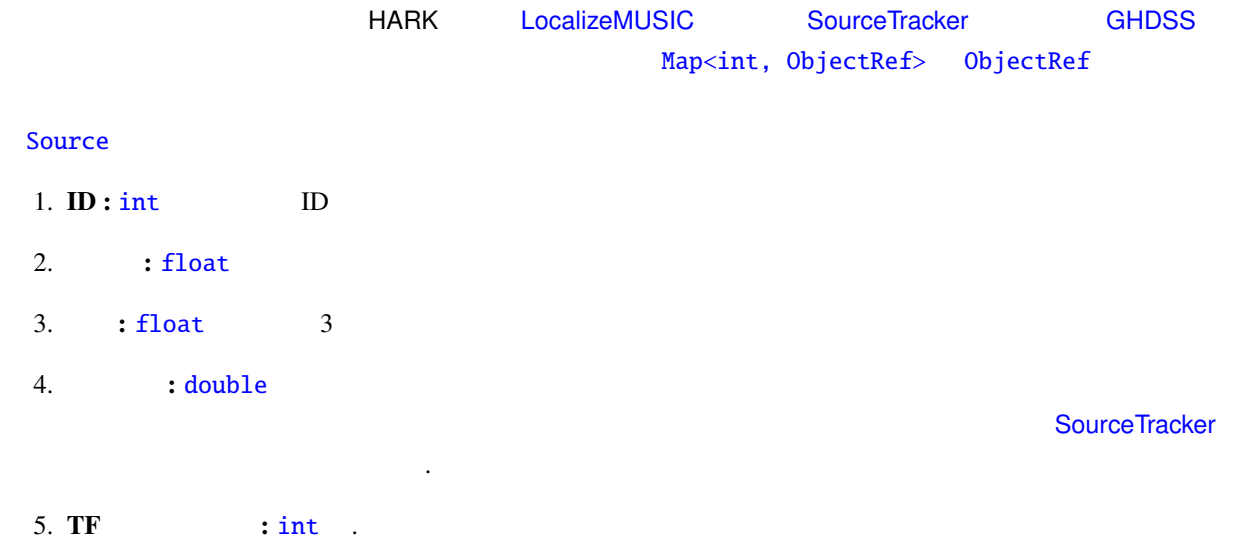

#### $\overline{G}$ ✝ Problem

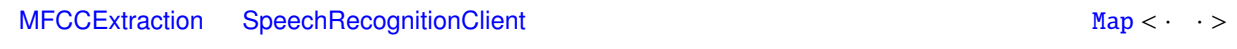

#### $\overline{c}$ ✝ [Solution](#page-222-0)

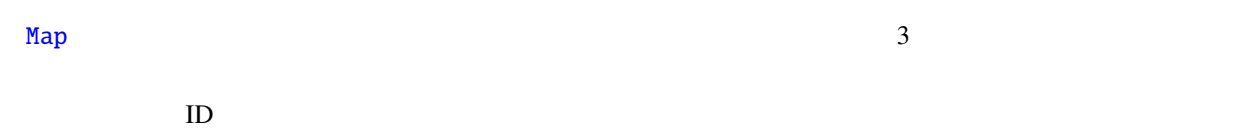

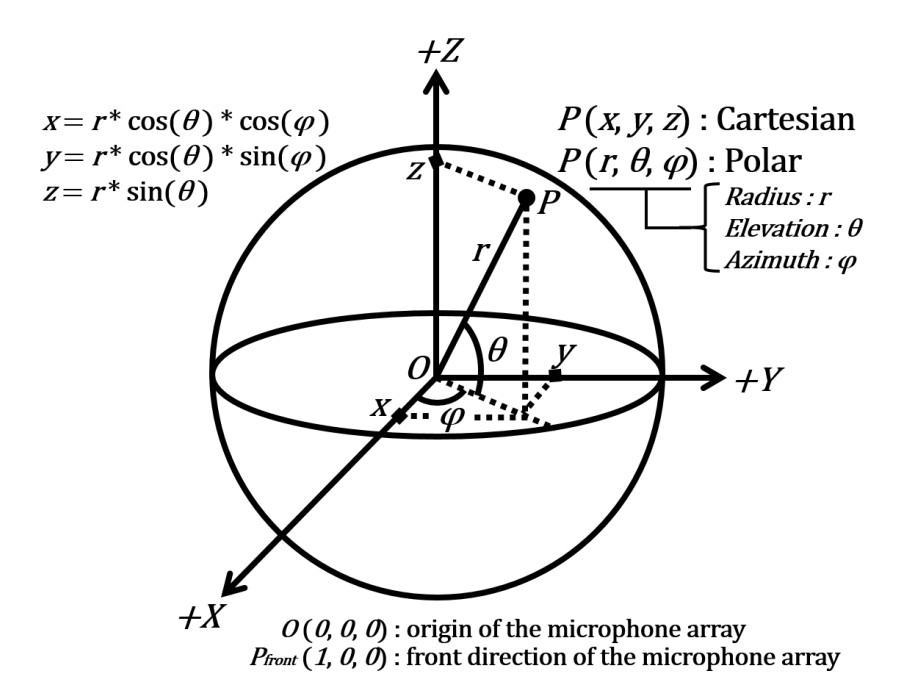

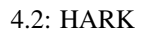

## $4.5$  HARK

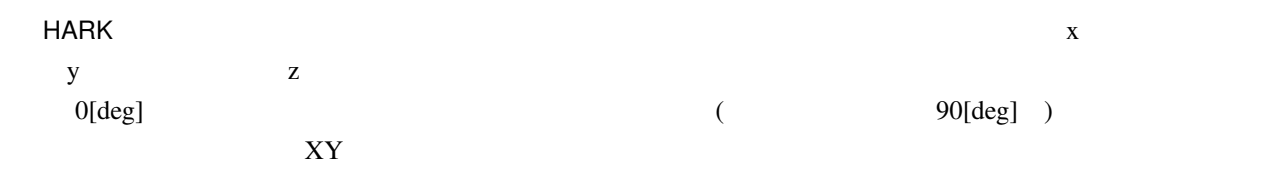

<span id="page-45-0"></span> $5<sub>5</sub>$ 

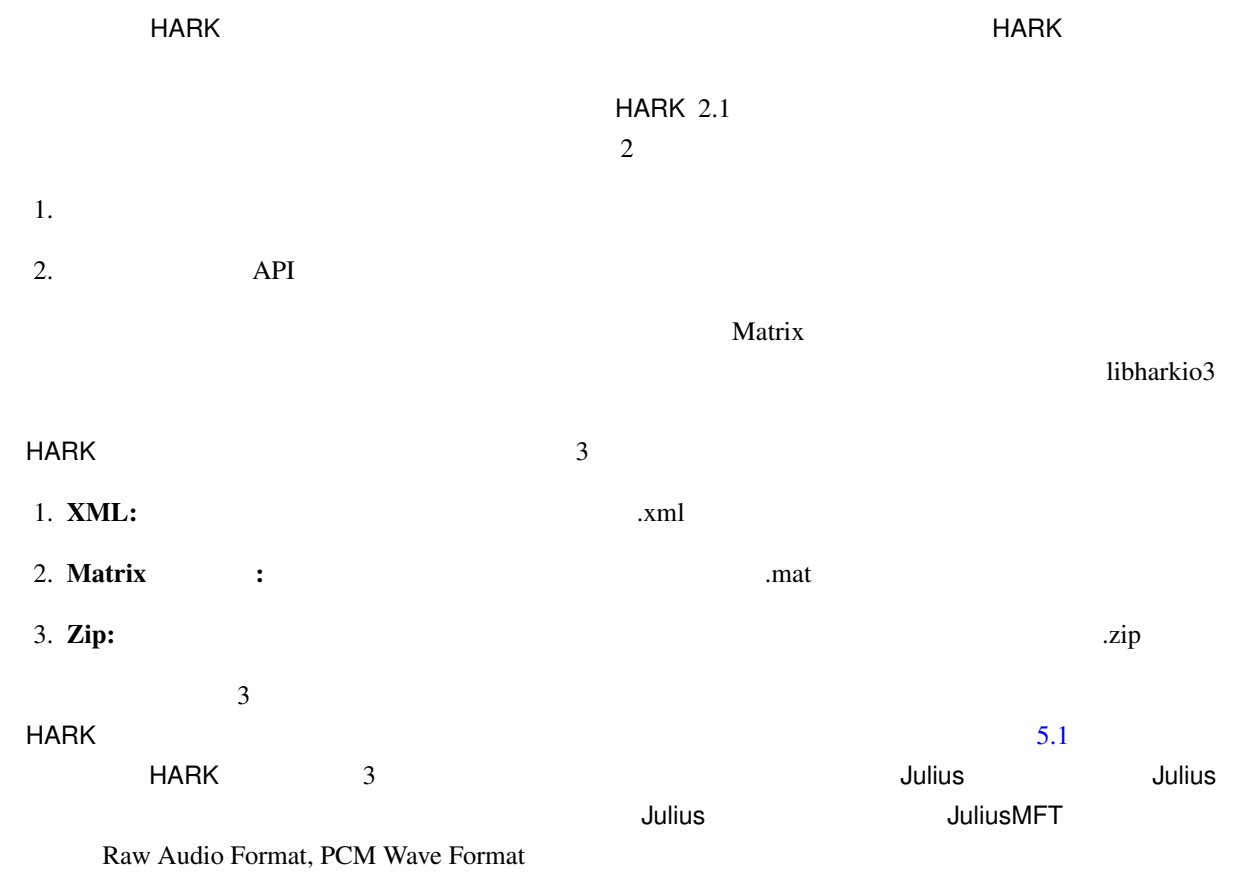

## 5.1 XML

 $\sim 5.1$ hark\_xml config, positions, neighbors, channels

## 5.1.1 hark xml

HARK XML ファイルの起点となる。HARK で使用されるすべての XML フォーマットにはこの要素を

<span id="page-46-0"></span>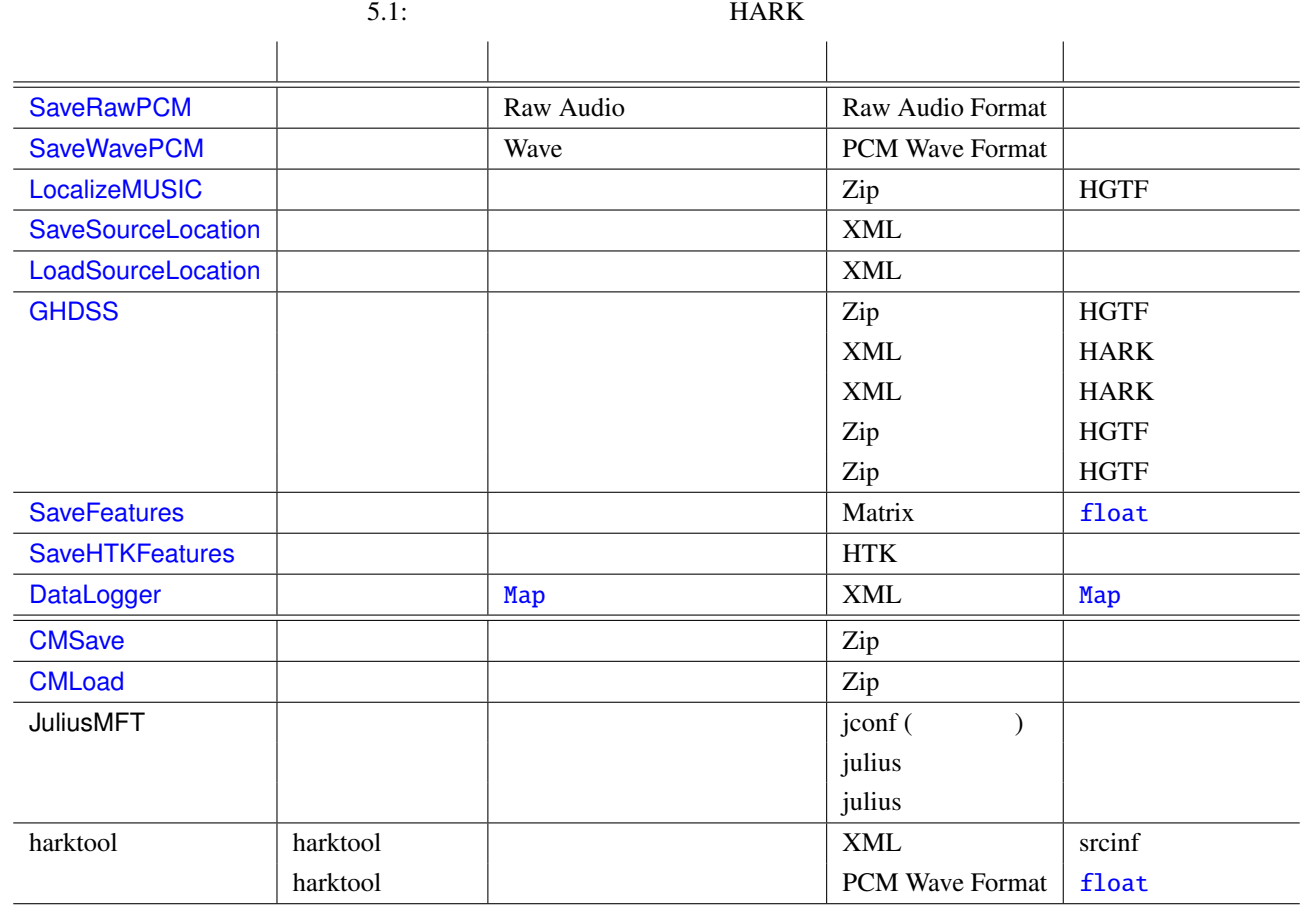

hark\_xml version "1.3"

config, positions, neighbors

## 5.1.2 config

XML

```
<hark_xml version="1.3">
    <config>
        <comment>Test file</comment>
        <SynchronousAverage>16</SynchronousAverage>
        <TSPpath>/home/tsp.wav</TSPpath>
        <TSPOffset>2</TSPOffset>
        <PeakSearch from="0" to="100"/>
        \langlenfft>1024\langle/nfft>
        <samplingRate>0</samplingRate>
        <signalMax>0</signalMax>
        <TSPLength>0</TSPLength>
    </config>
    <positions type="tsp" coordinate="cartesian">
        \epsilon <position x="0.100" y="0.100" z="0.100" id="0" path="/home/tsp1.wav"/>
        <position x="0.150" y="0.100" z="0.100" id="1" path="/home/tsp2.wav"/>
        \epsilon <position x="0.200" y="0.200" z="0.200" id="2" path="/home/tsp3.wav"/>
    </positions>
    <neighbors algorithm="NearestNeighbor">
        \langleneighbor id="0" ids="0;1;2;"/>
        \langleneighbor id="1" ids="1;0;2;"/>
        <neighbor id="2" ids="2;1;0;"/>
    </neighbors>
</hark_xml>
```

```
5.1: XML
```
recomment to the set of the set of the set of the set of the set of the set of the set of the set of the set of the set of the set of the set of the set of the set of the set of the set of the set of the set of the set of

comment SynchronousAverage (TSP ) TSPpath  $(TSP)$  (TSP example of the contract of the contract of the contract of the contract of the contract of the contract of the contract of the contract of the contract of the contract of the contract of the contract of **TSPOffset** PeakSearch 2 from to  $\inf$ t  $\inf$ samplingRate 16000  $\mathbf{s}$ ignalMax  $\mathbf{N}$ ax  $\mathbf{N}$ ax  $\mathbf{N}$ ax  $\mathbf{N}$ ax  $\mathbf{N}$ ax  $\mathbf{N}$ ax  $\mathbf{N}$ 32767

 $TSPLength$  (TSP ) 1 1 16384

# 5.1.3 positions

XML マイトリング アイトランド

 $3 \overline{3}$ 

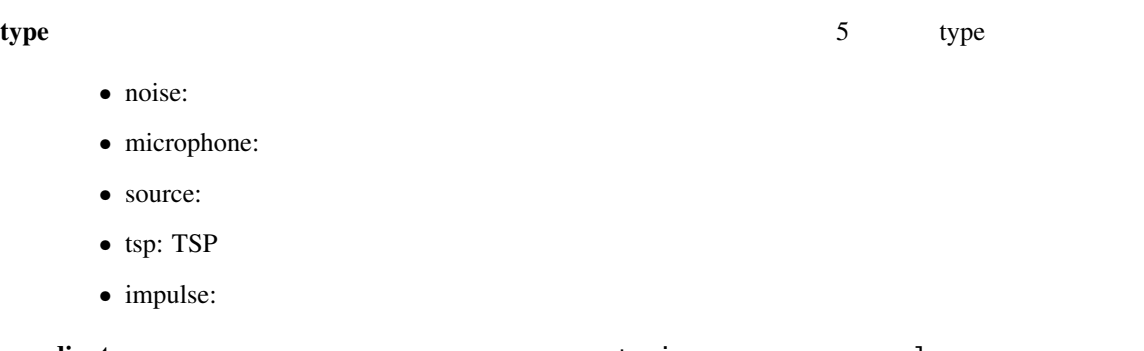

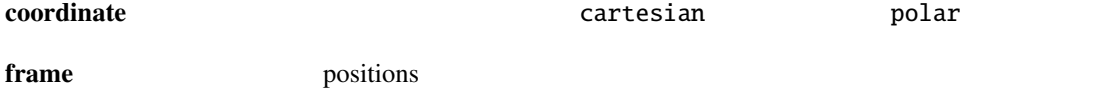

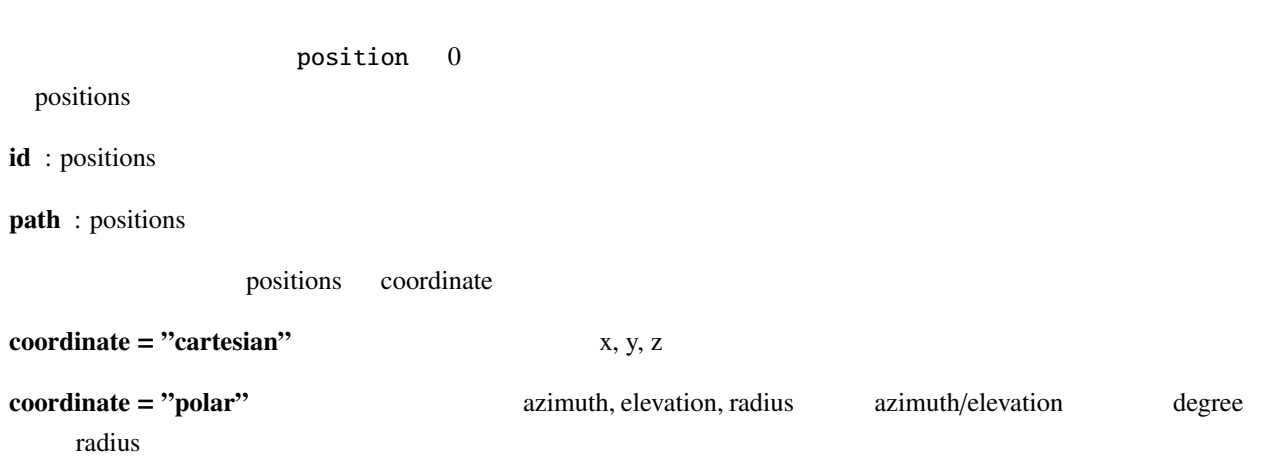

## 5.1.4 neighbors

positions

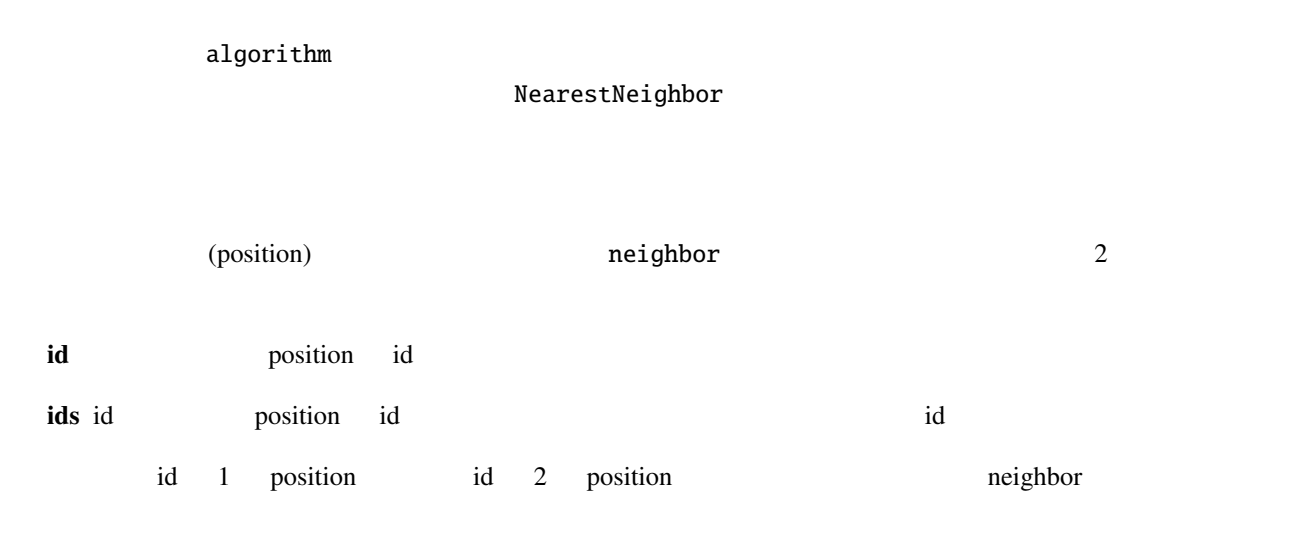

```
<neighbor id="1" ids="1;2"/>
```
## 5.2 Matrix

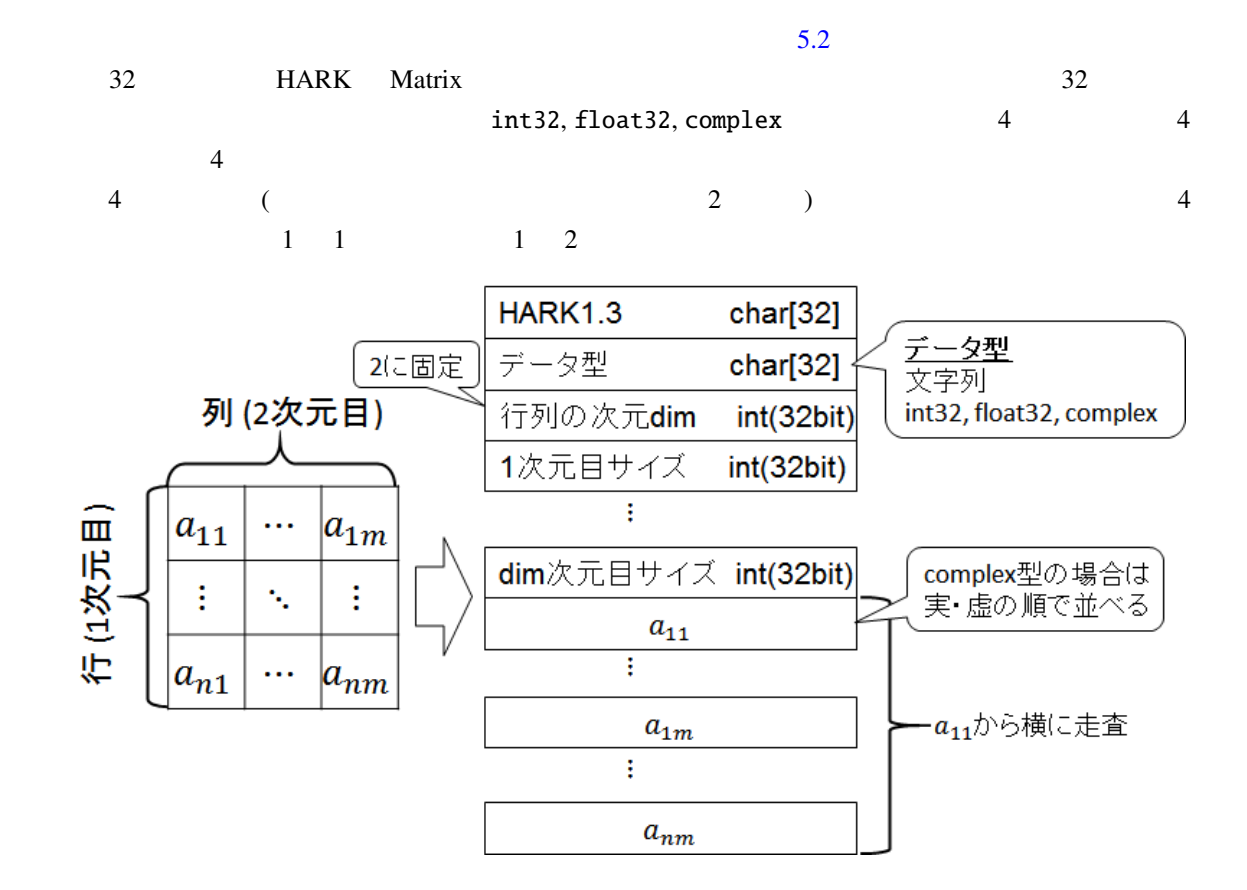

<span id="page-49-0"></span>5.2: Matrix

#### 5.3 Zip

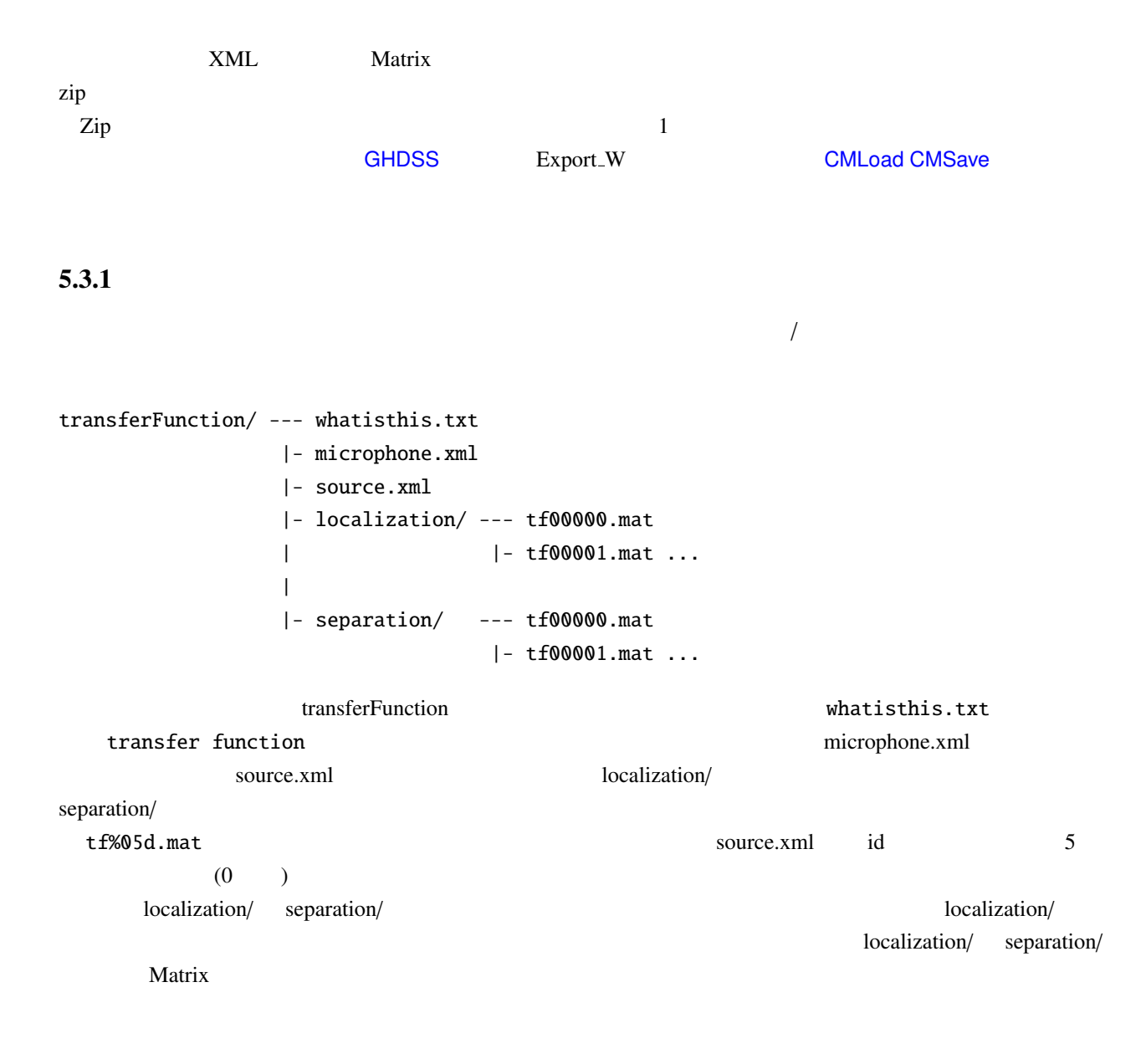

#### 5.3.2 GHDSS

 $/$ 

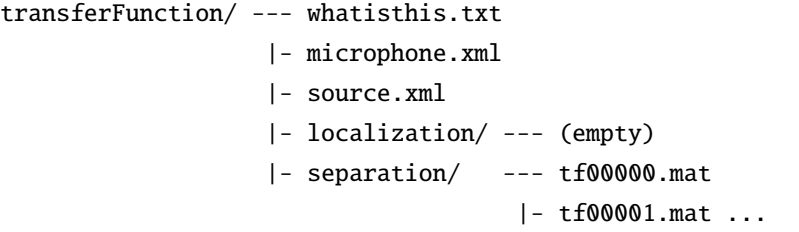

ルートディレクトリは (この場合伝達関数ではないが) transferFunction である。まず、ファイルの種類を表す whatisthis.txt separation matrix microphone.xml source.xml  $\varepsilon$ separation/  $\times$  $\alpha$  separation/  $\Box$  $t f\%05d$ .mat  $\text{source.xml}$  id  $\text{5}$  (0 ) localization/

 $\sqrt{ }$ 

#### 5.3.3 CMSave/CMLoad

transferFunction/ --- whatisthis.txt |- microphone.xml |- source.xml |- localization/ --- tf00000.mat |- tf00001.mat ... |- separation/ --- (empty) ルートディレクトリは (この場合伝達関数ではないが) transferFunction である。まず、ファイルの種類を whatisthis.txt correlation matrix microphone.xml source.xml coalization/ source localization/  $\times$  $\alpha$  localization/  $t f\%$ 05d.mat  $\text{source.xml}$  id  $\text{5}$  (0 ) separation/

# $\overline{\mathbf{6}}$

- 1.  $\cdots$   $\cdots$
- 2. 必要なファイル: そのノードを使用するのに要求されるファイルについて述べる.このファイルは  $5 \t 5$
- $3.$   $\vdots$
- $4.$   $\vdots$
- 5. ノードの詳細: そのノードの理論的背景や実装の方法を含む詳細な解説を述べる.詳しく当該ノー

# $\sim 6.1$

- 小文字は時間領域,大文字は周波数領域を意味する.
- $\bullet$
- 行列の転置は *<sup>T</sup>* ,エルミート転置は *<sup>H</sup>* で表す.(*X*  $(T, X^H)$
- $(x x)$   $\hat{x}$
- 入力は *x* ,出力は *y* を用いる.
- 分離行列は *W* を,伝達関数行列は *H* を用いる.
- $( : 3$   $s_3)$
- $0 \t ( : X(t, f))$

<span id="page-53-0"></span>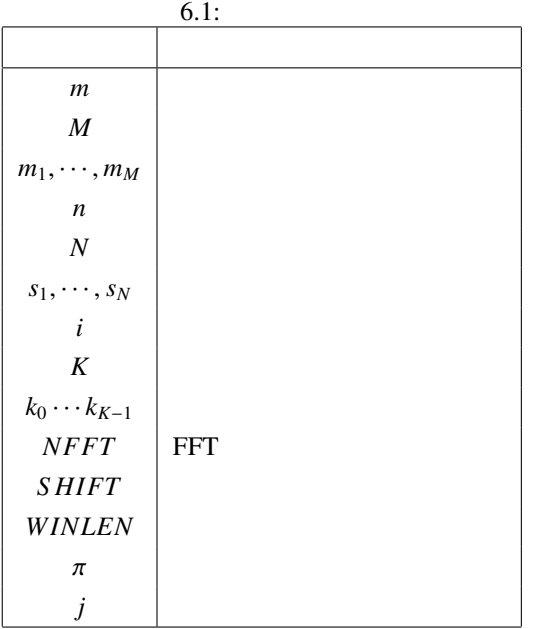

## 6.1 AudioIO

## 6.1.1 AudioStreamFromMic

<span id="page-53-1"></span>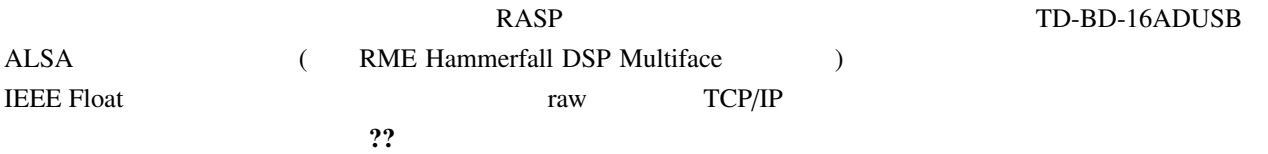

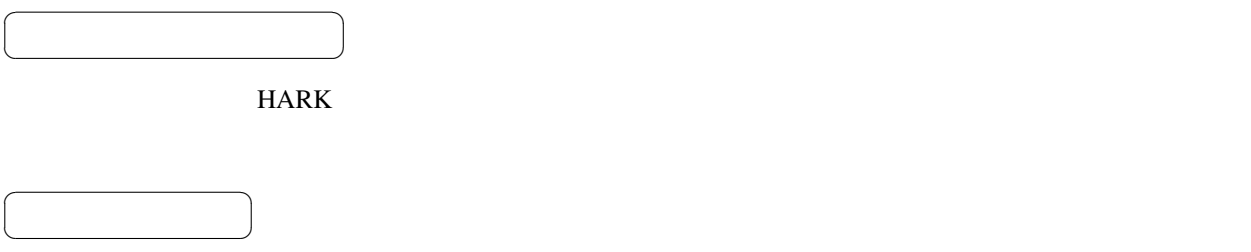

6.1, 6.2 AudioStreamFromMic

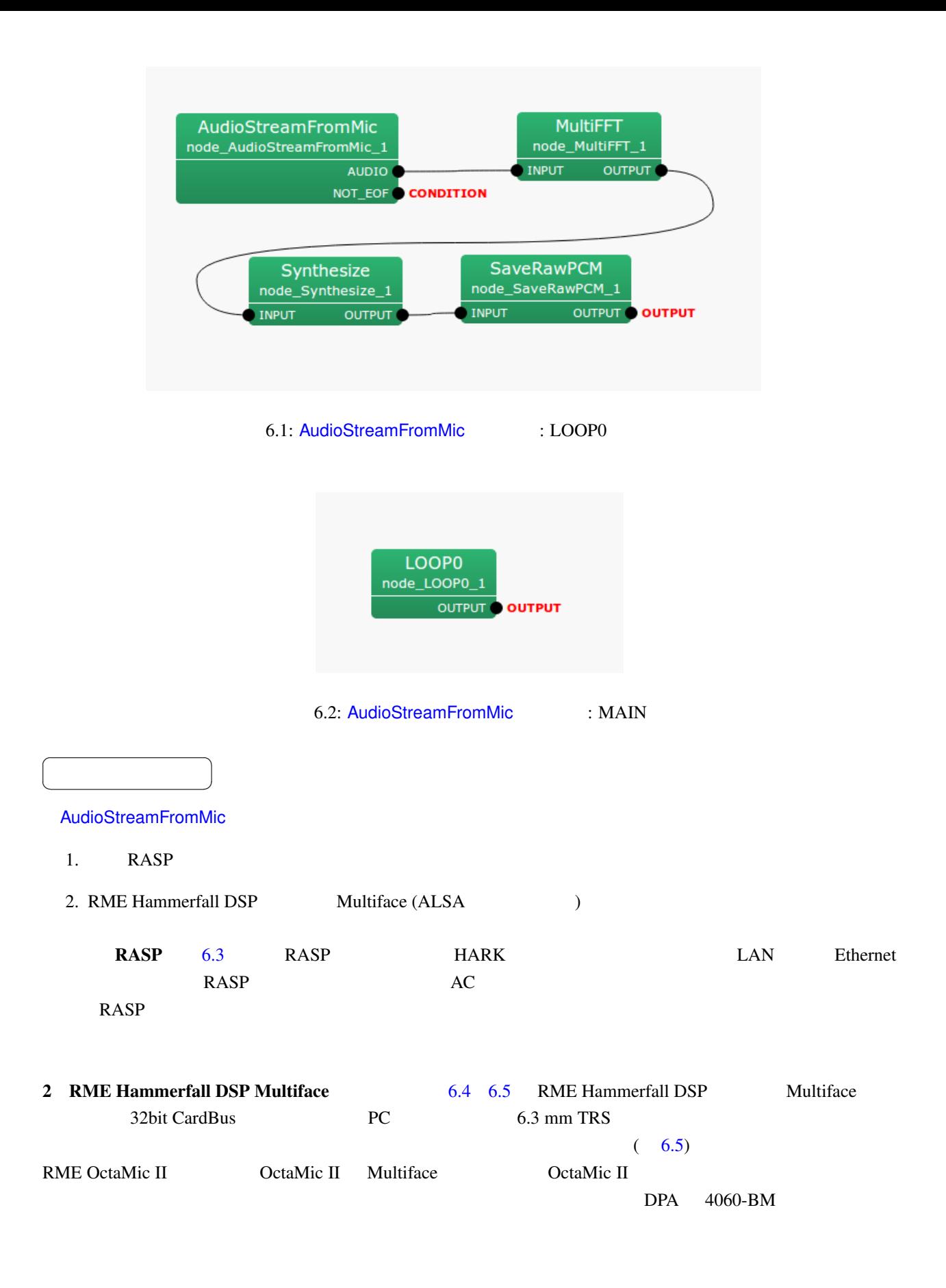

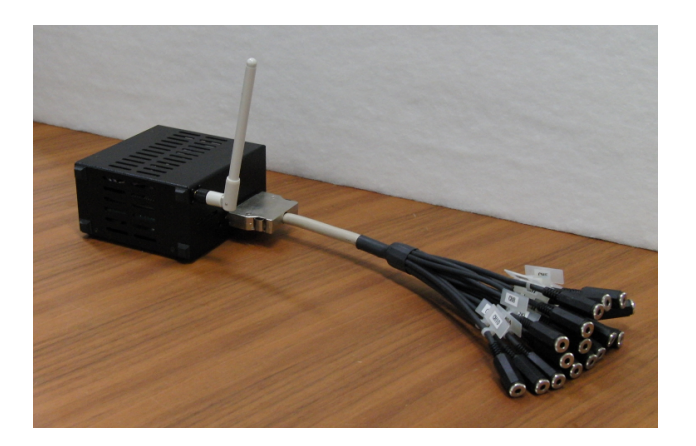

 $6.3:$  RASP

Sony EMC-C115

<span id="page-55-0"></span>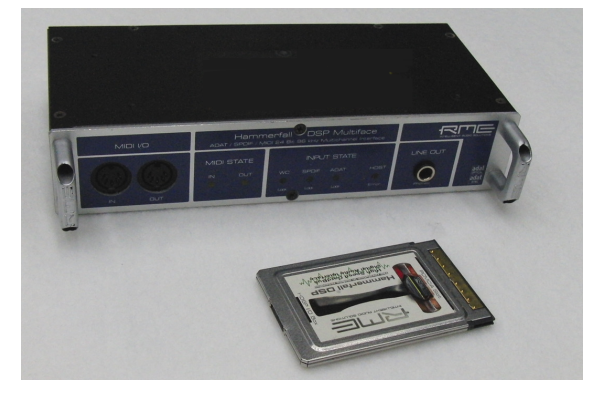

<span id="page-55-1"></span>6.4: RME Hammerfall DSP Multiface

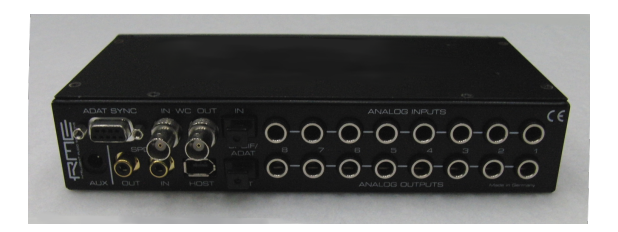

<span id="page-55-2"></span>6.5: RME Hammerfall DSP Multiface

audio-technica AT9903

 $\overline{a}$ ✝

✝

☎  $\overline{\phantom{0}}$  $\begin{array}{c}\n\hline\n\end{array}$ 

☎  $\overline{\phantom{0}}$ 

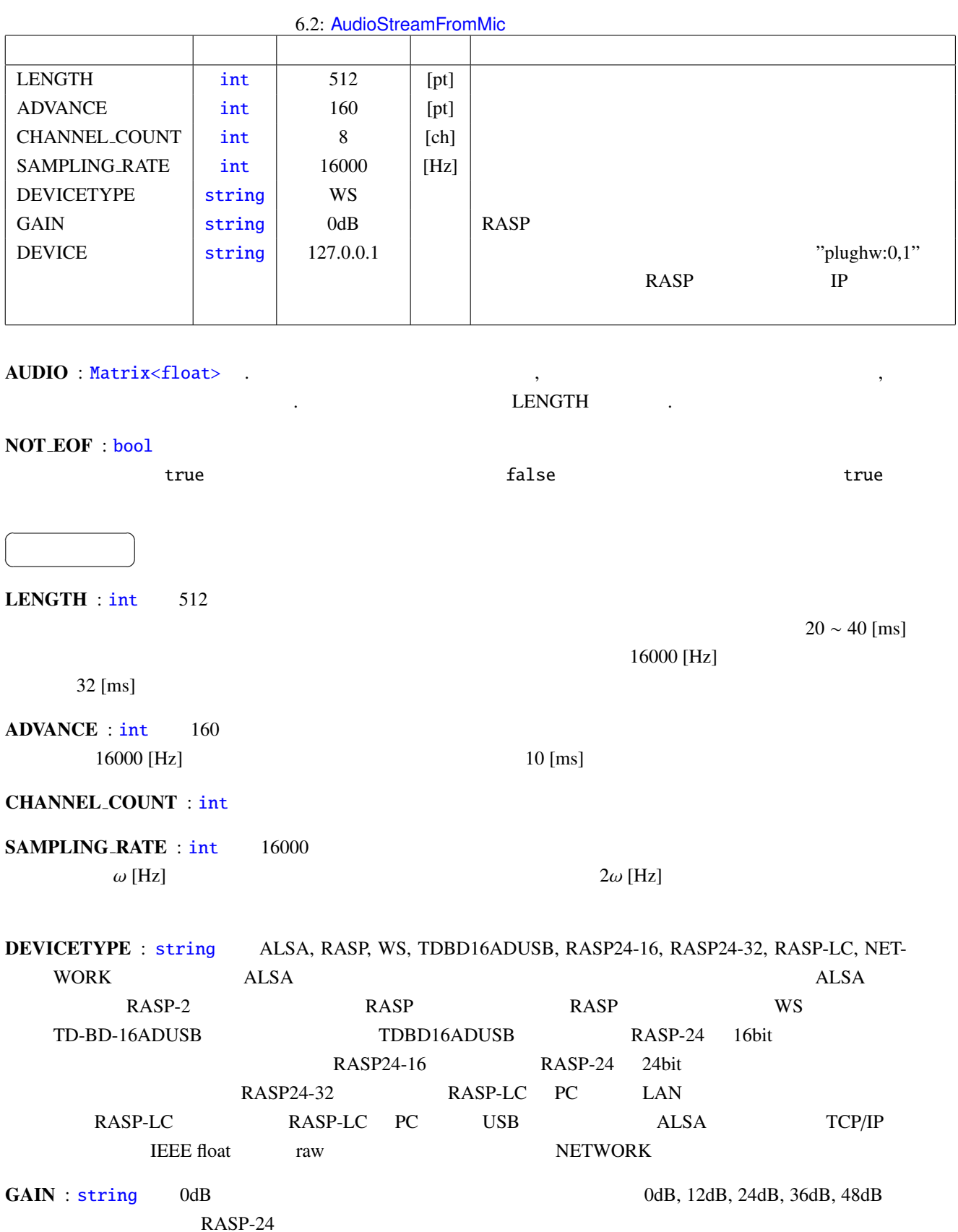

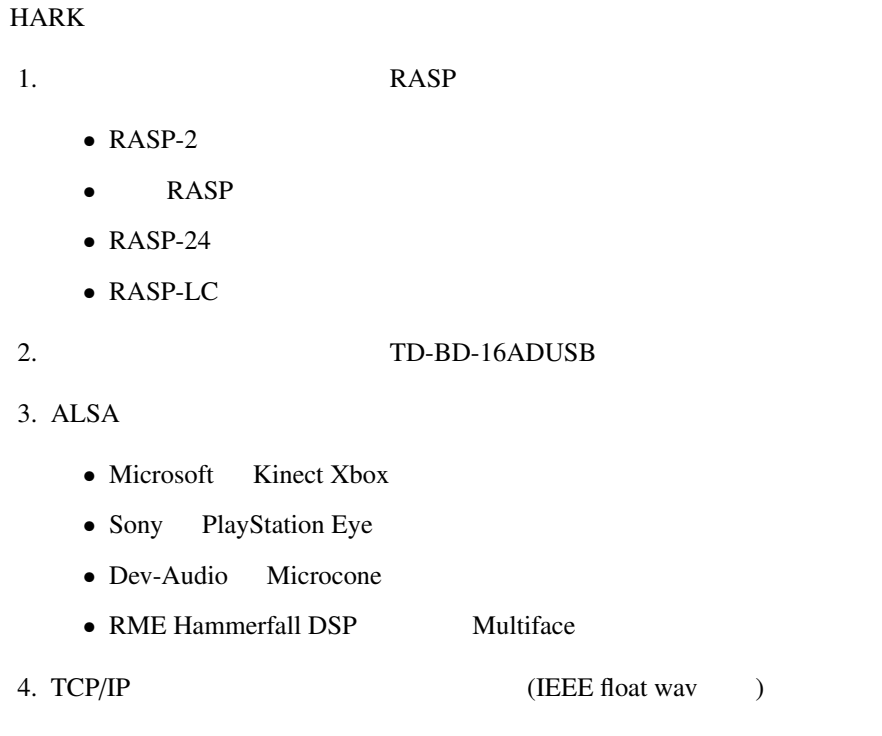

#### RASP :

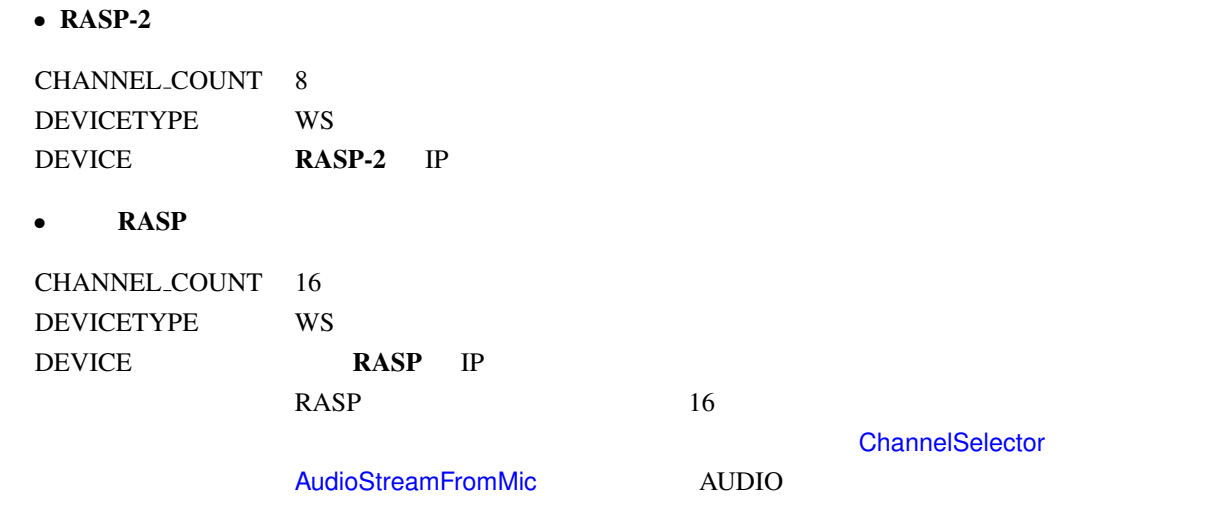

•  $RASP-24$ 

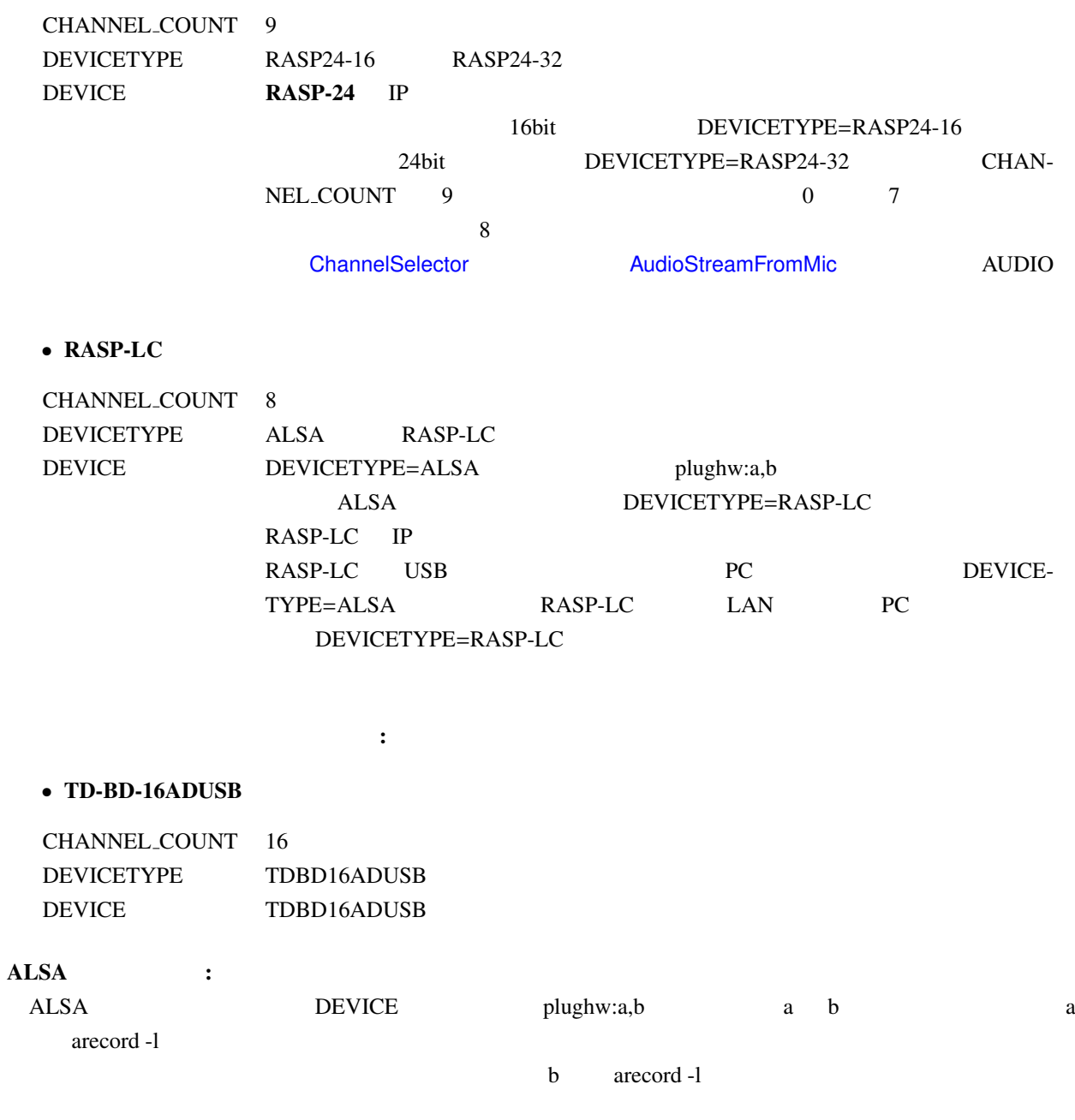

#### • Kinect Xbox

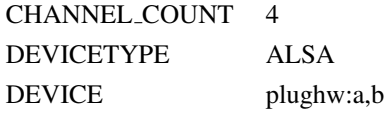

#### • PlayStation Eye

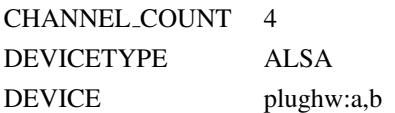

# • Microcone CHANNEL COUNT 7 DEVICETYPE ALSA DEVICE plughw:a,b • RME Hammerfall DSP Multiface CHANNEL COUNT 8 DEVICETYPE ALSA DEVICE plughw:a,b  $($  DEVICETYPE=NETWORK  $)$ : DEVICE IP  $\Gamma$  $\boldsymbol{M}$   $\boldsymbol{T}$  $WHILE(1)$ {  $X = Get\_Audio\_Stream$  (Suppose X is a T-by-M matrix.) FOR  $t = 1$  to  $T$ FOR  $m = 1$  to  $M$  $DATA[M * t + m] = X[t][m]$ ENDFOR ENDFOR send(soket\_id, (char\*)DATA, M \* T \* sizeof(float), 0) } *X* IEEE float wav  $-1 ≤ X ≤ 1$ Windows DirectSound : Windows HARK RASP RASP-24 DirectSound  $\n DEVICE$ DEVICE  $\Box$ , Sound Windows HARK Sound Device List 1. (International List of List 2. Algoed List 2. Algoed Device 2. Algoed Device 2. Algoed Device 2. (International Device 2. Algoed Device 2. Algoed Device 2. Algoed Device 2. Algoed Device 2. Algoed Device 2. List  $6.6$   $0.6$ 6.6 THammerfall" , Kinect Xbox Play[Stat](#page-61-0)ion Eye Microcone RASP-ZX RASP-ZX Windows7 extended the Mindows of the RASP-ZX extended to the Mindows of the Mindows of the Mindows of the Mindows of the Mindows of the Mindows of the Mindows of the Mindows of the Mindows of the Mindows of the Min Windows ASIO : ASIO , Microcone RME Hammerfall DSP Multiface

HARK ASIO HARK

ASIO Windows **Windows** extended the United States of the States of the States of the States of the States of the States of the States of the States of the States of the States of the States of the States of the States of t

ASIO AudioStreamFromMic AudioStreamFromASIO

• Kinect Xbox

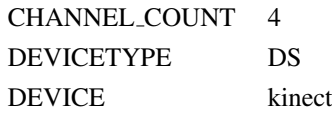

#### • PlayStation Eye

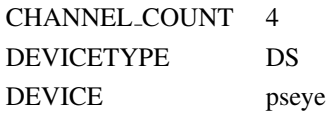

#### • Microcone

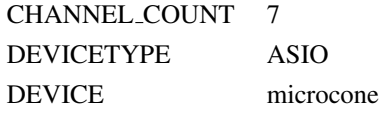

#### • TAMAGO

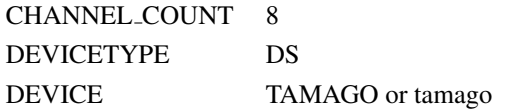

#### •  $RASP-ZX$

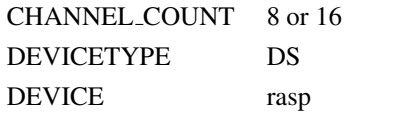

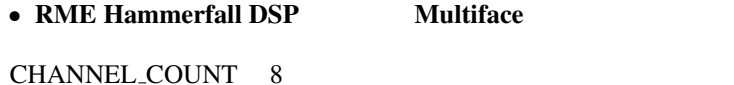

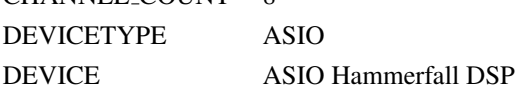

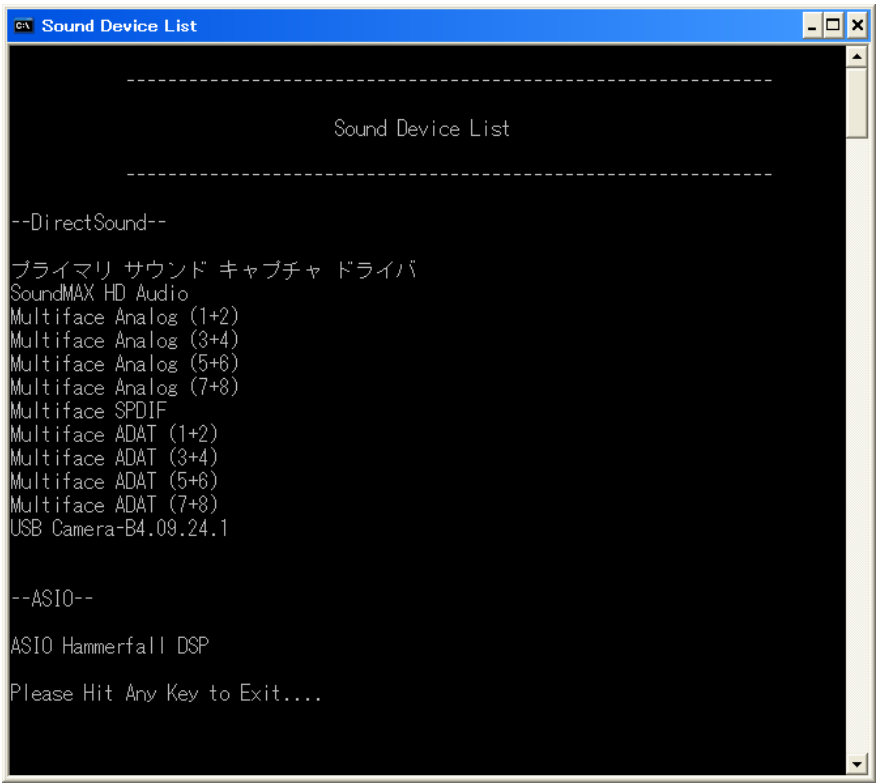

<span id="page-61-0"></span> $6.6:$ 

<span id="page-62-0"></span>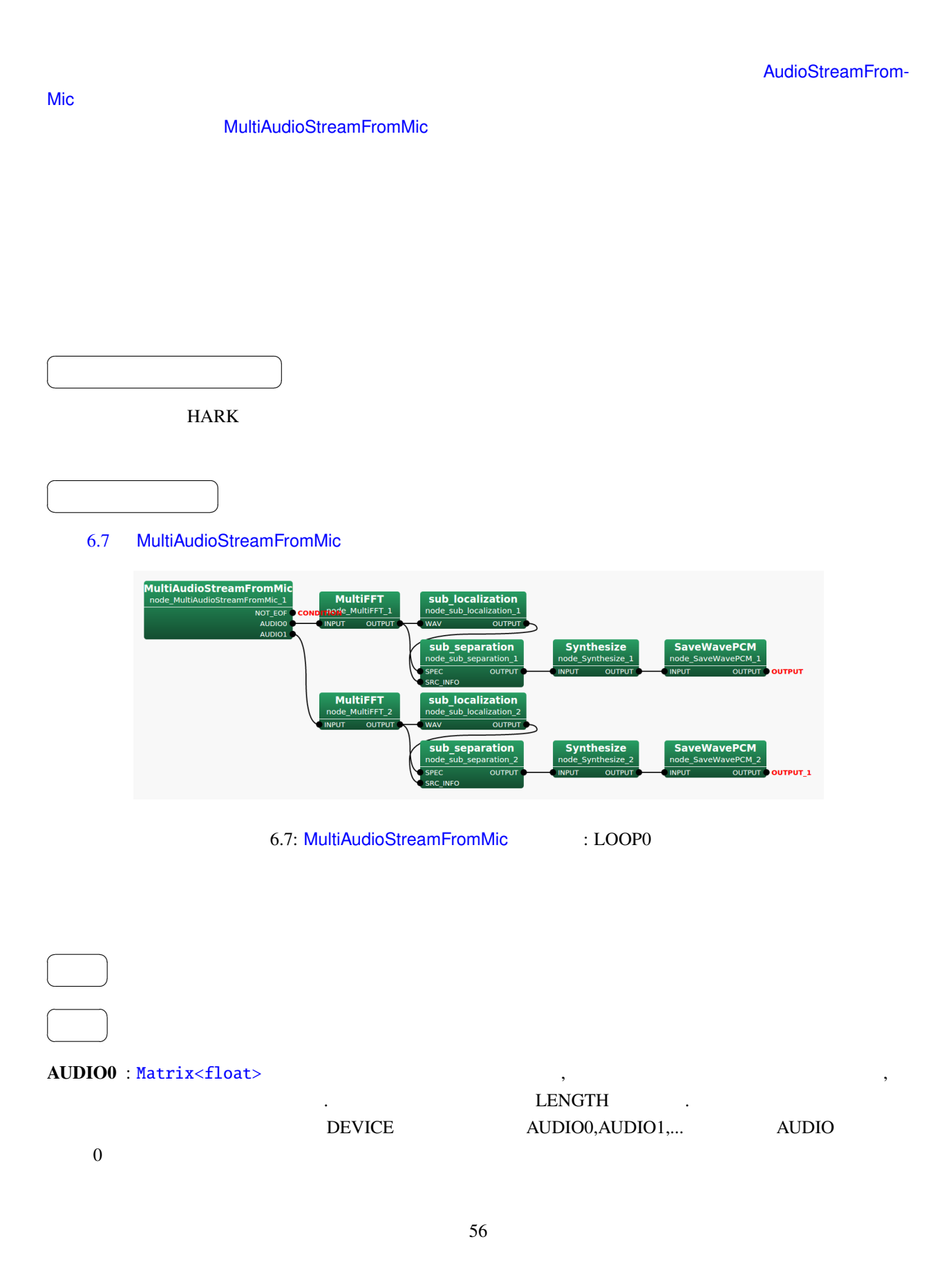

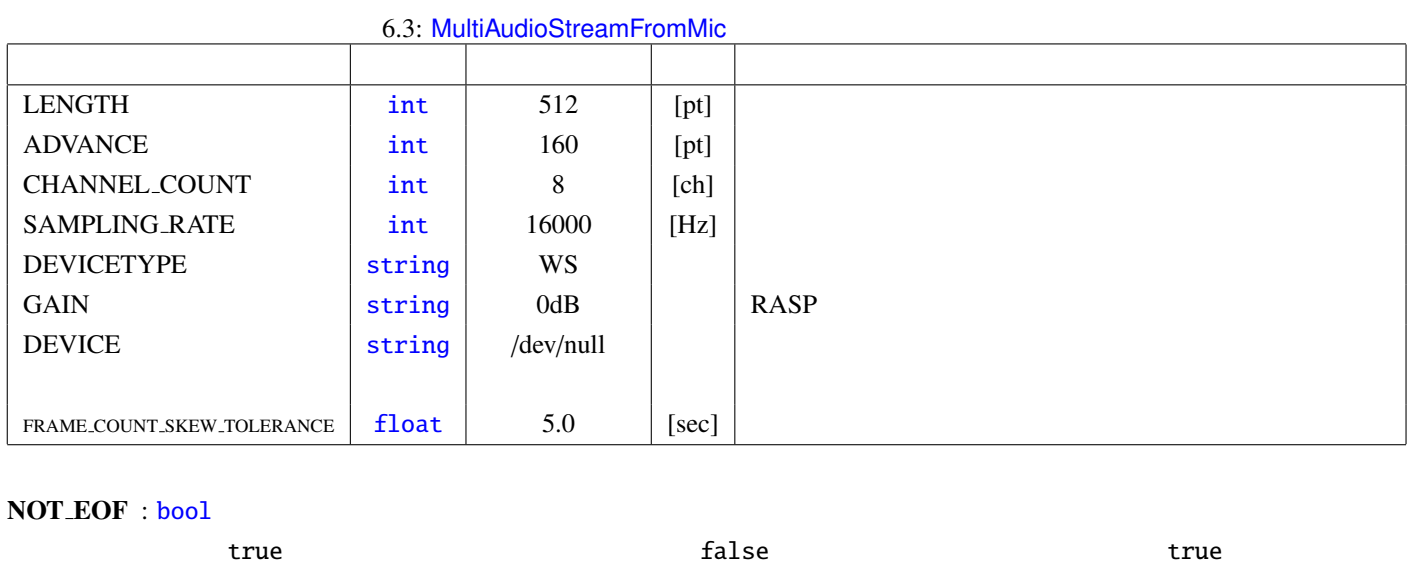

 $\sim$  6.8  $\sim$ 

LENGTH, ADVANCE, CHANNEL\_COUNT, SAMPLING\_RATE, DEVICETYPE, GAIN :

AudioStreamFrom[Mic](#page-64-0) 2009 DEVICE

☎

 $AUDIOOO$   $AUDIO1$  ....

DEVICE : string .

パラメータ ✆

✝

<sub>다.</sub> 도치자 AudioStreamFromMic DEVICE

で指[定する](#page-36-0). この値を超えるフレームずれが生じたタイミングで, 補正処理が行われる.

FRAME\_COUNT\_SKEW\_TOLERANCE : float .

AudioStreamFromMic 2007 - AudioStreamFromMic 2007 - AudioStreamFromMic 2007 - EXTENDING

データから削除する.

, AUDIO0 AUDIO1 .... . FRAME\_COUNT\_SKEW\_TOLERANCE

[を実行するタイミングを](#page-53-1)決定する. 複数デバイスから取得した音声波形データのフレーム数の最大値と最小値

 ${\small \begin{array}{c} \text{FRAME-COUNT\_SKEW\_TOLERANCE \\ \end{array}} \end{array} ,$ 

<span id="page-64-0"></span>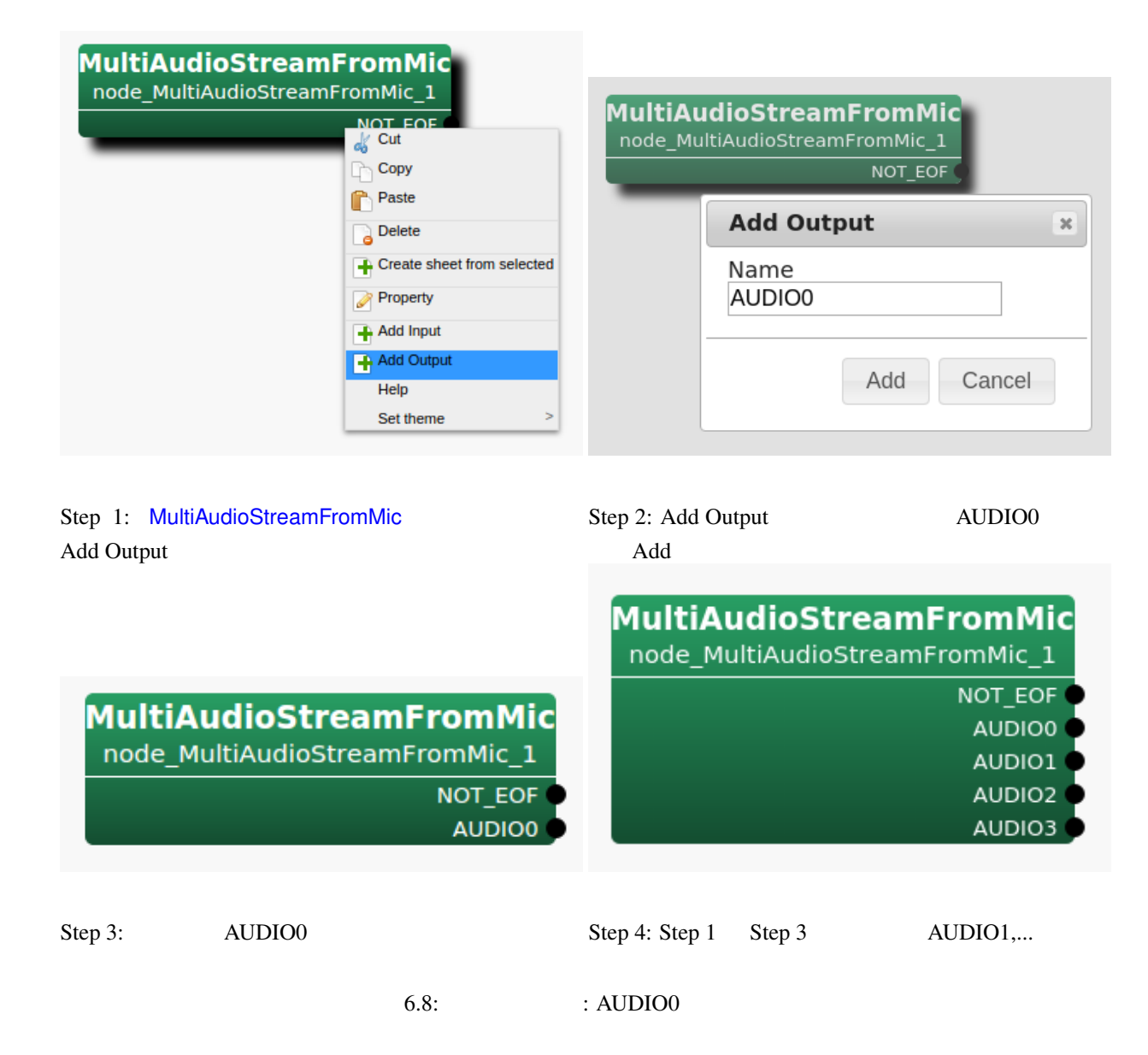

#### 6.1.3 AudioStreamFromWave

<span id="page-65-0"></span>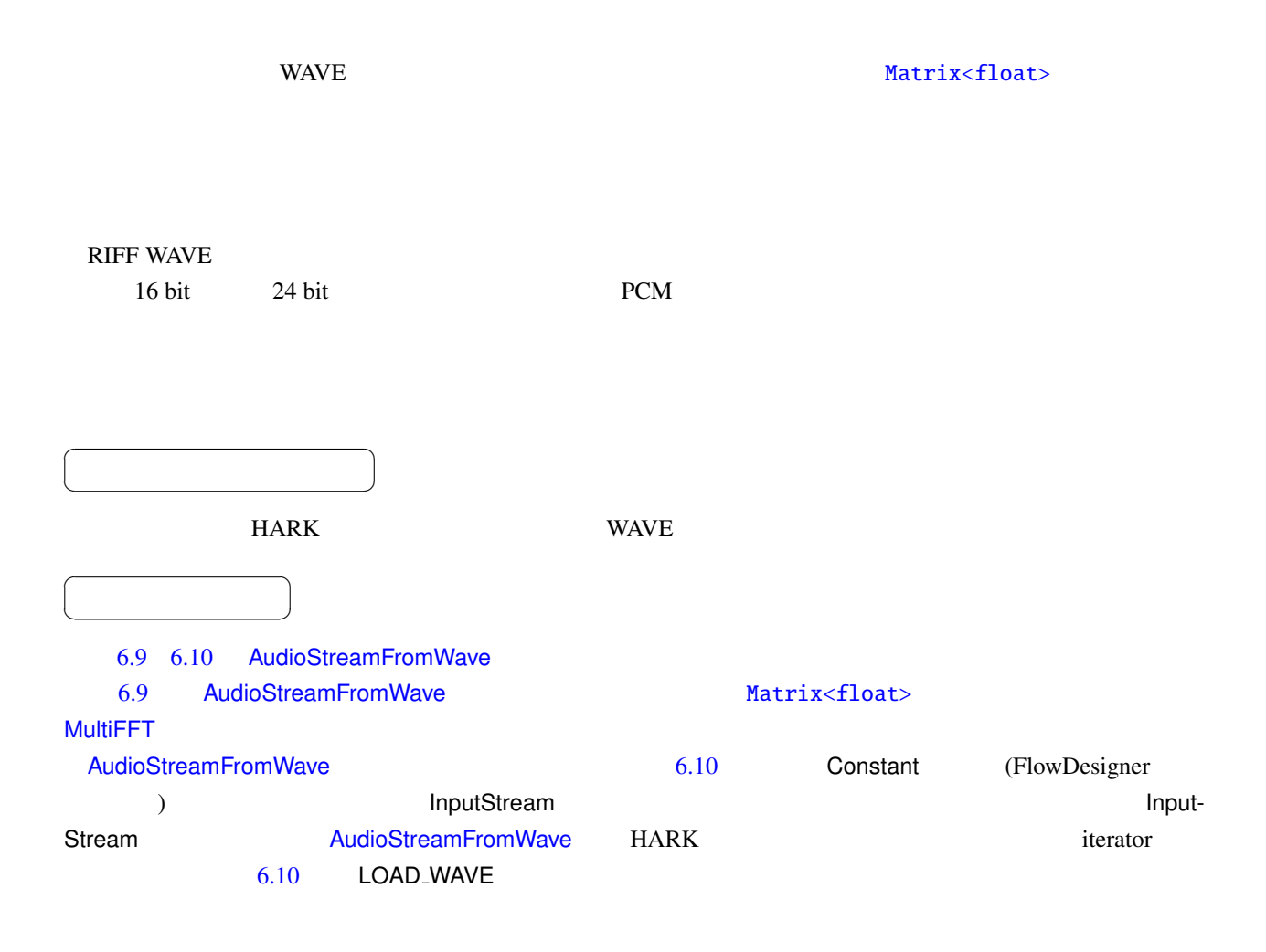

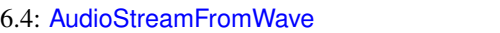

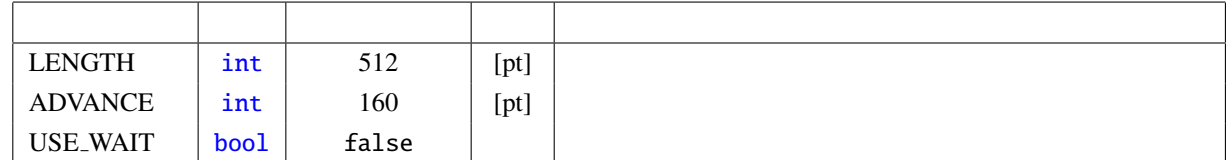

 $\overline{a}$ ✝ ☎  $\overline{\phantom{0}}$ 

 $\overline{a}$ ✝

INPUT : Stream FlowDesigner IO InputStream

AUDIO : Matrix<float>

☎  $\overline{\phantom{0}}$ 

**LENGTH** 

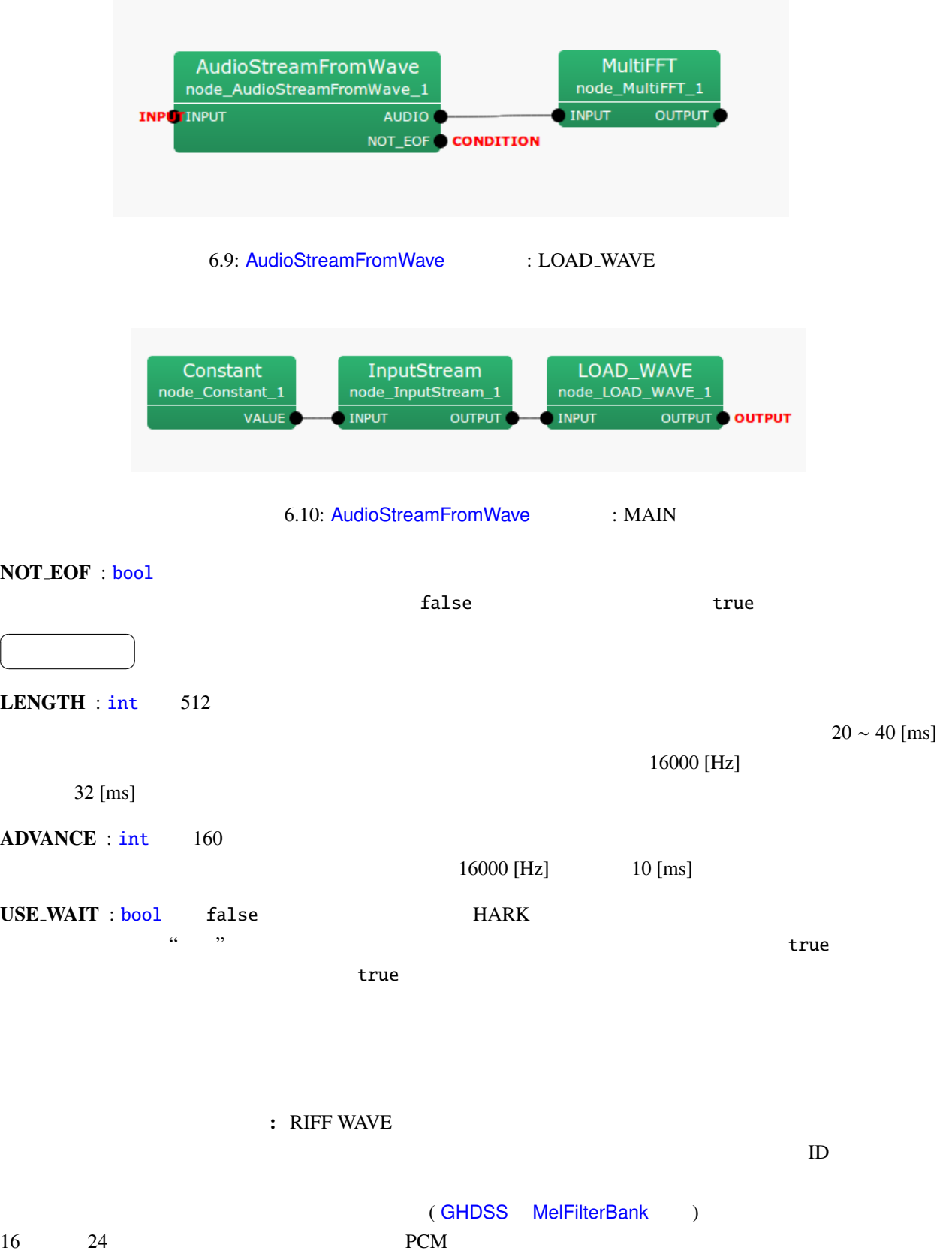

<span id="page-66-1"></span><span id="page-66-0"></span> $\overline{a}$ 

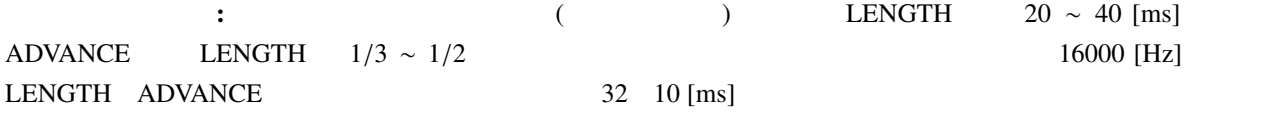

## 6.1.4 SaveRawPCM

 $\overline{a}$ ✝

☎  $\overline{\phantom{0}}$ 

<span id="page-68-0"></span>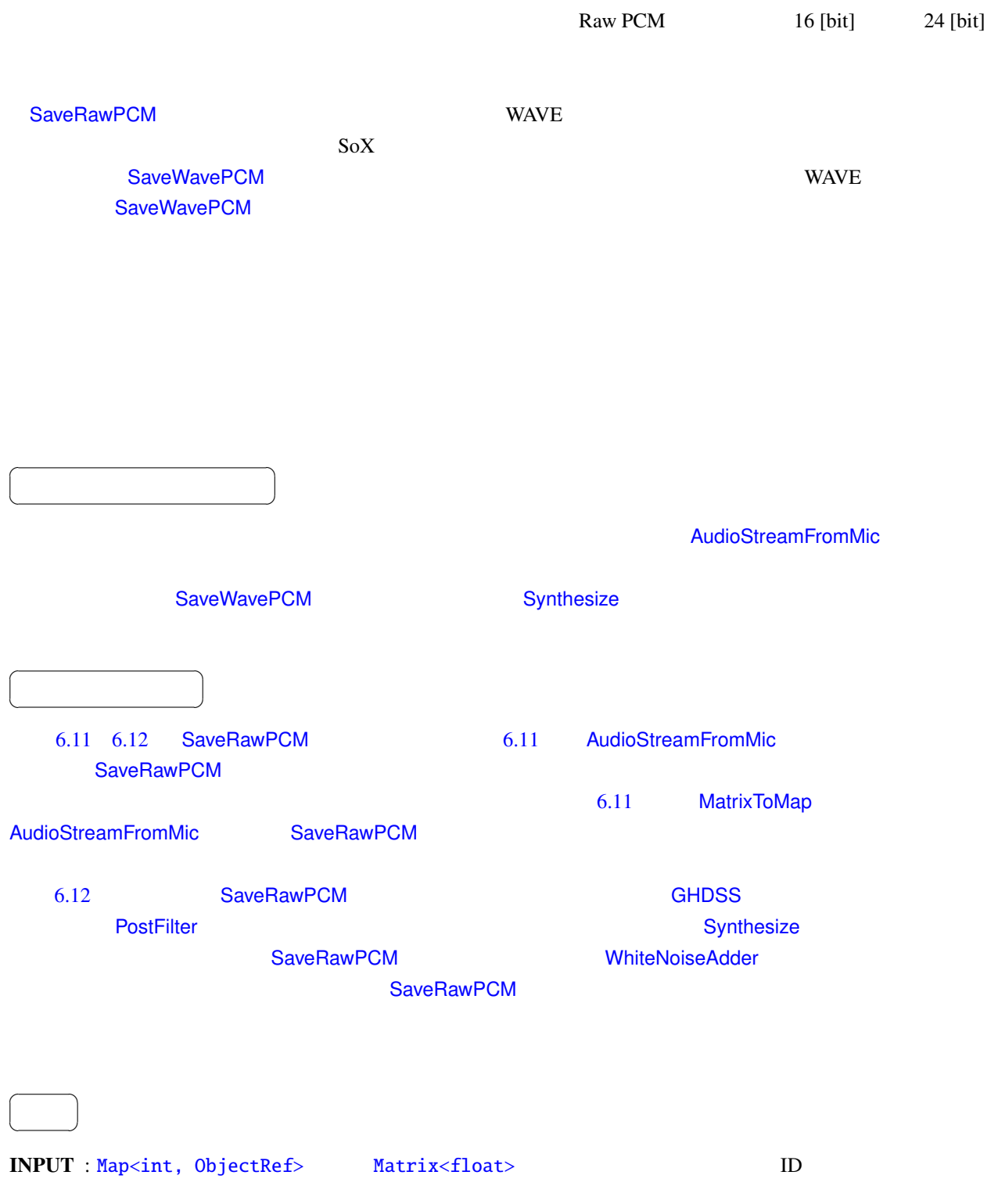

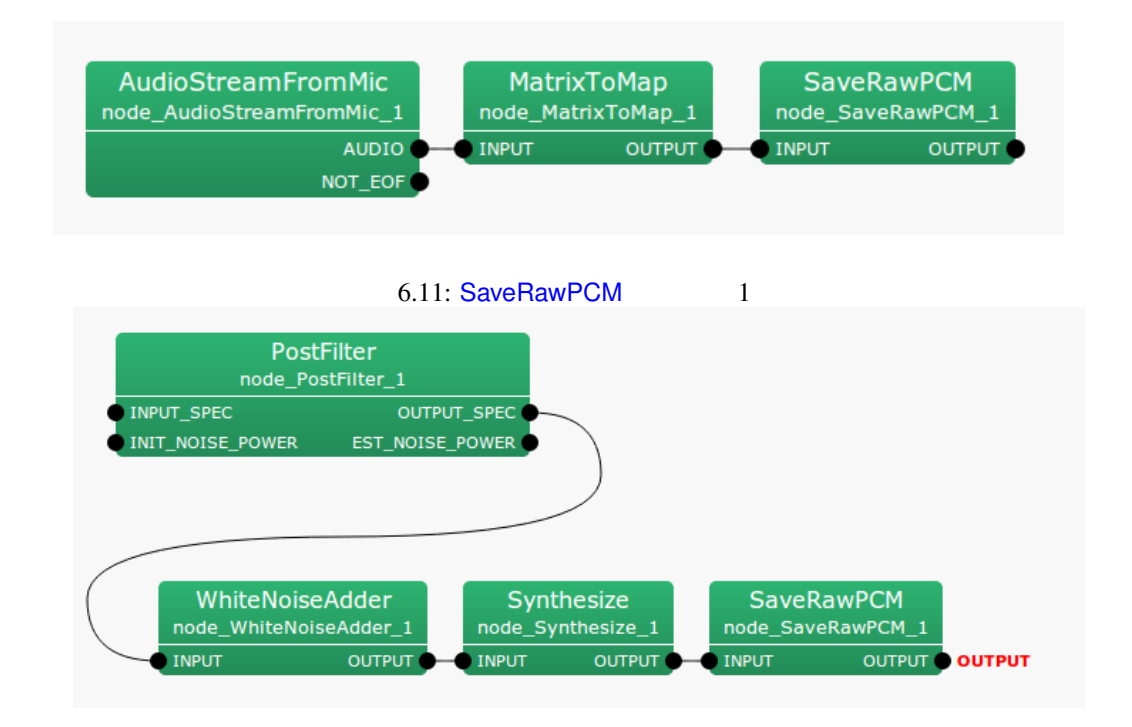

<span id="page-69-0"></span>6.12: SaveRawPCM 2

#### <span id="page-69-1"></span>6.5: SaveRawPCM

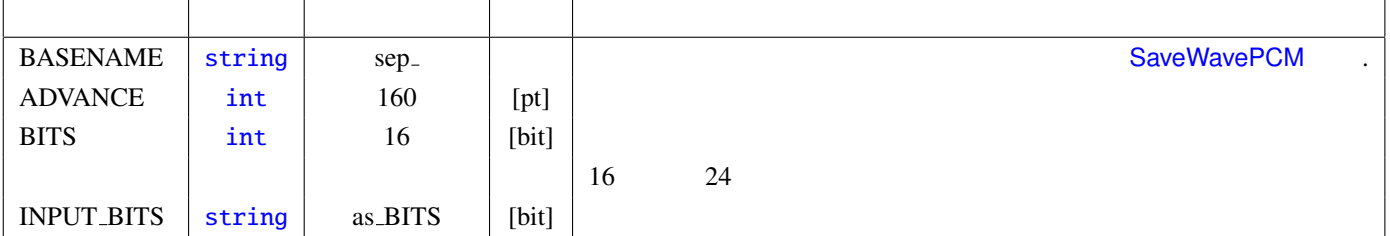

#### OUTPUT : Map<int, ObjectRef> Matrix<float>

#### $\overline{a}$ ✝ ☎  $\begin{array}{c|c} \hline \ \hline \ \hline \ \end{array}$

BASENAME : string sep. ID "BASENAME ID.sw" 3 BASENAME sep\_ sep\_0.sw sep\_1.sw sep\_2.sw ADVANCE : int ADVANCE **BITS** : int  $16 \t 24$ INPUT BITS : [st](#page-36-0)ring 16 24 as BITS BITS 保存されるファイルのフォーマット: 保存されるファイルは,ヘッダ情報を持たない Raw PCM 音声データと 16 [bit] 24 [bit]

#### Matrix<float>

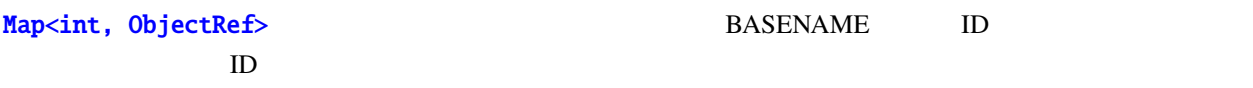

#### 6.1.5 SaveWavePCM

<span id="page-71-0"></span>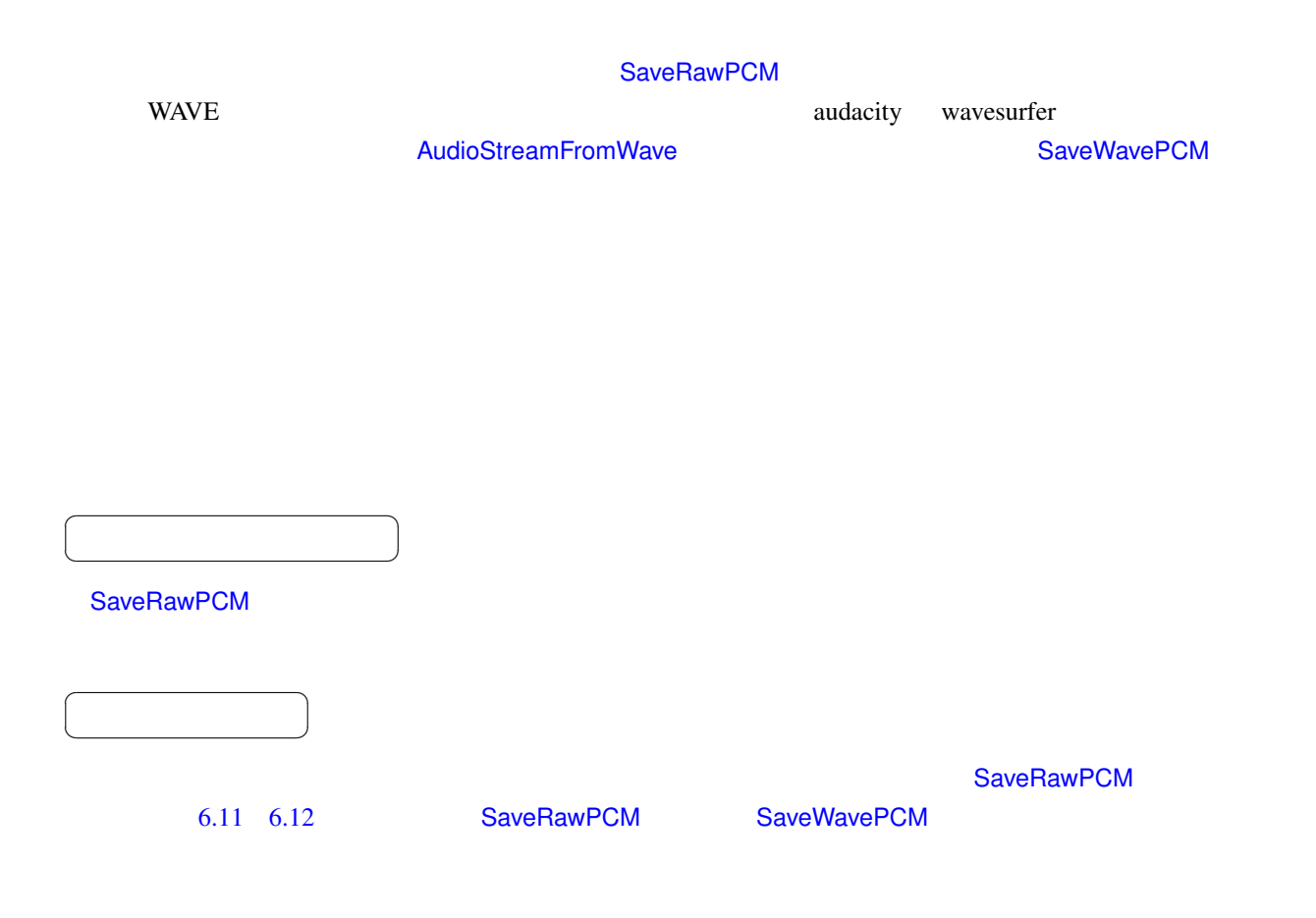

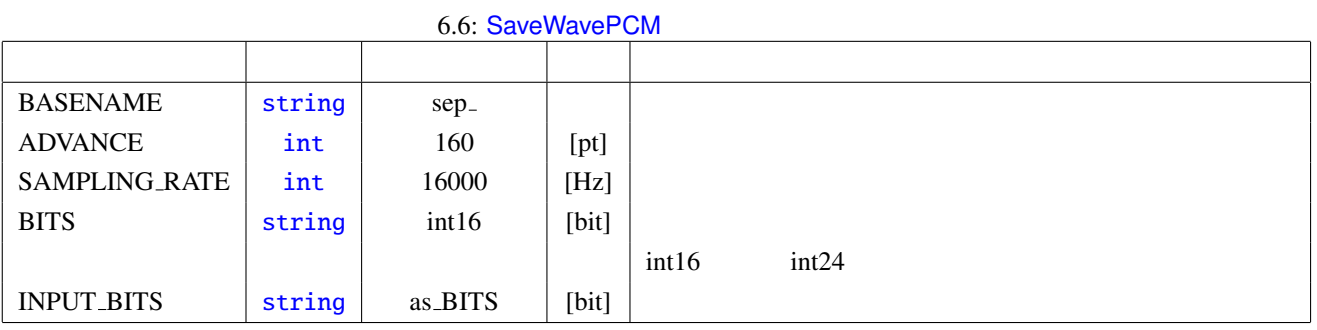

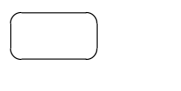

☎  $\overline{\phantom{0}}$ 

 $\overline{a}$ ✝

INPUT : Map<int, O[bjectRe](#page-36-0)f> Matrix<float> ID

SOURCES : Vector<ObjectRef> (Source Vector)
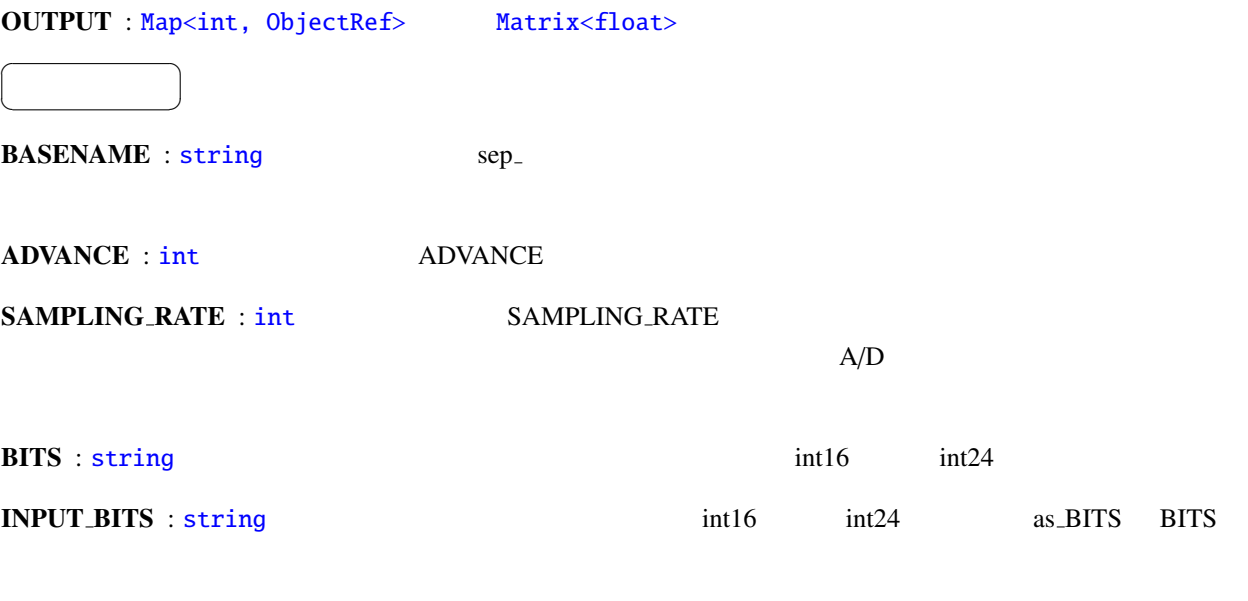

保存されるファイルのフォーマット:  $\mathsf{WAVE}\xspace$ 

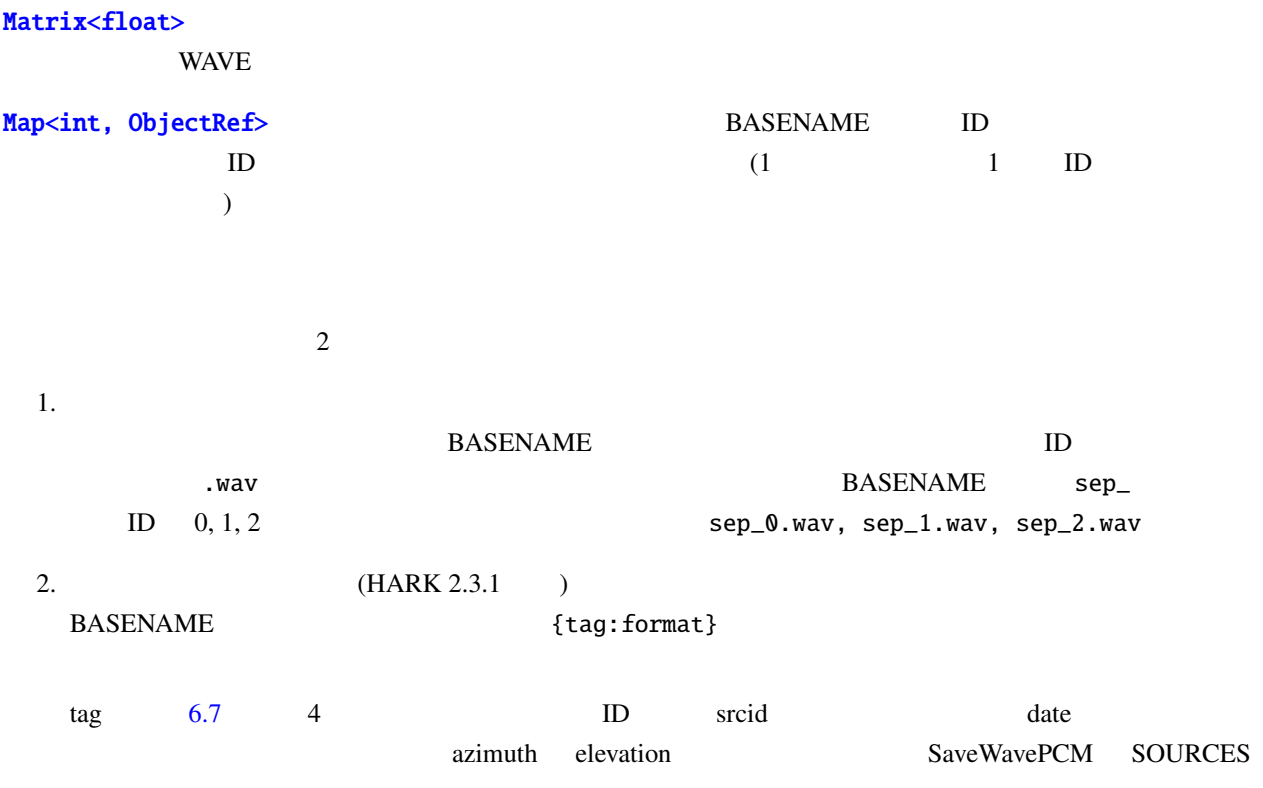

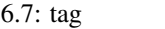

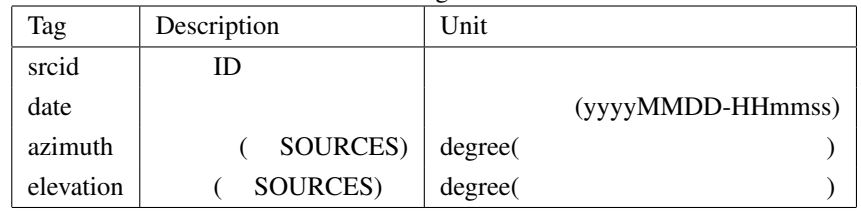

format  $(03d)$ 

printf

 $\mathbf{ID}$ 

- FORMAT: wav\_id\_{srcid}\_output
- OUTPUT: wav\_id\_0\_output.wav, wav\_id\_1\_output.wav ...

 $ID$ 

- FORMAT: wav\_id\_{srcid:03d}
- OUTPUT: wav\_id\_000.wav, wav\_id\_001\_output.wav ...

### azimuth

- FORMAT: wav\_az\_{azimuth}
- OUTPUT: wav\_az\_30.wav, wav\_az\_-10.wav ...

 $\rm{srcid}$ 

# 6.1.6 HarkDataStreamSender

<span id="page-74-0"></span> $\bullet$ 

- 
- STFT
- $\bullet$  and  $\bullet$  and  $\bullet$  and  $\bullet$  and  $\bullet$
- $\bullet$  and the following
- 
- $\bullet$
- **Contract of the contract of the contract**
- $\bullet$
- $\bullet$

 $\overline{a}$ ✝ ☎  $\overline{\phantom{a}}$  $TCP/IP$  **HARK**  $\overline{a}$ ✝ ☎  $\overline{\phantom{a}}$  $6.13$ 

 $\overline{a}$ ✝ ☎  $\overline{\phantom{0}}$ 

MIC\_WAVE : Matrix<float>  $\times$  STFT MIC\_FFT : Matrix<complex<float> >  $\times$ SRC\_INFO : [Vector<ObjectR](#page-37-0)ef> SRC\_WAVE : [Map<int, ObjectRef>](#page-37-0)  $ID$  Vector<float> SRC FFT : M[ap<int, ObjectRef>](#page-37-0)  $ID$  Vector<complex<float> >

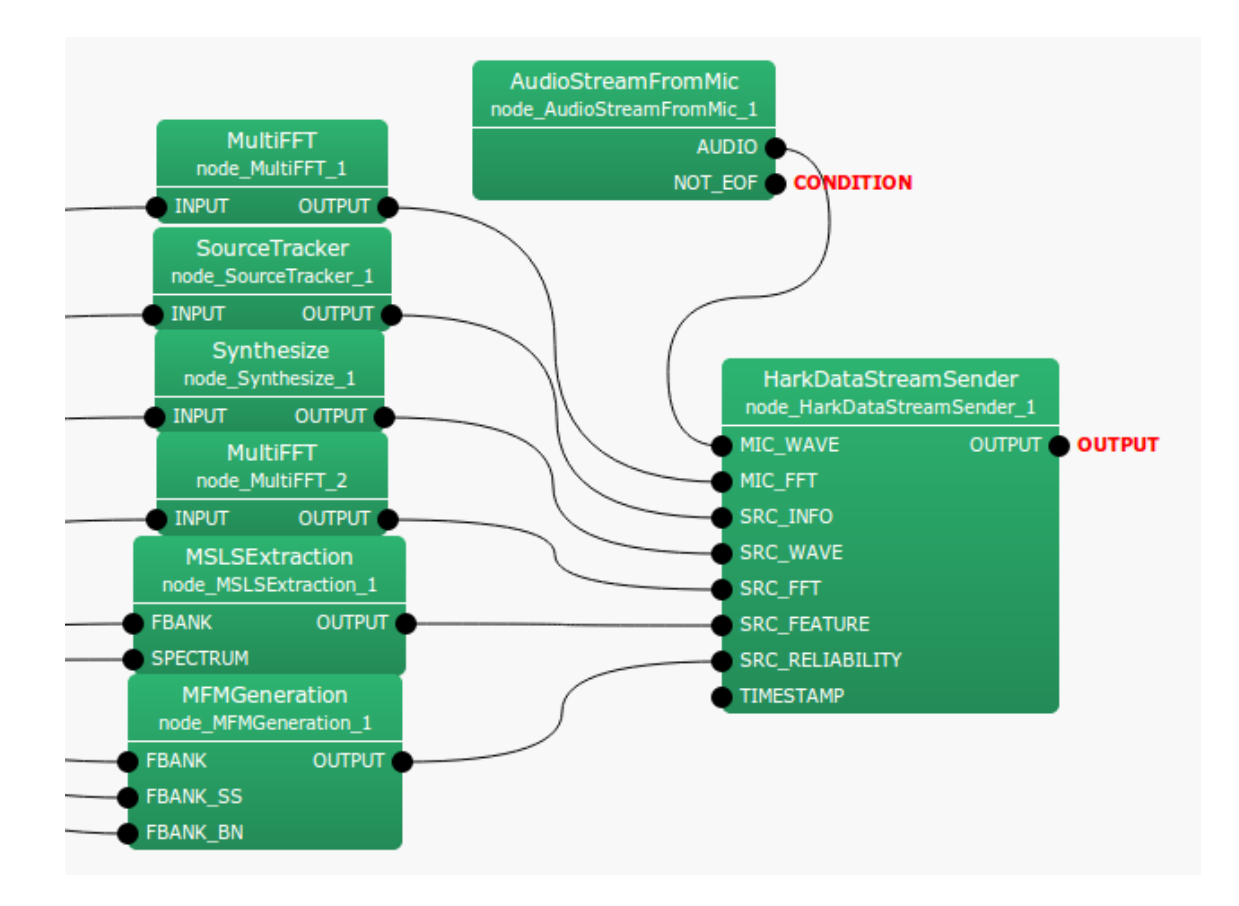

#### 6.13: HarkDataStreamSender

<span id="page-75-0"></span>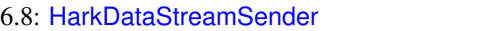

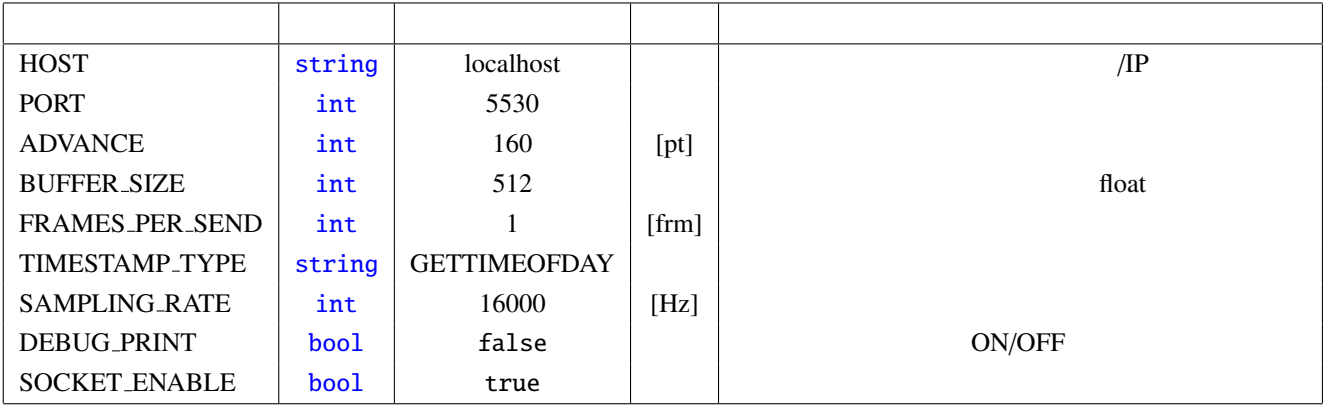

SRC\_FEATURE : Map<in[t, Ob](#page-36-0)jectRef> D. Wector<float>

SRC\_RELIABILITY : Ma[p<int](#page-36-0), ObjectRef> D. Wector<float>

TEXT :

MATRIX : Matrix<float> [Matrix<c](#page-43-0)omplex<float>>

VECTOR : Vector<float> Vector<complex<float> >

TIMESTAMP : TimeStamp

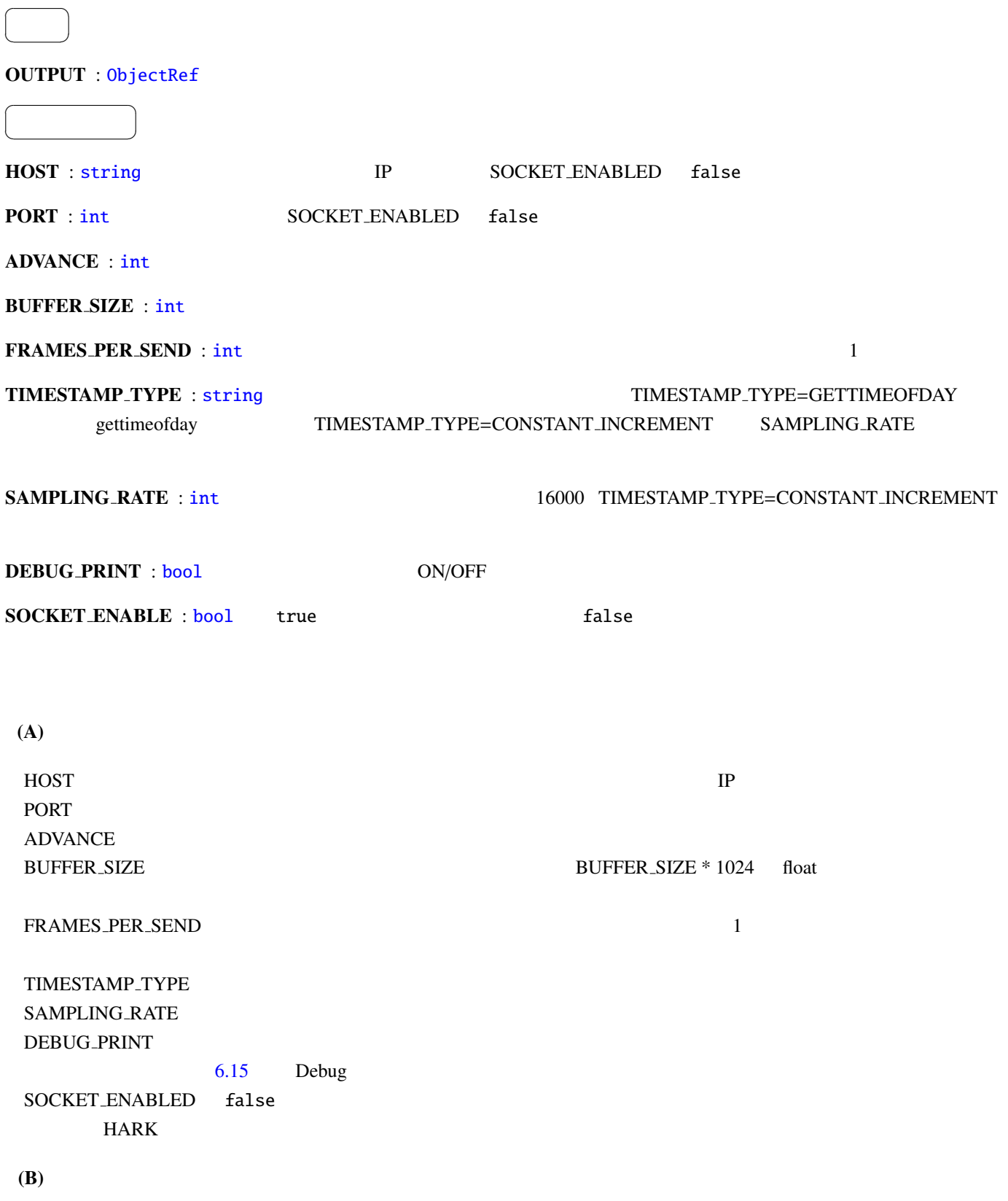

```
• HD_Header
```
 $: 3$  \* sizeof(int) + 2 \* sizeof(int64)

説明 : 送信データの先頭で送信される基本情報が入ったヘッダ

<span id="page-77-0"></span>6.9: HD\_Header

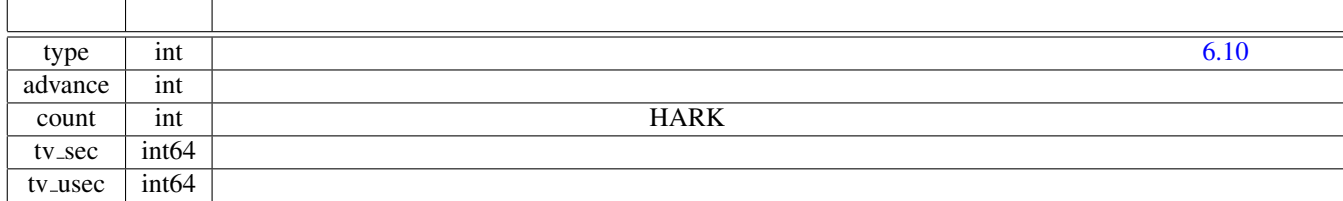

### 6.10: HD\_Header type

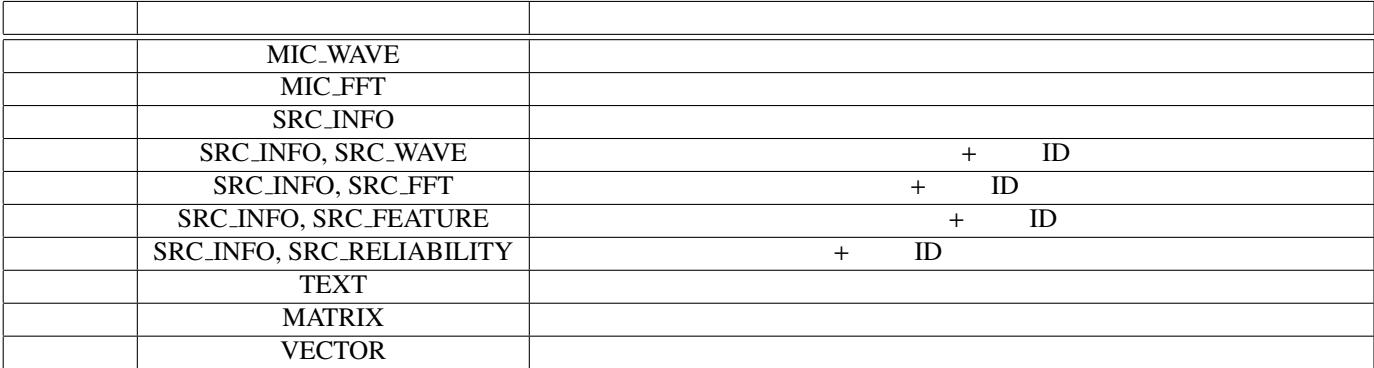

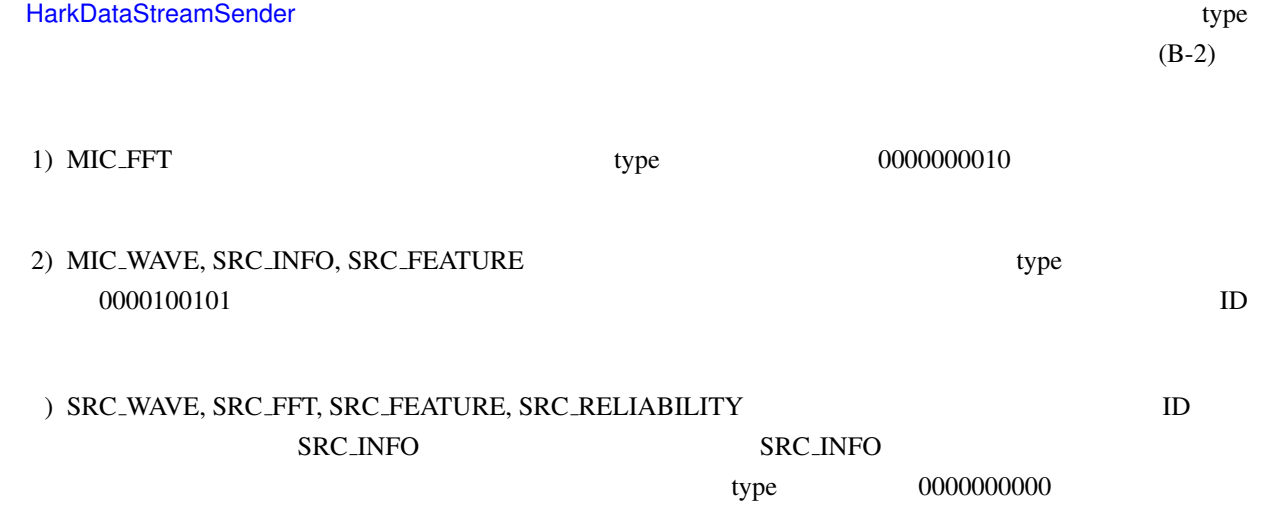

### • HDH MicData

 $: 3$  \* sizeof(int)

### <span id="page-78-0"></span>6.11: HDH\_MicData

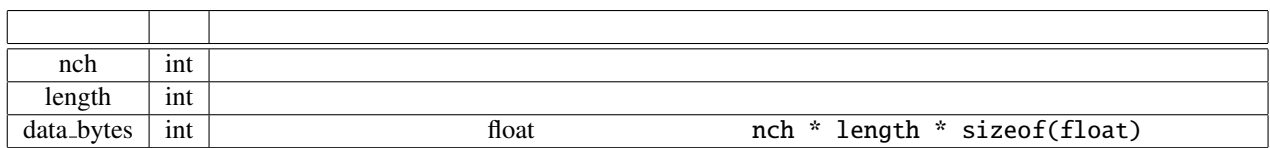

### • HDH SrcInfo

説明 : 音源定位結果のソース情報

 $: 1 * sizeof(int) + 4 * sizeof(float)$ 

説明 : 2次元配列を送信するための,サイズに関する配列の構造情報

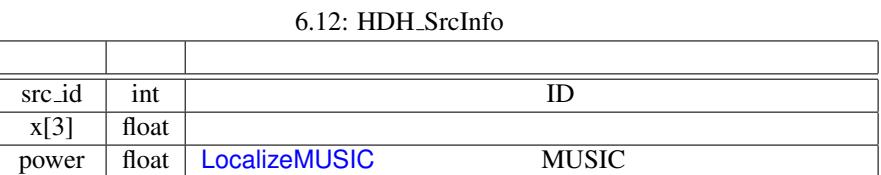

## • HDH SrcData

説明 : 1次元配列を送信するための,サイズに関する配列の構造情報

 $: 2 * sizeof(int)$ 

#### <span id="page-78-2"></span><span id="page-78-1"></span>6.13: HDH\_SrcData

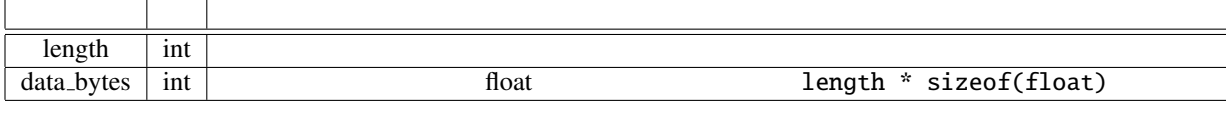

 $(B-2)$ 

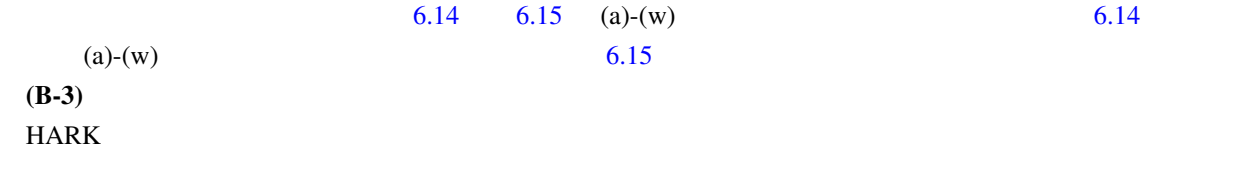

<span id="page-79-0"></span> $6.14:$   $\circ$ 

### ∘\* SRC\_INFO

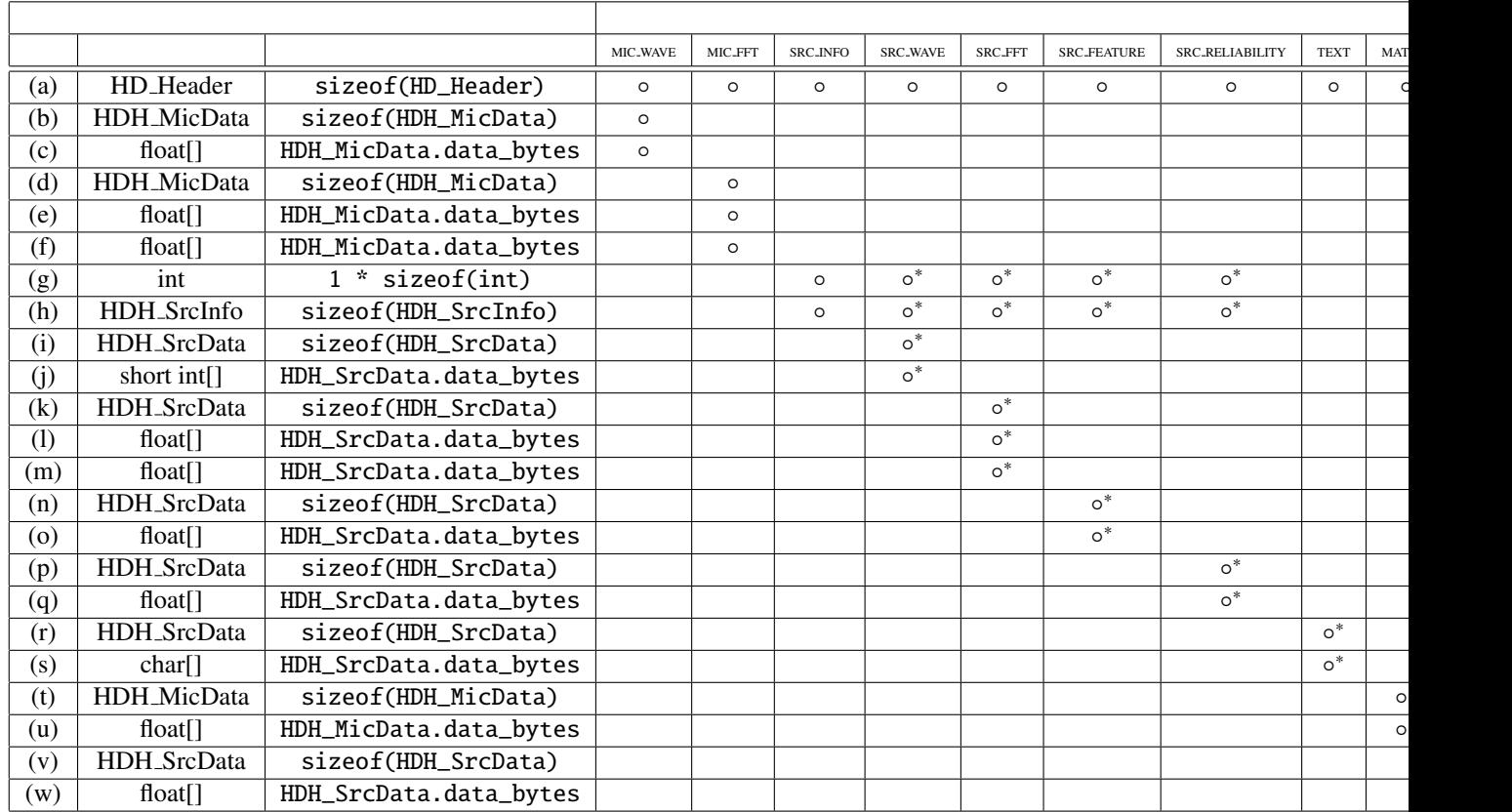

#### calculate{

```
Send (a)
IF MIC_WAVE is connected
    Send (b)
    Send (c)
ENDIF
IF MIC_FFT is connected
    Send (d)
    Send (e)
    Send (f)
ENDIF
IF SRC_INFO is connected
    Send (g) (Let the number of sounds 'src_num'.)
    FOR i = 1 to src_num (This is a sound ID based routine.)
        Send (h)
        IF SRC_WAVE is connected
            Send (i)
            Send (j)
        ENDIF
        IF SRC_FFT is connected
            Send (k)
            Send (l)
            Send (m)
        ENDIF
        IF SRC_FEATURE is connected
            Send (n)
            Send (o)
        ENDIF
        IF SRC_RELIABILITY is connected
            Send (p)
                                  73
```
 $Send$   $(n)$ 

Example to the Debug of the Debug of the Debug of the Debug of the Debug of the Debug of the Debug of the Debug of the Debug of the Debug of the Debug of the Debug of the Debug of the Debug of the Debug of the Debug of the (a) 送信データヘッダ.表 6.9 参照. ◦ (b) 音響信号の構造(マイク数,フレーム長,送信バイト数)を表す構造体.表 6.11 参照. ◦ (c)  $\times$  float (d)  $\vert$  6.11  $\vert$   $\vert$   $\circ$ (e)  $\times$  float  $\blacksquare$ (f)  $\vert \times \rangle$  float  $(g)$   $\vert$   $\circ$ (h)  $6.12$   $\circ$ (i)  $10$   $13$   $0$ (j)  $\qquad \qquad \text{ID} \qquad \qquad \text{short int}$ (k)  $\parallel$  ID  $\parallel$  6.13  $\parallel$   $\circ$ (l)  $\qquad \qquad \text{ID} \qquad \qquad \text{float}$  $(m)$  ID  $f$ loat  $\Box$ (n)  $10$   $6.13$   $6.13$ (o)  $\Box$  ID  $\Box$  float  $\Box$ (p)  $\vert$  ID MFM  $\circ$ (q)  $\parallel$  ID MFM float  $\parallel$ (r)  $6.13$   $\circ$  $\Box$  (s) char  $\Box$ (t) 行列の構造(行数,列数,送信バイト数)を表す構造体.表 6.11 参[照.](#page-78-2) ◦ (u)  $\vert$  float (v) ベクトルの構造(ベクトル次元数,送信バイト数)を表す構造[体.表](#page-78-2) 6.13 参照. ◦  $f(\mathbf{w})$  float

 $(a)-(w)$  6.14 6.15  $(a)-(w)$ 

<span id="page-80-0"></span> $6.15:$ 

<span id="page-81-0"></span>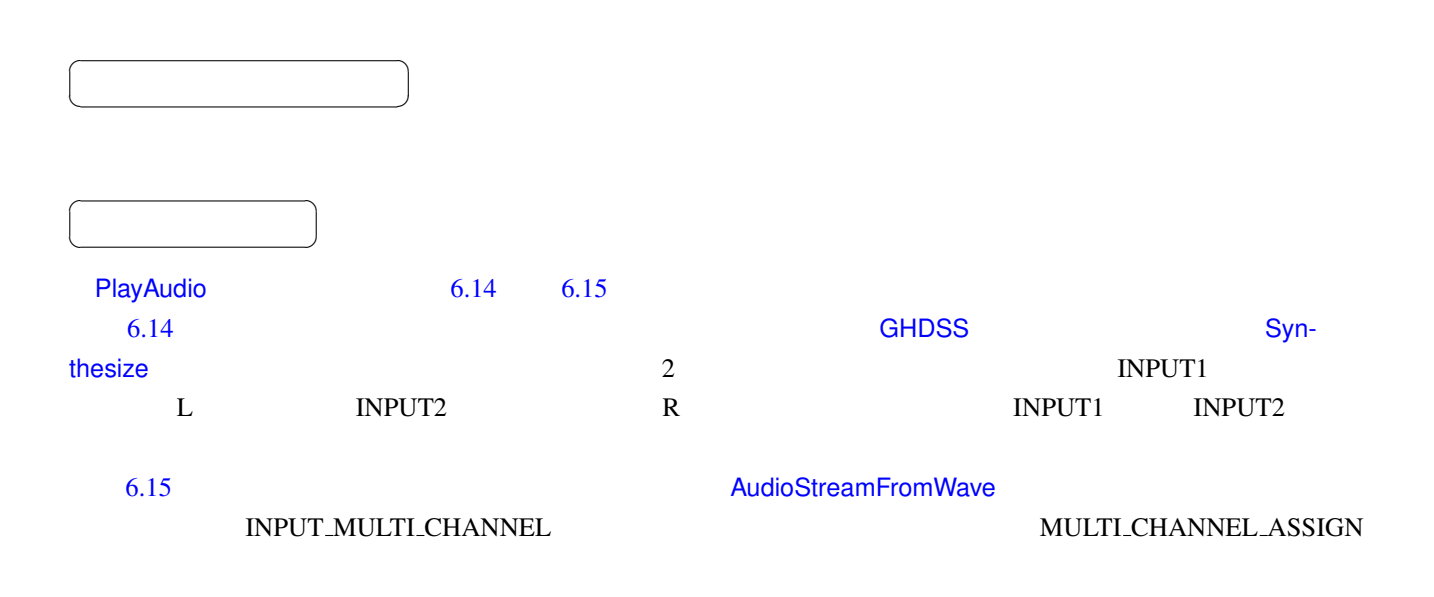

<span id="page-81-2"></span><span id="page-81-1"></span>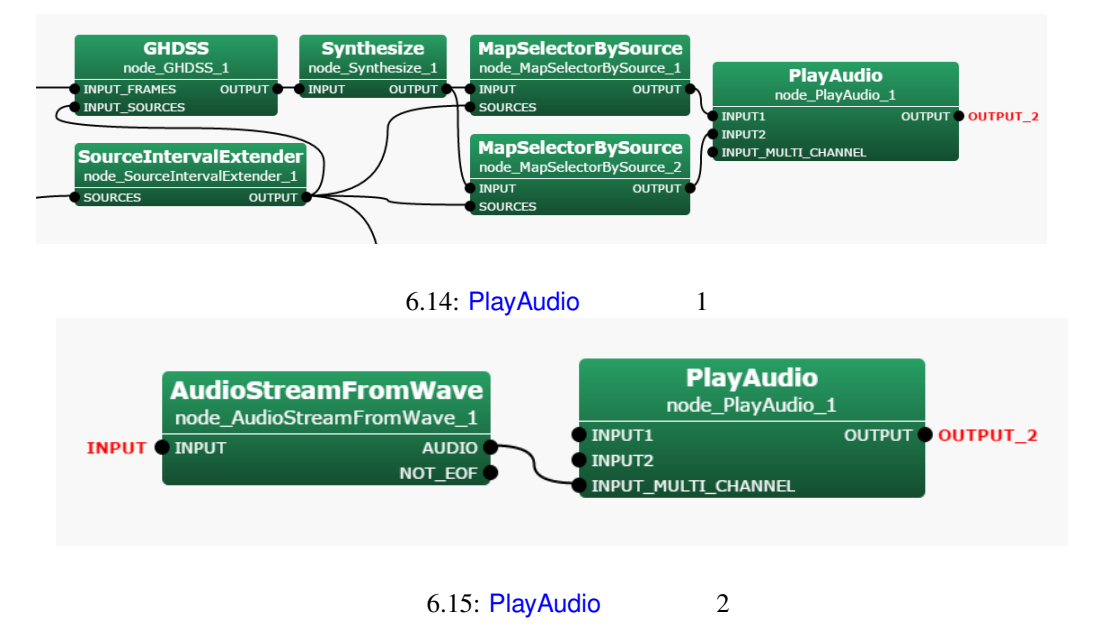

6.16: PlayAudio

| <b>MASTER_VOLUME</b>  | float              | $\Omega$ | [dB]   |                     |
|-----------------------|--------------------|----------|--------|---------------------|
| <b>DEVICE</b>         | int                |          |        |                     |
|                       |                    |          |        | <b>OS</b>           |
| <b>CHANNNEL_COUNT</b> | int                | 2        |        |                     |
| MULTLCHANNEL_ASSIGN   | Vector <int></int> |          |        | INPUT_MULTL_CHANNEL |
|                       |                    |          |        |                     |
| <b>LATENCY</b>        | int                | 1000     | [msec] |                     |
| <b>LENGTH</b>         | int                | 512      | [pt]   | <b>FFT</b>          |
| <b>ADVANCE</b>        | int                | 160      | [pt]   |                     |
| <b>SAMPLING_RATE</b>  | int                | 16000    | [Hz]   |                     |

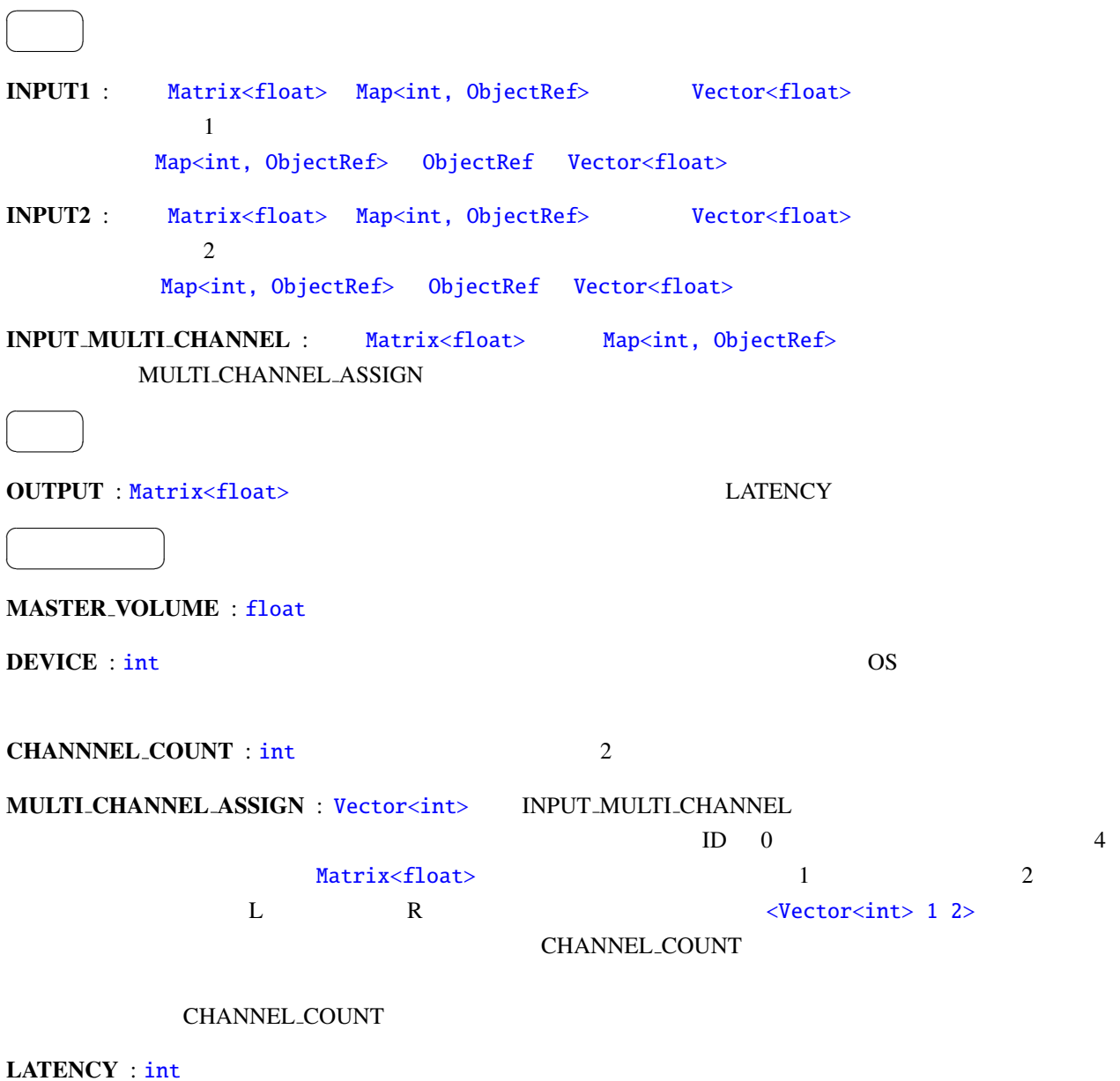

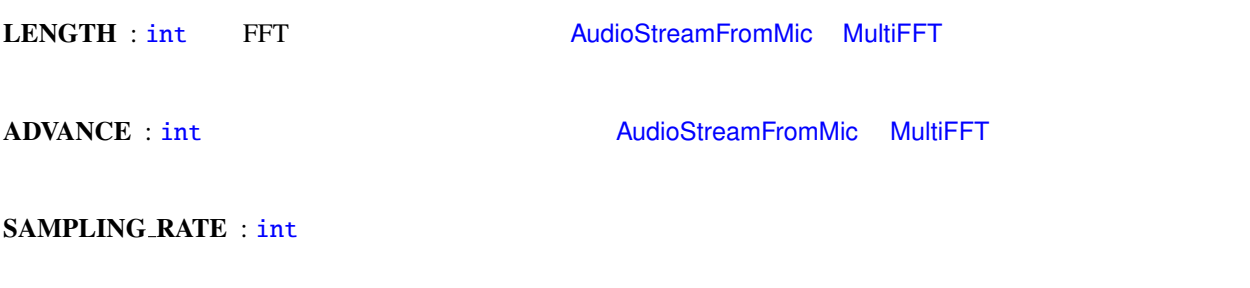

INPUT# INPUT\_MUITI\_CHANNEL

出力チャンネルのアサイン変更方法: INPUT1 INPUT2 INPUT\_MULTI\_CHANNEL

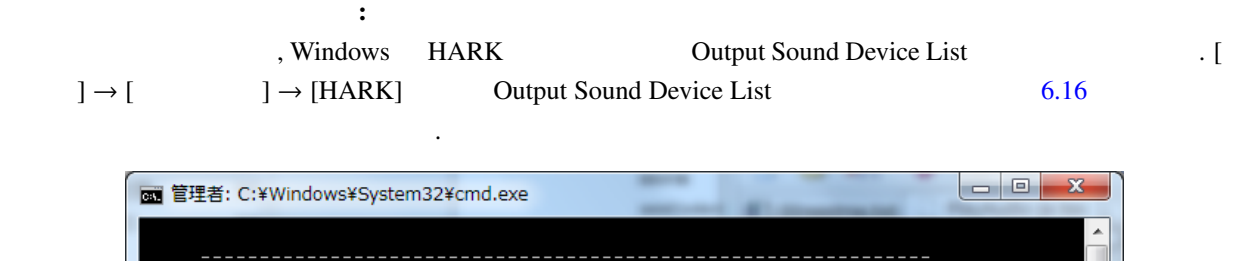

 $1$ 

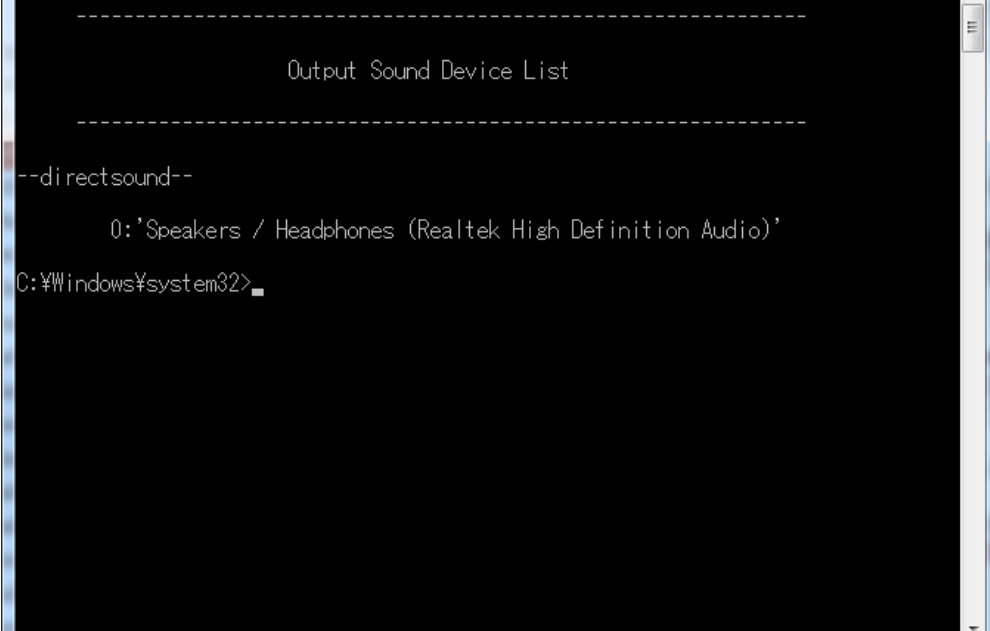

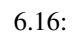

# 6.2 Localization

<span id="page-84-0"></span>6.2.1 CMLoad

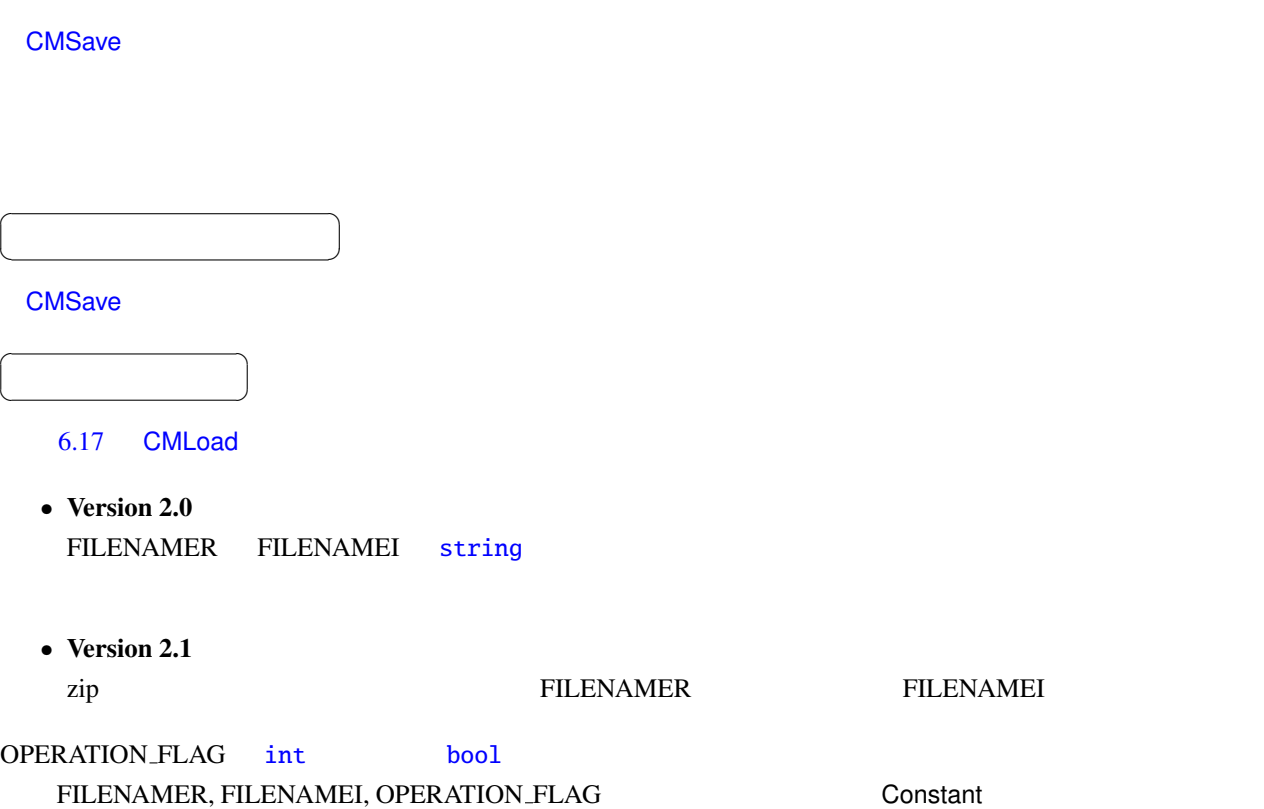

6.17: CMLoad

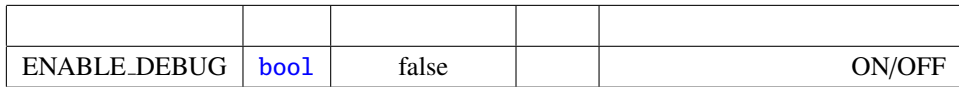

 $\overline{a}$ ✝ ☎  $\overline{\phantom{0}}$ 

## FILENAMER : string

FILENAMEI : string

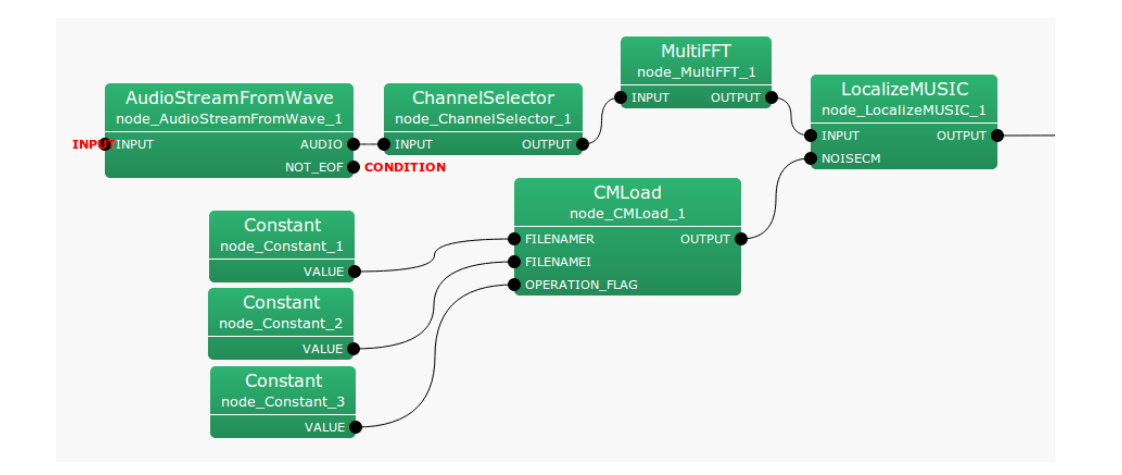

<span id="page-85-0"></span>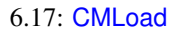

OPERATION FLAG : int bool 1

 $\overline{a}$ ✝ ☎  $\overline{\phantom{0}}$ OUTPUT : Matrix<complex<float> >  $M$  $NFFT/2 + 1$   $Matrix **complex float > 0**$   $(NFFT/2 + 1)$  $(M * M)$  $\overline{a}$ ✝ ☎  $\begin{array}{c|c} \hline \ \hline \ \hline \ \end{array}$ 

ENABLE DEBUG : bool false true

 $M$  Matrix-float>  $k \t\t (k = NFFT/2 + 1)$   $k \t M^2$ OPERATION FLAG 1

<span id="page-86-0"></span>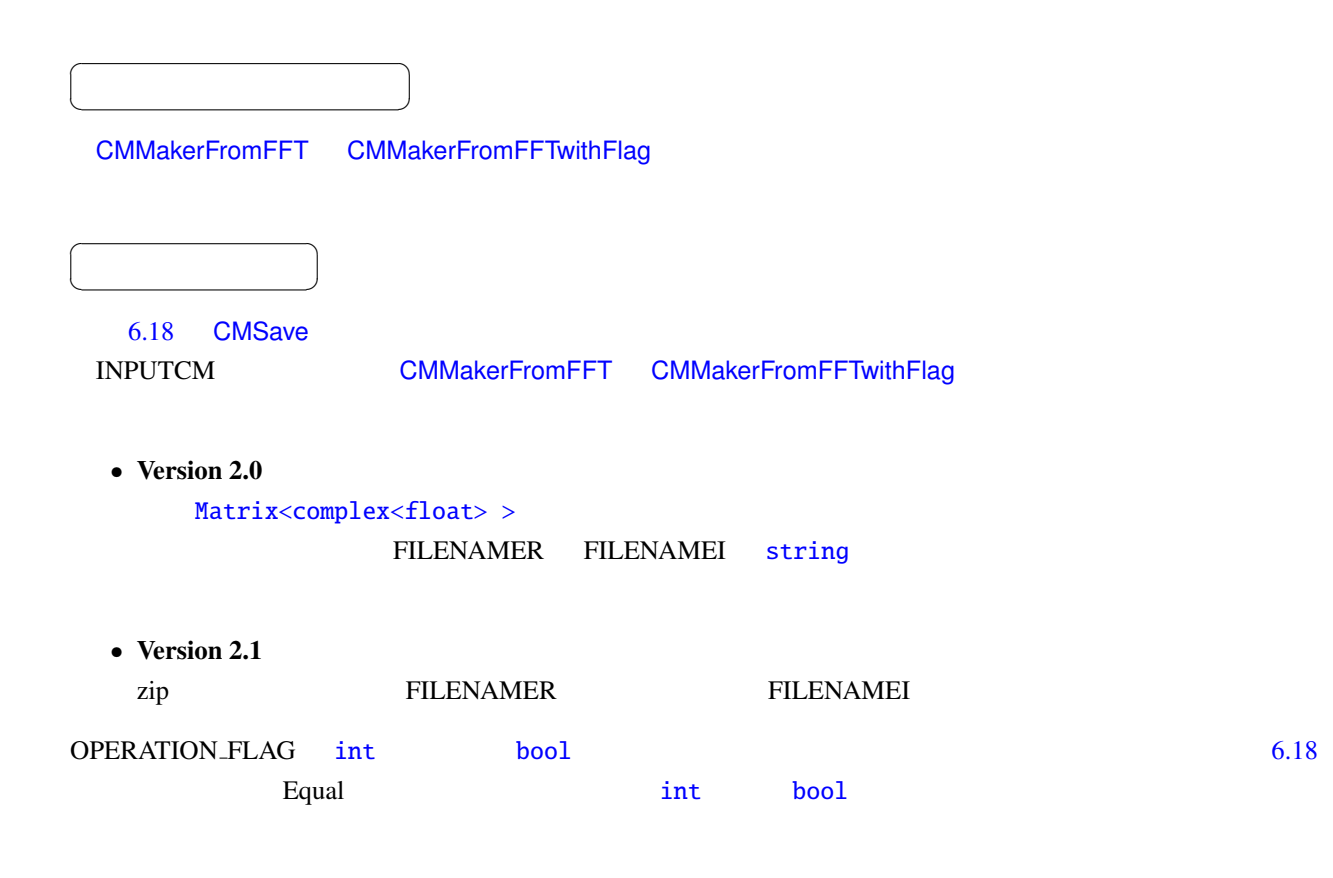

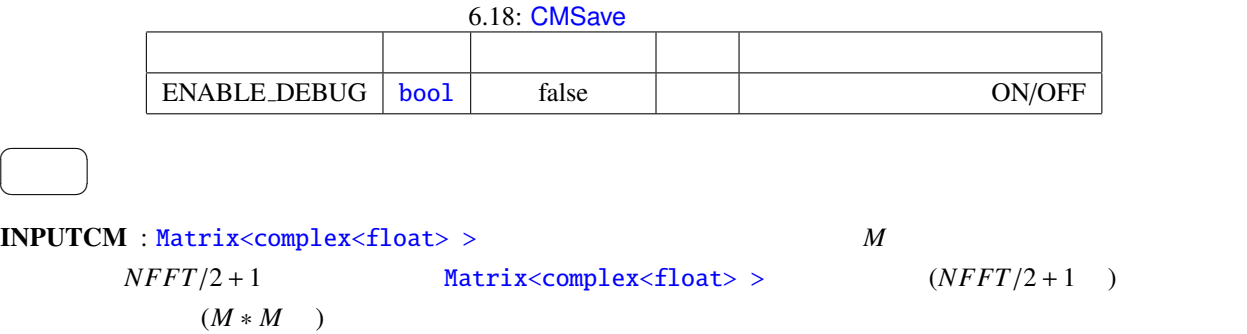

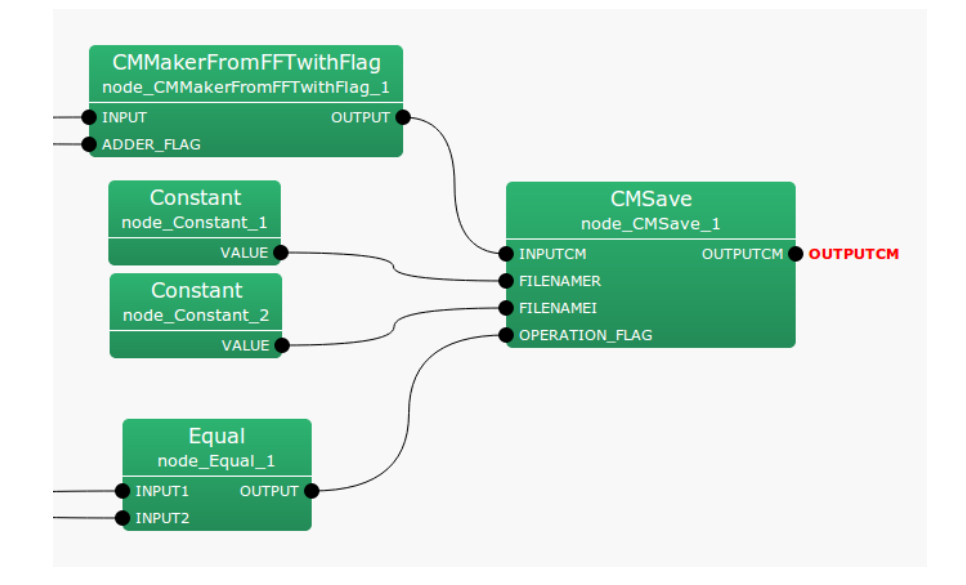

<span id="page-87-0"></span> $6.18:$  CMSave

#### FILENAMER : string

#### FILENAMEI : string

OPERATION F[LAG](#page-36-0) : int bool 1

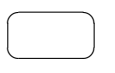

OUTPUTCM : Matrix[<com](#page-36-0)plex<float>> NPUTCM

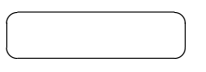

ENABLE DEBUG : bool false true

- Version  $2.0$
- 
- 

☎

- $k$  *M*<sup>2</sup>
- Version  $2.1$ 
	- $M$  *zip* 
		- OPERATION FLAG 1
- 周波数ビン毎の *M* 次の複素正方行列である相関行列を Matrix<float> 形式に直し,指定したファイル名で
- $k \t\t (k = NFFT/2+1)$
- 
- 

<span id="page-88-1"></span>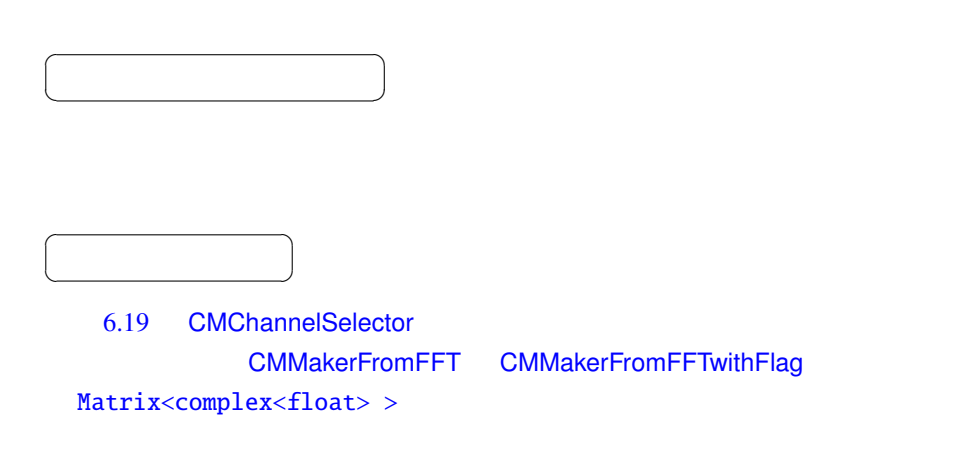

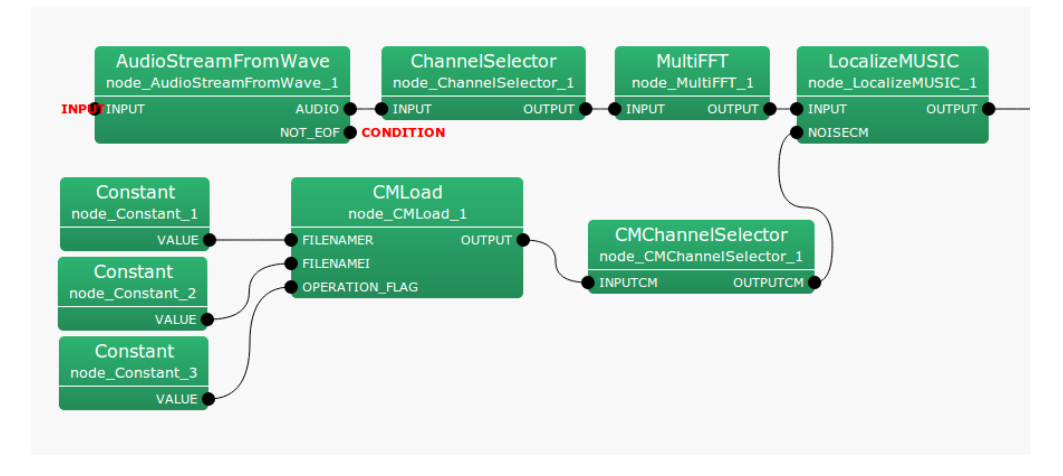

<span id="page-88-0"></span>6.19: CMChannelSelector

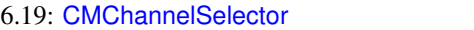

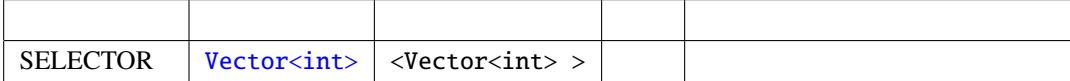

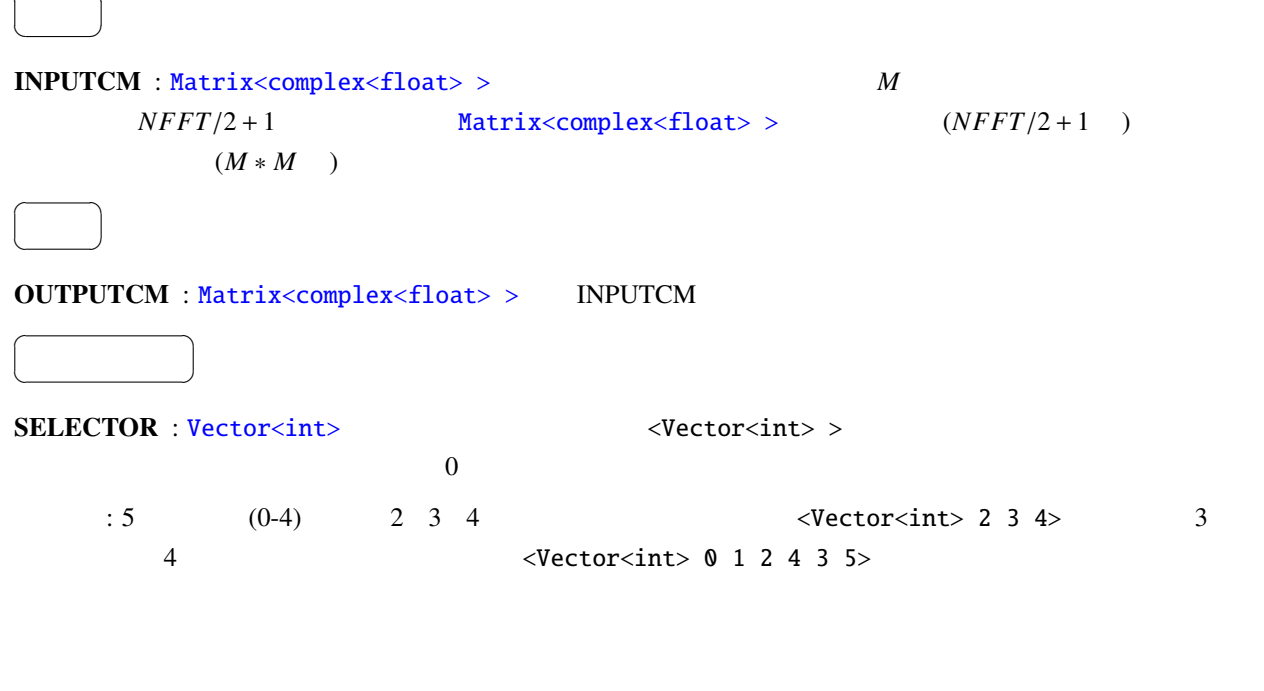

 $\sqrt{ }$ 

☎

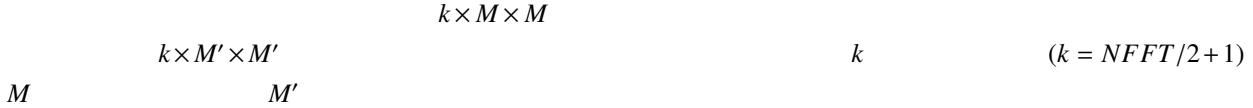

# 6.2.4 CMMakerFromFFT

<span id="page-90-0"></span>MultiFFT スペクトルから,音源定位のための相関行列を一定開発スペクトルがあります。

<span id="page-90-1"></span>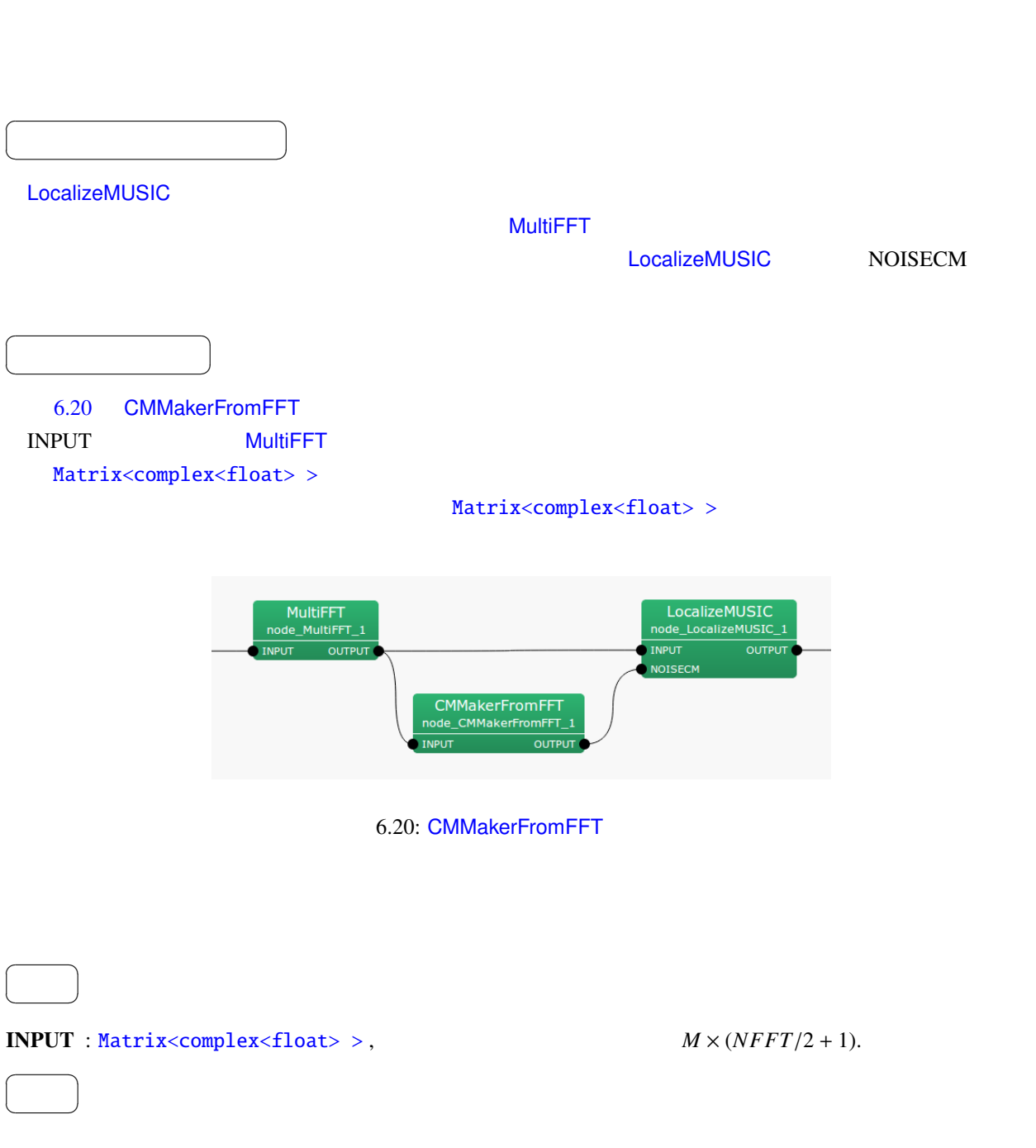

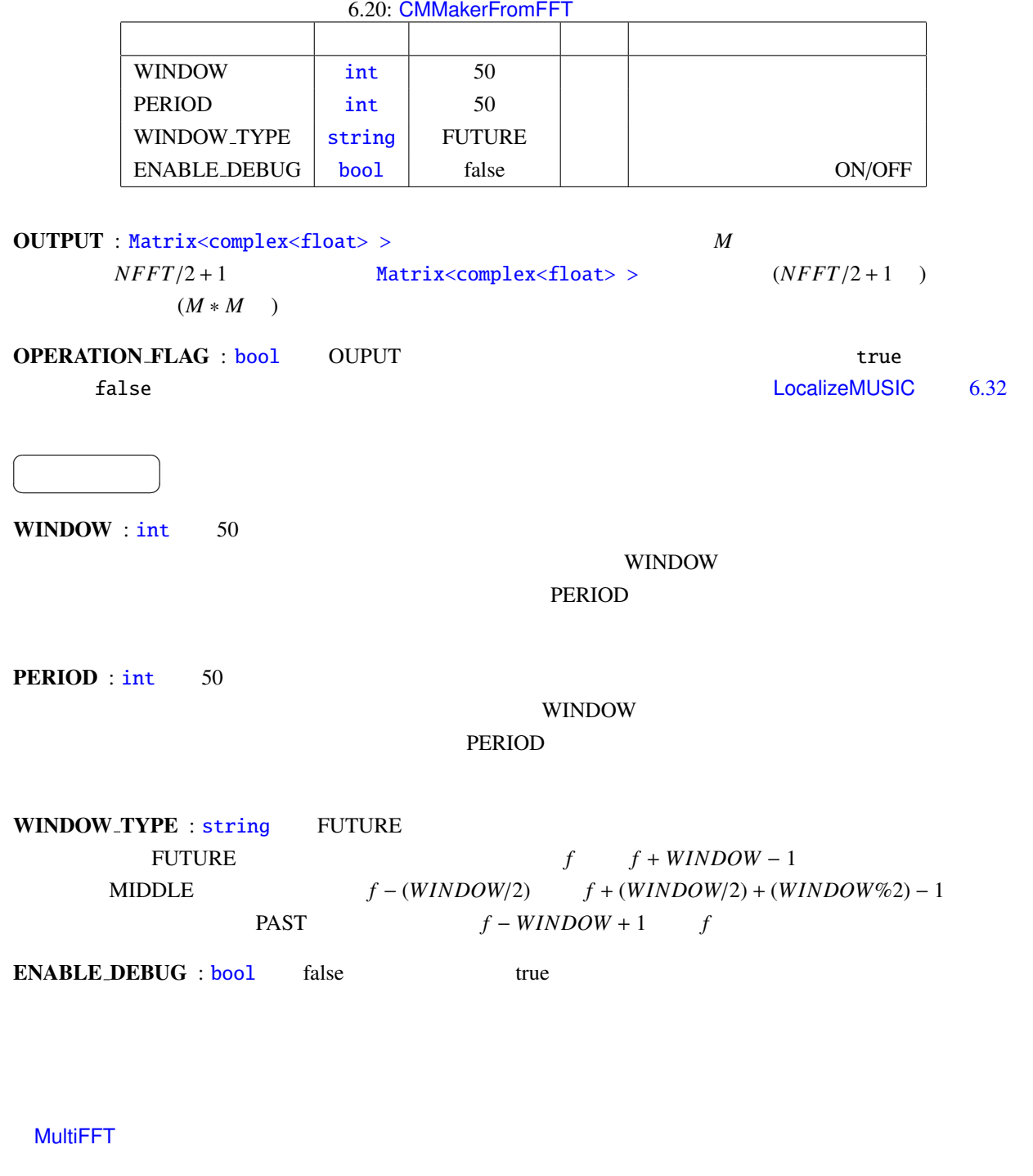

$$
\mathbf{X}(\omega, f) = [X_1(\omega, f), X_2(\omega, f), X_3(\omega, f), \cdots, X_M(\omega, f)]^T
$$
\n(6.1)

 $\omega$  and  $f$  HARK  $M$  $\mathbf{X}(\omega, f)$  $R(\omega, f) = X(\omega, f)X^*(\omega, f)$  (6.2)  $($ )<sup>\*</sup>  $R(\omega, f)$ 

 $HARK$ 

$$
R'(\omega, f) = \frac{1}{\text{WINDOW}} \sum_{i=W_i}^{W_f} R(\omega, f + i)
$$
(6.3)  
\n
$$
W(\text{INDOW\_TYPE})
$$
  
\n
$$
W_i = 0, W_f = \text{WINDOW} - 1
$$
  
\n
$$
W(\text{INDOW\_TYPE})
$$
  
\n
$$
W(\text{INDOW\_TYPE})
$$
  
\n
$$
W_i = \text{WINDOW}/2, W_f = \text{WINDOW}/2, W_f = \text{WINDOW}/2
$$
  
\n
$$
R'(\omega, f) \quad \text{CMMakerFromFFT}
$$
  
\n
$$
W(\text{IVOW\_TYPE})
$$
  
\n
$$
W_i = \text{WINDOW} + 1, W_f = 0
$$
  
\n
$$
W_f = \text{WINDOW} + 1, W_f = 0
$$
  
\n
$$
W_f = \text{WINDOW} + 1, W_f = 0
$$

# 6.2.5 CMMakerFromFFTwithFlag

<span id="page-93-0"></span>MultiFFT スペクトルから,音源定位のための相関行列を入力されるマルキキャネル酸素スペクトルがあります。  $\overline{a}$ ✝ ☎ どんなときに使うのか ✆ CMMakerFromFFT ノードと使用する場面は同じであり,詳細は CMMakerFromFFT ノードの項を参照され CMMakerFromFFT (PERIOD)  $\overline{a}$ ✝ ☎  $\overline{\phantom{a}}$ 6.21 CMMakerFromFFTwithFlag INPUT MultiFFT MultiFFT MultiFFT Matrix<complex<float> > ADDER\_FLAG int bool Matrix<complex<float> >

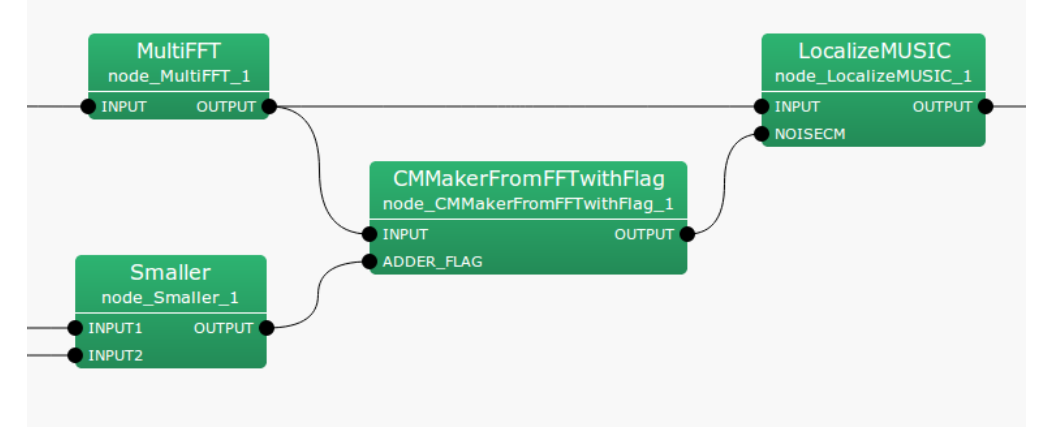

<span id="page-93-1"></span>6.21: CMMakerFromFFTwithFlag

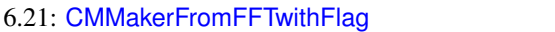

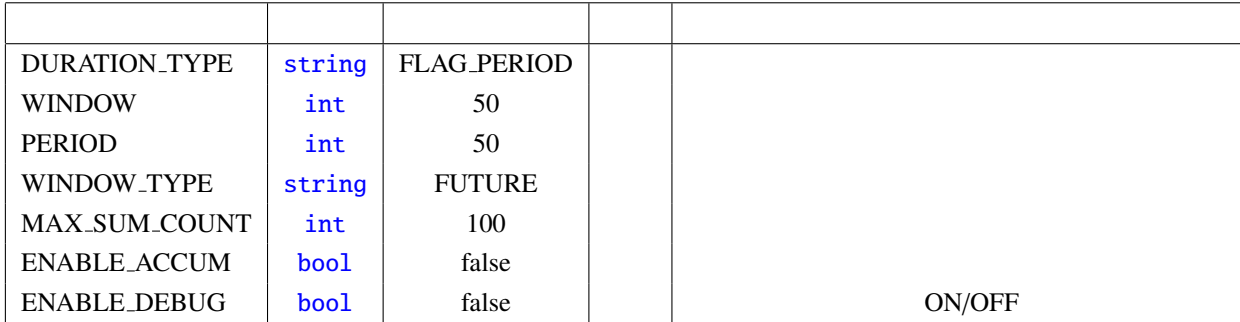

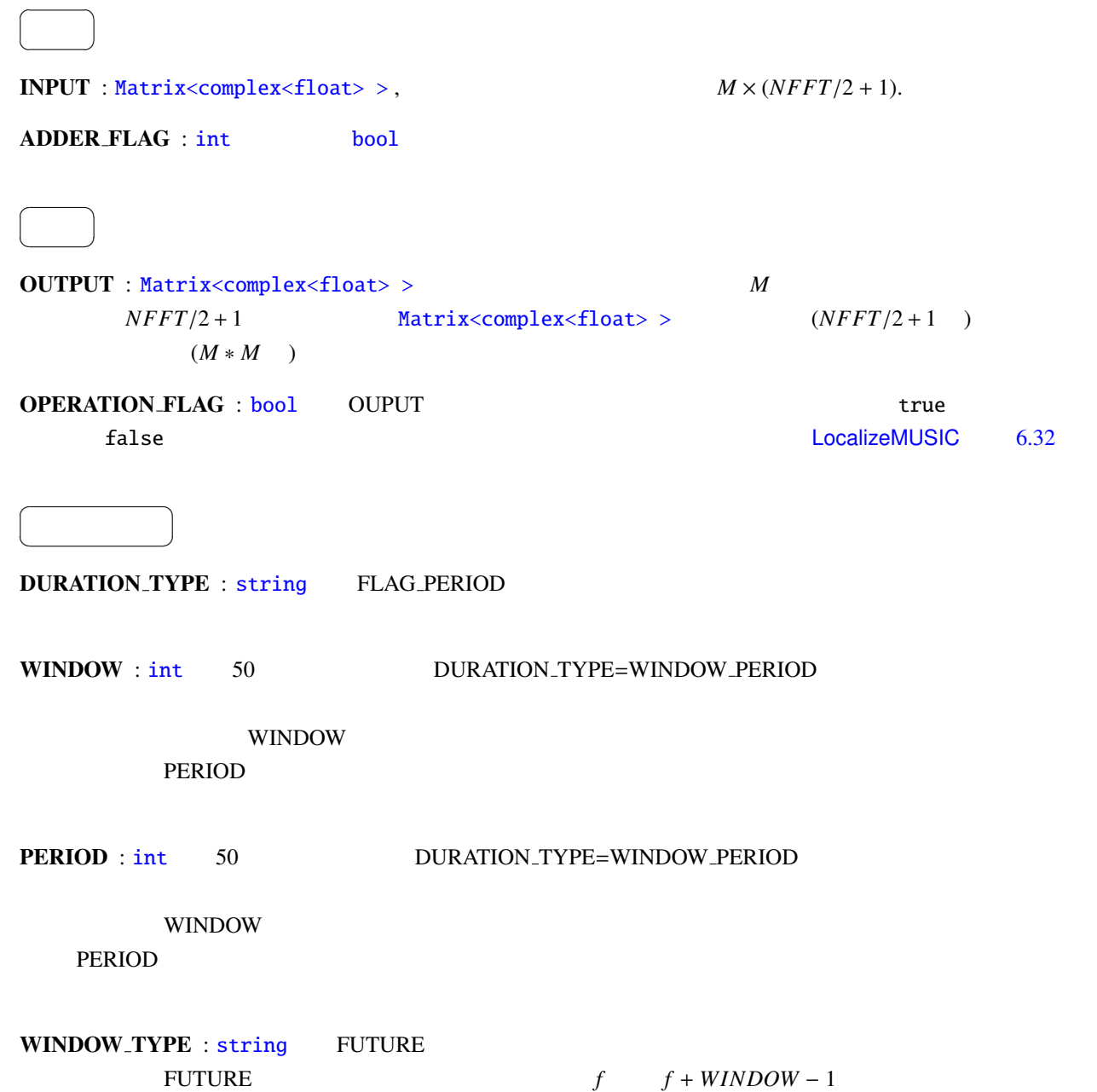

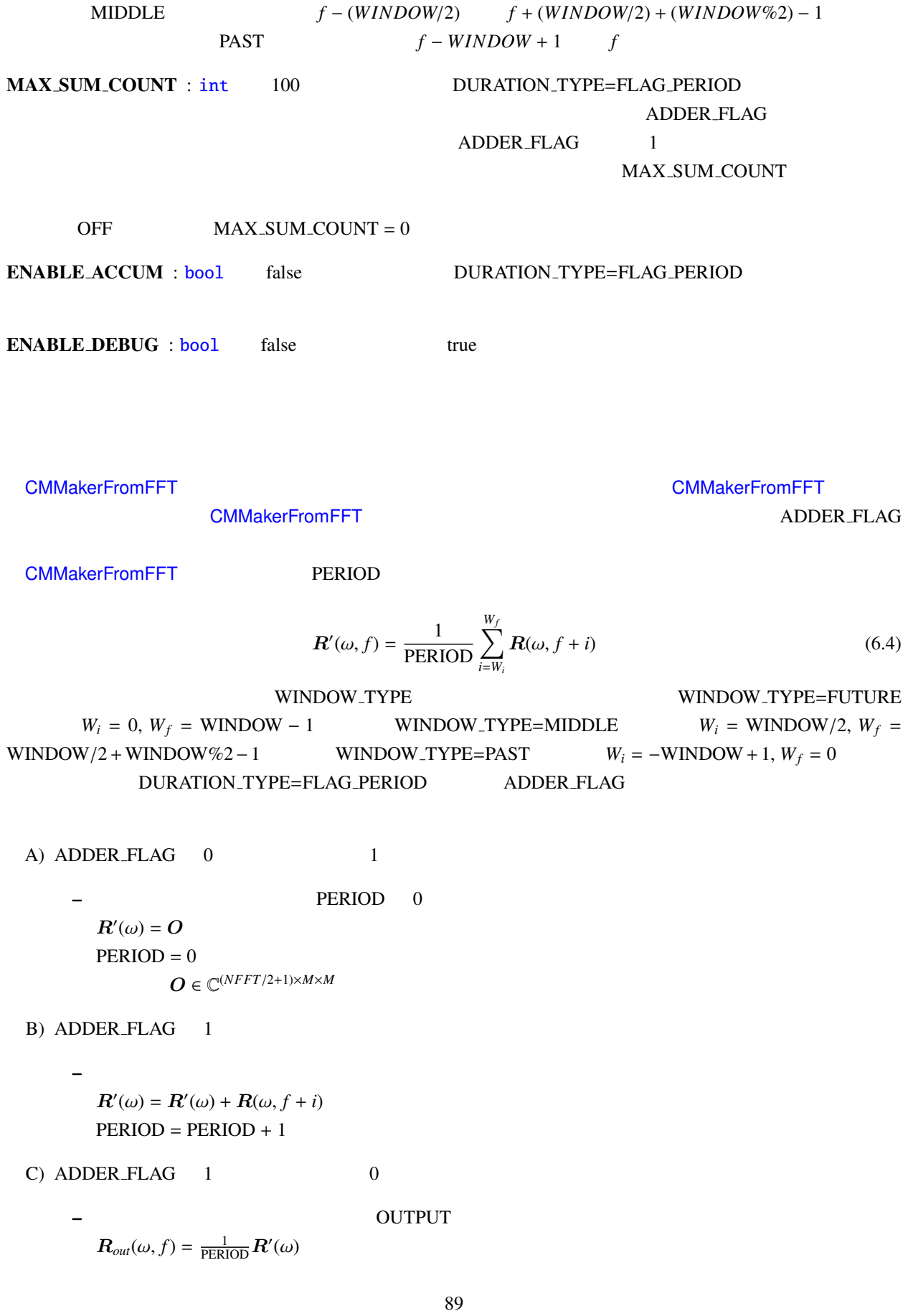

– 最後に生成した相関行列を保持する.

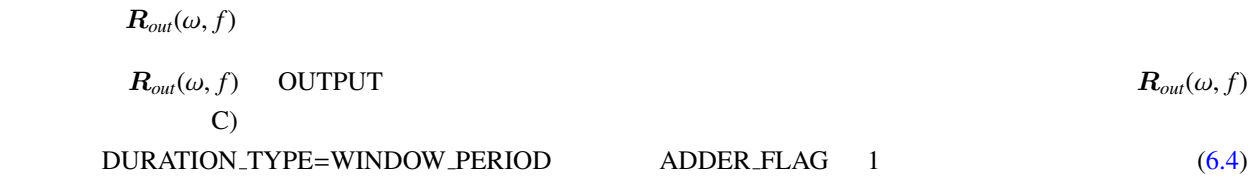

<span id="page-97-1"></span>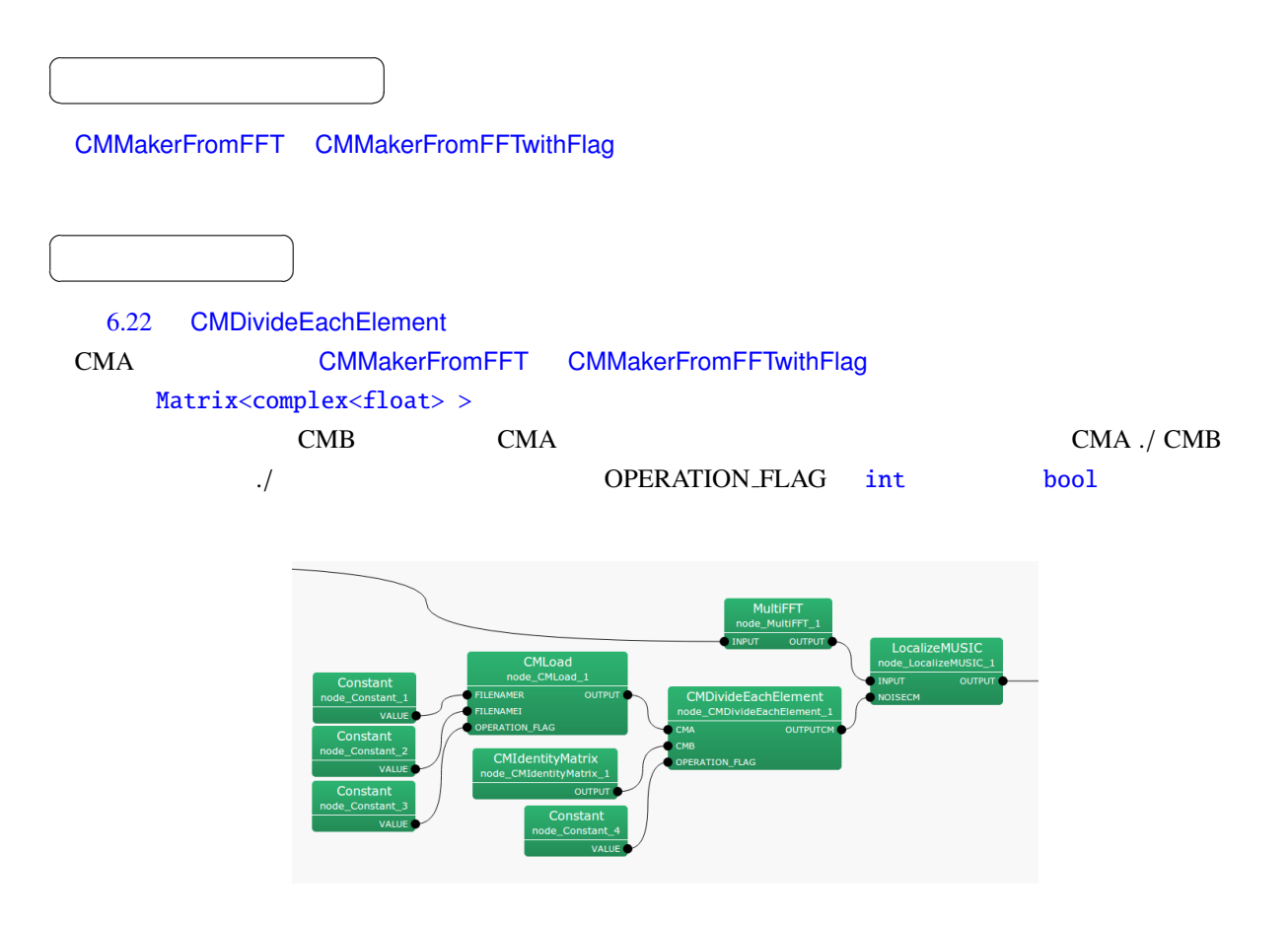

<span id="page-97-0"></span>6.22: CMDivideEachElement

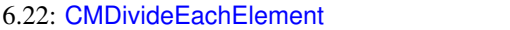

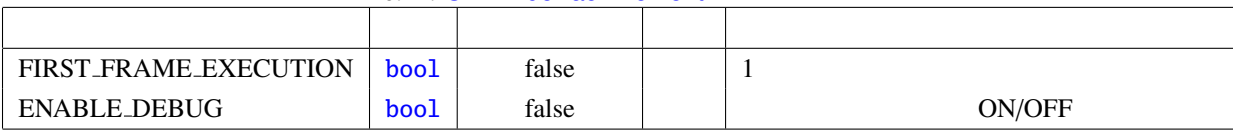

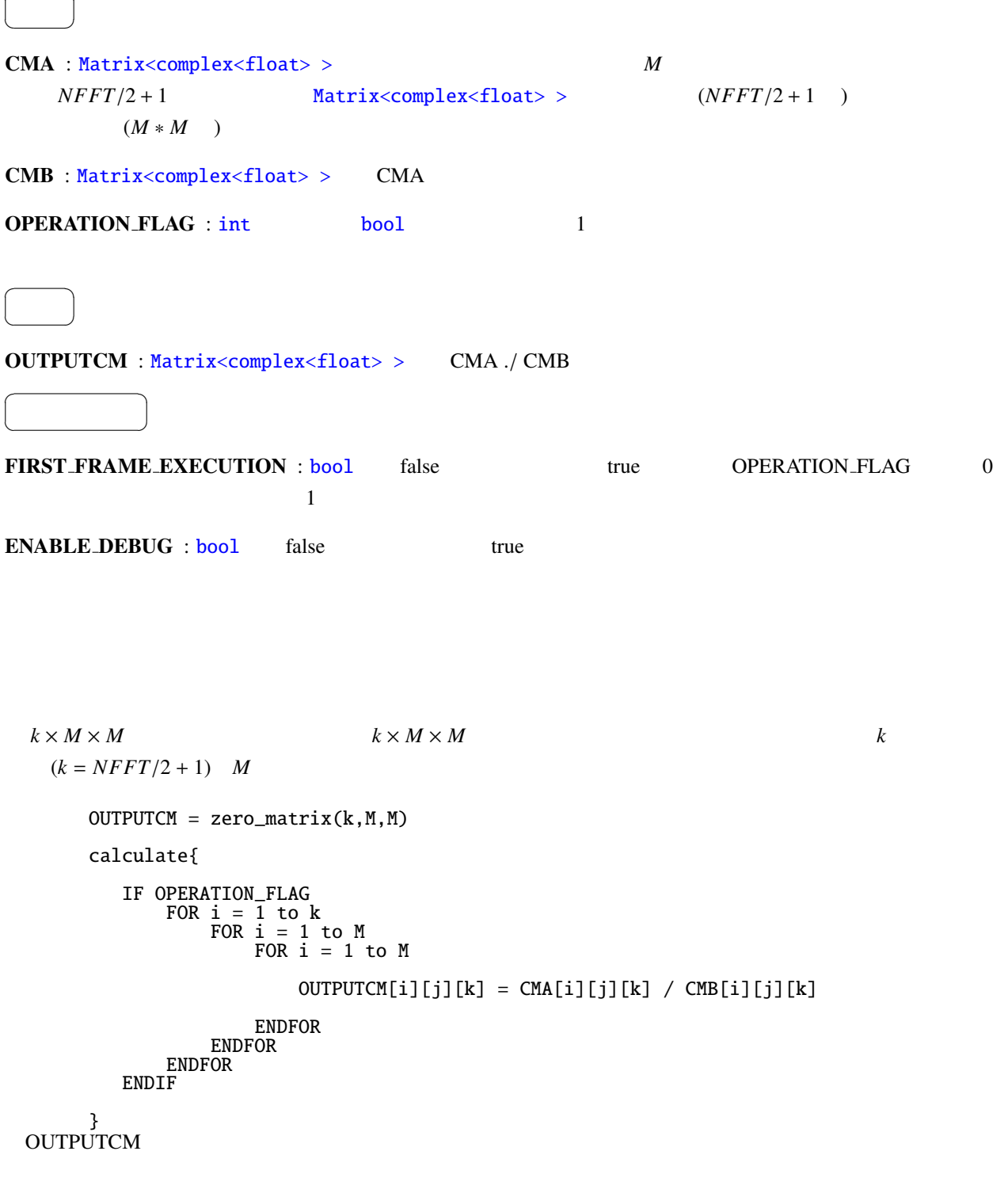

 $\sqrt{ }$ 

☎

<span id="page-99-1"></span><span id="page-99-0"></span>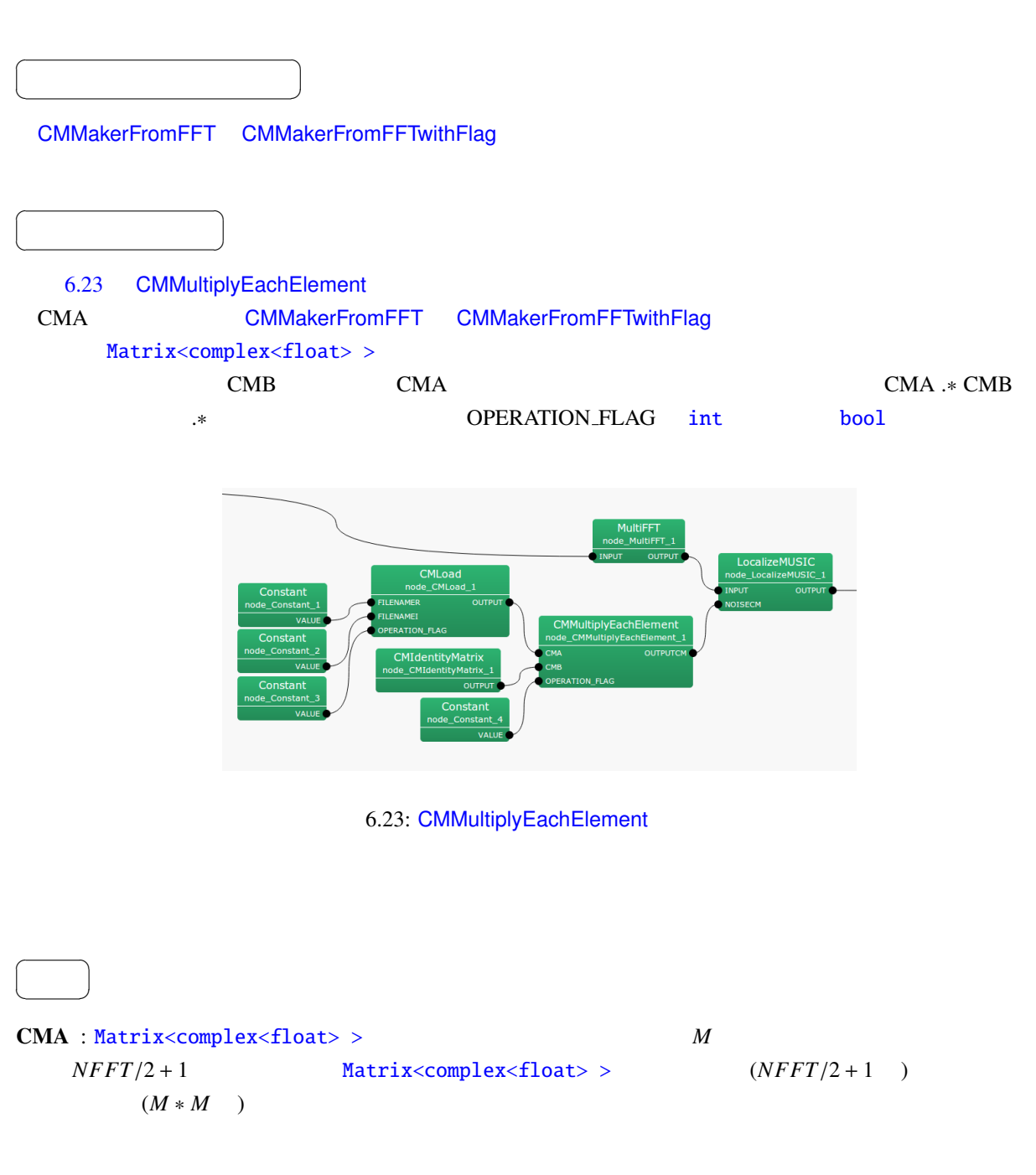

6.23: CMMultiplyEachElement

| FIRST_FRAME_EXECUTION                                                             | bool             | false              | $\mathbf{1}$                                    |                       |                |
|-----------------------------------------------------------------------------------|------------------|--------------------|-------------------------------------------------|-----------------------|----------------|
| <b>ENABLE_DEBUG</b>                                                               | bool             | false              |                                                 | ON/OFF                |                |
| CMB : Matrix <complex<float> &gt;<br/><b>OPERATION_FLAG</b> : int</complex<float> |                  | <b>CMA</b><br>bool | $\mathbf{1}$                                    |                       |                |
|                                                                                   |                  |                    |                                                 |                       |                |
| OUTPUTCM: Matrix <complex<float>&gt; CMA.*CMB</complex<float>                     |                  |                    |                                                 |                       |                |
|                                                                                   |                  |                    |                                                 |                       |                |
| FIRST_FRAME_EXECUTION: bool                                                       |                  | false              | true                                            | OPERATION_FLAG        | $\overline{0}$ |
|                                                                                   | 1                |                    |                                                 |                       |                |
| <b>CMMultiplyMatrix</b>                                                           |                  |                    | $k \times M \times M$                           | $k \times M \times M$ |                |
|                                                                                   | $\boldsymbol{k}$ |                    | $(k = NFFT/2 + 1)$ M                            |                       |                |
| $OUTPUTCM = zero_matrix(k, M, M)$                                                 |                  |                    |                                                 |                       |                |
| calculate{                                                                        |                  |                    |                                                 |                       |                |
| IF OPERATION_FLAG<br>FOR $i = 1$ to k<br>FOR $i = 1$ to M                         | FOR $i = 1$ to M |                    |                                                 |                       |                |
|                                                                                   |                  |                    | OUTPUTCM[i][j][k] = CMA[i][j][k] * CMB[i][j][k] |                       |                |
| <b>ENDFOR</b><br><b>ENDFOR</b><br><b>ENDFOR</b><br><b>ENDIF</b>                   |                  |                    |                                                 |                       |                |
| $\stackrel{\text{3}}{\text{OUTPUTCM}}$                                            |                  |                    |                                                 |                       |                |

<span id="page-101-1"></span><span id="page-101-0"></span>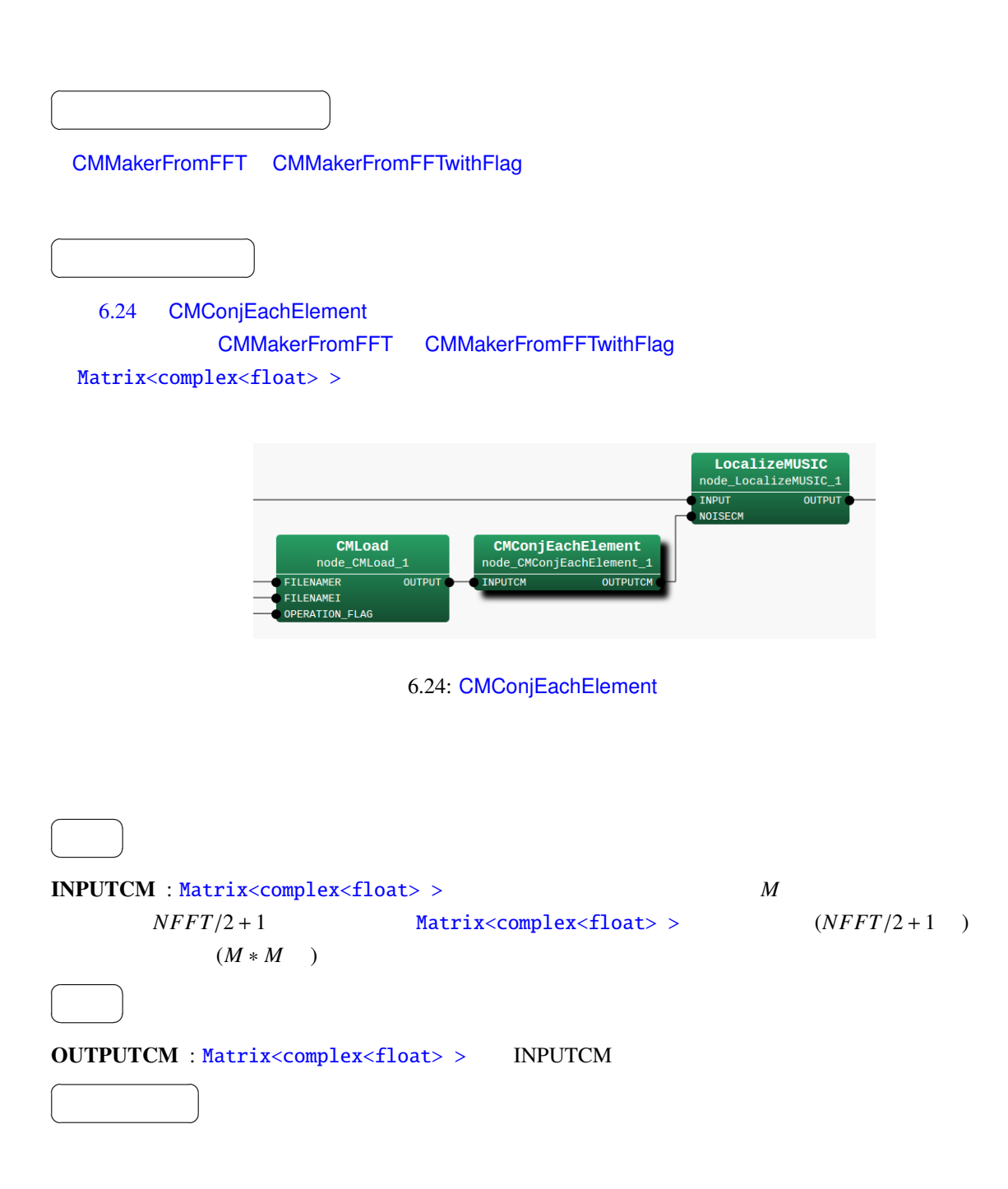

```
k \times M \times M \hspace{3mm} k \times M \times Mk \t\t (k = NFFT/2 + 1) M
calculate{
   FOR i = 1 to kFOR i = 1 to M
            FOR i = 1 to M
               OUTPUTCM[i][j][k] = conj(INPUTCM[i][j][k])
            ENDFOR
       ENDFOR
   ENDFOR
}
```
 $\overline{a}$ ✝

☎  $\overline{\phantom{0}}$ 

<span id="page-103-1"></span>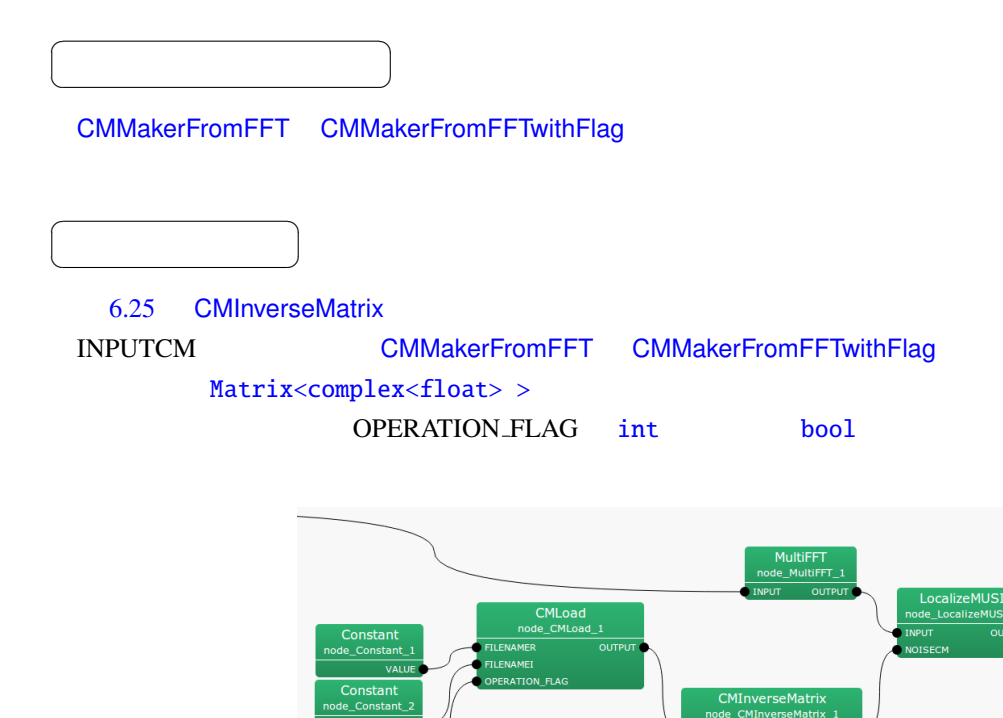

<span id="page-103-0"></span>6.25: CMInverseMatrix

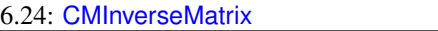

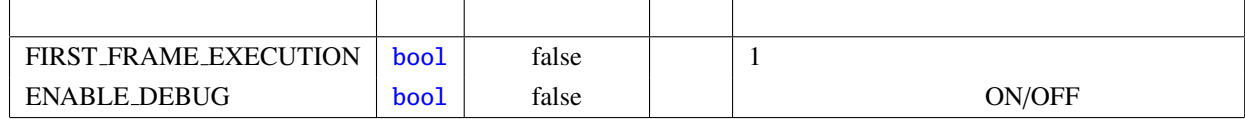

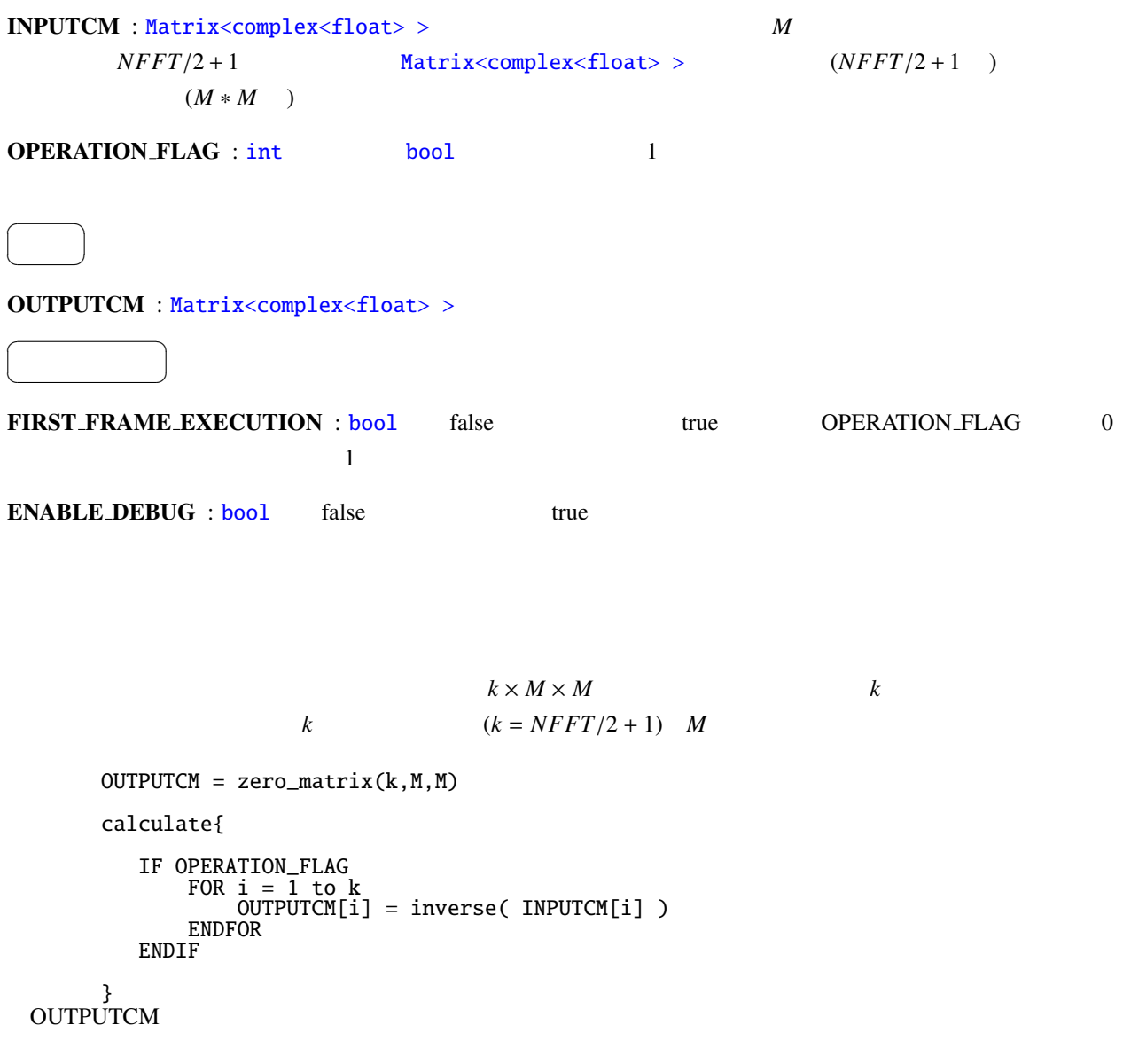

<span id="page-105-0"></span>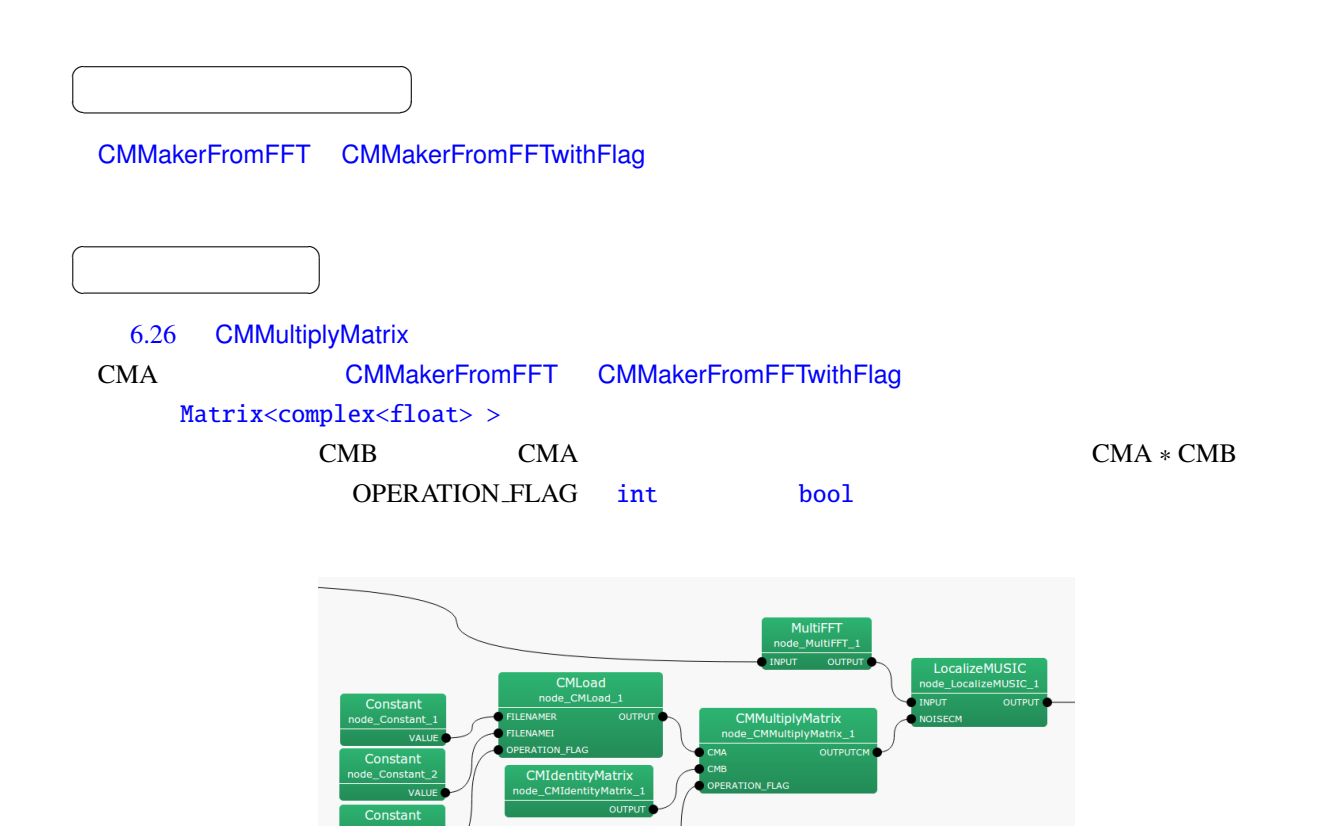

<span id="page-105-1"></span>6.26: CMMultiplyMatrix

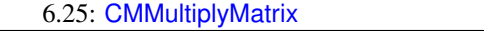

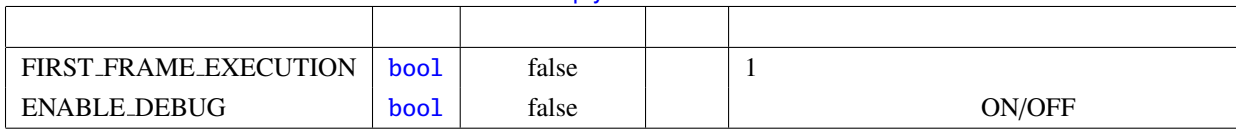

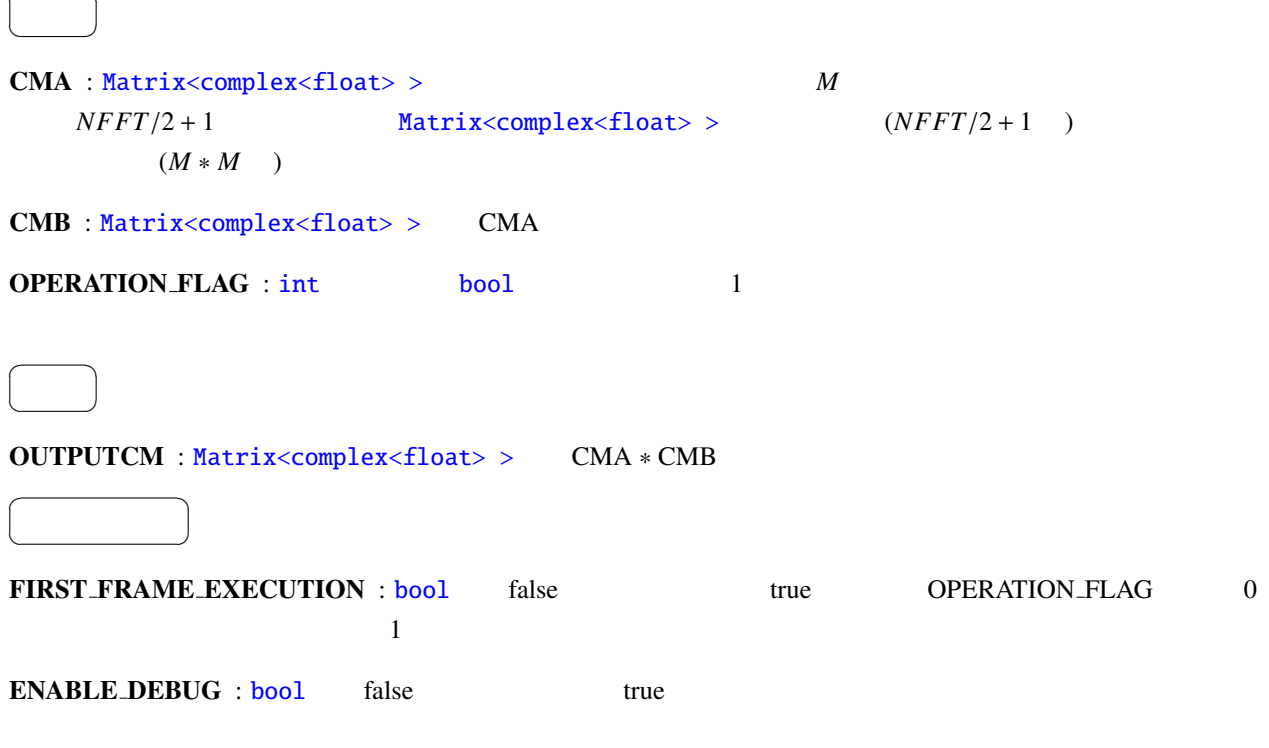

 $k \times M \times M$  **k**  $k$  $k \qquad \qquad (k = NFFT/2 + 1) \quad M$ 

```
OUTPUTCM = zero_matrix(k,M,M)
calculate{
   IF OPERATION_FLAG
       FOR i = 1 to kOUTPUTCM[i] = CMA[i] * CMB[i]ENDFOR
   ENDIF
```

```
}
OUTPUTCM \sim
```
 $\overline{a}$ 

☎

 $\overline{a}$ ✝

✝

☎  $\overline{\phantom{0}}$  $\begin{array}{c}\n\hline\n\end{array}$ 

☎  $\overline{\phantom{0}}$ 

<span id="page-107-0"></span>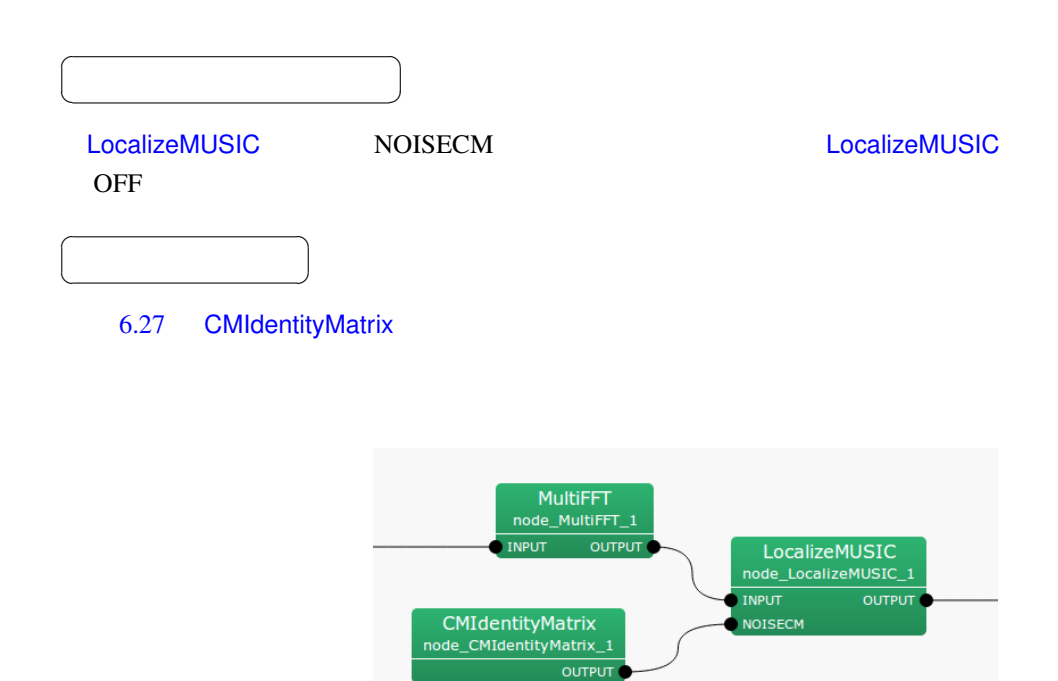

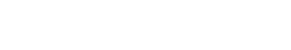

6.27: CMIdentityMatrix

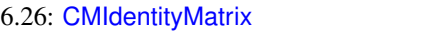

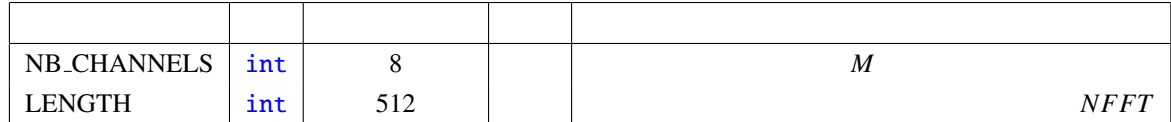
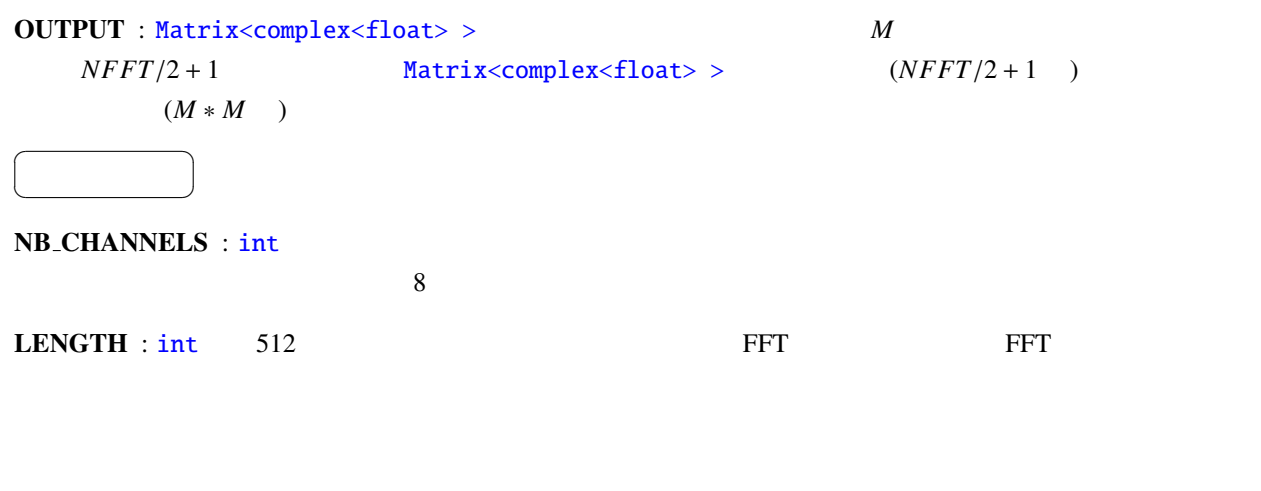

M **Matrix**<complex<float> > 形式に直して出力する.

<span id="page-109-0"></span>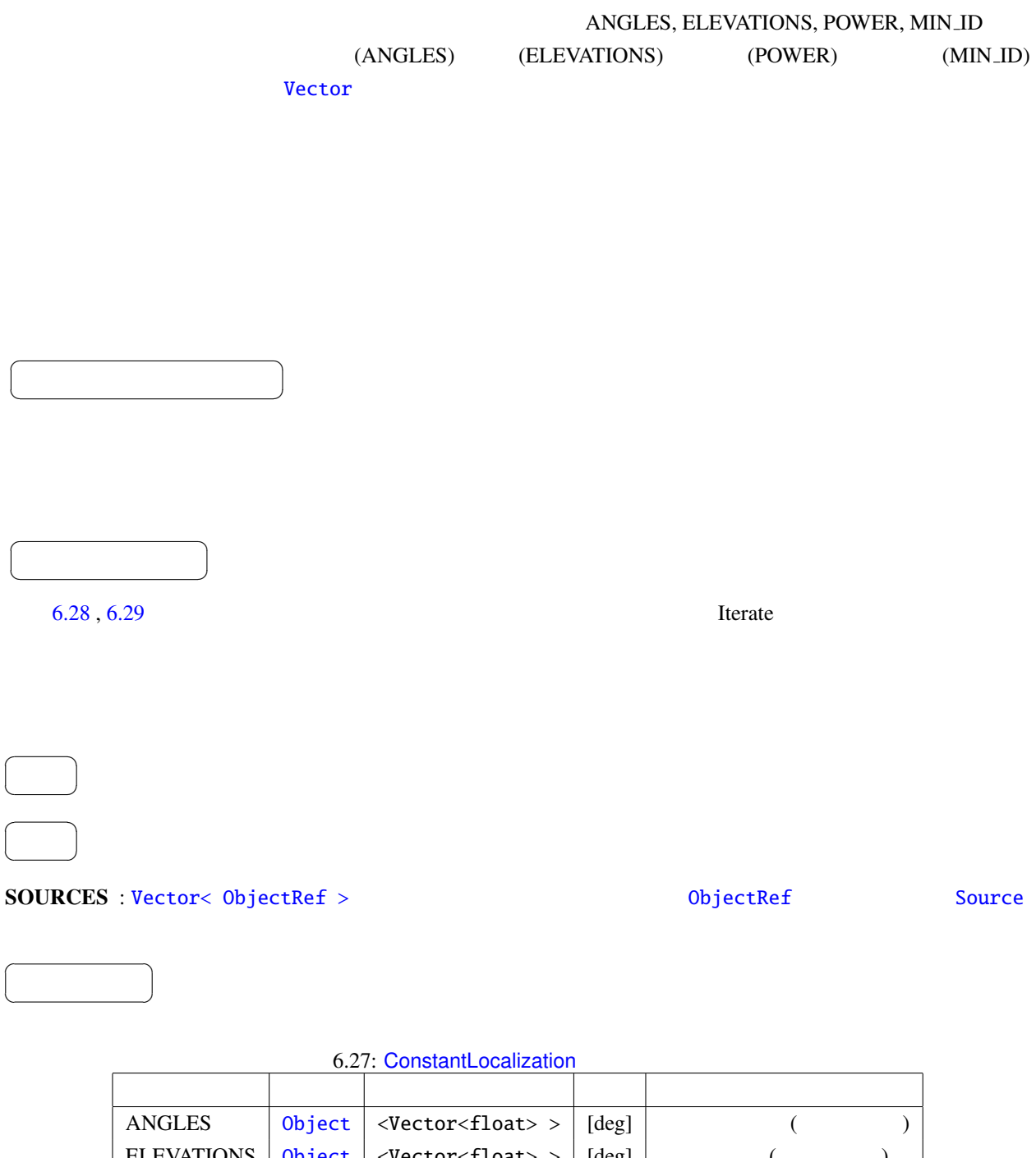

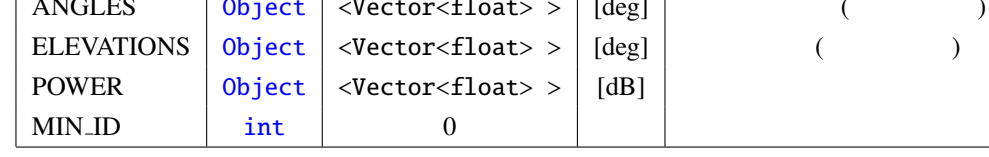

ANGLES : Vector< float >  $($ ) degree

<span id="page-110-1"></span><span id="page-110-0"></span>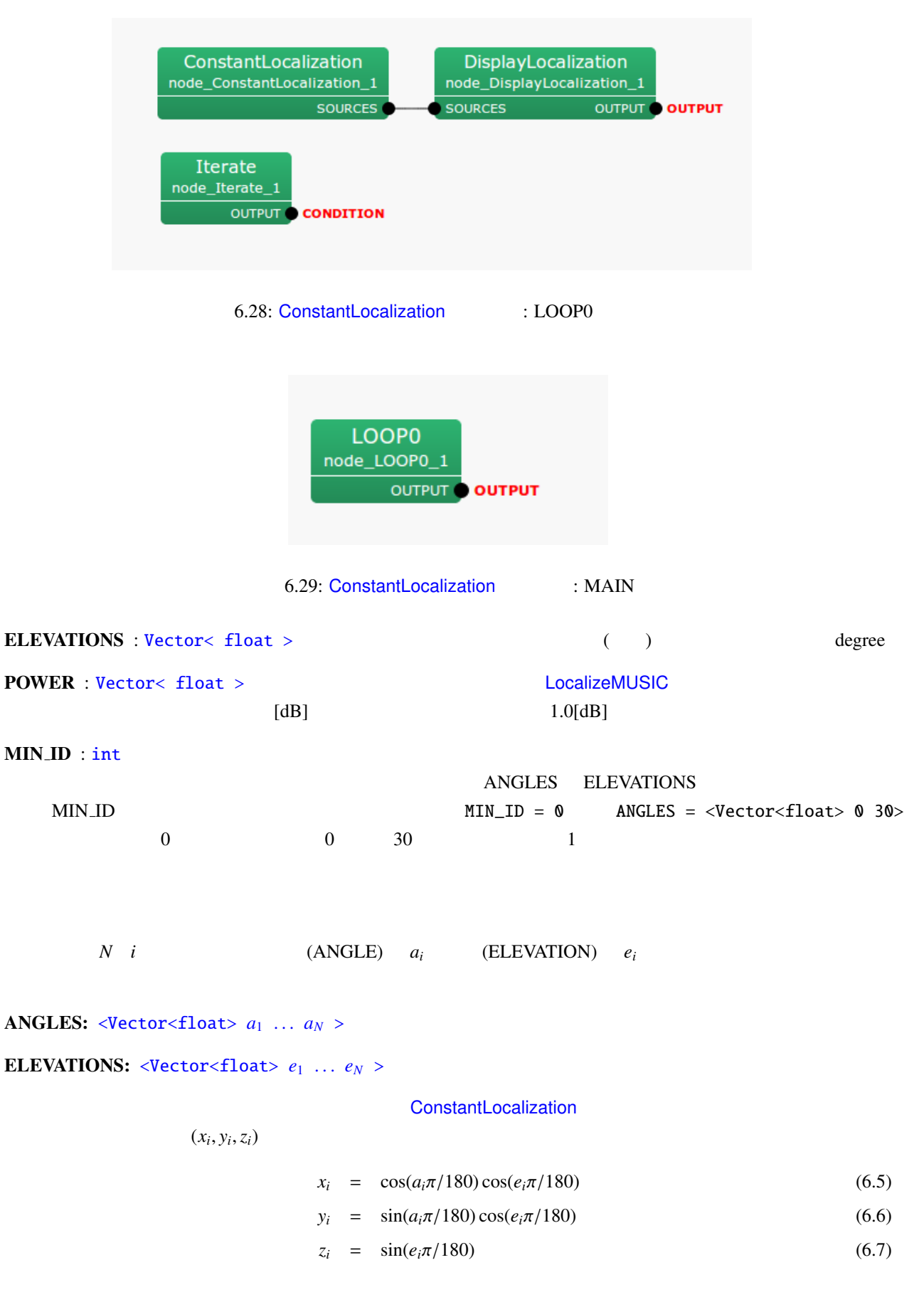

 $(MIN$ <sub>-ID</sub> + *i*)

<span id="page-112-0"></span>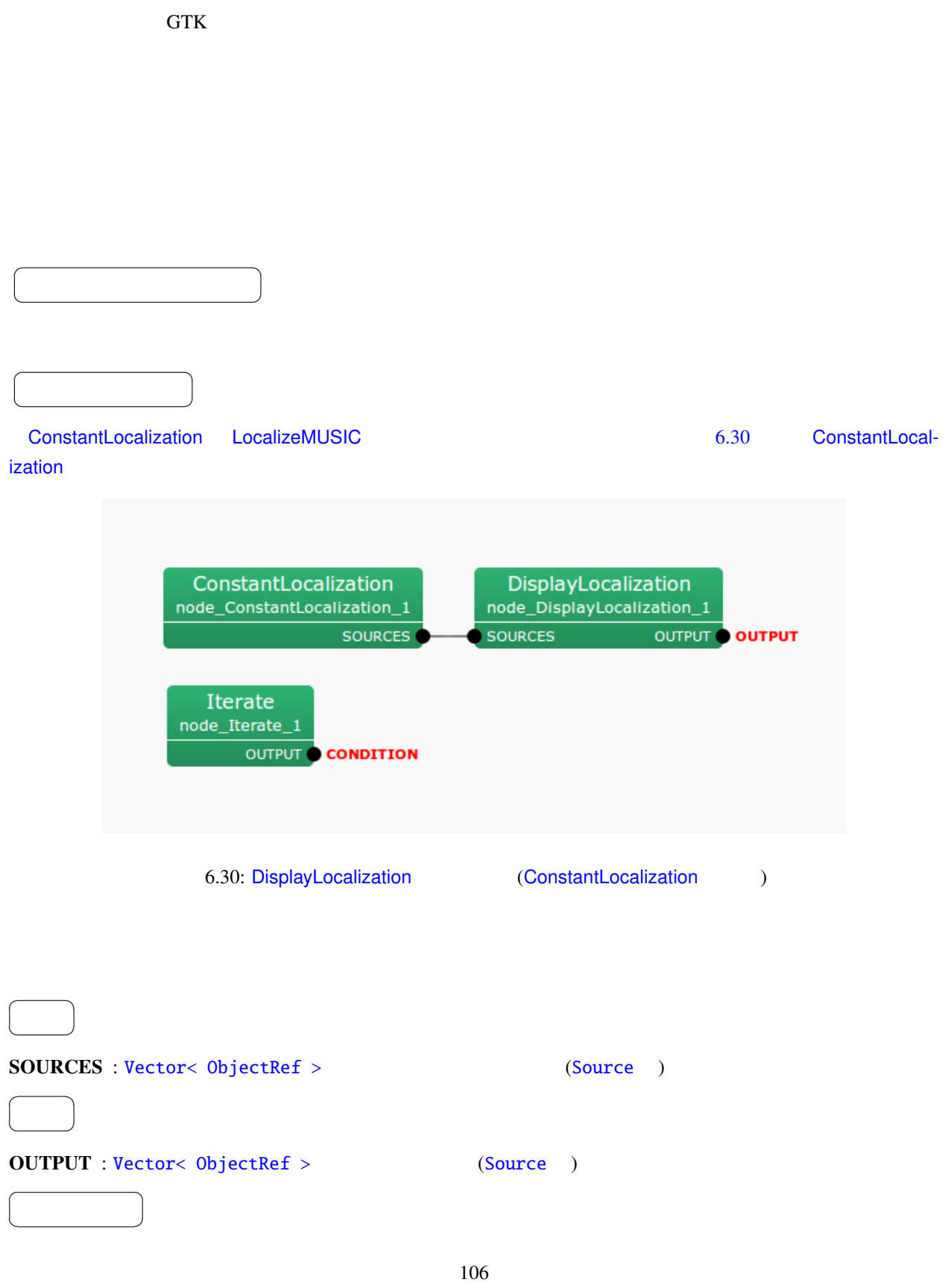

6.28: DisplayLocalization

| <b>WINDOW_NAME</b>    | string          | Source Location |       |
|-----------------------|-----------------|-----------------|-------|
| WINDOW_LENGTH         | int             | 1000            | Frame |
| <b>VERTICAL_RANGE</b> | Vector< $int$ > |                 |       |
| PLOT TYPE             | string          | <b>AZIMUTH</b>  |       |

### WINDOW NAME : string

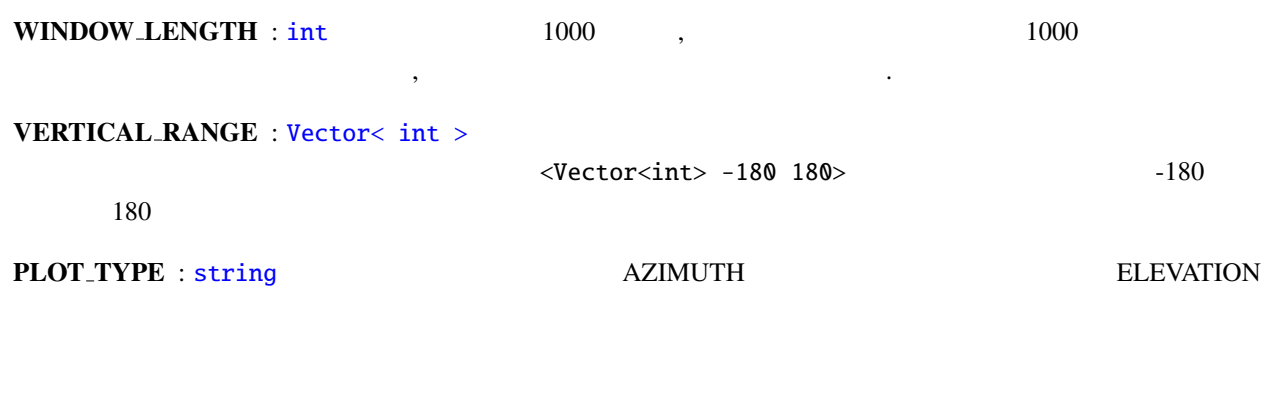

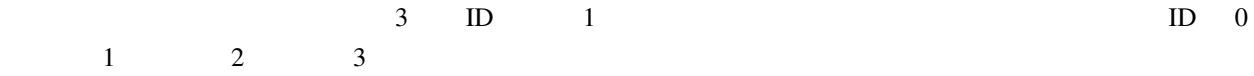

<span id="page-114-0"></span>MUltiple SIgnal Classification (MUSIC)  $H$ ARK  $\sim$ 

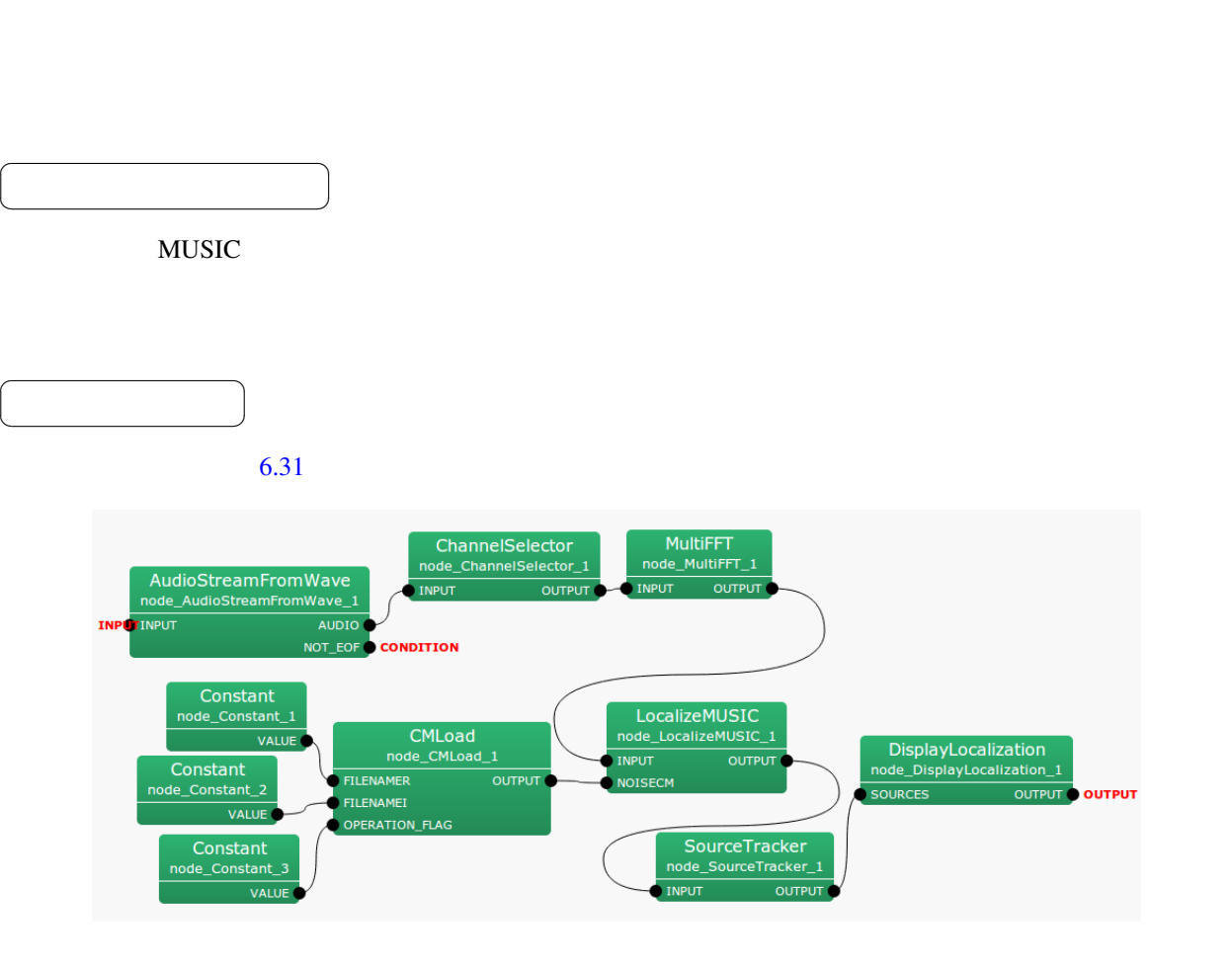

6.31: LocalizeMUSIC

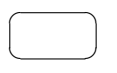

 $INPUT : Matrix-complex \leq float > >$ ,  $M \times (NFFT/2 + 1).$ 

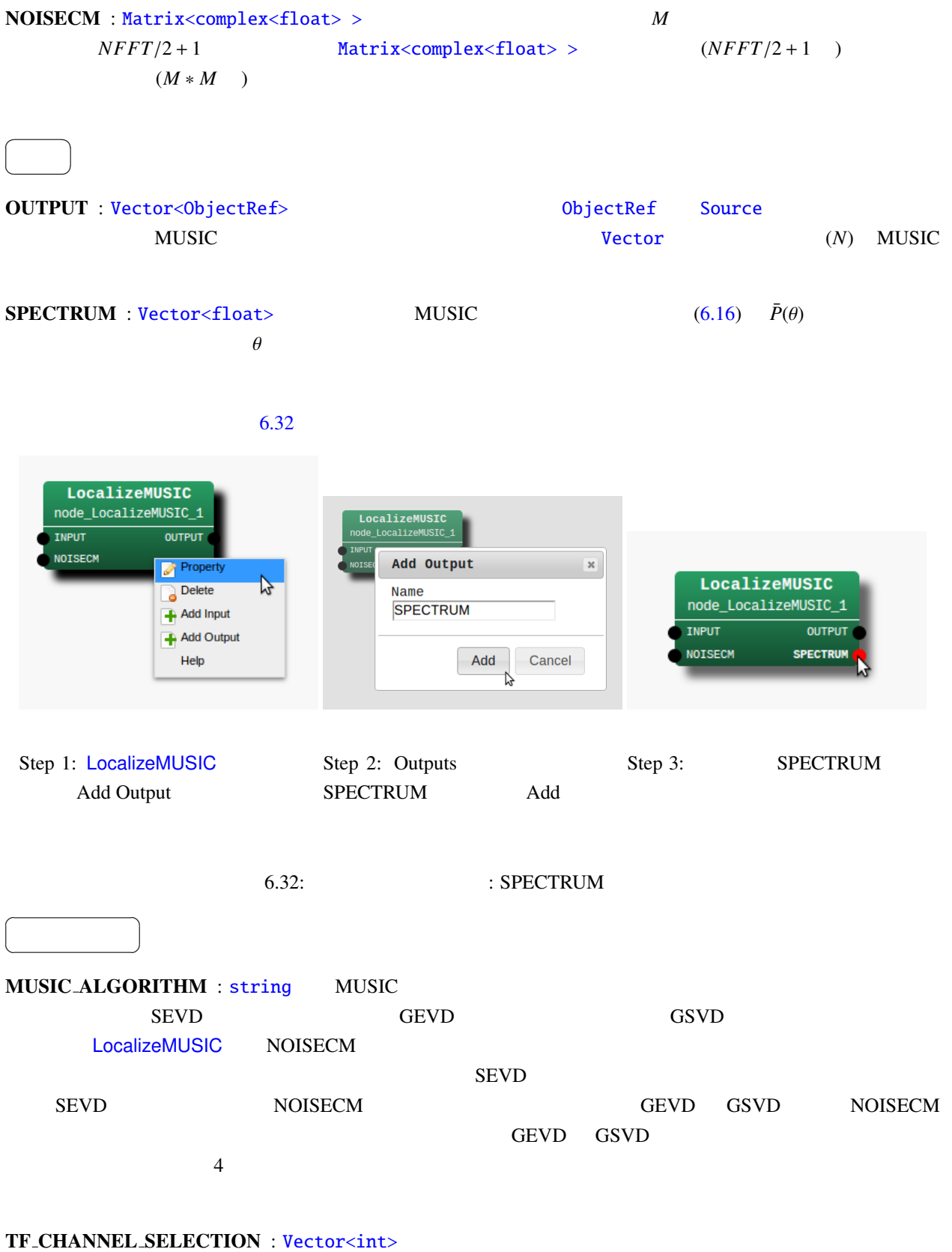

ChannelSelector と同様に,チャネル番号は 0 から始まる.デフォルトでは 8 チャネルの信号処理を想定し,

109

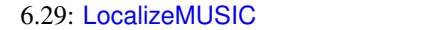

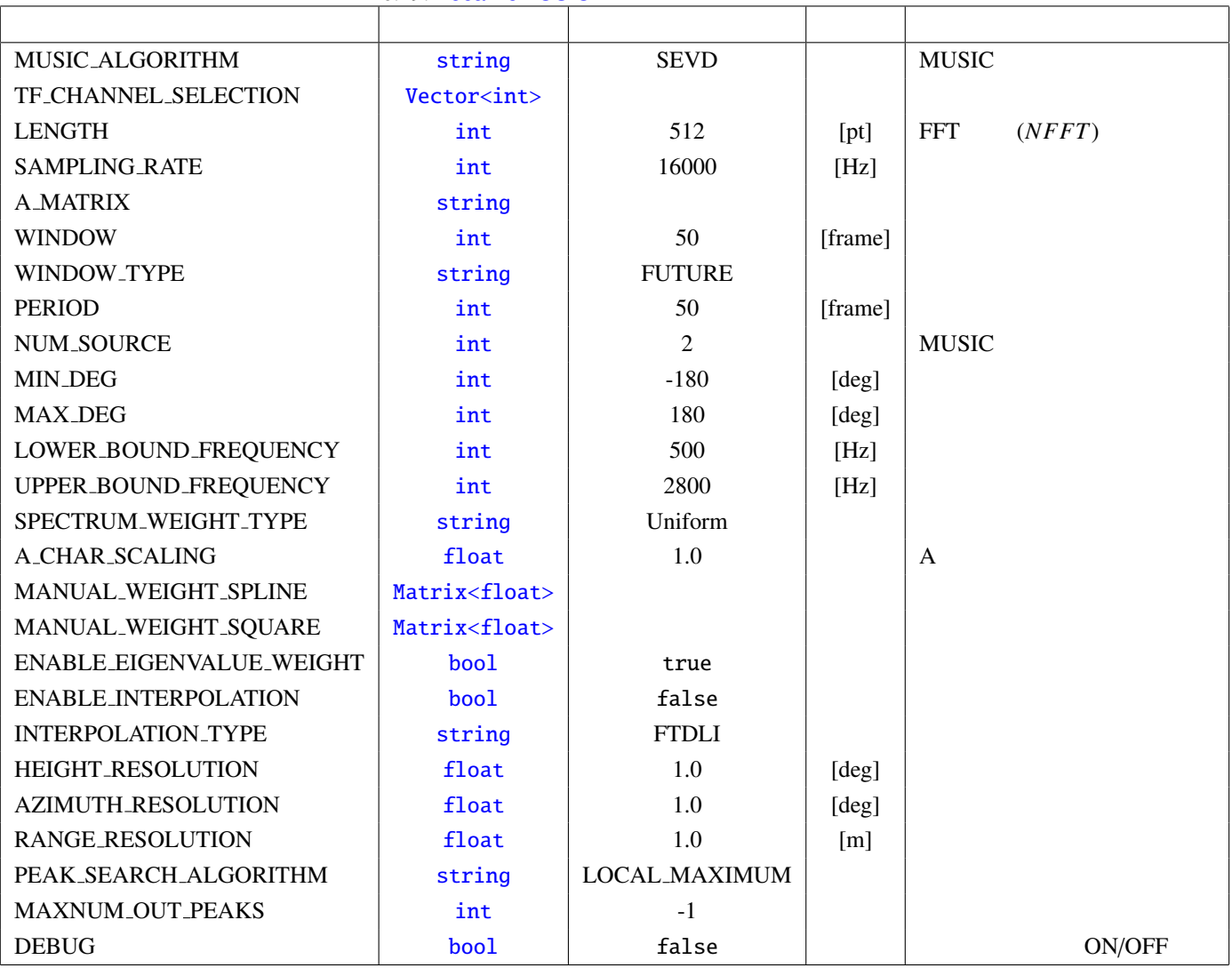

 $\leq$ Vector $\leq$ int> 0 1 2 3 4 5 6 7>  $(M)$ 

LENGTH : int 512 FFT FT

SAMPLING RATE : int 16000 LENGTH

A MATRIX : string

 $\textbf{WINDOW}: \textbf{int} \quad 50$ 

INPUT TF\_CHANNEL\_SELECTION

 $\mu$ anktool4  $\mu$ 

 $WINDOW$ 

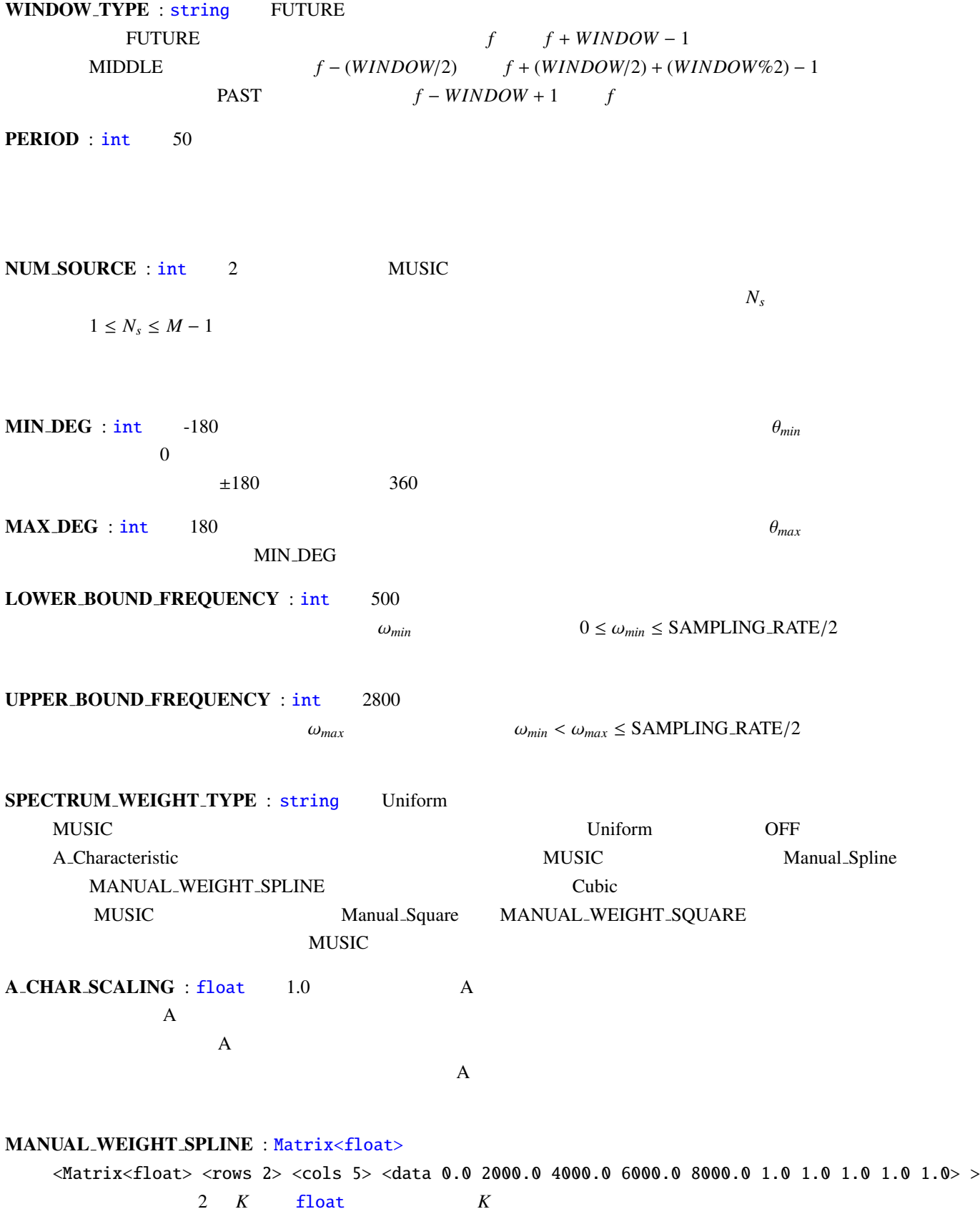

 $\frac{1}{2}$ 

111

MANUAL\_WEIGHT\_SQUARE : Vector<float> <Vector<float> 0.0 2000.0 4000.0 6000.0 8000.0> MANUAL\_WEIGHT\_SQUARE MUSIC スペクトルに付与する.MANUAL WEIGHT SQUARE の奇数成分から偶数成分までの周波数帯域は 1  $\sim 0$  0 0  $\sim 2000$  [Hz] 4000[Hz] 6000 [Hz] 8000[Hz] MUSIC ENABLE EIGENVALUE WEIGHT : bool true true MUSIC MUSIC\_ALGORITHM GEVD GSVD NOISECM and the contract of the contract of the contract of the contract of the contract of the contract of the contract of the contract of the contract of the contract of the contract of the contract of the contract of th ENABLE INTERPOLATION : bool false A MATRIX true INTERPOLATION TYPE HEIGHT\_RESOLUTION AZIMUTH\_RESOLUTION RANGE\_RESO[LUTI](#page-36-0)ON INTERPOLATION\_TYPE : string FTDLI HEIGHT\_RESOLUTION : float 1.0[deg] AZIMUTH\_RESOLUTION : [float](#page-36-0) 1.0[deg] RANGE RESOLUTION : [float](#page-36-0) 1.0[deg] PEAK SEARCH ALGORIT[HM](#page-36-0) : string LOCAL MAXIMUM MUSIC LOCAL MAXIMUM HILL\_CLIMBING MAXNUM\_OUT\_PEAKS : int -1 0  $MAXNUM\_OUT\_PEAKS > 0$ MAXNUM OUT PEAKS 
and  $-1$  MAXNUM OUT PEAKS = NUM SOURCE DEBUG : bool ON/OFF

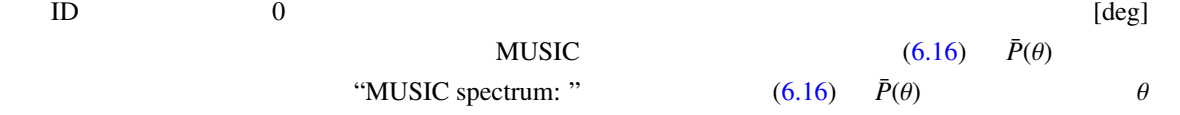

 $MUSIC$ 

#### $MUSIC$

伝達関数の生成:

$$
\theta \qquad S(\theta) \qquad i \qquad M_i
$$
\n
$$
h_i(\theta, \omega)
$$
\n
$$
H(\theta, \omega) = [h_1(\theta, \omega), \cdots, h_M(\theta, \omega)] \qquad (6.8)
$$
\n
$$
\Delta \theta \qquad \text{harktool4}
$$
\n
$$
\text{harktool4}
$$
\n
$$
\text{harktool4}
$$
\n
$$
\text{harktool4}
$$
\n
$$
\text{harktool4}
$$
\n
$$
\text{harktool4}
$$
\n
$$
\text{harktool4}
$$
\n
$$
\text{harktool4}
$$
\n
$$
\text{harktool4}
$$
\n
$$
\text{harktool4}
$$
\n
$$
\text{harktool4}
$$
\n
$$
\text{harktool4}
$$
\n
$$
\text{harktool4}
$$
\n
$$
\text{harktool4}
$$
\n
$$
\text{hark tool4}
$$
\n
$$
\text{hark tool4}
$$
\n
$$
\text{hark tool4}
$$
\n
$$
\text{hark tool4}
$$
\n
$$
\text{hark tool4}
$$
\n
$$
\text{hark tool4}
$$
\n
$$
\text{hark tool4}
$$
\n
$$
\text{hark tool4}
$$
\n
$$
\text{hark tool4}
$$
\n
$$
\text{hark tool4}
$$
\n
$$
\text{hark tool4}
$$
\n
$$
\text{hark tool4}
$$
\n
$$
\text{hark tool4}
$$
\n
$$
\text{hark tool4}
$$
\n
$$
\text{hark tool4}
$$
\n
$$
\text{hark tool4}
$$
\n
$$
\text{hark tool4}
$$
\n
$$
\text{hark tool4}
$$
\n
$$
\text{hark tool4}
$$
\n
$$
\text{hark tool4}
$$
\n
$$
\text{hark tool4}
$$
\n
$$
\text{hark tool4}
$$
\n
$$
\text{hark tool4}
$$
\n
$$
\text{hark tool4}
$$
\n
$$
\text{hark tool4}
$$
\n
$$
\text{hark tool4}
$$
\n
$$
\text{hark tool4}
$$
\n
$$
\text{harkool
$$

 $($ )<sup>\*</sup>  $\mathbf{R}(\omega, f)$ 

$$
\mathsf{HARK} \qquad \qquad \blacksquare
$$

<span id="page-119-0"></span>
$$
\mathbf{R}'(\omega, f) = \frac{1}{\text{WINDOW}} \sum_{i=W_i}^{W_f} \mathbf{R}(\omega, f + i)
$$
(6.11)

WINDOW\_TYPE WINDOW\_TYPE=FUTURE 場合,*W<sup>i</sup>* = 0, *W<sup>f</sup>* = WINDOW − 1 となる.WINDOW TYPE=MIDDLE の場合,*W<sup>i</sup>* = −WINDOW/2, *W<sup>f</sup>* = WINDOW/2+WINDOW%2−1 WINDOW\_TYPE=PAST  $W_i = -WINDOW + 1, W_f = 0$ 

$$
\begin{array}{lll}\n & \vdots \\
 & \mathbf{R}'(\omega, f) \\
 & \mathbf{H} \mathbf{A} \mathbf{R} \mathbf{K}\n\end{array}
$$

Loc[alizeM](#page-119-0)USIC PERIOD

LocalizeMUSIC MUSIC MUSIC MUSIC ALGORITHM

MUSIC\_ALGORITHM SEVD

$$
\mathbf{R}'(\omega, f) = \mathbf{E}(\omega, f)\mathbf{\Lambda}(\omega, f)\mathbf{E}^{-1}(\omega, f) \tag{6.12}
$$

 $\mathbf{E}(\omega, f) = [e_1(\omega, f), e_2(\omega, f), \cdots, e_M(\omega, f)]$ 

 $\Lambda(\omega)$   $[\lambda_1(\omega), \lambda_2(\omega), \ldots, \lambda_M(\omega)]$ 

$$
K^{-\frac{1}{2}}(\omega, f)R'(\omega, f)K^{-\frac{1}{2}}(\omega, f) = E(\omega, f)\Lambda(\omega, f)E^{-1}(\omega, f)
$$
(6.13)  
\n
$$
K(\omega, f)
$$
  
\n
$$
K(\omega, f)
$$
  
\nMUSIC ALGORITHM GSVD  
\n
$$
K^{-1}(\omega, f)R'(\omega, f) = E(\omega, f)\Lambda(\omega, f)E_r^{-1}(\omega, f)
$$
  
\n
$$
E(\omega, f), E_r(\omega, f)
$$
  
\n(6.14)  
\n
$$
E(\omega, f), E_r(\omega, f)
$$

 $E(\omega, f)$ 

 $N_s$   $[e_1(\omega), \cdots, e_{N_s}(\omega)]$  $[e_{N_{s}+1}(\omega), \cdots, e_{M}(\omega)]$  LocalizeMUSIC  $N_{s}$  NUM SOURCE

MUSIC :

 $MUSIC$ 

<span id="page-120-1"></span>
$$
P(\theta, \omega, f) = \frac{|\mathbf{H}^*(\theta, \omega)\mathbf{H}(\theta, \omega)|}{\sum_{i=N_s+1}^M |\mathbf{H}^*(\theta, \omega)e_i(\omega, f)|}
$$
(6.15)

 $P(\theta, \omega, f)$ 

 $P(\theta, \omega, f)$  **MUSIC**  $\alpha$ 

<span id="page-120-0"></span>
$$
\bar{P}(\theta, f) = \sum_{\omega = \omega_{min}}^{\omega_{max}} W_{\Lambda}(\omega, f) W_{\omega}(\omega, f) P(\theta, \omega, f)
$$
\n(6.16)

# LocalizeMUSIC LOWER BOUND FREQUENCY, UPPER BOUND FREQUENCY

 $W_\Lambda(\omega, f)$ [LocalizeM](#page-114-0)USIC ENABLE EIGENVALUE WEIGHT false  $W_\Lambda(\omega, f) = 1$  true  $\sqrt{\lambda_1(\omega, f)}$  $W_{\omega}(\omega, f)$  **LocalizeMUSIC** SPECTRUM WEIGHT TYPE

• SPECTRUM\_WEIGHT\_TYPE Uniform

$$
W_{\omega}(\omega, f) = 1
$$

 $\omega_{min}, \omega_{max}$  MUSIC

<span id="page-121-0"></span>• SPECTRUM\_WEIGHT\_TYPE A\_Characteristic  $A \hspace{1cm} W(\omega) \hspace{1cm} 6.33 \hspace{1cm} A$  $\omega$   $W(\omega)$  LocalizeMUSIC  $A$  CHAR SCALING  $A$  CHAR SCALING  $\alpha$  $\alpha = 1$   $\alpha = 4$  $MUSIC$   $W_{\omega}(\omega, f) = 10^{\frac{W(\alpha\omega)}{20}}$ 6.34 A\_CHAR\_SCALING = 1  $W_{\omega}(\omega, f)$ • SPECTRUM\_WEIGHT\_TYPE Manual\_Spline MANUAL\_WEIGHT\_SPLINE MANUAL\_WEIGHT\_SPLINE 2 *k* Matrix<float> **k MANUAL WEIGHT SPLINE**  $\langle \text{Matrix} {\leq} 1 \text{ is } 2 \rangle \langle \text{cols } 3 \rangle \langle \text{data } 0.0 4000.0 8000.0 1.0 0.5 1.0 \rangle$  $\langle \text{Matrix} {\leq} 1 \text{ is } 2 \rangle \langle \text{cols } 3 \rangle \langle \text{data } 0.0 4000.0 8000.0 1.0 0.5 1.0 \rangle$  $\langle \text{Matrix} {\leq} 1 \text{ is } 2 \rangle \langle \text{cols } 3 \rangle \langle \text{data } 0.0 4000.0 8000.0 1.0 0.5 1.0 \rangle$  $3 \t\t 0, 4000, 8000[Hz] \t 3 \t 1,$ 0.5, 1  $W_{\omega}(\omega, f)$  6.35 • SPECTRUM\_WEIGHT\_TYPE Manual\_Square MANUAL\_WEIGHT\_SQUARE MANUAL\_WEIGHT\_SQUARE *k* Vector<float> **k MANUAL WEIGHT SQUARE** <Vector<float> 0.0 2000.0 4000.0 6000.0 8000.0>  $W_{\omega}(\omega, f)$  6.36  $U$ PPER BOUND FREQUENCY LOWER\_BOUND\_FREQUENCY  $SPECTRUM$  (6.16)  $\bar{P}(\theta, f)$   $\theta$  $\overline{P}(\theta, f)$  Ne, Nd, Nr FOR ie  $= 1$  to Ne FOR  $id = 1$  to  $Nd$ FOR ir  $= 1$  to Nr SPECTRUM[ir + id \* Nr + ie \* Nr \* Nd] =  $P[ir][id][ie]$ ENDFOR ENDFOR ENDFOR 1 2 3 4 5 6 7 8<br>Frequency [kHz] −80 −60  $-40$ −20  $\theta$ Gain [dB]  $A_{CHAR_{SCALING} = 1.0$ <br>A CHAR SCALING = 4.0 SCALING  $6.33:$  SPECTRUM\_WEIGHT\_TYPE = A\_Charasteristic  $A$ 

<span id="page-122-2"></span><span id="page-122-1"></span><span id="page-122-0"></span>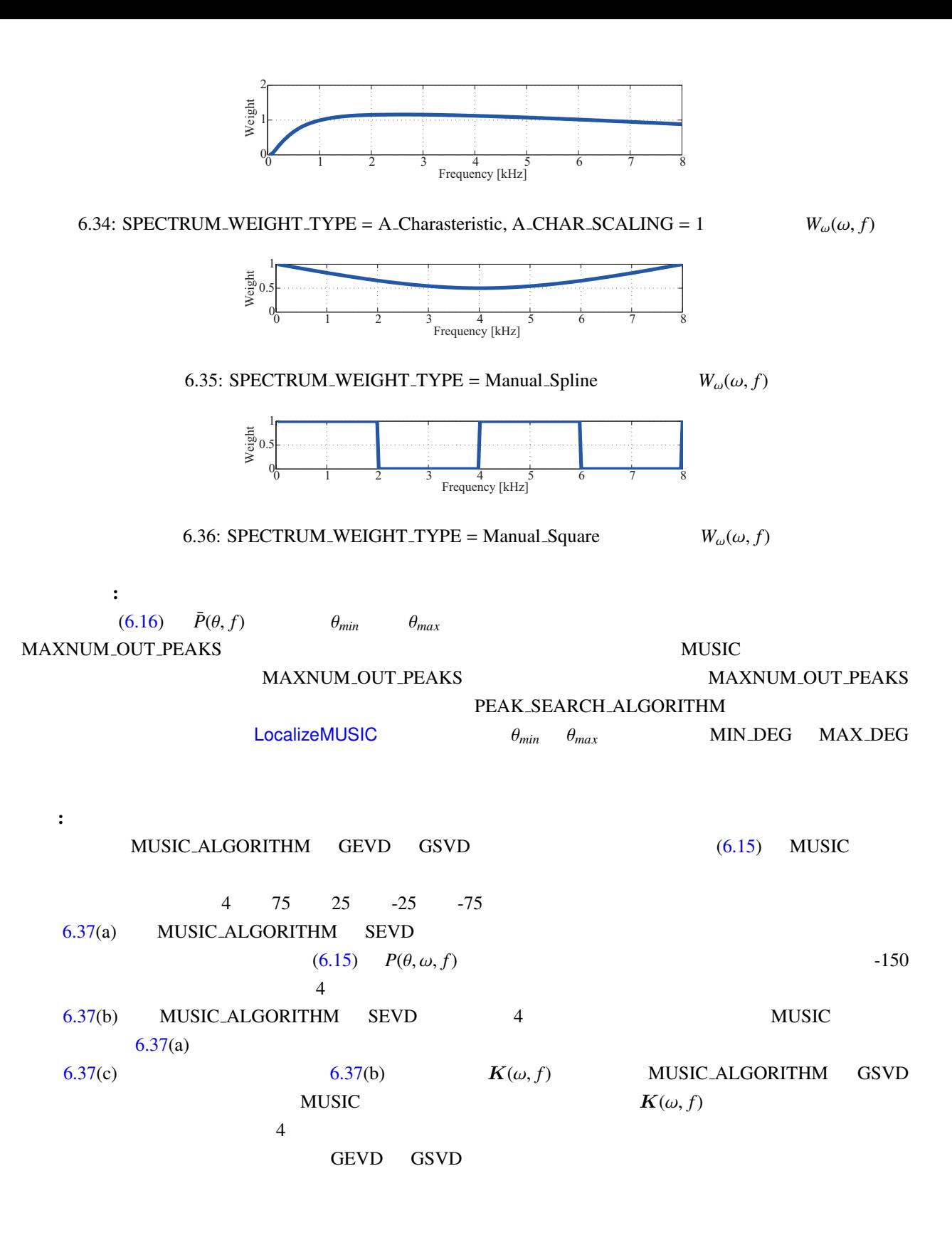

(1) Futoshi Asano *et. al*, "Real-Time Sound Source Localization and Separation System and Its Application to Automatic Speech Recognition." in *Proc. of International Conference on Speech Processing (Eurospeech*

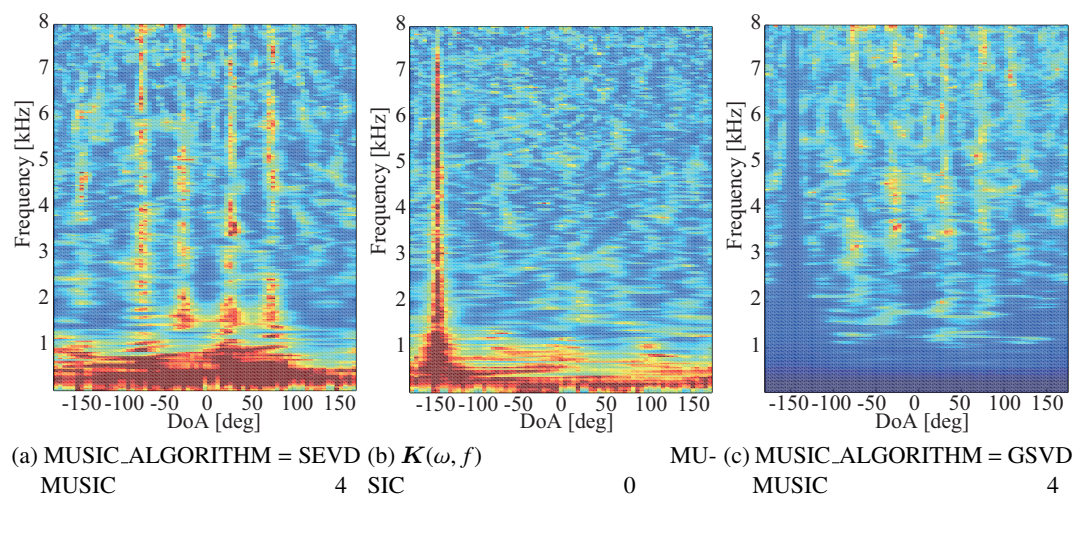

<span id="page-123-0"></span>6.37: MUSIC

*2001)*, pp.1013–1016, 2001.

- (2) 大賀 寿郎, 金田 豊, 山崎 芳男, "音響システムとディジタル処理," 電子情報通信学会.
- (3) K. Nakamura, K. Nakadai, F. Asano, Y. Hasegawa, and H. Tsujino, "Intelligent Sound Source Localization for Dynamic Environments", in *Proc. of IEEE*/*RSJ Int'l Conf. on Intelligent Robots and Systems (IROS 2009)*, pp. 664–669, 2009.

# 6.2.15 LoadSourceLocation

<span id="page-124-0"></span>SaveSourceLocation SaveSourceLocation  $\overline{a}$ ☎ どんなときに使うのか ✆ ✝ and the contract of the contract of the contract of the contract of the contract of the contract of the contract of the contract of the contract of the contract of the contract of the contract of the contract of the contr toadSource-Location  $\overline{a}$ ☎  $\overline{\phantom{a}}$ ✝ [6.38](#page-124-0) , 6.39 LoadSourceLocation FILENAME **DisplayLocalization** node\_DisplayLocalization\_1 LoadSourceLocation SOURCES OUTPUT OUTPUT node\_LoadSourceLocation\_1 **SOURCES** NOT\_EOF CONDITION 6.38: LoadSourceLocation : LOOP0 LOOP<sub>0</sub> node\_LOOP0\_1 OUTPUT OUTPUT 6.39: LoadSourceLocation : MAIN

#### $\overline{a}$ ✝ ☎  $\overline{\phantom{0}}$

 $\overline{a}$ ✝

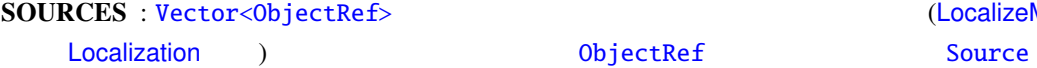

☎

NOT EOF : bool false literator

☎  $\overline{\phantom{0}}$ 

(LocalizeMUSIC Constant-

 $\overline{a}$ ✝ パラメー[タ](#page-36-0) ✆

6.30: LoadSourceLocation

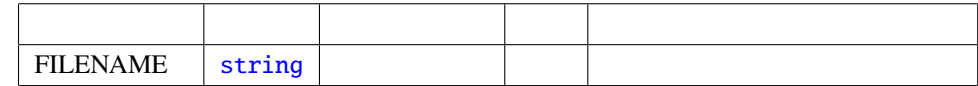

# FILENAME : string

- $\sim$  5  $\sim$  2  $\sim$  2  $\sim$  $1.$   $: 100.0$ 2. **ID:**  $ID:$ 3.  $x :$
- 4. 音源位置の *y* 座標: 単位球上の,音源方向に対応する直交座標. 5.  $z : z \rightarrow z$
- FILENAME is empty FILENAME

Can't open file name

# 6.2.16 NormalizeMUSIC

<span id="page-126-1"></span>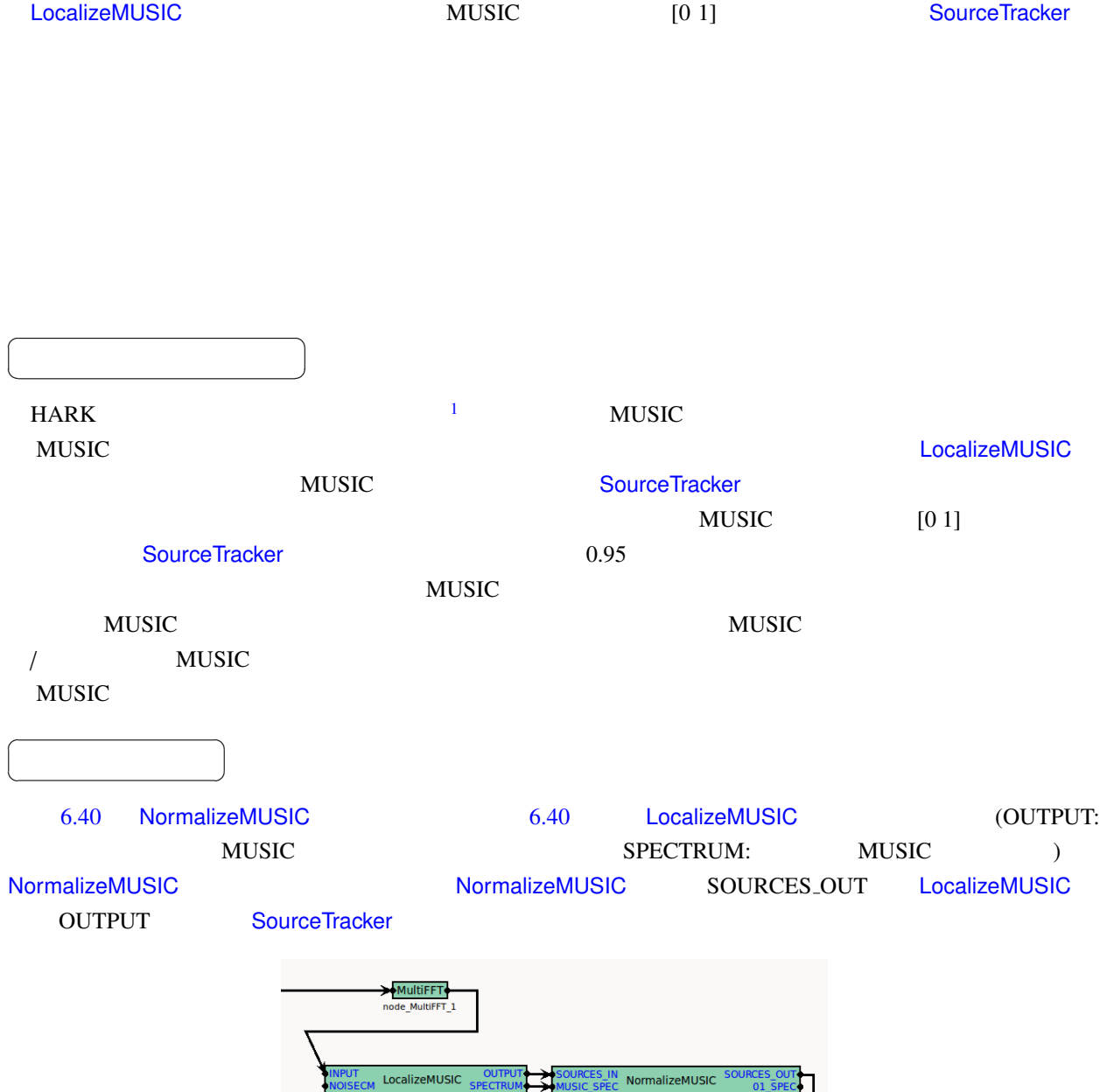

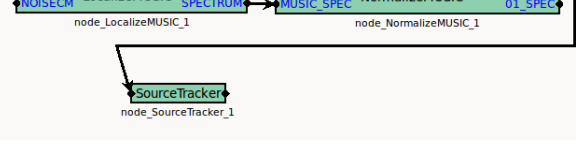

<span id="page-126-0"></span>6.40: NormalizeMUSIC example

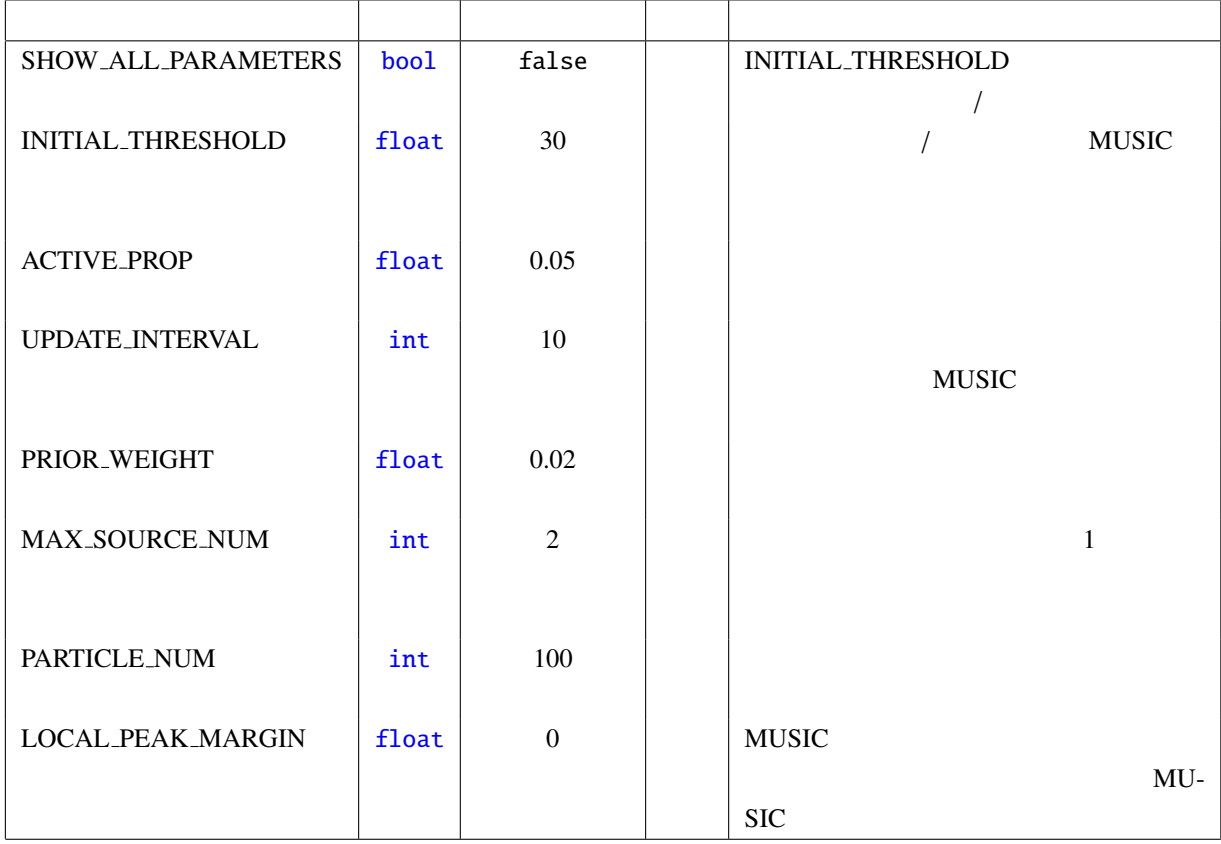

 $\overline{a}$ ✝ ☎  $\overline{\phantom{0}}$ 

SOURCES IN : Vector<ObjectRef> LocalizeMUSIC OUTPUT ( MUSIC  $)$ 

MUSIC\_SPEC : Vector<float> LocalizeMUSIC SPECTRUM MUSIC

#### $\overline{a}$ ✝ ☎  $\overline{\phantom{0}}$

SOURCES\_OUT : Vector<ObjectRef> SOURCES\_IN  $MUSIC$  [0 1]

01\_SPEC : Vector<float> MUSIC\_SPEC

# $\overline{a}$ ✝

SHOW ALL [PARAMETER](#page-37-0)S : bool false INITIAL THRESHOLD

☎

true INITIAL THRESHOLD

<span id="page-127-0"></span> $1 \t 10 \text{ ms}$  5°  $\bullet$ 

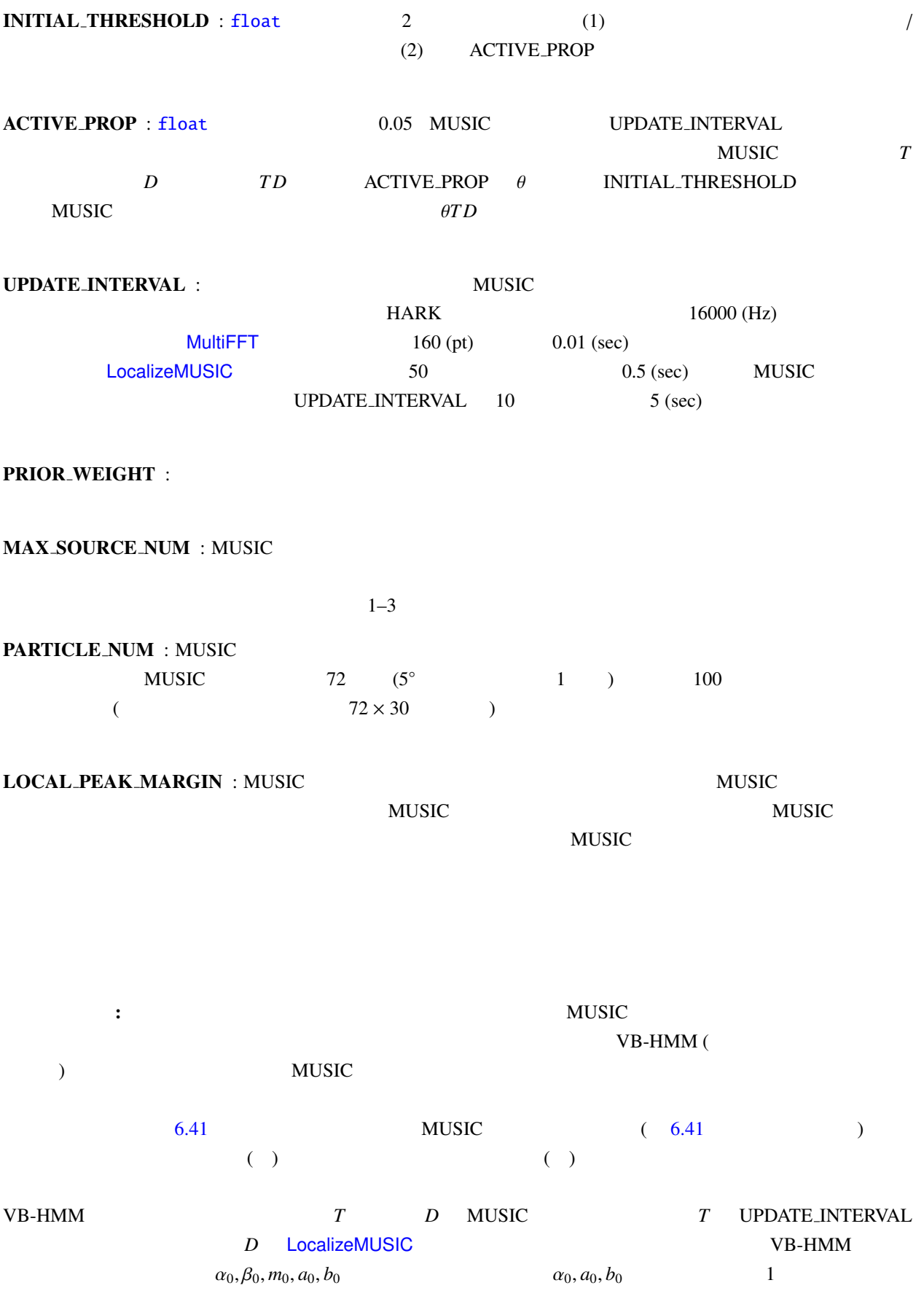

<span id="page-129-0"></span>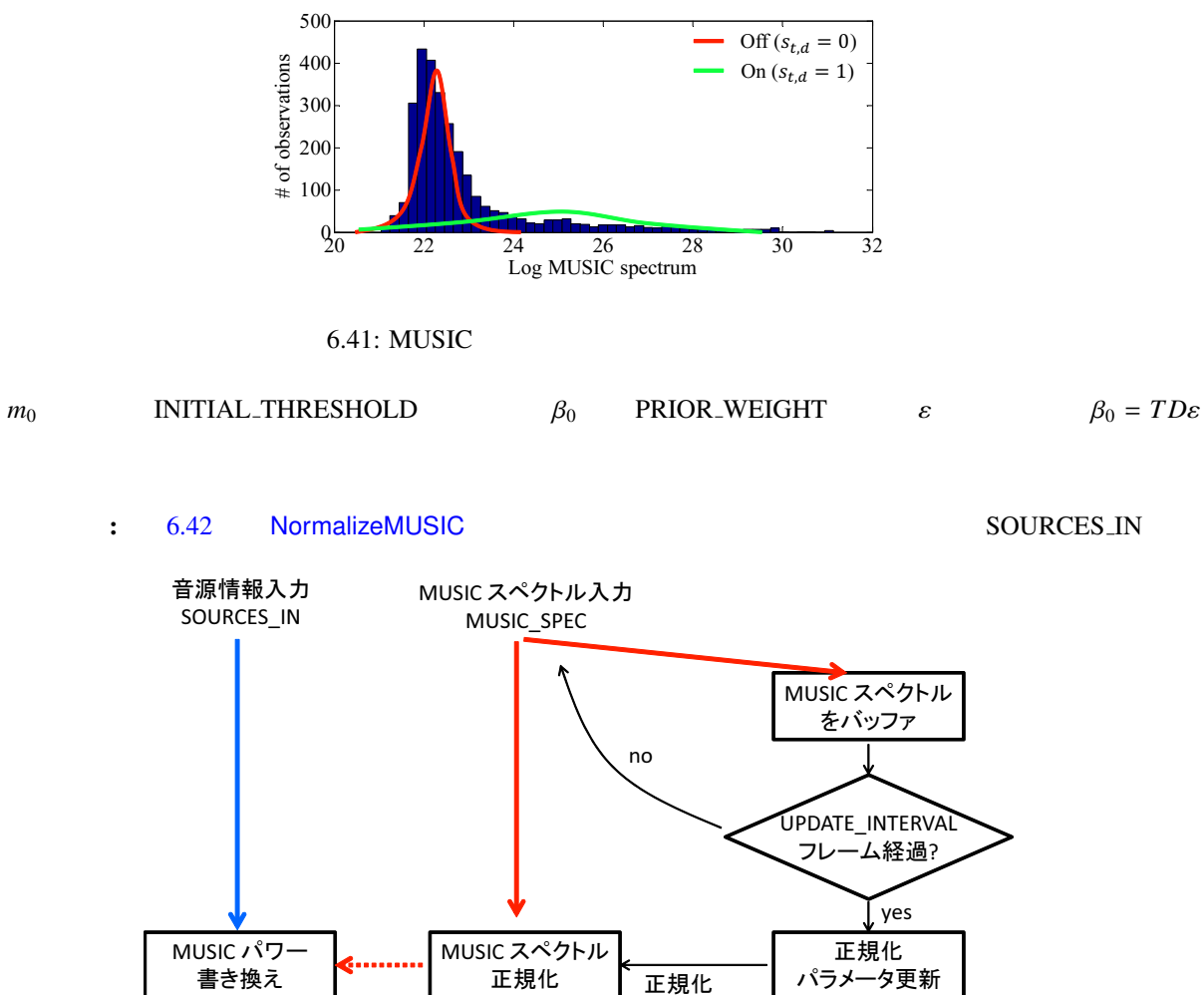

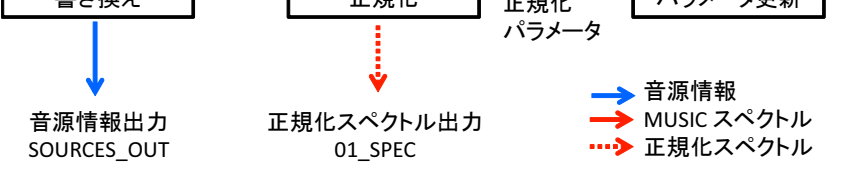

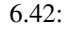

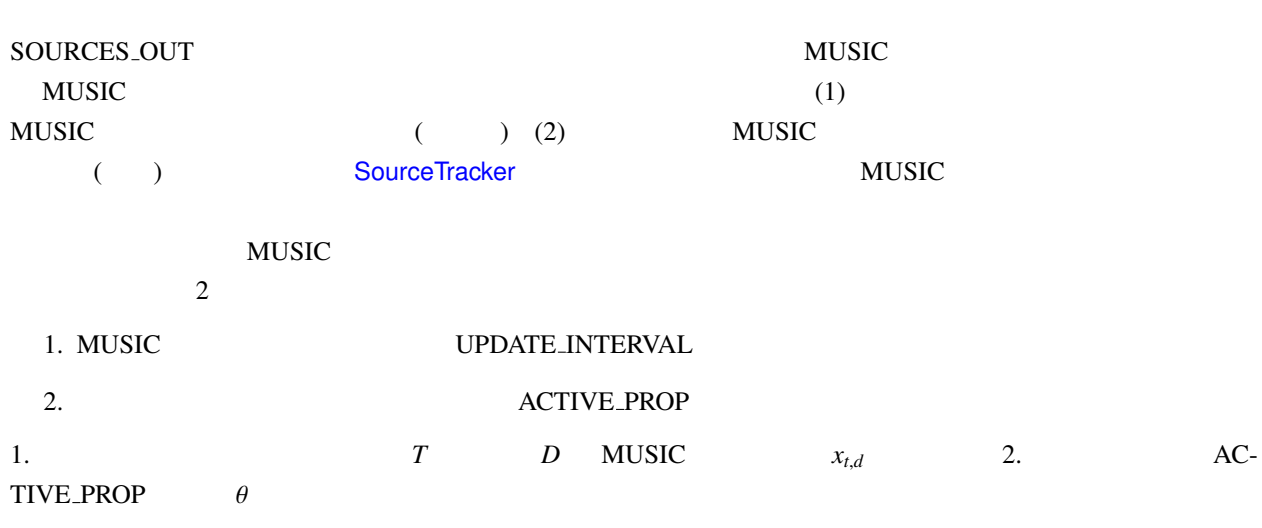

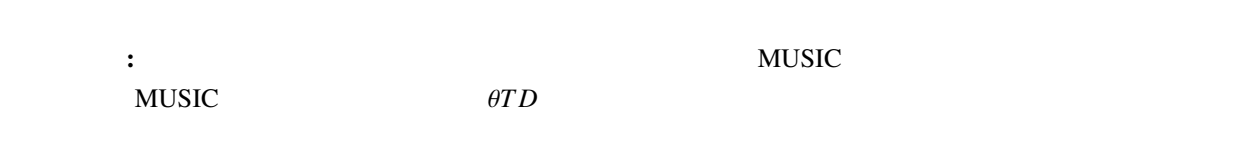

トラブルシューティング: ここでは,正しく音源定位・検出が行われない場合のモジュールパラメータ調整の

 $MUSIC$  The MUSIC  $MUSIC$ 

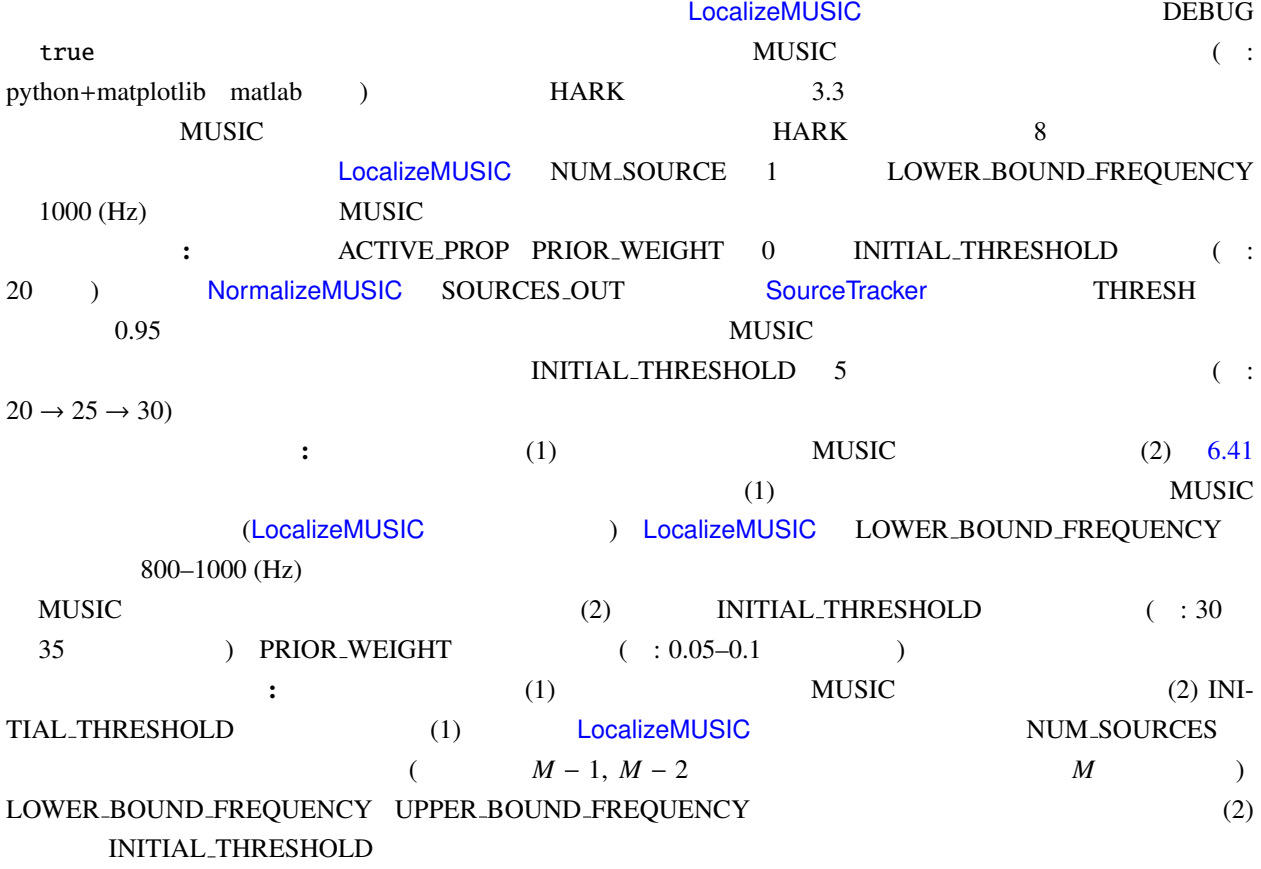

- (1) Takuma Otsuka, Kazuhiro Nakadai, Tetsuya Ogata, Hiroshi G. Okuno: Bayesian Extension of MUSIC for Sound Source Localization and Tracking, *Proceedings of International Conference on Spoken Language Processing (Interspeech 2011)*, pp.3109-3112. <sup>2</sup>
- $(2)$  , , , : MUSIC , 34 AI , SIG-Challenge-B102-6, pp.4-25 4-30, 3

<sup>2</sup>http://winnie.kuis.kyoto-u.ac.jp/members/okuno/Public/Interspeech2011-Otsuka.pdf

<sup>3</sup>http://winnie.kuis.kyoto-u.ac.jp/SIG-Challenge/SIG-Challenge-B102/SIG-Challenge-B102.pdf

 $5.1$  .

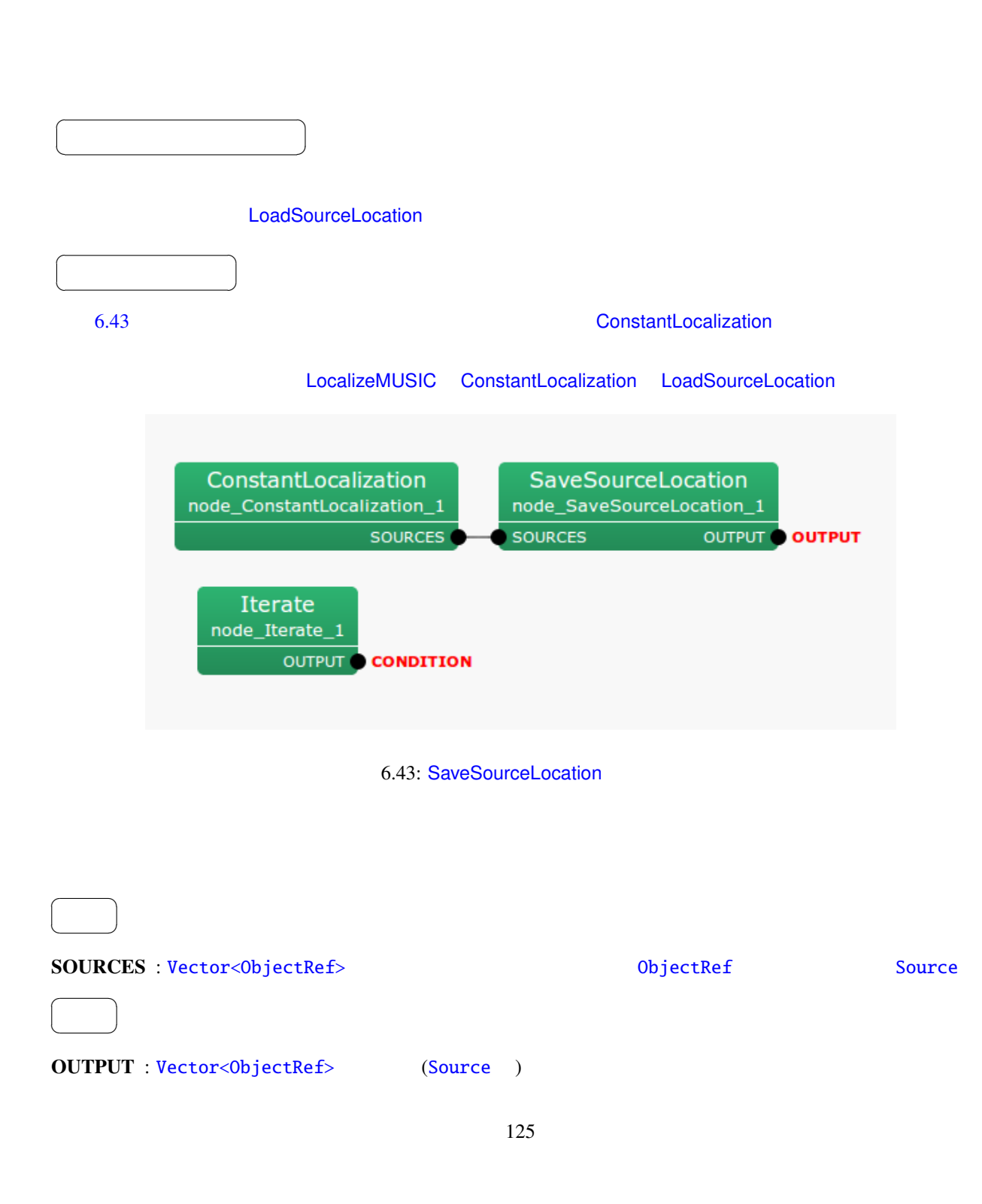

# FILENAME : string

パラメータ ✆

☎

 $\overline{a}$ ✝

# 6.32: SaveSourceLocation

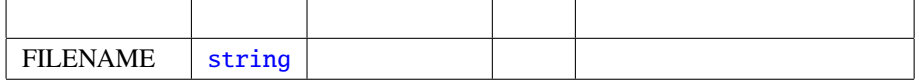

FILENAME is empty FILENAME

Can't open file name

## 6.2.18 SourceIntervalExtender

<span id="page-133-0"></span>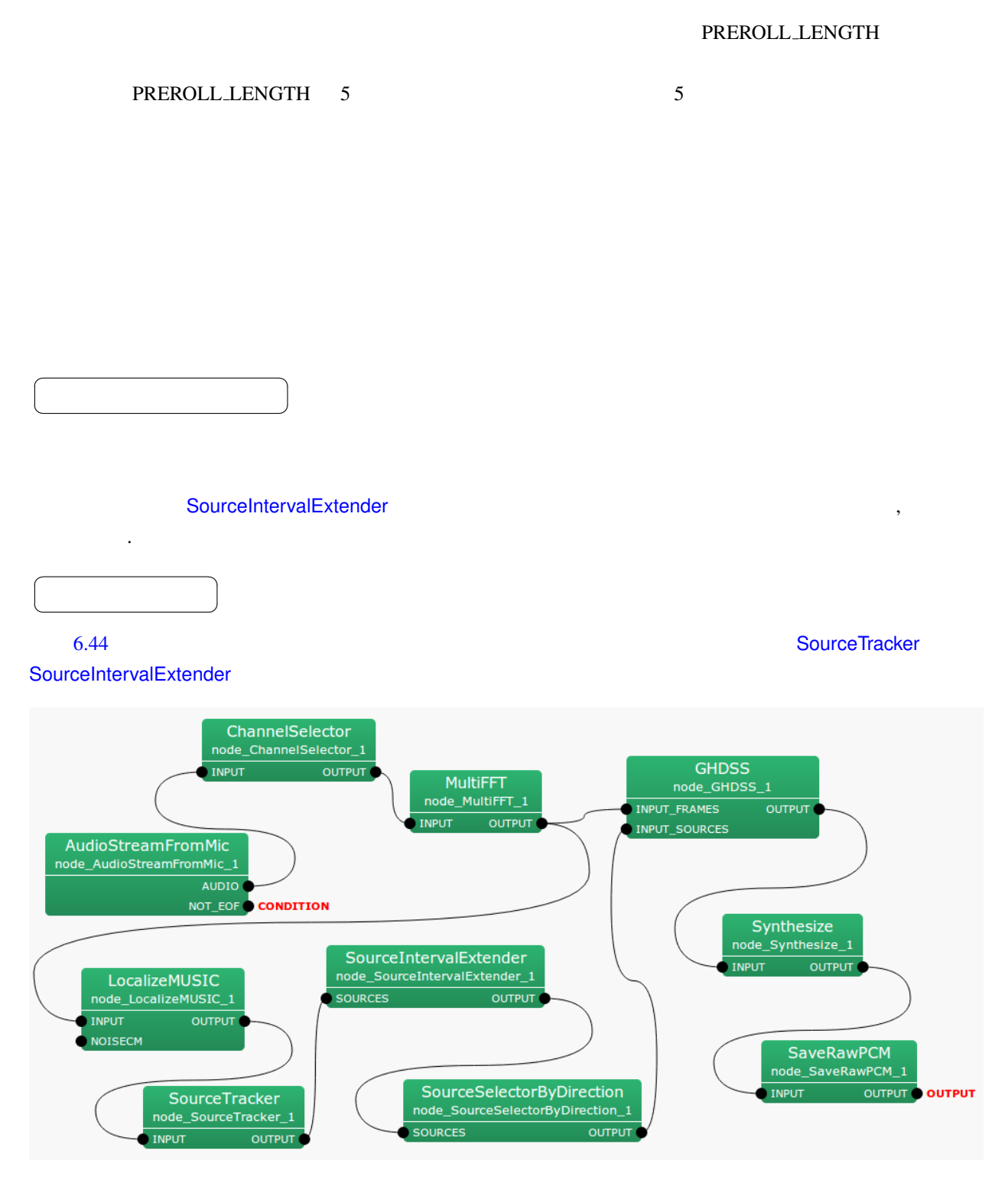

6.44: SourceIntervalExtender : Iterator

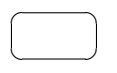

 $\overline{a}$ ✝

# SOURCES : Vector<ObjectRef> Source Wector Vector ObjectRef Source  $\overline{a}$ ✝ ☎  $\overline{\phantom{0}}$ OUTPUT : Vector<ObjectRef> 2.9 Decrement in the state objectRef in the state of  $\alpha$

Source

☎

パラメ[ータ](#page-37-0) [✆](#page-43-0)

6.33: SourceIntervalExtender

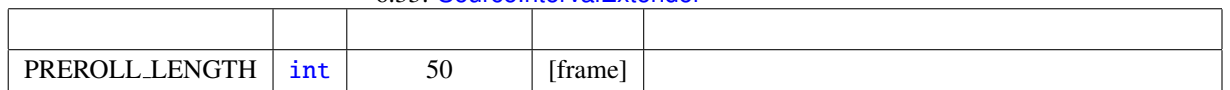

 $\overline{a}$ 

当然, [音源が定位される](#page-133-0)前に定位結果を出力するのは不可能である. そこ[で本ノ](#page-135-0)ード以降のネットワークの処

### PREROLL LENGTH : int

SourceIntervalExtender 無しで定位結果を元に音源分離を行ったとき,図 6.45 に示すように音源定位の処理

理を PREROLL LENGTH 分だけ遅らせることで "音源定位結果の出力を早める" 機能を実現する. こうして全

, <br>  ${\small \begin{array}{ll} \hspace{-20pt} \text{PREROLLLENGTH} \end{array}}$ 

 $(6.46)$ 

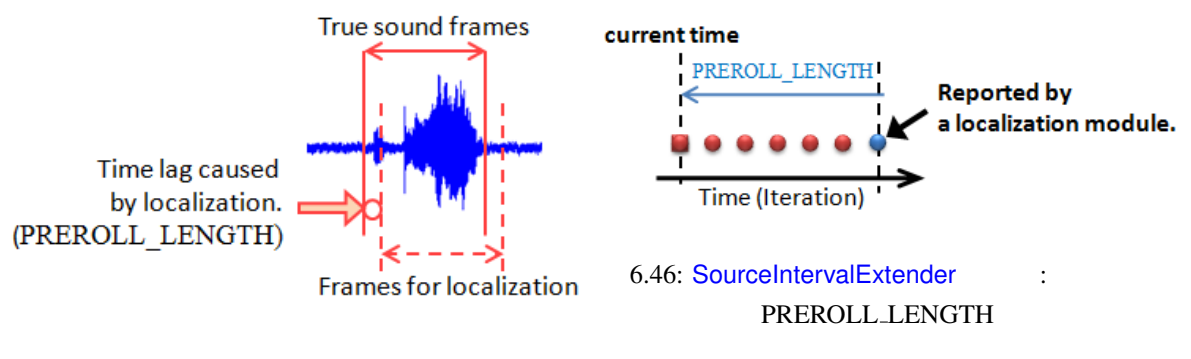

<span id="page-135-0"></span> $6.45:$ 

<span id="page-136-0"></span>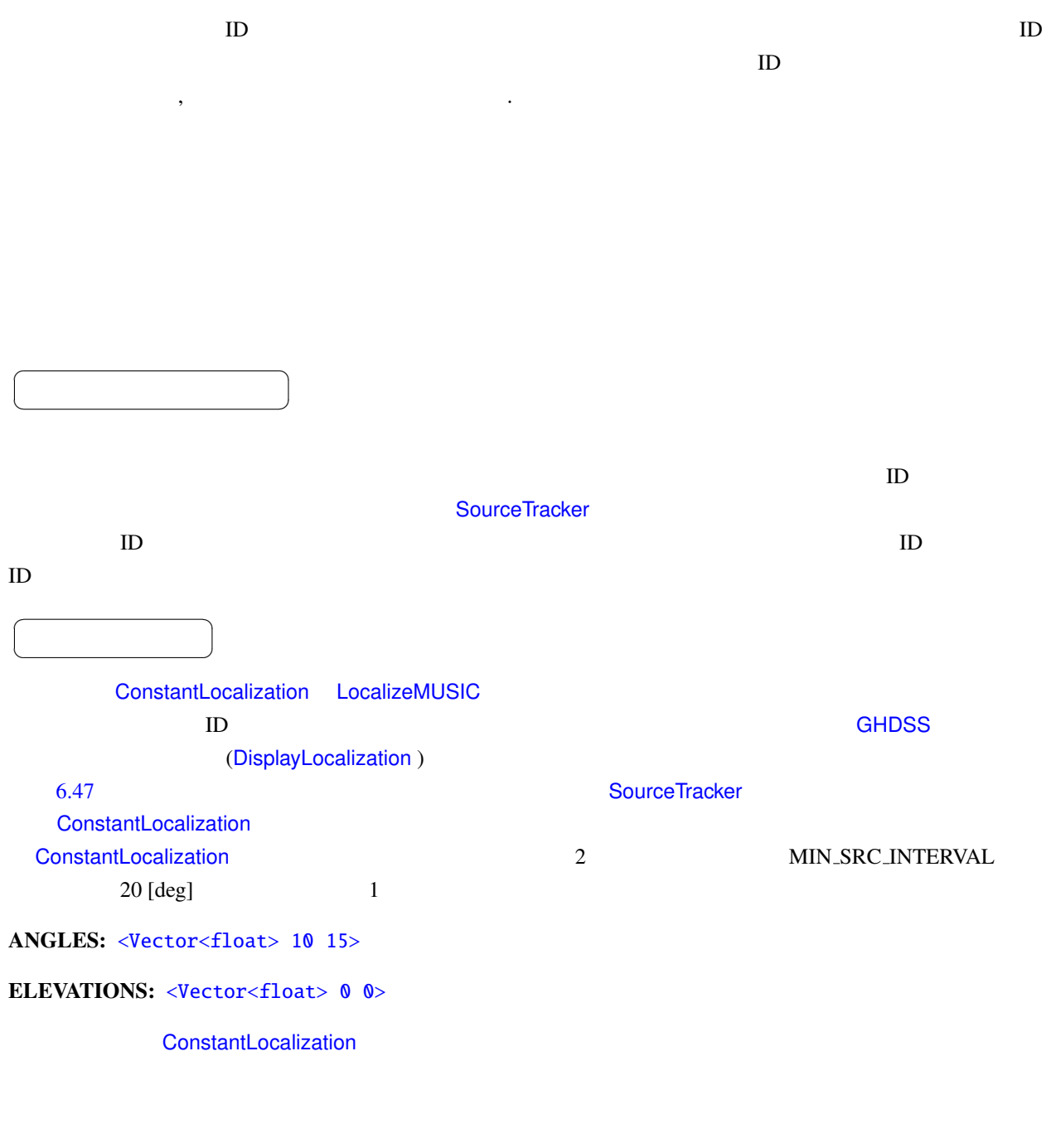

 $\overline{a}$ ✝ ☎  $\overline{\phantom{0}}$ 

INPUT : Vector<ObjectRef> ID

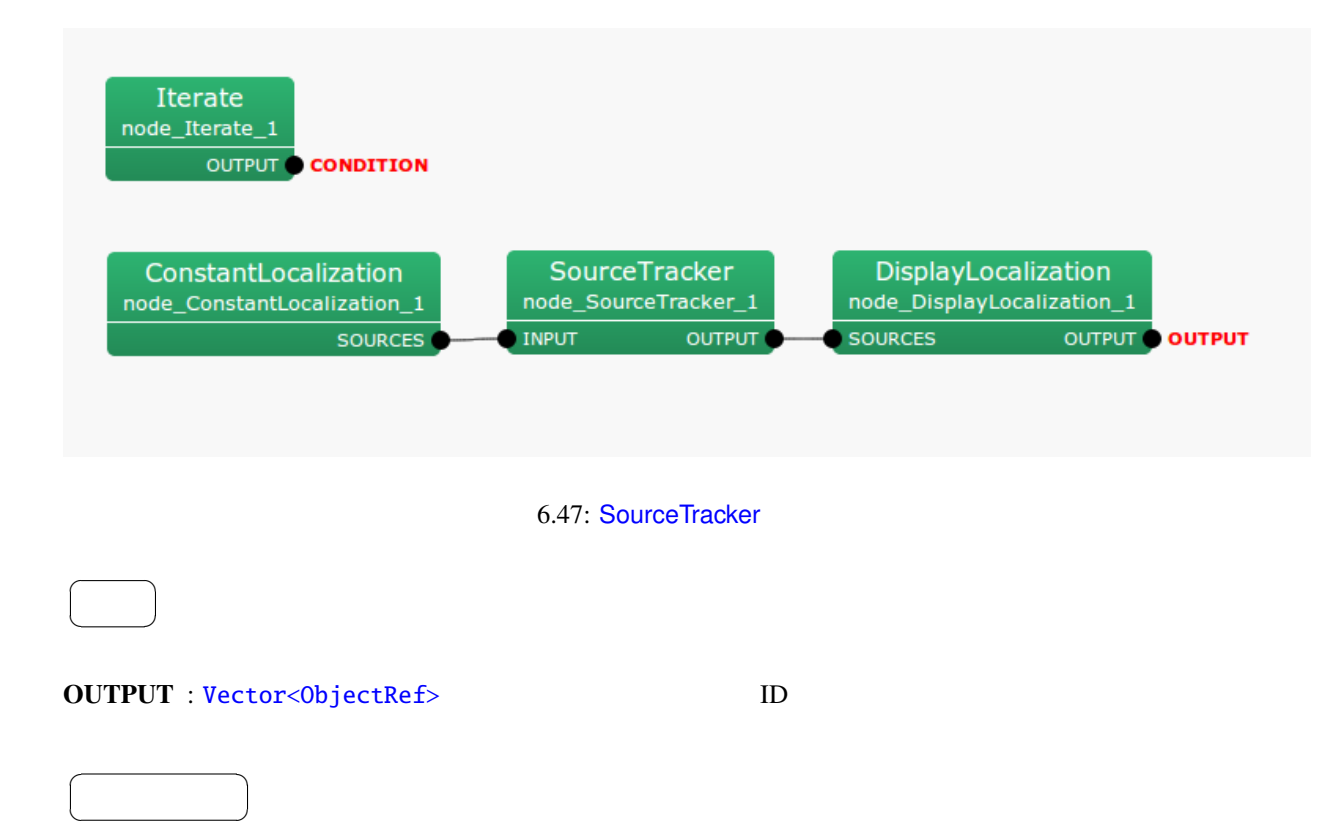

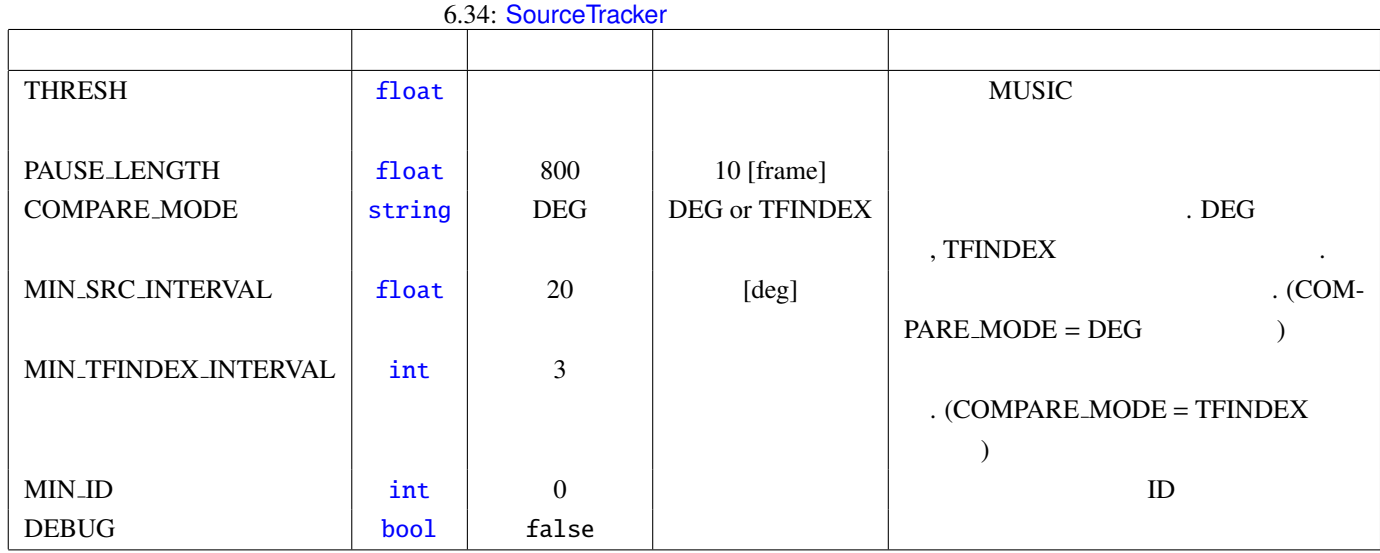

THRESH : float 2008. NUSIC 2008. MUSIC 2008. MUSIC 2008. MUSIC 2008. MUSIC 2008. MUSIC 2008. MUSIC 2009. MUSIC

<span id="page-137-0"></span>✝

THRESH  $\overline{C}$ 

PAUSE LENGTH : float

PAUSE LENGTH / 10 [frame]

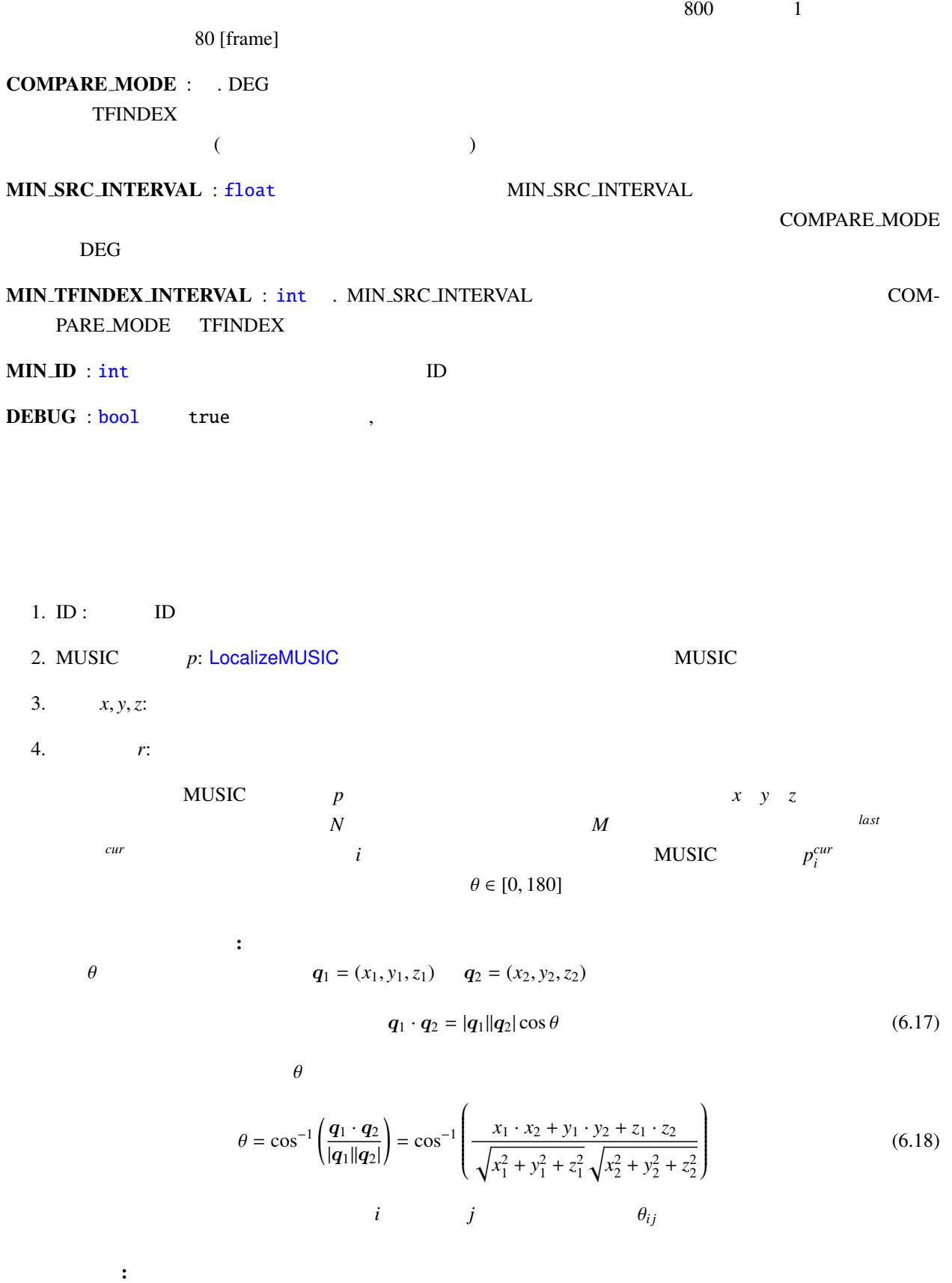

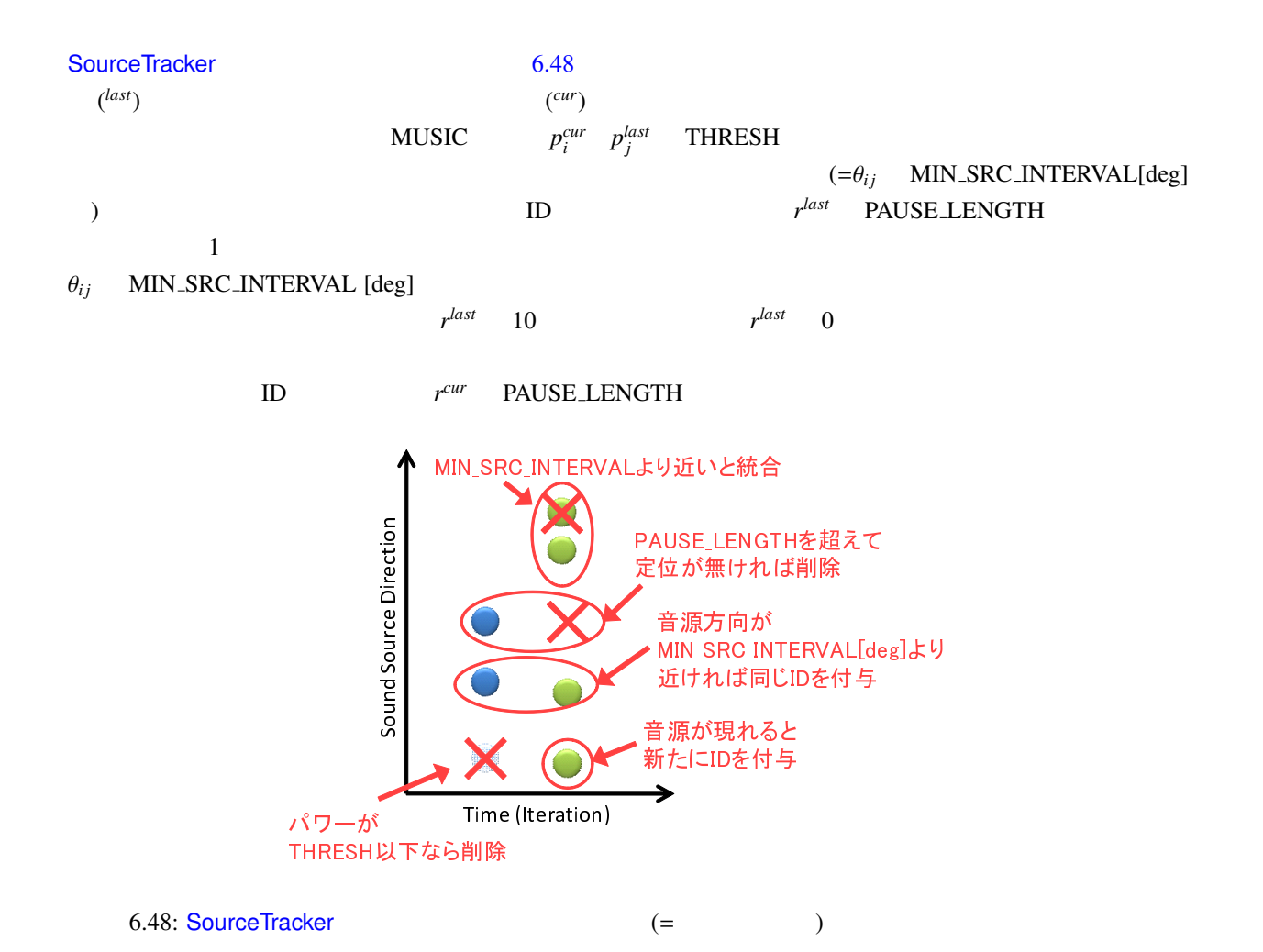

<span id="page-139-0"></span>133

# 6.2.20 SourceTrackerPF

<span id="page-140-0"></span>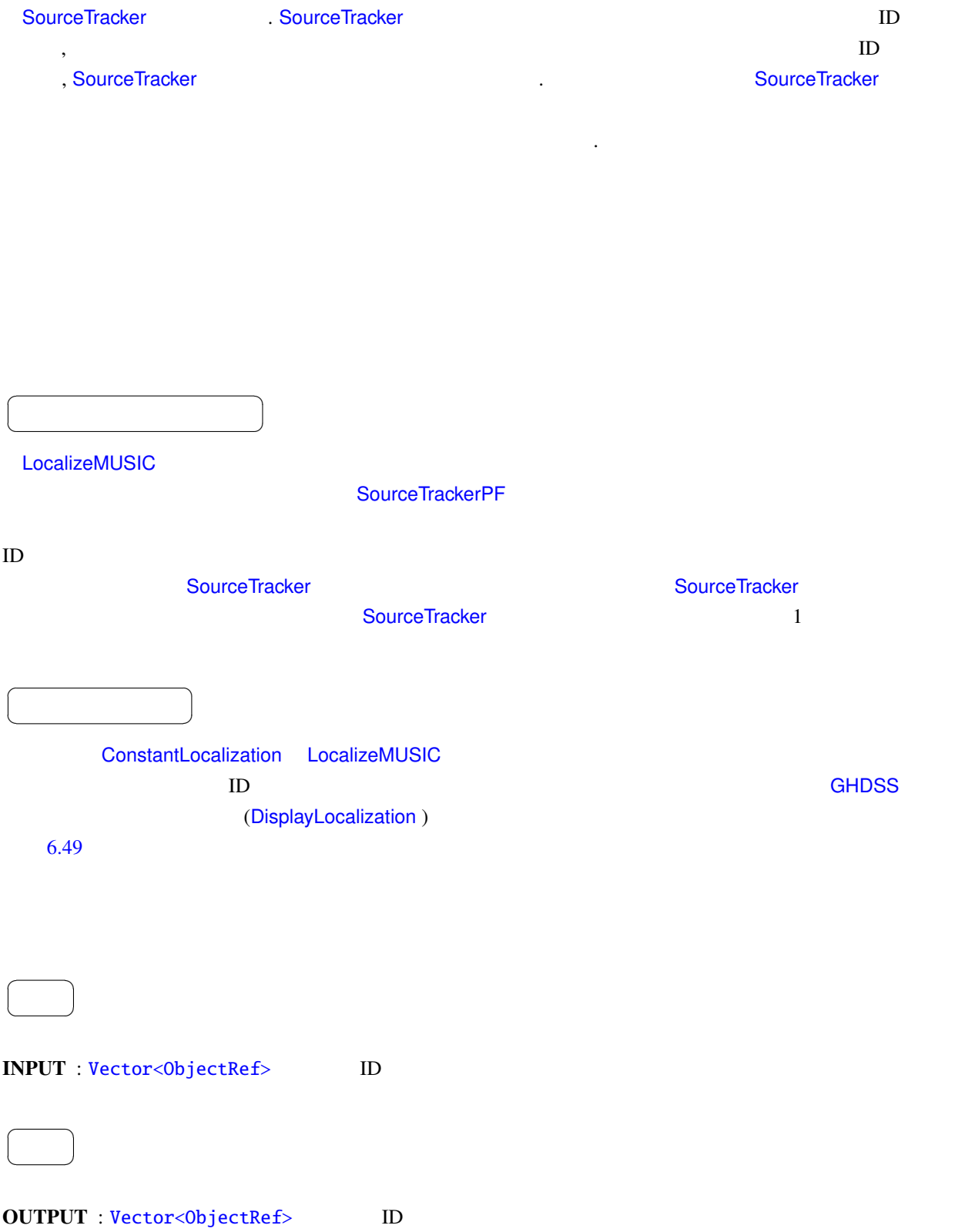

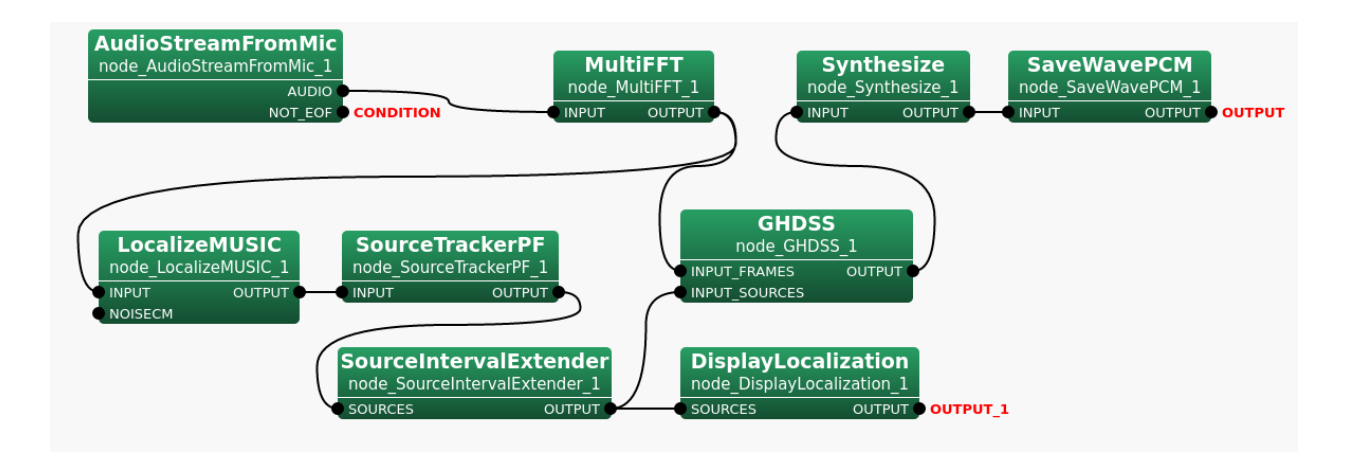

#### 6.49: SourceTrackerPF

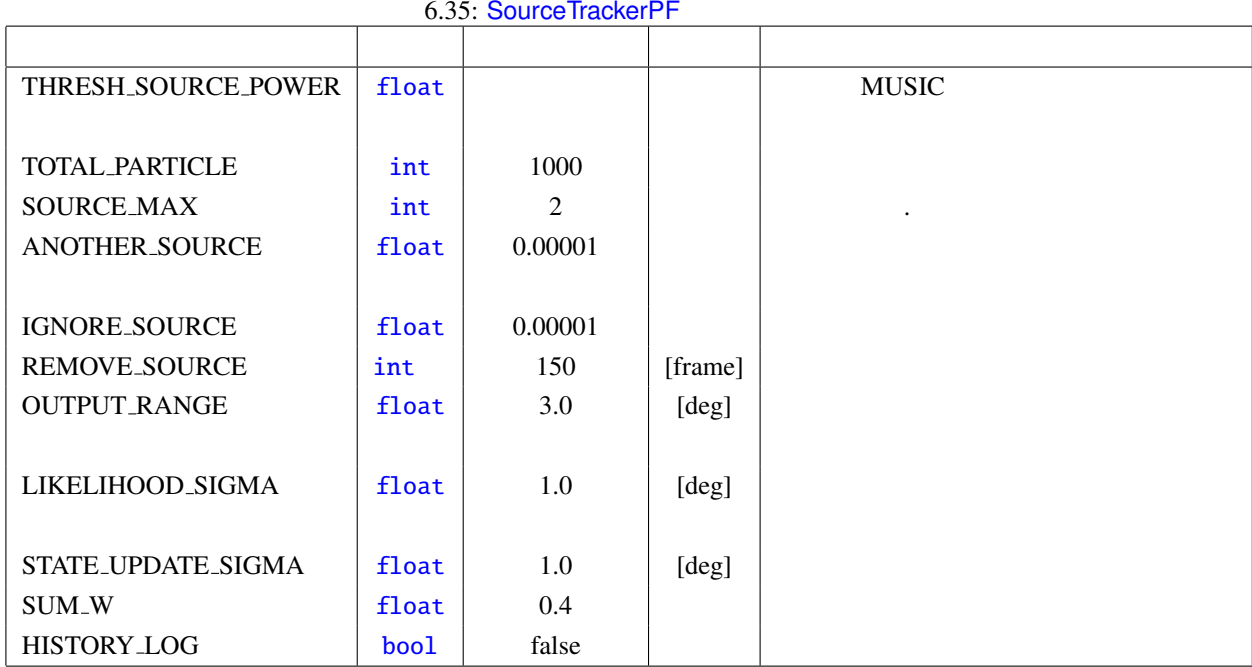

# THRESH SOURCE POWER : [float](#page-36-0) 型.音源定位結果を無視すべきノイズか否かを,その MUSIC パワー NUSIC THRESH  $\sim$

TOTAL PARTICLE : int

#### $SOURCEMAX : int$ .

 $\overline{a}$ ✝ ☎

パラメータ ✆

#### ANOTHER\_SOURCE : float

IGNORE SOURCE : float .

REMOVE SOURCE : int .

OUTPUT\_RANGE : float

LIKELIHOOD\_SIGMA : float

#### STATE\_UPDATE\_SIGMA : float

 $SUM_W : float$ 

HISTORY [LOG](#page-36-0) : bool / /

 $MUSIC$ 

**THRESH\_SOURCE\_POWER** 

THRESH\_SOURCE\_POWER

 $ID$ 

 $x(t)$   $p(x(t) | x(t-1))$   $p(y(t) | x(t))$  $y(t)$  *i*  $x_i(t)$  $\boldsymbol{w}_i(t)$ 

 $\overline{5}$ 

Step 1 -

 $w_i$ 

<span id="page-142-0"></span>
$$
\sum_{i \in P_k} w_i = 1
$$
\n
$$
\sum_{k=1}^{S} N_k = N
$$
\n(6.19)\n(6.20)

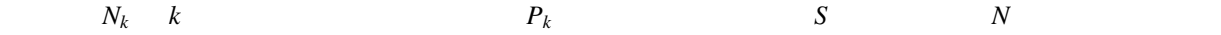

# Step 2 -

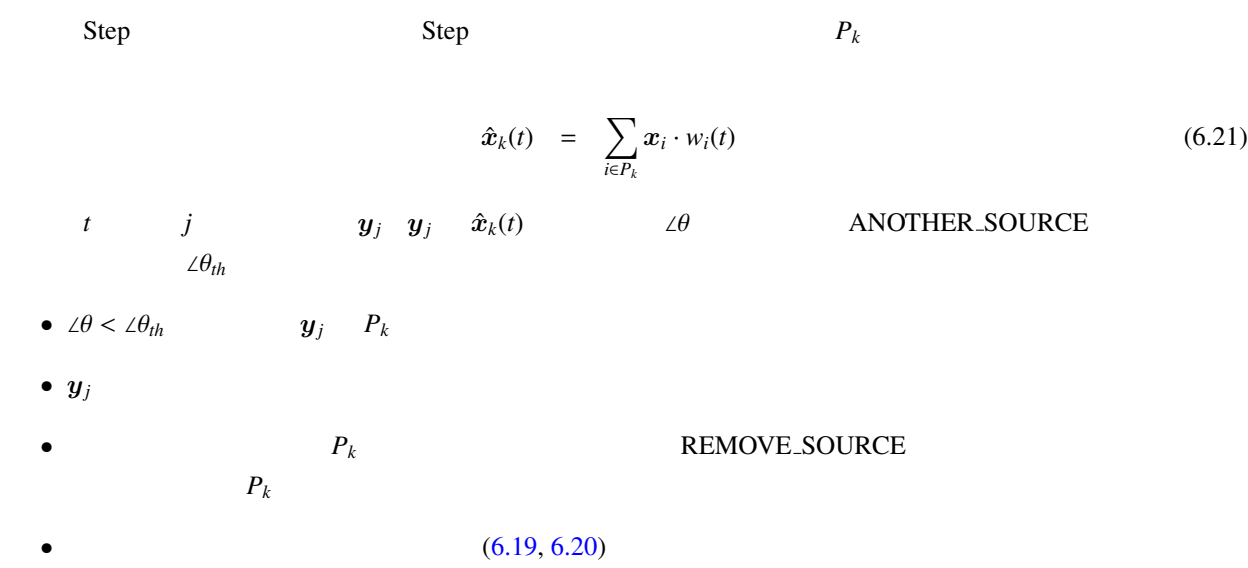

Step 3 -

1. 
$$
p(\boldsymbol{x}(t)|\boldsymbol{x}(t-1)) \qquad \qquad \boldsymbol{x}_i(t-1) \qquad \qquad \boldsymbol{x}_i(t)
$$

2.  $w_i(t)$  (6.25)

3.  $(6.19 \t6.20)$   $w_i(t)$  $x_i(t)$ ,  $\theta_i(t)$ ,  $\phi_i(t)$ 

$$
\theta_i(t) = \theta_i(t-1) + r_\theta \tag{6.22}
$$

$$
\phi_i(t) = \phi_i(t-1) + r_\phi \tag{6.23}
$$

 $r_*$  STATE\_UPDATE\_SIGMA

 $\boldsymbol{x}_i(t)$  *y<sub>j</sub>*  $\angle \psi$ 

$$
l(t) = exp\left(-\frac{\angle \psi^2}{2R}\right) \tag{6.24}
$$

 $W_i$ 

<span id="page-143-0"></span>
$$
w_i(t) = l(t) \cdot w_i(t-1) \tag{6.25}
$$
$w_i$  $i \in P_k$  i

$$
N(k_i) = round(N_k \cdot w_i) \tag{6.26}
$$

 $R_k$ 

$$
R_k = N_k - \sum_{i \in P_k} N(k_i) \tag{6.27}
$$

$$
R(w_i)
$$
  
\n
$$
R(w_i) = w_i - N(k_i) / \sum_{j \in P_k} N(k_j)
$$
\n(6.28)

Sampling Importance Resampling (SIR)

# Step 5 -

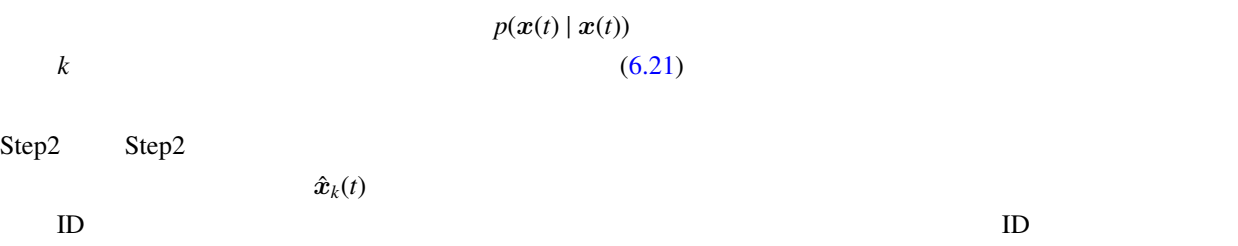

(1) K. Nakadai, K. Nakajima, M. Murase, H. Okuno, Y. Hasegawa and H. Tsujino: "Tracking of Multiple Sound Source by Integration of Robot-Embedded and In-Room Microphone Arrays", Journal of the Robotics Society of Japan, Vol.25, no.6 (2007).

# 6.3 Separation

# 6.3.1 BGNEstimator

<span id="page-145-0"></span>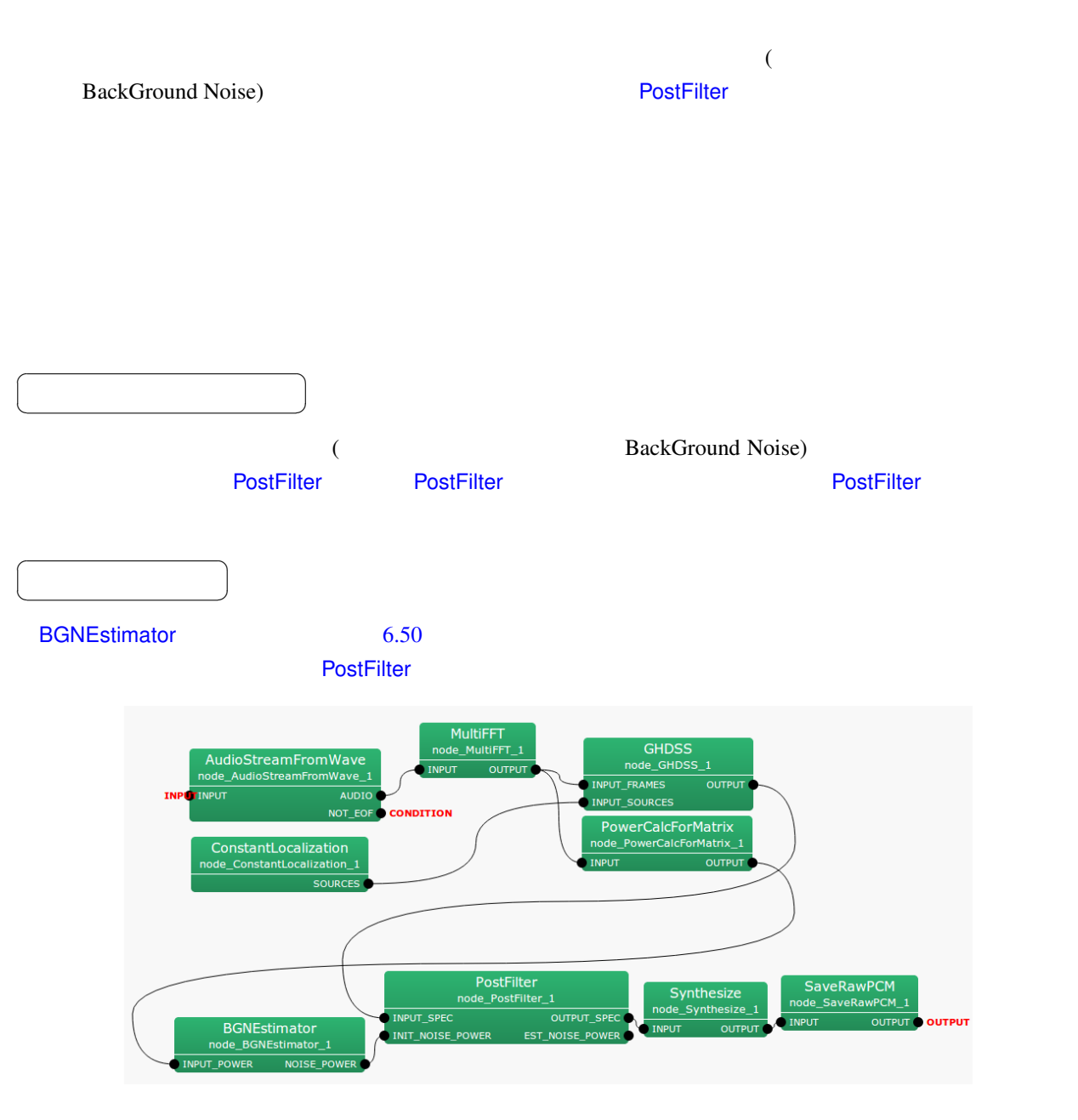

6.50: BGNEstimator

INPUT\_POWER : Matrix<float>

 $\overline{a}$ ✝

☎  $\overline{\phantom{0}}$ 

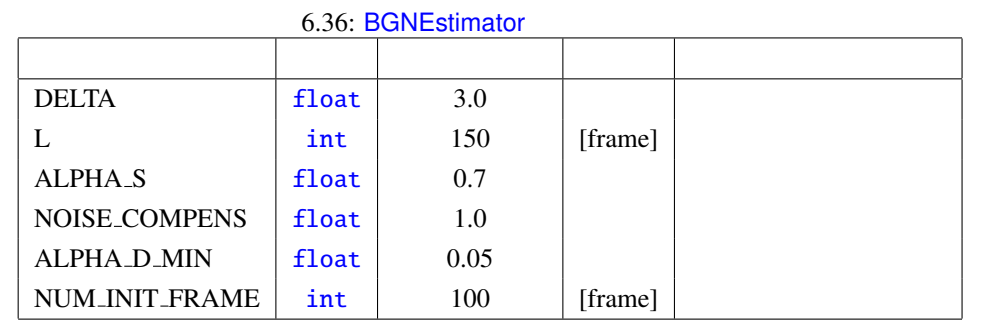

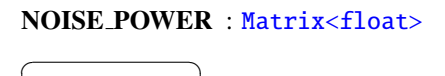

DELTA : float 3.0

 $L : int$   $150$ 

☎  $\overline{\phantom{0}}$ 

パラメータ ✆

 $\overline{a}$ ✝

 $\overline{a}$ ✝

(
EXECTS AudioStreamFromWave ADVANCE

AL[PHA](#page-36-0) S : float 0.7

NOISE\_COMPENS : float 1.0

 $($ ALPHA D MIN : float 0.05

NUM\_INIT\_FRAME : int 100

6.51

 $\sim$  6.1 units  $\sim$  5.1 cm  $\sim$  5.1 cm  $\sim$  5.1 cm  $\sim$  5.1 cm  $\sim$  5.1 cm  $\sim$  5.1 cm  $\sim$  5.1 cm  $\sim$  5.1 cm  $\sim$  5.1 cm  $\sim$  5.1 cm  $\sim$  5.1 cm  $\sim$  5.1 cm  $\sim$  5.1 cm  $\sim$  5.1 cm  $\sim$  5.1 cm  $\sim$  5.1 cm  $\sim$  5.1 cm  $\$ 

1  
\n
$$
\mathbf{S}(f, k_i)
$$
\n
$$
\lambda(f - 1, k_i)
$$
\n
$$
S_m^{smo,t}(f, k_i) = \alpha_s \lambda_m(f - 1, k_i) + (1 - \alpha_s) S_m(f, k_i)
$$
\n
$$
S_m^{smo,t}(f, k_i)
$$
\n
$$
S_m^{smo,t}(f, k_i)
$$
\n
$$
S_m^{smo}(f, k_i) = 0.25 S_m^{smo}(f, k_{i-1}) + 0.5 S_m^{smo}(f, k_i) + 0.25 S_m^{smo}(f, k_{i+1})
$$
\n(6.30)

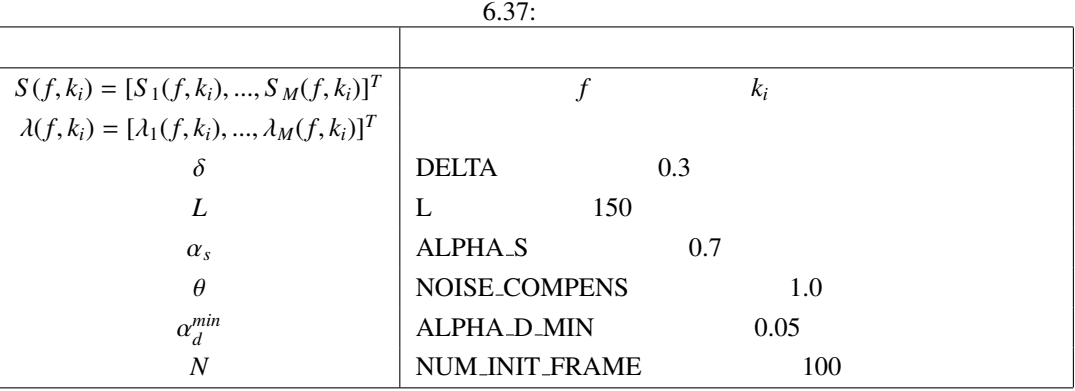

 $S(f, k<sub>i</sub>)$ : INPUT

 $n$ 

 $3$  :

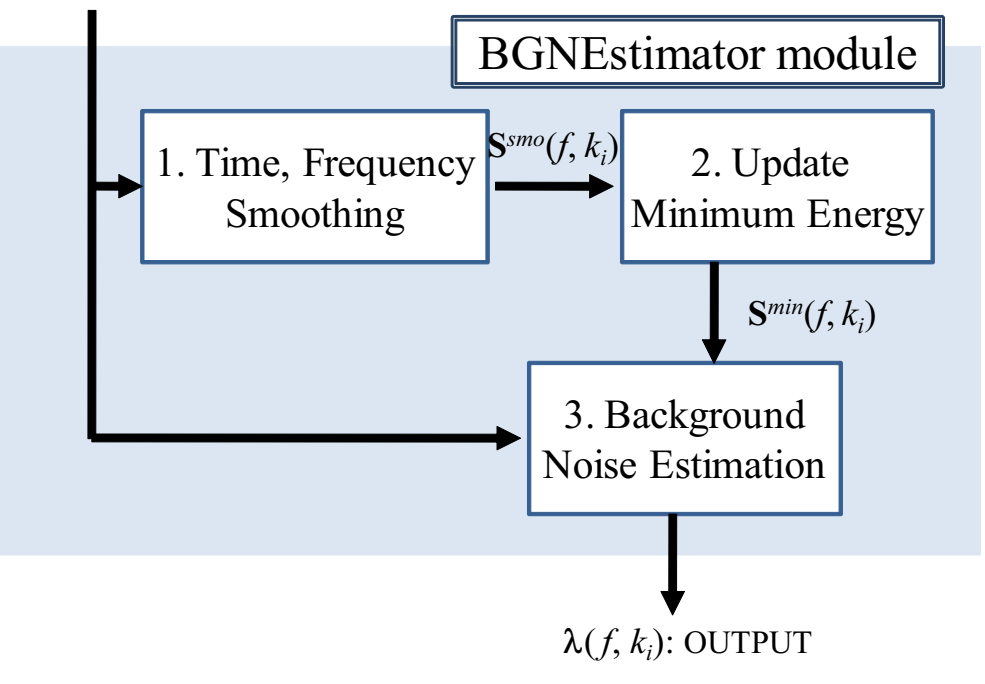

<span id="page-147-0"></span> $6.51:$ 

 $2$  and  $\frac{1}{2}$  and  $\frac{1}{2}$  and  $\frac$ ついての最小のエネルギー *S*  $S^{min}$   $S^{min}$  $m$ *in*  $\blacksquare$ の最小エネルギーで,*S*  $S^{tmp}$   $L$  $S_m^{tmp}(f, k_i)$  =  $\left\{ \right.$  $\overline{\mathcal{L}}$  $S_m^{smo}(f, k_i)$ , if  $f = nL$  $\min\{S_m^{tmp}(f-1, k_i), S_m^{smo}(f, k_i)\}, \text{ if } f \neq nL$ (6.31) *tmp smo*

$$
S_m^{min}(f, k_i) = \begin{cases} \min\{S_m^{imp}(f-1, k_i), S_m^{smo}(f, k_i)\}, & \text{if } f = nL \\ \min\{S_m^{min}(f-1, k_i), S_m^{smo}(f, k_i)\}, & \text{if } f \neq nL \end{cases}
$$
(6.32)

141

$$
1. \hspace{20pt} \square
$$

$$
S_m^{smo}(f,k_i) < \delta S_m^{min}(f,k_i) \tag{6.33}
$$

$$
f < N \tag{6.34}
$$

$$
S_m^{smo}(f,k_i) \quad < \quad \lambda_m(f-1,k_i) \tag{6.35}
$$

2.

$$
\alpha_d = \begin{cases} \frac{1}{f+1}, & \text{if } (\frac{1}{f+1} \ge \alpha_d^{min}) \\ \alpha_d^{min}, & \text{if } (\frac{1}{t+1} < \alpha_d^{min}) \\ 0 & (0, 0, 0) \end{cases} \tag{6.36}
$$

 $\alpha_d$ 

$$
\lambda_m(f, k_i) = (1 - \alpha_d)\lambda_m(f - 1, k_i) + \alpha_d \theta S_m(f, k_i)
$$
\n(6.37)

# 6.3.2 BeamForming

- <span id="page-149-0"></span>• DS : (Delay-and-Sum beamforming) • WDS : 重み付き遅延和ビームフォーミング (Weighted Delay-and-Sum beamforming) • NULL : NULL  $(NULL)$ • ILSE : (Indefinite term and Least Square Estimator based beamforming) • LCMV : **(Linearly Constrained Minimum Variance)** •  $GI$  :  $\qquad \qquad$  , Griffiths-Jim • GICA : <br>
(Geometrically constrained Independent Component Analysis) • GHDSS : <br>
(Geometrically constrained Higher-order Decorrelation-based Source Separation)
- $\bullet$
- 
- 
- $\bullet$
- $\bullet$   $\bullet$   $\bullet$   $\bullet$   $\bullet$   $\bullet$   $\bullet$

☎

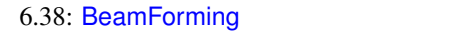

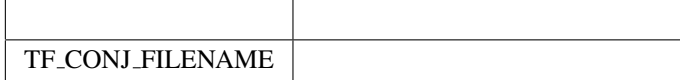

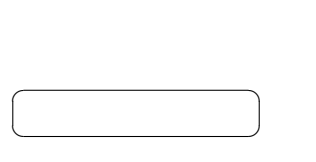

どんなときに使うのか ✆

BeamForming 6.52

 $\overline{a}$ ✝

- 1. INPUT\_FRAMES : MultiFFT
- 2. INPUT\_SOURCES : LocalizeMUSIC ConstantLocalization
- 3. INPUT\_NOISE\_SO[URCES :](#page-299-0) LocalizeMUSIC ConstantLocalization

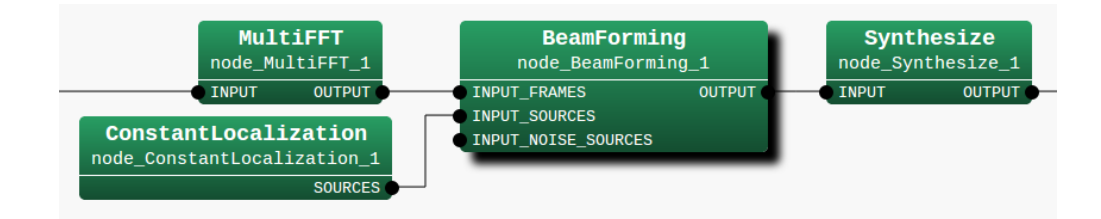

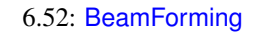

✝  $\overline{\phantom{0}}$ INPUT\_FRAMES : Matrix<complex<float>>

 $\overline{a}$ 

☎

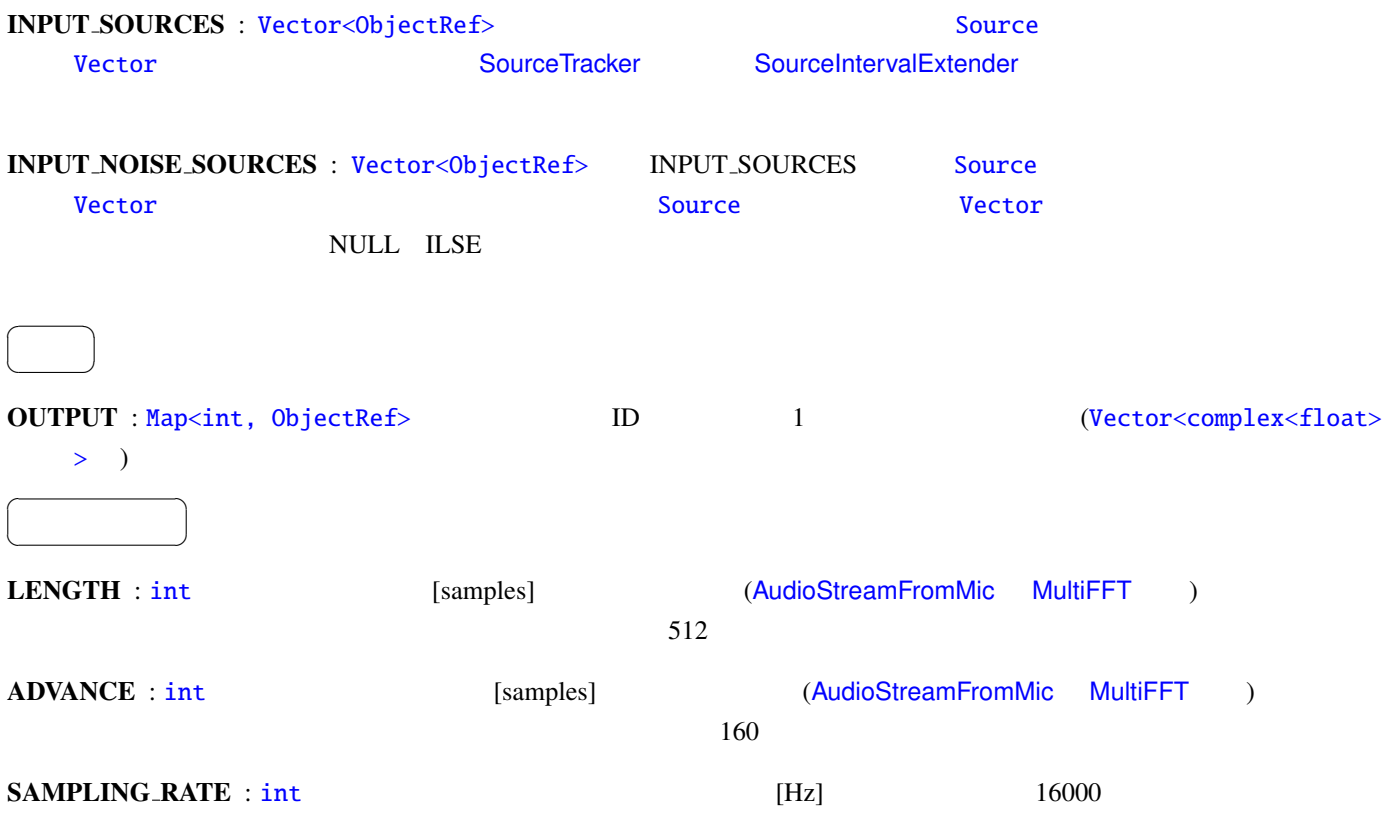

 $\overline{0}$ , 0  $\overline{0}$ 

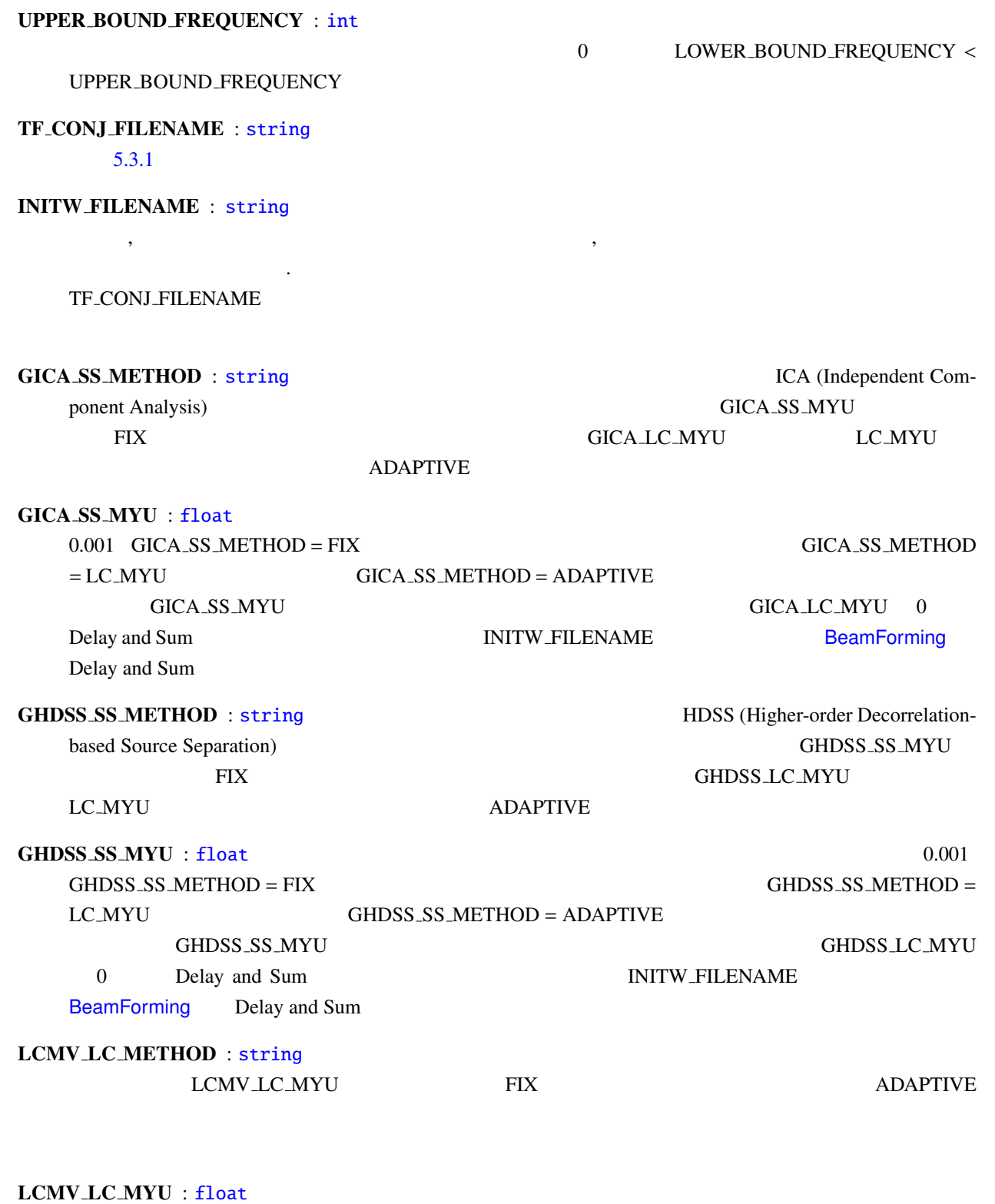

 $0.001$  LCMV LC METHOD = FIX LCMV LC MYU

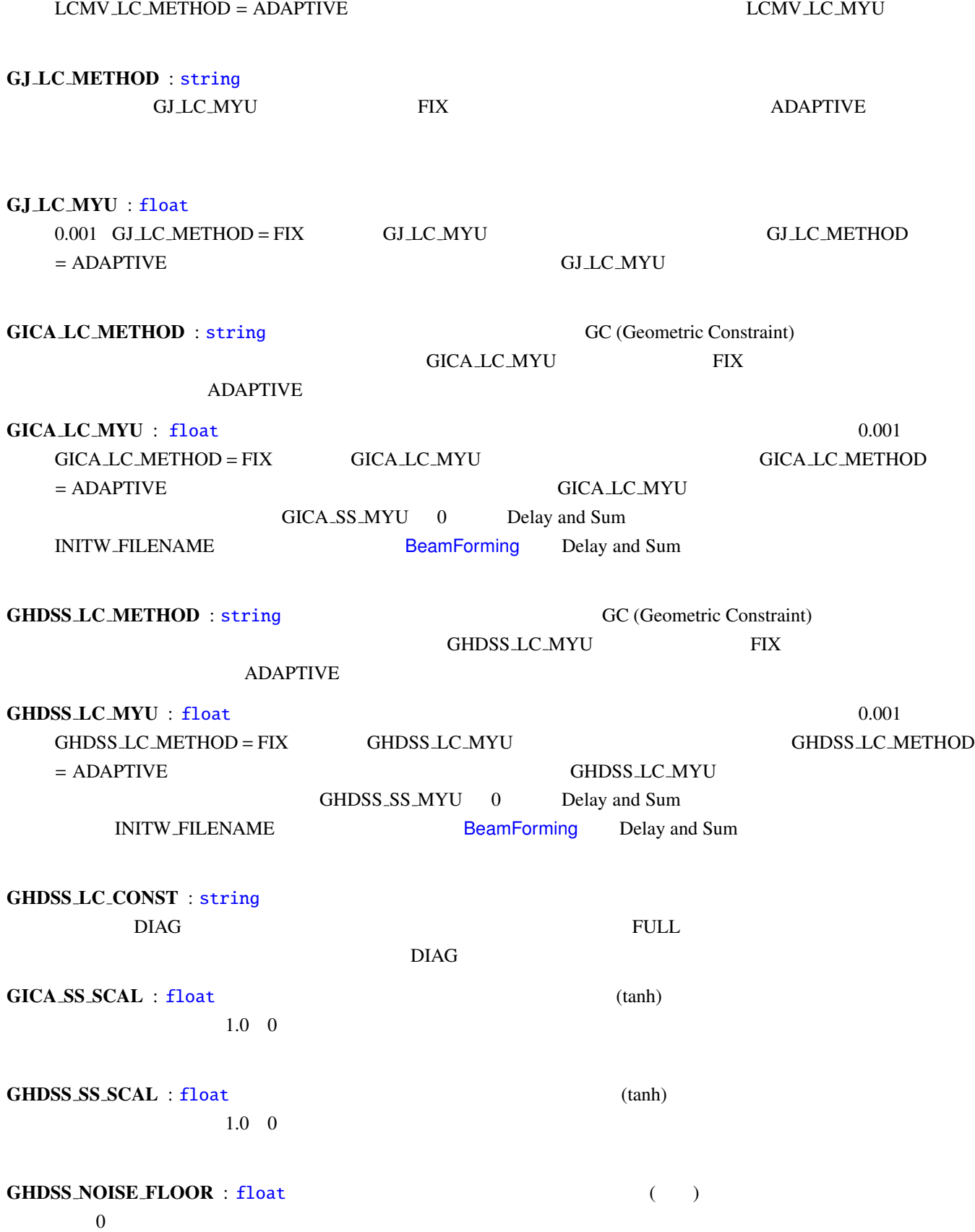

| <b>GHDSS_UPDATE</b> : string       |                                                                |                                                |
|------------------------------------|----------------------------------------------------------------|------------------------------------------------|
|                                    | <b>STEP</b>                                                    |                                                |
| <b>TOTAL</b>                       |                                                                |                                                |
| <b>UPDATE_METHOD_W : string</b>    |                                                                |                                                |
|                                    |                                                                | ID                                             |
|                                    |                                                                |                                                |
|                                    | ID                                                             | ID                                             |
| POS                                | ID                                                             |                                                |
| <b>ID_POS</b>                      |                                                                |                                                |
|                                    |                                                                |                                                |
| UPDATE_ACCEPT_DISTANCE: float      |                                                                | [mm]                                           |
|                                    |                                                                | 300.0                                          |
| EXPORT <sub>-W</sub> : bool        | true                                                           | EXPORT_W_FILENAME                              |
| <b>EXPORT_W_FILENAME: string</b>   |                                                                | 5.3.2                                          |
| <b>BF_METHOD</b> : string          |                                                                |                                                |
| $\bullet$ DS :                     | (Delay-and-Sum beamforming) [1]                                |                                                |
| $\bullet$ WDS:                     | (Weighted Delay-and-Sum beamforming) [1]                       |                                                |
| $\bullet$ NULL : NULL              | (NULL beamforming) [1]                                         |                                                |
| $\bullet$ ILSE :                   |                                                                | (Iterative Least Squares with Enumeration) [2] |
| $\bullet$ LCMV :                   | (Linearly Constrained Minimum Variance)                        | $[3]$                                          |
| $\bullet$ GJ :                     | , Griffiths-Jim<br>[4]                                         |                                                |
| $\bullet$ GICA :                   | (Geometrically constrained Independent Component Analysis) [5] |                                                |
| $\bullet$ GHDSS :                  | (Geometrically constrained Higher-order Decorrelation-         |                                                |
| based Source Separation) [5]       |                                                                |                                                |
| <b>ENABLE_DEBUG</b> : bool<br>true | ,                                                              | false                                          |

 $6.39:$  $6.39:$  BF METHOD = DS, WDS, NULL, ILSE

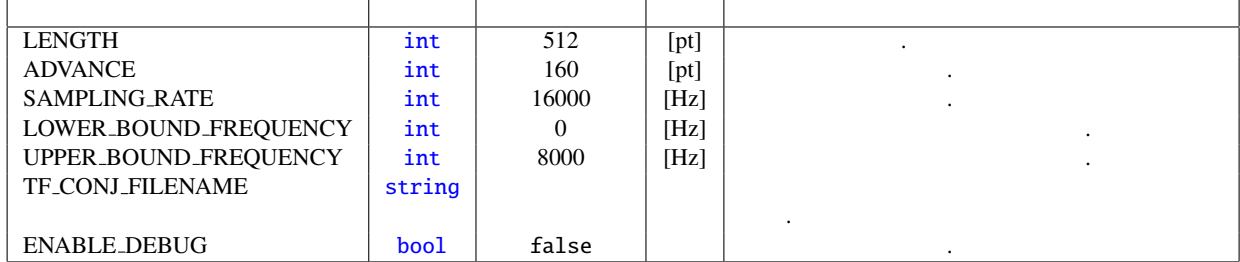

 $6.40:$  BF\_METHOD = LCMV

| <b>LENGTH</b>            | int    | 512             | [pt]                 |             |                      |
|--------------------------|--------|-----------------|----------------------|-------------|----------------------|
| <b>ADVANCE</b>           | int    | 160             | [pt]                 |             |                      |
| <b>SAMPLING RATE</b>     | int    | 16000           | [Hz]                 |             |                      |
| LOWER_BOUND_FREQUENCY    | int    | $\Omega$        | [Hz]                 |             |                      |
| UPPER_BOUND_FREQUENCY    | int    | 8000            | [Hz]                 |             |                      |
| <b>TF_CONJ_FILENAME</b>  | string |                 |                      |             |                      |
|                          |        |                 |                      |             |                      |
| <b>INITW_FILENAME</b>    | string |                 |                      |             |                      |
| <b>LCMV_LC_METHOD</b>    | string | <b>ADAPTIVE</b> |                      |             |                      |
|                          |        |                 |                      | .FIX        | LCMV_LC_MYU<br>ADAP- |
|                          |        |                 |                      | <b>TIVE</b> |                      |
| LCMV <sub>-LC-MYU</sub>  | float  | 0.001           |                      |             |                      |
|                          |        |                 |                      |             |                      |
| <b>UPDATE_METHOD_W</b>   | string | ID.             |                      |             |                      |
| UPDATE_ACCEPT_DISTANCE   | float  | 300.0           | $\lceil$ mm $\rceil$ |             |                      |
| <b>EXPORT_W</b>          | bool   | false           |                      |             |                      |
| <b>EXPORT_W_FILENAME</b> | string |                 |                      |             |                      |
| <b>ENABLE_DEBUG</b>      | bool   | false           |                      |             |                      |

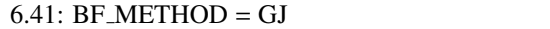

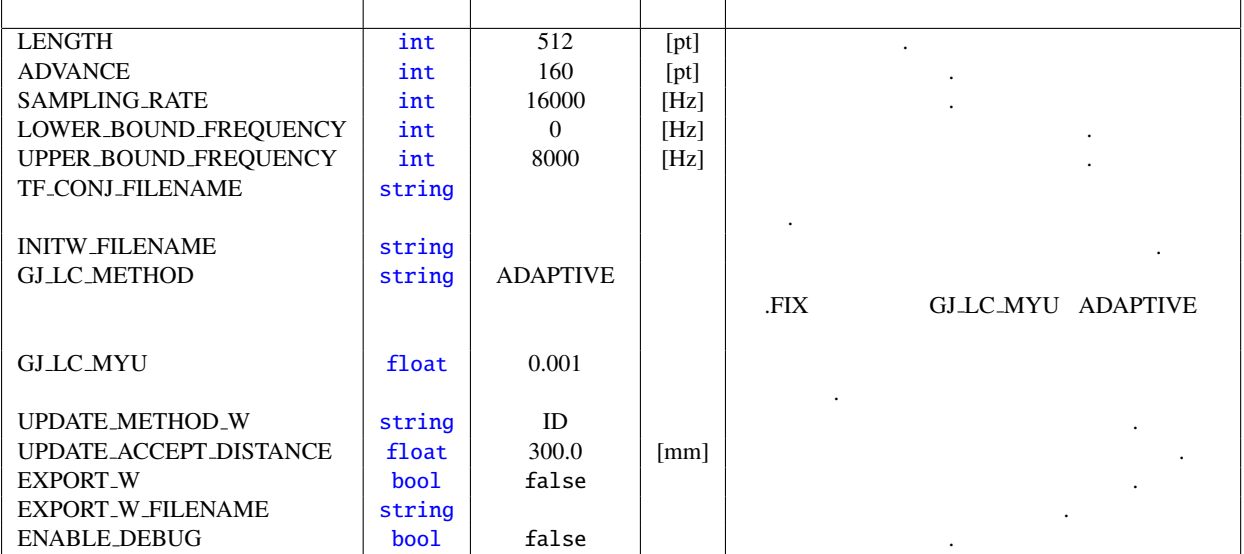

 $\cdot$  5.55 contracts and activities of  $6.55$ 

技術的な詳細: 基本的に詳細は下記の参考文献を参照されたい.

 $K$  (1  $\leq k \leq K$ )

$$
N,\,M,\,f
$$

$$
N, M, f
$$

$$
\mathbf{X}(f) = \mathbf{H}\mathbf{S}(f) + \mathbf{N}(f) \tag{6.38}
$$

| <b>LENGTH</b>            | int    | 512             | [pt]                 |                      |                    |
|--------------------------|--------|-----------------|----------------------|----------------------|--------------------|
| <b>ADVANCE</b>           | int    | 160             | [pt]                 |                      |                    |
| <b>SAMPLING_RATE</b>     | int    | 16000           | [Hz]                 |                      |                    |
| LOWER_BOUND_FREQUENCY    | int    | $\theta$        | [Hz]                 |                      |                    |
| UPPER_BOUND_FREQUENCY    | int    | 8000            | [Hz]                 |                      |                    |
| TF_CONJ_FILENAME         | string |                 |                      |                      |                    |
|                          |        |                 |                      |                      |                    |
| <b>INITW_FILENAME</b>    | string |                 |                      |                      |                    |
| <b>GICA_SS_METHOD</b>    | string | <b>ADAPTIVE</b> |                      |                      |                    |
|                          |        |                 |                      | .FIX                 | <b>GICA_SS_MYU</b> |
|                          |        |                 |                      | <b>LC_MYU</b>        |                    |
|                          |        |                 |                      | <b>GICA_LC_MYU</b>   | <b>ADAPTIVE</b>    |
|                          |        |                 |                      |                      |                    |
| <b>GICA_SS_MYU</b>       | float  | 0.001           |                      |                      |                    |
|                          |        |                 |                      |                      |                    |
| <b>GICA_LC_METHOD</b>    | string | <b>ADAPTIVE</b> |                      |                      | <b>FIX</b>         |
|                          |        |                 |                      | GICA_LC_MYU ADAPTIVE |                    |
|                          |        |                 |                      |                      |                    |
| <b>GICA_LC_MYU</b>       | float  | 0.001           |                      |                      |                    |
|                          |        |                 |                      |                      |                    |
| GICA_SS_SCAL             | float  | 1.0             |                      |                      |                    |
| <b>UPDATE_METHOD_W</b>   | string | ID              |                      |                      |                    |
| UPDATE_ACCEPT_DISTANCE   | float  | 300.0           | $\lceil$ mm $\rceil$ |                      |                    |
| <b>EXPORT_W</b>          | bool   | false           |                      |                      |                    |
| <b>EXPORT_W_FILENAME</b> | string |                 |                      |                      |                    |
| <b>ENABLE_DEBUG</b>      | boo1   | false           |                      |                      |                    |

 $6.42:$  BF METHOD = GICA

$$
Y(f) = W(f)X(f)
$$
\n
$$
Y(f) = W(f)X(f)
$$
\n
$$
= true \t\t\t EXPORT.W.FILENAME
$$
\n
$$
TF\text{-CONJ-FILENAME}
$$
\n
$$
\hat{H}
$$
\n
$$
BF\text{-METHOD} = DS,\text{WDS,\text{NULL},\text{LSE}}
$$
\n
$$
F \text{-METHOD} = DS,\text{WDS,\text{NULL},\text{LSE}
$$
\n
$$
F \text{-METHOD} = L\text{CMV}, GJ
$$
\n
$$
T_{\text{L}}(W(f))
$$
\n
$$
T_{\text{L}}(W(f))
$$
\n
$$
F \text{-METHOD} = L\text{CMV}, GJ
$$
\n
$$
F \text{-METHOD} = L\text{CMV}, GJ
$$
\n
$$
F \text{-MFT} = T\text{-MFT} \text{-MFT} \text{-MFT}
$$

$$
W(f+1) = W(f) + \mu \nabla_W J_L(W)(f)
$$
\n(6.40)

$$
\nabla_{\boldsymbol{W}} J_{\text{L}}(\boldsymbol{W}) = \frac{\partial J_{\text{L}}(\boldsymbol{W})}{\partial \boldsymbol{W}}
$$

$$
\mu \qquad \text{LC_MYU} \qquad \qquad \text{LC_METHOD = ADAPTIVE}
$$

$$
\mu = \frac{J_{\mathbf{L}}(\mathbf{W})}{\left|\nabla_{\mathbf{W}} J_{\mathbf{L}}(\mathbf{W})\right|^2} \bigg|_{\mathbf{W} = \mathbf{W}(f)}
$$
(6.41)

| <b>LENGTH</b>            | int    | 512             | [pt] |                                        |
|--------------------------|--------|-----------------|------|----------------------------------------|
| <b>ADVANCE</b>           | int    | 160             | [pt] |                                        |
| SAMPLING_RATE            | int    | 16000           | [Hz] |                                        |
| LOWER_BOUND_FREQUENCY    | int    | $\theta$        | [Hz] |                                        |
| UPPER_BOUND_FREQUENCY    | int    | 8000            | [Hz] |                                        |
| TF_CONJ_FILENAME         | string |                 |      |                                        |
|                          |        |                 |      |                                        |
| <b>INITW_FILENAME</b>    | string |                 |      |                                        |
| GHDSS_SS_METHOD          | string | <b>ADAPTIVE</b> |      |                                        |
|                          |        |                 |      | <b>FIX</b><br><b>GHDSS_SS_MYU</b>      |
|                          |        |                 |      | <b>LC_MYU</b>                          |
|                          |        |                 |      | <b>GHDSS_LC_MYU</b><br><b>ADAPTIVE</b> |
|                          |        |                 |      |                                        |
| <b>GHDSS_SS_MYU</b>      | float  | 0.001           |      |                                        |
|                          |        |                 |      |                                        |
| <b>GHDSS_LC_METHOD</b>   | string | <b>ADAPTIVE</b> |      |                                        |
|                          |        |                 |      | <b>FIX</b><br>GHDSS_LC_MYU ADAPTIVE    |
|                          |        |                 |      |                                        |
| <b>GHDSS_LC_MYU</b>      | float  | 0.001           |      |                                        |
|                          |        |                 |      |                                        |
| GHDSS_LC_CONST           | string | <b>FULL</b>     |      | <b>DIAG</b>                            |
|                          |        |                 |      | <b>FULL</b>                            |
| GHDSS_SS_SCAL            | float  | 1.0             |      |                                        |
| <b>GHDSS_NOISE_FLOOR</b> | float  | 0.0             |      |                                        |
| <b>GHDSS_UPDATE</b>      | string | <b>STEP</b>     |      | <b>STEP</b>                            |
|                          |        |                 |      | TOTAL                                  |
|                          |        |                 |      |                                        |
| <b>UPDATE_METHOD_W</b>   | string | ID              |      |                                        |
| UPDATE_ACCEPT_DISTANCE   | float  | 300.0           | [mm] |                                        |
| <b>EXPORT_W</b>          | bool   | false           |      |                                        |
| <b>EXPORT_W_FILENAME</b> | string |                 |      |                                        |
| <b>ENABLE_DEBUG</b>      | bool   | false           |      |                                        |
|                          |        |                 |      |                                        |

 $6.43:$  BF\_METHOD = GHDSS

 $6.44:$ 

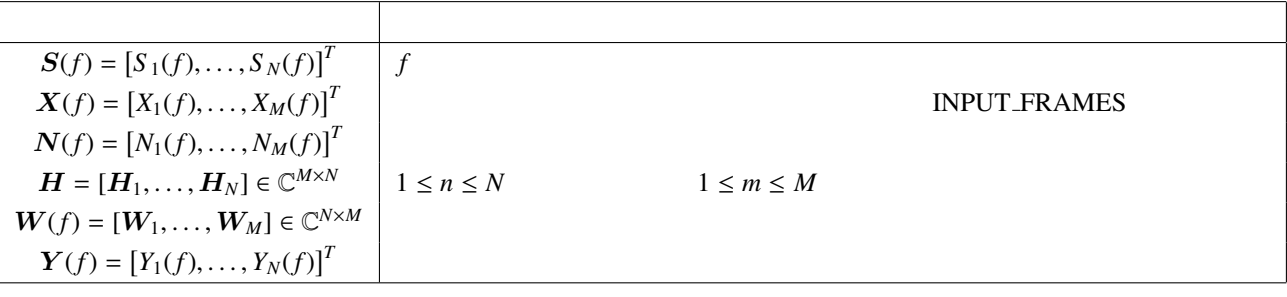

INPUT\_NOISE\_SOURCES

**BF METHOD = GICA** :  $J_G(W(f))$  INPUT SOURCES

$$
J_{G}(W(f)) = J_{SS}(W(f)) + J_{LC}(W(f))
$$
\n(6.42)

 $J_{\text{\textbf{S}}\text{\textbf{S}}}(W(f)) \qquad \qquad J_{\text{\textbf{L}}\text{\textbf{C}}}(W(f))$ 

$$
\mathbf{W}(f+1) = \mathbf{W}(f) + \mu_{\text{SS}} \nabla_{\mathbf{W}} \mathbf{J}_{\text{SS}}(\mathbf{W})(f) + \mu_{\text{LC}} \nabla_{\mathbf{W}} \mathbf{J}_{\text{LC}}(\mathbf{W})(f) \tag{6.43}
$$

 $\nabla_W$  (6.40)  $W$   $\mu_{SS}$   $\mu_{LC}$  SS\_MYU, LC\_MYU SS\_METHOD = ADAPTIVE

$$
\mu_{\text{SS}} = \left. \frac{J_{\text{SS}}(W)}{|\nabla_W J_{\text{SS}}(W)|^2} \right|_{W=W(f)}
$$
\n(6.44)

 $LC$  METHOD = ADAPTIVE

$$
\mu_{\text{LC}} = \frac{J_{\text{LC}}(W)}{|\nabla_W J_{\text{LC}}(W)|^2} \bigg|_{W = W(f)} \tag{6.45}
$$

#### トラブルシューティング: 基本的には GHDSS ノードのトラブルシューティングと同じ.

- [[1]] H. Krim and M. Viberg, 'Two decades of array signal processing research: the parametric approach', in IEEE Signal Processing Magazine, vol. 13, no. 4, pp. 67–94, 1996. D. H. Johnson and D. E. Dudgeon, Array Signal Processing: Concepts and Techniques, Prentice-Hall, 1993.
- [[2]] S. Talwar, et al.: 'Blind separation of synchronous co-channel digital signals using an antenna array. I. Algorithms', IEEE Transactions on Signal Processing, vol. 44 , no. 5, pp. 1184 - 1197.
- [[3]] O. L. FrostIII, 'An Algorithm for Lineary Constrained Adaptive array processing', Proc. of the IEEE, Vol. 60, No.8, 1972
- [[4]] L. Griffiths and C. Jim, 'An alternative approach to linearly constrained adaptive beamforming', IEEE trans. on ant. and propag. Vol. AP-30, No.1, 1982
- [[5]] H. Nakajima, et al.: 'Blind Source Separation With Parameter-Free Adaptive Step-Size Method for Robot Audition', IEEE Trans. ASL Vol.18, No.6, pp.1476-1485, 2010.

 $\overline{a}$ ✝

☎  $\overline{\phantom{0}}$ 

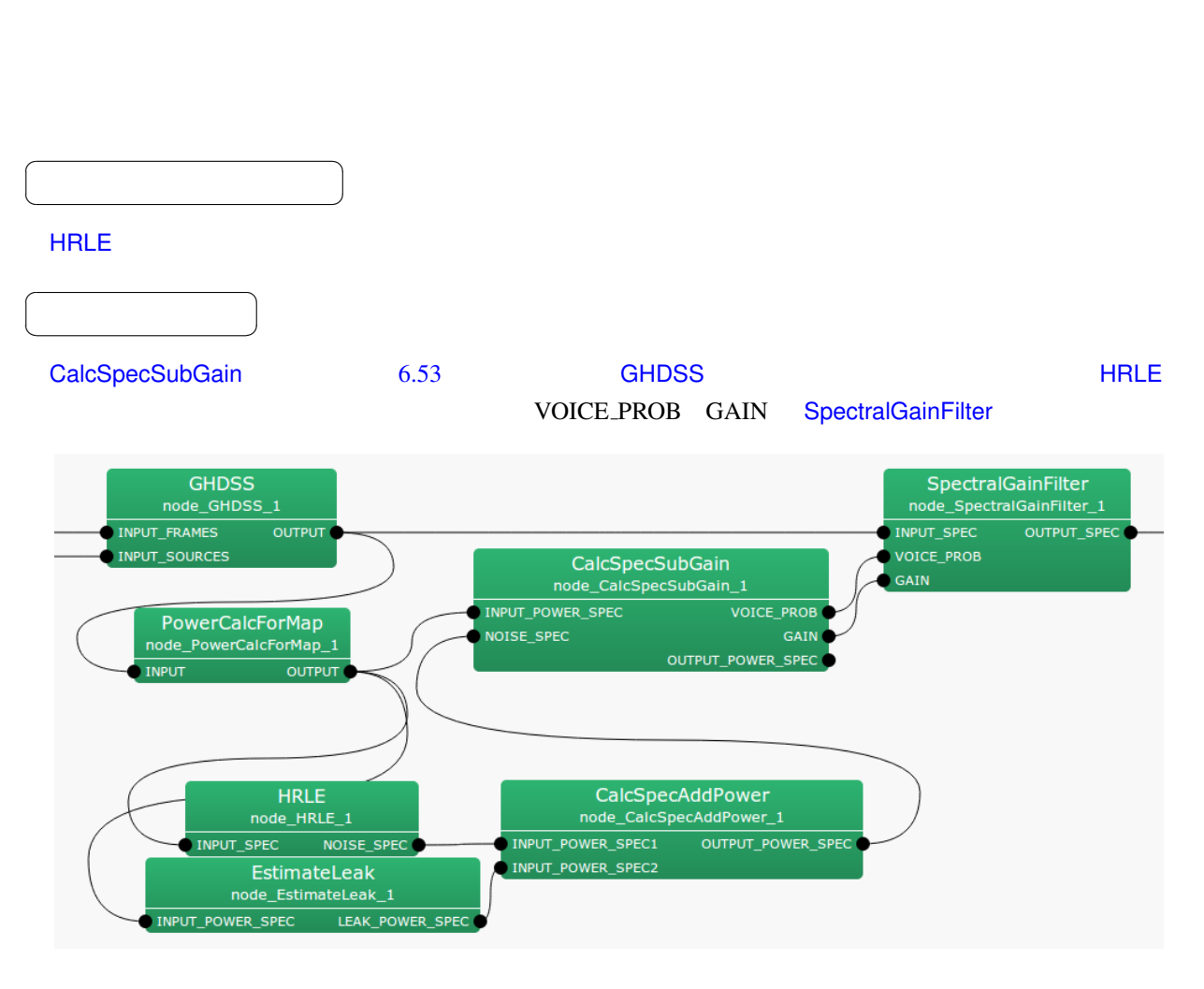

<span id="page-158-0"></span> $\sim$  0.3.11  $1$ 

6.53: CalcSpecSubGain

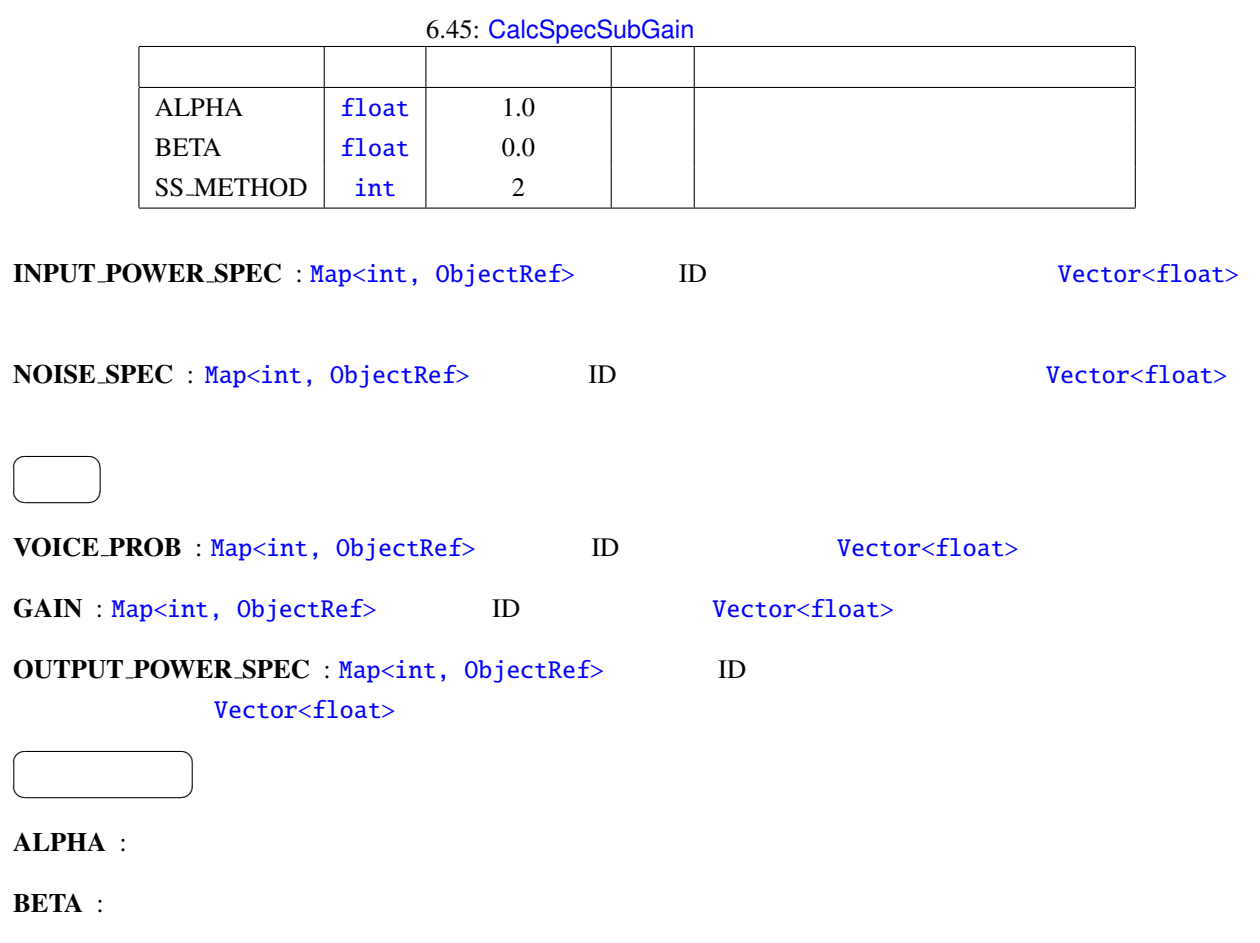

SS\_METHOD :

 $\sim 6.3.11$ 

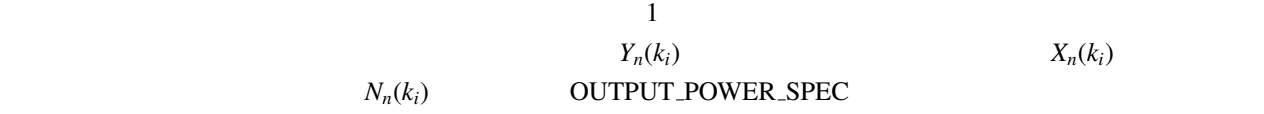

$$
Y_n(k_i) = X_n(k_i) - N_n(k_i)
$$
\n(6.46)

 $n$  is the contract of the contract of the contract of the contract of the contract of the contract of the contract of the contract of the contract of the contract of the contract of the contract of the contract of the co

$$
G_n(k_i) = \begin{cases} \text{ALPHA} \frac{Y_n(k_i)}{X_n(k_i)}, & \text{if } Y_n(k_i) > \text{BETA}, \\ \text{BETA}, & \text{if otherwise.} \end{cases}
$$
 (6.47)

 $Y_n(k_i)$ 

# 6.3.4 CalcSpecAddPower

 $\overline{a}$ ✝

☎  $\overline{\phantom{0}}$ 

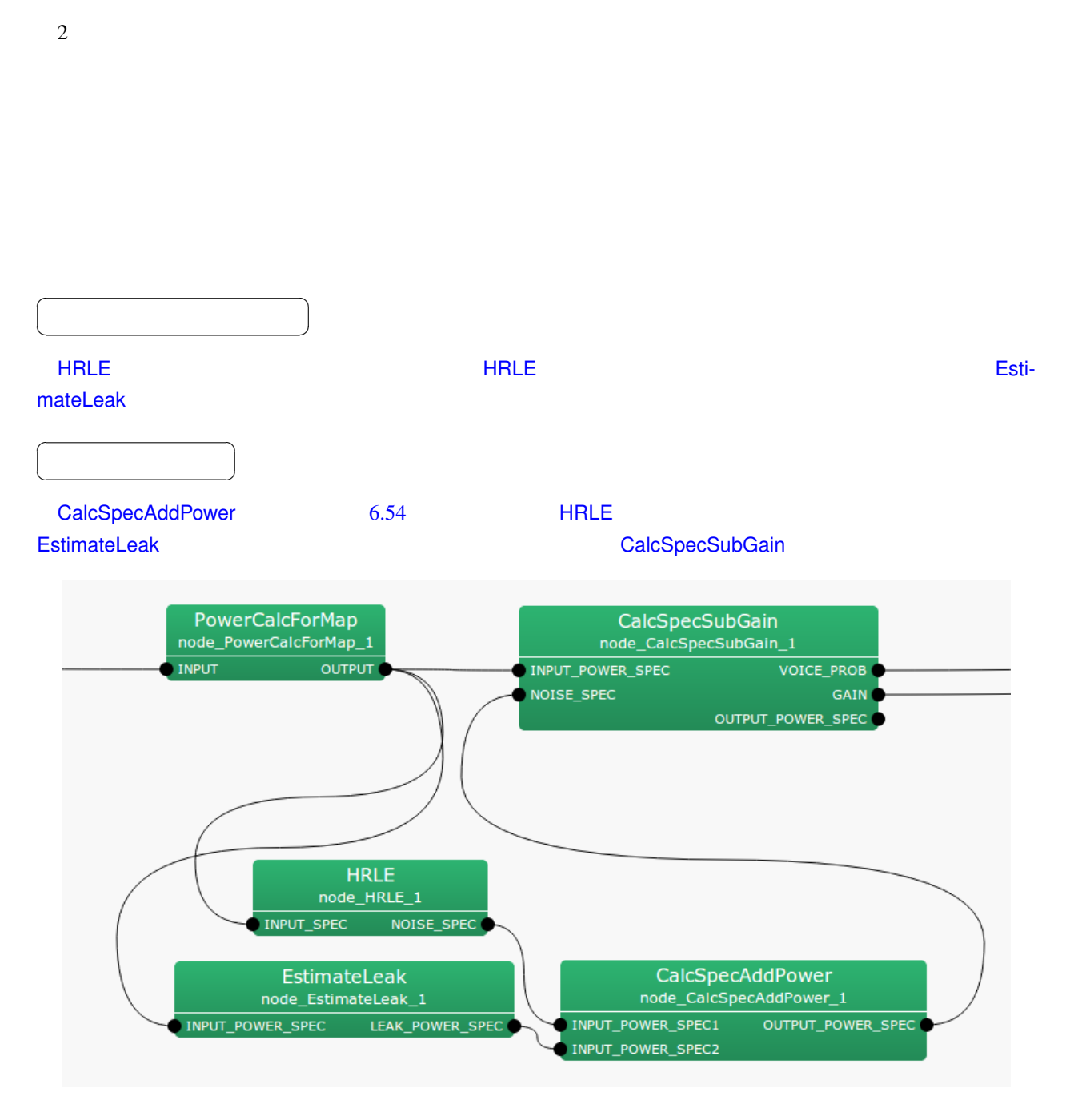

6.54: CalcSpecAddPower

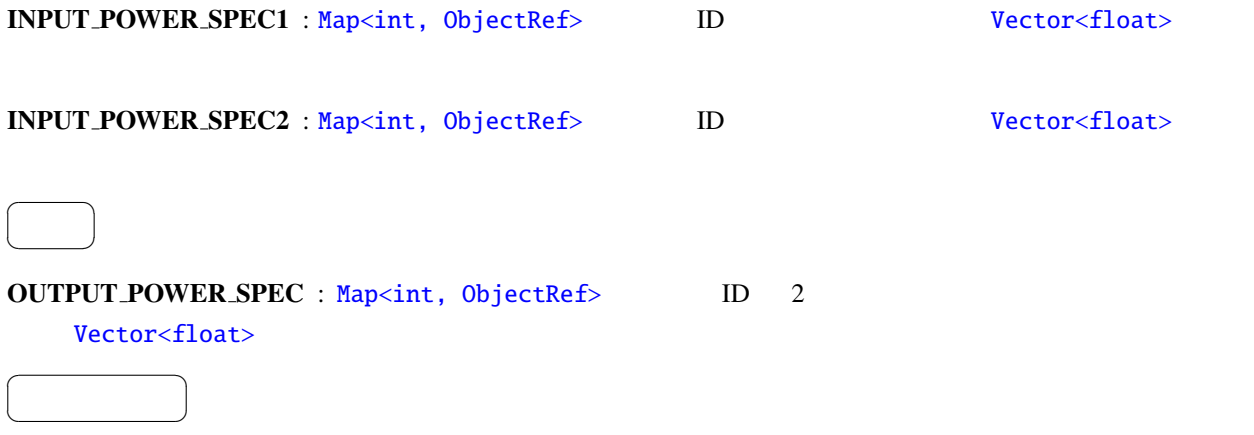

 $\overline{2}$ 

 $\overline{a}$ 

☎

<span id="page-162-0"></span>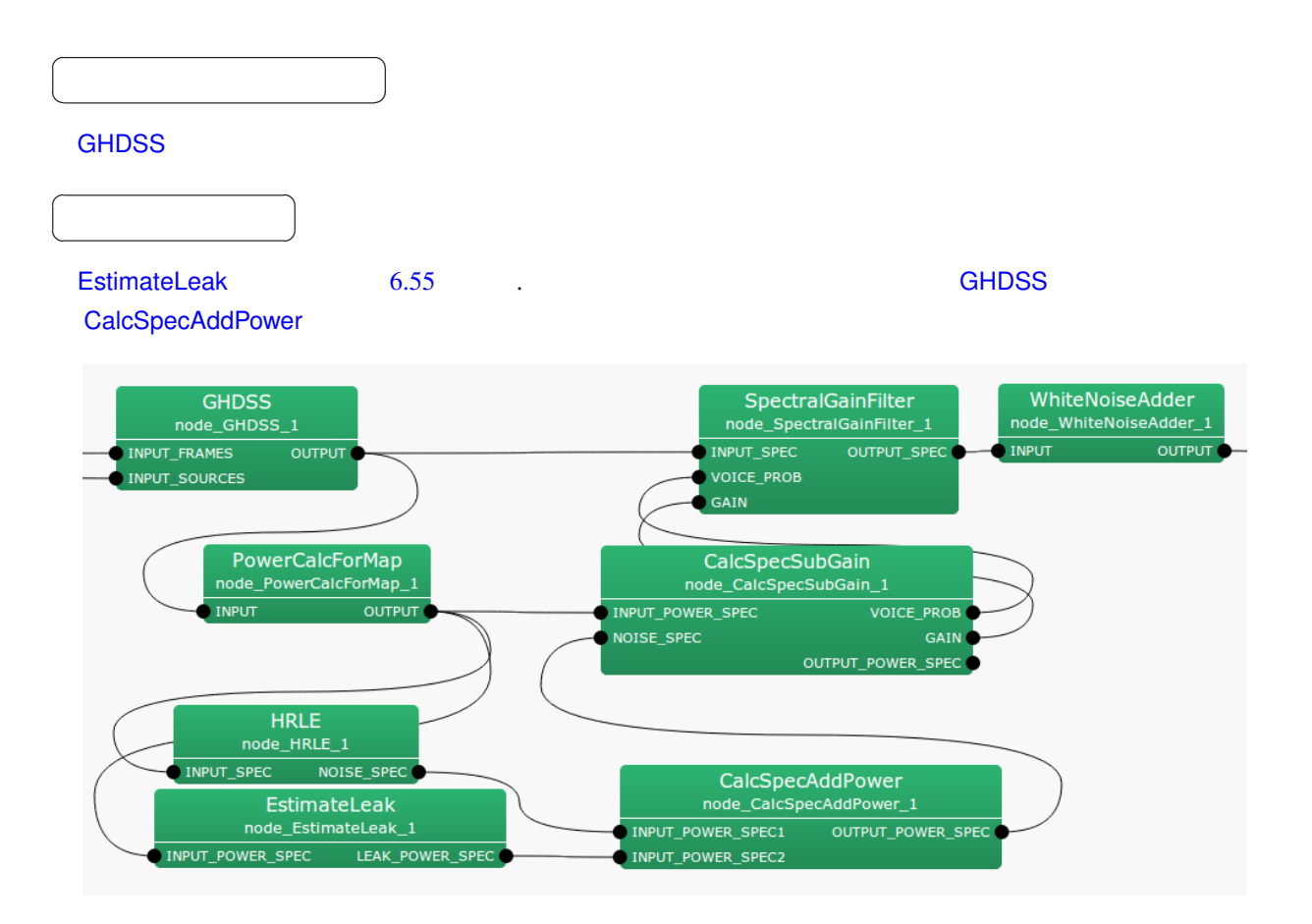

6.55: EstimateLeak

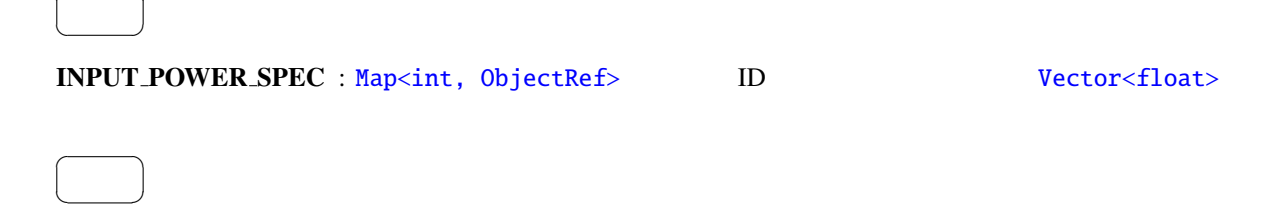

#### $\overline{a}$ ✝ パラメータ ✆

☎

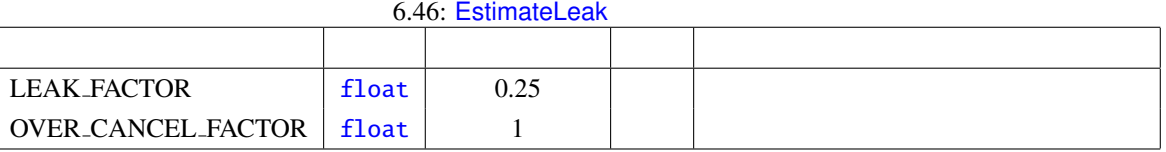

6.3.11 **PostFilter** 1-b)

# 6.3.6 GHDSS

<span id="page-164-0"></span>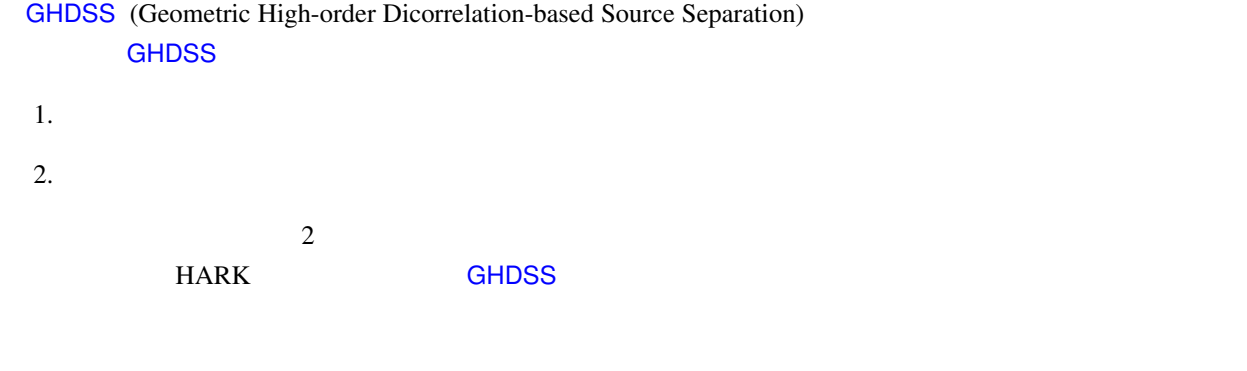

### **HARK** 2.1 :

1.  $\blacksquare$ 

#### TF CONJ FILENAME で指定される伝達関数ファイル及び INITW FILENAME EXPORT W FILENAME

 $5.3$ 

2. POS UPDATE\_METHOD\_TF\_CONJ, UPDATE\_METHOD\_W POS ID\_POS  $[mm]$ 

6.47: GHDSS

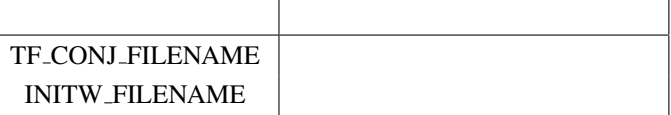

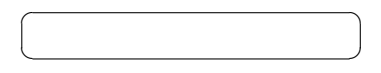

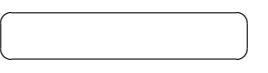

 $GHDSS$   $6.56$ 

1. INPUT\_FRAMES

#### 2. INPUT\_SOURCES

#### **MelFilterBank**

1. PostFilter 6.56

2. PowerCalcForMap HRLE SpectralGainFilter **PostFilter** 

外に,以下のような音声認識の性能向上方法もある.

3. PowerCalcForMap MelFilterBank MFMGeneration

 $\sim 6.56$ 

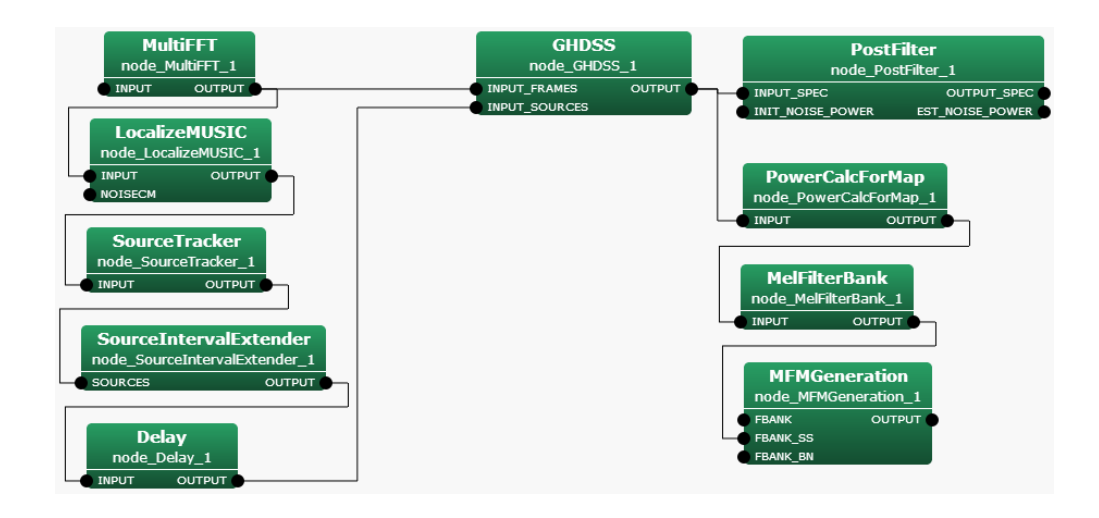

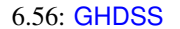

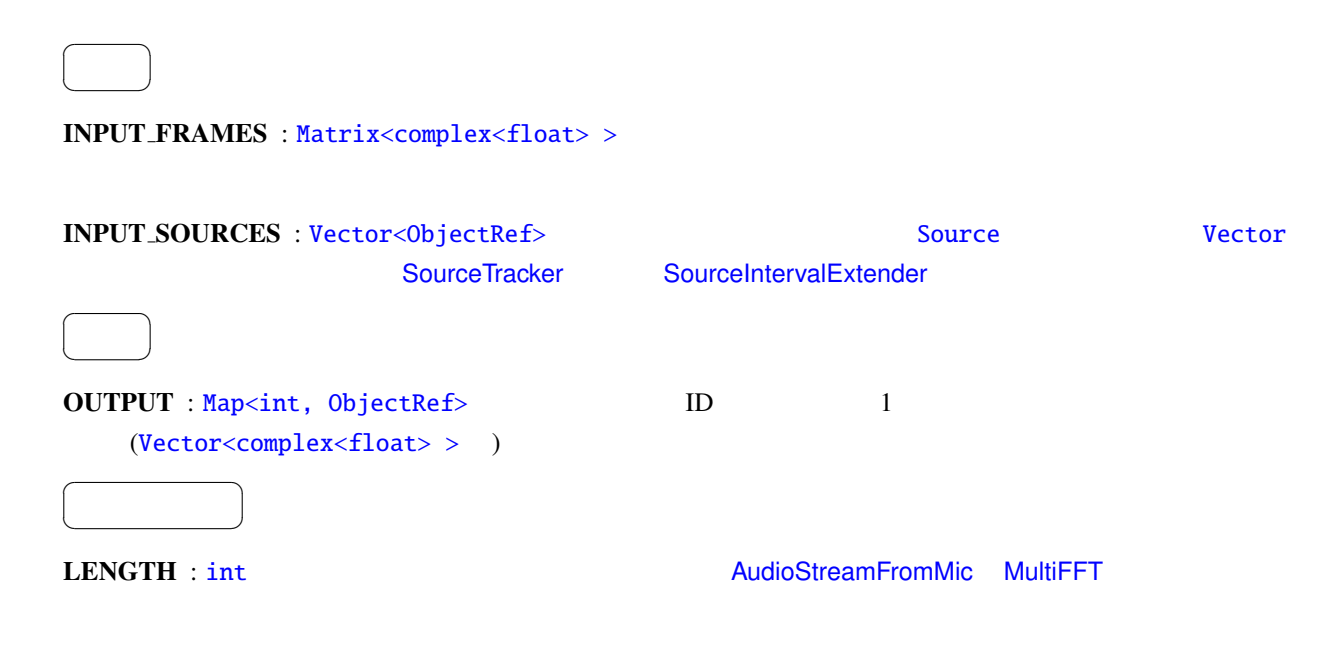

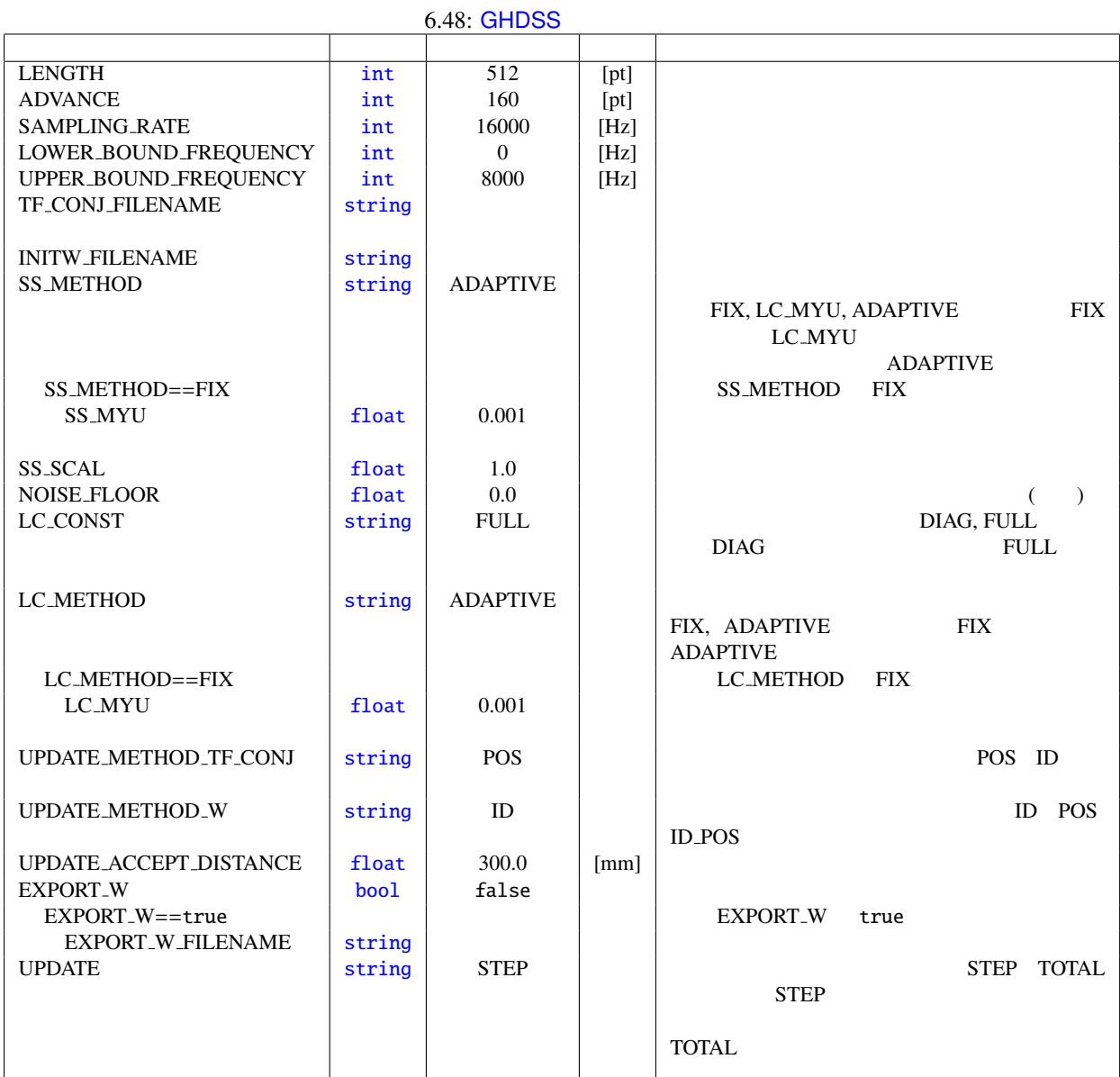

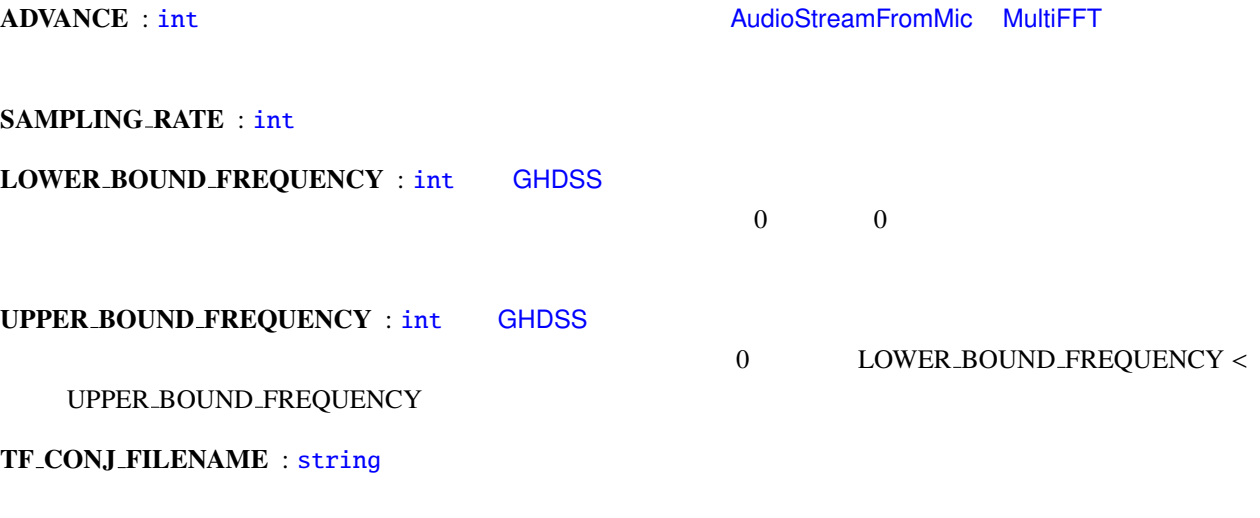

## $5.3.1$

INITW\_FILENAME : string

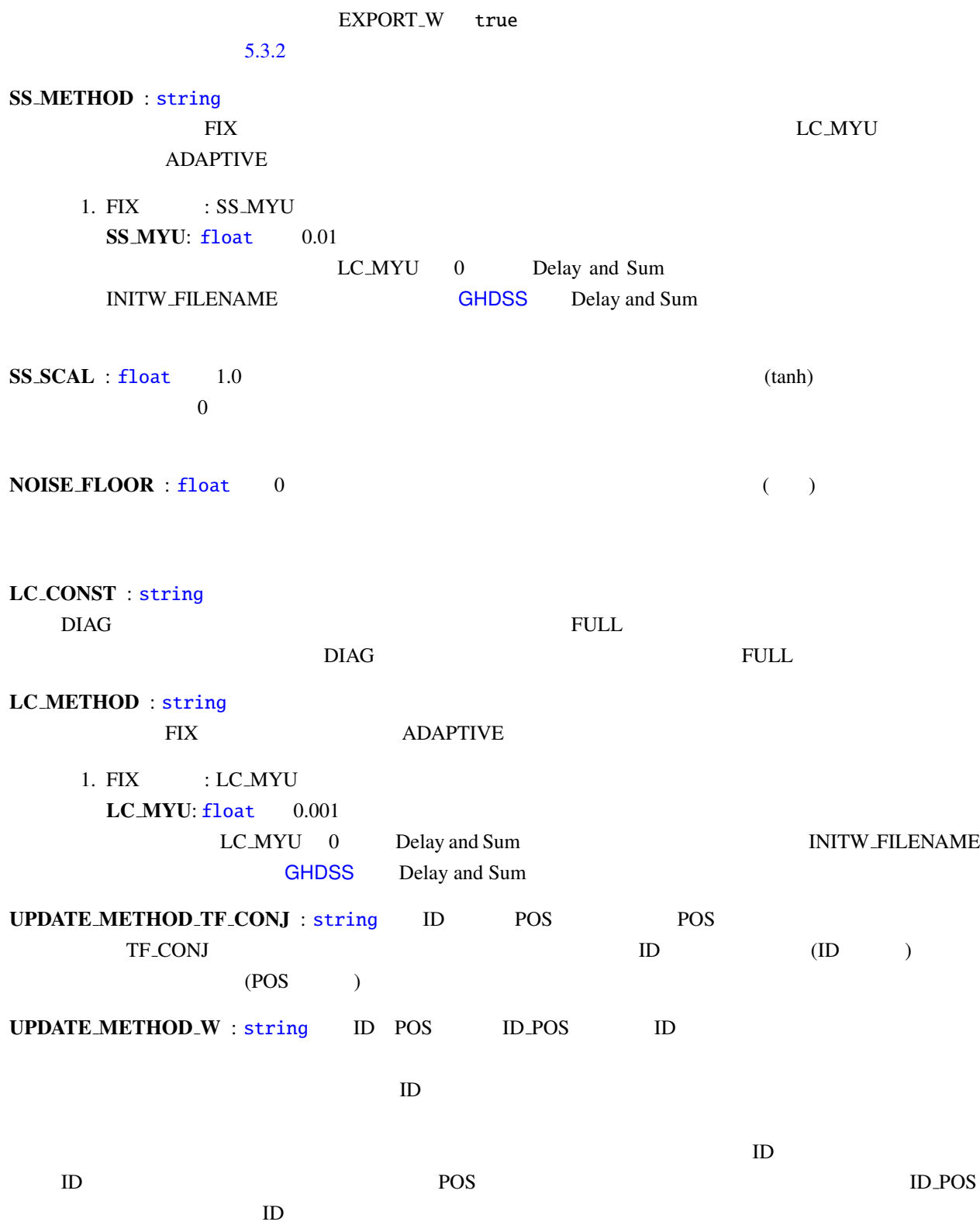

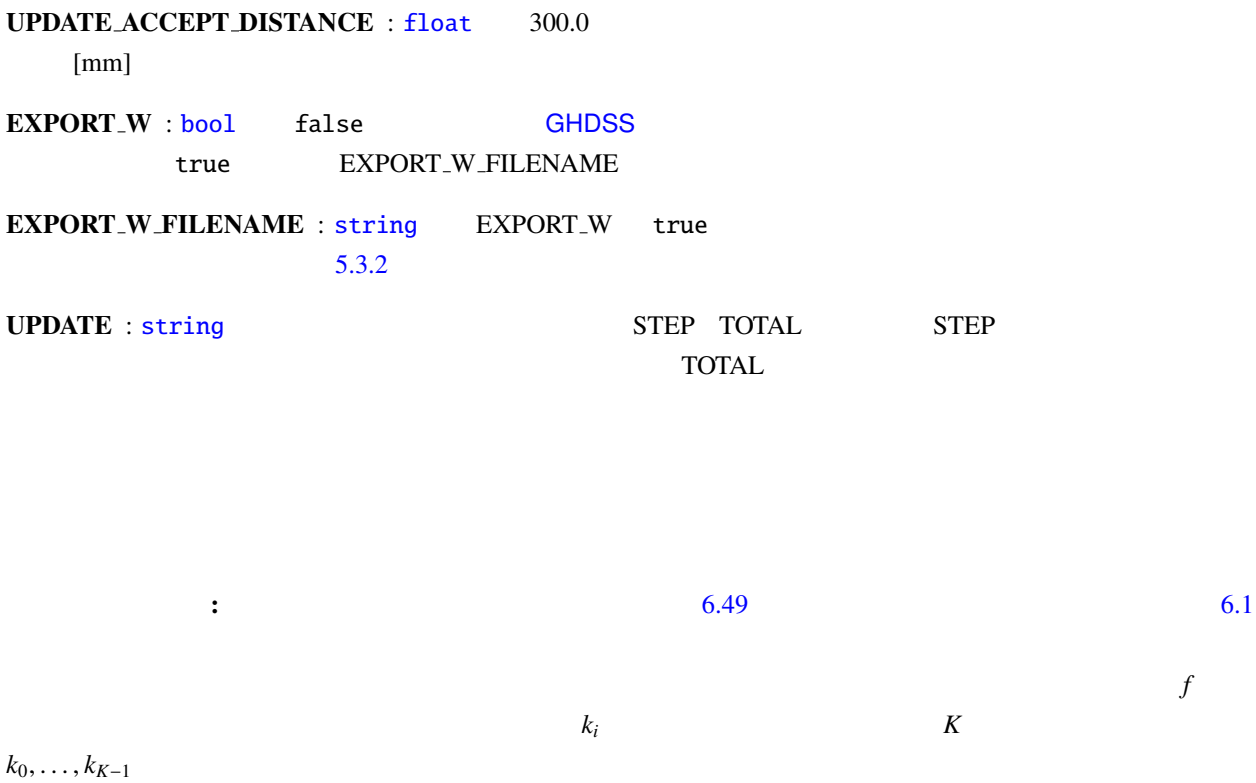

<span id="page-168-0"></span>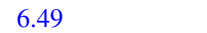

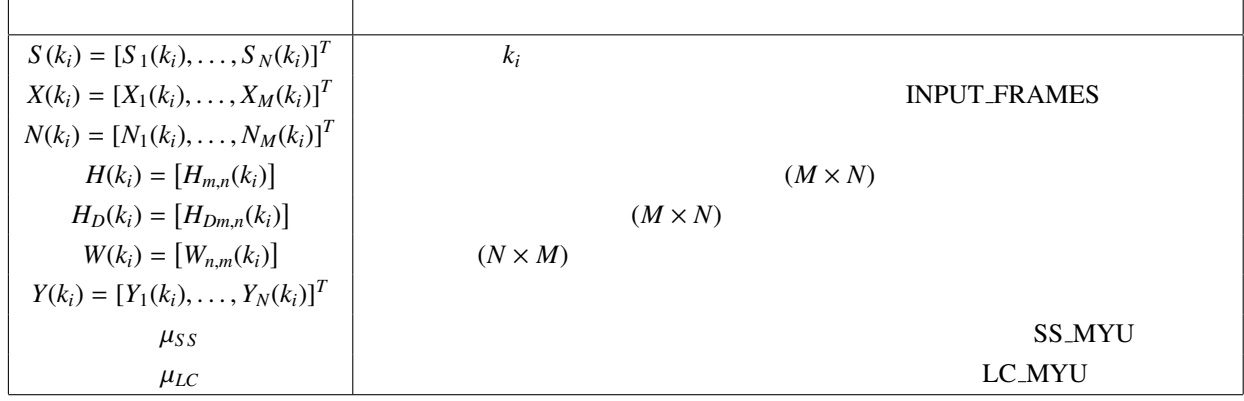

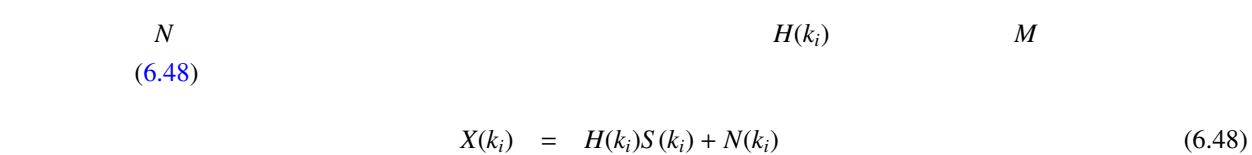

 $H(k_i)$ 

 $(6.49)$ 

 $H_D(k_i)$ 

<span id="page-168-1"></span>
$$
H_{Dm,n}(k_i) = \exp(-j2\pi l_i r_{m,n}), \qquad (6.49)
$$

$$
l_i = \frac{2\pi\omega_i}{c}, \tag{6.50}
$$

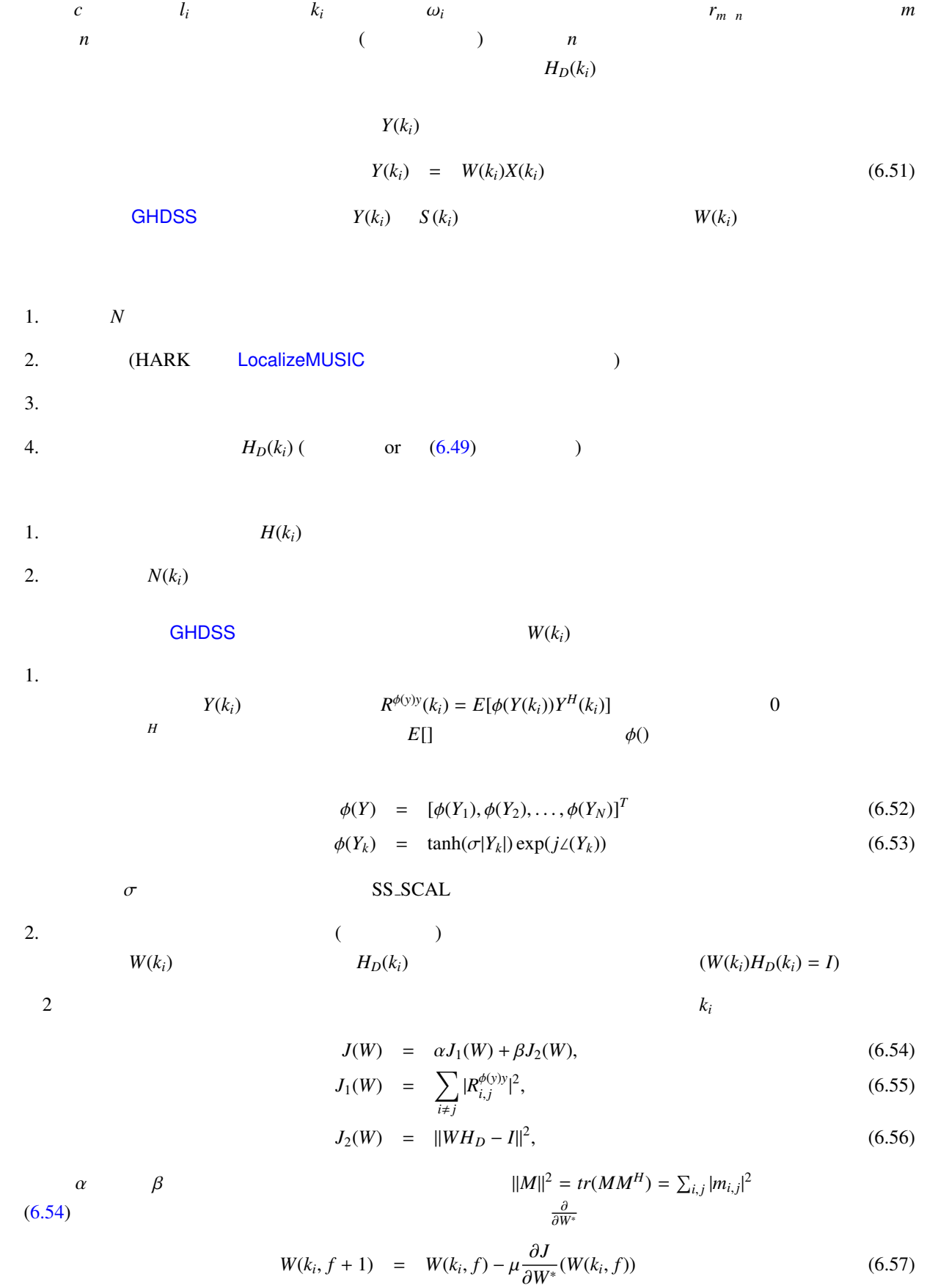

<span id="page-169-0"></span>163

 $\mu$  (6.57)  $\mu$  $R^{xx} = E[XX^H]$   $R^{yy} = E[YY^H]$ **GHDSS**  $\frac{1}{1}$  (6.58)

$$
W(k_i, f + 1) = W(k_i, f) - \left[ \mu_{SS} \frac{\partial J_1}{\partial W^*} (W(k_i, f)) + \mu_{LC} \frac{\partial J_2}{\partial W^*} (W(k_i, f)) \right]
$$
(6.58)

$$
\frac{\partial J_1}{\partial W^*}(W) = \left(\phi(Y)Y^H - \text{diag}[\phi(Y)Y^H]\right)\tilde{\phi}(WX)X^H \tag{6.59}
$$

$$
\frac{\partial J_2}{\partial W^*}(W) = 2(WH_D - I)H_D^H,
$$
\n(6.60)

 $\tilde{\phi}$   $\phi$ 

$$
\tilde{\phi}(Y) = [\phi(\tilde{Y}_1), \phi(\tilde{Y}_2), \dots, \phi(\tilde{Y}_N)]^T
$$
\n(6.61)

$$
\tilde{\phi}(Y_k) = \phi(Y_k) + Y_k \frac{\partial \phi(Y_k)}{\partial Y_k} \tag{6.62}
$$

 $\mu_{SS} = \mu \alpha$   $\mu_{LC} = \mu \beta$ 

$$
\mu_{SS} = \frac{J_1(W)}{2||\frac{\partial J_1}{\partial W}(W)||^2}
$$
\n(6.63)

$$
\mu_{LC} = \frac{J_2(W)}{2||\frac{\partial J_2}{\partial W}(W)||^2}
$$
\n(6.64)

 $(k_i, f)$ 

 $(6.59 \t6.60)$ 

$$
W(k_i) = H_D^H(k_i)/M,
$$
\n(6.65)

 $M$ 

- $\mathbf f = \mathbf G$ HDSS  $\mathbf f = \mathbf f \cdot \mathbf f = \mathbf f \cdot \mathbf f$
- 1. (a)
- 2. W
- 3.  $(6.51)$
- 4. (EXPORT\_W true )
- t TF\_CONJ\_FILENAME
- 向に最も近い位置にあるデータを検索する.
- $2$ 
	- UPDATE\_METHOD\_TF\_CONJ

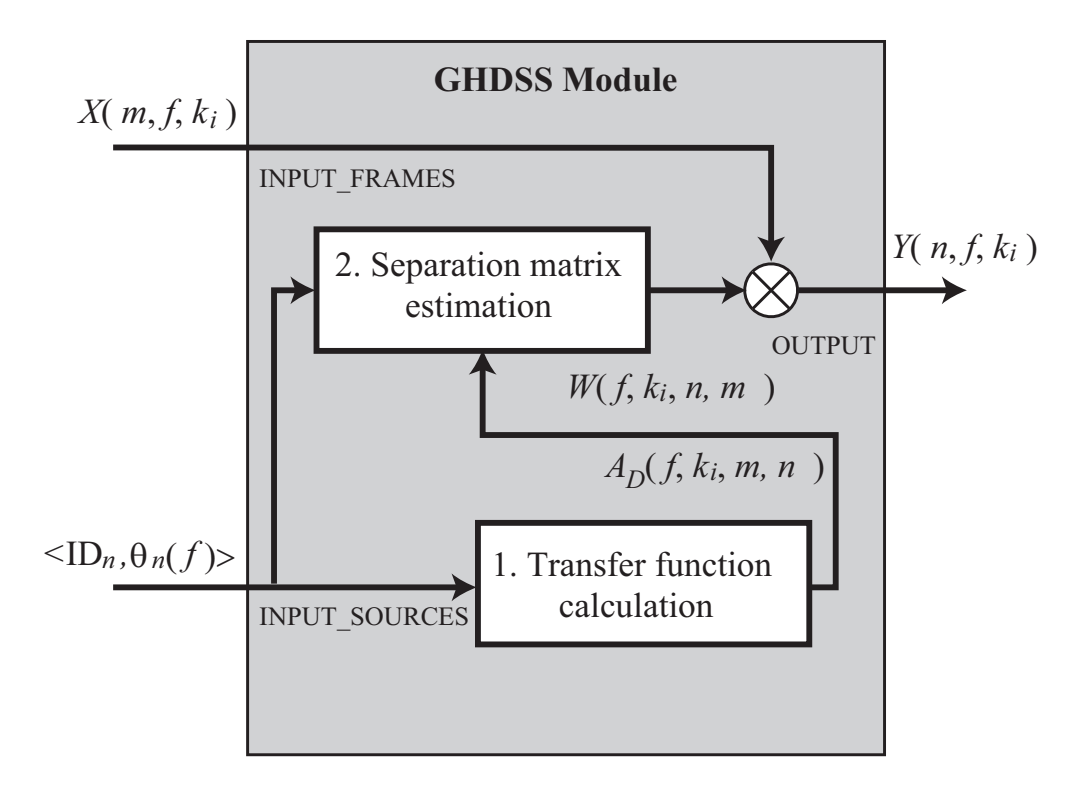

 $6.57:$  GHDSS

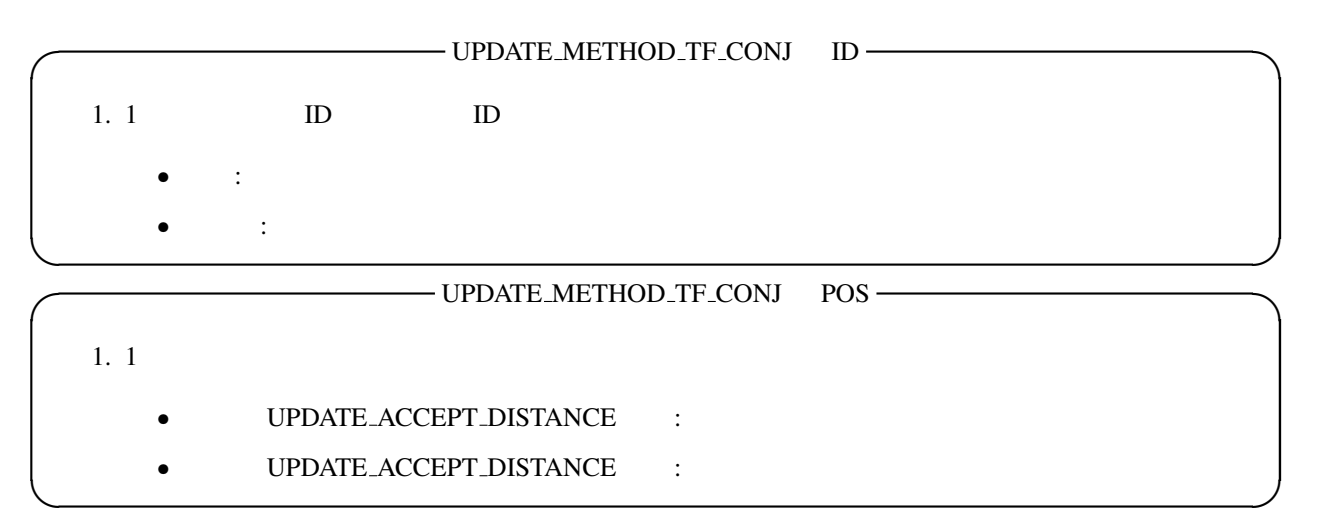

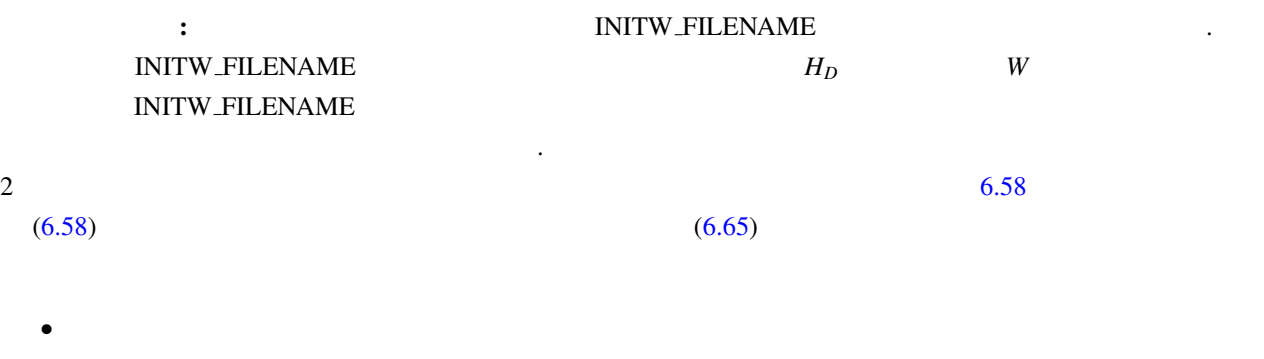

 $\begin{minipage}{0.9\linewidth} \textbf{UPDATE}\textbf{.}\textbf{METHOD}\textbf{.}\textbf{W} \end{minipage}$ 

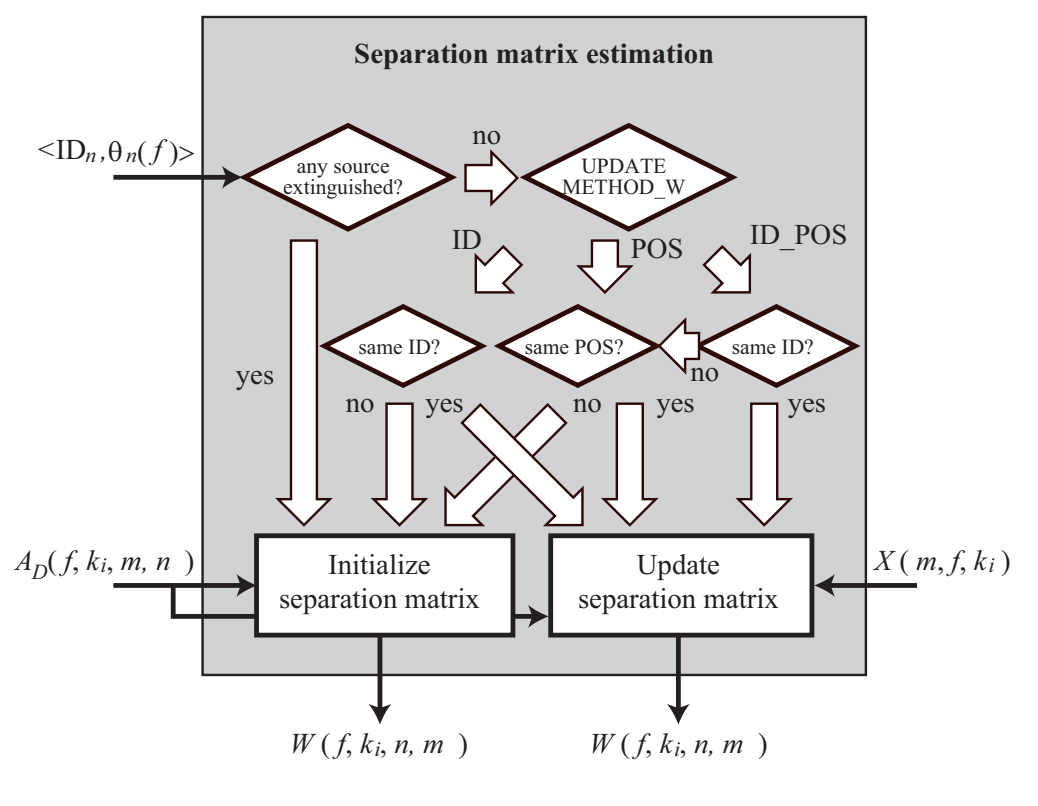

<span id="page-172-0"></span>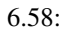

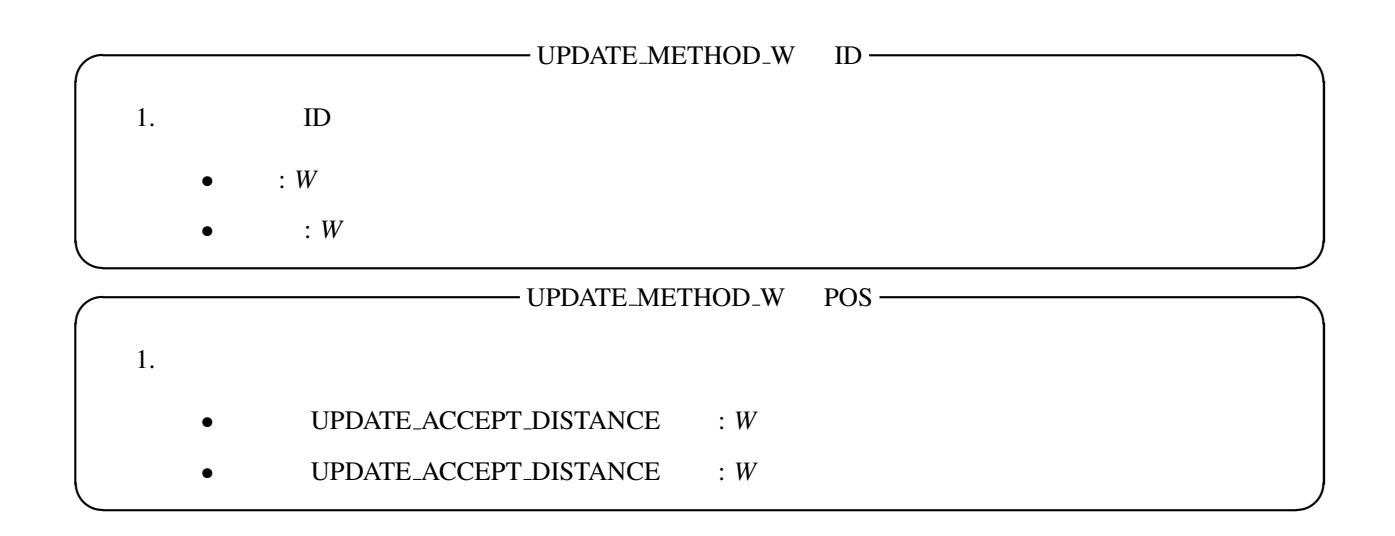

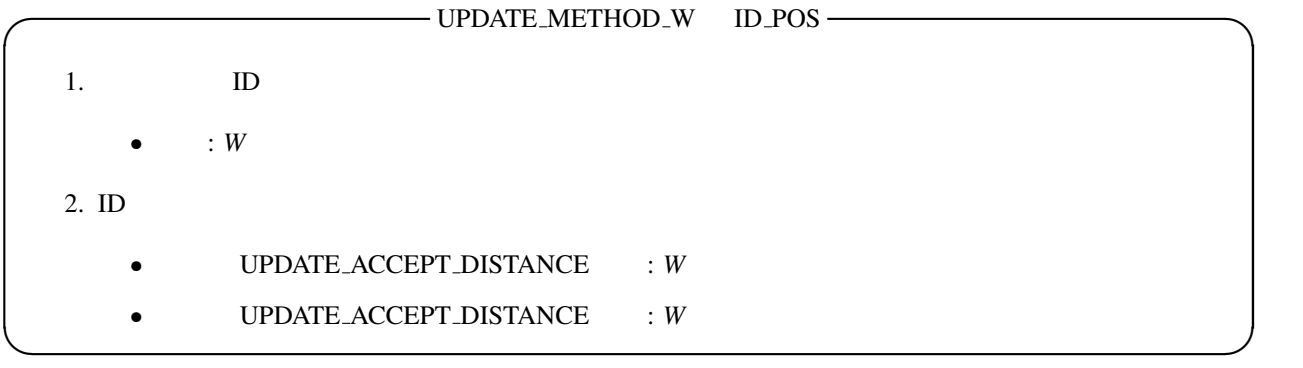

(EXPORT W true ): EXPORT W true EX-PORT W FILENAME

その分離行列をファイルに書き出す.

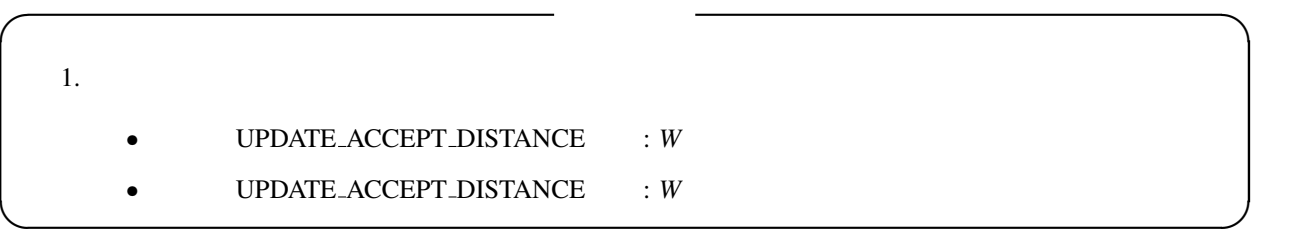

# 6.3.7 HRLE

<span id="page-174-0"></span>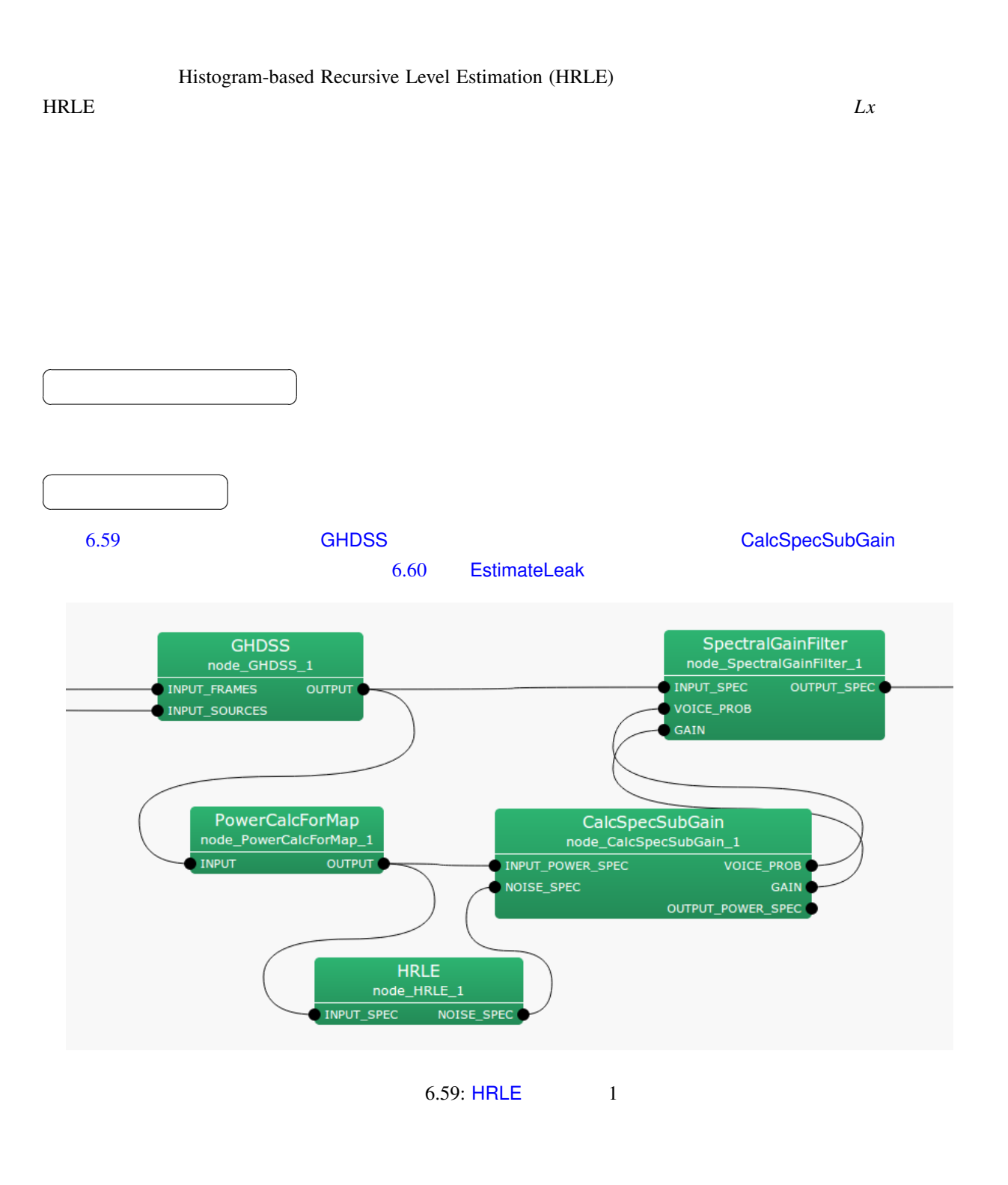

INPUT\_SPEC : Map<int, ObjectRef>

 $\overline{a}$ ✝

☎  $\overline{\phantom{0}}$ 

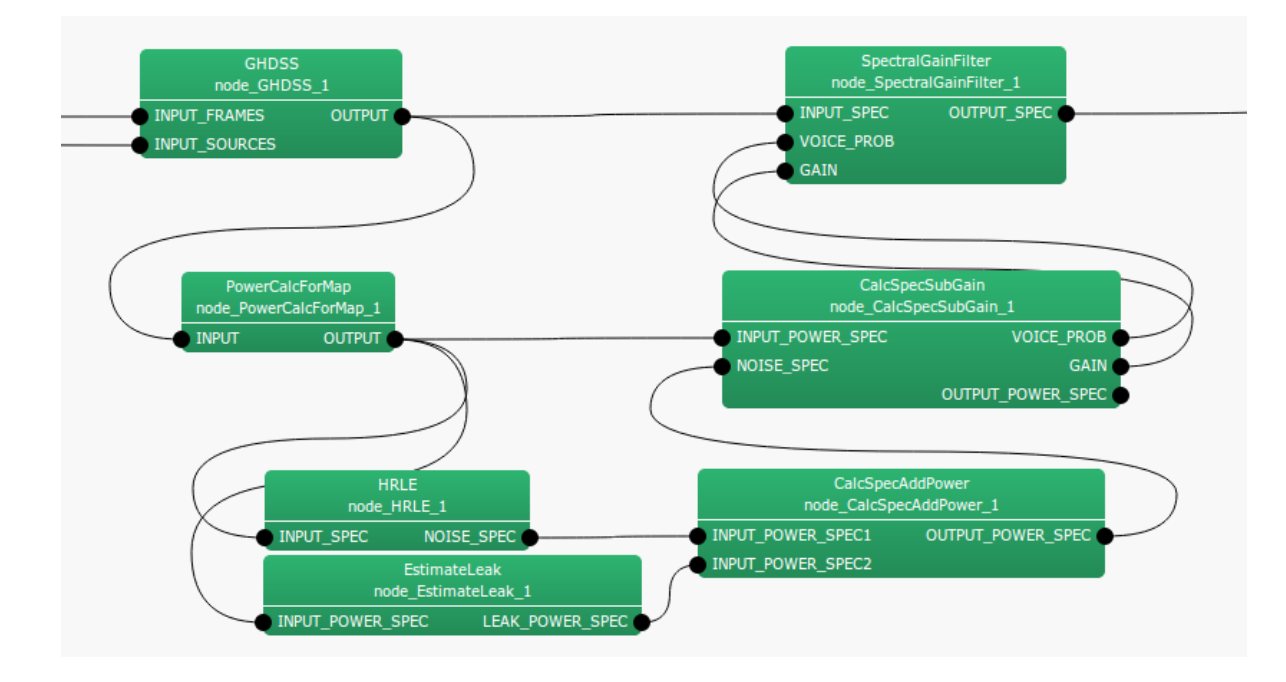

 $6.60: HRLE$  2

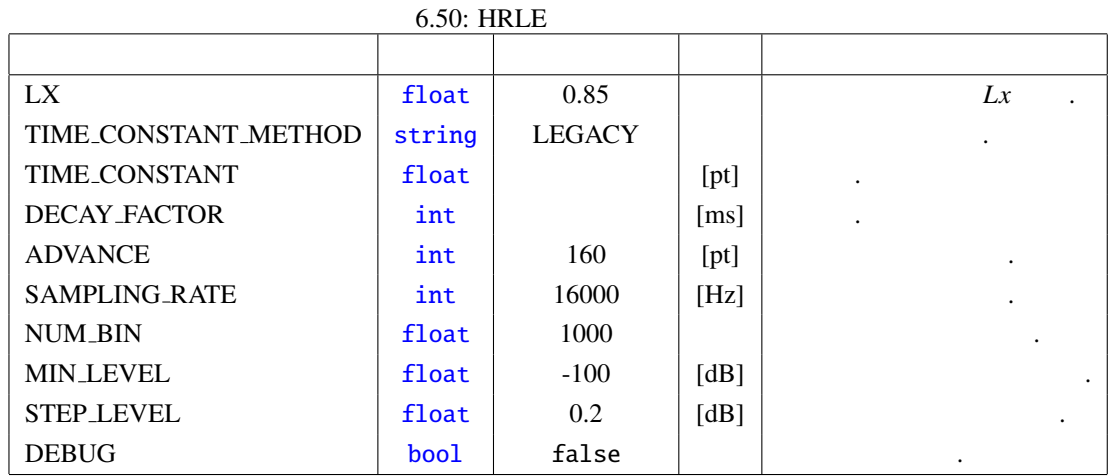

 $\overline{a}$ ✝ ☎  $\overline{\phantom{0}}$ 

 $\overline{a}$ 

NOISE SPEC : Map<int, ObjectRef>

☎

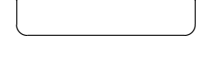

LX : float  $0-1$   $0$  $0.5$   $0.85$ 

TIME CONST METHOD : string LEGACY

MILLISECOND LEGACY LEGACY LEGACY S. THE LEGACY LEGACY LEGACY ON  $\mathcal{N}$ 

TIME\_CONSTANT MILLISECOND DECAY\_FACTOR

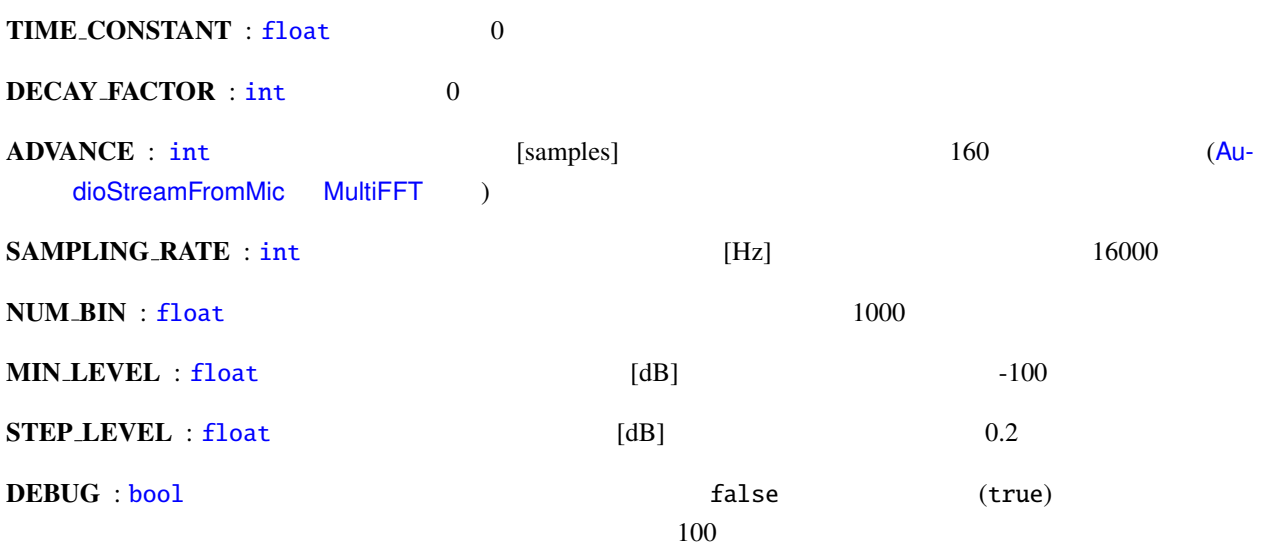

 $\overline{0}$  0  $\overline{1}$  1  $\frac{1}{1}$ 

 $\overline{\phantom{a}}$ 

NUM BIN, MIN LEVEL, STEP LEVEL

MIN\_LEVEL

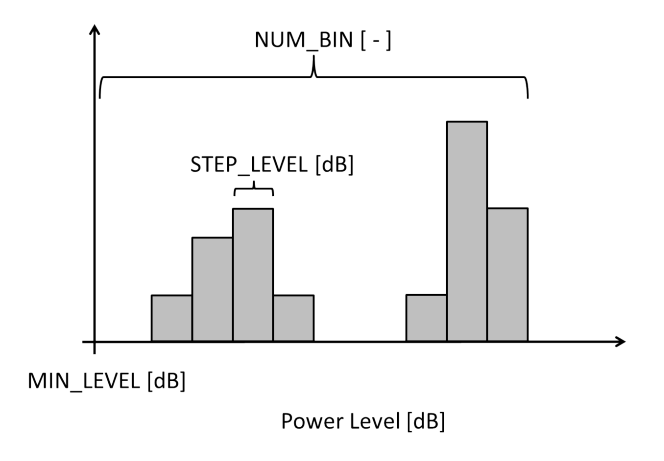

6.61: NUM\_BIN MIN\_LEVEL STEP\_LEVEL

---------- Compmat.disp() ----------

 $[(1.00005e-18, 0), (1.00005e-18, 0), (1.00005e-18, 0), \ldots, (1.00005e-18, 0);$  $(0,0)$ ,  $(0,0)$ ,  $(0,0)$ , ...,  $(4.00084e-18,0)$ ; ...  $(4.00084e-18, 0), (4.00084e-18, 0), (4.00084e-18, 0), ..., (4.00084e-18, 0)]$ <sup>^</sup>T Matrix size =  $1000 \times 257$ 

<span id="page-177-1"></span><span id="page-177-0"></span>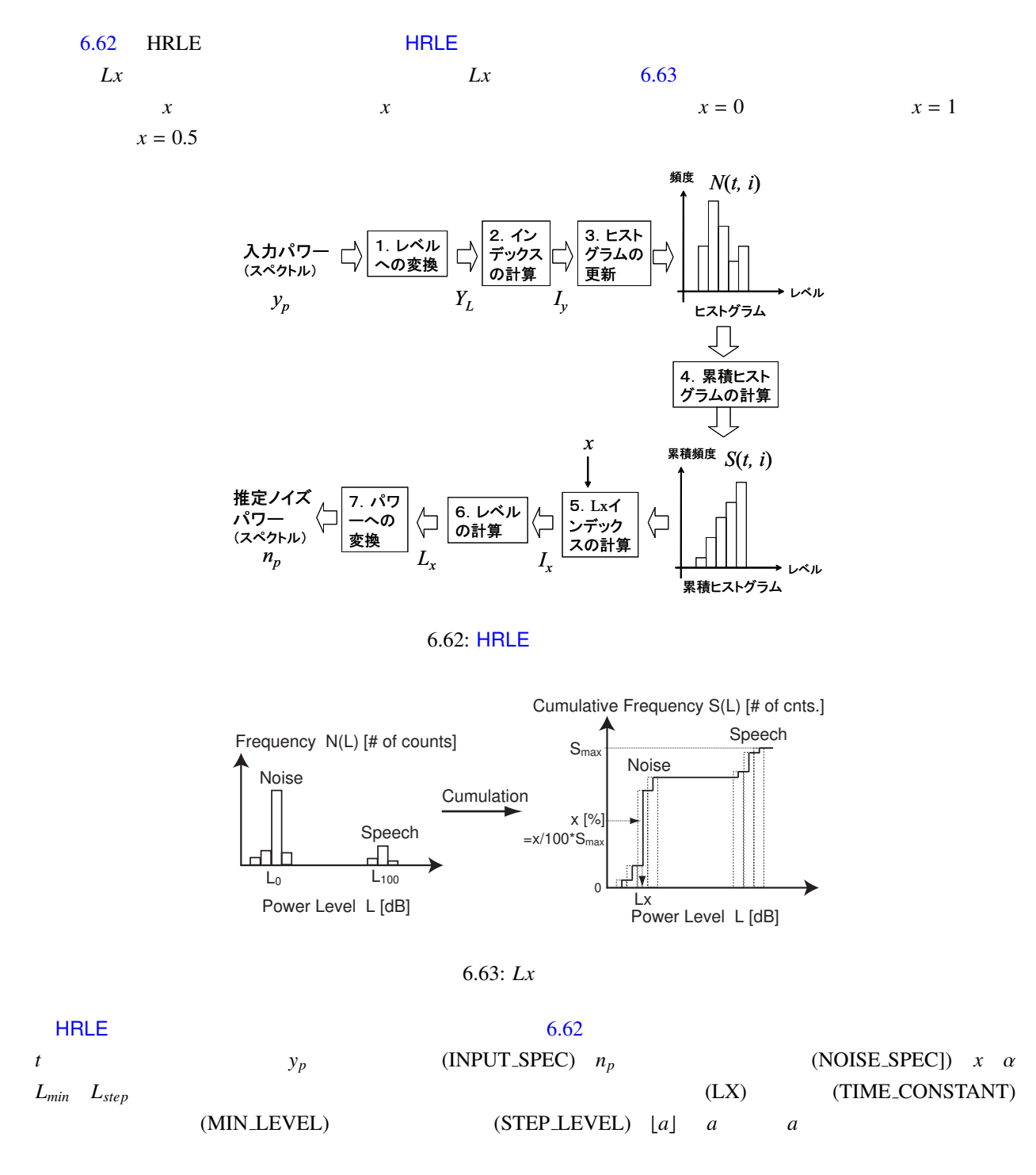

$$
Y_L(t) = 10 \log_{10} y_p(t), \tag{6.66}
$$

$$
I_{y}(t) = \lfloor (Y_L(t) - L_{min})/L_{step} \rfloor, \tag{6.67}
$$

$$
N(t, l) = \alpha N(t - 1, l) + (1 - \alpha)\delta(l - I_y(t)),
$$
\n(6.68)

$$
S(t, l) = \sum_{k=0}^{l} N(t, k),
$$
\n(6.69)

$$
I_x(t) = \underset{I}{\text{argmin}} \left[ S(t, I_{max}) \frac{x}{100} - S(t, I) \right],
$$
 (6.70)

$$
L_x(t) = L_{min} + L_{step} \cdot I_x(t), \qquad (6.71)
$$

$$
n_p(t) = 10^{L_x(t)/10} \tag{6.72}
$$

(1) H. Nakajima, G. Ince, K. Nakadai and Y. Hasegawa: "An Easily-configurable Robot Audition System using Histogram-based Recursive Level Estimation", Proc. of IEEE/RSJ Int. Conf. on Intelligent Robots and Systems (IROS), 2010 (to be appeared).

### 6.3.8 ML

(Maximum Likelihood estimation)

- <span id="page-179-0"></span> $\bullet$
- 
- $\bullet$
- $\bullet$

 $6.51:$  ML 対応するパラメータ名 説明 TF\_CONJ\_FILENAME

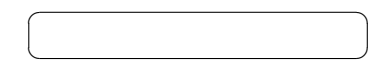

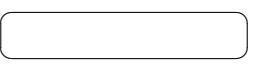

 $ML$  6.64  $\qquad \qquad$ 

- 1. INPUT\_FRAMES : MultiFFT
- [2.](#page-179-0) INPUT\_SOURCES : [Local](#page-180-0)izeMUSIC ConstantLocalization
- 3. INPUT\_NOISE\_CM : [CMLoa](#page-299-0)d
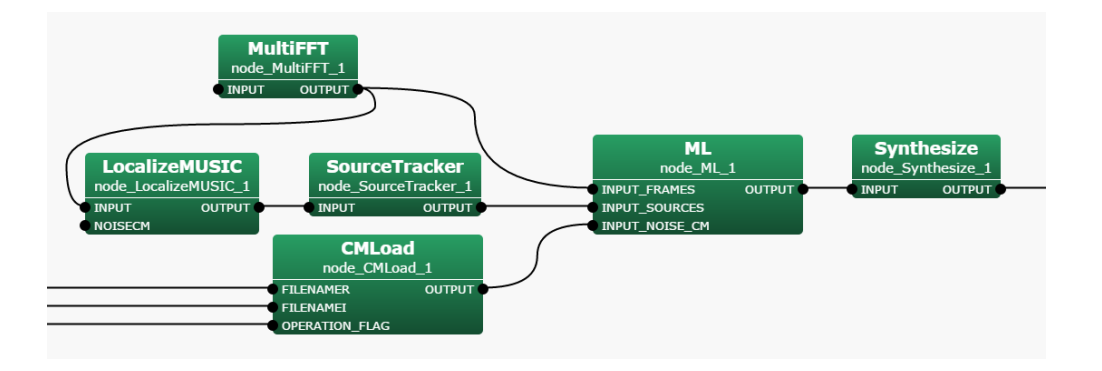

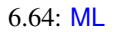

 $\fbox{ }$ 

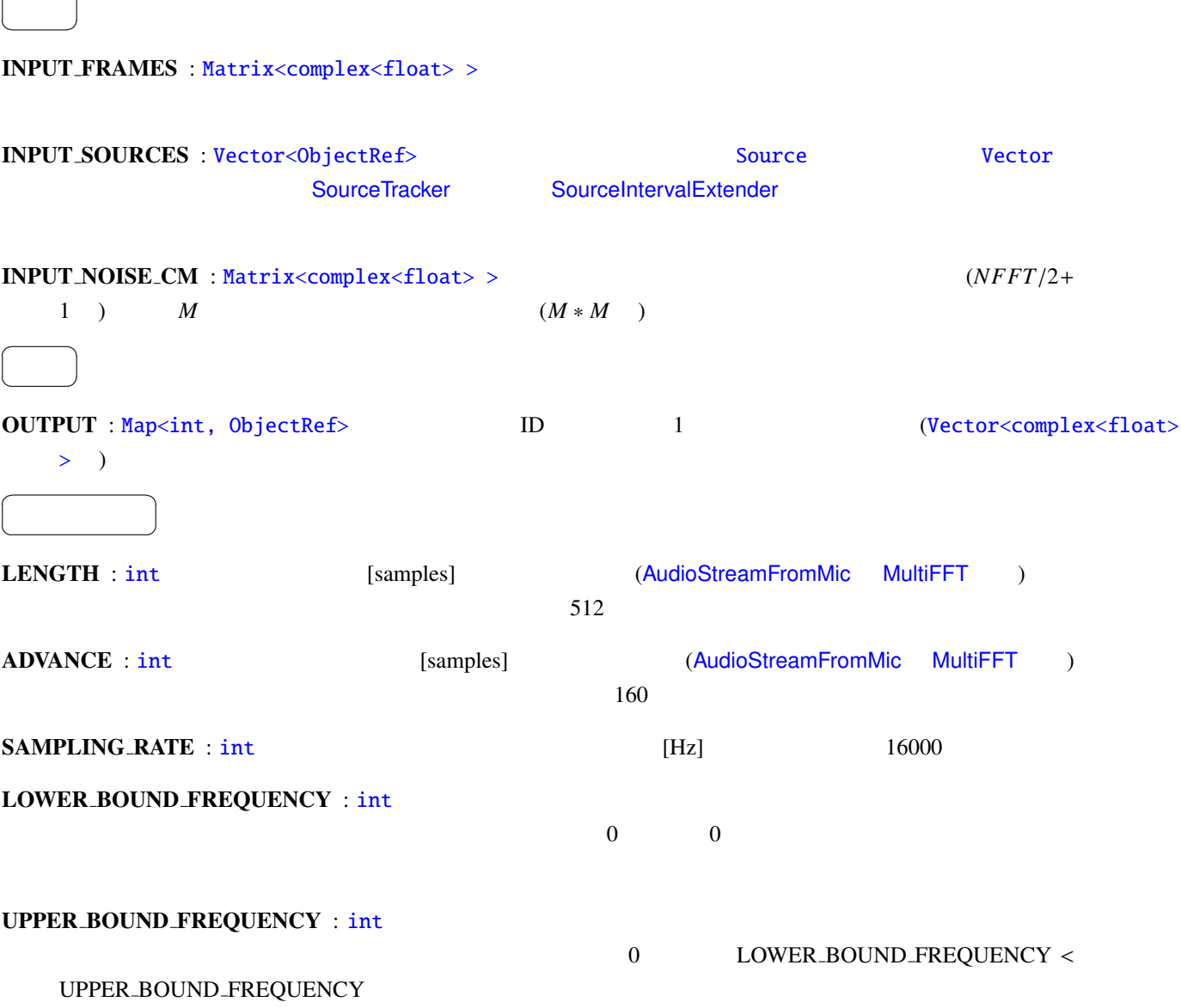

#### TF\_CONJ\_FILENAME : string

 $5.3.1$ 

### $REG\_FACTOR$  : float  $(6.76)$  0.0001

技術的な詳細: 基本的に詳細は下記の参考文献を参照されたい.

ENABLE [DEBU](#page-50-0)G : bool false true ,

 $6.52:$  ML パラメータ名 デフォルト値 単位 説明 LENGTH int 512 [pt] . ADVANCE int 160 [pt]<br>SAMPLING\_RATE int 16000 [Hz] SAMPLING RATE int [160](#page-179-0)00 [Hz]<br>LOWER BOUND FREQUENCY int 0 [Hz] LOWER\_BOUND\_FREQUENCY int 0 [Hz] 0 [Hz]  $\qquad \qquad$  . UPPER BOUND FREQUENCY int  $\begin{vmatrix} 1 & 0 & 0 \\ 0 & 0 & 0 \\ 0 & 0 & 0 \end{vmatrix}$   $[H_{Z}]$ TF\_CONJ\_FILENAME s[trin](#page-36-0)g ル名. REG\_FACTOR [floa](#page-36-0)t  $0.0001$  float  $(6.76)$ .<br>ENABLE\_DEBUG bool false (6.76).  $\ensuremath{\mathsf{ENABLE\_DEBUG}}$ 

 $\cdot$  5.53  $\cdot$  5.53 contracts  $\cdot$  5.53 contracts  $\cdot$  5.53 contracts  $\cdot$  5.53 contracts  $\cdot$  5.53 contracts  $\cdot$  5.53 contracts  $\cdot$  5.53 contracts  $\cdot$  5.53 contracts  $\cdot$  5.53 contracts  $\cdot$  5.53 contracts  $\cdot$  5.53 c  $K \qquad \qquad (1 \leq k \leq K)$  $N, M, f$ 

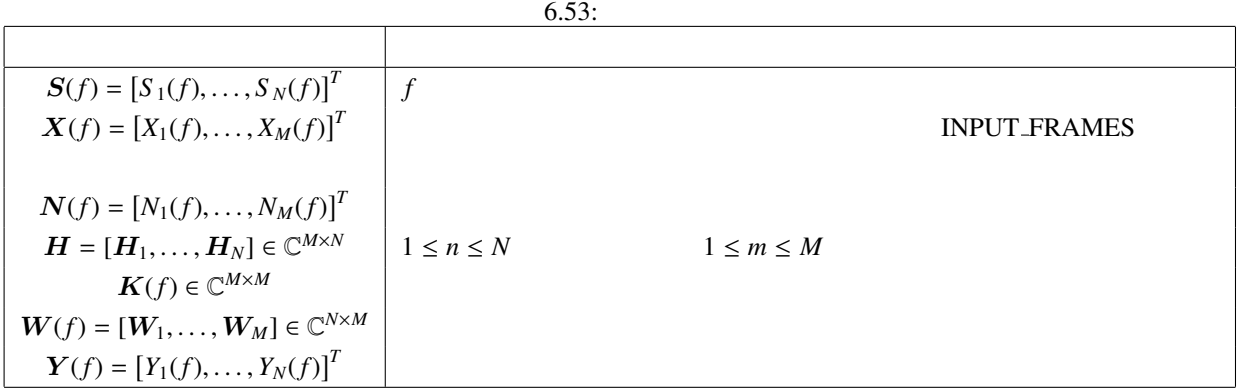

$$
\mathbf{X}(f) = \mathbf{H}\mathbf{S}(f) + \mathbf{N}(f) \tag{6.73}
$$

$$
\mathbf{Y}(f) = \mathbf{W}(f)\mathbf{X}(f) \tag{6.74}
$$

 $Y(f)$  *S*(*f*)  $W(f)$ 

 $W_{ML}$ 

$$
W_{\text{ML}}(f) = \frac{\tilde{K}^{-1}(f)H}{H^H \tilde{K}^{-1}(f)H}
$$
\n(6.75)

$$
\tilde{K}(f) = K(f) + ||K(f)||_{\mathbf{F}} \alpha I
$$
\n(6.76)  
\n
$$
K(f)
$$
\n
$$
\alpha
$$
\nREG\_FACOR  $I$   
\n
$$
\vdots
$$
\nGHDSS

[1 ] F. Asano: 'Array signal processingfor acoustics —Localization, tracking and separation of sound sources—, The Acoustical Society of Japan, 2011.

## 6.3.9 MSNR

無し.

<span id="page-183-0"></span>SNR (Maximum Signal-to-Noise Ratio)

 $\bullet$ 

 $\bullet$ 

 $\overline{a}$ ✝ ☎ どんなときに使うのか ✆

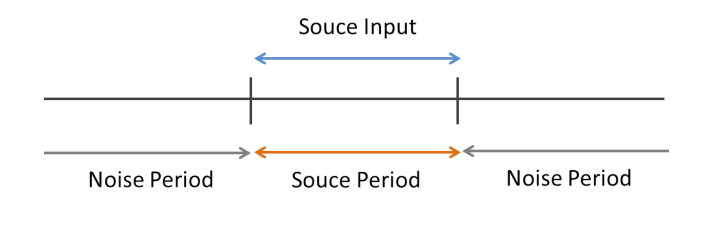

の比較的な状況があります。

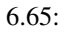

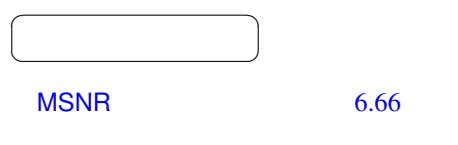

- 1. INPUT\_FRAMES : MultiFFT
- 2. [INP](#page-183-0)UT\_SOURCES : Loc[alizeM](#page-184-0)USIC ConstantLocalization

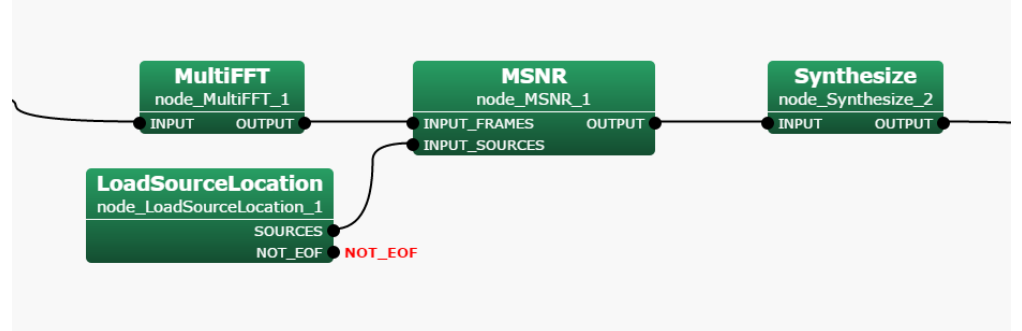

<span id="page-184-0"></span>6.66: MSNR

INPUT FRAMES : Matrix<complex<float>>

 $\overline{a}$ ✝

☎  $\overline{\phantom{0}}$ 

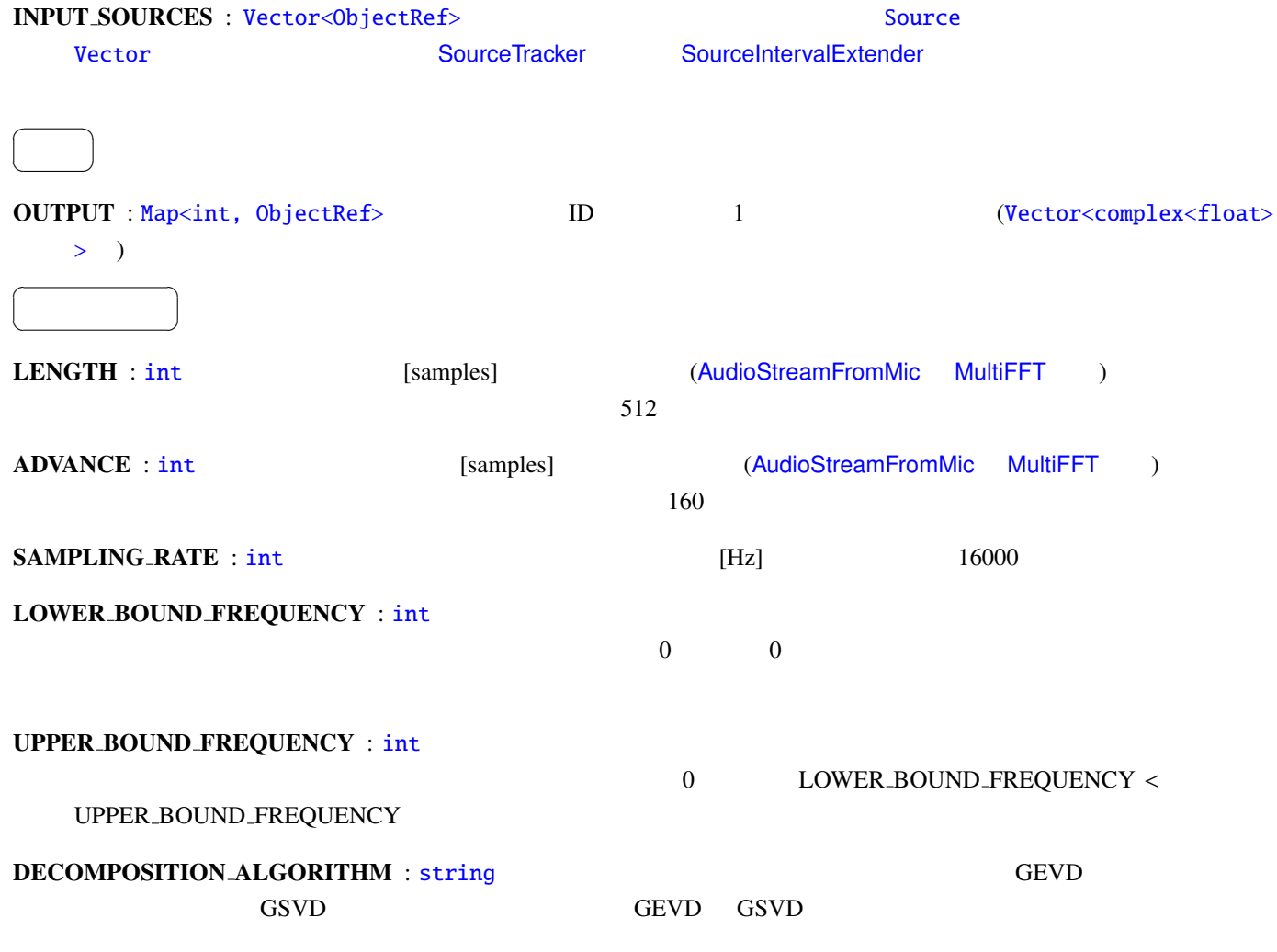

ENABLE\_DEBUG : bool false true ,

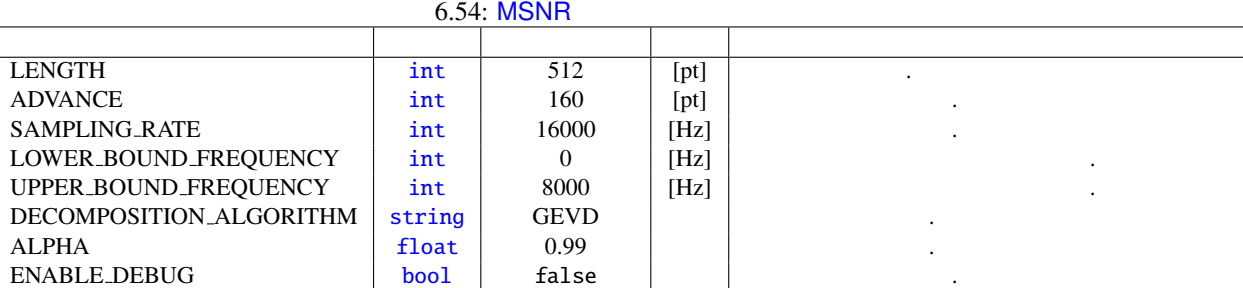

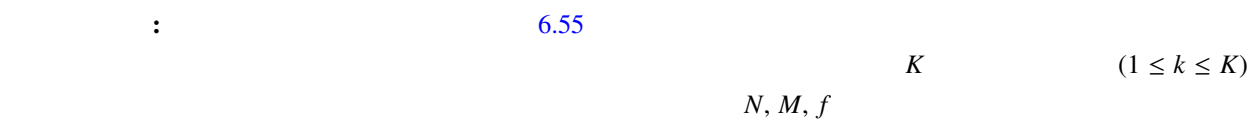

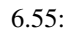

技術的な詳細: 基本的に詳細は下記の参考文献を参照されたい.

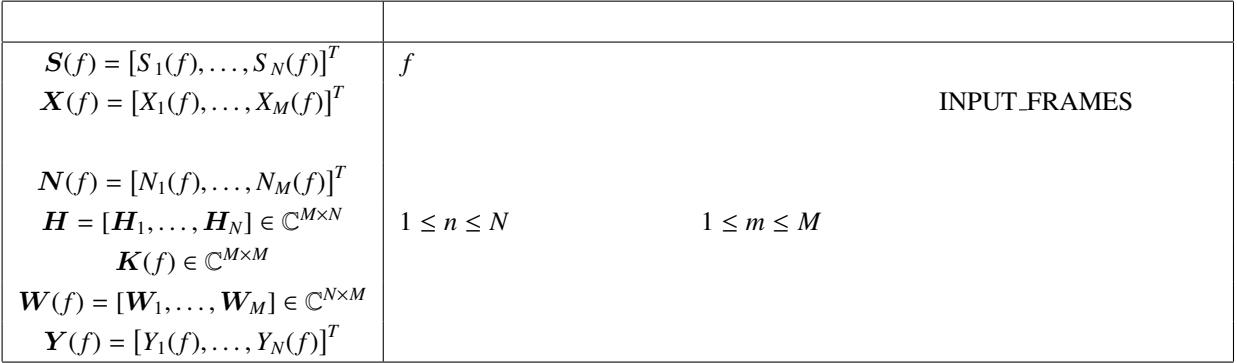

$$
\mathbf{X}(f) = \mathbf{H}\mathbf{S}(f) + \mathbf{N}(f) \tag{6.77}
$$

$$
\mathbf{Y}(f) = \mathbf{W}(f)\mathbf{X}(f) \tag{6.78}
$$

 $\boldsymbol{Y}(f)$  *S*(*f*)  $\boldsymbol{W}(f)$ 

$$
f_{\rm{max}}
$$

$$
55:
$$

$$
R_{ss}(f) \hspace{3.2cm} R_{nn}(f)
$$

 $J_{\text{MSNR}}(\boldsymbol{W}(f))$ 

$$
J_{\text{MSNR}}(W(f)) = \frac{W(f)R_{ss}(f)W(f))^H}{W(f)R_{nn}(f)W(f)^H}
$$
(6.79)  
\n
$$
M_{\text{MSNR}}(W(f)) = \frac{R_{ss}(f)}{W(f)}
$$
  
\n
$$
R_{ss}(f) \quad \text{INPUT-SOURCES}
$$
  
\n
$$
R_{ss}(f+1) = \alpha R_{ss}(f) + (1-\alpha)R_{xx}(f)
$$
  
\n
$$
R_{nn}(f) \quad \text{INPUT-SOURCES}
$$
  
\n
$$
R_{xx}(f)
$$
  
\n
$$
R_{nn}(f+1) = \alpha R_{nn}(f) + (1-\alpha)R_{xx}(f)
$$
  
\n(6.80)  
\n(6.81)  
\n
$$
R_{nn}(f+1) = \alpha R_{nn}(f) + (1-\alpha)R_{xx}(f)
$$
  
\n(6.82)  
\n
$$
R_{nn}(f) = \frac{R_{nn}(f) + (1-\alpha)R_{xx}(f)}{R_{nn}(f)}
$$
  
\n(6.83)  
\n(6.84)  
\n
$$
R_{nn}(f) = \frac{R_{nn}(f) + (1-\alpha)R_{xx}(f)}{R_{nn}(f)}
$$
  
\n(6.85)

<span id="page-186-1"></span><span id="page-186-0"></span>[1 ] P. W. Howells, 'Intermediate Frequency Sidelobe Canceller', U.S. Patent No.3202990, 1965.

# <span id="page-187-0"></span>6.3.10 MVDR

(Minimum Variance Distortionless Response; MVDR)

- $\bullet$
- $\bullet$
- $\bullet$

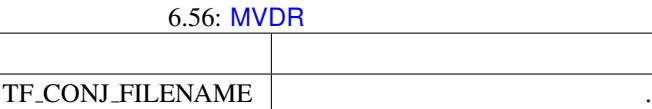

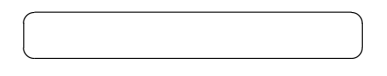

 $\overline{a}$ ✝ ☎  $\overline{\phantom{a}}$ 

 $MVDR$   $6.67$ 

- 1. INPUT\_FRAMES : MultiFFT
- 2. [INP](#page-187-0)UT\_SOURCES : Loc[alizeM](#page-188-0)USIC ConstantLocalization
- 3. INPUT\_NOISE\_CM : [CMLoa](#page-299-0)d

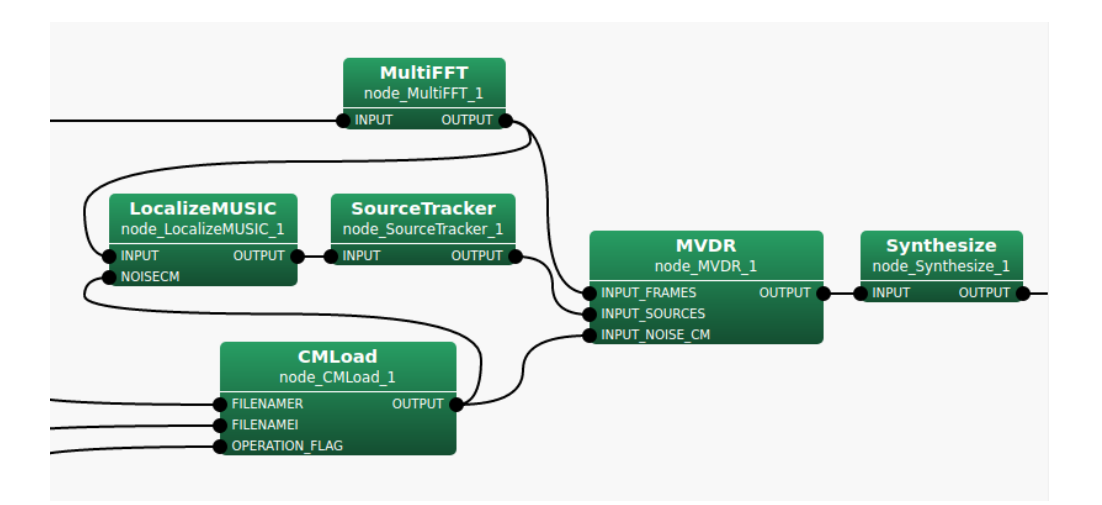

<span id="page-188-0"></span> $6.67:$  MVDR

#### $\overline{a}$ ✝  $\overline{\phantom{0}}$

☎

# INPUT\_FRAMES : Matrix<complex<float>>

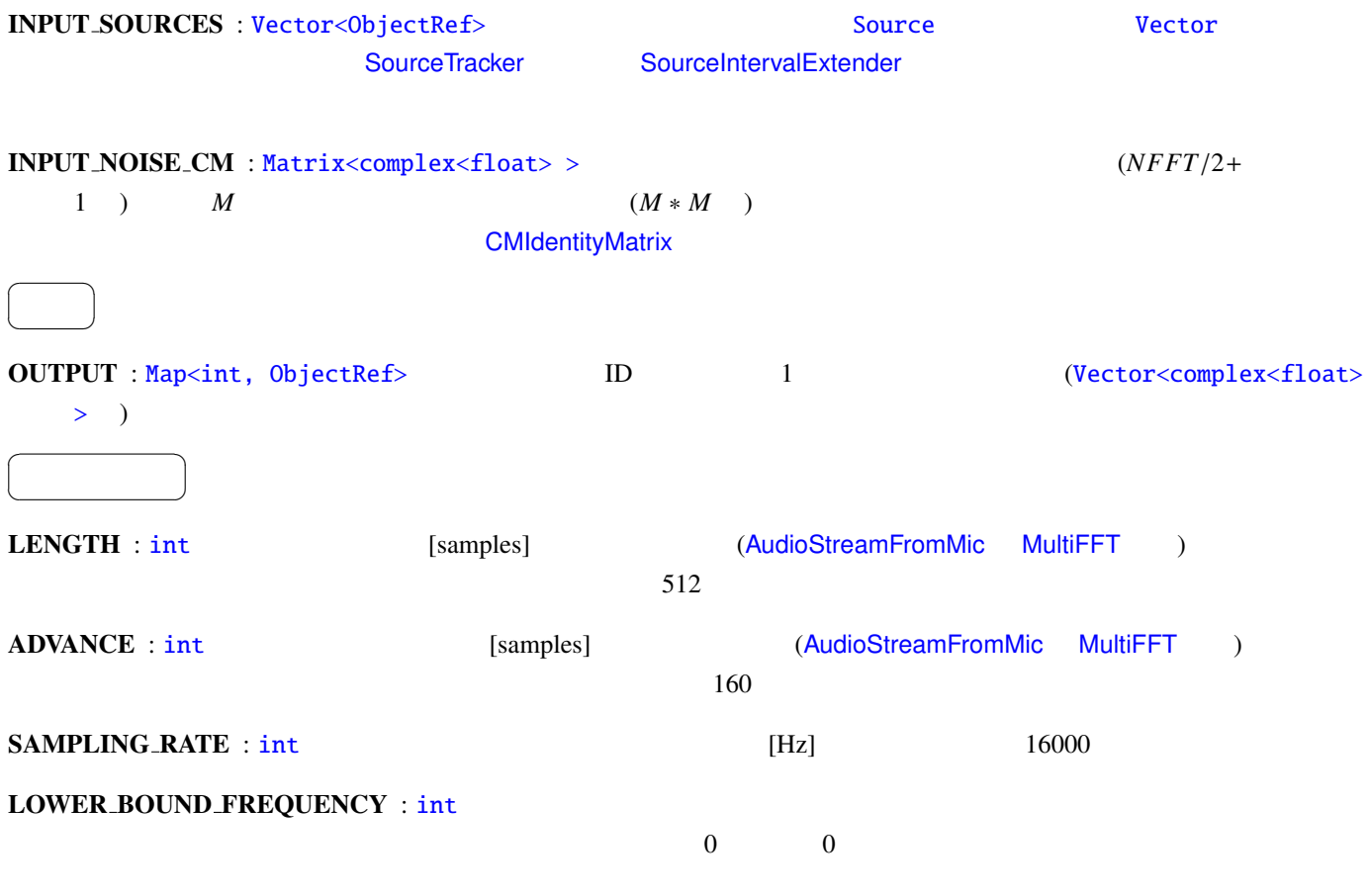

0 LOWER\_BOUND\_FREQUENCY <

#### UPPER\_BOUND\_FREQUENCY

### TF\_CONJ\_FILENAME : string

# $5.3.1$

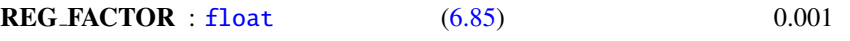

技術的な詳細: 基本的に詳細は下記の参考文献を参照されたい.

ENABLE\_[DEBU](#page-50-0)G : bool false true ,

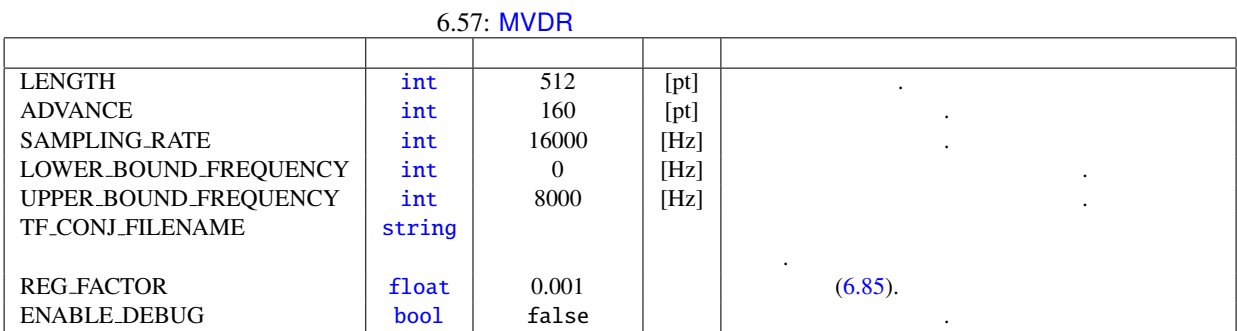

 $\cdot$  5.58  $\cdot$  5.58 contracts  $\cdot$  5.58  $K$   $(1 \leq k \leq K)$  $N, M, f$ 

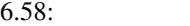

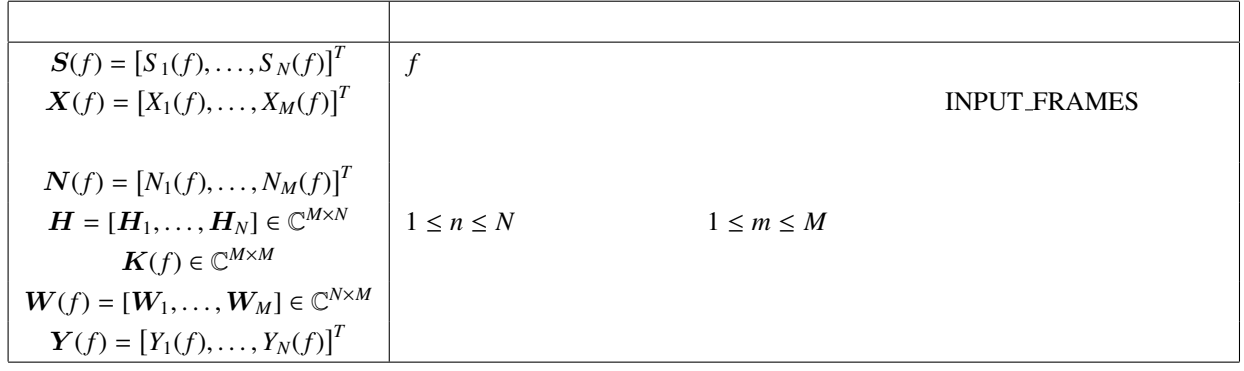

$$
\mathbf{X}(f) = \mathbf{H}\mathbf{S}(f) + \mathbf{N}(f) \tag{6.82}
$$

$$
f_{\rm{max}}
$$

$$
Y(f) = W(f)X(f)
$$
\n
$$
Y(f) = W(f)
$$
\n
$$
W(f)
$$
\n
$$
W(\text{IVDR}) = \frac{\tilde{K}^{-1}(f)H}{H^H \tilde{K}^{-1}(f)H}
$$
\n
$$
W(\text{IVDR}) = \frac{\tilde{K}^{-1}(f)H}{H^H \tilde{K}^{-1}(f)H}
$$
\n
$$
W(\text{IVDR}) = \frac{\tilde{K}^{-1}(f)H}{H^H \tilde{K}^{-1}(f)H}
$$
\n
$$
W(\text{IVDR}) = \frac{\tilde{K}^{-1}(f)H}{H^H \tilde{K}^{-1}(f)H}
$$
\n
$$
W(\text{IVDR}) = \frac{\tilde{K}^{-1}(f)H}{H^H \tilde{K}^{-1}(f)H}
$$
\n
$$
W(\text{IVDR}) = \frac{\tilde{K}^{-1}(f)H}{H^H \tilde{K}^{-1}(f)H}
$$
\n
$$
W(\text{IVDR}) = \frac{\tilde{K}^{-1}(f)H}{H^H \tilde{K}^{-1}(f)H}
$$
\n
$$
W(\text{IVDR}) = \frac{\tilde{K}^{-1}(f)H}{H^H \tilde{K}^{-1}(f)H}
$$
\n
$$
W(\text{IVDR}) = \frac{\tilde{K}^{-1}(f)H}{H^H \tilde{K}^{-1}(f)H}
$$
\n
$$
W(\text{IVDR}) = \frac{\tilde{K}^{-1}(f)H}{H^H \tilde{K}^{-1}(f)H}
$$
\n
$$
W(\text{IVDR}) = \frac{\tilde{K}^{-1}(f)H}{H^H \tilde{K}^{-1}(f)H}
$$
\n
$$
W(\text{IVDR}) = \frac{\tilde{K}^{-1}(f)H}{H^H \tilde{K}^{-1}(f)H}
$$
\n
$$
W(\text{IVDR}) = \frac{\tilde{K}^{-1}(f)H}{H^H \tilde{K}^{-1}(f)H}
$$
\n
$$
W(\text{IVDR}) = \frac{\tilde{K}^{-1}(f)H}{H^H \tilde{K}^{-1}(f)H}
$$
\n
$$
W(\text{IVDR}) = \frac{\tilde{K}^{-1}(f)H}{H^H \tilde{K}^{-1}(f)H}
$$

[1 ] F. Asano: 'Array signal processingfor acoustics —Localization, tracking and separation of sound sources—, The Acoustical Society of Japan, 2011.

<span id="page-191-0"></span>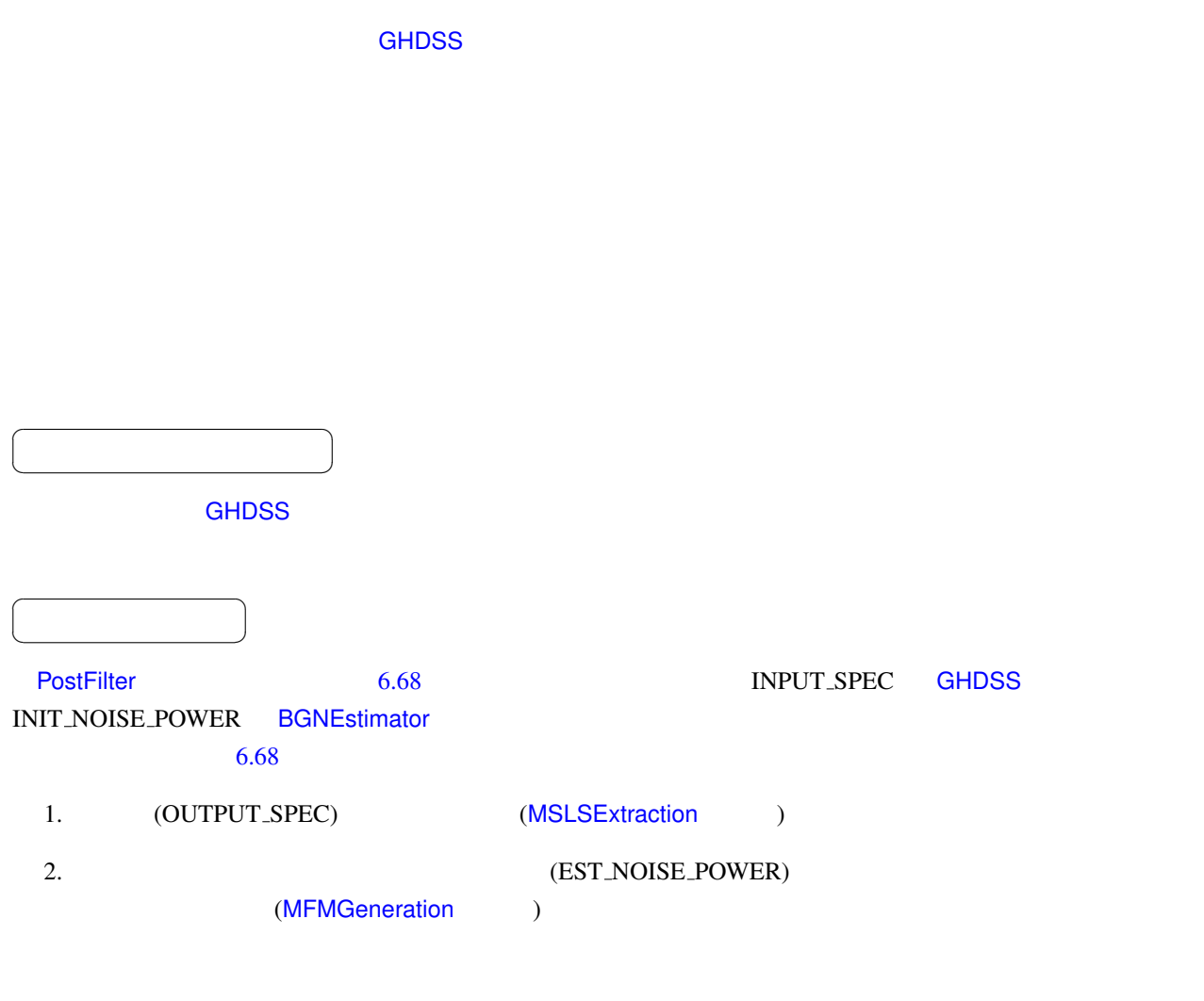

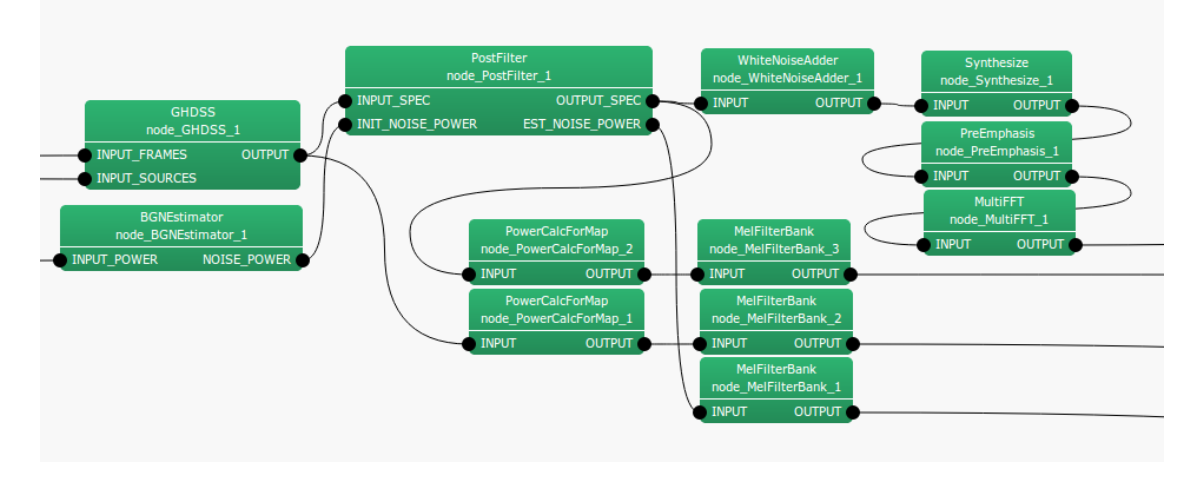

<span id="page-191-1"></span>6.68: PostFilter

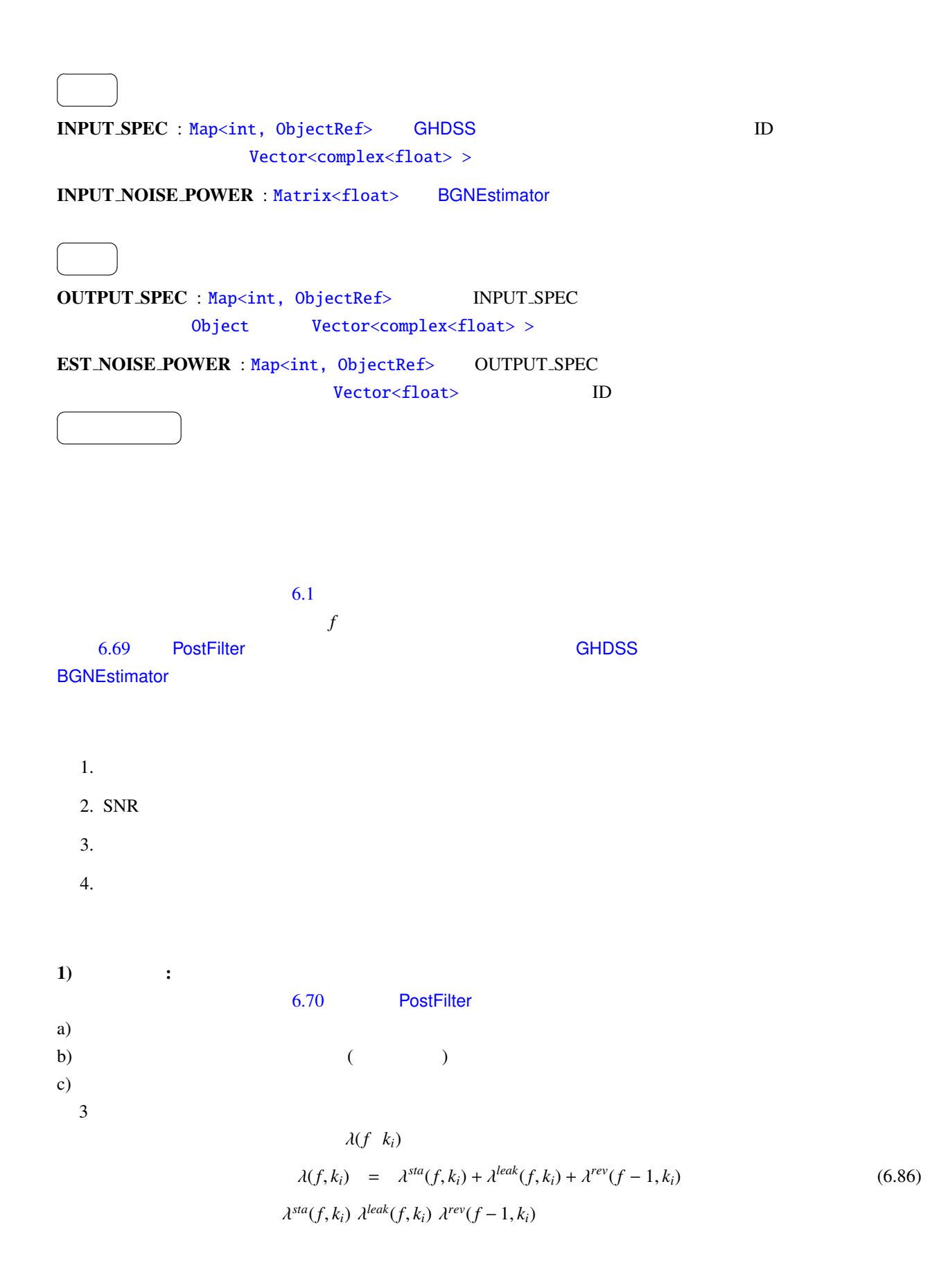

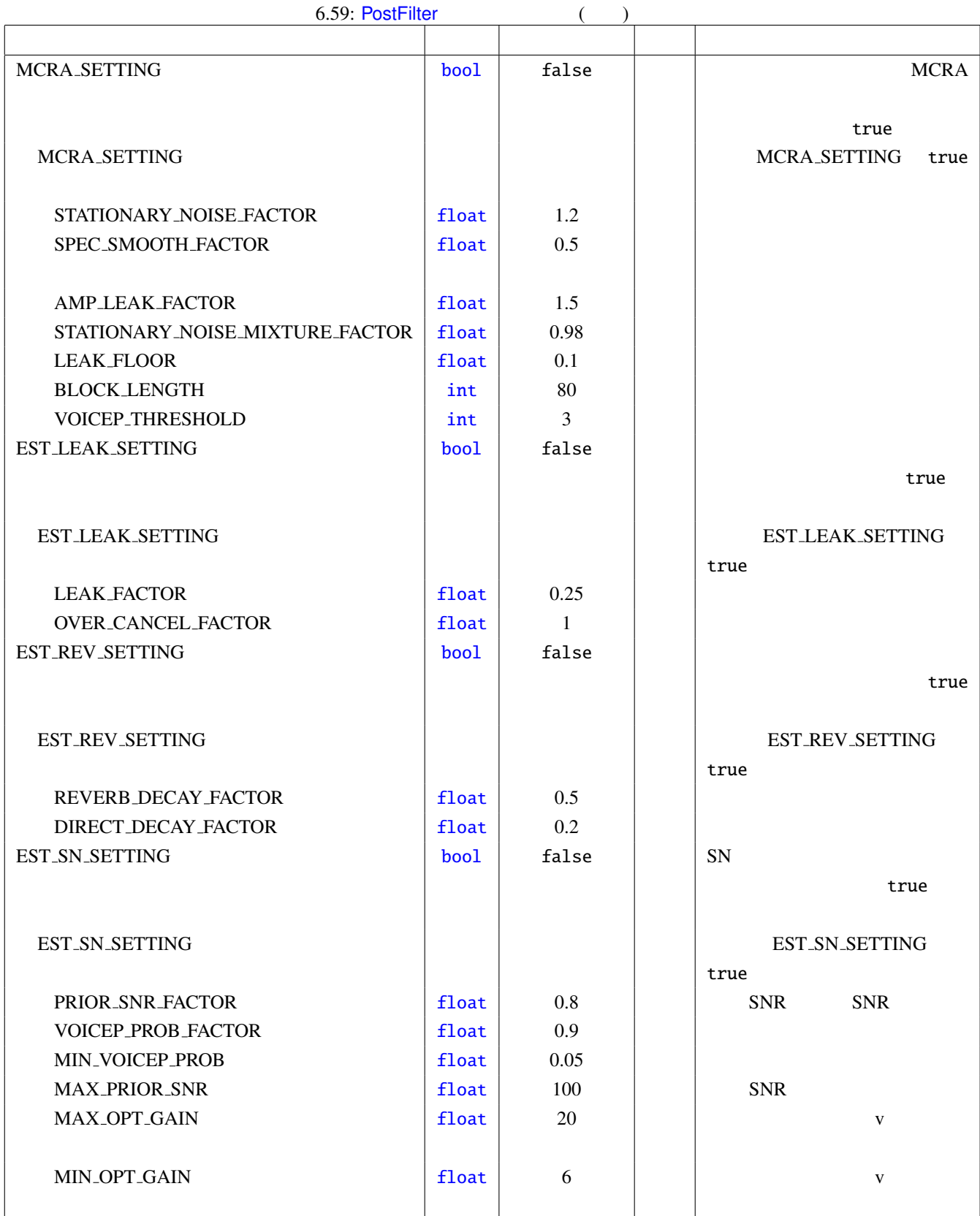

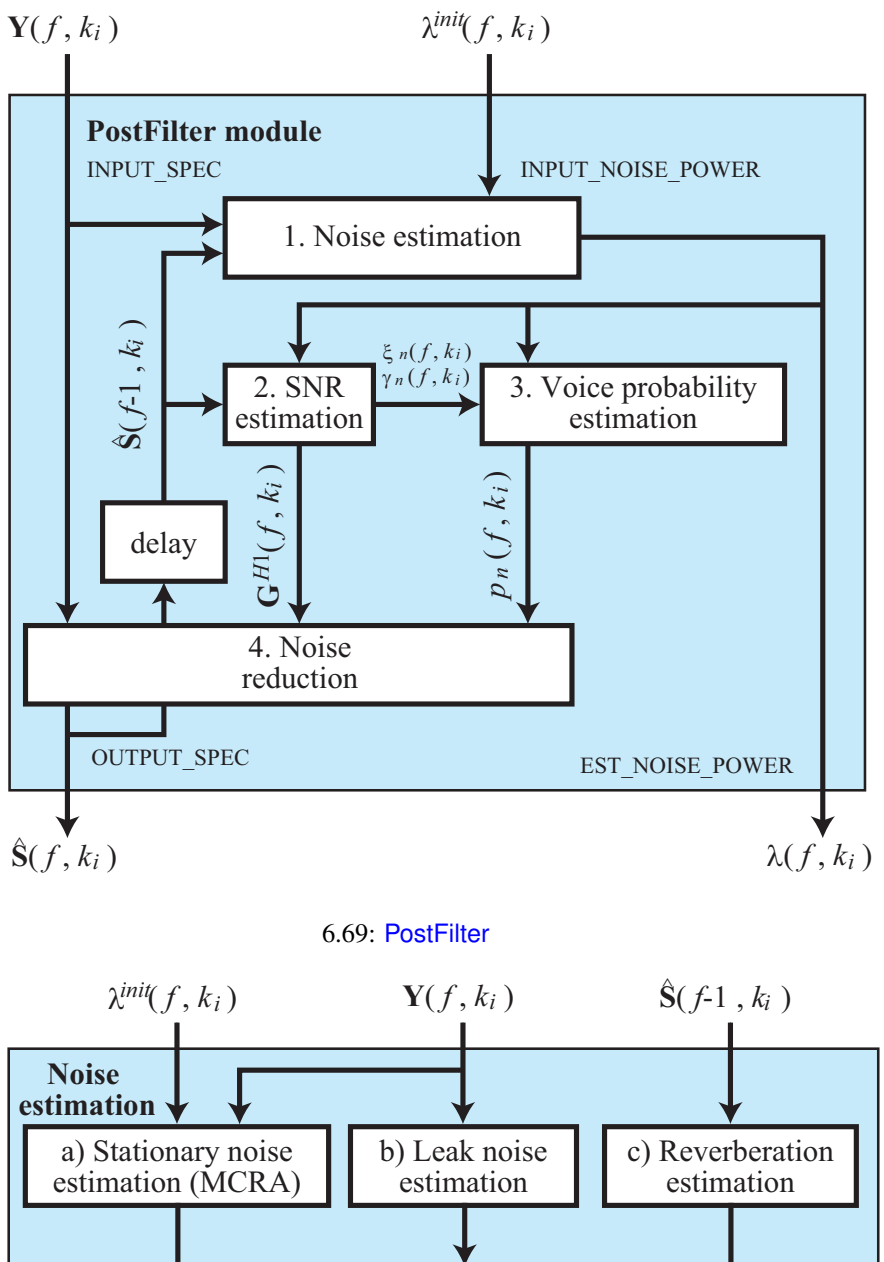

<span id="page-194-0"></span>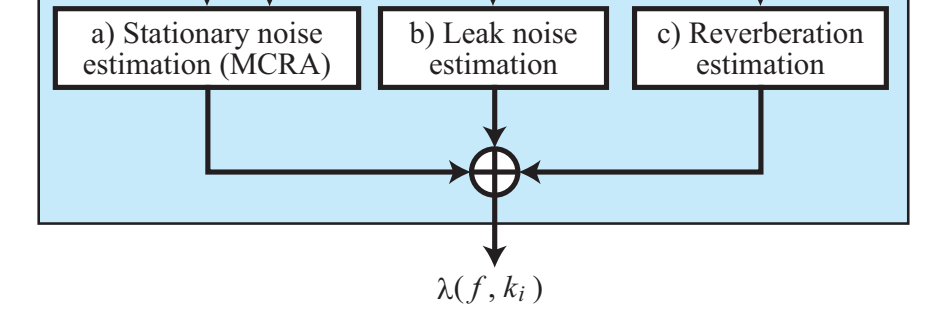

 $6.70:$ 

1-a) MCRA  $1-$ a)  $6.61$ 

 $S(f, k_i) = [S_1(f, k_i), \dots, S_N(f, k_i)]$ 

$$
S_n(f, k_i) = \alpha_s S_n(f - 1, k_i) + (1 - \alpha_s)|Y_n(k_i)|^2
$$
\n(6.87)

 $S^{tmp}$   $S^{min}$ 

$$
S_n^{\min}(f, k_i) = \begin{cases} \min\{S_n^{\min}(f-1, k_i), S_n(f, k_i)\} & \text{if } f \neq nL \\ \min\{S_n^{\min}(f-1, k_i), S_n(f, k_i)\} & \text{if } f = nL \end{cases}
$$
 (6.88)

$$
S_n^{\min}(f, k_i) = \begin{cases} \min\{S_n^{\min}(f-1, k_i), S_n(f, k_i)\} & \text{if } f \neq nL \\ S_n(f, k_i) & \text{if } f = nL \end{cases}
$$
 (6.89)

n 
$$
S^{min}
$$
  $S^{temp}$   $L$ 

$$
S_n^r(k_i) = \frac{S_n(k_i)}{S^{min}(k_i)},
$$
\n(6.90)

$$
I_n(k_i) = \begin{cases} 1 & \text{if } S_n^r(k_i) > \delta \\ 0 & \text{if } S_n^r(k_i) \le \delta \end{cases}
$$
 (6.91)

$$
I_n(k_i) \qquad \qquad 1 \qquad \qquad 0
$$

$$
\alpha_{d,n}^C(k_i) = (\alpha_d - 1)I_n(k_i) + 1.
$$
\n(6.92)

$$
S_n^{leak}(k_i) = \sum_{p=1}^N |Y_p(k_i)|^2 - |Y_n(k_i)|^2,
$$
\n(6.93)

$$
S_n^0(k_i) = |Y_n(k_i)|^2 - qS_n^{leak}(k_i), \qquad (6.94)
$$

 $S_n^0(k_i) < S_{floor}$ 

$$
S_n^0(k_i) = S_{floor} \tag{6.95}
$$

$$
S_n^0(f, k_i) \qquad \qquad \lambda^{sta}(f-1, k_i) \qquad \qquad \text{BGNEs-}
$$

timator

$$
\lambda_n^{sta}(f, k_i) = \begin{cases} \alpha_{d,n}^C(k_i) \lambda_n^{sta}(f-1, k_i) + (1 - \alpha_{d,n}^C(k_i) r S_n^0(f, k_i) & \text{if} \\ \alpha_{d,n}^C(k_i) \lambda_n^{init}(f, k_i) + (1 - \alpha_{d,n}^C(k_i) r S_n^0(f, k_i) & \text{if} \end{cases}
$$
(6.96)

**1-b)** 
$$
1-b
$$
  $6.62$ 

 $bf\lambda^{init}(f, k_i)$ 

$$
\beta = -\frac{\alpha^{leak}}{1 - (\alpha^{leak})^2 + \alpha^{leak}(1 - \alpha^{leak})(N - 2)}
$$
(6.97)

$$
\alpha = 1 - (N - 1)\alpha^{leak}\beta \tag{6.98}
$$

$$
S(k_i)
$$
 (6.93)  
\n
$$
S_n^{\text{leak}}(k_i)
$$

 $Z_n(k_i) = \alpha S_n(k_i) + \beta S_n^{leak}$ (*ki*) (6.99)

 $Z_n(k_i) < 1$   $Z_n(k_i) = 1$  $\lambda$  $\lambda^{leak}(k_i)$  $\lambda_n^{leak} = \alpha^{leak} \left( \sum_{n=1}^{\infty} \right)$  $\overline{\mathcal{C}}$  $\overline{n' \neq n}$  $Z_{n'}(k_i)$  $\mathcal{I}_{\mathcal{I}}$  $\int$ (6.100)

**1-c)** 6.63  

$$
\lambda^{rev}(f-1, k_i) = [\lambda_1^{rev}(f-1, k_i), ..., \lambda_N^{rev}(f-1, k_i)]^T
$$

$$
\hat{S}(f-1, k_i) = [\hat{S}_1(f-1, k_i), ..., \hat{S}_N(f-1, k_i)]^T \qquad \hat{S}_n(f-1, k_i)
$$

$$
\lambda_n^{rev}(f, k_i) = \gamma \left( \lambda_n^{rev}(f - 1, k_i) + \Delta |\hat{S}_n(f - 1, k_i)|^2 \right) \tag{6.101}
$$

 $2) SNR$  :

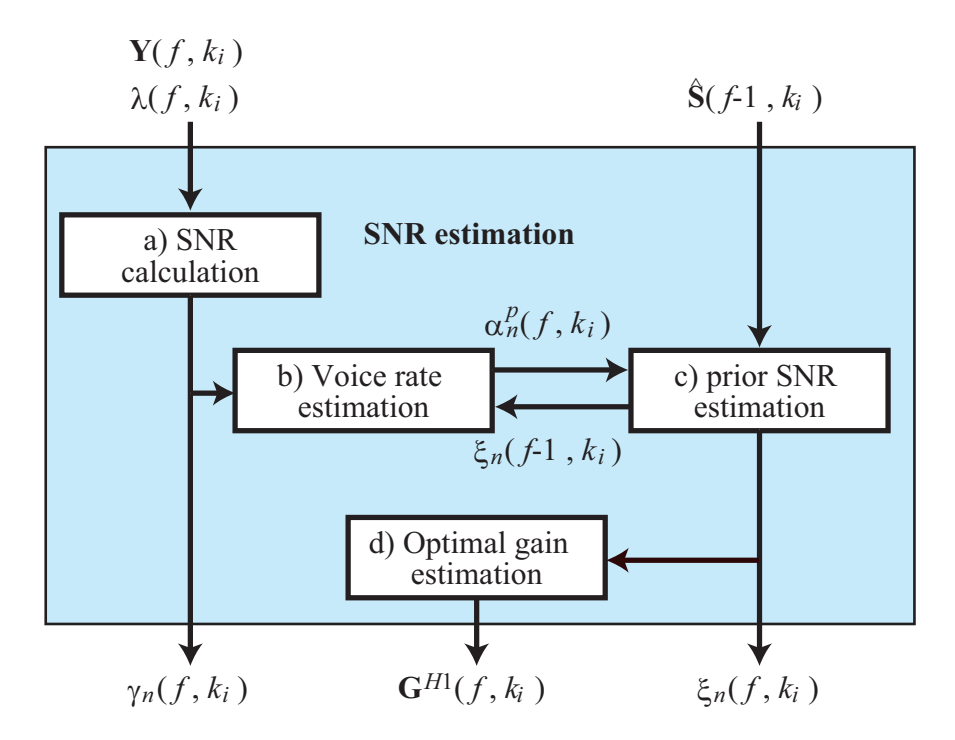

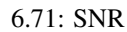

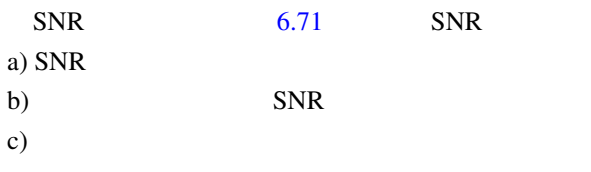

 $6.64$ 

**2-a)** SNR 2-a)  $6.64$   $Y(k_i)$  $\lambda(k_i)$  SNR  $\gamma_n(k_i)$ 

$$
\gamma_n(k_i) = \frac{|Y_n(k_i)|^2}{\lambda_n(k_i)} \tag{6.102}
$$

$$
\gamma_n^C(k_i) = \begin{cases} \gamma_n(k_i) & \text{if } \gamma_n(k_i) > 0 \\ 0 & \text{otherwise} \end{cases}
$$
\n(6.103)

*min* (6.104)

 $2-b)$   $2-b)$   $6.65$  $\alpha_n^p$  $SNR \xi_n(f-1, k_i)$  $\alpha_n^p(f, k_i) = \alpha_{mag}^p\left(\frac{\xi_n(f-1, k_i)}{\xi_n(f-1, k_i)}\right)$  $\xi_n(f-1,k_i)+1$  $\int_0^2 + \alpha_m^p$  $2-c)$  SNR  $2-c)$  6.66  $SNR \xi_n(k_i)$ 

$$
\xi_n(k_i) = \left(1 - \alpha_n^p(k_i)\right)\xi_{tmp} + \alpha_n^p(k_i)\gamma_n^C(k_i)
$$
\n(6.105)

$$
\xi_{tmp} = a \frac{|\hat{S}_n(f-1,k_i)|^2}{\lambda_n(f-1,k_i)} + (1-a)\xi_n(f-1,k_i)
$$
\n(6.106)

$$
\xi_{mp}
$$
SNR $\gamma_n(k_i)$ SNR $\xi_n(k_i)$ SNR $\xi_n(k_i)$ 

\n
$$
2-d
$$
\n
$$
2-d
$$
\n
$$
SNR\xi_n(k_i)
$$
\n
$$
SNR\gamma_n(k_i)
$$
\n
$$
v_n(k_i)
$$
\n

$$
v_n(k_i) = \frac{\xi_n(k_i)}{1 + \xi_n(k_i)} \gamma_n(k_i)
$$
\n(6.107)

$$
v_n(k_i) > \theta^{max} \qquad v_n(k_i) = \theta^{max}
$$
\n
$$
G^{H1}(k_i) = [G_1^{H1}(k_i), \dots, G_N^{H1}(k_i)]
$$
\n
$$
G_n^{H1}(k_i) = \frac{\xi_n(k_i)}{1 + \xi_n(k_i)} \exp\left\{\frac{1}{2} \int_{v_n(k_i)}^{inf} \frac{e^{-t}}{t} dt\right\}
$$
\n(6.108)

$$
G_n^{H1}(k_i) = 1 \quad \text{if } v_n(k_i) < \theta^{min}
$$
\n
$$
G_n^{H1}(k_i) = 1 \quad \text{if } G_n^{H1}(k_i) > 1.
$$
\n(6.109)

$$
3) \qquad \qquad :
$$

$$
\begin{array}{c}\n 6.72 \\
 \hline\n \text{SNR}\n \end{array}
$$

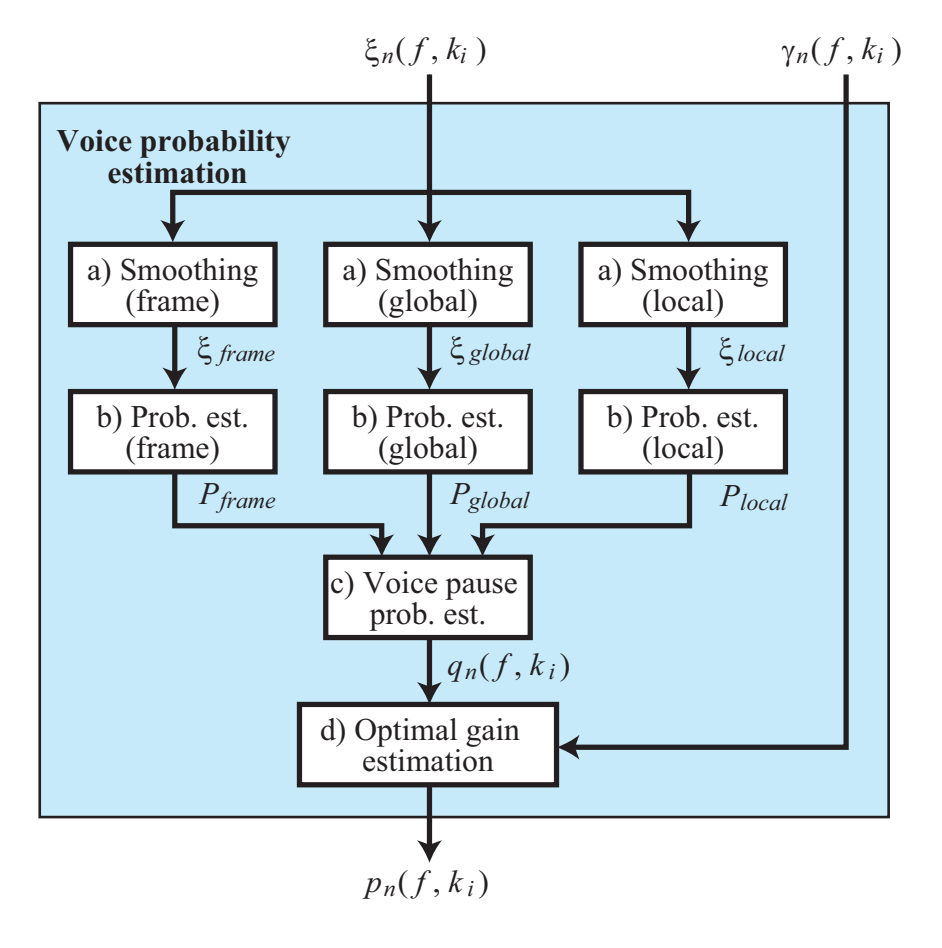

 $6.72:$ 

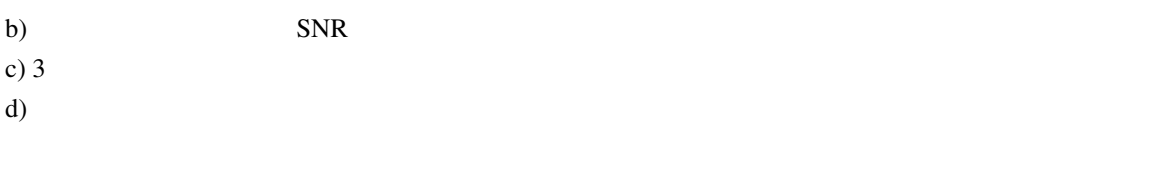

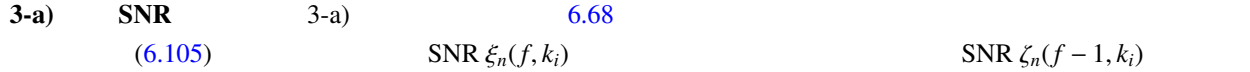

$$
\zeta_n(f, k_i) = b\zeta_n(f-1, k_i) + (1-b)\xi_n(f, k_i) \tag{6.110}
$$

frame global local

• frame

 $F_{st} \sim F_{en}$ 

$$
\zeta_n^f(k_i) = \frac{1}{F_{en} - F_{st} + 1} \sum_{k_j = F_{st}}^{F_{en}} \zeta_n(k_j)
$$
\n(6.111)

• global

global  $G$  hanning

ζ *g n*

$$
(k_i) = \sum_{j=-(G-1)/2}^{(G-1)/2} w_{han}(j + (G-1)/2) \zeta_n(k_{i+j}), \qquad (6.112)
$$

$$
w_{han}(j) = \frac{1}{C} \left( 0.5 - 0.5 \cos \left( \frac{2\pi j}{G} \right) \right), \tag{6.113}
$$

 $C$   $\sum_{j=0}^{G-1} w_{han}(j) = 1$ 

• local local *F* 

$$
\zeta_n^l(k_i) = 0.25\zeta_n(k_i - 1) + 0.5\zeta_n(k_i) + 0.25(k_i + 1) \tag{6.114}
$$

**3-b)** 
$$
3-b
$$
  $6.69$ 

•  $P_n^f(k_i)$   $\zeta_n^{peak}(k_i)$  $\zeta_n^{peak}(f, k_i)$ 

$$
\zeta_n^{peak}(f, k_i) = \begin{cases} \zeta_n^f(f, k_i), & \text{if } \zeta_n^f(f, k_i) > Z_{thres} \zeta_n^f(f - 1, k_i) \\ \zeta_n^{peak}(f - 1, k_i), & \text{if otherwise.} \end{cases} \tag{6.115}
$$

$$
\zeta_n^{peak}(k_i) \qquad Z_{min}^{peak}, Z_{max}^{peak}
$$
\n
$$
\zeta_n^{peak}(k_i) = \begin{cases}\nZ_{min}^{peak}, & \text{if } \zeta_n^{peak}(k_i) < Z_{min}^{peak} \\
Z_{max}^{peak}, & \text{if } \zeta_n^{peak}(k_i) > Z_{max}^{peak}\n\end{cases} \tag{6.116}
$$

 $P_n^f(k_i)$ 

$$
P_n^f(k_i) = \begin{cases} 0, & \text{if } \zeta_n^f(k_i) < \zeta_n^{\text{peak}}(k_i) \mathbb{Z}_{\text{min}}^f\\ 1, & \text{if } \zeta_n^f(k_i) > \zeta_n^{\text{peak}}(k_i) \mathbb{Z}_{\text{max}}^f\\ \frac{\log(\zeta_n^f(k_i)/\zeta_n^{\text{peak}}(k_i)\mathbb{Z}_{\text{min}}^f)}{\log(\zeta_{\text{max}}^f(\mathbb{Z}_{\text{min}}^f))}, & \text{otherwise} \end{cases} \tag{6.117}
$$

•  $P_n^g(k_i)$ 

$$
P_n^g(k_i) = \begin{cases} 0, & \text{if } \zeta_n^g(k_i) < Z_{min}^g\\ 1, & \text{if } \zeta_n^g(k_i) > Z_{max}^g\\ \frac{\log(\zeta_n^g(k_i)/Z_{min}^g)}{\log(Z_{max}^g/Z_{min}^g)}, & \text{otherwise} \end{cases} \tag{6.118}
$$

•  $P_n^l(k_i)$ 

$$
P_n^l(k_i) = \begin{cases} 0, & \text{if } \zeta_n^l(k_i) < Z_{min}^l\\ 1, & \text{if } \zeta_n^l(k_i) > Z_{max}^l\\ \frac{\log(\zeta_n^l(k_i)/Z_{min}^l)}{\log(Z_{max}/Z_{min}^l)}, & \text{otherwise} \end{cases} \tag{6.119}
$$

**3-c) 3-c) 6.70** 
$$
q_n(k_i) \qquad 3 \qquad P_n^{f,g,l}(k_i)
$$

$$
q_n(k_i) = 1 - \left(1 - a^l + a^l P_n^l(k_i)\right) \left(1 - a^g + a^g P_n^g(k_i)\right) \left(1 - a^f + a^f P_n^f(k_i)\right),\tag{6.120}
$$

$$
q_n(k_i) < q_{\min} \qquad \qquad q_n(k_i) = q_{\min} \qquad \qquad q_n(k_i) > q_{\max} \qquad \qquad q_n(k_i) = q_{\max}
$$

**3-d**) 
$$
p_n(k_i) \qquad \qquad q_n(k_i) \qquad \qquad \text{SNR } \zeta_n(k_i) \qquad (6.107)
$$

$$
p_n(k_i) = \left\{ 1 + \frac{q_n(k_i)}{1 - q_n(k_i)} \left( 1 + \zeta_n(k_i) \right) \exp\left( -v_n(k_i) \right) \right\}^{-1}
$$
(6.121)

4) ノイズ除去: 出力である音声強調された分離音 *S*ˆ

 $G_n^{H1}$  $p_n(k_i)$ 

$$
\hat{S}_n(k_i) = Y_n(k_i)G_n^{H1}(k_i)p_n(k_i)
$$
\n(6.122)

 $\hat{S}_n(k_i)$   $Y_n(k_i)$ 

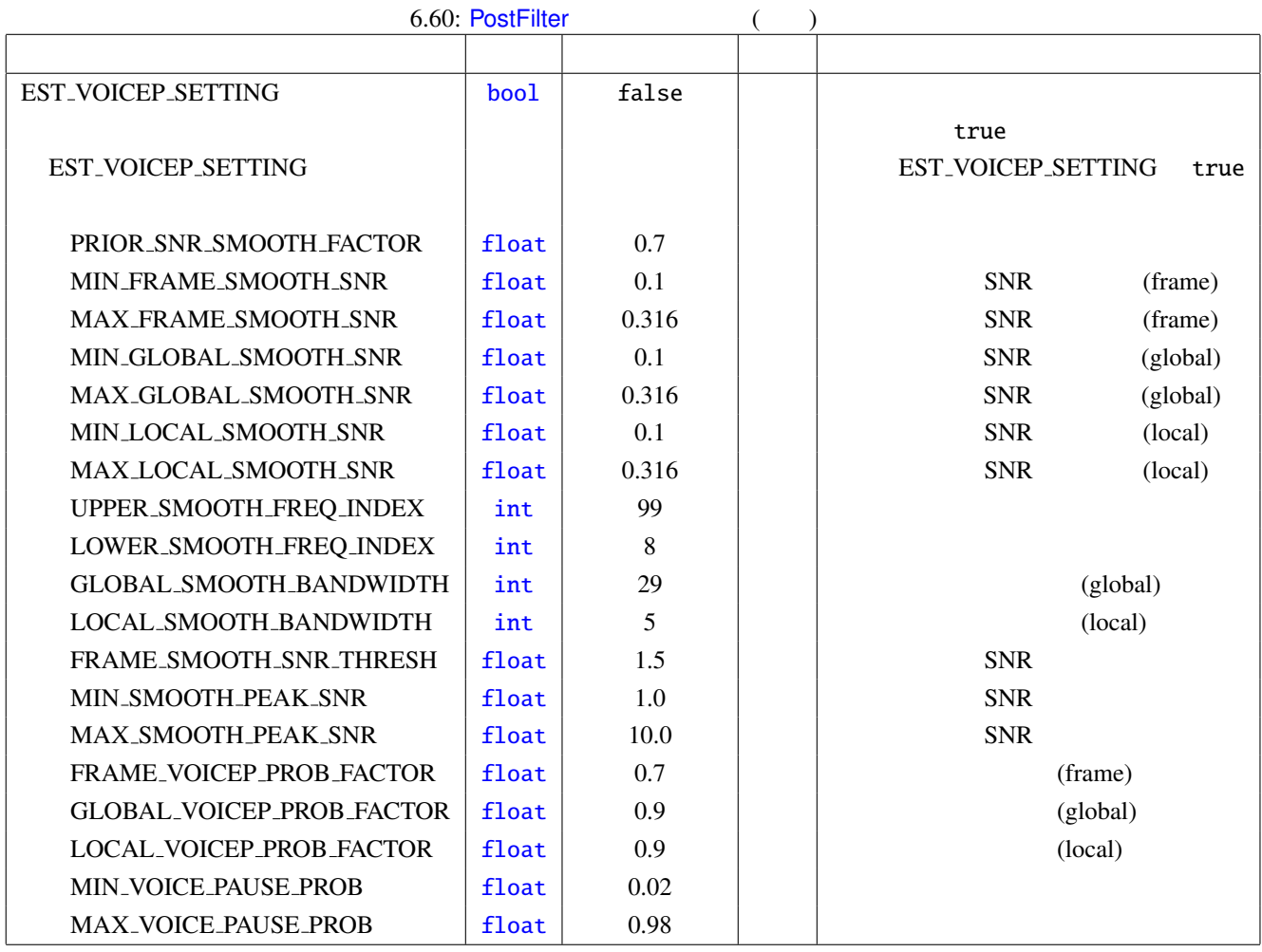

<span id="page-202-0"></span>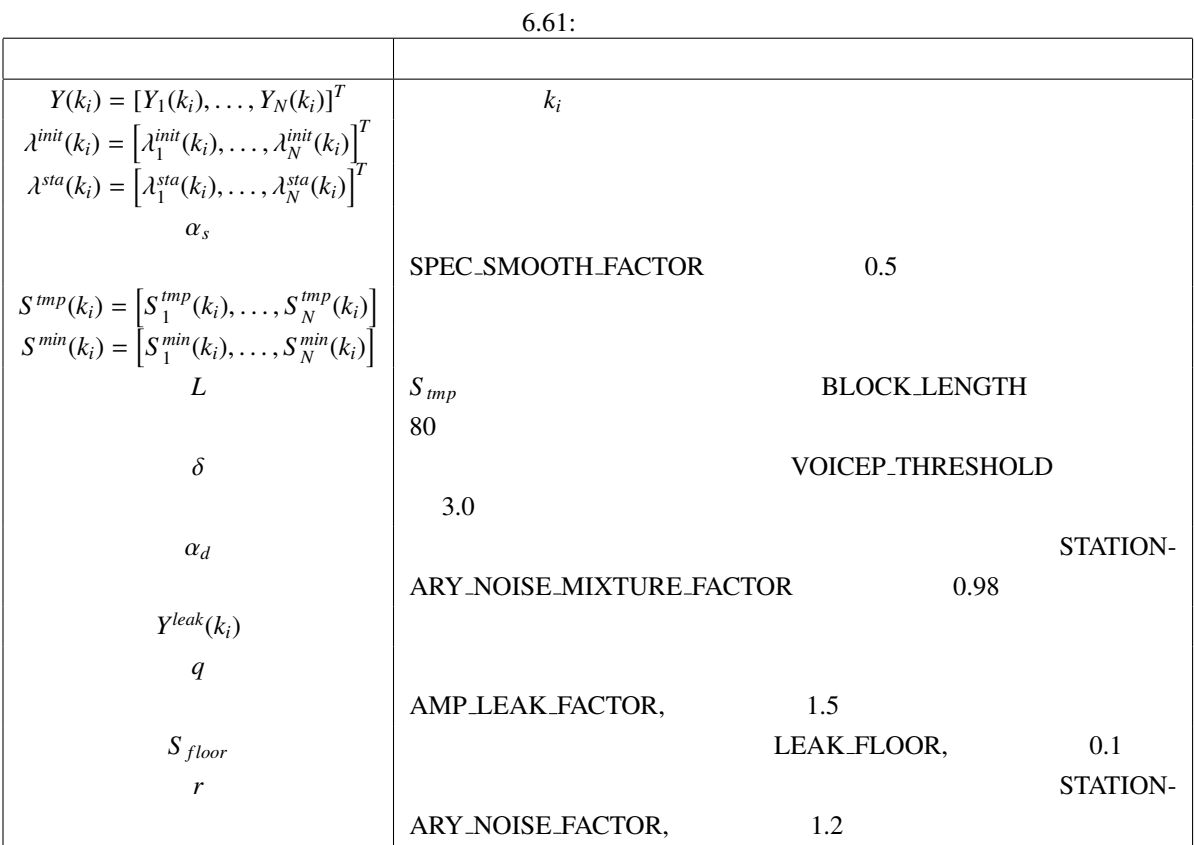

<span id="page-202-1"></span>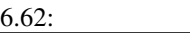

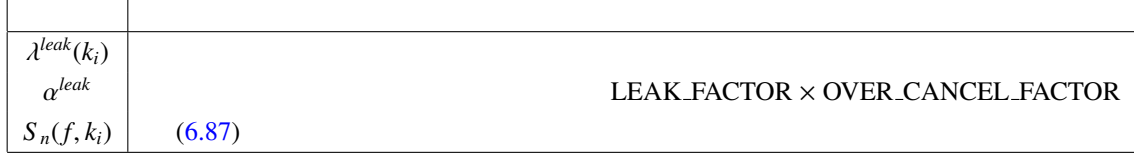

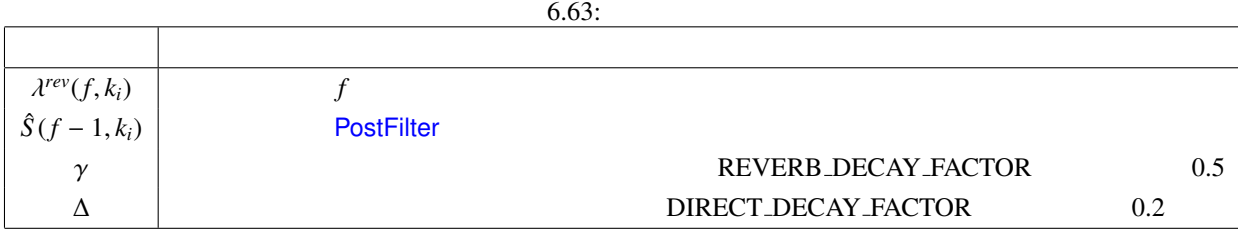

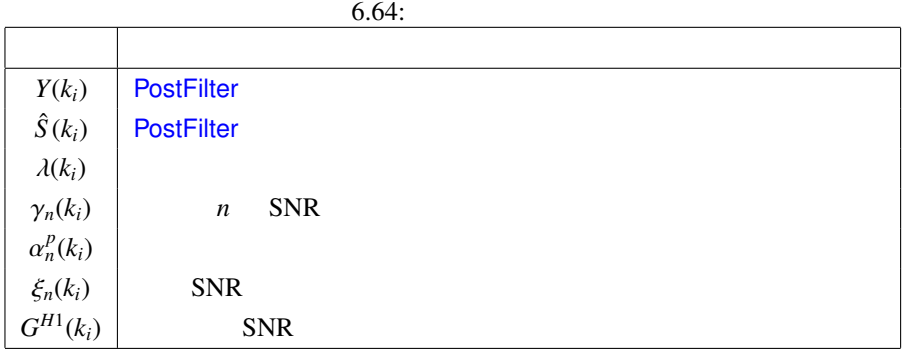

<span id="page-203-1"></span><span id="page-203-0"></span>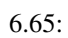

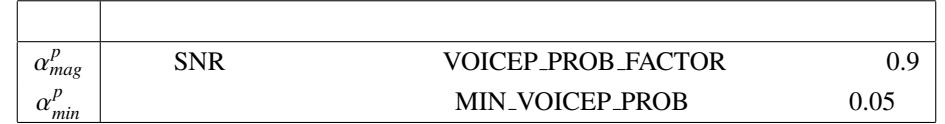

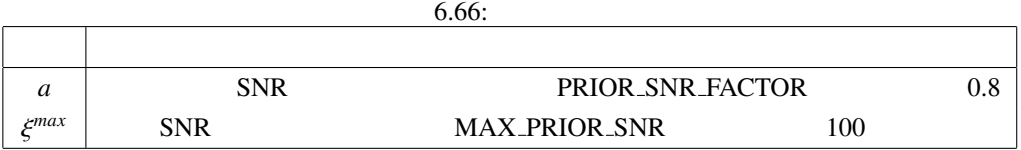

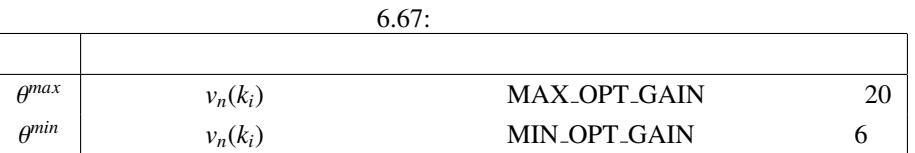

<span id="page-203-3"></span><span id="page-203-2"></span>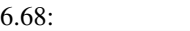

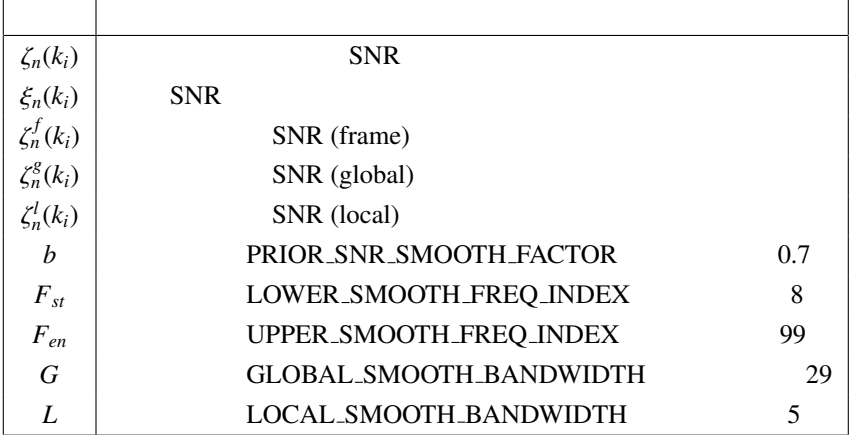

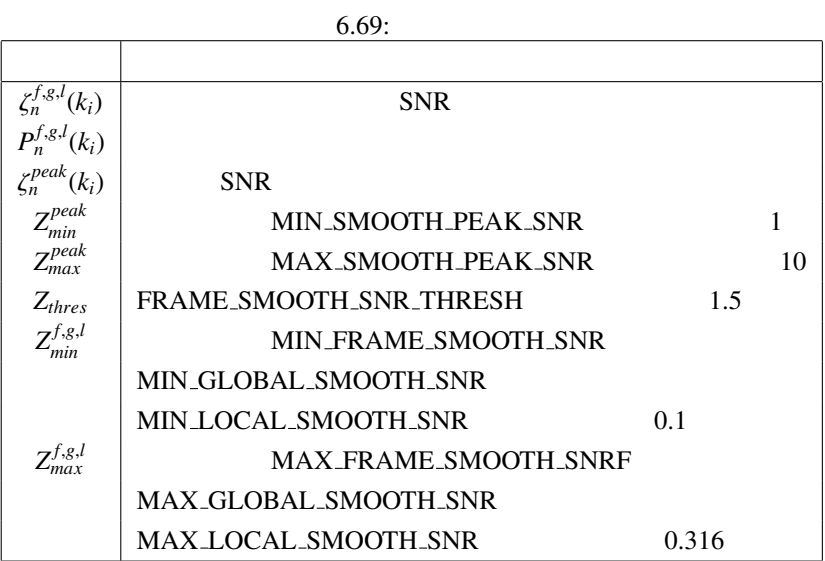

<span id="page-204-0"></span>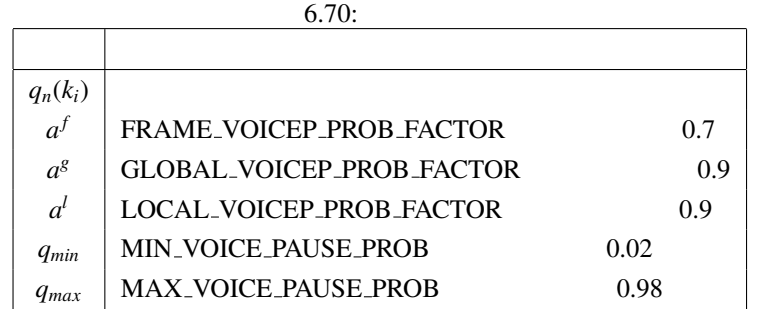

<span id="page-205-0"></span>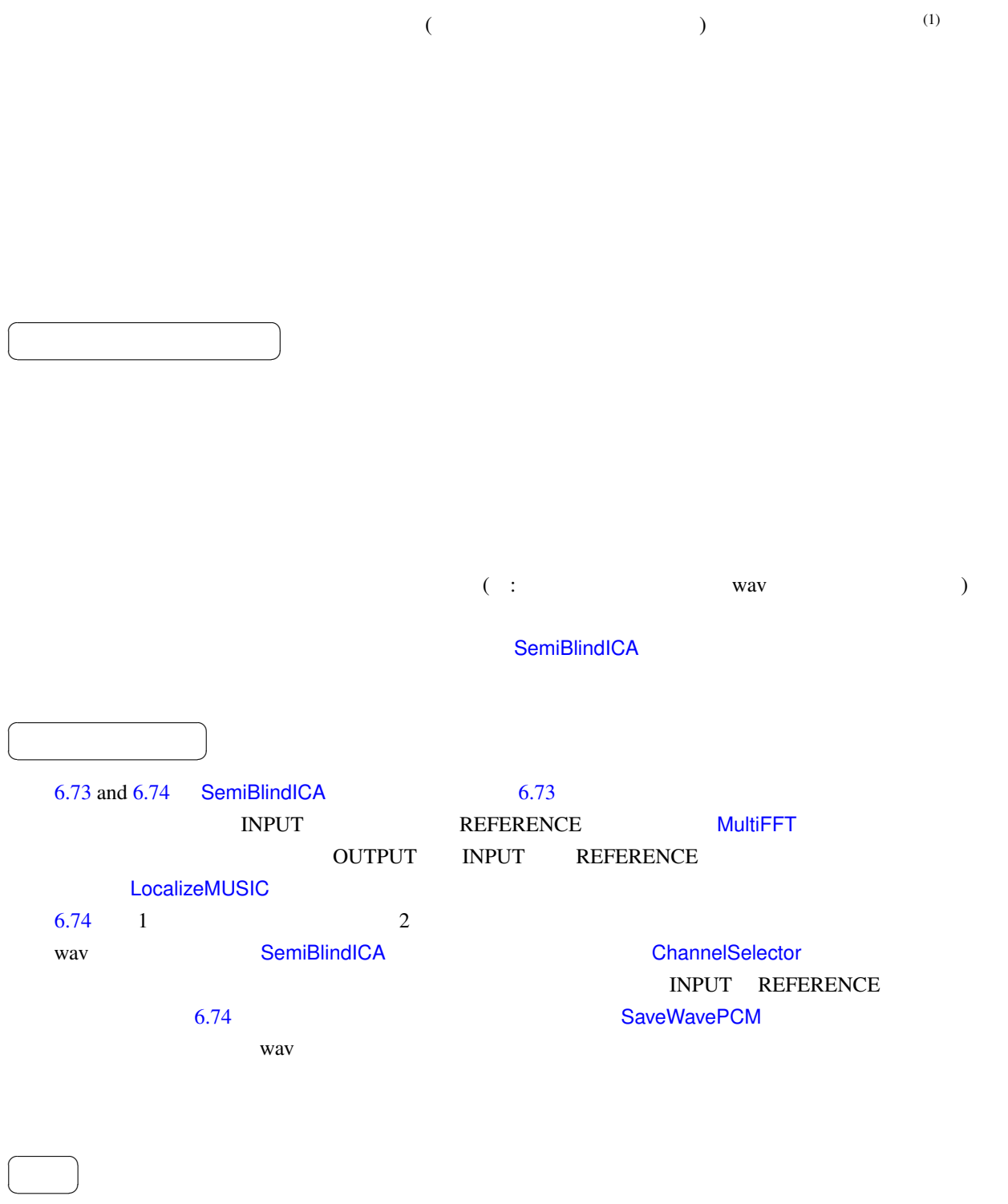

INPUT : Matrix<complex<float>> **MultiFFT** 

<span id="page-206-0"></span>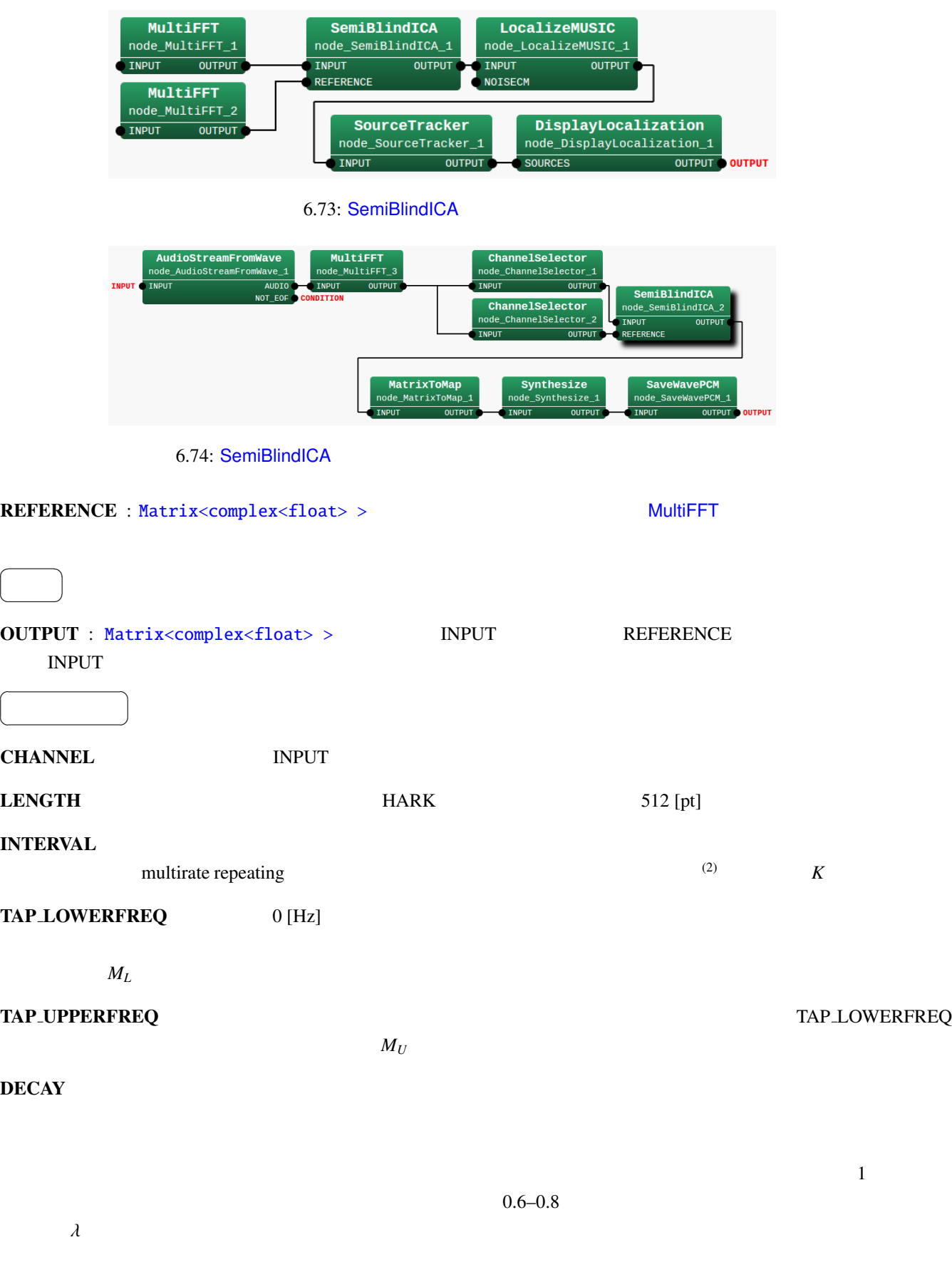

<span id="page-206-1"></span> $\overline{a}$ 

 $\overline{a}$ 

| <b>CHANNEL</b>   | int    | $\mathbf{1}$   |         | <b>INPUT</b>     |
|------------------|--------|----------------|---------|------------------|
| <b>LENGTH</b>    | int    | 512            | [pt]    |                  |
| <b>INTERVAL</b>  | int    | $\mathbf{1}$   |         |                  |
|                  |        |                |         |                  |
|                  |        |                |         | $\overline{(\ }$ |
|                  |        |                |         | $\mathcal{E}$    |
| TAP_LOWERFREQ    | int    | 8              | [frame] | $0$ [Hz]         |
| TAP_UPPERFREQ    | int    | $\overline{4}$ | [frame] |                  |
|                  |        |                |         |                  |
| <b>DECAY</b>     | float  | 0.8            |         |                  |
|                  |        |                |         |                  |
|                  |        |                |         |                  |
| <b>MU_FILTER</b> | float  | 0.01           |         |                  |
|                  |        |                |         |                  |
| MU_REFERENCE     | float  | 0.01           |         |                  |
|                  |        |                |         |                  |
| MU_UNKNOWNSIGNAL | float  | 0.01           |         |                  |
|                  |        |                |         |                  |
|                  |        |                |         |                  |
| <b>IS_ZERO</b>   | float  | 0.0001         |         | $\boldsymbol{0}$ |
|                  |        |                |         |                  |
|                  |        |                |         |                  |
| FILE_FILTER_IN   | string | $-nu11$        |         |                  |
|                  |        |                |         | "-null"          |
|                  |        |                |         |                  |
| FILE_FILTER_OUT  | string | $-nu11$        |         |                  |
|                  |        |                |         | "-null"          |
|                  |        |                |         |                  |
| OUTPUT_FREQ      | int    | 150            | [frame] |                  |
|                  |        |                |         |                  |
|                  |        |                |         |                  |

6.71: SemiBlindICA

#### **MU FILTER**

 $1$  $($  $\left(\begin{array}{c}\right)\end{array}$  $\mu_w$ 

#### MU REFERENCE

MU\_UNKNOWNSIGNAL NU\_WEFERENCE

 $\mu_{\alpha}$ 

 $\mu_{\beta}$ 

 $\bf{IS}.\bf{ZERO}$  and  $\bf{IS}.\bf{ZERO}$ 

FILE FILTER IN WARD FILE FILTER IN

FILE FILTER OUT THE SALE FILTER OUT

**OUTPUT\_FREQ** 

SemiBlindICA (STFT)

 $(\text{ICA})$ 

: SemiBlindICA  $\begin{array}{ccc} \text{STFT} & \omega & \text{ } \lambda f \end{array}$  $X(\omega, f)$  $X(\omega, f) = N(\omega, f) + \sum_{n=1}^{M}$ *m*=0  $H(\omega, m)S(\omega, f - m)$  $N(\omega, f)$   $S(\omega, f)$   $H(\omega, m)$  *m*  $\text{ICA}$  $\int \hat{N}(\omega, f)$  $\overline{\mathcal{L}}$  $S(\omega, f)$  $\Bigg) = \begin{pmatrix} a(\omega) & -w^T(\omega) \ 0 & I \end{pmatrix}$  $\overline{\mathcal{L}}$ **0** *I*  $\iint X(\omega, f)$  $\int$  $\overline{\mathcal{L}}$  $S(\omega, f)$  $\mathcal{I}_{\mathcal{A}}$  $\int$ (6.123)  $S(\omega, f) = [S(\omega, f), S(\omega, f - K), \cdots, S(\omega, f - M(\omega)K)]^T$  $\mathbf{w}(\omega) = [w_0(\omega), w_1(\omega), \cdots, w_{M(\omega)}(\omega)]^T$  $M(\omega)$  = floor  $(\omega/\omega_{nyq}(M_U - M_L)) + M_L$  $\omega_{nyq}$   $M_L$   $M_U$  0Hz  $\omega_{nyq}$  $w(\omega)^T$  *M* + 1  $w(\omega)$  *K* 

repeating<sup>(2)</sup>,

<span id="page-208-0"></span>the contraction of  $\hat{N}$  *S* and  $\hat{N}$  *S* and  $\hat{N}$  *S* and  $\hat{N}$  *S* and  $\hat{N}$  *S* and  $\hat{N}$  *S* and  $\hat{N}$  *S* and  $\hat{N}$  *S* and  $\hat{N}$  *S* and  $\hat{N}$  *S* and  $\hat{N}$  *S* and  $\hat{N}$  *S* and  $\hat{N}$  *S* Leibler Divergence (KLD) (3) る正規化された未知信号 *N*ˆ  $S_n$  is the set of  $S_n$  $\mathbf{w}(\omega, f + 1) = \mathbf{w}(\omega, f) + \mu_w \Phi_{\hat{N}_n(\omega)}(\hat{N}_n(\omega, f)) \tilde{S}_n(\omega, f)$  $a(\omega) = 1$  $\bar{x}$  *x*  $\Phi_x(x)$   $\tanh(|x|)e^{j\theta(x)}$   $\mu_w$  $\boldsymbol{\mu}_w = \text{diag} \left( \mu_w, \mu_w \lambda^{-1}, \cdots, \mu_w \lambda^{-M(\omega)} \right)$ (6.124)

去するフィルタ長を短時間フーリエ変換のシフト幅に応じて補正するための係数である.この補正を multirate

<span id="page-209-0"></span>
$$
\hat{N}(\omega, f) = X(\omega, f) - \boldsymbol{w}(\omega, f)^T \boldsymbol{S}_n(\omega, f) \tag{6.125}
$$

 $\hat{N}$   $E[1 - \Phi_x(x\alpha_x)\bar{x}\bar{\alpha}_x] = 1$  $KLD$   $x$   $v_x$ 

$$
\varphi_x(\lambda a_x) \lambda a_x = 1
$$
  

$$
x \qquad \gamma
$$

 $ν_x(f + 1) = ν_x(f) + μ_x[1 - Φ_x(x(f)ν_x(f))\bar{x}(f)\bar{v}_x(f)]ν_x(f)$  $\hat{N}$  a a contract  $\hat{\alpha}$ 

$$
\hat{N}_n(f) = \alpha(f)\hat{N}(f) \tag{6.126}
$$

<span id="page-209-1"></span>
$$
\alpha(f+1) = \alpha(f) + \mu_{\alpha}[1 - \Phi_{\hat{N}_n}(\hat{N}_n(f))\overline{\hat{N}}_n(f)]\alpha(f) \qquad (6.127)
$$

SemiBlindICA  $\hat{N}$  *β* 

$$
f_{\rm{max}}
$$

$$
S_n(f) = \beta(f)S(f) \tag{6.128}
$$

$$
\beta(f+1) = \beta(f) + \mu_{\beta} [1 - \Phi_{S_n}(S_n(f))\bar{S}_n(f)]\beta(f) \tag{6.129}
$$

<span id="page-209-2"></span>
$$
S_n(f) = [S_n(f), S_n(f - K), \cdots, S_n(f - MK)]
$$

$$
\text{SemiBlindICA} \tag{6.124} \sim (6.129)
$$
\n
$$
\text{Algorithm 1}
$$

 $\hat{N}$  (6.123)

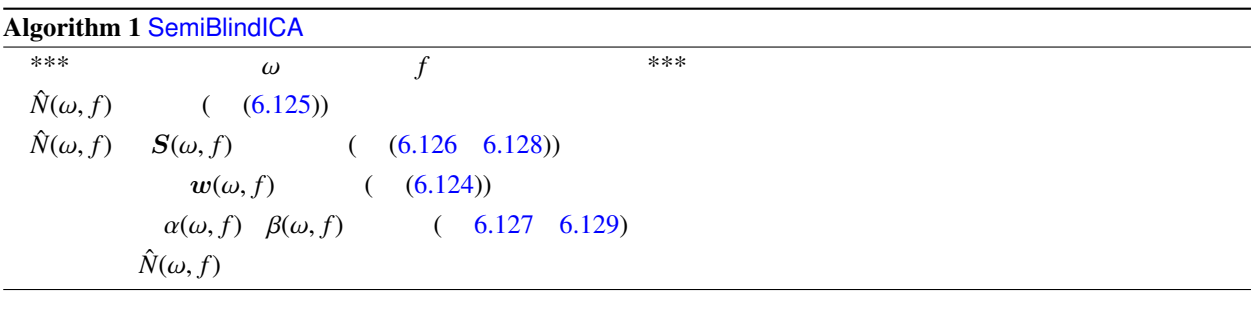

 $\alpha$ lgorithm 2  $\omega$ 

<span id="page-209-3"></span>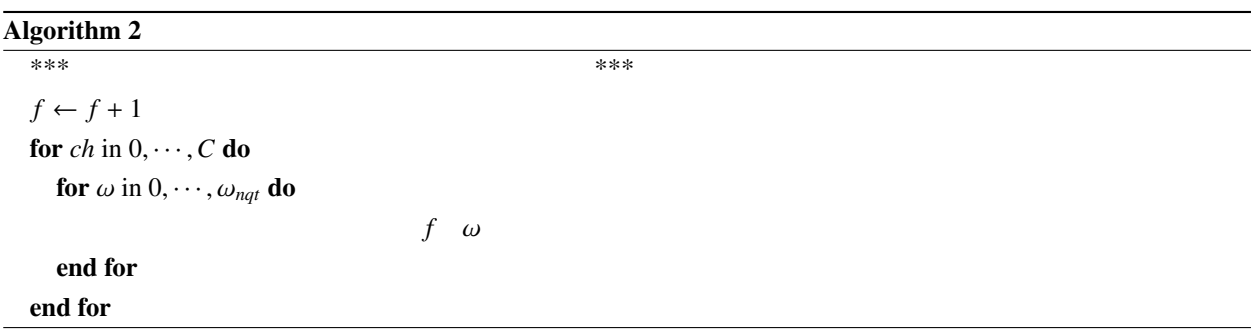

- (1) R. Takeda et al., "Barge-in-able Robot Audition Based on ICA and Missing Feature Theory," in Proc. of IROS, pp. 1718–1723, 2008.
- (2) H. Kiya et al., "Improvement of convergence speed for subband adaptive digital filter using the multirate repeating method," Electronics and Communications in Japan, Part III, Vol. 78, no. 10, pp. 37–45, 1995.
- (3) C. Choi et al., "Natural gradient learning with nonholonomic constraint for blind deconvolution of multiple channels," in Proc. of Int'l Workshop on ICA and BBS, pp. 371–376
- (4)  $\qquad$  et al., " $\qquad$

26  $, 1A2-02,$  Sep. 2008.

 $\overline{a}$ ✝

☎  $\overline{\phantom{0}}$ 

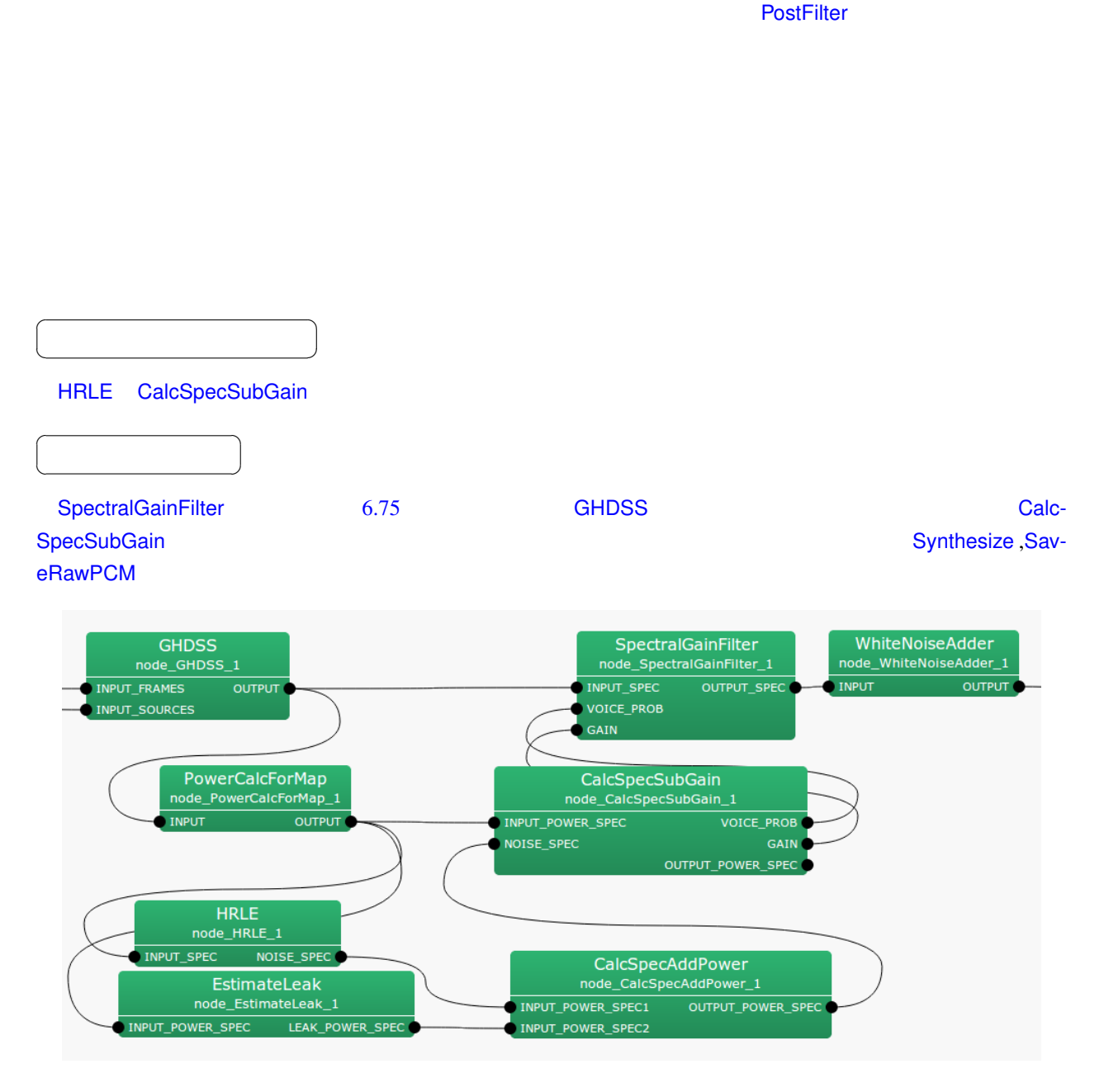

6.75: SpectralGainFilter

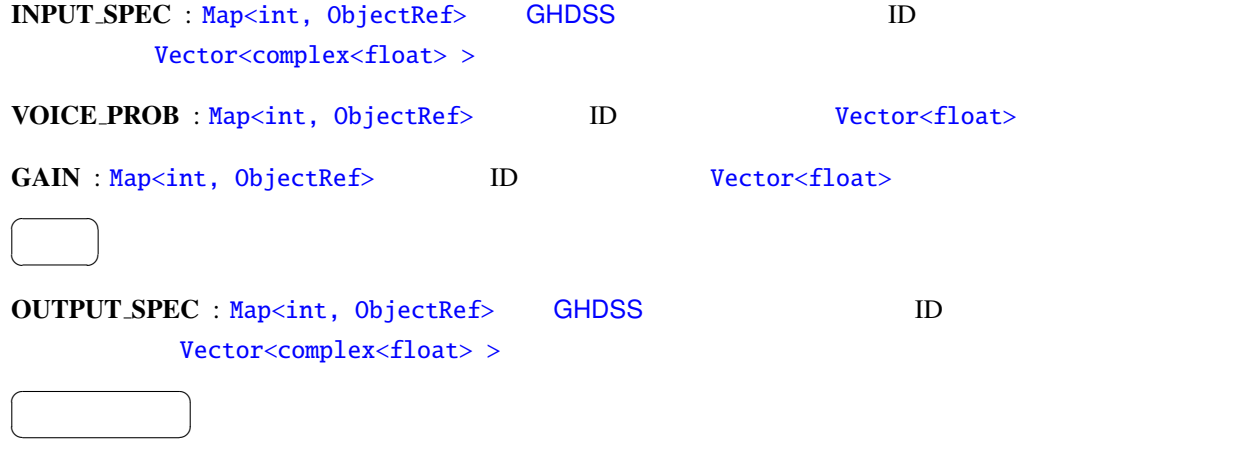

 $Y_n(k_i)$  ,  $X_n(k_i)$  ,  $G_n(k_i)$  ,  $G_n(k_i)$ 

 $p_n(k_i)$ 

✝

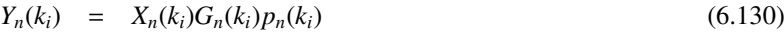

# 6.4 FeatureExtraction

# 6.4.1 Delta

<span id="page-213-0"></span>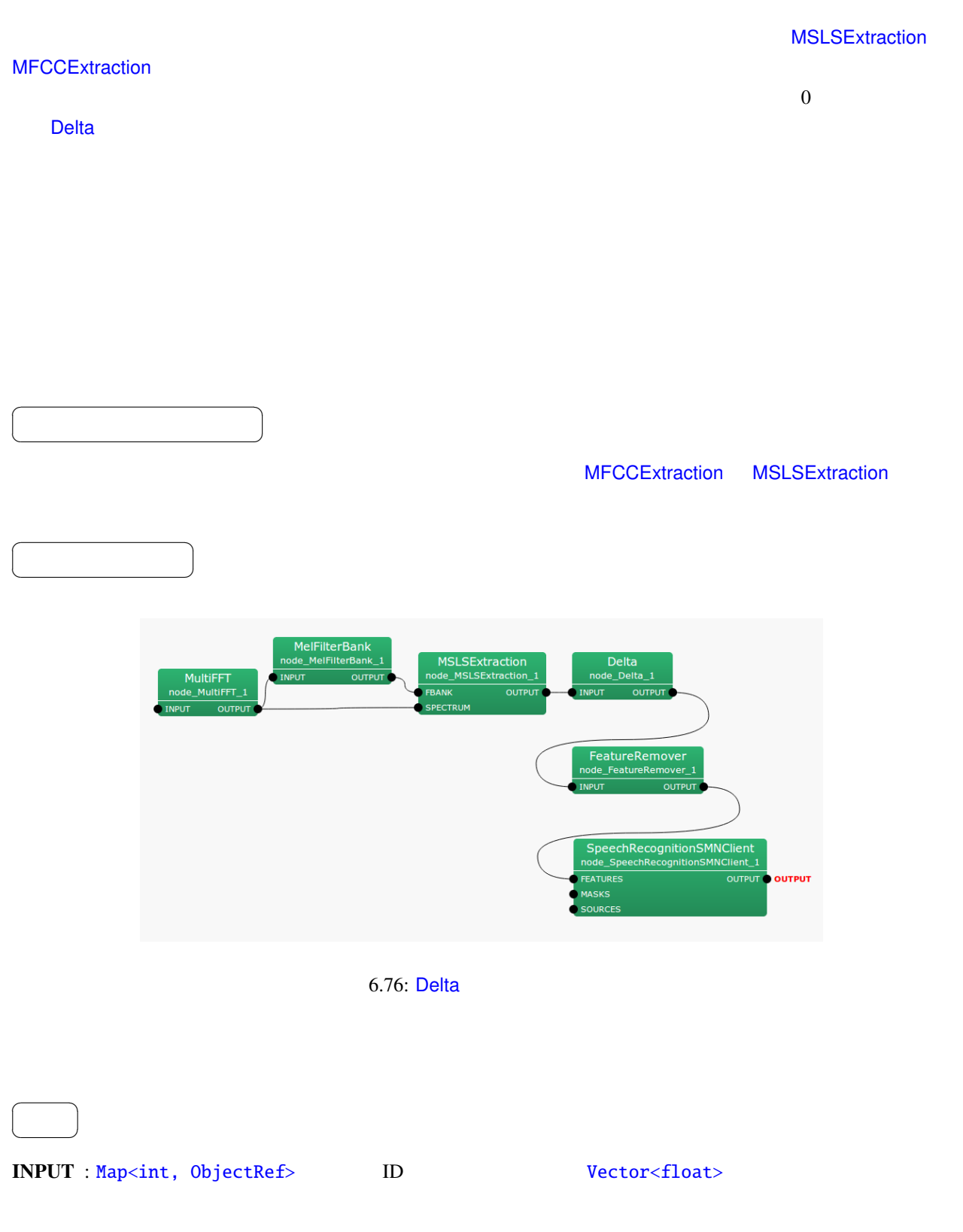

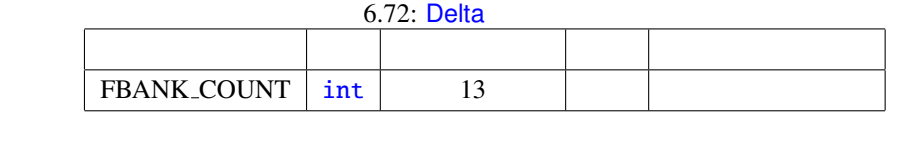

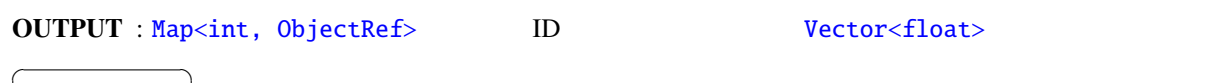

FBANK\_COUNT : int

 $\begin{array}{c|c} \hline \ \hline \ \hline \ \end{array}$ 

☎  $\overline{\phantom{0}}$ 

 $\overline{a}$ ✝

✝

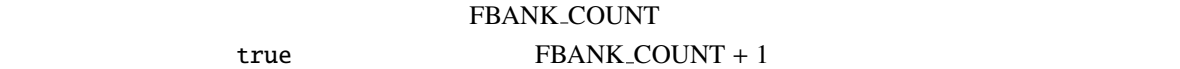

FBANK COUNT

# FBANK\_COUNT

 $x(f) = [x(f, 0), x(f, 1), \ldots, x(f, P - 1)]^T$ (6.131)

#### *P* FBANK\_COUNT

 $f$ 

$$
y(f) = [x(f, 0), x(f, 1), \dots, x(f, 2P - 1)]^T
$$
\n(6.132)

$$
y(f, p) = \begin{cases} x(f, p), & \text{if } p = 0, ..., P - 1, \\ w \sum_{\tau=-2}^{2} \tau \cdot x(f + \tau, p), & \text{if } p = P, ..., 2P - 1, \end{cases}
$$
(6.133)

 $w = \frac{1}{\sum_{\tau=-2}^{\tau=2} \tau^2}$  6.77 Delta

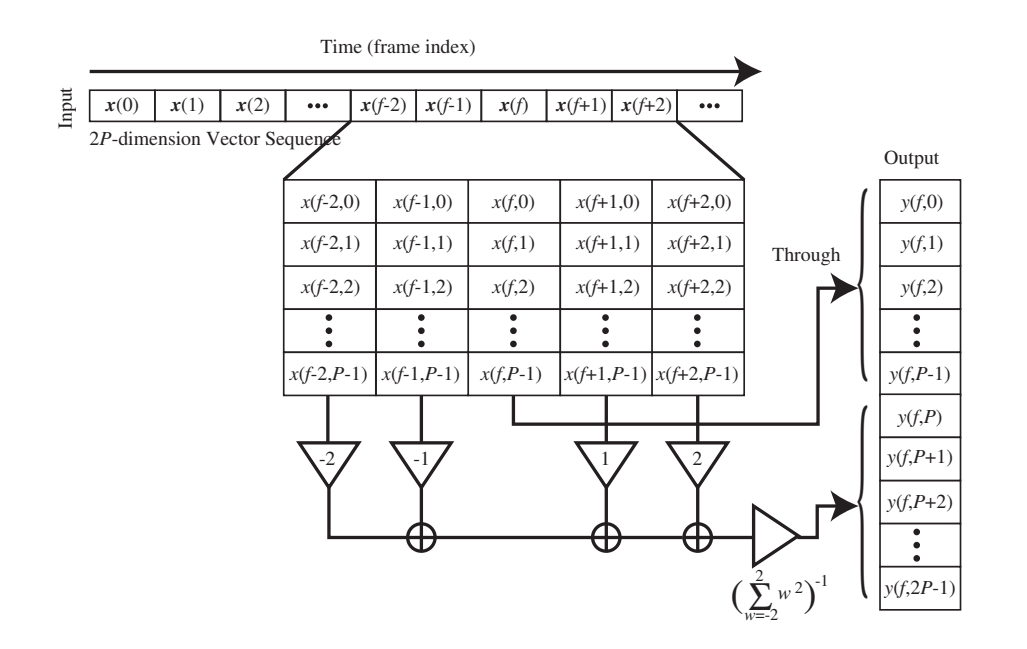

 $6.77:$  Delta
## <span id="page-216-0"></span>6.4.2 FeatureRemover

 $\overline{a}$ ✝

☎  $\overline{\phantom{0}}$ 

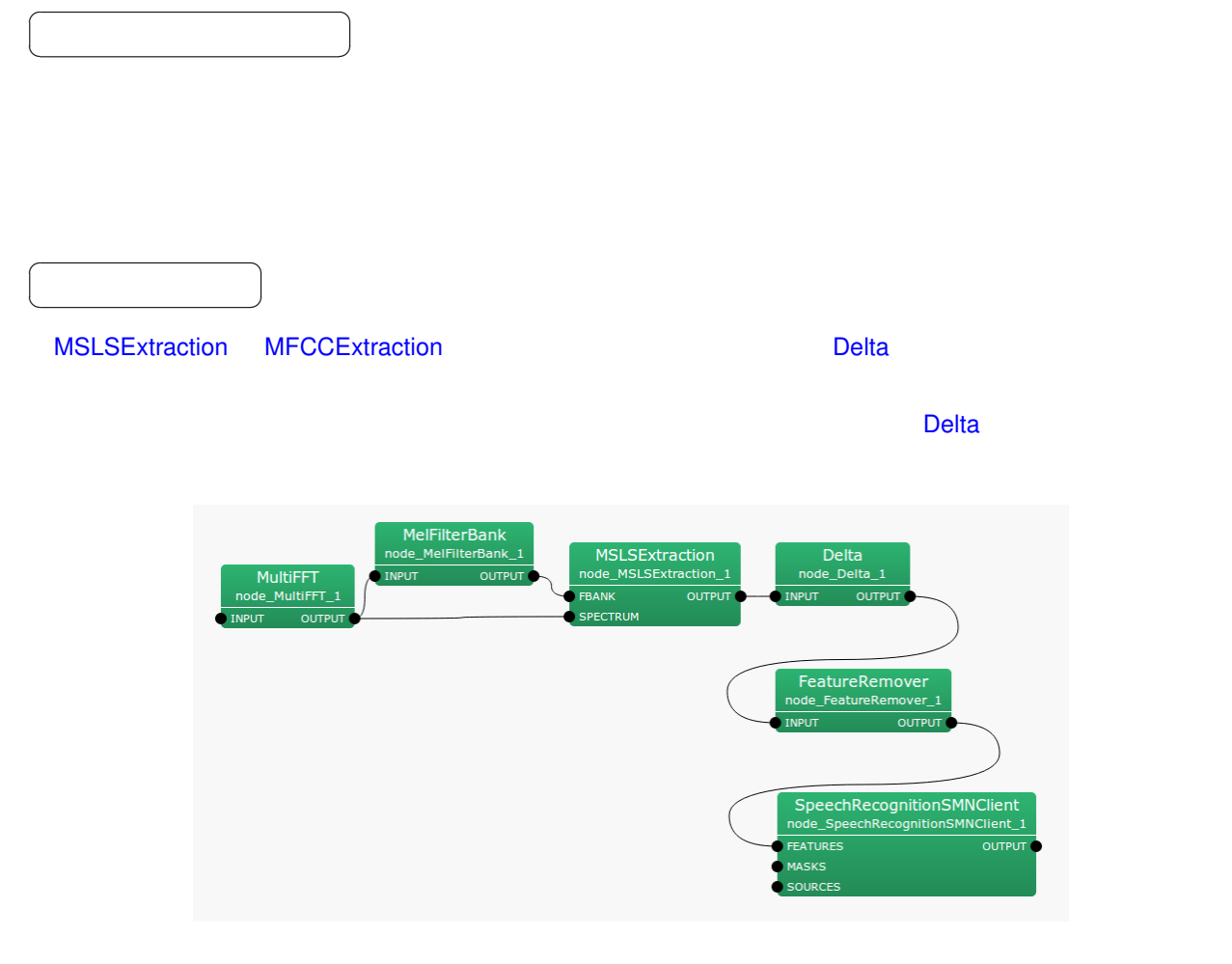

6.78: FeatureRemover

6.73: FeatureRemover

|  | SELECTOR $ $ Object $ $ <vector<int> &gt; <math> </math></vector<int> |  |
|--|-----------------------------------------------------------------------|--|
|  |                                                                       |  |

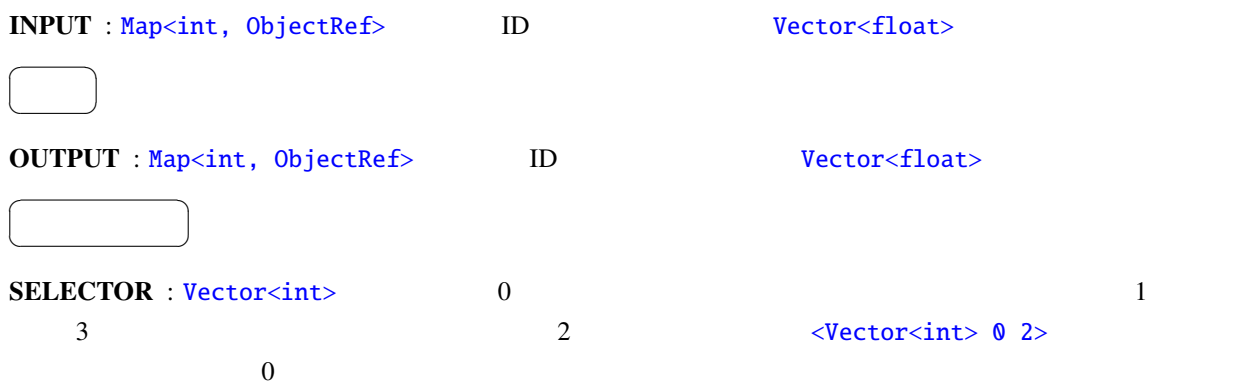

# 6.4.3 MelFilterBank

<span id="page-218-0"></span>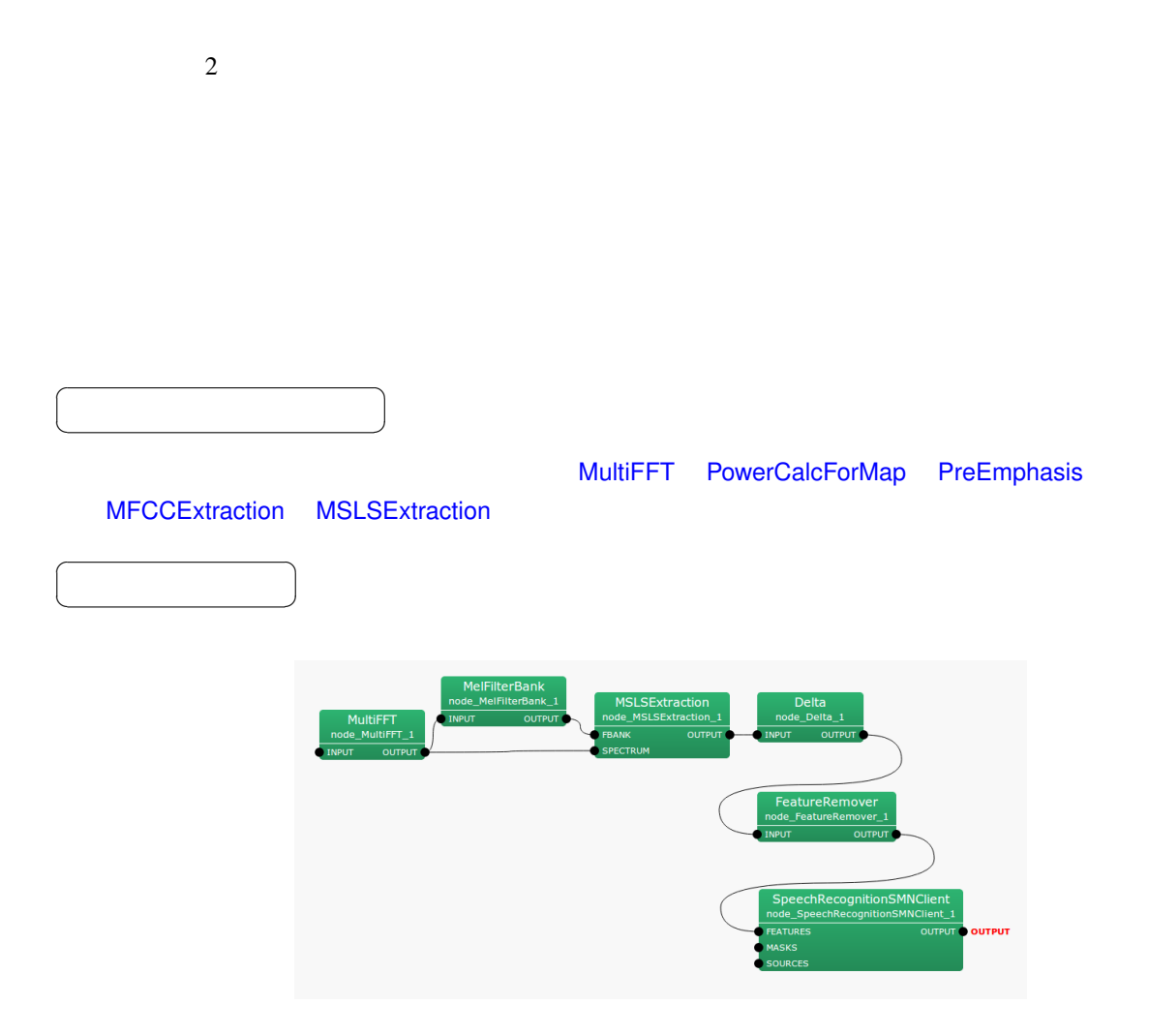

6.79: MelFilterBank

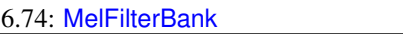

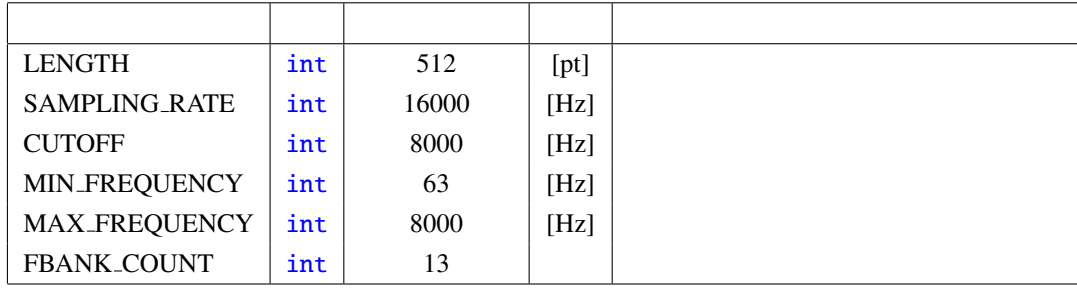

✝  $\overline{\phantom{0}}$ INPUT : Map<int, ObjectRef> D. Wector<float> Vector<complex<float> >  $\overline{a}$ ✝ ☎  $\overline{\phantom{0}}$ OUTPUT : Map<int, ObjectRef> ID ルの Vector<float> 型のデータのペア.出力ベクトルの次元数は,FBANK COUNT の2倍である. 0 FBANK\_COUNT-1 FBANK\_COUNT-1 5 FBANK COUNT 2  $*$ FBANK\_COUNT-1  $0$  0 FeatureRemover  $\overline{a}$ ✝ ☎ パラメータ ✆ LENGTH : int SAMPLING\_RATE : int. CUTOFF : [int](#page-36-0)  $\overline{C}$  $1/2$ MIN FREQUENCY : int 型.フィルタバンクの下限周波数.値域は正の整数でかつ CUTOFF 以下. MAX\_FREQUENCY : int CUTOFF FBANK\_COUNT : int

 $\overline{a}$ 

☎

(1)  $SAMPLING\_RATE/LENGTH$ SAMPLING\_RATECUTOFF/LENGTH FBANK\_COUNT  $m = 1127.01048 \log(1.0 + \frac{\lambda}{700})$ 700.0 ) (6.134)  $\lambda$  (Hz),  $m = 6.80 \, 8000 \, \text{Hz}$ SAMPLING RATE 16000 Hz CUTOFF 8000 Hz FBANK COUNT  $13$ 6.81  $1.0$  $0.0$  $6.82$  $\sim$  0.82

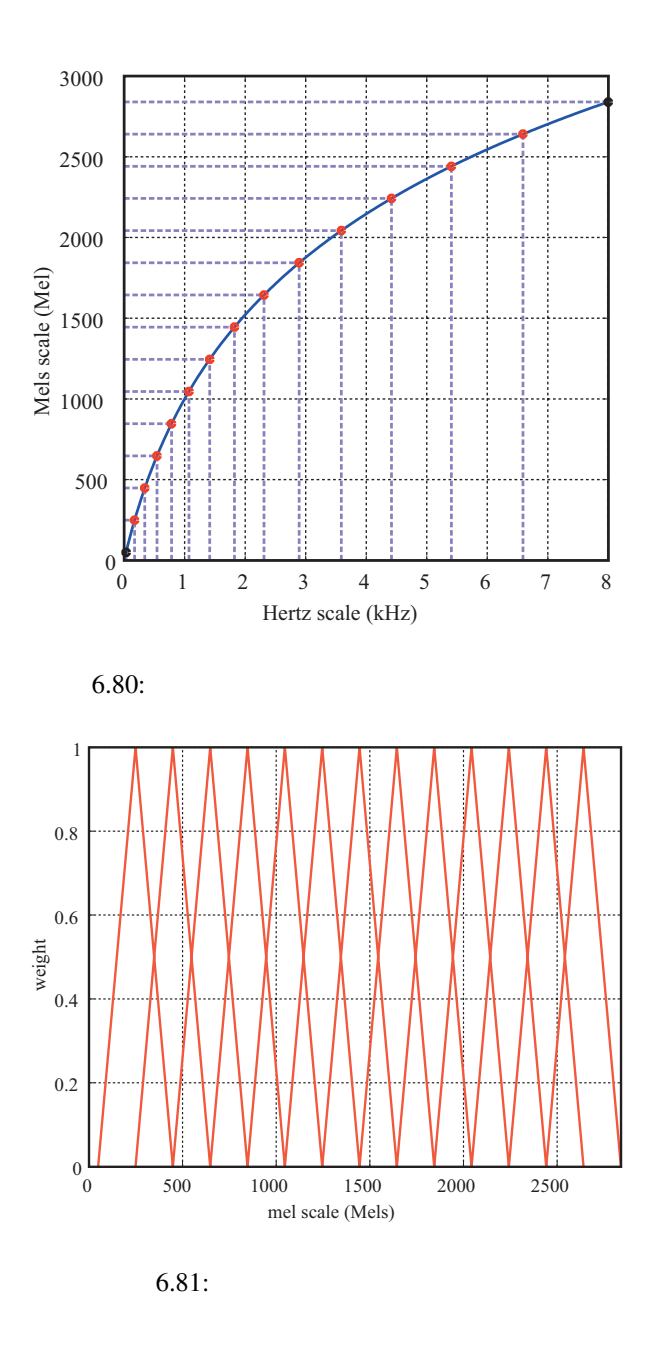

(1) Stanley Smith Stevens, John Volkman, Edwin Newman: "A Scale for the Measurement of the Psychological Magnitude Pitch", Journal of the Acoustical Society of America 8(3), pp.185–190, 1937.

<span id="page-220-0"></span> $\ddot{\cdot}$ 

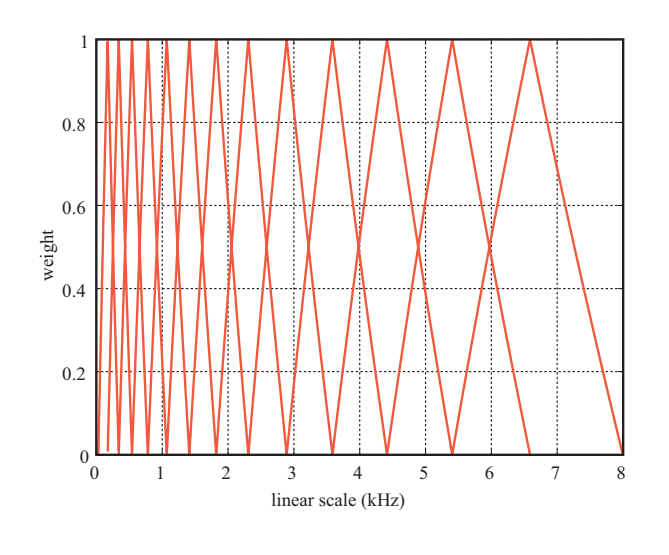

 $6.82:$ 

 $\overline{a}$ ✝

☎  $\overline{\phantom{0}}$  (MFCC : Mel-Frequency Cepstrum Coefficients)

<span id="page-222-0"></span>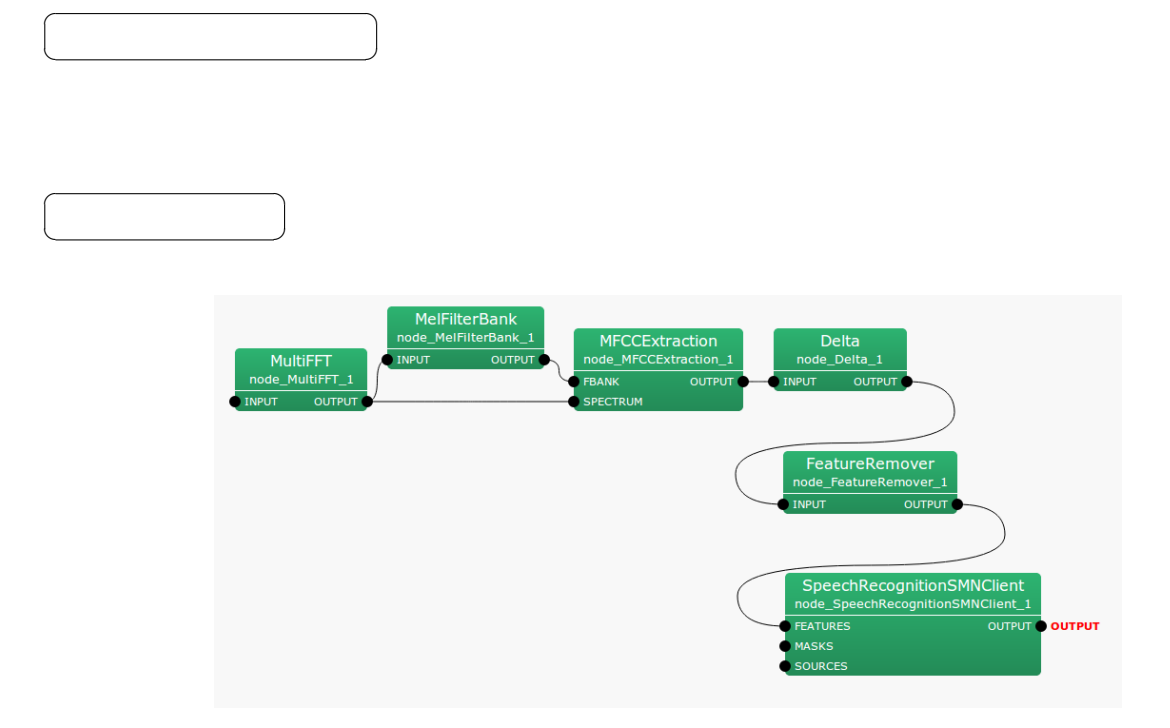

6.83: MFCCExtraction

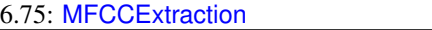

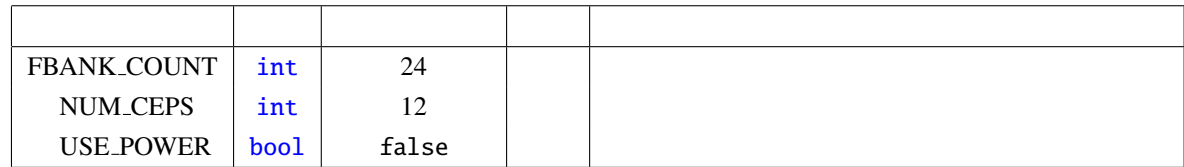

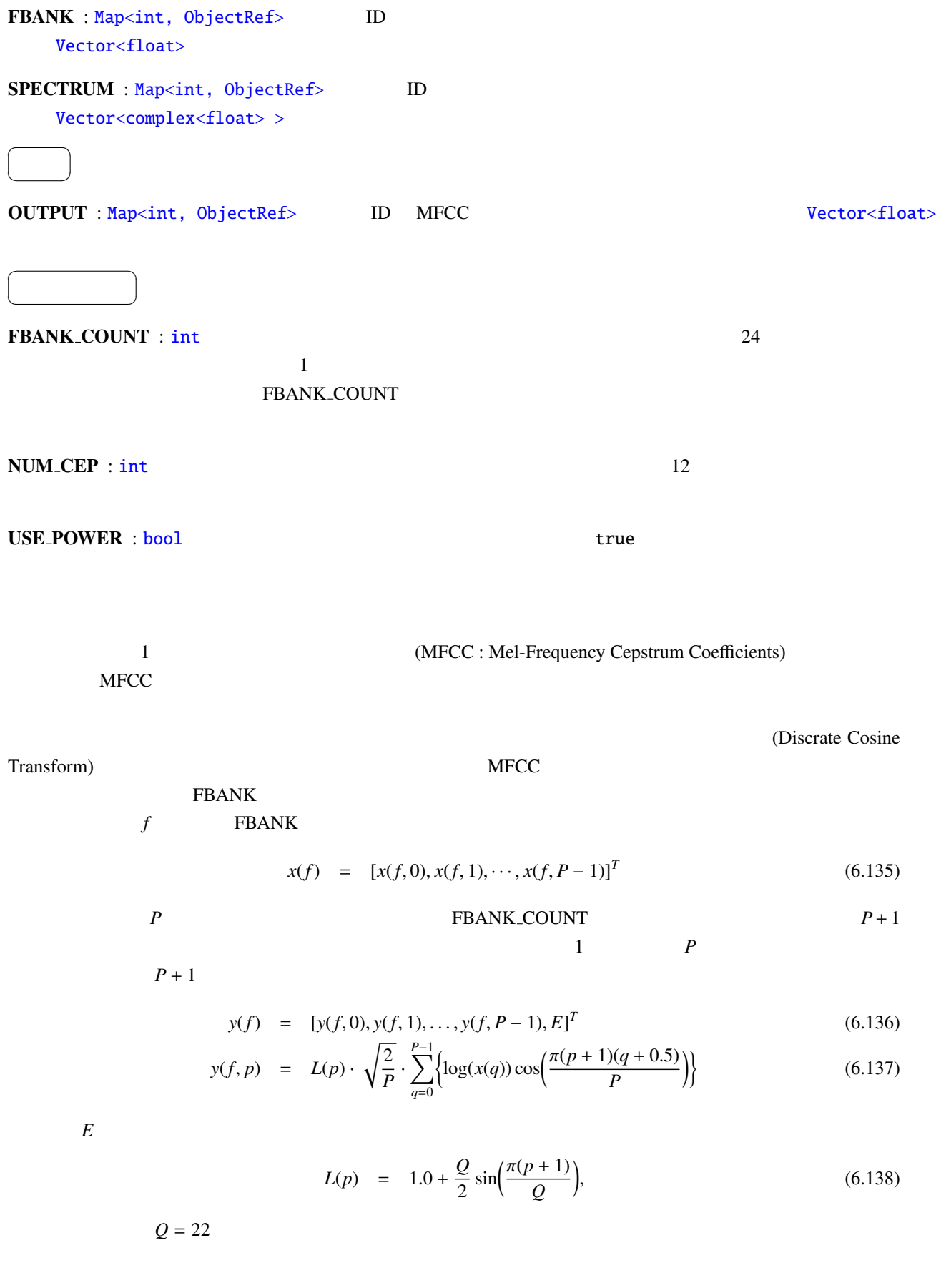

 $SPECTRUM$ 

$$
s = [s(0), \dots, s(K-1)]^T, \tag{6.139}
$$

と表す.ただし, *K* は,FFT 長である.*K* は,SPECTRUM に接続された Map の次元数によって決る.対数パ

$$
E = \log\left(\frac{1}{K} \sum_{k=0}^{K-1} s(k)\right) \tag{6.140}
$$

## <span id="page-225-0"></span>6.4.5 MSLSExtraction

(MSLS : Mel-Scale Log-Spectrum)

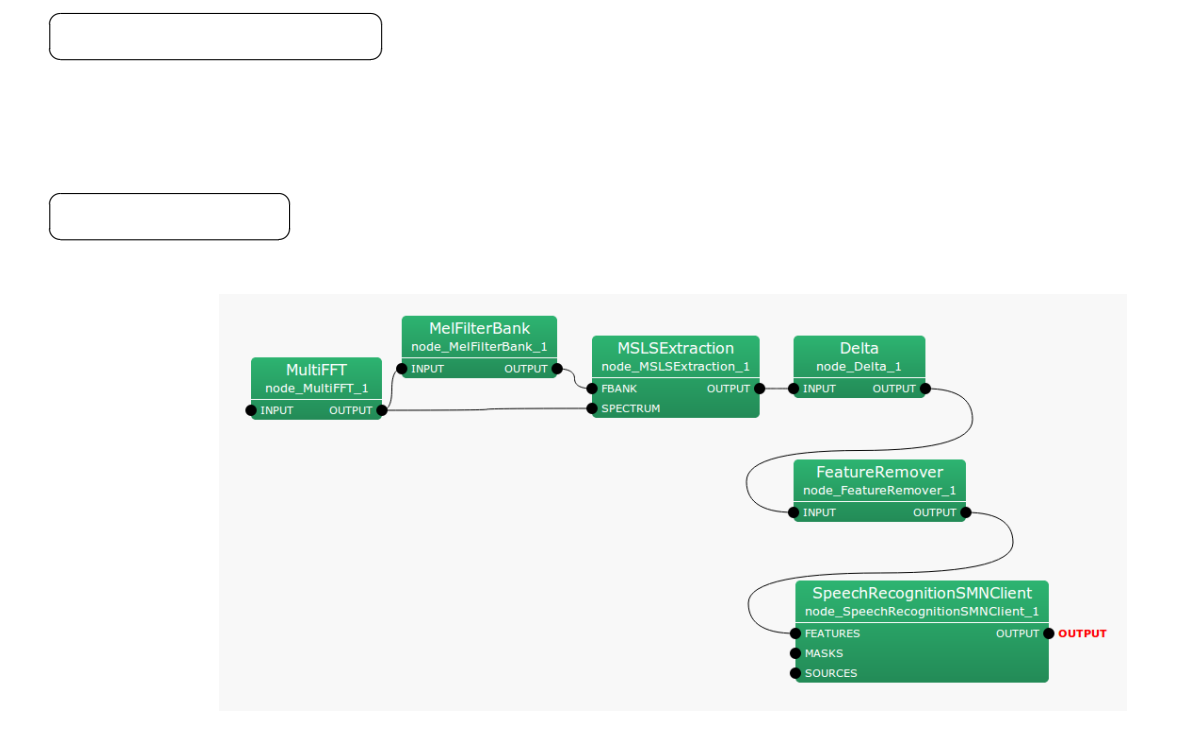

6.84: MSLSExtraction

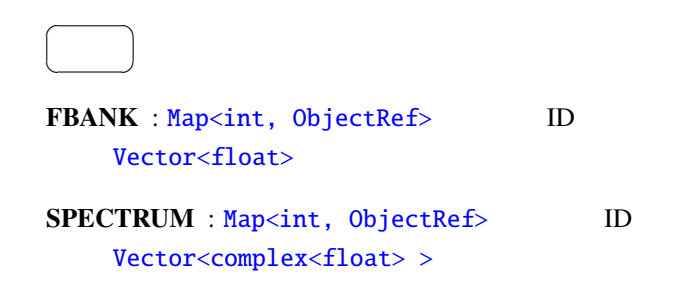

6.76: MSLSExtraction

| FBANK_COUNT                             | int    | 13              |             |              |      |
|-----------------------------------------|--------|-----------------|-------------|--------------|------|
|                                         |        |                 |             | 13           |      |
| NORMALIZATION_MODE                      | string | <b>CEPSTRAL</b> |             |              |      |
| <b>USE_POWER</b>                        | bool   | false           |             |              |      |
|                                         |        |                 |             |              |      |
|                                         |        |                 |             |              |      |
|                                         |        |                 |             |              |      |
|                                         |        |                 |             |              |      |
| OUTPUT : Map <int, objectref=""></int,> |        | ID              | <b>MSLS</b> |              |      |
| Vector <float></float>                  |        |                 | <b>MSLS</b> |              |      |
|                                         |        |                 |             | $\mathbf{0}$ | 6.85 |
|                                         |        |                 |             |              |      |
|                                         |        |                 |             |              |      |
| <b>FBANK_COUNT</b> : int                |        |                 |             |              |      |

 $\mathbf{true}$ 

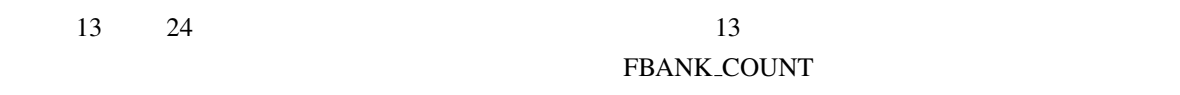

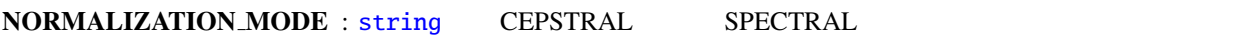

USE\_POWER : true false

(MSLS : Mel-Scale Log-Spectrum)

 $\text{FBANK}$ MSLS

## **CEPSTRAL : FBANK**

 $x = [x(0), x(1), \cdots, x(P-1)]^T$ (6.141) *P* FBANK\_COUNT

 $P+1$  **MSLS** 1 *P* MSLS

 $P + 1$ 

$$
y = [y(0), y(1), \dots, y(P-1), E]^T
$$
\n(6.142)

$$
y(p) = \frac{1}{P} \sum_{q=0}^{P-1} \left\{ L(q) \cdot \sum_{r=0}^{P-1} \left\{ \log(x(r)) \cos\left( \frac{\pi q(r+0.5)}{P} \right) \right\} \cos\left( \frac{\pi q(p+0.5)}{P} \right) \right\}
$$
(6.143)

$$
L(p) = \begin{cases} 1.0, & (p = 0, ..., P - 1), \\ 0.0, & (p = P, ..., 2P - 1), \end{cases}
$$
 (6.144)

 $Q = 22$ 

SPECTRAL : FBANK

$$
x = [x(0), x(1), \cdots, x(P-1)]^T
$$
\n(6.145)

| $P$ | $P$ | $P$ | $P$ | $P$ | $P$ | $P$ | $P$ | $P$ | $P$ | $P$ | $P$ | $P$ | $P$ | $P$ | $P$ | $P$ | $P$ | $P$ | $P$ | $P$ | $P$ | $P$ | $P$ | $P$ | $P$ | $P$ | $P$ | $P$ | $P$ | $P$ | $P$ | $P$ | $P$ | $P$ | $P$ | $P$ | $P$ | $P$ | $P$ | $P$ | $P$ | $P$ | $P$ | $P$ | $P$ | $P$ | $P$ | $P$ | $P$ | $P$ | $P$ | $P$ | $P$ | $P$ | $P$ | $P$ | $P$ | $P$ | $P$ | $P$ | $P$ | $P$ | $P$ | $P$ | $P$ | $P$ | $P$ | $P$ | $P$ | $P$ | $P$ | $P$ | $P$ | $P$ | $P$ |
|-----|-----|-----|-----|-----|-----|-----|-----|-----|-----|-----|-----|-----|-----|-----|-----|-----|-----|-----|-----|-----|-----|-----|-----|-----|-----|-----|-----|-----|-----|-----|-----|-----|-----|-----|-----|-----|-----|-----|-----|-----|-----|-----|-----|-----|-----|-----|-----|-----|-----|-----|-----|-----|-----|-----|-----|-----|-----|-----|-----|-----|-----|-----|-----|-----|-----|-----|-----|-----|-----|-----|-----|-----|-----|-----|-----|
|-----|-----|-----|-----|-----|-----|-----|-----|-----|-----|-----|-----|-----|-----|-----|-----|-----|-----|-----|-----|-----|-----|-----|-----|-----|-----|-----|-----|-----|-----|-----|-----|-----|-----|-----|-----|-----|-----|-----|-----|-----|-----|-----|-----|-----|-----|-----|-----|-----|-----|-----|-----|-----|-----|-----|-----|-----|-----|-----|-----|-----|-----|-----|-----|-----|-----|-----|-----|-----|-----|-----|-----|-----|-----|-----|-----|

 $P+1$ 

$$
y = [y(0), y(1), \dots, y(P-1), E]^T
$$
 (6.146)

$$
y(p) = \begin{cases} (\log(x(p)) - \mu) - 0.9(\log(x(p-1)) - \mu), & \text{if } p = 1, ..., P-1 \\ \log(x(p), & \text{if } p = 0, \end{cases}
$$
(6.147)

$$
\mu = \frac{1}{P} \sum_{q=0}^{P-1} \log(x(q)), \tag{6.148}
$$

SPECTRUM

 $s = [s(0), s(1), \ldots, s(N-1)]^T$ (6.149)

| $N$ | SPECTRUM       | Map | Map | 0     | $\pi$ |
|-----|----------------|-----|-----|-------|-------|
| $B$ | $N = 2(B - 1)$ | Map | 0   | $\pi$ |       |

$$
p = \log\left(\frac{1}{N} \sum_{n=0}^{N-1} s(n)\right) \tag{6.150}
$$

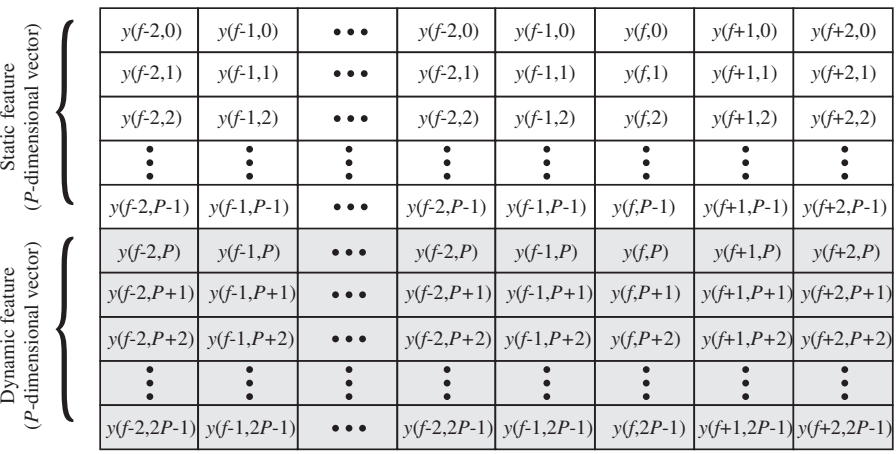

#### *2P*-dimension vector sequence

Time (frame index)

*\*Shadowed elements are filled with ZERO.*

┶

6.85: MSLSExtraction

<span id="page-229-0"></span>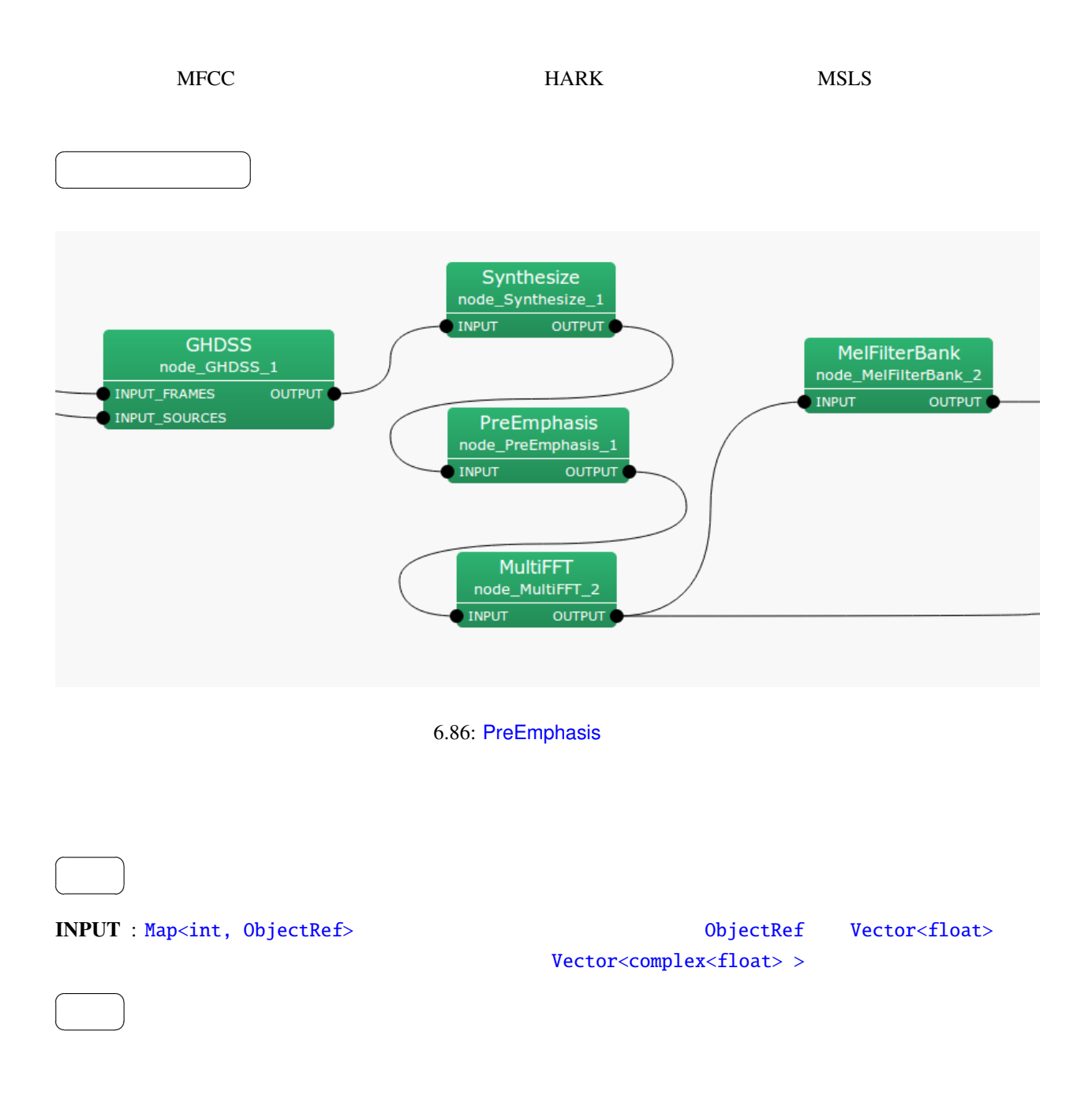

6.77: PreEmphasis

| <b>LENGTH</b>     | int    | 512        | [pt] | <b>FFT</b> |
|-------------------|--------|------------|------|------------|
| SAMPLING_RATE     | int    | 16000      | [Hz] |            |
| <b>PREEMCOEF</b>  | float  | 0.97       |      |            |
| <b>INPUT_TYPE</b> | string | <b>WAV</b> |      |            |

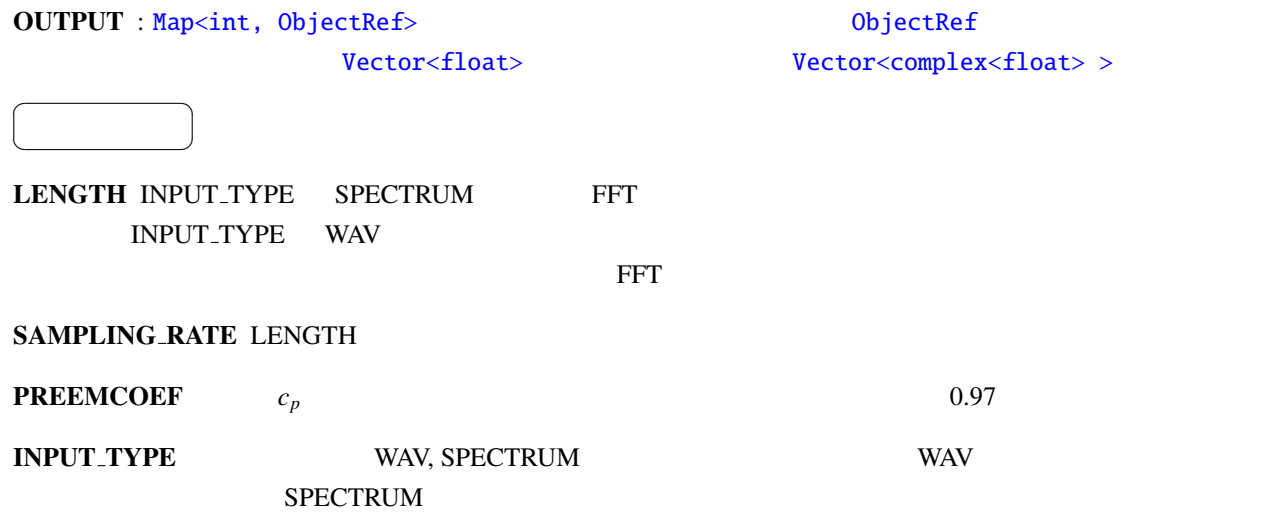

 $HARK$ 

**PreEmphasis** 時間領域での高域強調:  $t$   $s[t]$  $p[t]$ ,  $c_p$  $p[t] =$  $\left\{\right.$  $\overline{\mathcal{L}}$  $s[t] - c_p \cdot s[t-1]$  *t* > 0  $(1 - c_p) \cdot s[0]$   $t = 0$ (6.151) 周波数領域での高域強調:

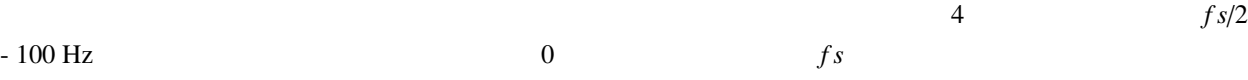

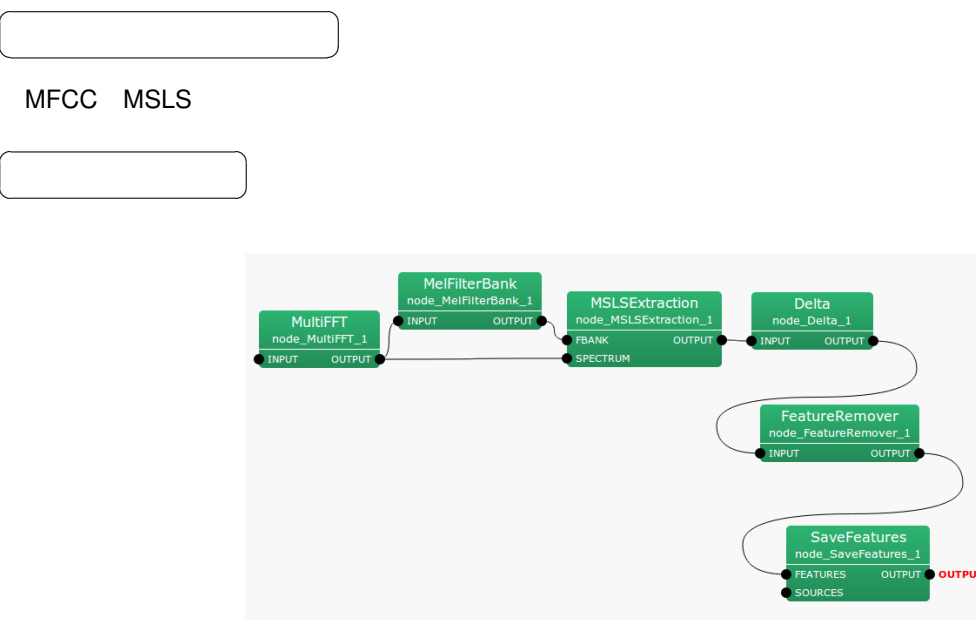

6.87: SaveFeatures

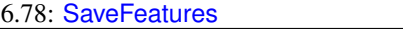

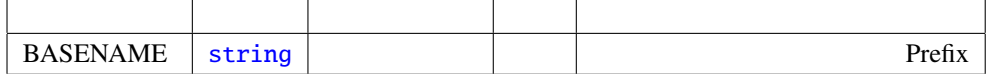

### FEATURES : Map<int, Obj[ectRef>](#page-36-0)Vector<float>

### SOURCES : Vector<ObjectRef>

 $\overline{a}$ ✝

 $\overline{a}$ ✝

☎  $\overline{\phantom{0}}$ 

☎  $\overline{\phantom{0}}$  OUTPUT : Map<int, ObjectRef>

☎

 $\begin{array}{c|c} \hline \ \hline \ \hline \ \end{array}$ 

ID  $\blacksquare$ 

 $\overline{a}$ ✝

BASENAME : string Prefix Prefix Prifix SOURCES

IEEE 754 32

BASENAME Prifix ID

## <span id="page-233-0"></span>6.4.8 SaveHTKFeatures

 $\overline{a}$ ✝

☎  $\overline{\phantom{0}}$  HTK (The Hidden Markov Model Toolkit)

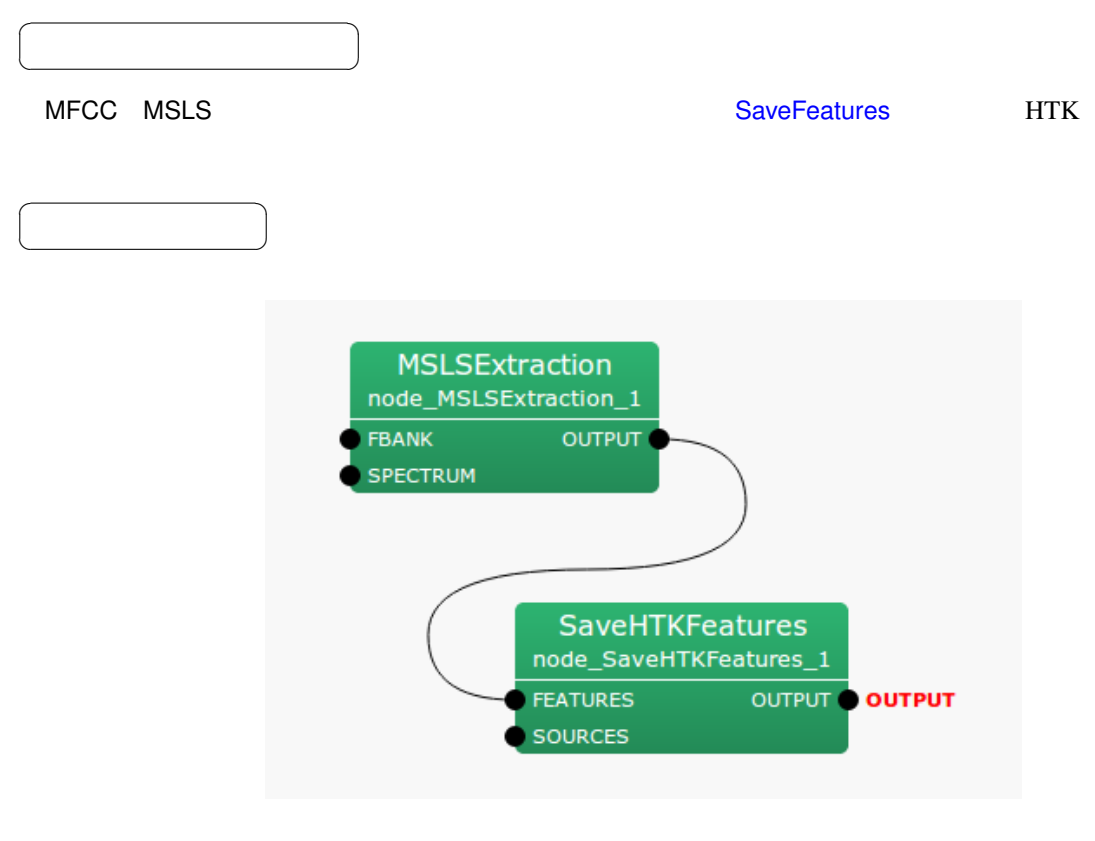

6.88: SaveHTKFeatures

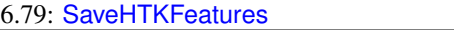

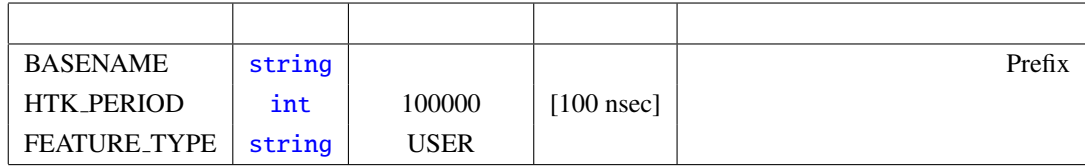

FEATURES : Map<int, ObjectRef>

#### SOURCES : Vector<ObjectRef>

 $\overline{a}$ ✝ ☎  $\overline{\phantom{0}}$ 

OUTPUT : M[ap<int, ObjectRef>](#page-37-0) ☎

 $\overline{a}$ ✝ パラメータ ✆

BASENAME : string Prefix Prefix Prifix SOURCES ID  $\blacksquare$ 

 $HTK PERIOD : [100 nsec]$   $16000[Hz]$ 160  $10[\text{msec}]$   $10[\text{msl} = 100000 * 100[\text{nsec}]$   $100000$ 

FEATURE TYPE : HTK HTK HTK MFCC\_E\_D  $(MFCC+)$  +  $(MFCC+)$  HARK HTKbook

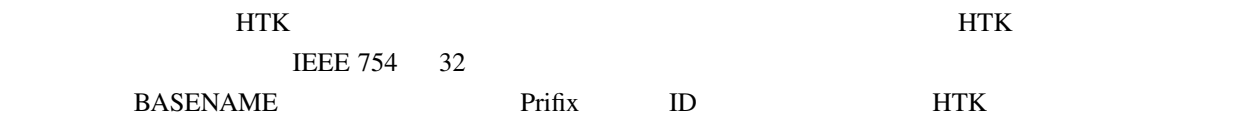

# 6.4.9 SpectralMeanNormalization

どんなときに使うのか ✆

☎

☎

 $\overline{a}$ ✝

 $\overline{a}$ ✝

 $\overline{a}$ ✝

☎  $\overline{\phantom{0}}$ 

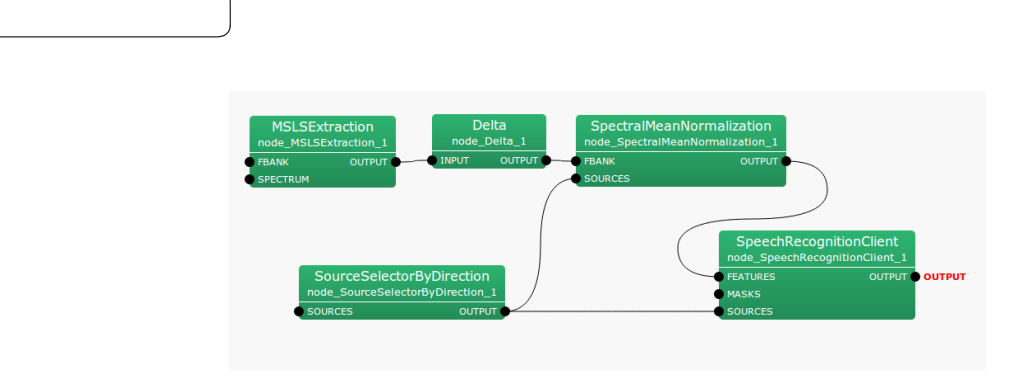

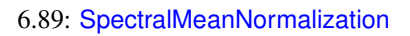

FBANK : Map<int, ObjectRef>  $ID$  Vector<float>

6.80: SpectralMeanNormalization

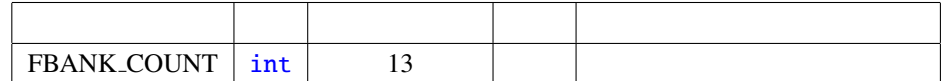

## SOURCES : Vector<ObjectRef>

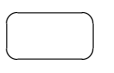

OUTPUT : M[ap<int, ObjectRef>](#page-37-0) D. Wector<float>

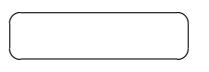

FBANK\_COUNT : int 0

10 [deg]

# 6.5 MFM

6.5.1 DeltaMask

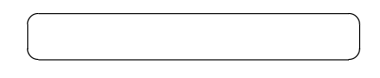

#### **MFMGeneration**

 $\overline{\phantom{a}}$ 

☎

 $\overline{a}$ ✝

 $\overline{a}$ ✝

☎  $\overline{\phantom{0}}$ 

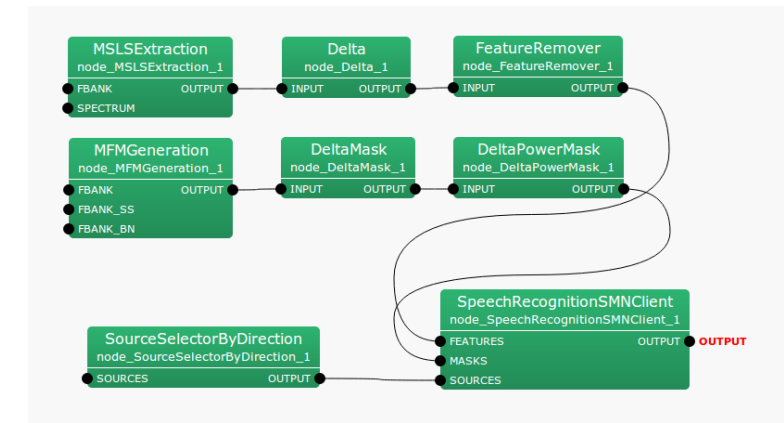

6.90: DeltaMask

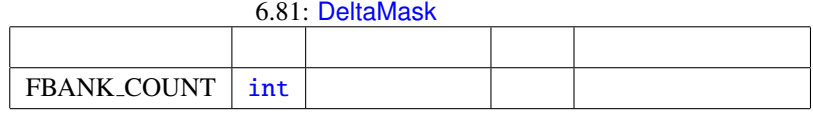

INPUT : Map<int, ObjectRef>  $ID$   $\qquad \qquad \text{Vector} \leq \text{float} \geq$  $0.0 \qquad 1.0 \qquad 0.0 \qquad 1.0$  $\overline{a}$ ☎

✝  $\overline{\phantom{0}}$ OUTPUT : Map<int, ObjectRef>  $ID$   $Vector *float*$  $0.0 \t 1.0 \t 0.0 \t 1.0$ 

FBANK\_COUNT : int

パラメータ [✆](#page-43-0)

 $\overline{a}$ ✝

 $f$ 

☎

$$
m(f) = [m(f, 0), m(f, 1), \dots, m(f, 2P - 1)]^T
$$
\n(6.152)

*P*  $2P - 1$ 

クトルを生成する.出力ベクトル *m*

P FBANK COUNT

 $'(f)$ 

$$
y'(f) = [m'(f, 0), m'(f, 1), \dots, m'(f, 2P - 1)]^T
$$
\n(6.153)

$$
m'(f, p) = \begin{cases} m(f, p), & \text{if } p = 0, ..., P - 1, \\ \prod_{\tau=-2}^{2} m(f + \tau, p), & \text{if } p = P, ..., 2P - 1, \end{cases}
$$
 (6.154)

6.91 DeltaMask

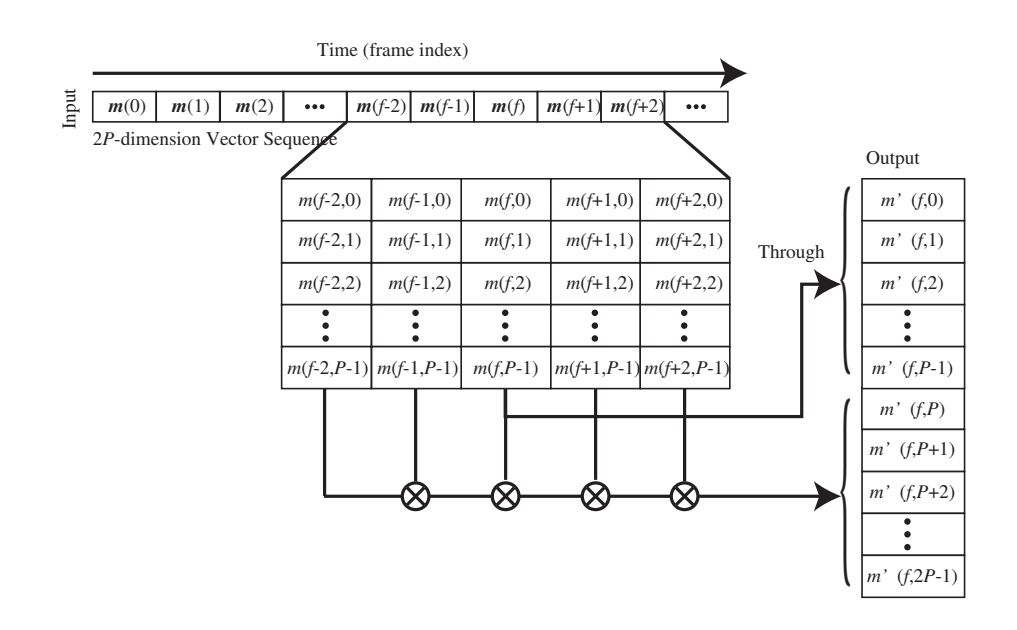

6.91: DeltaMask

# 6.5.2 DeltaPowerMask

✝

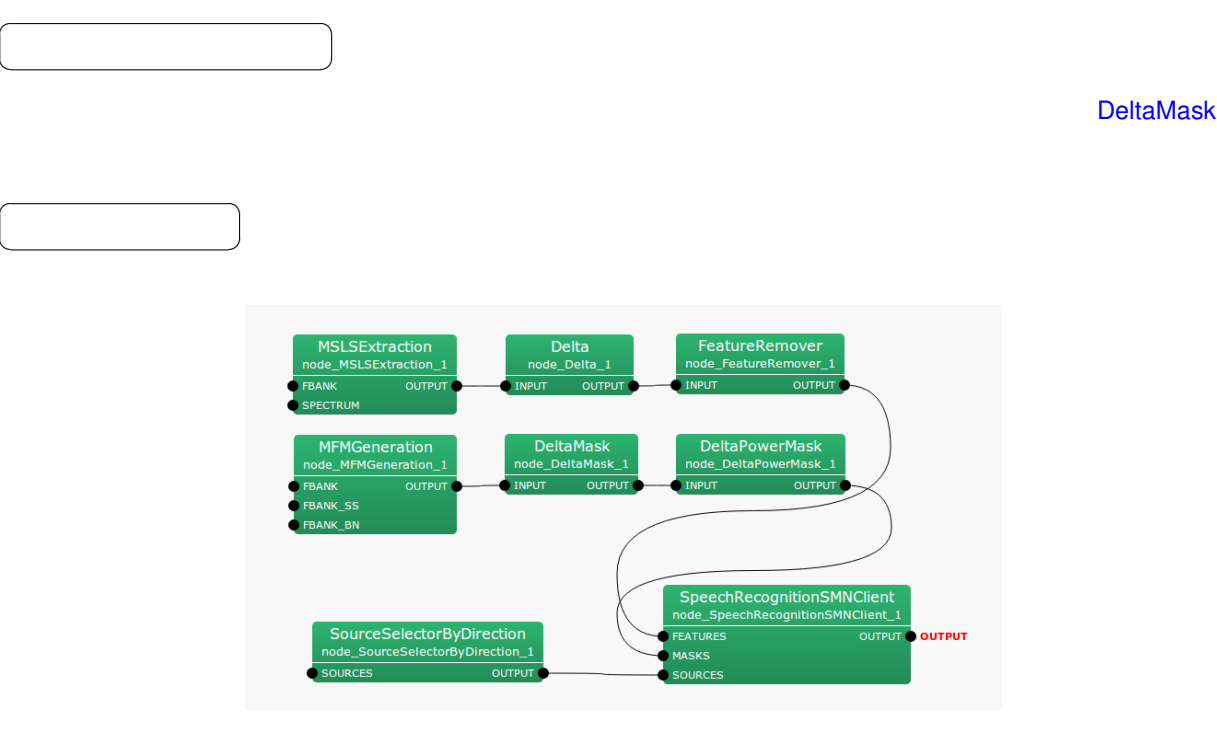

6.92: DeltaPowerMask

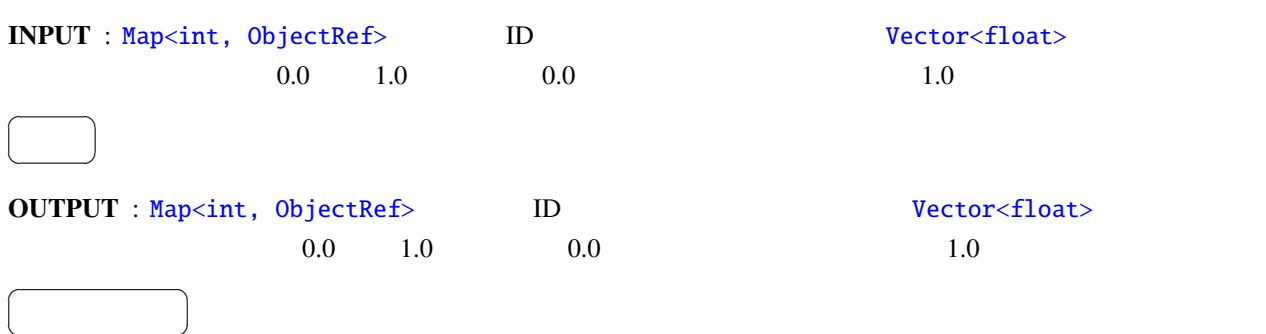

 $1.0$ 

 $+1$ 

# 6.5.3 MFMGeneration

 $\overline{a}$ ✝

☎  $\overline{\phantom{0}}$ 

<span id="page-242-0"></span>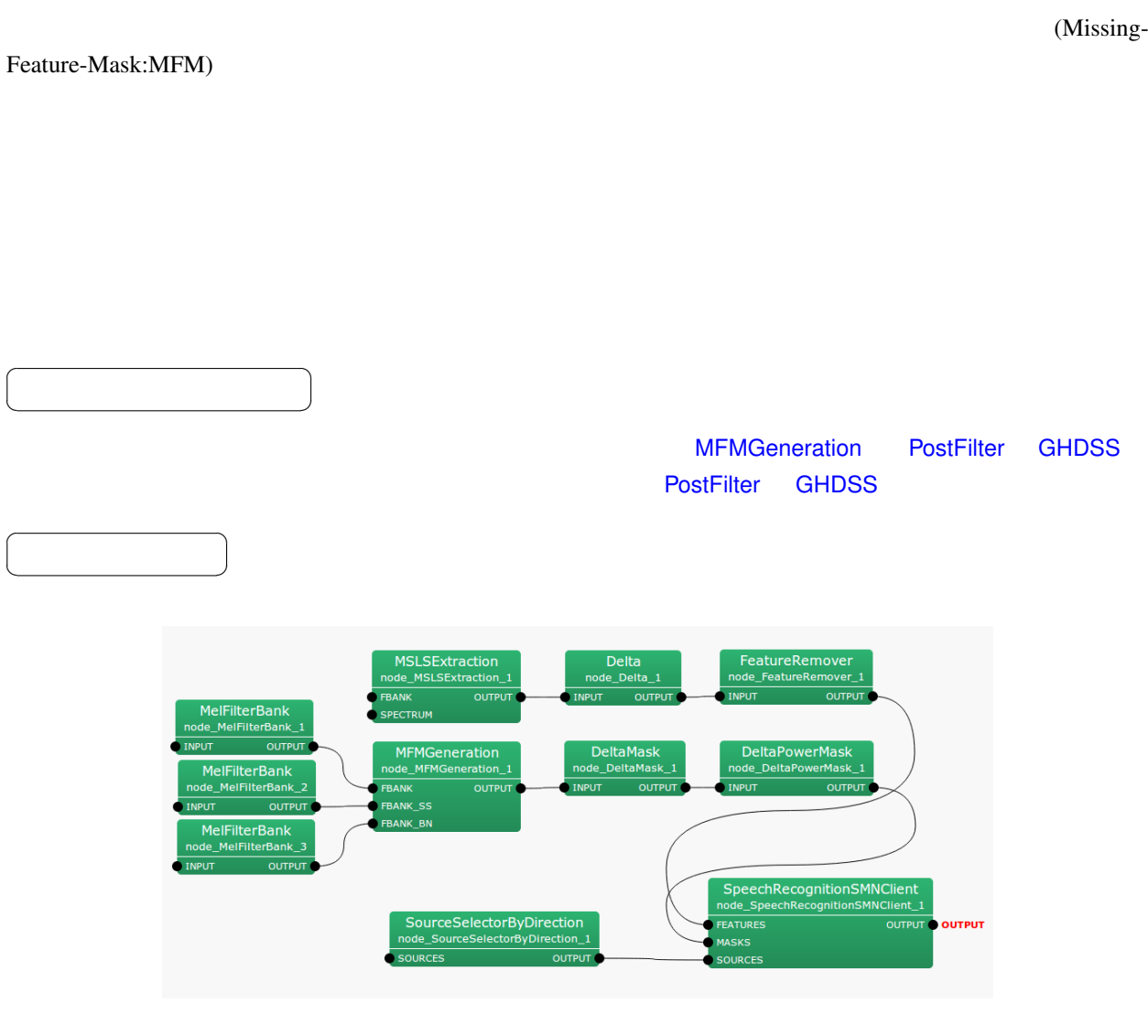

6.93: MFMGeneration

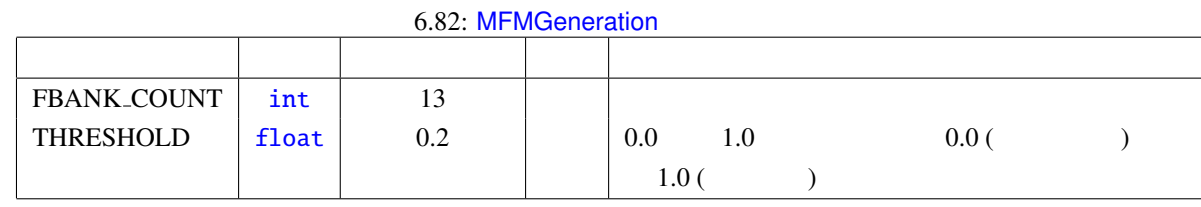

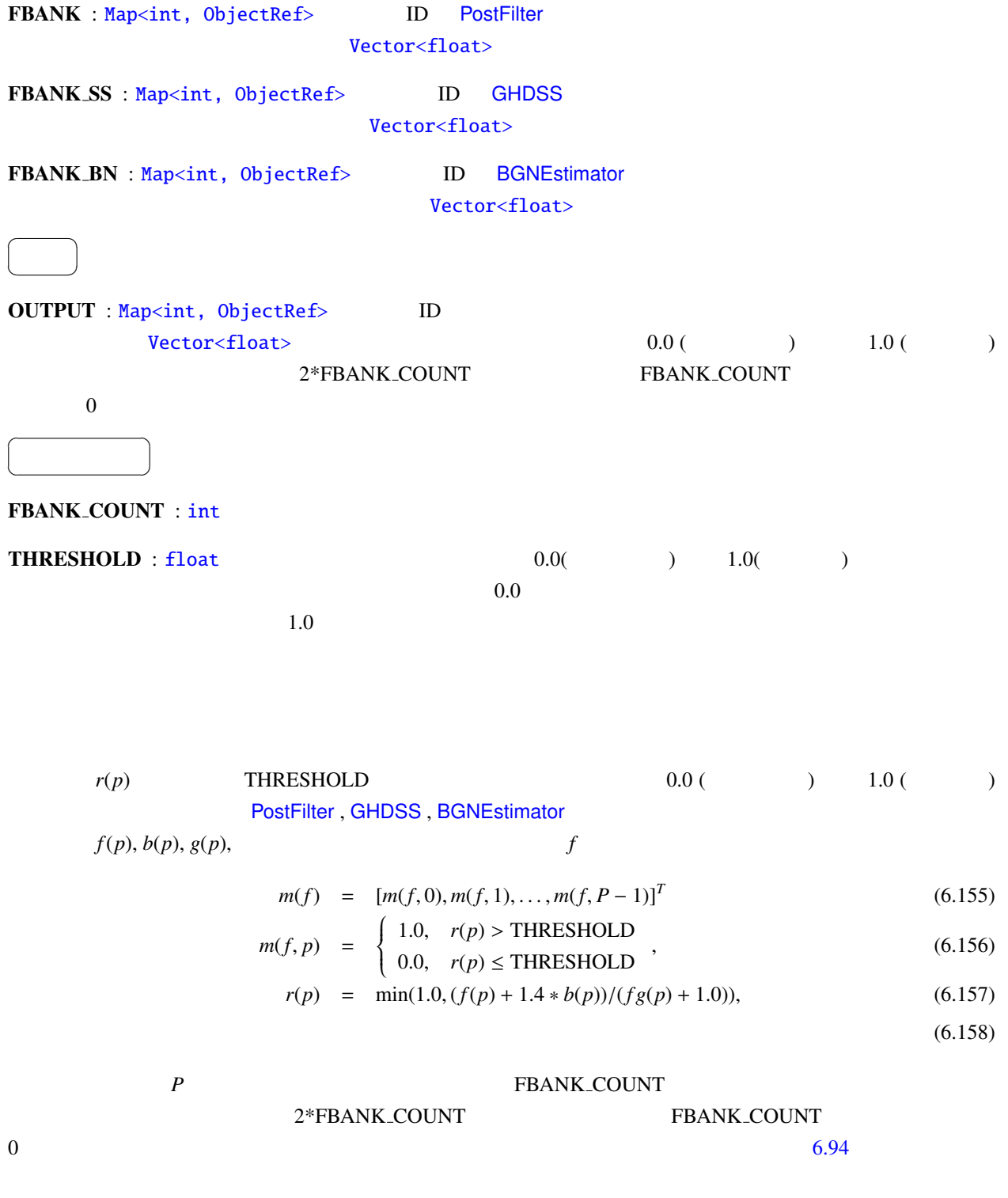

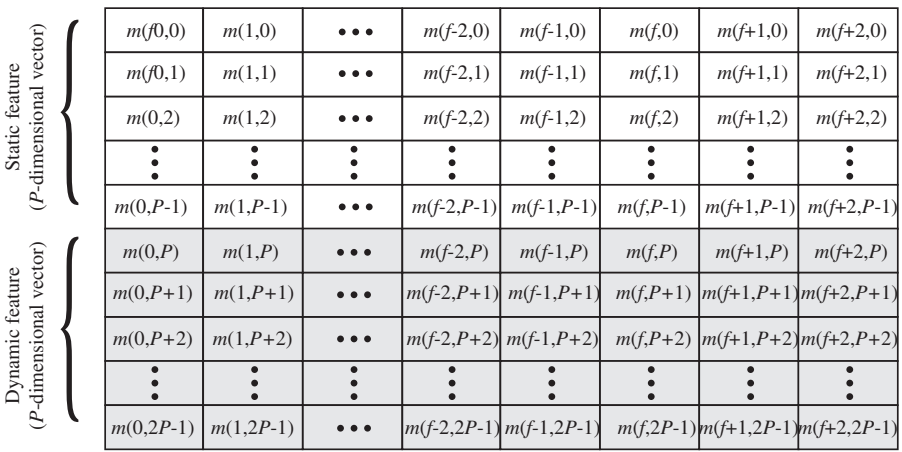

#### *2P*-dimension vector sequence

Time (frame index)

*\*Shadowed elements are filled with ZERO.*

┶

6.94: MFMGeneration

# 6.6 ASRIF

<span id="page-245-0"></span>6.6.1 SpeechRecognitionClient

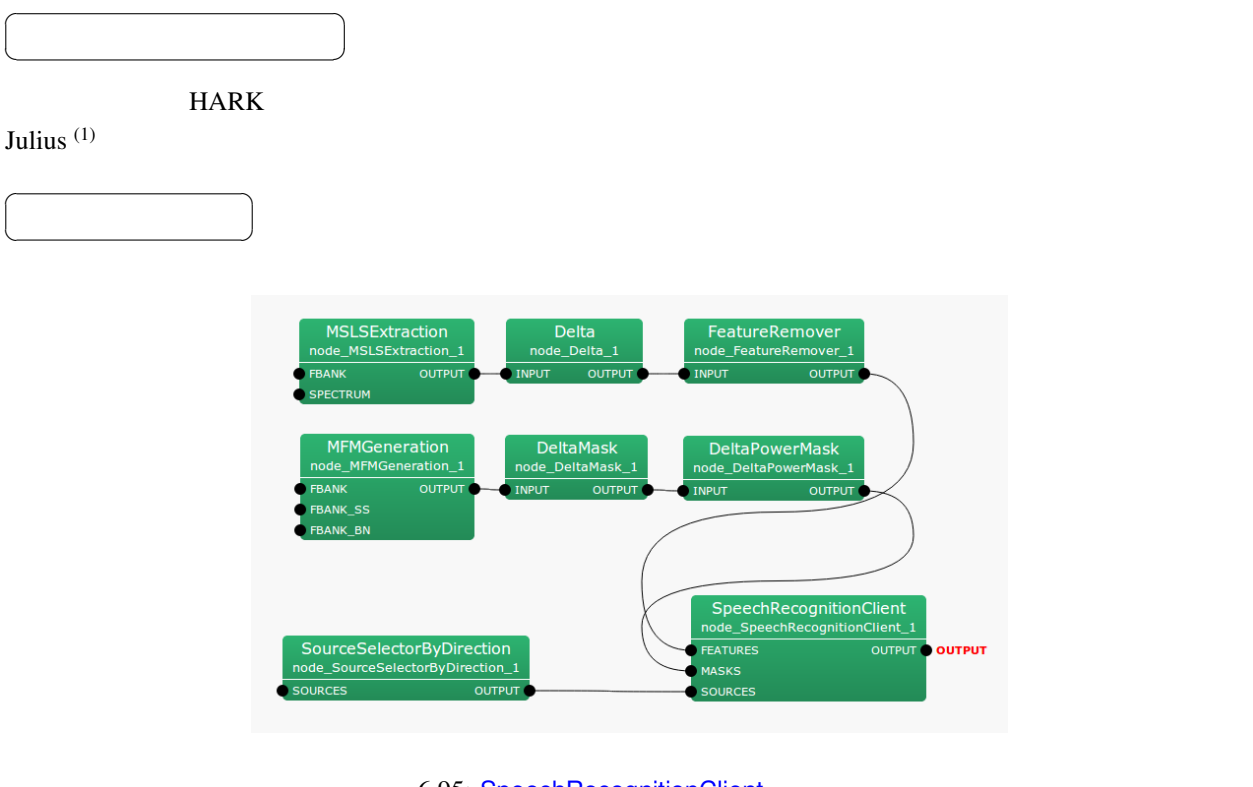

6.95: SpeechRecognitionClient

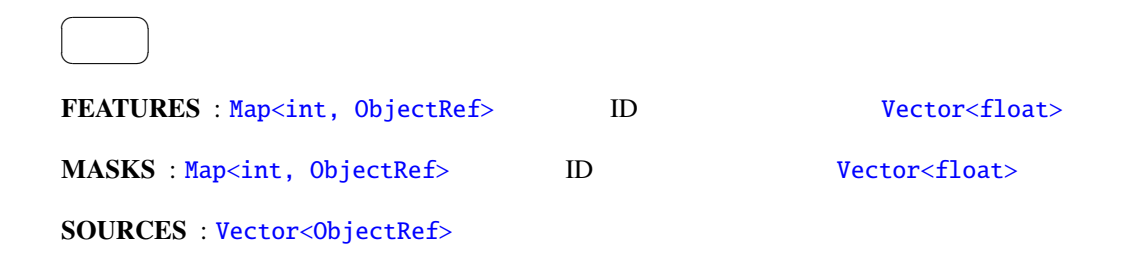

6.83: SpeechRecognitionClient

| <b>MFM_ENABLED</b> | bool   | true      |               |     |
|--------------------|--------|-----------|---------------|-----|
| <b>HOST</b>        | string | 127.0.0.1 | Julius/Julian | /IP |
| <b>PORT</b>        | int    | 5530      |               |     |
| SOCKET_ENABLED     | bool   | true      |               |     |

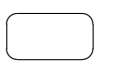

OUTPUT : Vector<ObjectRef>

 $\overline{a}$ ✝ ☎ パラメータ ✆ MFM ENA[BLED](#page-37-0) : bool true MASKS false MASKS MASKS  $1$  or  $2<sub>0</sub>$  and  $2<sub>0</sub>$ HOST : string The Text of Text Text SOCKET ENABLED false PORT : int  $\text{SOCKET\_ENABLED}$  false SOCKET\_ENABLED : bool true false

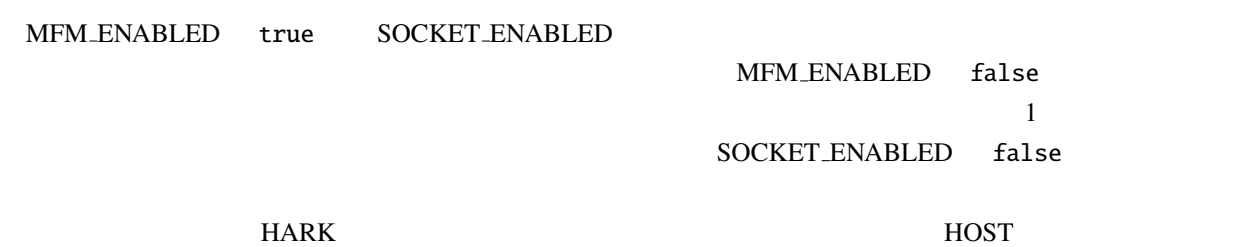

**THOST IP RORT IP** PORT

 $\ddot{\cdot}$ 

(1) http://julius.sourceforge.jp/en index.php

**SpeechRecognitionClient** 

(Spectral Mean Normalization: SMN)

<span id="page-247-0"></span>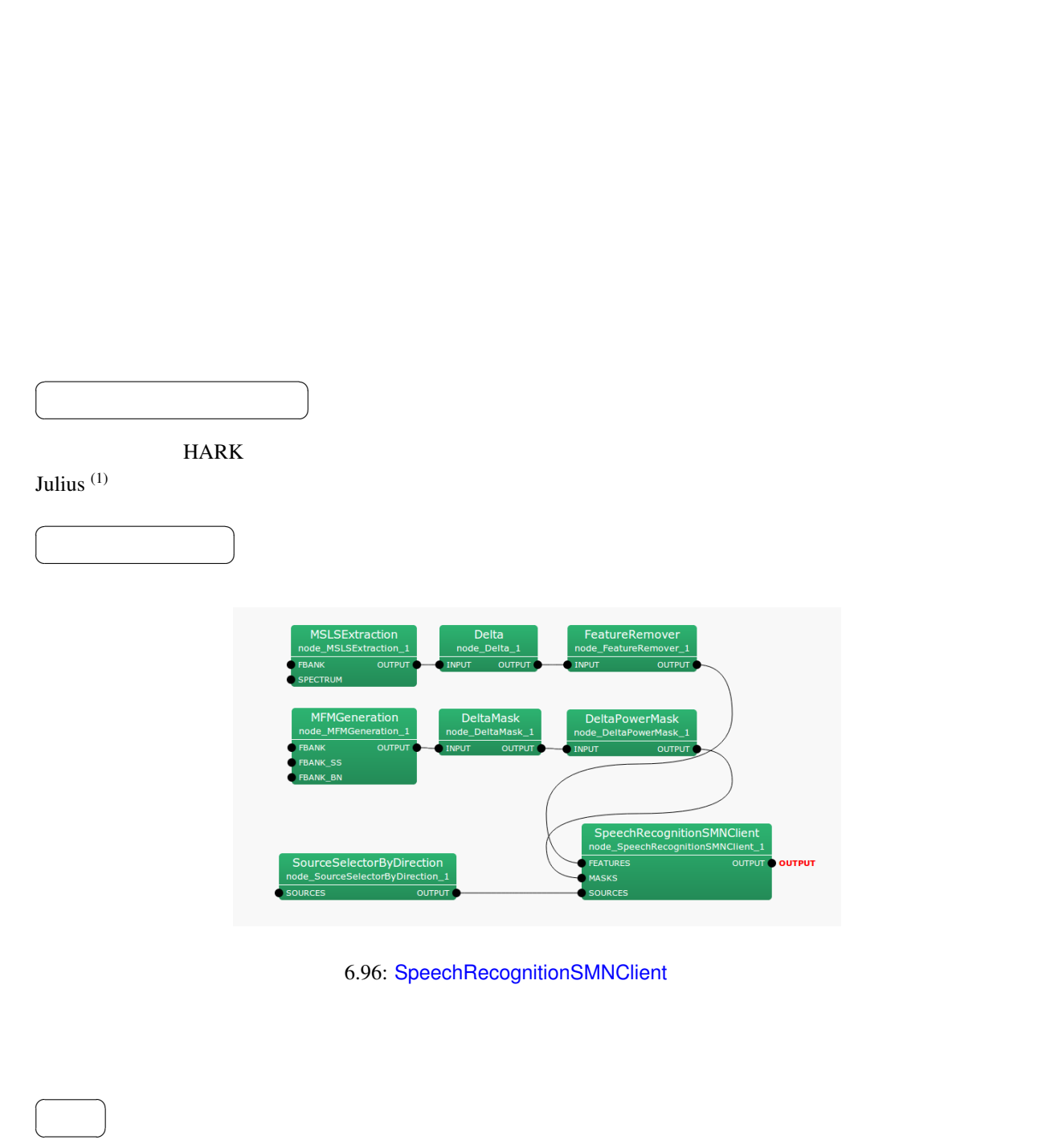

FEATURES : Map<int, ObjectRef> ID Vector<float> MASKS : Map<int, ObjectRef> D. Wector<float>

6.84: SpeechRecognitionSMNClient

| <b>MFM_ENABLED</b> | bool   | true      |               |     |
|--------------------|--------|-----------|---------------|-----|
| <b>HOST</b>        | string | 127.0.0.1 | Julius/Julian | /IP |
| <b>PORT</b>        | int    | 5530      |               |     |
| SOCKET_ENABLED     | bool   | true      |               |     |

#### SOURCES : Vector<Obj[ectR](#page-36-0)ef>

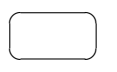

### OUTPUT : V[ector<ObjectRef>](#page-37-0) ☎

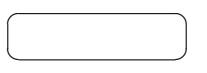

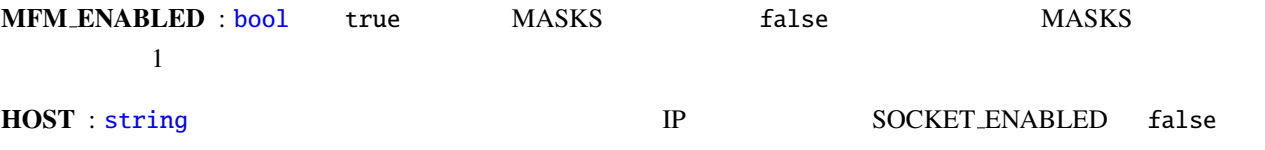

PORT : int  $\text{SOCKET\_ENABLED}$  false

SOCKET ENABLED : bool true false

MFM\_ENABLED true SOCKET\_ENABLED MFM ENABLED false  $\mathbf 1$  $SOCKET\_ENABLED$  false ークのサイトリングをつける。<br>HARK わりつけに使用する.HOST は,ベクトルを送信して使用する.HOST は,ベクトルを送信している.HOST は,ベクトルを送信している... **THOST IP RORT IP** PORT

 $\ddot{\cdot}$ (1) http://julius.sourceforge.jp/en index.php

# 6.7 MISC

<span id="page-249-0"></span>6.7.1 ChannelSelector

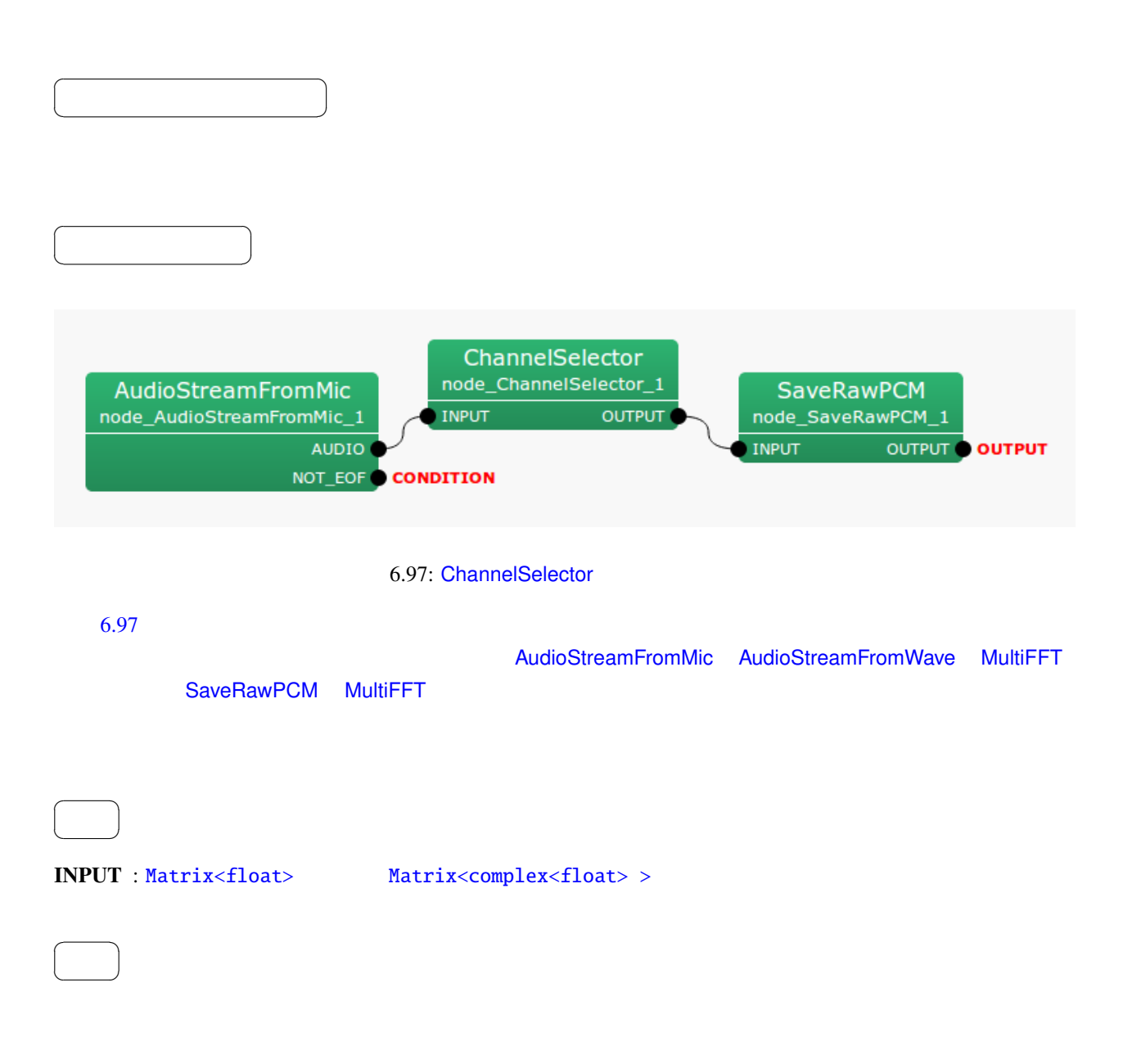

☎

 $\overline{a}$ ✝ パラメータ [✆](#page-37-0)

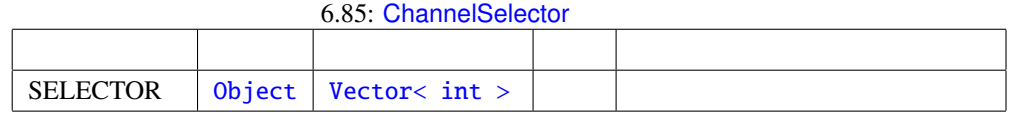

#### $\textbf{SELECTOR}$  : 0

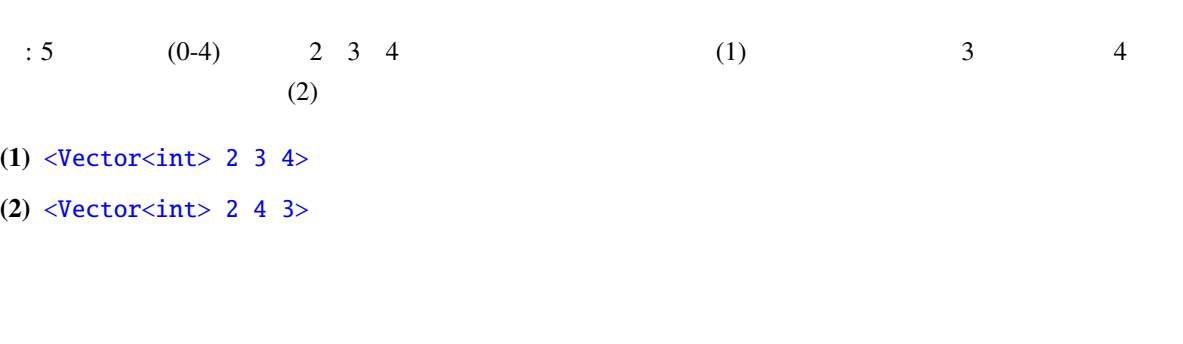

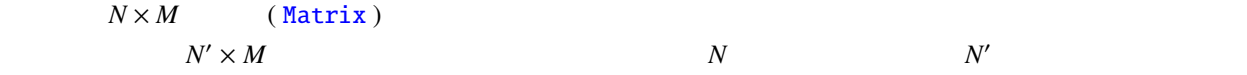

## 6.7.2 CombineSource

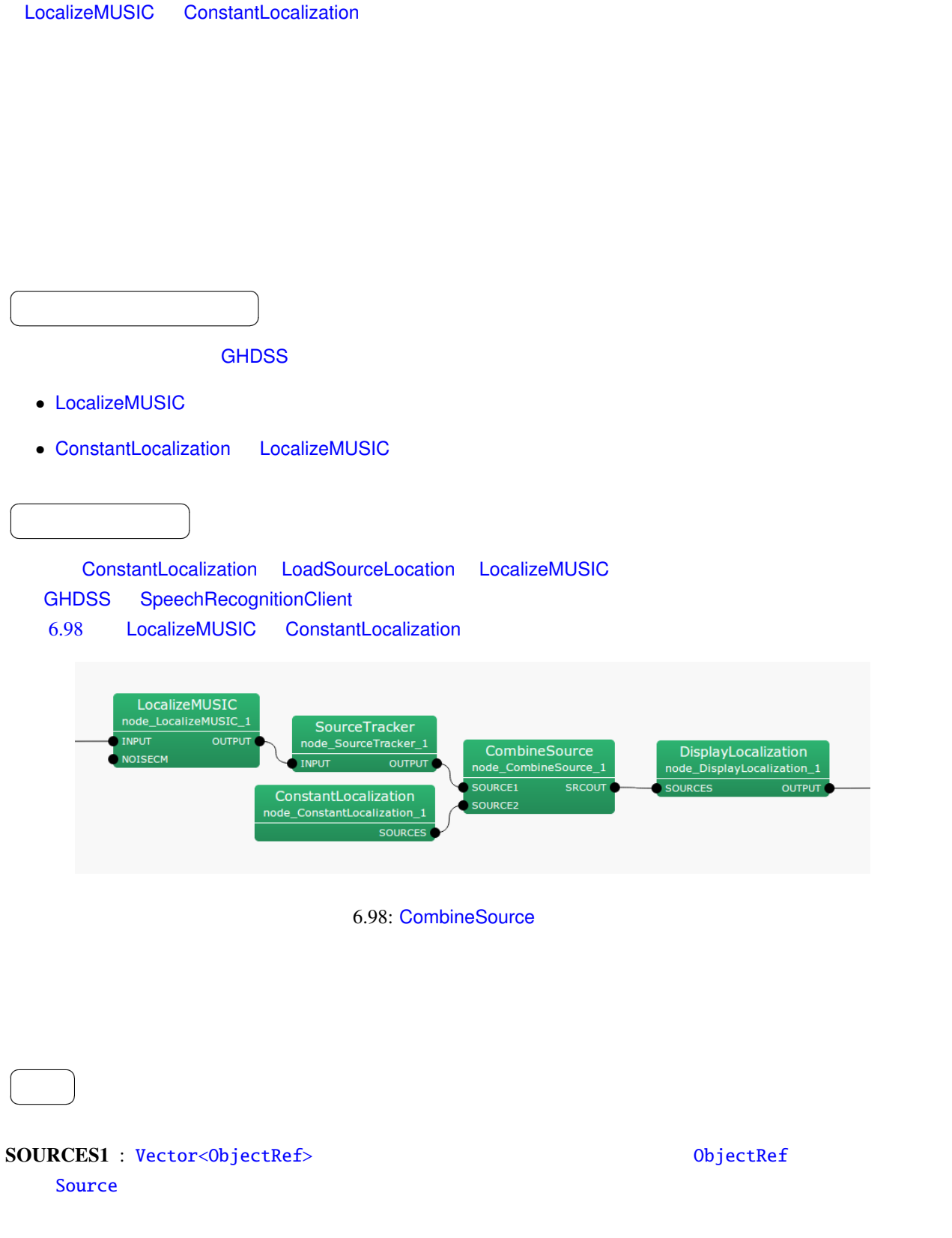
## SOURCES2 : Vector<ObjectRef> 0bjectRef + 0bjectRef + 0bjectRef + 0bjectRef + 0bjectRef + 0bjectRef + 0bjectRef + 0bjectRef + 0bjectRef + 0bjectRef + 0bjectRef + 0bjectRef + 0bjectRef + 0bjectRef + 0bjectRef + 0bjectRef + 0

Source

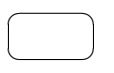

## SRCOUT : Vector<ObjectRef> 0bjectRef 0bjectRef 50urce

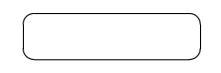

 $ID$ 

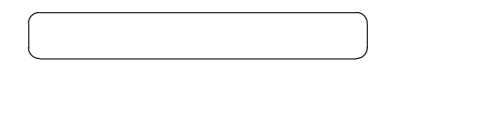

 $\overline{\phantom{a}}$ 

☎

 $\overline{a}$ ✝

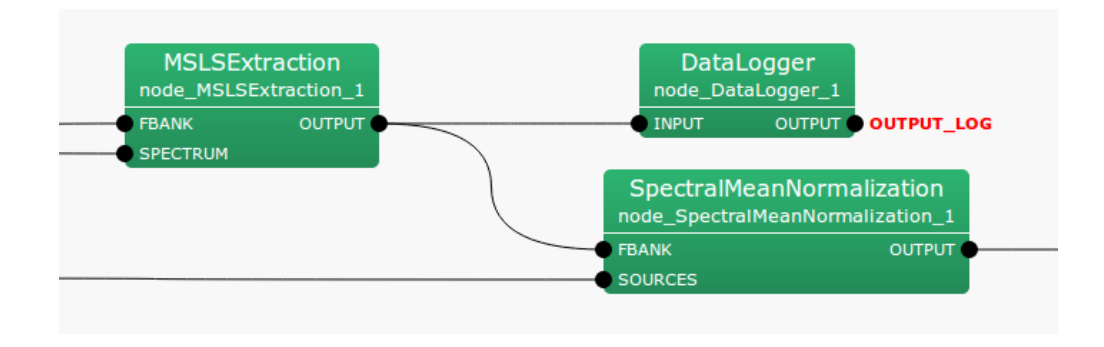

6.99: DataLogger

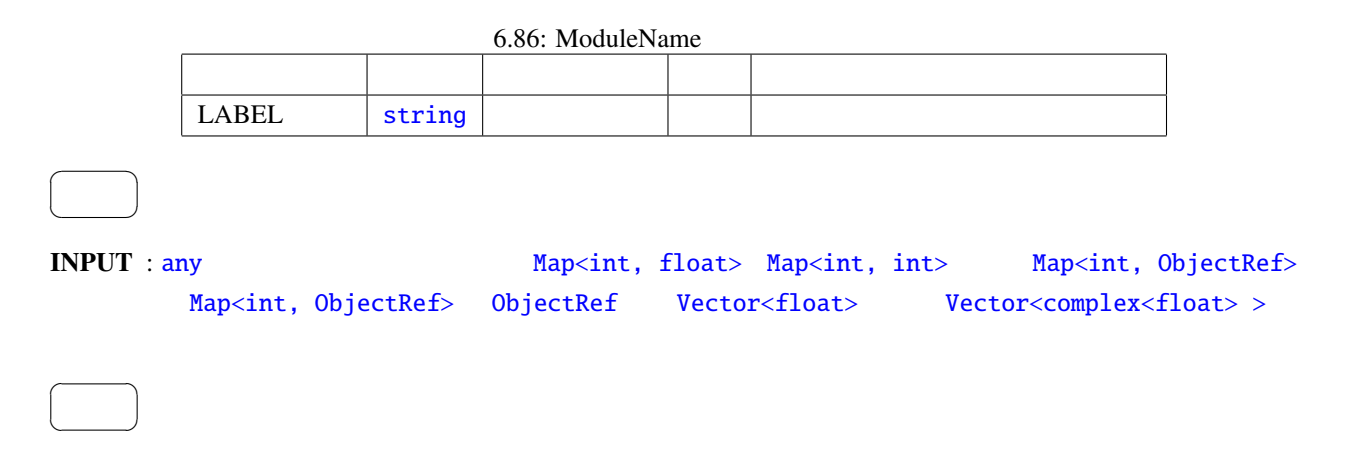

## OUTPUT :

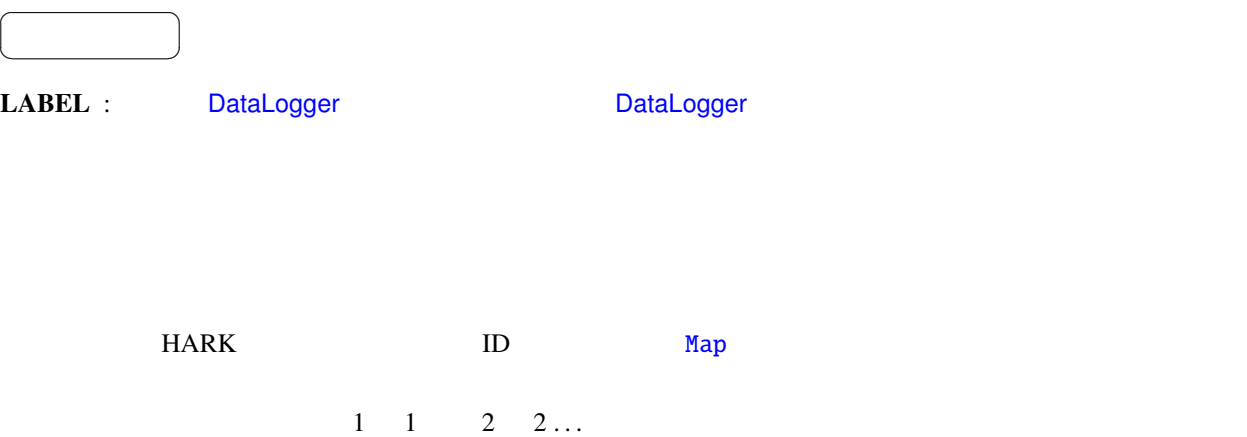

 $\mathbf{1}$  2  $\mathbf{1}$  2  $\mathbf{1}$   $\mathbf{2}$   $\mathbf{1}$   $\mathbf{3}$   $\mathbf{2}$   $\mathbf{3}$   $\mathbf{4}$   $\mathbf{2}$   $\mathbf{3}$   $\mathbf{3}$   $\mathbf{4}$   $\mathbf{5}$   $\mathbf{4}$   $\mathbf{5}$   $\mathbf{5}$   $\mathbf{6}$   $\mathbf{7}$   $\mathbf{8}$   $\mathbf{8}$   $\mathbf{5}$   $\mathbf{6}$   $\mathbf{7}$   $\lambda$  Map  $\lambda$ 

## 6.7.4 HarkParamsDynReconf

<span id="page-255-0"></span>LocalizeMUSIC, SourceTracker, HRLE

✝ どんなときに使うのか ✆ LocalizeMUSIC, SourceTracker, HRLE

☎

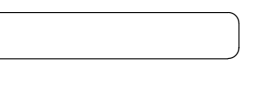

 $6.100$ 

 $\overline{a}$ 

 $\overline{a}$ ✝

 $\overline{a}$ ✝

☎  $\overline{\phantom{0}}$ 

☎  $\overline{\phantom{0}}$ 

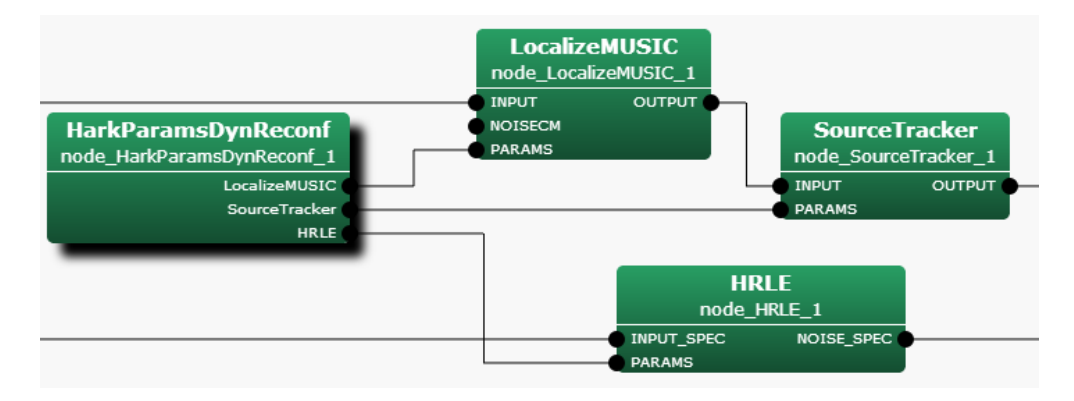

<span id="page-255-1"></span>6.100: HarkParamsDynReconf

6.100 LocalizeMUSIC, SourceTracker, HRLE PARAMS  $6.101$ 

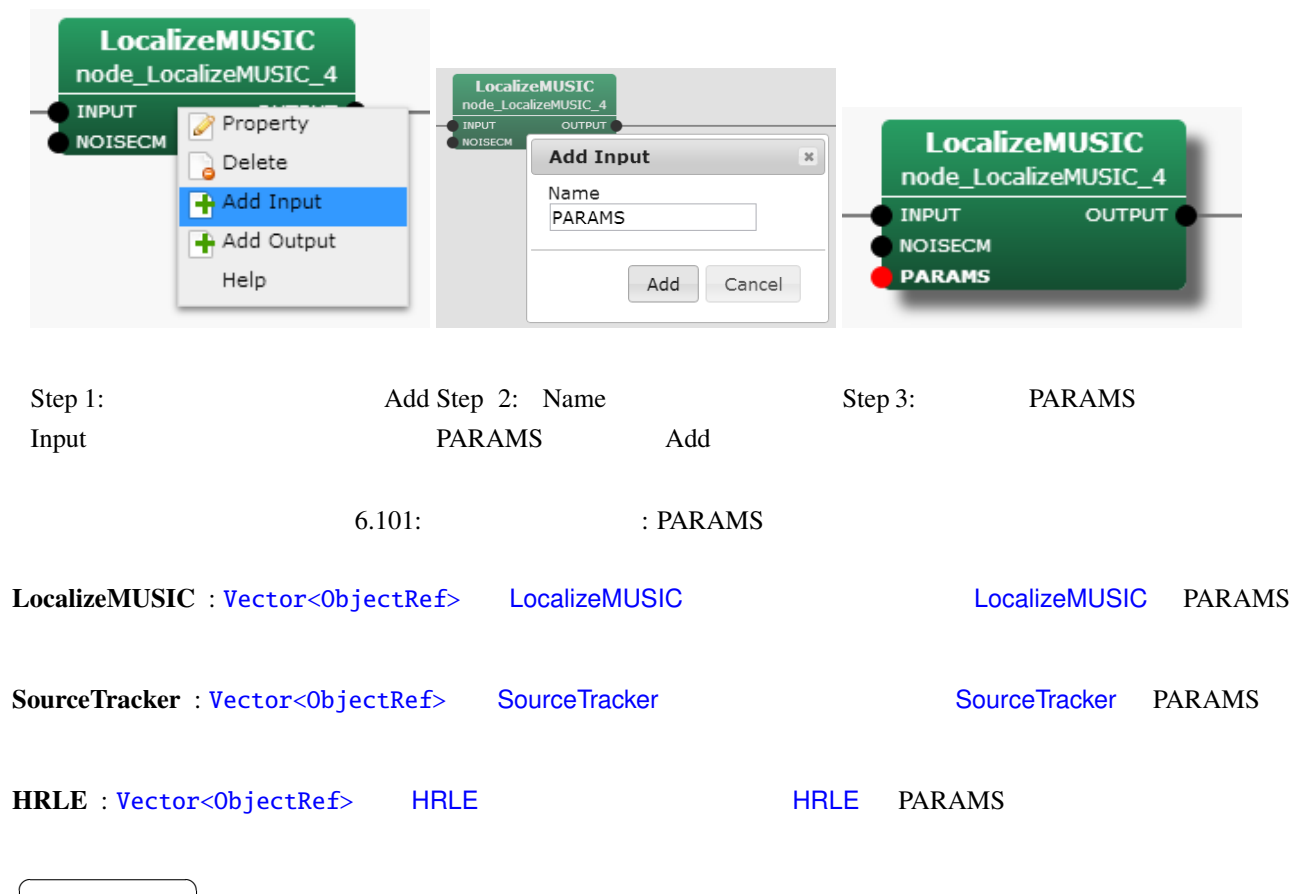

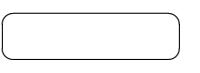

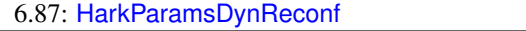

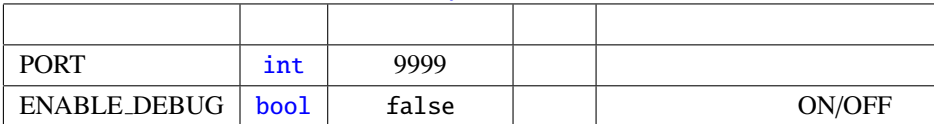

PORT : int

ENABLE DEBUG : bool ON/OFF

LocalizeMUSIC, SourceTracker,

HRLE のパラメータを入れることがある。

float  $12$  buff[12]

## $\text{buff}[12]$  $\text{buff}[12]$  $\text{buff}[12]$

- NUM\_SO[URCE](#page-36-0) (LocalizeMUSIC): (int)buff[0]
- MIN\_DEG (LocalizeMUSIC): (int)buff[1]
- MAX\_DEG (LocalizeMUSIC): (int)buff[2]
- LOWER\_BOUND\_FREQUENCY (LocalizeMUSIC): (int)buff[3]
- UPPER\_BOUND\_[FREQUEN](#page-114-0)CY (LocalizeMUSIC): (int)buff[4]
- THRESH (SourceTracker ) : (float)buff[\[5\]](#page-114-0)
- PAUSE LENGTH (SourceTracker): (float)buff[6]
- MIN\_SRC\_[INTERVAL](#page-136-0) (SourceTracker): (float)buff[7]
- MIN\_TFINDEX\_I[NTERVAL](#page-136-0) (SourceTracker): (float)buff[8]
- COMPARE\_MODE (So[urceTracker](#page-136-0) ) : (Source::CompareMode)buff[9]
- LX  $(HRLE)$  : (float)buff[10]
- TIME\_CONSTANT (HRLE): (int)buff[11]

(python)

#!/usr/bin/pyth[on](#page-174-0) import socket import struct HOST = 'localhost' # The remote host<br>PORT = 9999 # The same port as # The same port as used by the server sock = socket.socket(socket.AF\_INET, socket.SOCK\_STREAM) sock.connect((HOST, PORT)) buff = [2.0, -180.0, 180.0, 500.0, 2800.0, 30.0, 800.0, 20.0, 6.0, 0.0, 0.85, 16000.0] msg = struct.pack("f"\*len(buff), \*buff) sock.send(msg)

sock.close()

## 6.7.5 LoadMapFrames

<span id="page-258-1"></span>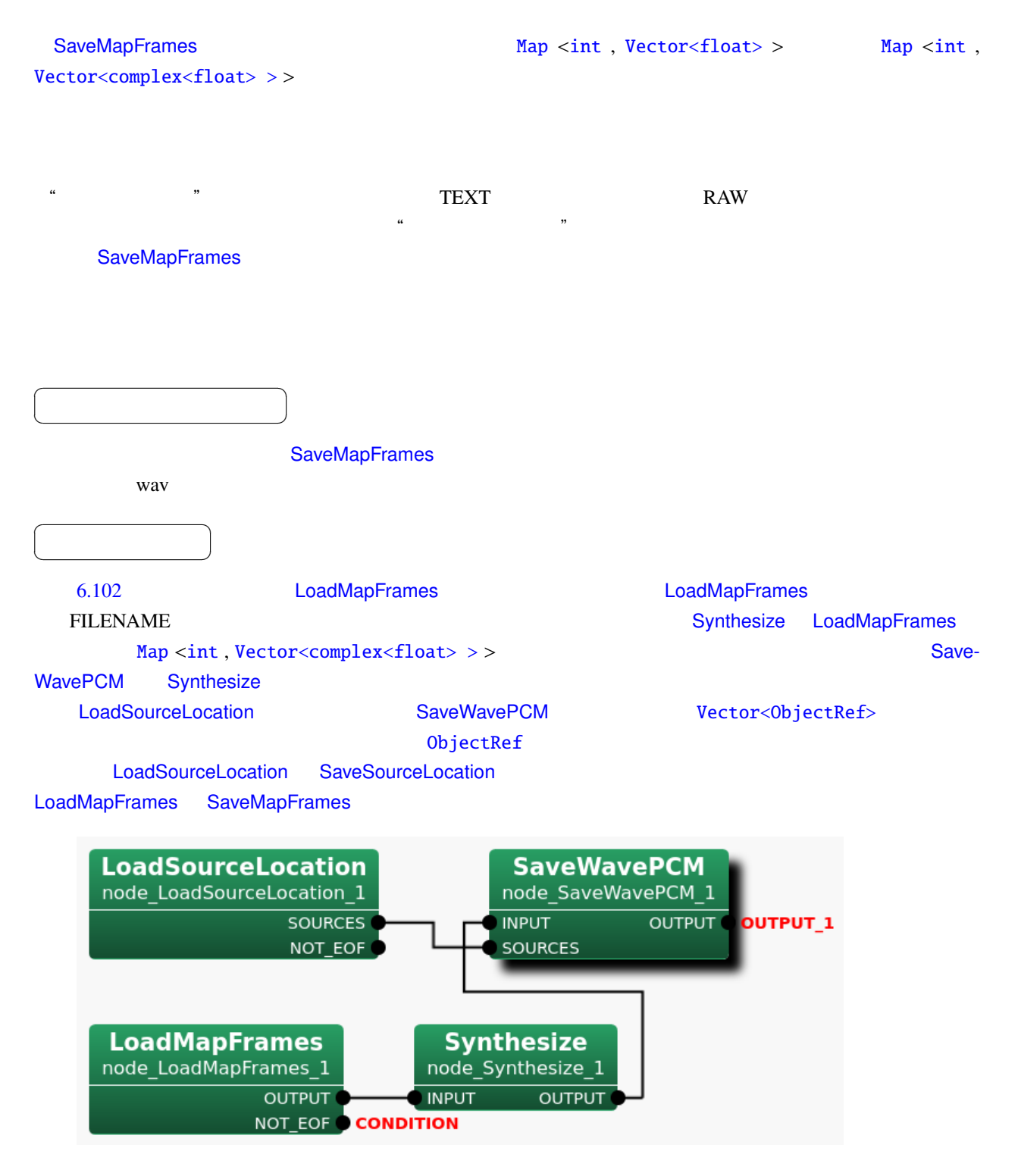

<span id="page-258-0"></span>6.102: LoadMapFrames

# ✝  $\overline{\phantom{0}}$

☎

 $\mathcal{L}(\mathcal{L})$ 

## OUTPUT : Map<int, ObjectRef>
Map<int, Vector<complex=float>
Map <int, Vector<complex=float>

 $\rightarrow$  >  $\rightarrow$ 

☎  $\overline{\phantom{0}}$ 

☎

 $\overline{a}$ ✝

 $\overline{a}$ 

## NOT EOF : bool " Press, " Press, " Press, " Press, " Press, " Press, " Press, " Press, " Press, " Press, " Press, " Press, " Press, " Press, " Press, " Press, " Press, " Press, " Press, " Press, " Press, " Press, " Press,

[フ](#page-37-0)ァイルの最後に到達すると false に設定され,その後プログラムは終了する.それ以外は true に設定さ

 $\overline{a}$ ✝ パラメータ ✆

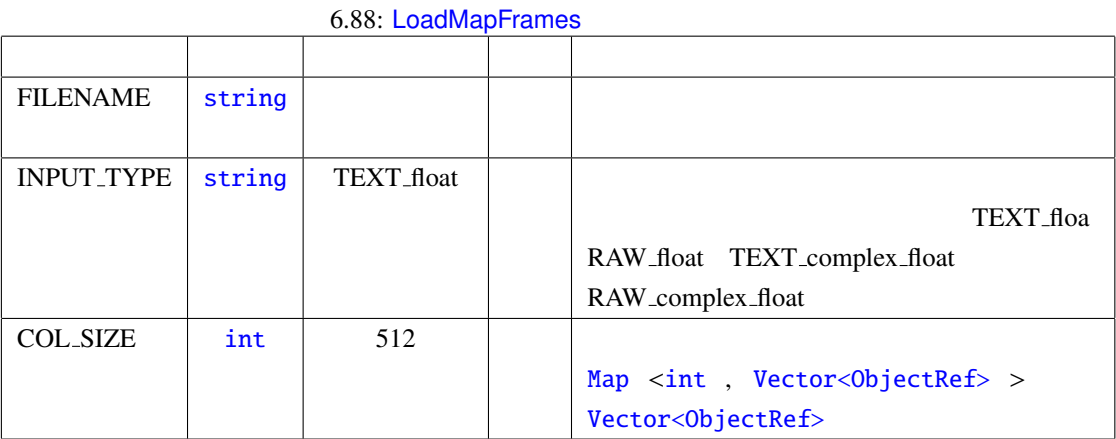

FILENAME : string SaveMapFrames " " SaveMapFrames

## INPUT\_TYPE : [strin](#page-36-0)g

 $\overline{a}$ • TEXT\_float

- RAW\_[float](#page-36-0)
- 
- TEXT\_complex\_float
- RAW\_complex\_float

 $\text{TEXT}\_\text{float}$ . and the state of the state of the state of the state of the state of the state of the state of the state of the state of the state of the state of the state of the state of the state of the state of the stat

" Vector\_float "

" メインファイル "と" 内部ファイル "の両方のサンプルファイル名を示している." 内部ファイル "の

TEXT txt RAW raw

 $6.103$ 

 $512$ 

### SaveMapFrames

Main File -Savedata.map savedata.map\_0000\_Vector\_float\_col512.txt savedata.map\_0001\_Vector\_float\_col512.txt savedata.map\_0002\_Vector\_float\_col512.txt **Internal Files**  $\ddot{\phantom{a}}$  $\ddot{\phantom{a}}$ savedata.map\_0511\_Vector\_float\_col512.txt

### <span id="page-260-0"></span>6.103: SaveMapFrames

SaveMapFrames によって生成されるファイルの詳細については,SaveMapFrames のノードリファレンスを

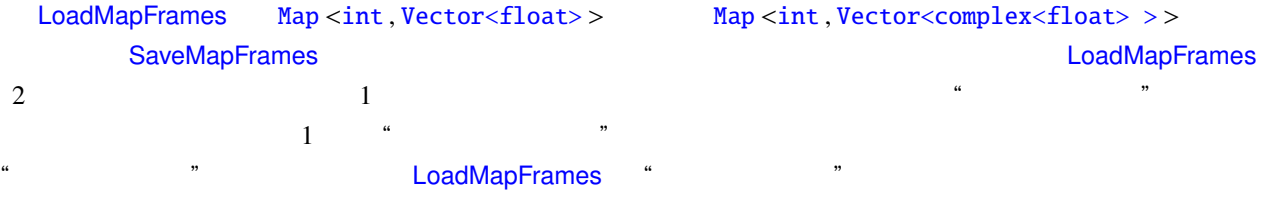

the 6.89 the INPUT TYPE

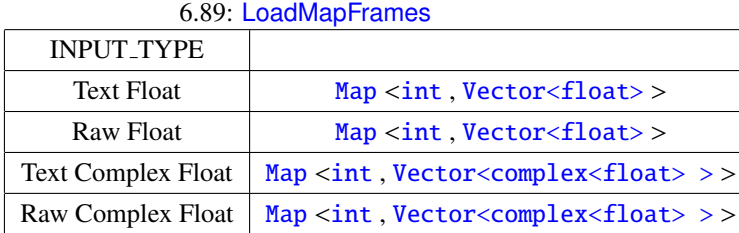

 $\mathcal{L}$   $\mathcal{L}$   $\mathcal{$ 

### LoadMapFrames Map Accounts Accounts to Map Map Accounts Accounts Map Map Nap Nap 2012

LoadMapFrames NOT\_EOF false

## 6.7.6 LoadMatrixFrames

<span id="page-261-1"></span><span id="page-261-0"></span>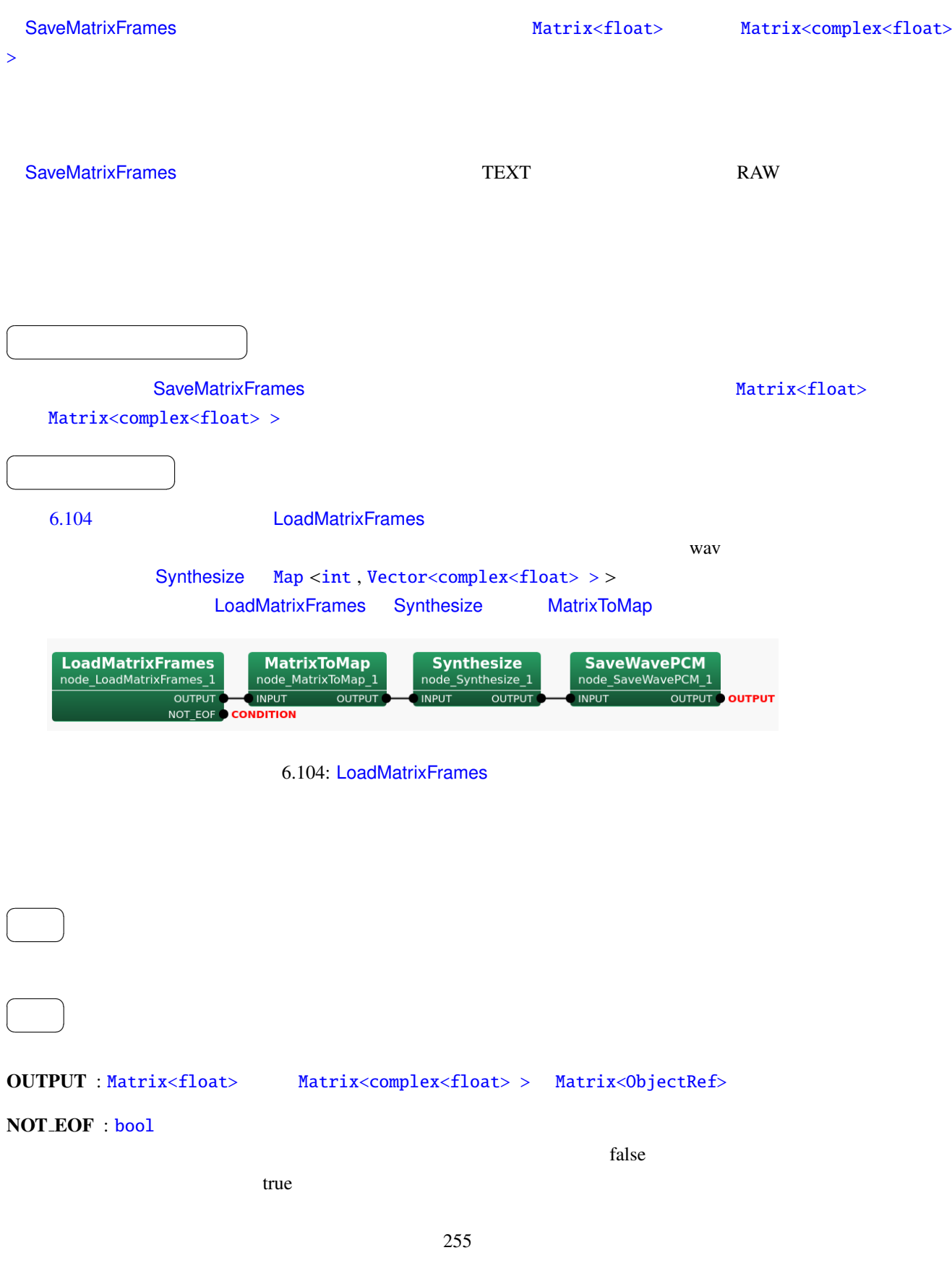

### FILENAME : string

パラメータ ✆

 $\overline{a}$ ✝

### INPUT\_TYPE : string

• TEXT float

• RAW\_[float](#page-36-0)

☎

- TEXT\_complex\_float
- RAW\_complex\_float

TEXT\_float

 $\overline{a}$ 

## ROW\_SIZE : int 2007 Matrix<ObjectRef>

 $8<sub>5</sub>$ 

COL\_SIZE : int 2.000 Matrix<ObjectRef>  $512$ 

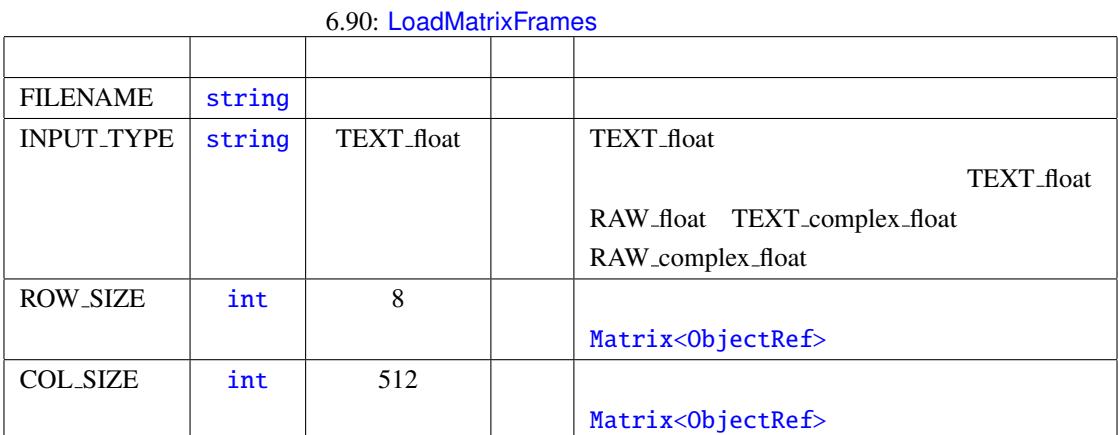

LoadMatrixFrames **National Construction Construction Construction** SaveMatrixFrames

{tag format}

Matrix<ObjectRef>

6.91 FILENAME (tag format) [SaveMatrix](#page-37-0)Frames 3aveMatrixFrames 3aveMatrixFrames 3aveMatrixFrames

 $RAW$  TEXT

[TEXT](#page-263-0) RAW RAW Ubuntu TEXT

くち、RAW マイトコンピュータでは、アクセスではアクセスではアクセスではアクセスではアクセスではアクセスではアクセスではアクセスできる...

<span id="page-263-0"></span>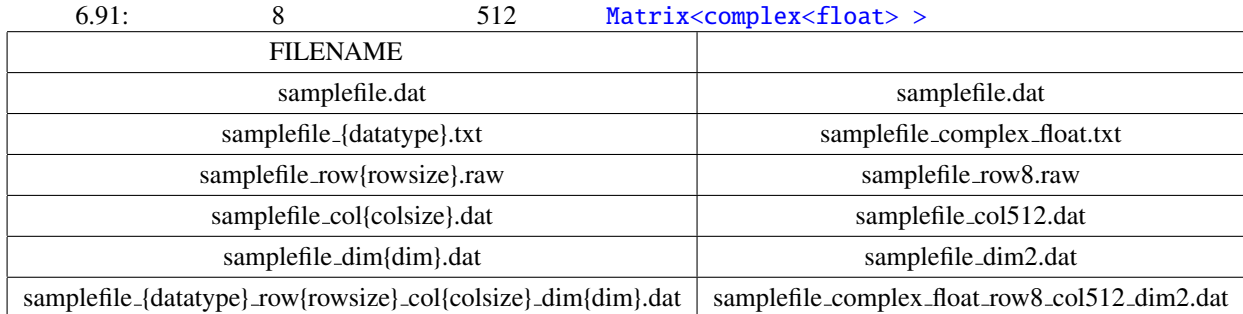

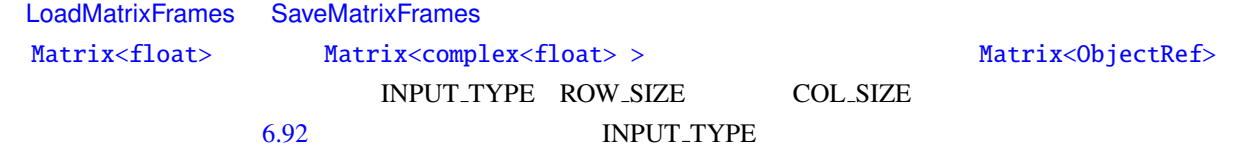

Matrix<ObjectRef>

### Lo[adMatrixFrames](#page-37-0)

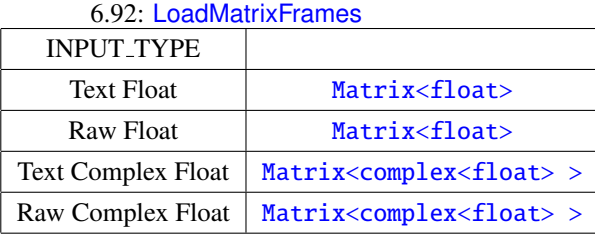

LoadMatrixFrames NOT EOF false

Matrix<ObjectRef>

## 6.7.7 LoadVectorFrames

 $\overline{a}$ ✝

 $\overline{a}$ ✝

☎  $\overline{\phantom{0}}$ 

☎  $\overline{\phantom{0}}$ 

<span id="page-264-1"></span>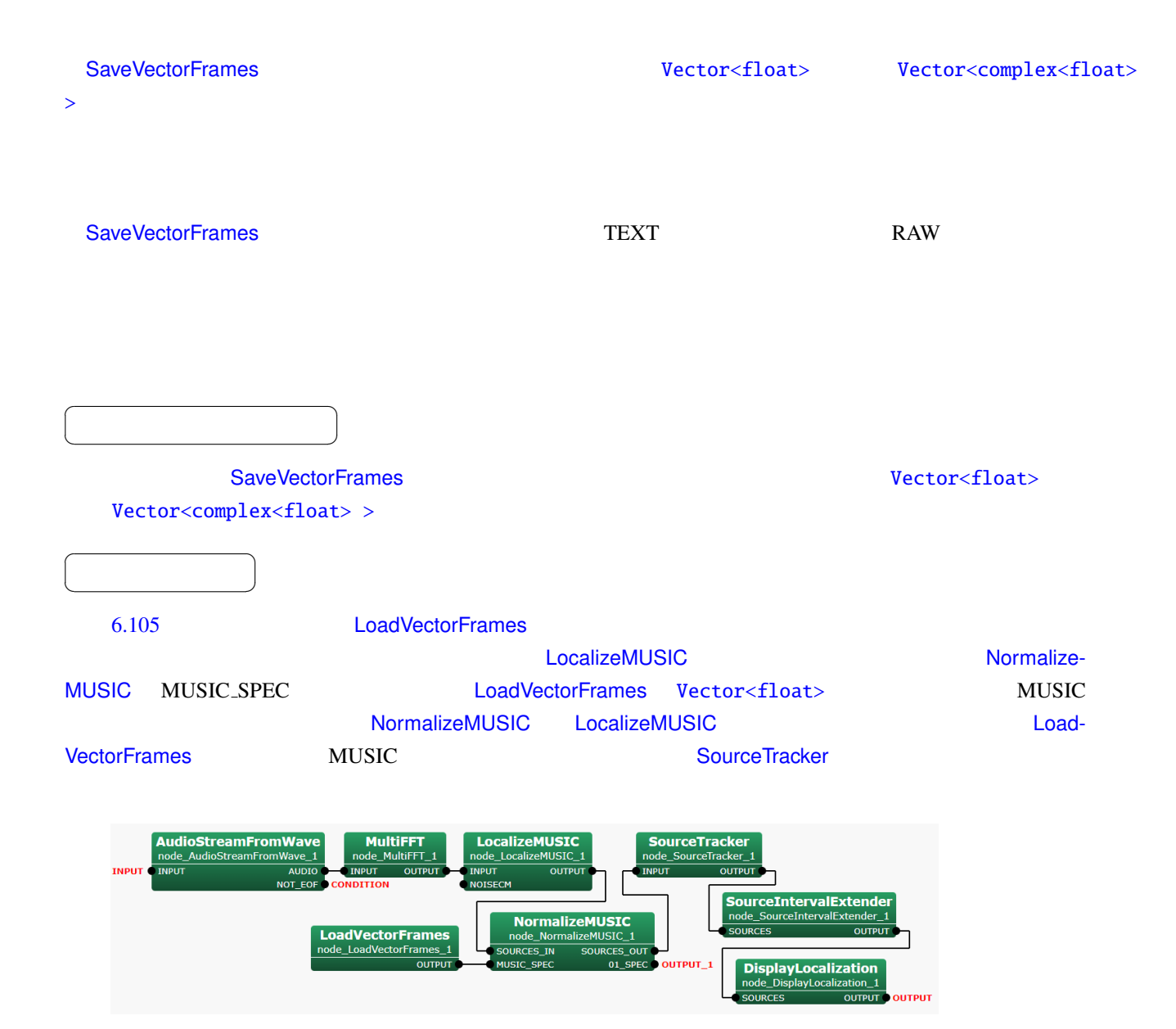

<span id="page-264-0"></span>6.105: LoadVectorFrames

### NOT\_EOF : bool

true true

 $\mathbf f$ alse  $\mathbf f$ alse  $\mathbf f$ alse  $\mathbf f$ alse  $\mathbf f$ alse  $\mathbf f$ alse  $\mathbf f$ 

### $\overline{a}$ ✝ [☎](#page-36-0) パラメータ ✆

6.93: LoadVectorFrames

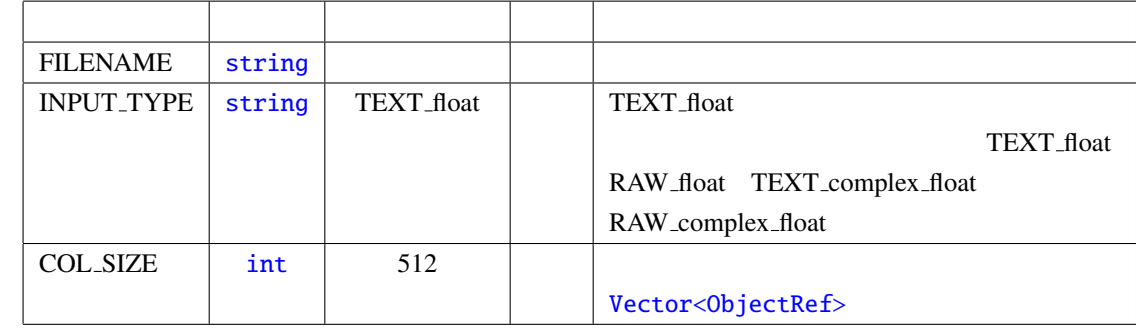

### FILENAME : string

### INPUT\_TYPE : string

- $\overline{a}$ 
	- TEXT\_float
	- RAW\_[float](#page-36-0)
	- TEXT\_complex\_float
	- RAW\_complex\_float

TEXT\_float

### COL SIZE : int Wector<ObjectRef>

LoadVectorFrames のパラメータ値設定を簡単にするには,SaveVectorFrames によってファイルにデータを

{tag format}

 $512$ 

### 6.94 FILENAME (tag format) については,SaveVectorFrames ノードのリファレンス,特に SaveVe[ctorFrames](#page-37-0) のタグリストを参照.

### [TEXT](#page-266-0) RAW RAW Ubuntu TEXT

 $RAW$  TEXT

くち、RAW マイトコンピュータでは、アクセスではアクセスではアクセスではアクセスではアクセスではアクセスではアクセスではアクセスできる...

Vector<ObjectRef>

259

<span id="page-266-0"></span>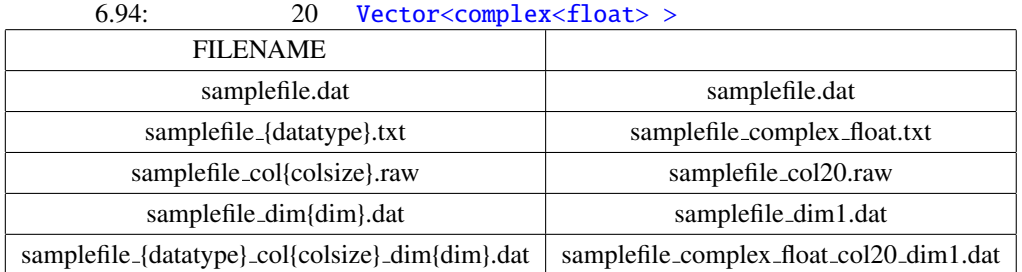

## LoadVectorFrames SaveVectorFrames Vector<float> Vector<complex<float> > Vector<ObjectRef> INPUT\_TYPE COL\_SIZE the S.95 Superior INPUT TYPE The LoadVectorFrames

6.95: LoadVectorFrames

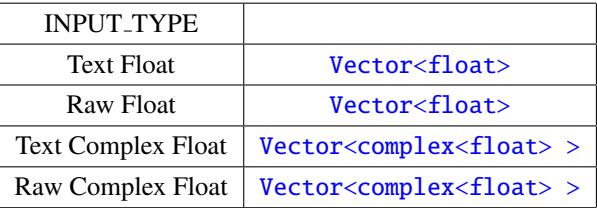

LoadVectorFrames NOT EOF false

Vector<ObjectRef>

# 6.7.8 MapIDOffset

<span id="page-267-0"></span>Map<int, ObjectRef>

☎

 $\sqrt{2}$ 

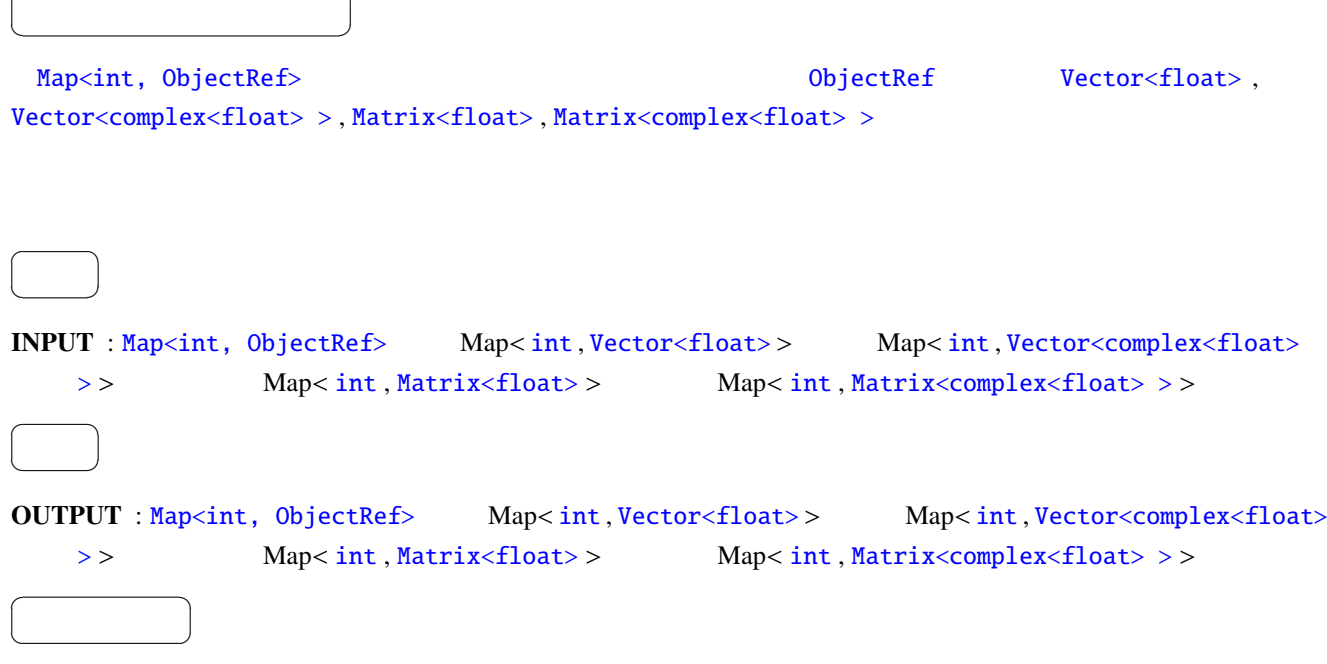

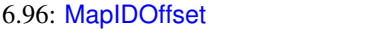

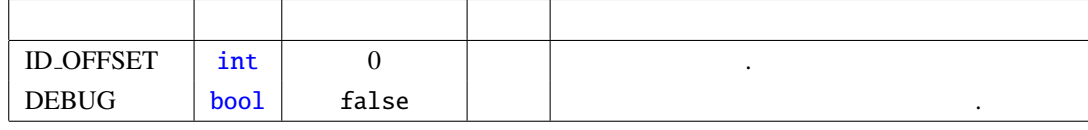

## $ID \text{-}OFFSET: int$  0

DEBUG : bool true , true state false

<span id="page-268-0"></span>Map<int, ObjectRef> ObjectRef Matrix<ObjectRef>

 $\overline{a}$ ✝ ☎  $\overline{\phantom{a}}$ Map<int, ObjectRef> ObjectRef Matrix<ObjectRef> INPUT Map<int, Matrix<ObjectRef>> ObjectRef  $\overline{a}$ ✝ ☎  $\overline{\phantom{0}}$ INPUT : Map<int, ObjectRef>
Map<int, Matrix < int >>
Map<int, Matrix<float>>
int> Map<int, Matrix<complex<float>>>  $\overline{a}$ ✝ ☎  $\overline{\phantom{0}}$ OUTPUT : [Map<int, ObjectRe](#page-43-0)f> Map[<](#page-36-0) int, [Matr](#page-37-0)ix < int > > Map< int, [Matrix<floa](#page-37-0)t>> Map<[in](#page-36-0)t, [Matrix<complex<float>](#page-37-0)>>>  $\overline{a}$ ✝ ☎ パラメータ ✆ OVERWRITTEN [ROW](#page-43-0) MIN : int INPU[T](#page-36-0) M[ap<int,](#page-37-0) [Obje](#page-36-0)ctRef> Matri[x<Ob](#page-36-0)j[ectRef>](#page-37-0)  $\overline{a}$ OVERWRITTEN ROW MAX : int 型.INPUT Map<int, ObjectRef> Matrix<ObjectRef> において  $\overline{a}$ OVERWRITTEN COL MIN : int 型.INPUT Map<int, ObjectRef> Matrix<ObjectRef> において置  $\overline{a}$ OVERWRITTEN COL MAX : int 型.INPUT Map<int, ObjectRef> Matrix<ObjectRef> において  $\overline{0}$ OVERWRITE\_VALUE\_REAL : float UNPUT Map< int , Matrix < int > >  $int$  int  $Map, [Matrix<complex<float](#page-43-0)>>>$  $\overline{\phantom{a}}$ OVERWRITE\_VALUE\_IMAG : [float](#page-36-0) 1994 PM 2007 PM 2014 PM 2014 PM 2015 PM 2014 Apple 10 [Ma](#page-37-0)p 2 [int](#page-36-0) ,  $Matrix<sub>complex</sub>*flaat* > > 0$  $Matrix<sub>complex</sub>*flaat* > > 0$  $Matrix<sub>complex</sub>*flaat* > > 0$ DEBUG : bool true , true talse

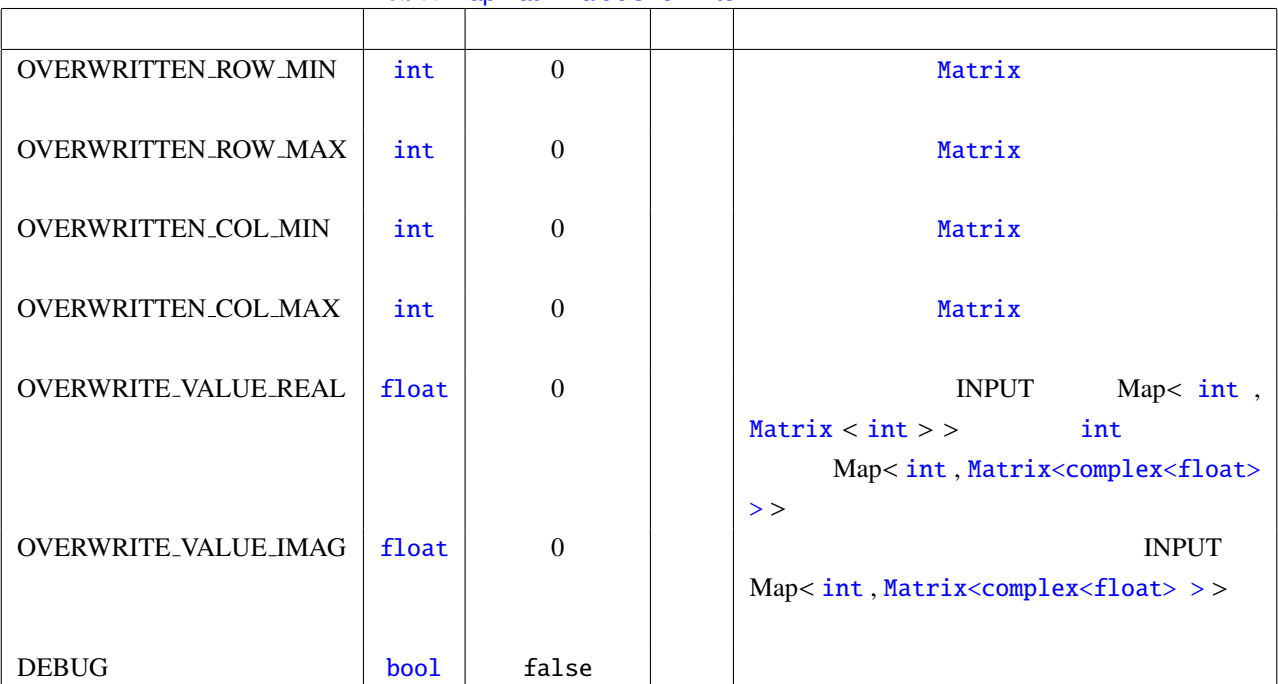

6.97: MapMatrixValueOverwrite

### PARAMETER:

## OVERWRITTEN ROW MIN:0, OVERWRITTEN ROW MAX:0, OVERWRITTEN COL MIN:1, OVERWRITTEN COL MAX:2, OVERWRITE VALUE REAL:9

INPUT:

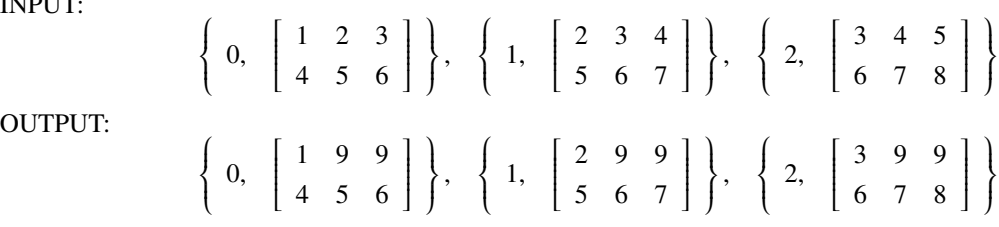

## 6.7.10 MapOperator

Map<int, ObjectRef> 0bjectRef  $\overline{a}$ ✝ ☎ どんなときに使うのか ✆ Map<int, ObjectRef>  $0$ bjectRef  $0$ bjectRef  $0$ bjectRef  $F$ loat , Complex , Vector<float>, Vector<complex<float>>, Matrix<float>, Matrix<complex<float>> Map<i[nt, ObjectRef>](#page-43-0) ObjectRef  $\overline{a}$ ✝ [☎](#page-43-0)  $\overline{\phantom{0}}$ INPUT1 : Map<int, ObjectRef>  $Map$ <int, Float >  $Map$ <int, Complex >
Map< int , Vector<float>>
Map<int , Vector<complex<float>>>
Map<int , Matrix<float>>
Map<int, Matrix<complex<float>>> INPUT2 : [Map<int, ObjectRef>](#page-43-0)  $\text{Map}(\text{int}, \text{float}) > \text{Map}(\text{int}, \text{Complex}) > \text{Map}(\text{int}, \text{right})$  $\text{Map}(\text{int}, \text{float}) > \text{Map}(\text{int}, \text{Complex}) > \text{Map}(\text{int}, \text{right})$  $\text{Map}(\text{int}, \text{float}) > \text{Map}(\text{int}, \text{Complex}) > \text{Map}(\text{int}, \text{right})$  $\text{Map}(\text{int}, \text{float}) > \text{Map}(\text{int}, \text{Complex}) > \text{Map}(\text{int}, \text{right})$  $\text{Map}(\text{int}, \text{float}) > \text{Map}(\text{int}, \text{Complex}) > \text{Map}(\text{int}, \text{right})$  $\text{Map}(\text{int}, \text{float}) > \text{Map}(\text{int}, \text{Complex}) > \text{Map}(\text{int}, \text{right})$  $\text{Map}(\text{int}, \text{float}) > \text{Map}(\text{int}, \text{Complex}) > \text{Map}(\text{int}, \text{right})$  $\text{Map}(\text{int}, \text{float}) > \text{Map}(\text{int}, \text{Complex}) > \text{Map}(\text{int}, \text{right})$  $\text{Map}(\text{int}, \text{float}) > \text{Map}(\text{int}, \text{Complex}) > \text{Map}(\text{int}, \text{right})$ [Vec](#page-36-0)t[or<float>](#page-37-0)>
Map<int,V[ecto](#page-36-0)r<complex<f[loat](#page-36-0)>>>
Map<int,Matrix<float>> Map<int, Matrix<com[plex](#page-36-0)<float>>>  $\overline{a}$ ✝ ☎  $\overline{\phantom{0}}$ OUTPUT : Map<i[nt,](#page-36-0) ObjectRef[>](#page-36-0)  $Map$ <int, [Float](#page-37-0)>  $Map$ <[int](#page-37-0), Complex>  $Map$ <int, Vector<float>>
Map<int, [Vector<co](#page-37-0)mplex<float>>>
Map<int, Matrix<float>> Map<int, Matrix<complex<float>>>
Map<int, bool>  $\overline{a}$ ✝ ☎  $\begin{array}{|c|c|c|c|c|}\hline \quad \quad & \quad \quad & \quad \quad & \quad \quad \\ \hline \quad \quad & \quad \quad & \quad \quad & \quad \quad \\ \hline \end{array}$ OP[E](#page-36-0)RATION TYPE : string [Map<int, ObjectRef>](#page-37-0) O[bjec](#page-36-0)t[Ref](#page-36-0) [Add, Sub, Mul,](#page-37-0) Div, Equal, Max, Min, Concate Add Sub Sub Mul Div Equal Max  $\mathbb{R}$ [Min](#page-36-0) **Min Concate Concate ObjectRef** Add  $\text{DEBUG}:\text{bool}$   $\qquad \qquad$  true  $\qquad \qquad$   $\qquad \qquad$  false

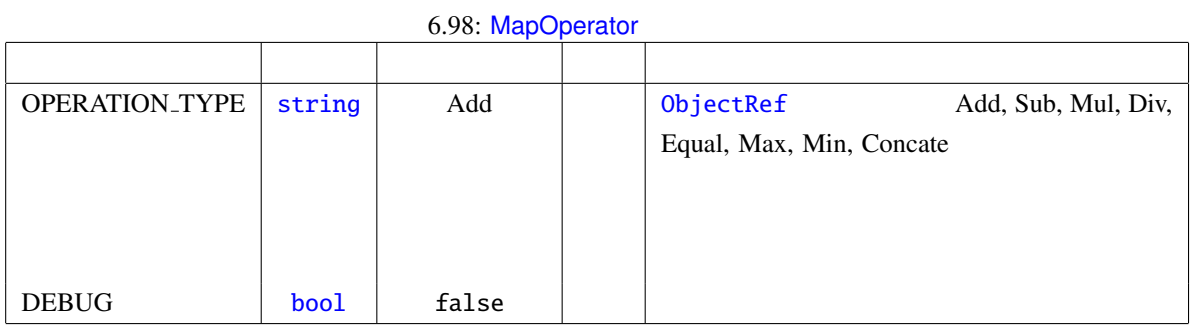

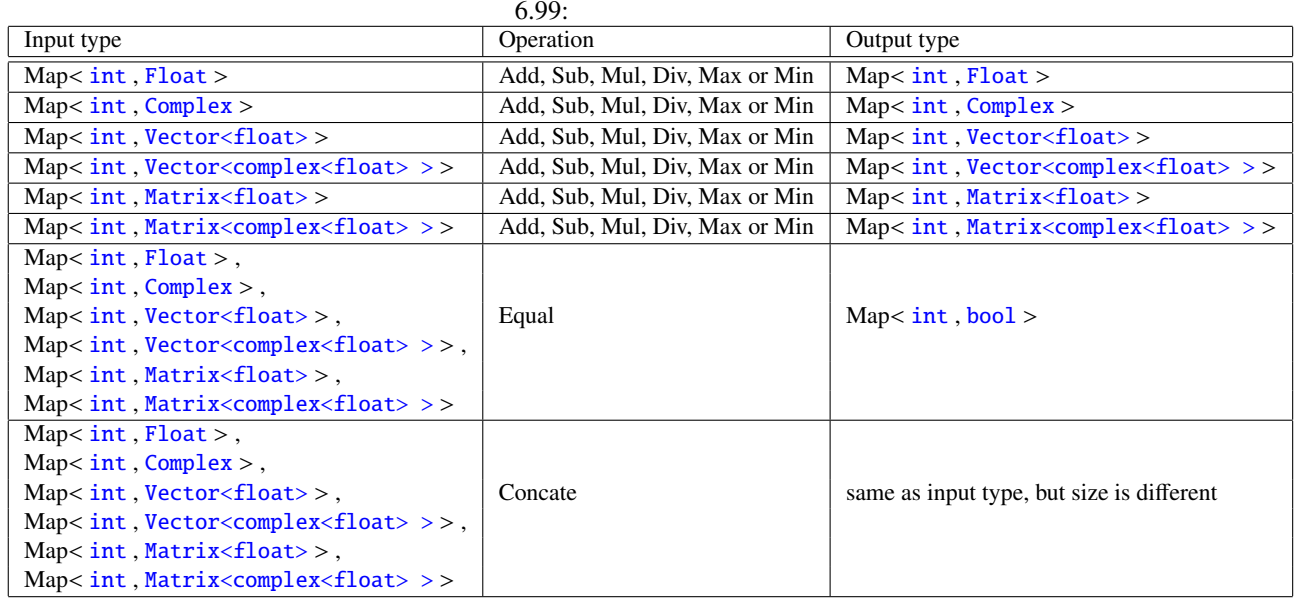

## 6.7.11 MapSelectorBySource

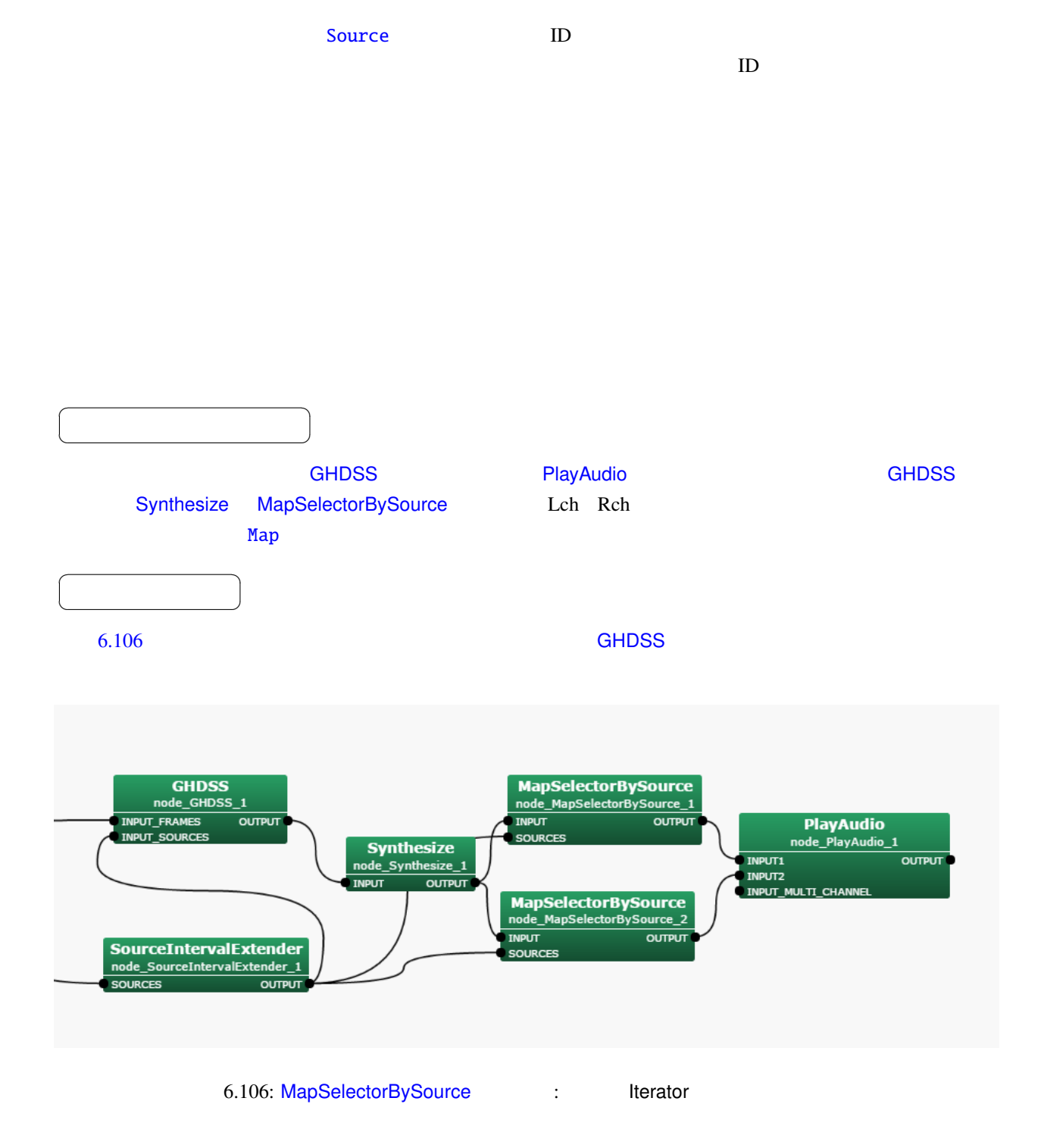

 $\overline{a}$ ✝ ☎  $\overline{\phantom{0}}$ 

INPUT : Map<int, ObjectRef>  $\qquad \qquad$   $\qquad \qquad$   $\qquad \qquad$   $\qquad \qquad$   $\qquad \qquad$   $\qquad \qquad$   $\qquad$   $\qquad \qquad$   $\qquad$   $\qquad$   $\qquad$   $\qquad$   $\qquad$   $\qquad$   $\qquad$   $\qquad$   $\qquad$   $\qquad$   $\qquad$   $\qquad$   $\qquad$   $\qquad$   $\qquad$   $\qquad$   $\qquad$   $\qquad$   $\qquad$   $\qquad$   $\qquad$ ID ObjectRef Vector<float> (70% Vector<complex<float>  $>$  ( $\qquad \qquad$ ) SOURCES : [Vector<ObjectRef](#page-43-0)>  $ID$  Vector  $ID$ Source  $\overline{a}$ ✝ ☎  $\overline{\phantom{0}}$ OUTPUT : Map<int, ObjectRef>  $\overline{a}$ ✝ ☎ パラメータ [✆](#page-43-0) SELECTION TYPE : string 2. ALL ID POWER DIRECTION(∗),DIRECTION AZIMUTH,DIRECTION  $\blacksquare$  ALL  $\blacksquare$ DIRECTION(\*),DIRECTION\_AZIMUTH,DIRECTION\_ELEVATION ID SELECTION TYPE : string SELECTION TYPE ID LATEST OLDEST BETWEEN . LATEST COLDEST BETWEEN BETWEEN 
ID RANGE MIN ID RANGE MAX ID 力される. 複数の音[源がこの](#page-36-0)条件を満たす場合は複数の音源の結果が出力される.

ID RANGE MIN : int ID SELECTION TYPE BETWEEN ID

ID RANGE MAX : int D\_SELECTION TYPE BETWEEN D\_D\_

POWER SELECTION TYPE : string SELECTION TYPE POWER HIGHEST LO[WES](#page-36-0)T BETWEEN ... HIGHEST COWEST LOWEST BETWEEN POWER RANGE MIN POWER RANGE MAX

で指定された範囲のパワー[の音源が](#page-36-0),出力される. 複数の音源がこの条件を満たす場合は複数の音源の結

POWER RANGE MIN : float POWER SELECTION TYPE BETWEEN

POWER RANGE MAX : float POWER SELECTION TYPE BETWEEN

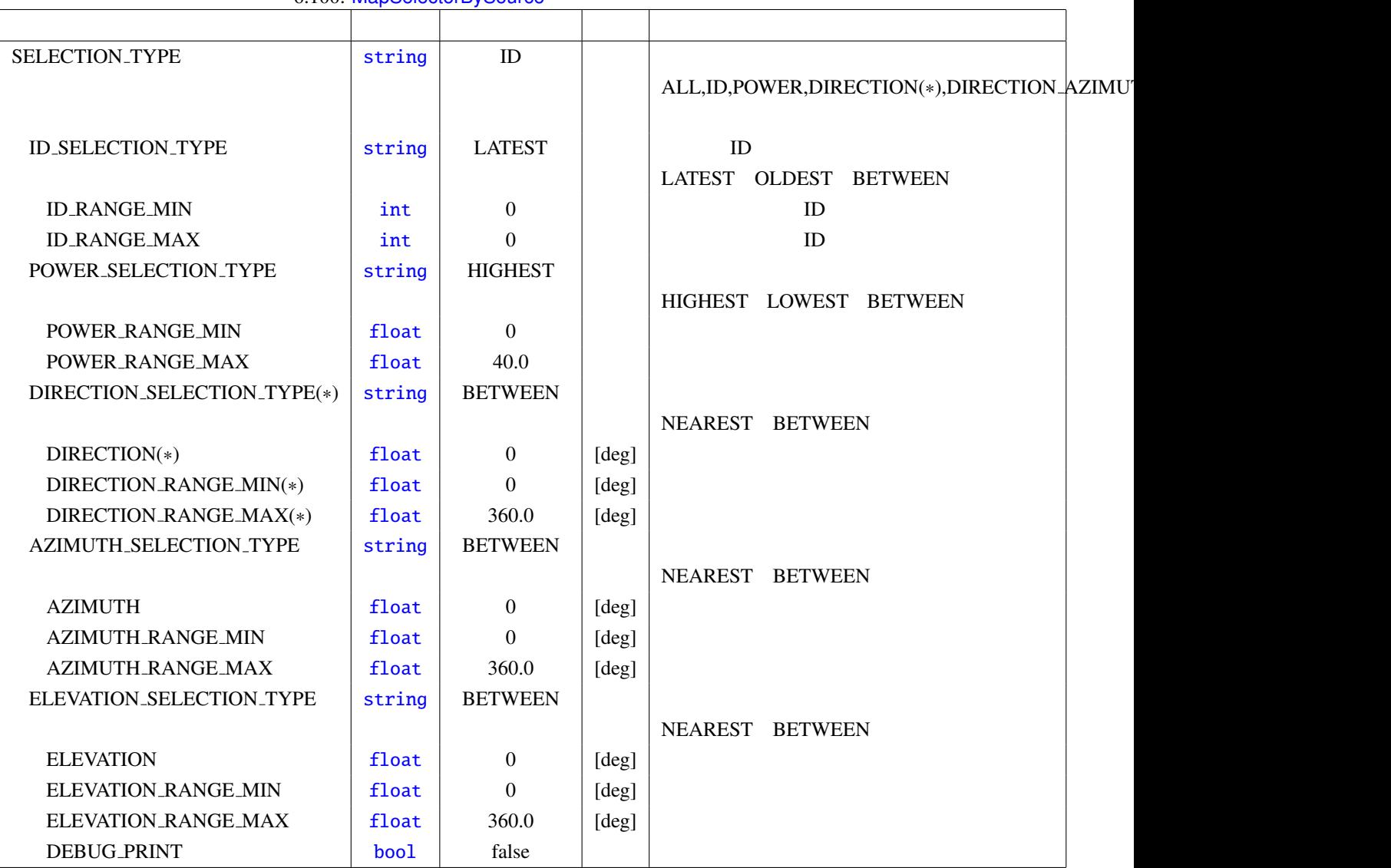

6.100: MapSelectorBySource

DIRECTION SELECTION TYPE : string SELECTION TYPE DIRECTION NEAREST BETWEEN . NEAREST DIRECTION BETWEEN DIRECTION RANGE MIN DIRECTION RANGE MAX

 $(*)$ 

DIRECTION : float DIRECTION\_SELECTION\_TYPE NEAREST  $(*)$ DIRECTION RANGE MIN : float DIRECTION SELECTION TYPE BETWEEN  $(*)$ DIRECTION RANGE MAX : float DIRECTION SELECTION TYPE BETWEEN  $(*)$ 

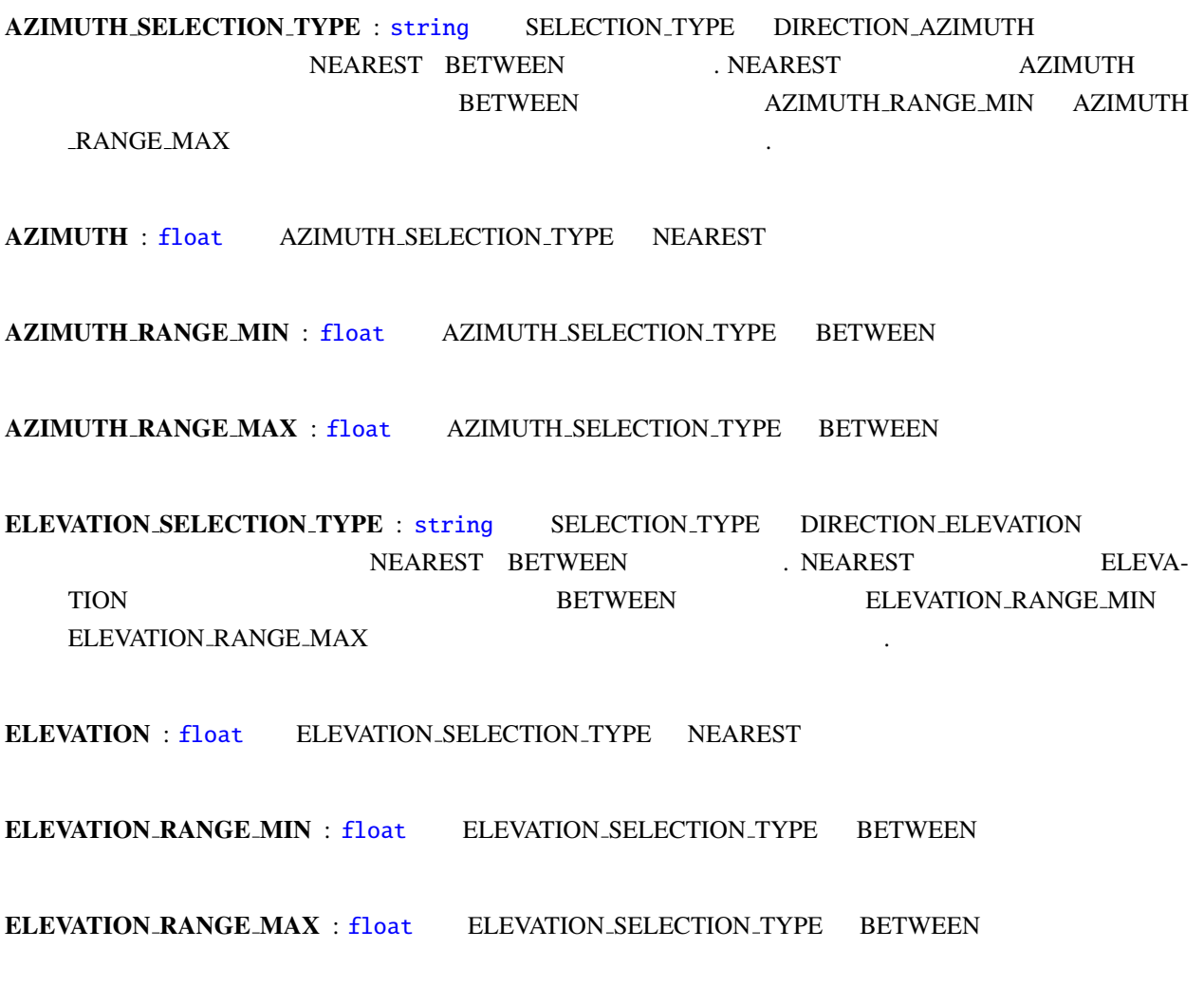

DEBUG\_PRINT : bool

 $(*)$ 

SELECTION TYPE DIRECTION DIRECTION AZIMUTH DIRECTION AZIMUTH DIREC- $\begin{array}{lllll} \text{TION\_RANGE\_MIN} & \text{AZIMUTH\_RANGE\_MIN} & \text{DIRECTION\_RANGE\_MAX} & \text{AZIMUTH\_RANGE\_MAX} \end{array}$ 

## 6.7.12 MapToMap

 $\overline{a}$ ✝

 $\overline{a}$ 

[☎](#page-37-0)

<span id="page-276-0"></span>Map<int, ObjectRef> ObjectRef Vector<float> Vector<complex<float> > Matrix<float> Matrix<complex<float> > Map<int, ObjectRef> ObjectRef Map<int, Vector<float>>
Map<int, Vector<complex<float>>> Map<int,[Matrix<f](#page-43-0)loat>>
Map<int,[Matrix](#page-37-0)<complex<float>>>

Map<int, ObjectRef> ObjectRef Vector<ObjectRef> Matrix<ObjectRef> Vector<float> Vector<complex<float> > Vector<complex<float> > Vector<float> Matrix<float>
2011 Matrix<complex<float>
2012 Matrix<complex<float>
2012 Matrix<complex<float>
2013 M[atrix<float>](#page-43-0)

☎

 $\overline{\phantom{a}}$ 

✝  $\overline{\phantom{0}}$ INPUT : Map<int, ObjectRef>  $Map$   $Map$ >> Map<int, Matrix<float> > Map<int, Matrix<complex<float> >>  $\overline{a}$ ✝ ☎  $\overline{\phantom{0}}$ OUT[PU](#page-37-0)T : [Map<int, ObjectRef](#page-43-0)[>](#page-36-0)  $Map$   $Map$  $Map$  $Map$ >> Map< int, Matrix<float> > Map< int, [Matrix<complex<float> >](#page-37-0)>  $\overline{a}$ ✝ ☎ パラメータ ✆ MET[H](#page-37-0)OD\_[COMPLEX](#page-43-0)\_TO\_[FLO](#page-36-0)AT : [string](#page-37-0) [V](#page-36-0)[ector<complex](#page-37-0)[<fl](#page-36-0)oat> > V[ector<float>](#page-37-0)  $Matrix;$  $m$ agnitude $m$ , the state of the state of the state  $m$  imaginary ma[gnitude](#page-36-0)

METHOD FLOAT TO [COMPLEX](#page-37-0) : string [Vector<float>](#page-37-0) Vector<complex<float> > Matrix<float> Matrix<complex<float>> complex of the state of the state of the state of the state of the state of the state of the state of the state of the state of the state of the state of the state of the state of the state of the state of the state of the  $\text{DEBUG}$  : bool true  $\text{false}$ 

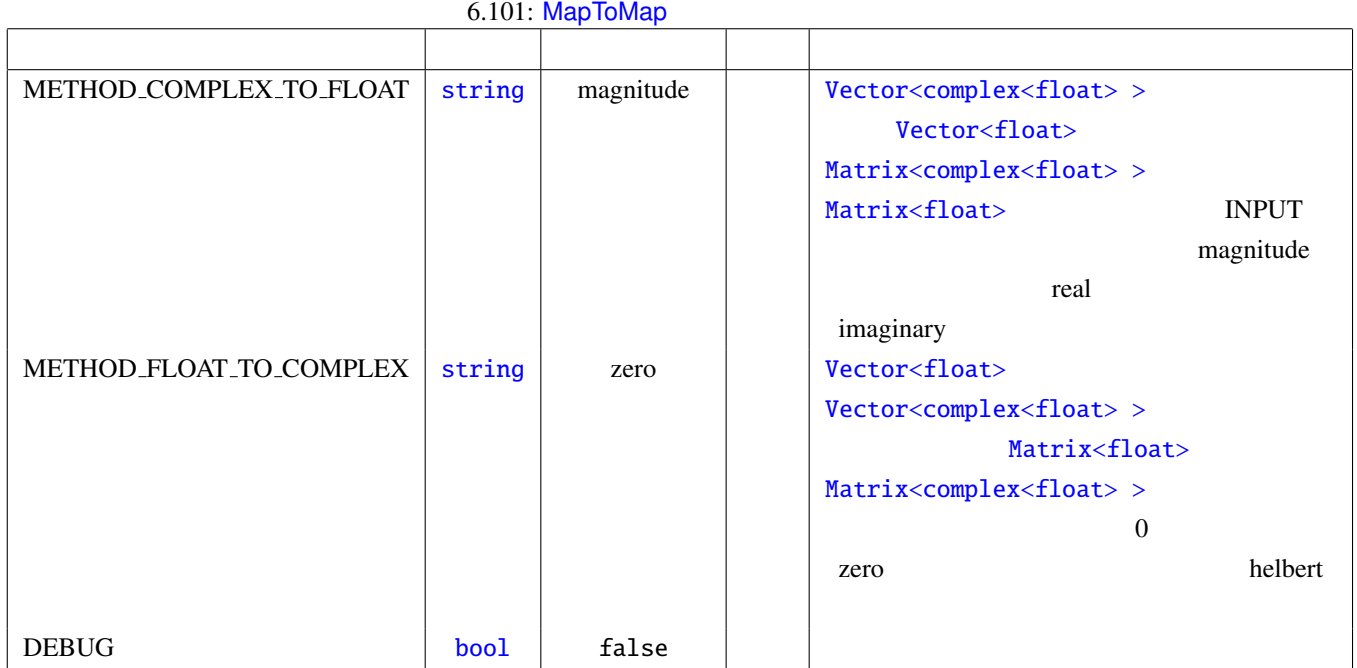

 $6.102:$  MapToMap

| <b>INPUT</b>                                                                                                    | <b>OUTPUT</b>                                                                                          |                         |
|----------------------------------------------------------------------------------------------------|----------------------------------------------------------------------------------------------------|-------------------------|
| $\text{Map}\texttt{, \text{Vector}\texttt{}$                                                                                                    | $\text{Map}\leq\text{int}$ , Vector <complex<float> &gt;&gt;   METHOD_FLOAT_TO_COMPLEX</complex<float> |                         |
| $Map, Matrix<float>$                                                                                                    | $Map, Matrix>>$                                                                                        |                         |
| $Map, Vector$                                                                                                    | $\vert$ Map $<$ int Vector $<$ float $>$ $>$                                                           | METHOD_COMPLEX_TO_FLOAT |
| $\text{Map}\leq \text{int}$ , $\text{Matrix}\leq \text{complex}\leq \text{float}\geq \geq \geq \text{Map}\leq \text{int}$ , $\text{Matrix}\leq \text{float}\geq \geq \geq \text{Map}\leq \text{Map}\leq \$ |                                                                                                    |                         |

<span id="page-278-0"></span>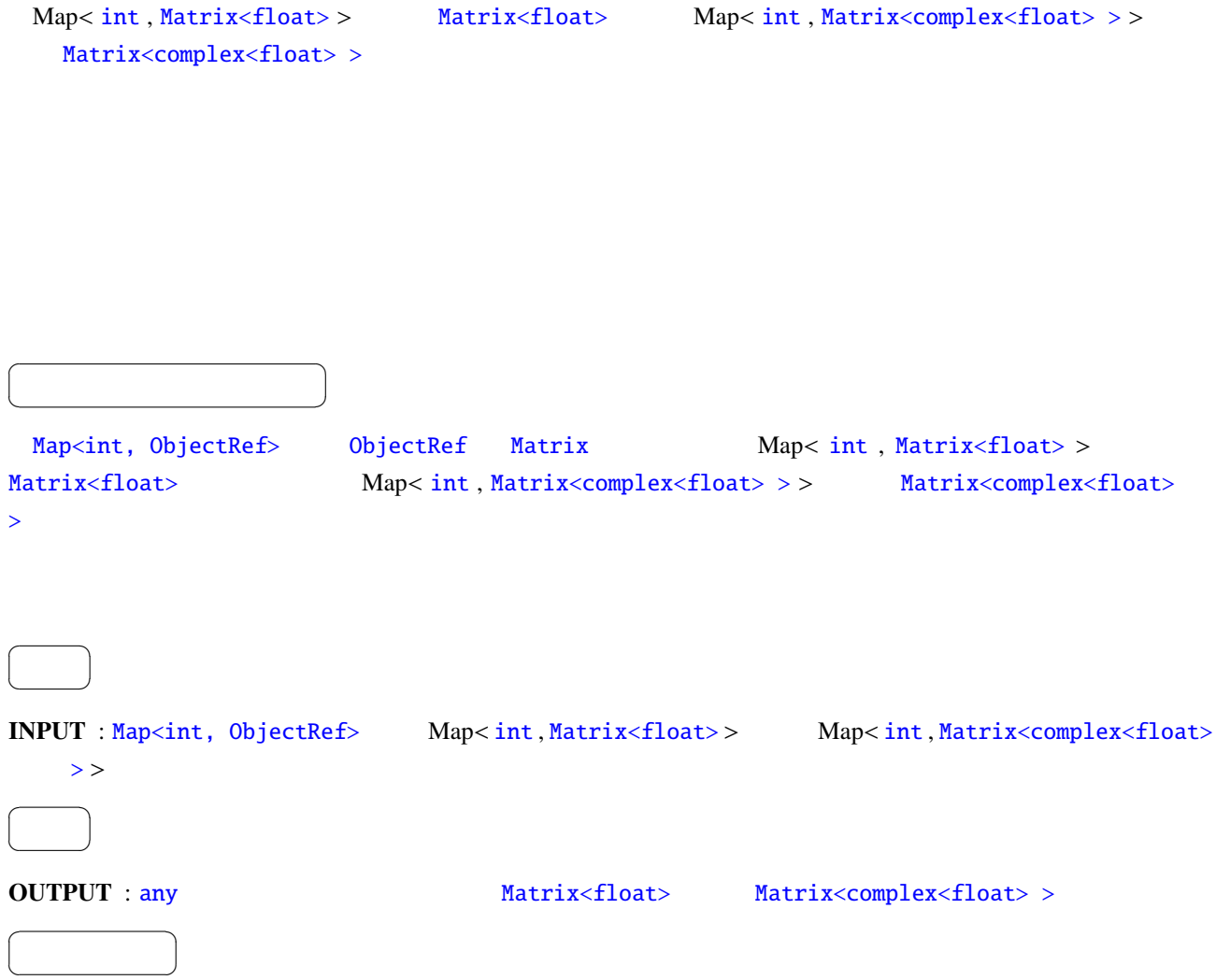

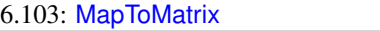

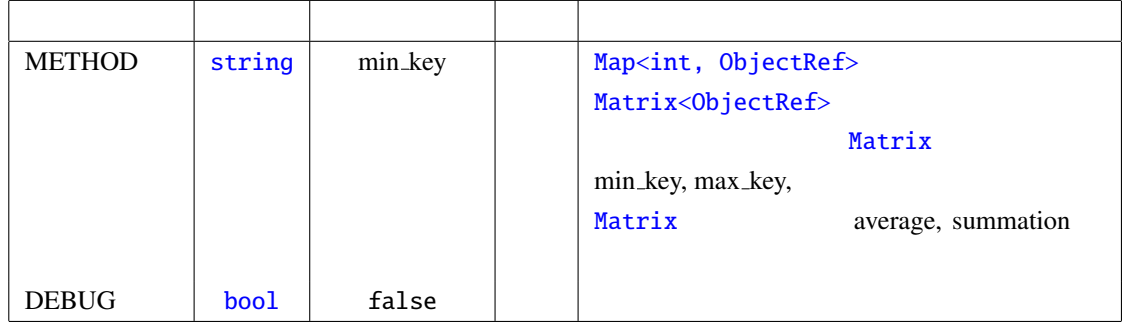

METHOD : string 型.Map<int, ObjectRef> から Matrix<ObjectRef> への変換方法を指定する.入力の Map<int, ObjectRef> 0bjectRef Matrix<float> Matrix<complex<float> > min\_key max\_key , Map<int, ObjectRef> ObjectRef [Matrix<](#page-43-0)float> Matrix<comp[lex<float> >](#page-37-0) summation average min\_key

DEB[UG](#page-37-0) : bool true , true  $\qquad \qquad$  , the false

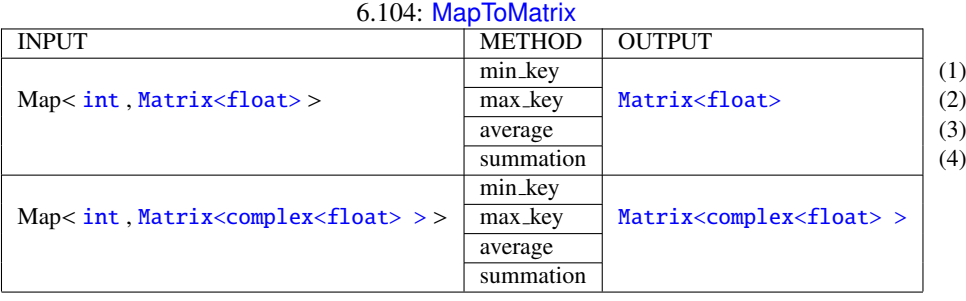

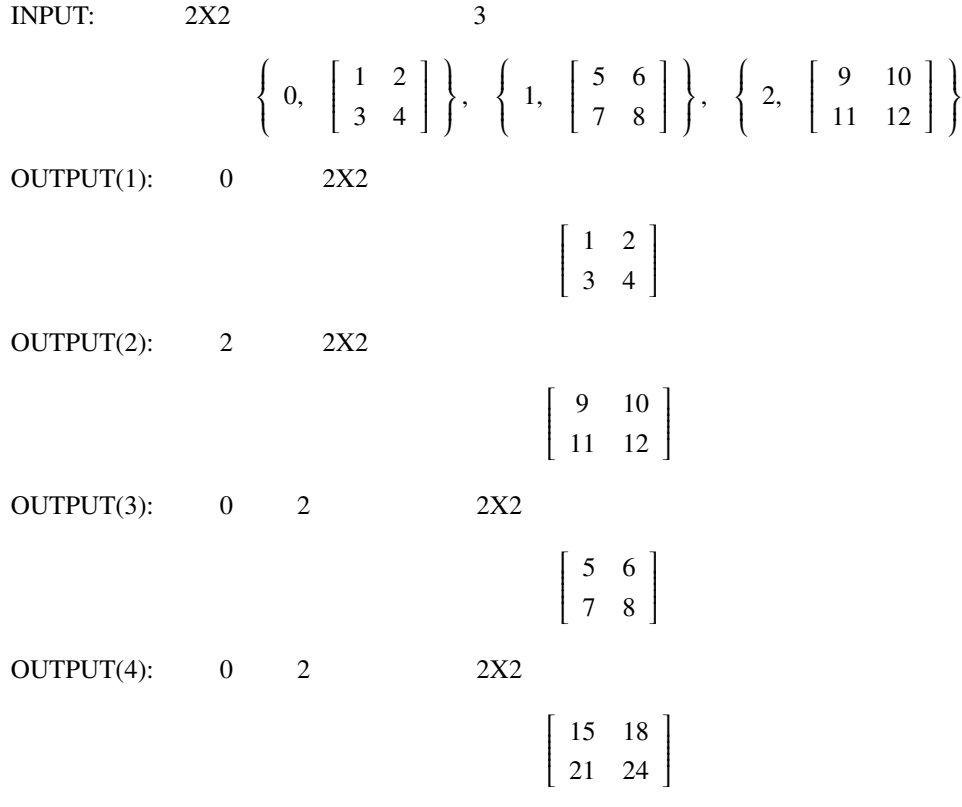

<span id="page-280-0"></span>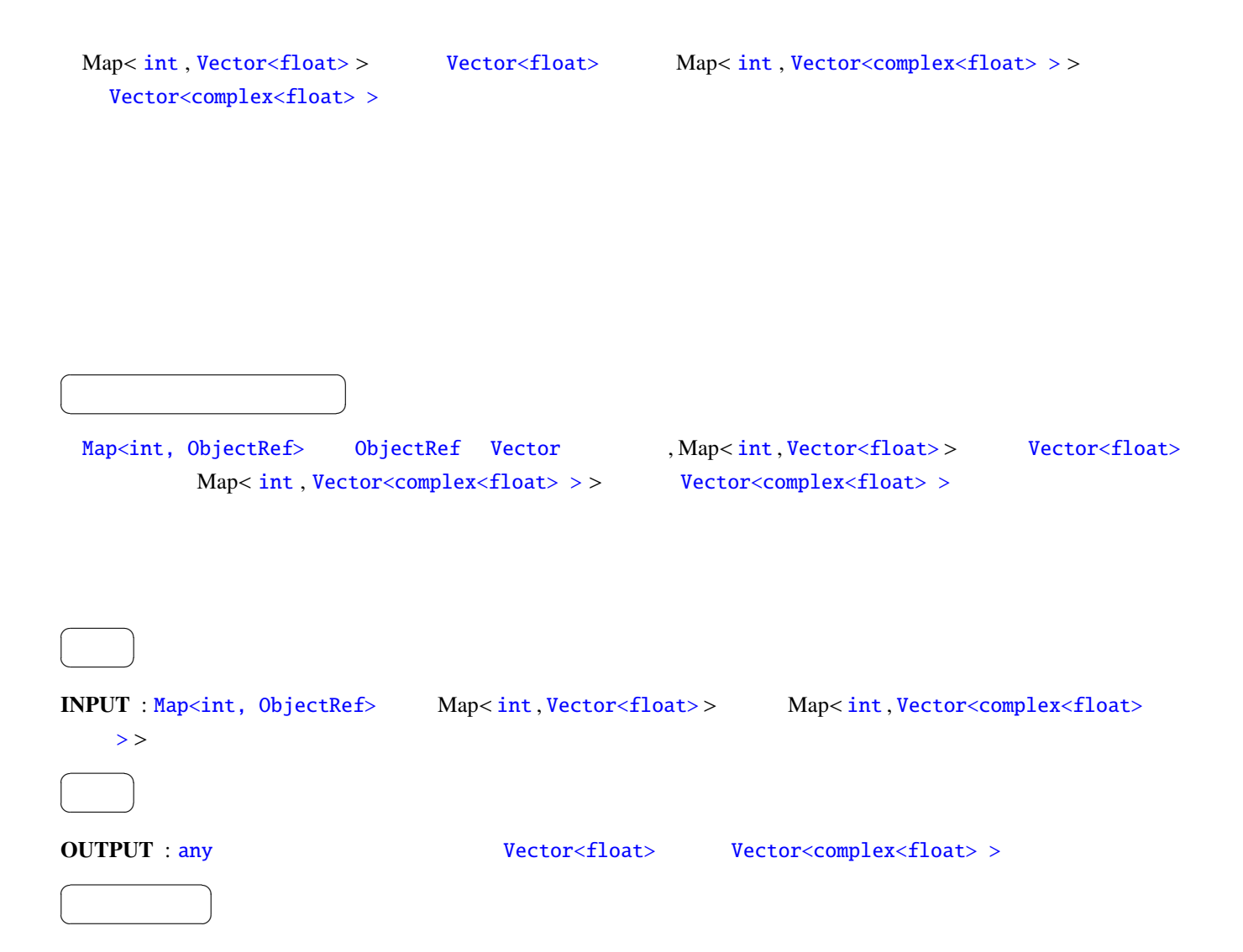

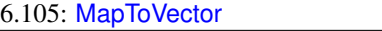

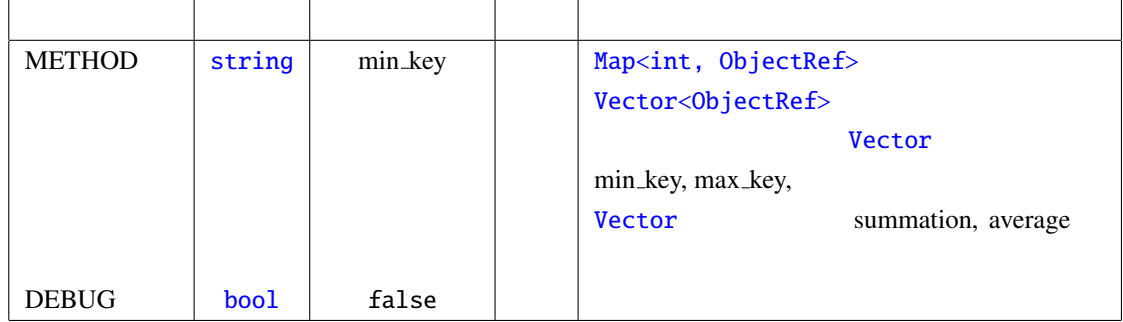

METHOD : string 型.Map<int, ObjectRef> から Vector<ObjectRef> への変換方法を指定する.入力の Map<int, ObjectRef> 0bjectRef Vector<float> Vector<complex<float> > min\_key max\_key , Map<int, ObjectRef> ObjectRef [Vector<](#page-43-0)float> Vector<comp[lex<float> >](#page-37-0) summation average min\_key

DEB[UG](#page-37-0) : bool true , true  $\qquad \qquad$  , the false

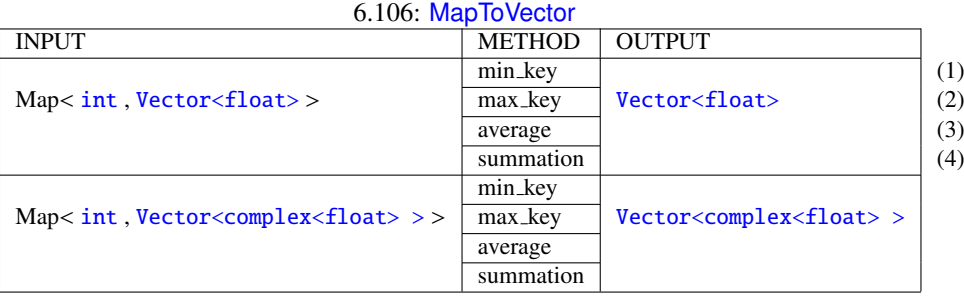

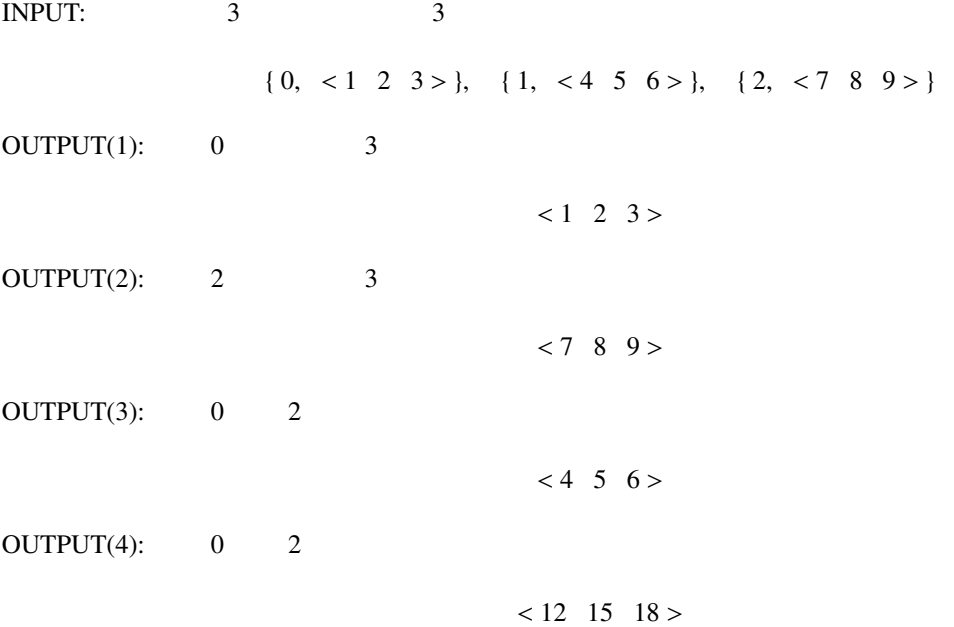

<span id="page-282-0"></span>Map<int, ObjectRef> ObjectRef Vector<ObjectRef>

 $\overline{a}$ ✝ ☎ どんなときに使うのか ✆ Map<int, ObjectRef> ObjectRef Vector<ObjectRef> INPUT Map<int, Vector<ObjectRef>> ObjectRef  $\overline{a}$ ✝ ☎  $\overline{\phantom{0}}$ INPUT : Map<int, ObjectRef>
Map<int, Vector<int>>
Map<int, Vector<float>>
>
Map<int, Vector<float> Map<int, Vector<complex<float>>>>  $\overline{a}$ ✝ ☎  $\overline{\phantom{0}}$ OUTPUT : Ma[p<in](#page-36-0)[t, ObjectRef>](#page-37-0)Map<int, Vector<int>>
Map<int, Vector<float>>
>
Map<int, Vector<float> Map<int, Vector<complex<float>>>  $\overline{a}$ ✝ ☎ パラメータ [✆](#page-43-0) OVERWRITTEN\_[MI](#page-36-0)N : int [INPUT](#page-37-0) Map<int, Vector<ObjectRef> Vector<ObjectRef>  $\overline{0}$ OVERWRITTEN\_MAX : int INPUT Map<int, Vector<ObjectRef> Vector<ObjectRef>  $\overline{0}$ OVERWRITE\_VALUE\_REAL : float 1NPUT Map< int , Vector<int>> int Map<int, V[ecto](#page-36-0)r<complex<float>>>  $\sim$ OVERWRITE\_VALUE\_IMAG : [float](#page-36-0) New York 2012 1[NPU](#page-36-0)T [Map](#page-37-0)< int, Vector<[comp](#page-36-0)lex<float> >> 0 DEBUG : bool true , the state of the false false

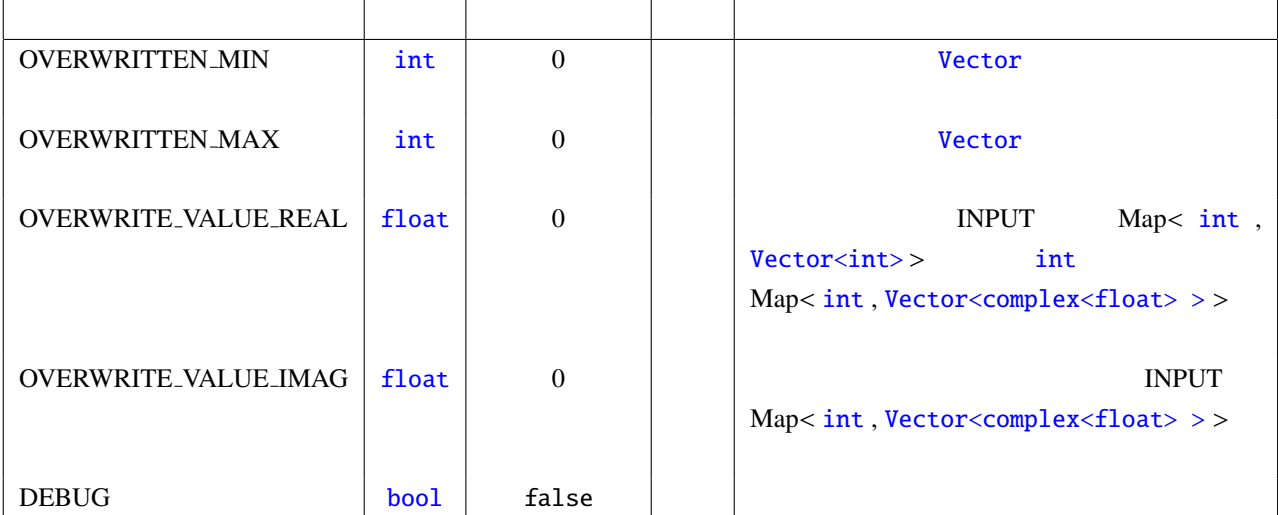

PARAMETER:

## OVERWRITTEN MIN:1, OVERWRITTEN MAX:2, OVERWRITE VALUE REAL:9

INPUT:

$$
\{0, \; <1 \; 2 \; 3 \; 4> \}, \quad \{1, \; <3 \; 4 \; 5 \; 6> \}, \quad \{2, \; <5 \; 6 \; 7 \; 8> \}
$$

OUTPUT:

 $\{0, \, 1, 9, 9, 4 \}$ ,  $\{1, \, 3, 9, 9, 6 \}$ ,  $\{2, \, 5, 9, 9, 8 \}$ 

<span id="page-284-0"></span>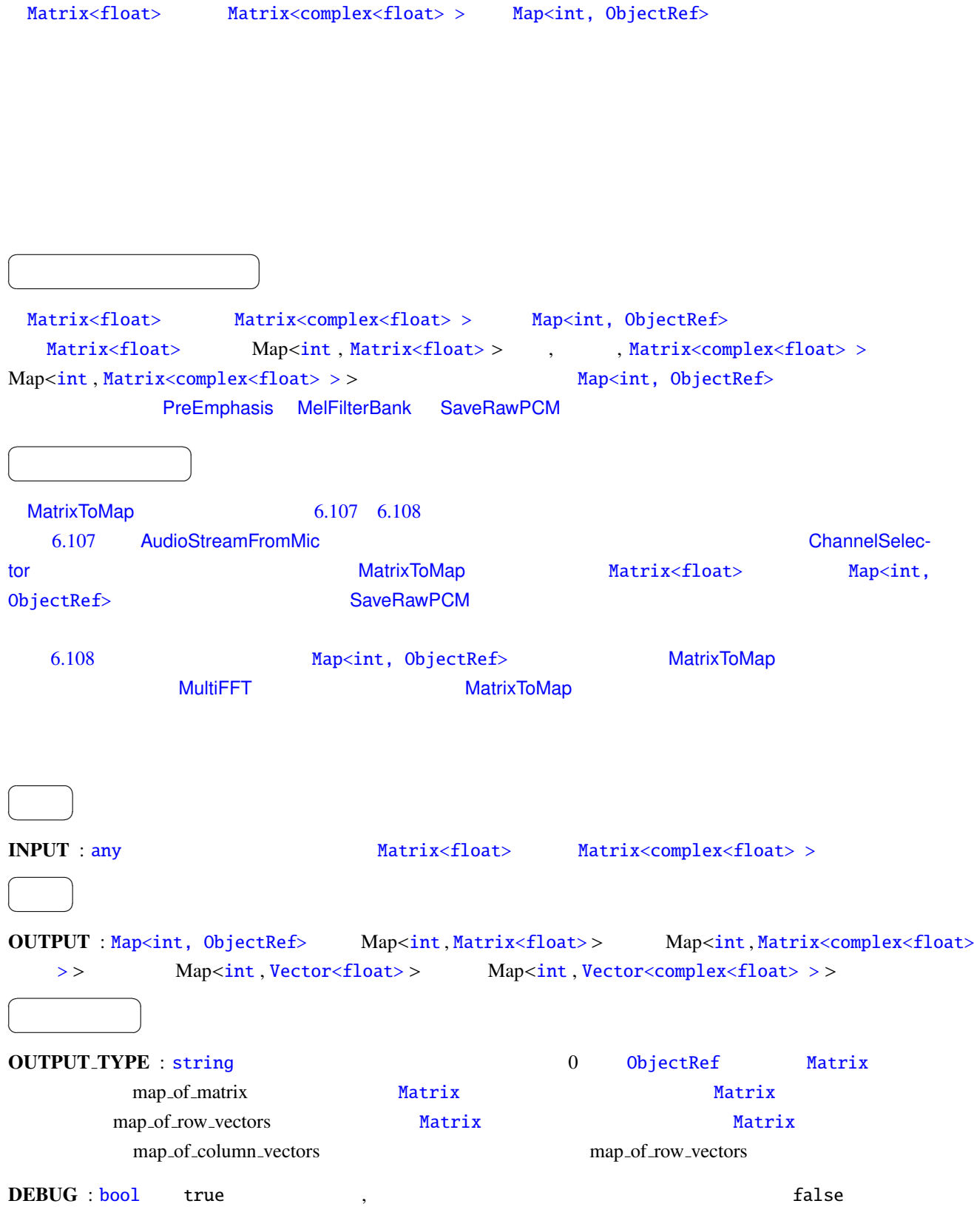

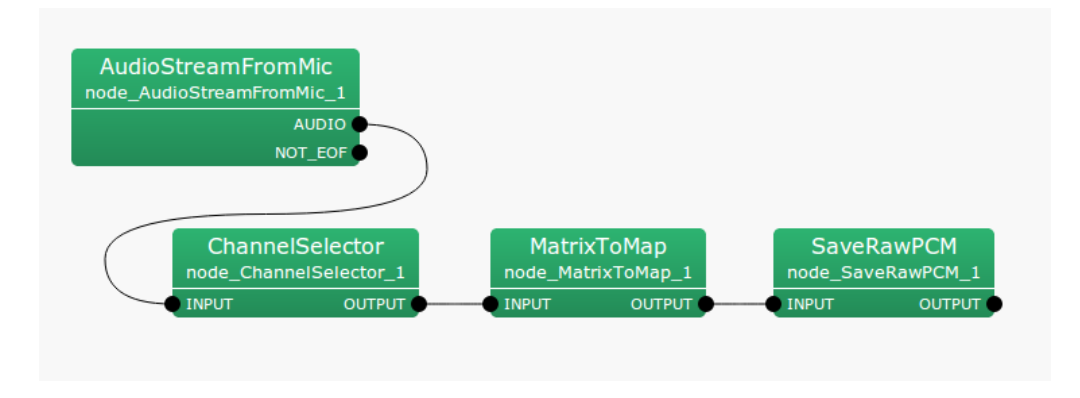

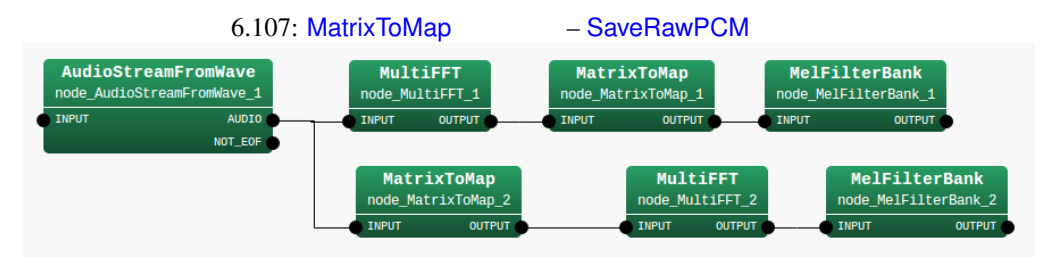

<span id="page-285-0"></span>6.108: MatrixToMap – MultiFFT

<span id="page-285-1"></span>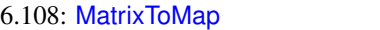

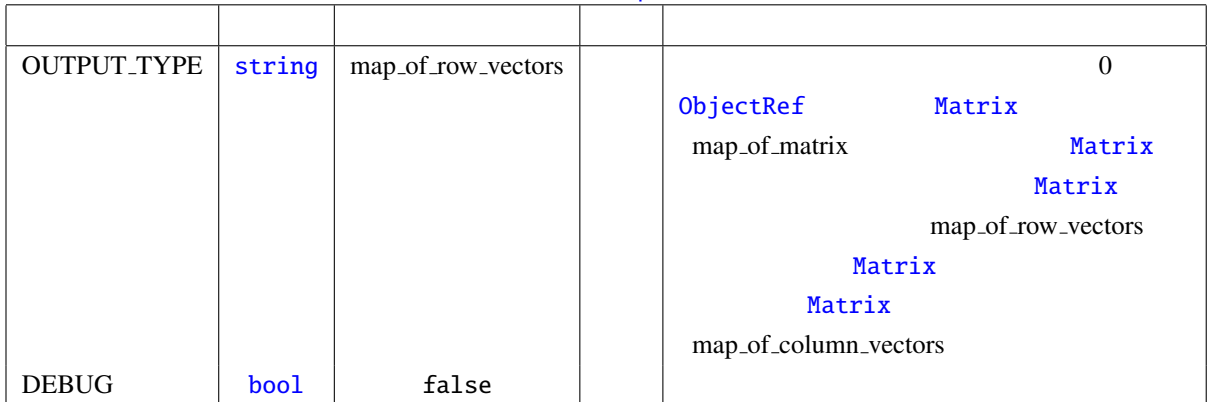

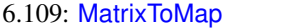

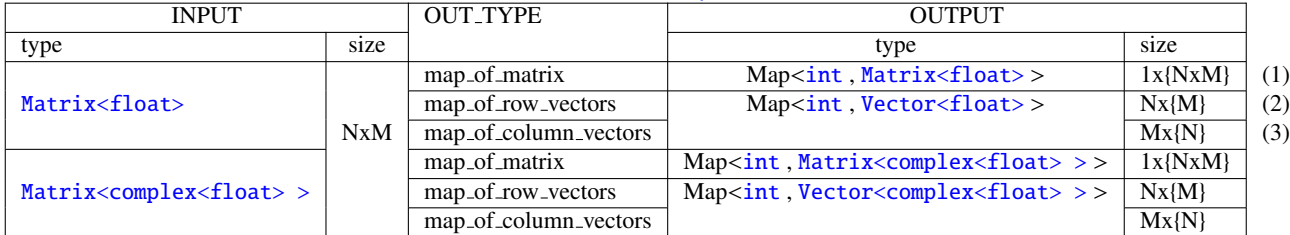

INPUT:

$$
\left[\begin{array}{rrr}1 & 2 \\ 3 & 4 \\ 5 & 6\end{array}\right]
$$

OUTPUT(1):

$$
\left\{\n\begin{array}{ccc}\n0, & \begin{bmatrix}\n1 & 2 \\
3 & 4 \\
5 & 6\n\end{bmatrix}\n\end{array}\n\right\}
$$

OUTPUT(2):

$$
\{0, < 1 \ 2 > \}, \quad \{1, < 3 \ 4 > \}, \quad \{2, < 5 \ 6 > \}
$$

OUTPUT(3):

 $\{0, \, < 1, 3, 5 \}$ ,  $\{1, \, < 2, 4, 6 \}$ 

## 6.7.17 MatrixToMatrix

 $Matrix <$ float>  $Matrix <$ complex<float> >  $\overline{a}$ ✝ ☎ どんなときに使うのか ✆ Matrix<float> Matrix<complex<float>> Matrix<float> > Matrix<float>  $\overline{a}$ ✝ ☎  $\overline{\phantom{0}}$ INPUT : any .ただし,サポートする型は Matrix<float> または Matrix<complex<float> > 型.  $\overline{a}$ ✝ ☎  $\overline{\phantom{0}}$ OUTPUT : [a](#page-39-0)ny .ただし,サポートする型は [Matrix<floa](#page-37-0)t> または [Matrix<complex<float>](#page-37-0) > 型.  $\overline{a}$ ✝ ☎  $\begin{array}{c|c} \hline \ \hline \ \hline \ \end{array}$ 

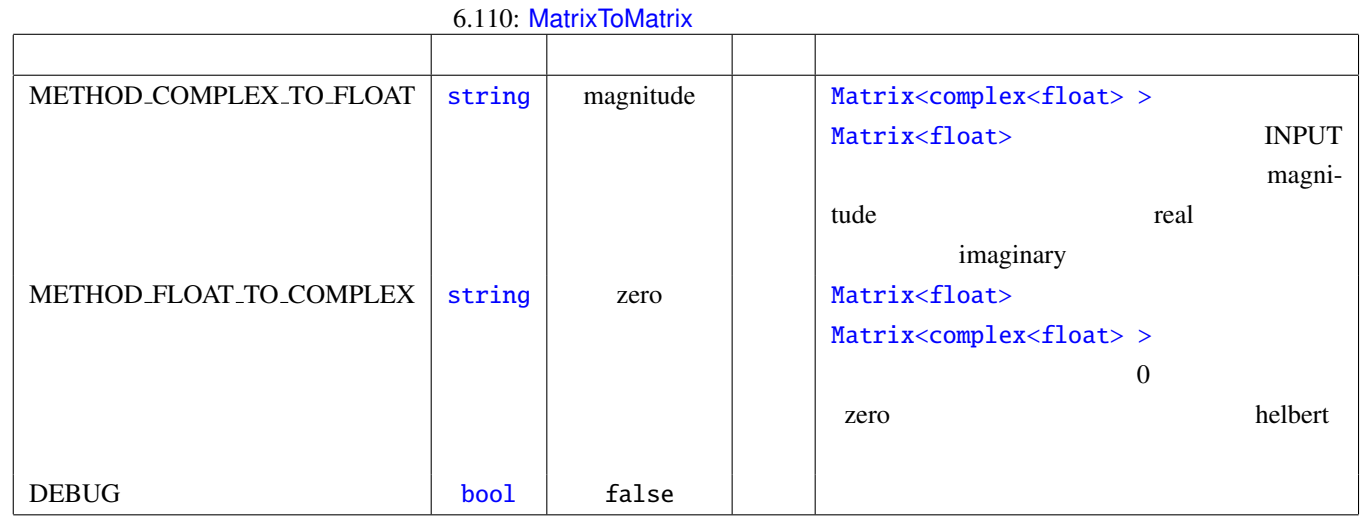

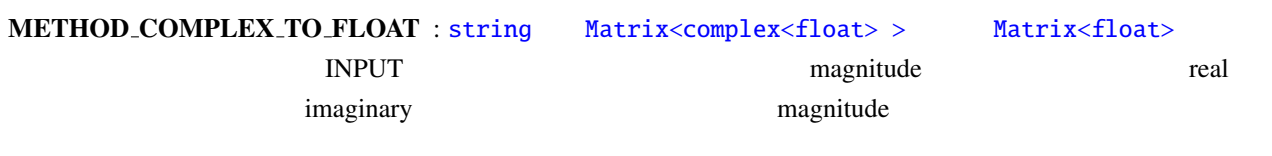
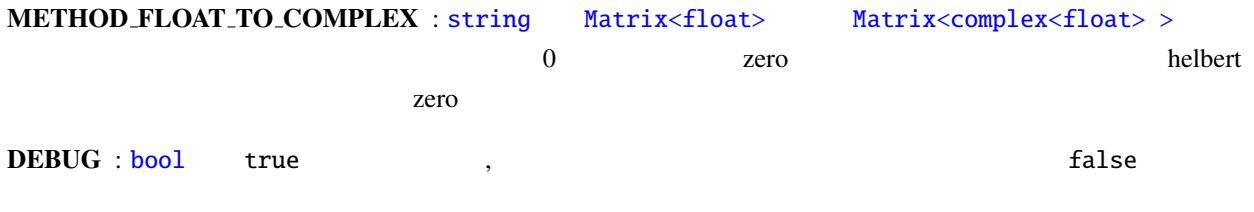

6.111: MatrixToMatrix

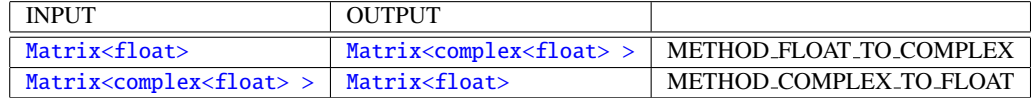

## 6.7.18 MatrixToVector

<span id="page-289-0"></span>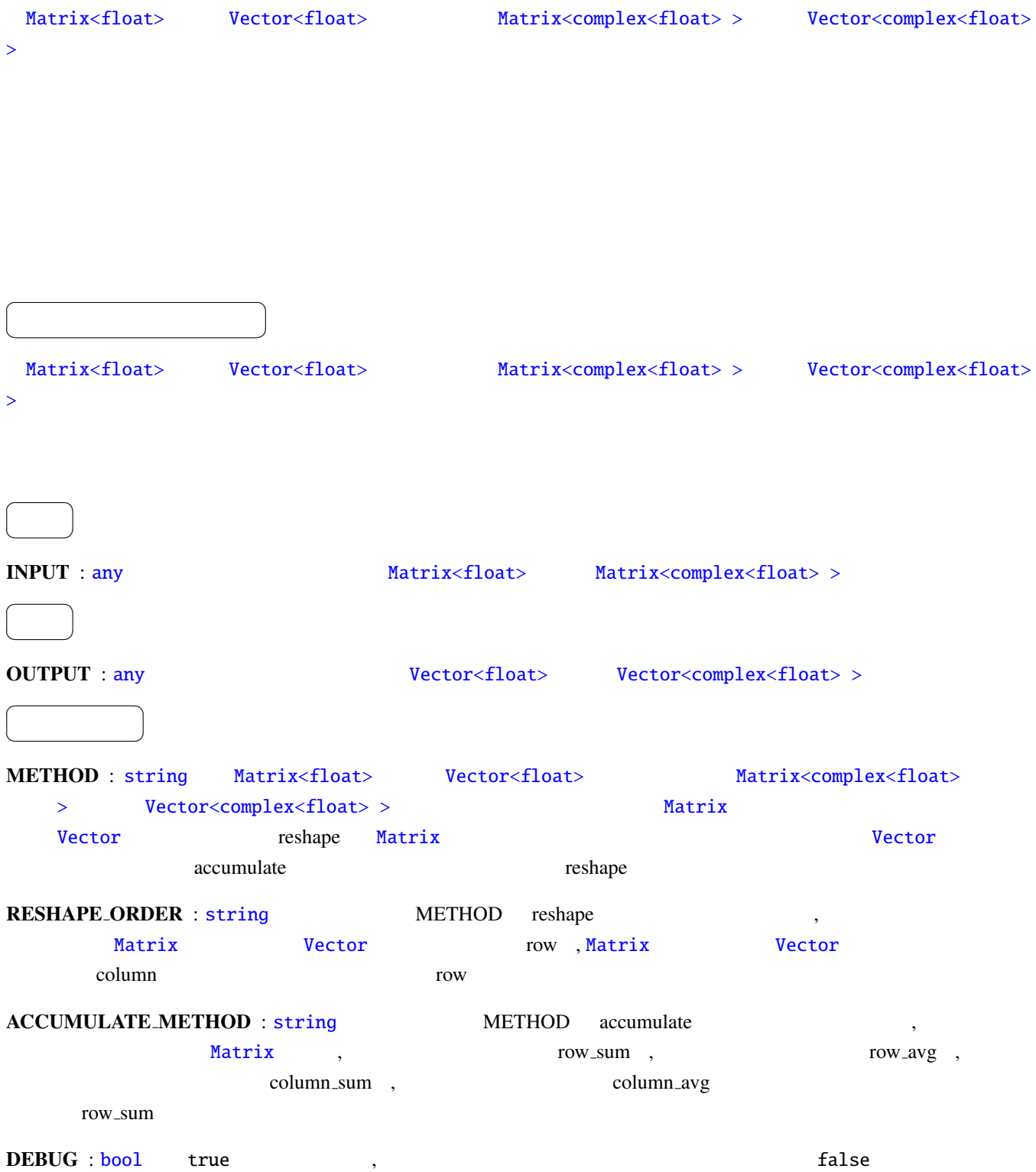

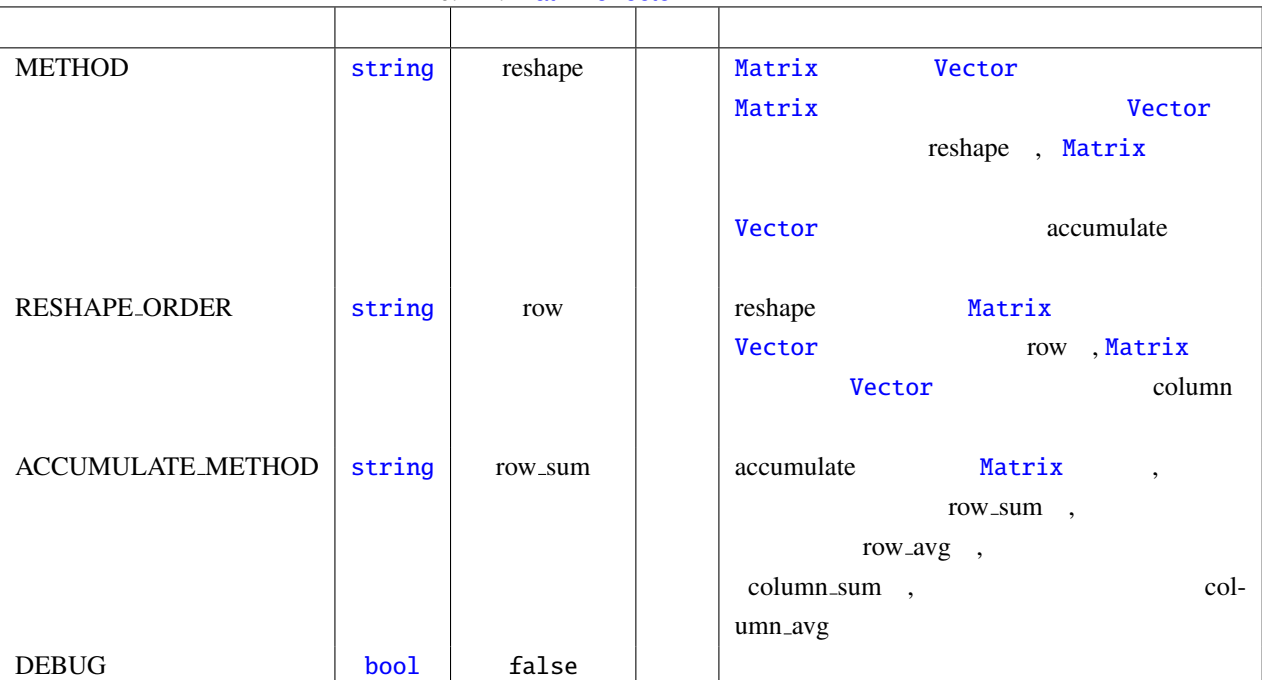

### 6.112: MatrixToVector

#### 6.113: MatrixToVector

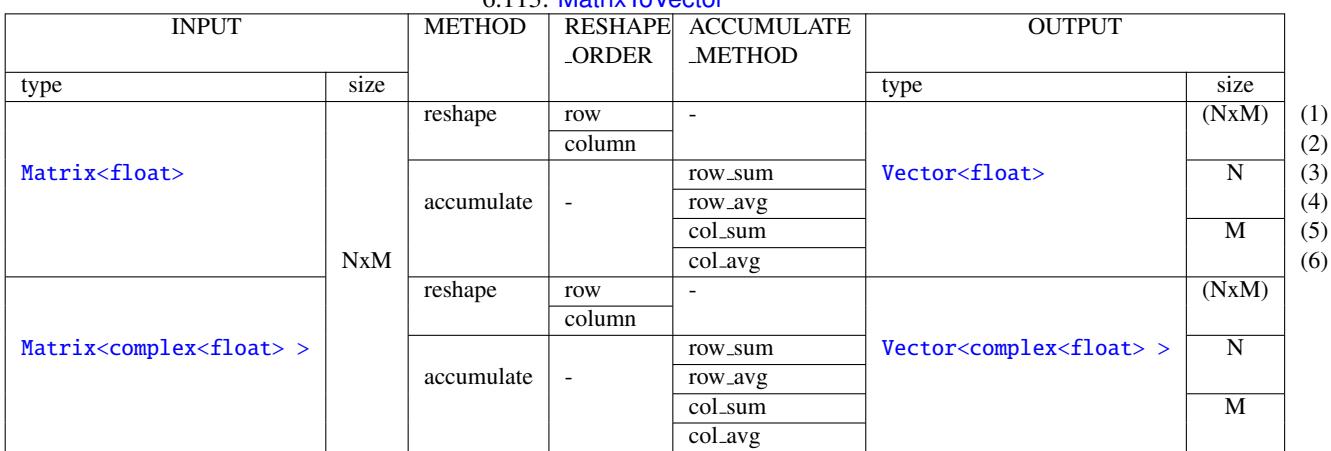

INPUT:

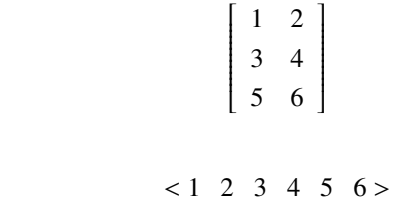

OUTPUT(1):

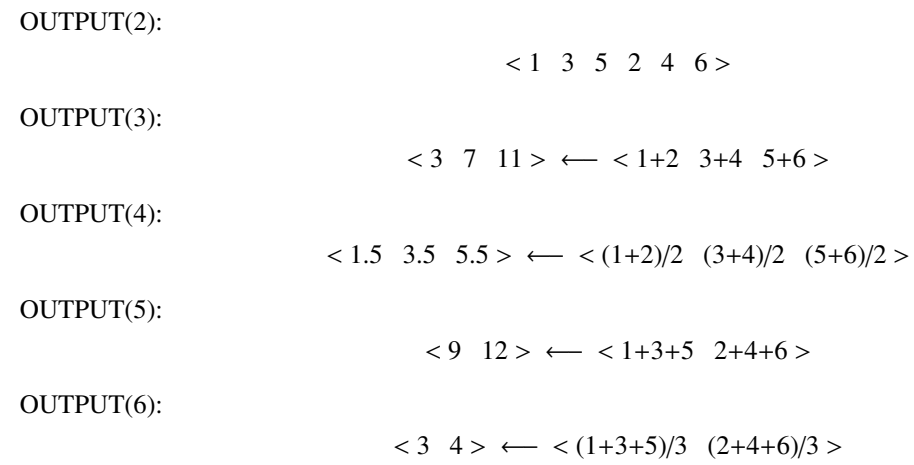

### 6.7.19 MatrixValueOverwrite

Matrix<ObjectRef>  $\overline{a}$ ✝ ☎  $\overline{\phantom{a}}$ Matrix<ObjectRef>
Matrix < int >
Matrix<float>
Matrix<complex<float>
>
Matrix Matrix<ObjectRef> ObjectRef  $\overline{a}$ ✝ ☎  $\overline{\phantom{0}}$ INPUT : any .ただし,サポートする型は Matrix < int > または Matrix<float> または Matrix<complex<float>  $\geq$  $\overline{a}$ ✝ ☎  $\overline{\phantom{0}}$ OUTPUT : [a](#page-39-0)ny .ただし,サポートする型は [Matr](#page-37-0)ix [<](#page-36-0) int > または [Matrix<float](#page-37-0)> または [Matrix<complex<floa](#page-37-0)t>  $\geq$  $\overline{a}$ ✝ ☎ パラメータ ✆ OVERWRI[TTE](#page-39-0)N\_ROW\_MIN : int [Mat](#page-36-0)rix<Obj[ectRef>](#page-37-0)  $\overline{\mathbf{0}}$ OVERWRITTEN\_ROW\_MAX : int Matrix<ObjectRef>  $\overline{\mathbf{0}}$ OVERWRITTEN\_COL\_MIN : int Matrix<ObjectRef>  $\overline{0}$ OVERWRITTEN\_COL\_MAX : int Matrix<ObjectRef>  $\overline{\mathbf{0}}$  $\text{OVERWRITE\_VALUE\_REAL}$  : float  $\text{INPUT}$   $\text{Matrix} < \text{int} >$ int に型変換され, Mat[rix<](#page-36-0)complex<float> > [の場合は置き換え](#page-37-0)る複素数の実部となる.デフォル  $\overline{0}$ OVERWRITE VALUE IMAG : [float](#page-36-0) 型.置き換える複素数の虚部の値を指定する.[INPUT](#page-37-0) [Matr](#page-36-0)ix<complex<float>  $>$  0 DEBUG : bool true , example, and true false

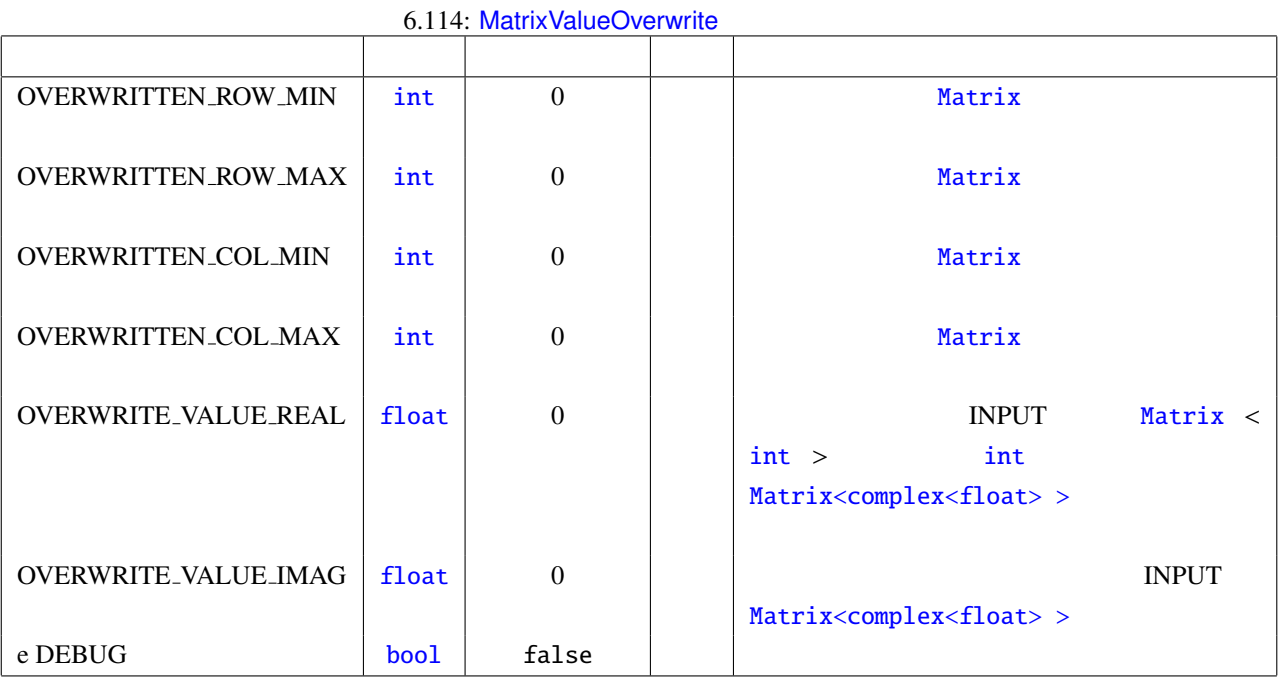

PARAMETER:

OVERWRITTEN ROW MIN:0, OVERWRITTEN ROW MAX:0, OVERWRITTEN COL MIN:1, OVERWRITTEN COL MAX:2, OVERWRITE VALUE REAL:9

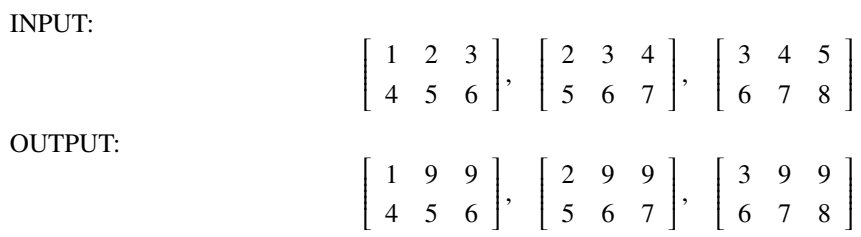

<span id="page-294-0"></span> $\overline{a}$ ✝ ☎ どんなときに使うのか ✆  $16kHz$  HARK  $16kHz$  48kHz  $16kHz$ 1 ADVANCE : 
and  $\overline{a}$  and  $\overline{a}$  a dioStreamFromWave 2.2 and 2.2 and 2.2 and 2.2 and 2.2 and 2.2 and 2.2 and 2.2 and 2.2 and 2.2 and 2.2 and 2.2 and 2.2 and 2.2 and 2.2 and 2.2 and 2.2 and 2.2 and 2.2 and 2.2 and 2.2 and 2.2 and 2.2 and 2.2 and 2.2 and 2.2  $OVERLAP = LENGTH - ADVANCE$  $N$  and  $N$  and  $N$  and  $N$  and  $N$  and  $N$  and  $N$  and  $N$  and  $N$  and  $N$  and  $N$  and  $N$  and  $N$  and  $N$  and  $N$  and  $N$  and  $N$  and  $N$  and  $N$  and  $N$  and  $N$  and  $N$  and  $N$  and  $N$  and  $N$  and  $N$  and  $N$  and  $N$  a ADVANCE LENGTH 4 1  $2 \left( \frac{1}{2} \right)$ 2 ADVANCE : ADVANCE ADVANCE : ADVANCE SHDSS ADVANCE SAMPLING\_RATE\_IN / SAMPLING\_RATE\_OUT  $ADVANCE = 160$  $SAMPLING_RATE IN / SAMPLING_RATE\_OUT = 3$  ADVANCE 480 3
The State State State State of the LENGTH and State State AudioStreamFromMic  $\sim$  2016) LENGTH GHDSS GHDSS SAMPLING RATE IN / SAMPLING RATE OUT  $SAMPLING\_RATE IN / SAMPLING\_RATE\_OUT = 3$  GHDSS  $LENGTH = 512$   $ADVANCE = 160$   $AudioStreamFromMic$  $AudioStreamFromMic$   $LENGTH = 1536$   $AD-BQT)$  $VANCE = 480$  $\overline{a}$ ✝ ☎  $\overline{\phantom{a}}$  $\mathbf{W}$ ave  $\mathbf{W}$ Raw **Nave The Constant InputStream Raw Z** AudioStreamFromMic , www.state.com/MultiDownSampler SaveRawPCM  $\overline{a}$ ✝ ☎  $\overline{\phantom{0}}$ 

INPUT : Matrix<float> .

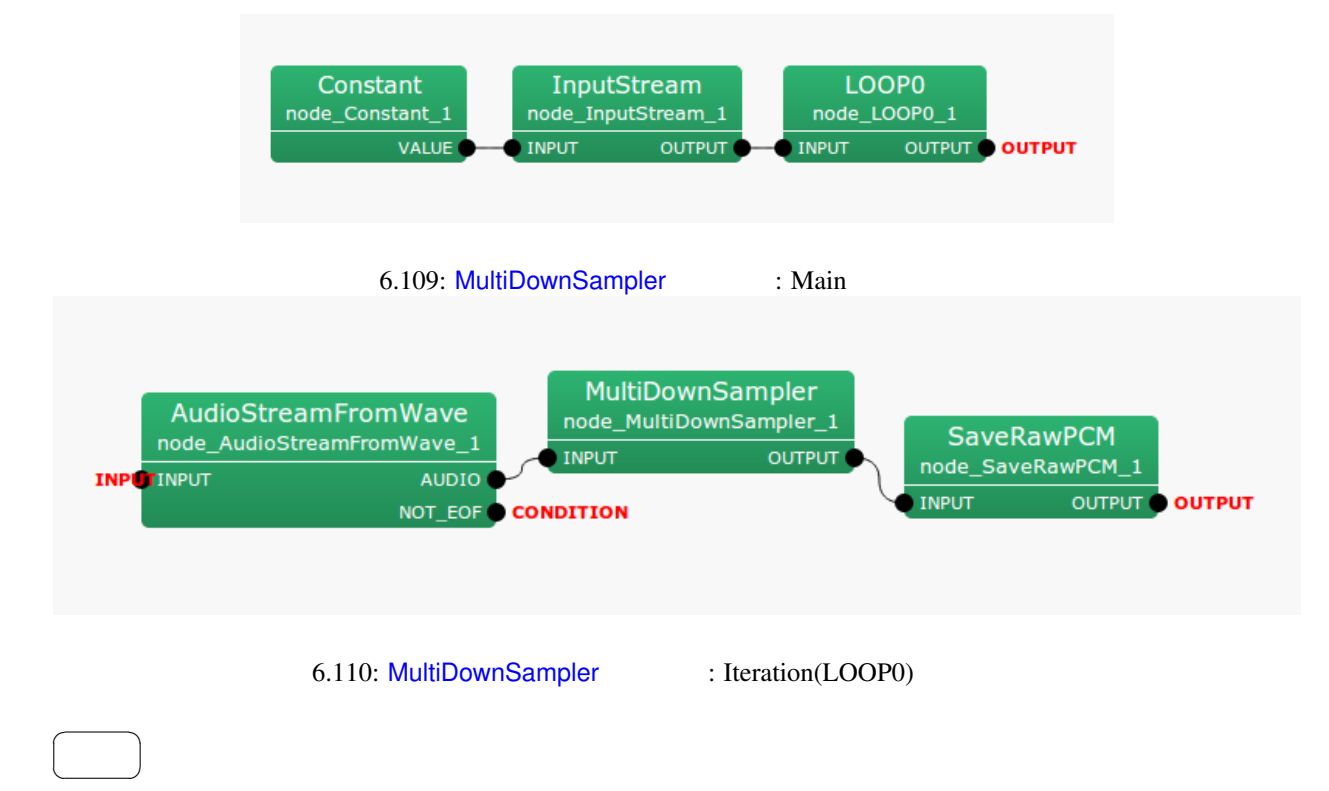

### OUTPUT : Matrix<float>

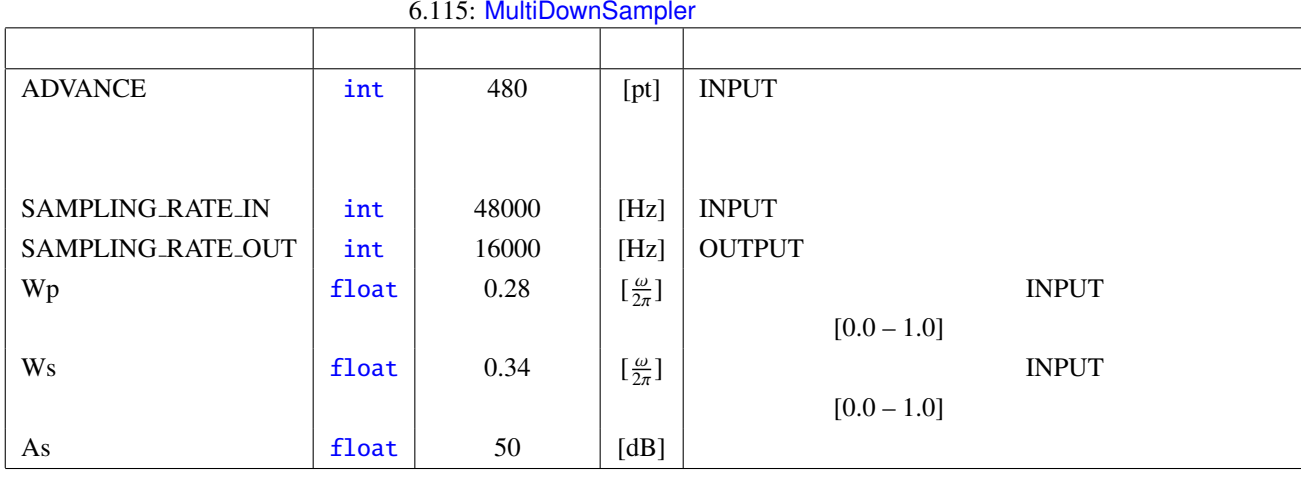

# $\frac{1}{2}$

 $\overline{a}$ 

6.111  $6.111$ 

 $ADVANCE: int 480$ 

☎

 $\rm{INPUT}$  the contract of  $\rm{L}$  is output to  $\rm{L}$ 

### SAMPLING\_RATE\_IN / SAMPLING\_RATE\_OUT

SAMPLING\_[RAT](#page-36-0)E\_IN : int 48000

SAMPLING\_RATE\_OUT : int 16000

SAMPLING\_RATE\_IN

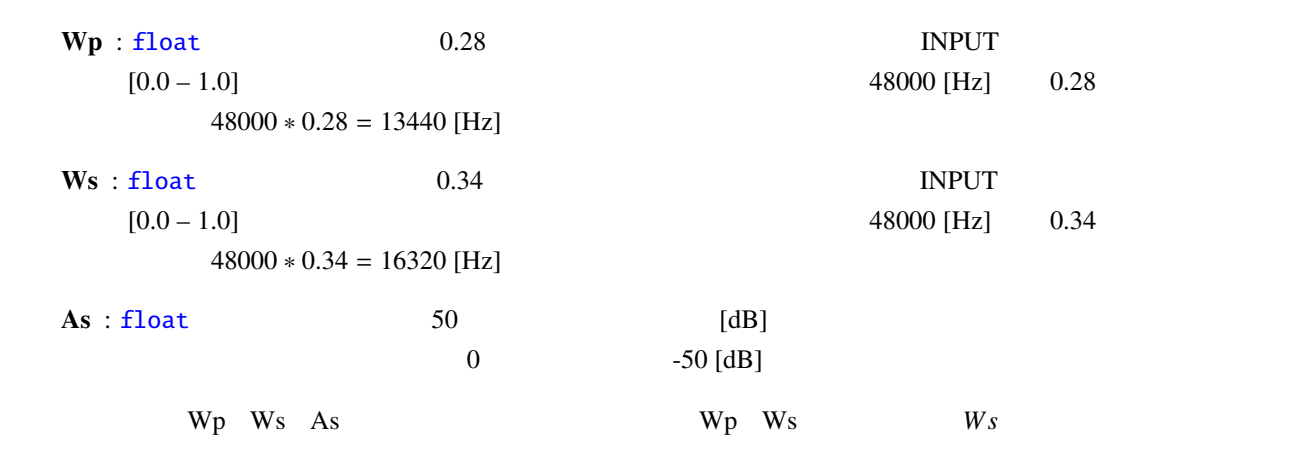

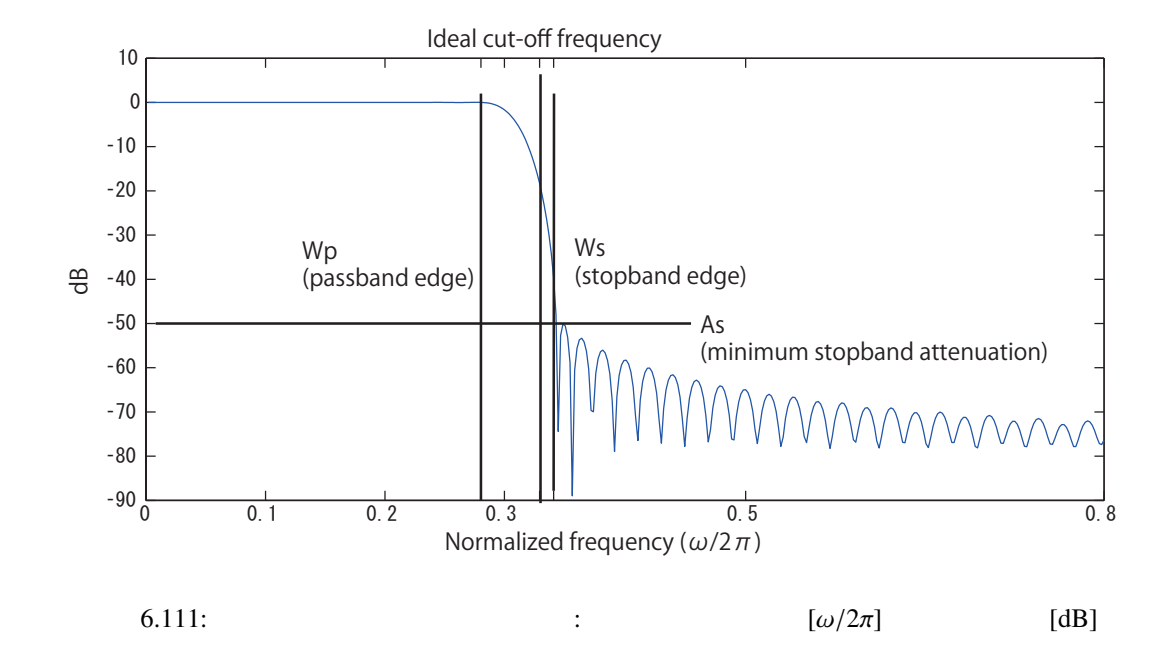

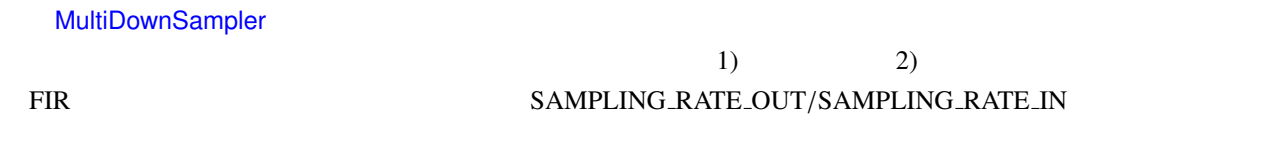

**FIGURE 11**

\n
$$
h(n)
$$

\n
$$
\sum_{n=1}^{N} \frac{1}{n} \left( \sum_{n=1}^{N} \frac{1}{n} \right)
$$

$$
s_{\text{out}}(t) = \sum_{i=0}^{N} h(n)s_{\text{in}}(t-n)
$$
\n(6.159)

 $s_{\text{out}}(t)$ 

 $h(n)$ 

 $s_{\text{in}}(t)$ 

 $\colon \qquad \omega_c$ 

$$
H_i(e^{j\omega}) = \begin{cases} 1, & |\omega| < \omega_c \\ 0, & \text{otherwise} \end{cases}
$$
 (6.160)

$$
h_i(n) = \frac{\omega_c}{\pi} \left( \frac{\sin(\omega n)}{\omega n} \right), \quad -\infty \le n \le \infty \tag{6.161}
$$

BIBO: bounded input bounded output

$$
h(n) = \begin{cases} h_i(n), & |n| \le \frac{N}{2} \\ 0, & \text{otherwise} \end{cases}
$$
 (6.162)

 $\overline{N}$ 

$$
As \qquad 21\text{ dB}
$$

カイザー窓を用いた窓関数法によるローパスフィルタ: 上述の打ち切り法による特性を改善するため,理想イ

この理想フィルタから FIR フィルタを得るには,インパルス応答を途中で打ち切る.

 $h_i(n)$   $v(n)$ 

$$
h(n) = h_i(n)v(n) \tag{6.163}
$$

$$
v(n) = \begin{cases} \frac{I_0(\beta \sqrt{1 - (nN/2)^2})}{I_0(\beta)}, & -\frac{N}{2} \le n \le \frac{N}{2} \\ 0, & \text{otherwise} \end{cases}
$$
 (6.164)

 $\beta$  *I*<sub>0</sub>(*x*) 0

$$
I_0(x) = 1 + \sum_{k=1}^{\infty} \left( \frac{(0.5x)^k}{k!} \right)
$$
 (6.165)

 $\beta$ 

$$
\beta = \begin{cases}\n0.1102(As - 8.7) & As > 50, \\
0.5842(As - 21)^{0.4} + 0.07886(As - 21) & 21 < As < 50, \\
0 & As < 21\n\end{cases}\n\tag{6.166}
$$

$$
N \qquad \qquad \Delta f = (Ws - Wp)/(2\pi)
$$
\n
$$
N \approx \frac{As - 7.95}{14.36\Delta f} \tag{6.167}
$$

$$
\omega_c = 0.5(Wp + Ws)
$$

/ SAMPLING\_RATE\_OUT  $48000/16000 = 3$  3 1

291

: SAMPLING RATE IN

参考文献:

(1) : P. Vaidyanathan,  $\therefore$   $\qquad$ ,  $\qquad$ ,  $\qquad$ : "  $\frac{3}{7}$ , 2001.

(Fast Fourier Transformation: FFT)

<span id="page-299-1"></span>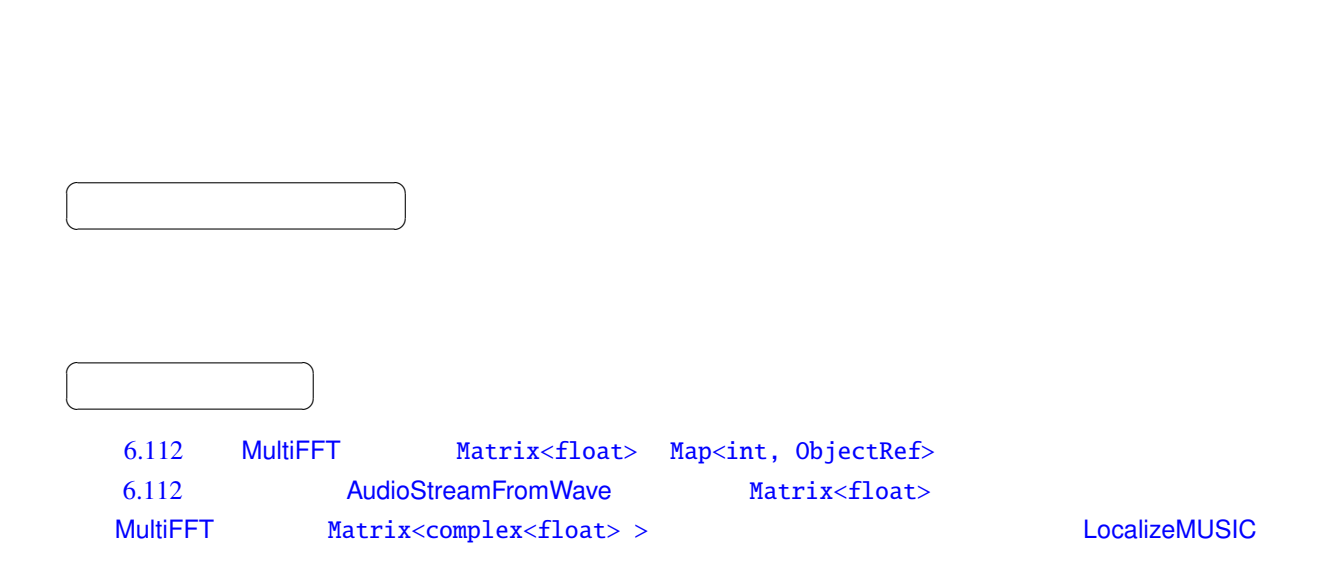

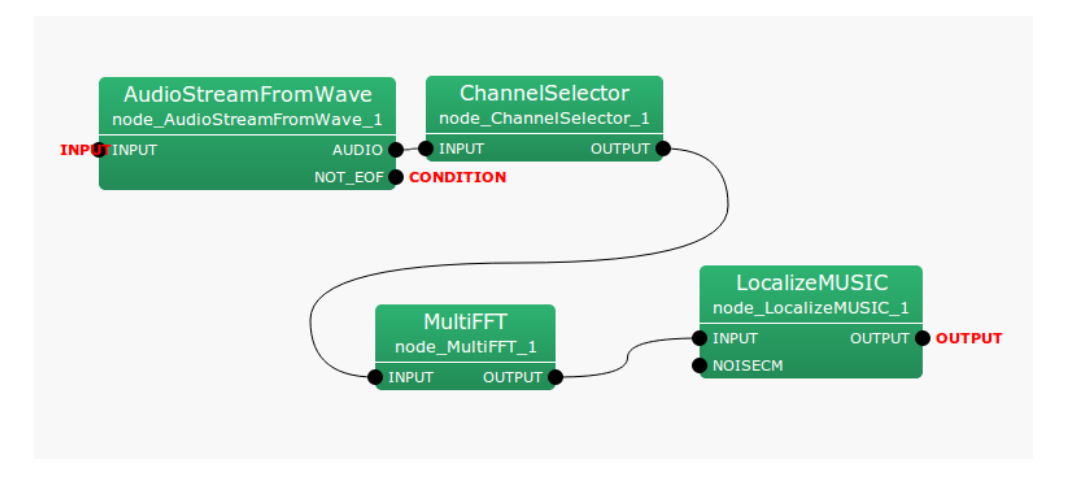

<span id="page-299-0"></span>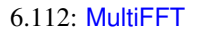

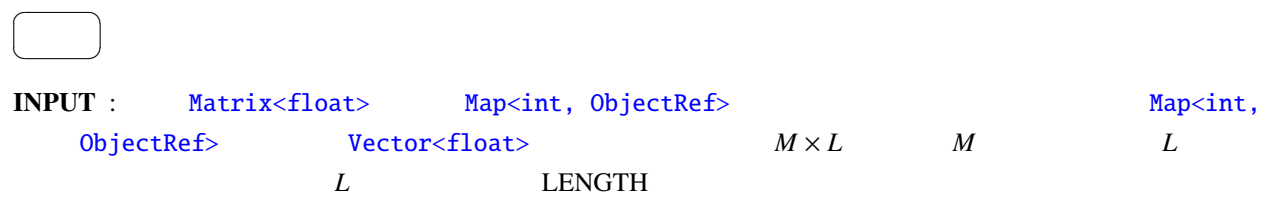

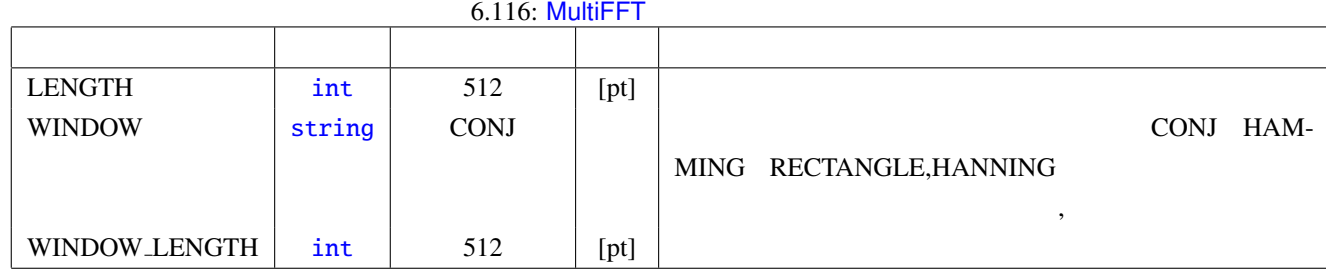

 $\overline{a}$ ✝  $\overline{\phantom{0}}$ 

☎

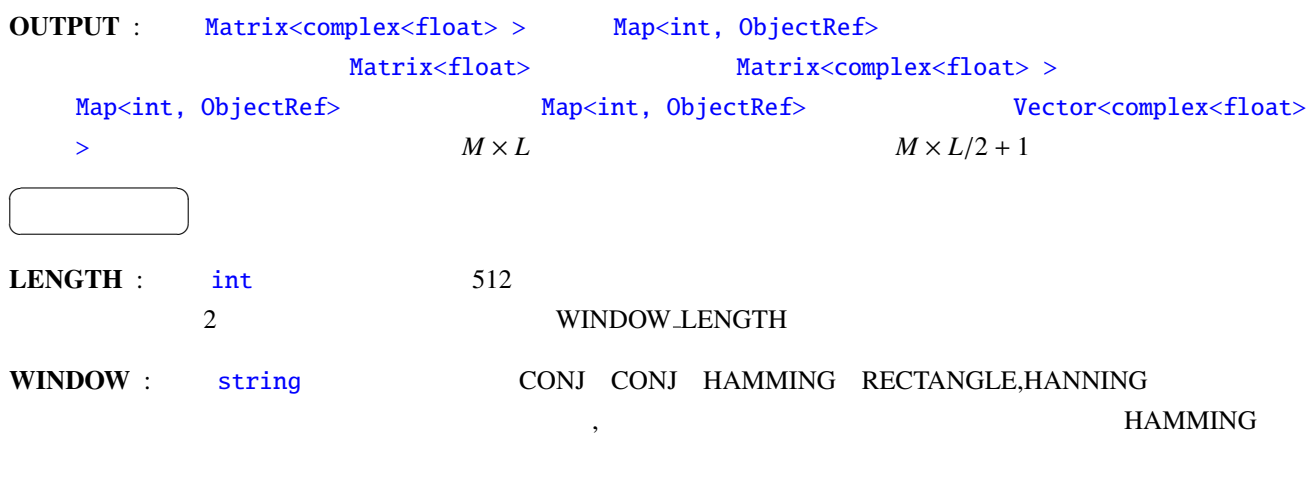

WINDOW\_LENG[TH](#page-36-0) : int . 512.

LENGTH WINDOW LENGTH :  $20 \sim 40$  [ms]  $f_s$  [Hz],  $f_s$  [Hz],  $x$  [ms]  $L$  [pt]  $L = \frac{f_s x}{1000}$ 1000 16 [kHz]  $512$  [pt]  $32$  [ms] LENGTH  $\overline{2}$  512 WINDOW LENGTH 400 [pt] (  $16$  [kHz]  $25$  [ms]  $)$  $\begin{array}{ccccc} \bullet & & \text{w}(k) & & \\ \bullet & & & k & \\ \end{array} \qquad \qquad \begin{array}{ccccc} & & & \\ & & & L & \\ \end{array} \qquad \qquad \begin{array}{ccccc} & & & \\ \bullet & & & \end{array} \qquad \qquad \begin{array}{ccccc} & & & \\ \bullet & & & \end{array} \qquad \qquad \begin{array}{ccccc} & & & \\ \bullet & & & \end{array} \qquad \qquad \begin{array}{ccccc} & & & \\ \bullet & & & \end{array} \qquad \qquad \begin{array}{ccccc} & & & \\ \bullet & & & \end{array} \qquad \qquad \begin{array}{ccc} & & &$  $NFFT \qquad k \quad 0 \leq k < L$  FFT  $NFFT \leq k < L$ 

 $\overline{0}$ 

CONJ :

$$
w(k) = \begin{cases} 0.5 - 0.5 \cos\left(\frac{4k}{L}C\right), & \text{if } 0 \le k < L/4\\ \sqrt{1 - \left\{0.5 - 0.5 \cos\left(\frac{2L - 4k}{L}C\right)\right\}^2}, & \text{if } L/4 \le k < 2L/4\\ \sqrt{1 - \left\{0.5 - 0.5 \cos\left(\frac{4k - 2L}{L}C\right)\right\}^2}, & \text{if } 2L/4 \le k < 3L/4\\ 0.5 - 0.5 \cos\left(\frac{4L - 4k}{L}C\right), & \text{if } 3L/4 \le k < L\\ 0, & \text{if } NFFT \le k < L \end{cases}
$$

 $C = 1.9979$ 

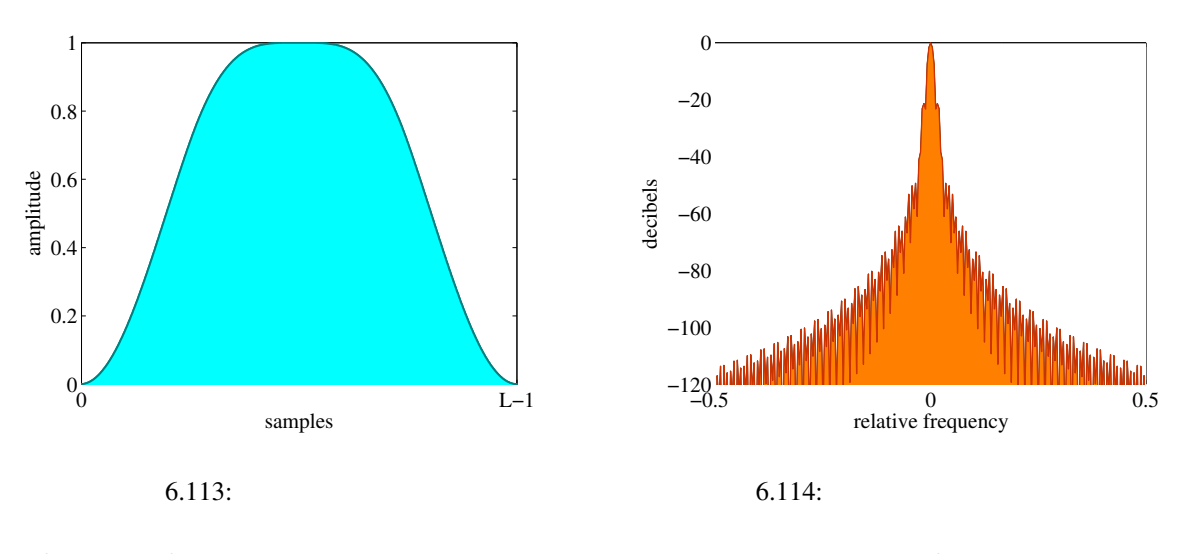

<span id="page-301-0"></span>6.113 6.114  $\qquad 6.114$ 

 $\overline{0}$ 

**HAMMING**

\n...

\n
$$
w(k) = \begin{cases}\n0.54 - 0.46 \cos \frac{2\pi k}{L-1}, & \text{if } 0 \le k < L, \\
0, & \text{if } L \le k < NFFT\n\end{cases}
$$
\n**RECTANCE**

\n...

\n(1, if  $0 \le k < L$ 

<span id="page-301-1"></span>
$$
w(k) = \begin{cases} 1, & \text{if } 0 \le k < L \\ 0, & \text{if } L \le k < NFFT \end{cases}
$$

 $6.117$   $6.117$ HANNING :

$$
w(k) = \begin{cases} 0.5 - 0.5 \cos \frac{2\pi k}{L - 1}, & \text{if } 0 \le k < L, \\ 0, & \text{if } L \le k < NFFT \end{cases}
$$

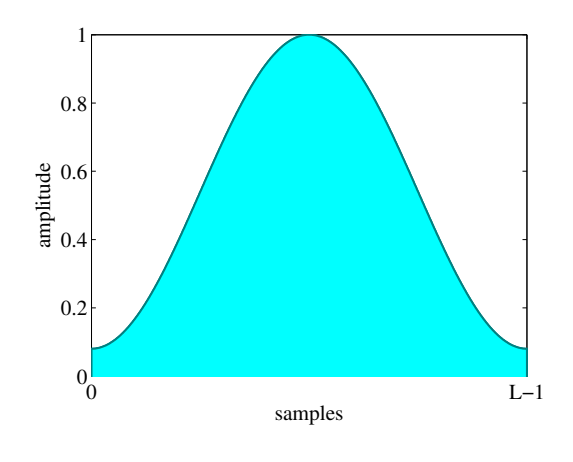

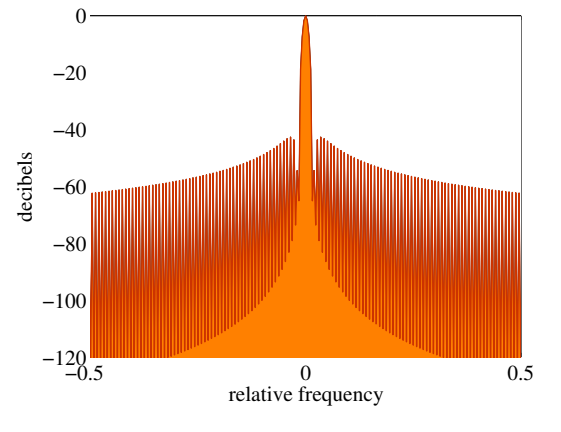

 $6.115:$ 

 $6.116:$ 

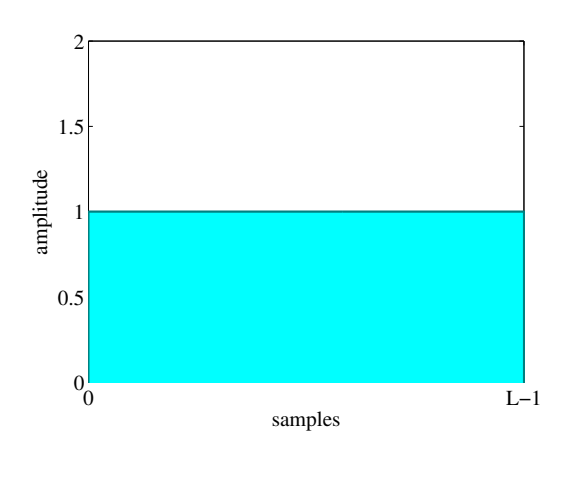

 $6.117:$ 

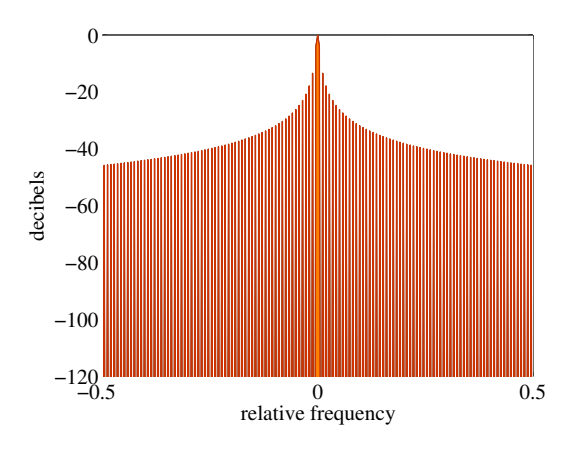

 $6.118:$ 

 $\overline{a}$ ✝

☎  $\overline{\phantom{0}}$ 

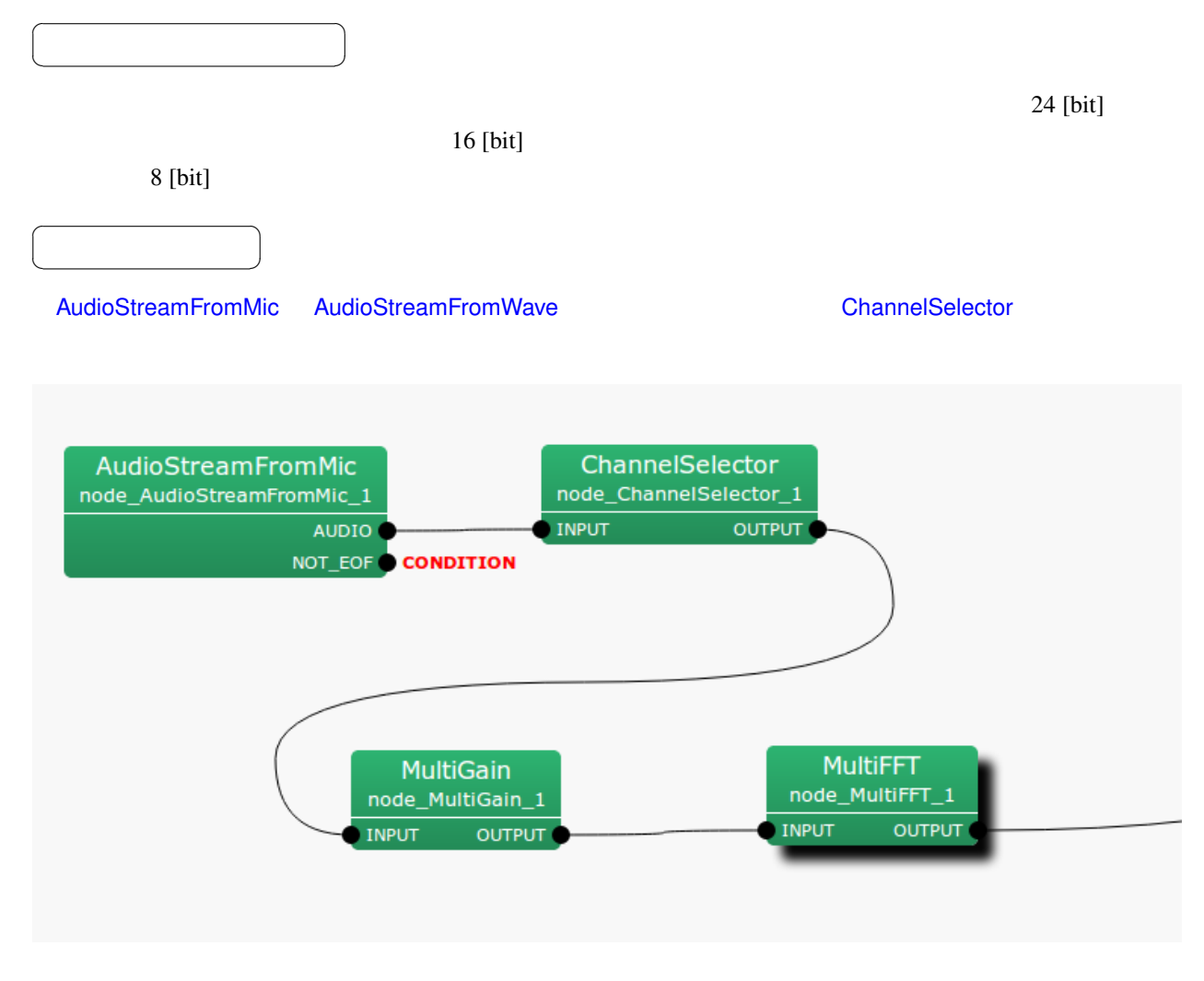

6.119: MultiGain

6.117: MultiGain

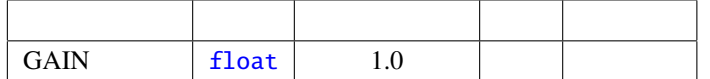

## INPUT : Matrix<float>

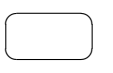

### OUTPUT : [Matrix<float](#page-37-0)>

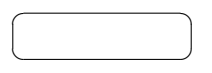

 $GAIN : float$   $1.0$ 

 $\alpha$  GAIN

 $40\,\text{dB}$  6.01

# $20 \log x = -40$  (6.168)

$$
x = 0.01 \tag{6.169}
$$

## 6.7.23 PowerCalcForMap

Map<int, ObjectRef> ID

 $\overline{a}$ ✝

☎  $\overline{\phantom{0}}$ 

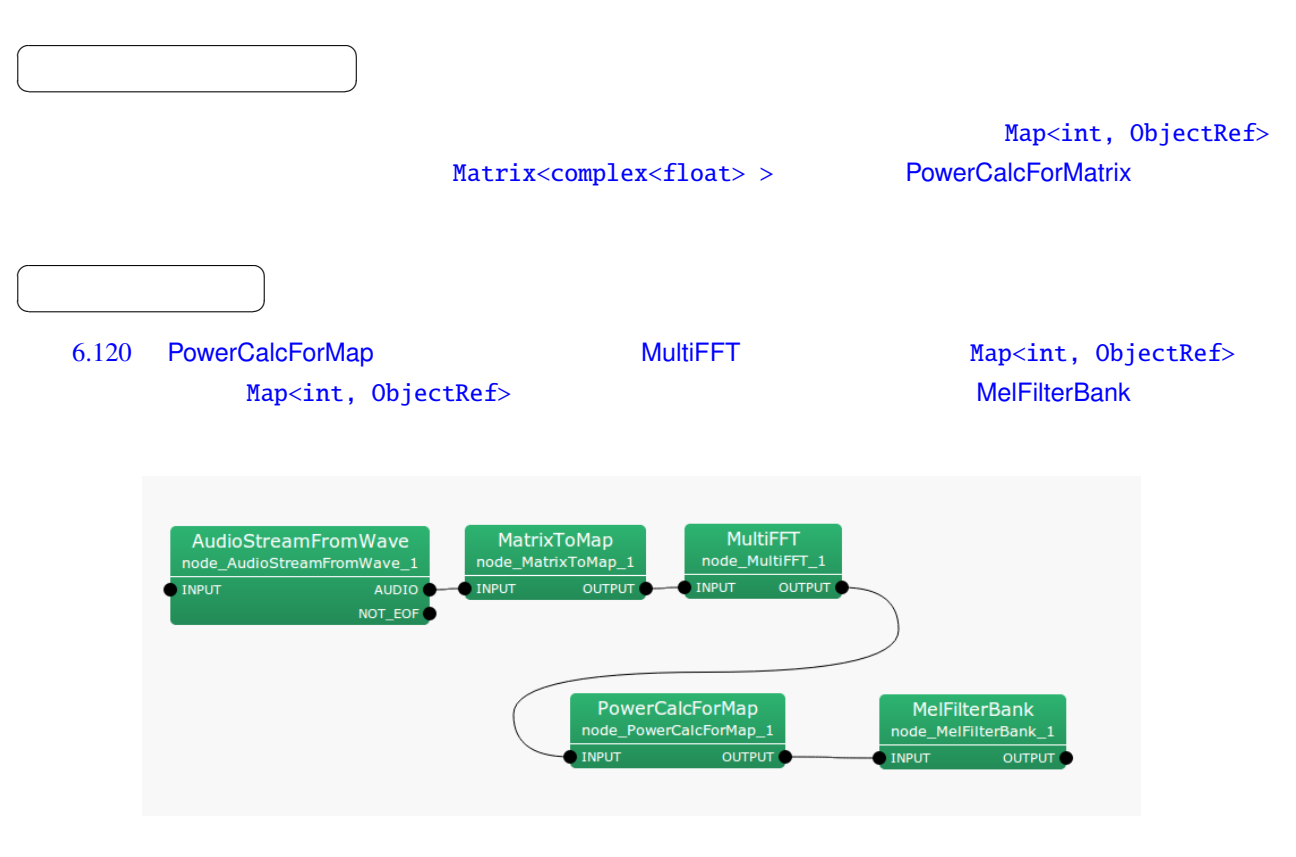

6.120: PowerCalcForMap

#### 6.118: PowerCalcForMap

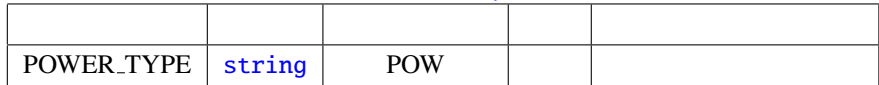

$$
\qquad \qquad \Box
$$

OUTPUT : Map<int, ObjectRef> ObjectRef

$$
\begin{array}{|c|} \hline \rule{0.3cm}{0.15mm} \rule{0.15mm}{0.15mm} \rule{0.15mm}{0.15mm
$$

☎

POWER TYPE :  $(POW)$  (MAG)

 $M_{i,j}$  (*i*, *j*  $N_{i,j}$ 

$$
N_{i,j} = M_{i,j}M_{i,j}^*
$$
 (if **POWER\_TYPE=POW**),  

$$
N_{i,j} = abs(M_{i,j})
$$
 (if **POWER\_TYPE=MAG**),

$$
M_{i,j}^* \hspace{1cm} M_{i,j}
$$

Matrix<complex<float>>

 $\overline{a}$ ✝

☎  $\overline{\phantom{0}}$ 

 $\overline{a}$ ☎ どんなときに使うのか ✆ ✝ Matrix<complex<float> > 2012 Map<int, ObjectRef> PowerCalcForMap  $\overline{a}$ ☎  $\overline{\phantom{a}}$ [✝](#page-37-0) 6.121 PowerCalcForMatrix MultiFFT Matrix<complex<float> > 2008 Matrix<float> Matrix<float> 型のパワースペクトルに変換したので、 AudioStreamFromWave MultiFFT<br>node\_MultiFFT\_1 node\_AudioStreamFromWave\_1 **INPUT** AUDIO INPUT OUTPUT NOT\_EOF BGNEstimator<br>node\_BGNEstimator\_1 PowerCalcForMatrix node\_PowerCalcForMatrix\_1 INPUT\_POWER NOISE\_POWER **OUTPUT INPUT** 

6.121: PowerCalcForMatrix

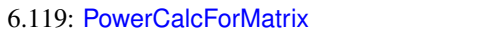

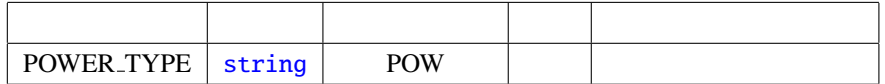

 $INPUT : Matrix < complex float$ 

### OUTPUT : [Matrix<float>](#page-37-0)

☎

# パラメータ ✆ POWER TYPE :  $(POW)$  (MAG)

☎  $\overline{\phantom{0}}$ 

 $\overline{a}$ ✝

 $\overline{a}$ ✝

> $M_{i,j}$  (*i j*  $N_{i,j}$  $N_{i,j}$  =  $M_{i,j}M_{i,j}^*$  (if POWER TYPE=POW),  $N_{i,j}$  =  $abs(M_{i,j})$  (if POWER TYPE=MAG),

 $M^*_{i,j}$  *M*<sub>*i*, *j*</sub>

✝

<span id="page-309-0"></span>Map<int, ObjectRef> ObjectRef Matrix<ObjectRef>  $\overline{a}$ ✝ ☎ どんなときに使うのか ✆ Map<int, ObjectRef> ObjectRef Matrix<ObjectRef>  $\overline{0}$  $\overline{a}$ ✝ ☎  $\overline{\phantom{0}}$ INPUT : Map<int, ObjectRef> Map<int, Matrix < int > > Map<int, Matrix<float>> Map<int, Matrix<complex<float>>>>  $\overline{a}$ ✝ ☎  $\overline{\phantom{0}}$ INPUT : Map<i[nt,](#page-36-0) O[bjectRef>](#page-37-0) Map<int, Matrix < int >> Map<int, Matrix<float>> Map<int, Matrix<complex<float>>>  $\overline{a}$ ☎ パラメータ [✆](#page-43-0)

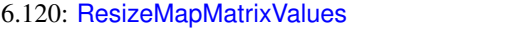

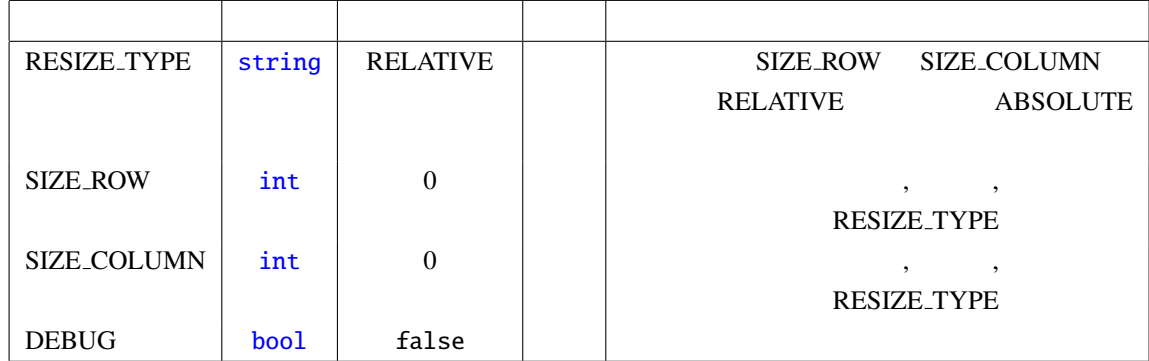

RESIZE TYPE : string SIZE ROW SIZE COLUMN SIZE COLUMN SIZE ROW SIZE COLUMN SIZE\_ROW , SIZE\_COLUMN **RELATIVE** , SIZE ROW , SIZE COLUMN ABSOLUTE **[RELATIV](#page-36-0)E**  $\text{SIZEROW : int}$ ,  $\text{?}$ RESIZE\_TYPE  $(*)$  0  $\text{SIZE\_COLUMN}: \text{int}$  ,  $\text{?}$  $RESIZE_TYPE$  $RESIZE_TYPE$  $RESIZE_TYPE$  (\*) 0 DEBUG : bool true , the state of the state of the state of the state of the state of the state of the state of the state of the state of the state of the state of the state of the state of the state of the state of the sta

(∗)

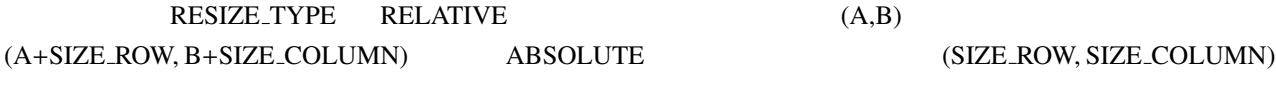

 $\overline{0}$  $\overline{a}$ 

PARAMETER: RESIZE TYPE:RELATIVE, SIZE ROW:1, SIZE COLUMN:2 INPUT:  $\left\{\right.$  $\overline{\mathcal{L}}$  $\begin{bmatrix} 1 & 2 \\ 2 & 1 \end{bmatrix}$  $\overline{\mathsf{l}}$ 3 4  $\big|\bigg\rangle$  $\overline{\phantom{a}}$  $\bigg)$ ,  $\left\{\right.$  $\overline{\mathcal{L}}$ 1,  $\begin{bmatrix} 5 & 6 \\ 7 & 0 \end{bmatrix}$  $\overline{\mathsf{l}}$ 7 8  $\big|\bigg\rangle$  $\overline{\phantom{a}}$  $\bigg)$ ,  $\left\{\right.$  $\overline{\mathcal{L}}$ 2,  $\begin{bmatrix} 9 & 10 \\ 11 & 12 \end{bmatrix}$  $\overline{\mathsf{l}}$ 11 12  $\big|\bigg\rangle$  $\overline{\phantom{a}}$  $\bigg)$ OUTPUT:  $\left\{\begin{matrix} \end{matrix}\right.$  $\overline{\mathcal{L}}$ 0,  $\begin{bmatrix} 1 & 2 & 0 & 0 \end{bmatrix}$  $\begin{array}{c|c|c|c|c} \hline \multicolumn{1}{c|}{\textbf{1}} & \multicolumn{1}{c|}{\textbf{2}} \\ \multicolumn{1}{c|}{\textbf{3}} & \multicolumn{1}{c|}{\textbf{4}} \\ \multicolumn{1}{c|}{\textbf{5}} & \multicolumn{1}{c|}{\textbf{6}} \\ \multicolumn{1}{c|}{\textbf{6}} & \multicolumn{1}{c|}{\textbf{7}} \\ \multicolumn{1}{c|}{\textbf{7}} & \multicolumn{1}{c|}{\textbf{8}} \\ \multicolumn{1}{c|}{\textbf{8}} & \multicolumn{1}{c|}{\textbf{9$ 3 4 0 0 0 0 0 0  $\Big\}$   $\int$ ,  $\left\{\begin{matrix} \end{matrix}\right.$  $\overline{\mathcal{L}}$ 1, 5 6 0 0  $\begin{array}{c} \begin{array}{c} \begin{array}{c} \begin{array}{c} \end{array}\\ \end{array} \end{array} \end{array}$ 7 8 0 0 0 0 0 0  $\bigg\}$   $\int$ ,  $\left\{\begin{array}{c} \end{array}\right\}$  $\overline{\mathcal{L}}$ 2,  $9 \t10 \t0 \t0$  $\begin{array}{c} \hline \end{array}$ 11 12 0 0 0 0 0 0  $\Big\}$   $\int$ 

## RESIZE TYPE:RELATIVE, SIZE ROW:-1, SIZE COLUMN:-1

INPUT:

PARAMETER:

 $\left\{\right.$  $\overline{\mathcal{L}}$  $\begin{bmatrix} 1 & 2 \\ 2 & 1 \end{bmatrix}$  $\overline{\mathsf{l}}$ 3 4  $\big|\bigg\rangle$  $\overline{\phantom{a}}$  $\bigg)$ ,  $\left\{\right.$  $\overline{\mathcal{L}}$  $1, \begin{bmatrix} 5 & 6 \\ - & 2 \end{bmatrix}$  $\overline{\mathsf{l}}$ 7 8  $\big|\bigg\rangle$  $\overline{\phantom{a}}$  $\bigg)$ ,  $\left\{\right.$  $\overline{\mathcal{L}}$ 2,  $\begin{bmatrix} 9 & 10 \\ 1 & 12 \end{bmatrix}$  $\overline{\mathsf{l}}$ 11 12  $\bigg\}$  $\overline{\phantom{a}}$  $\int$  OUTPUT:

$$
\left\{\n\begin{array}{c}\n0, & \left[1\right] \n\end{array}\n\right\},\n\left\{\n\begin{array}{c}\n1, & \left[5\right] \n\end{array}\n\right\},\n\left\{\n\begin{array}{c}\n2, & \left[9\right] \n\end{array}\n\right\}
$$

PARAMETER:

RESIZE TYPE:ABSOLUTE, SIZE ROW:1, SIZE COLUMN:5

INPUT:

$$
\left\{\n\begin{array}{c}\n0, & \begin{bmatrix}\n1 & 2 \\
3 & 4\n\end{bmatrix}\n\end{array}\n\right\},\n\left\{\n\begin{array}{c}\n1, & \begin{bmatrix}\n5 & 6 \\
7 & 8\n\end{bmatrix}\n\right\},\n\left\{\n\begin{array}{c}\n2, & \begin{bmatrix}\n9 & 10 \\
11 & 12\n\end{bmatrix}\n\end{array}\n\right\}
$$

OUTPUT:

{

$$
0, [1 \ 2 \ 0 \ 0 \ 0], \{1, [5 \ 6 \ 0 \ 0 \ 0], \{2, [9 \ 10 \ 0 \ 0 \ 0] \}
$$

<span id="page-312-0"></span>Map<int, ObjectRef> ObjectRef Vector<ObjectRef>  $\overline{a}$ ✝ ☎ どんなときに使うのか ✆ Map<int, ObjectRef> ObjectRef Vector<ObjectRef>  $\overline{0}$  $\overline{a}$ ✝ ☎  $\overline{\phantom{0}}$ INPUT : Map<int, ObjectRef>
Map<int, Vector<float>>
Map<int, Vector<float>>
Map<int, Vector<float>>  $\frac{1}{2}$ Map<int, Vector<complex<float>>>>  $\overline{a}$ ✝ ☎  $\overline{\phantom{0}}$ OUPUT : Map[<int](#page-36-0)[, ObjectRef>](#page-37-0)Map<int, Vector<float>>
Map<int, Vector<float>>
2 Map<int, Vector<complex<float>>>>  $\overline{a}$ ✝ ☎ パラメータ [✆](#page-43-0)

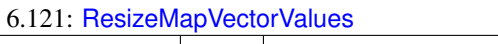

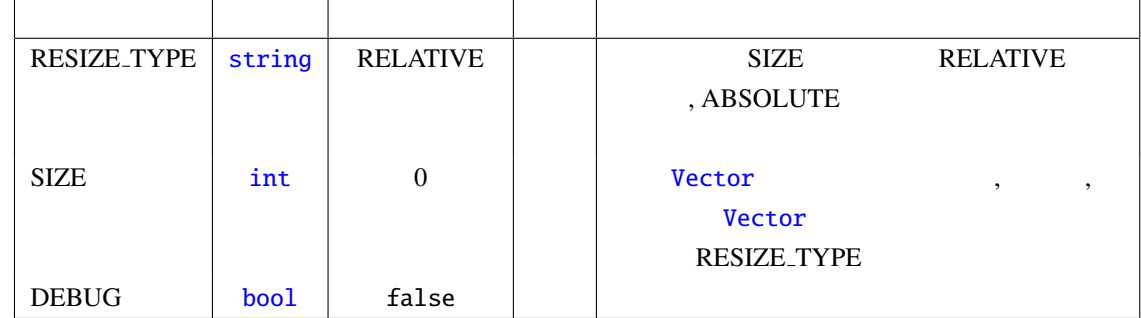

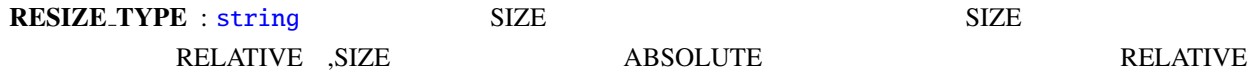

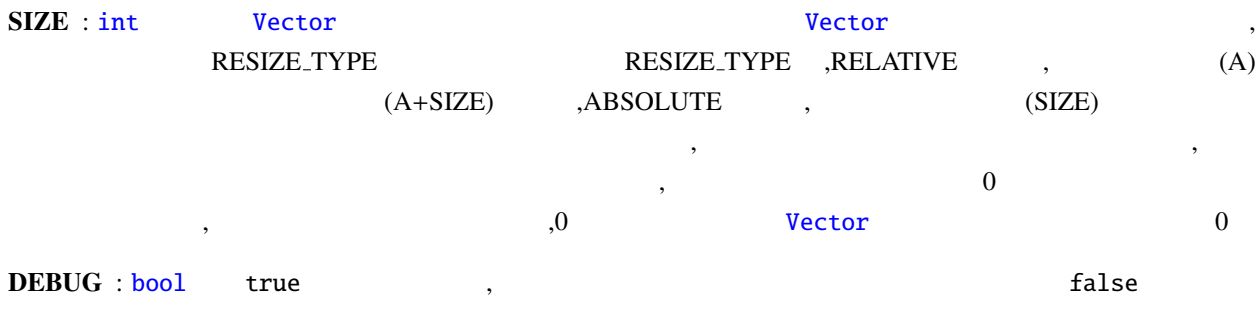

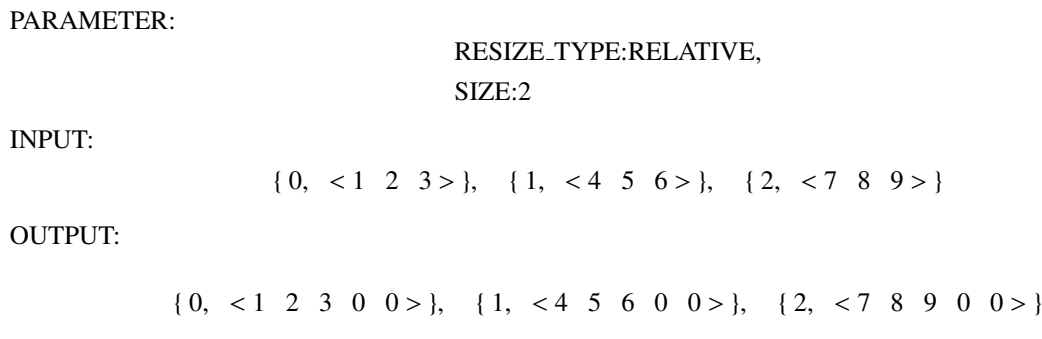

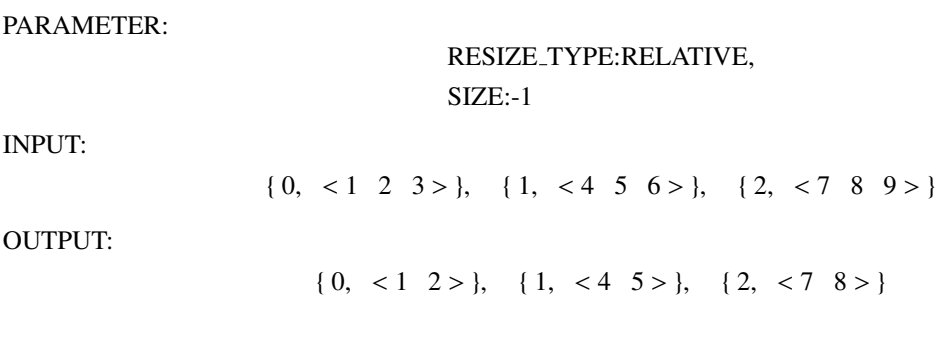

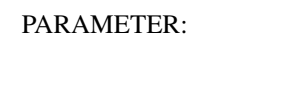

### RESIZE TYPE:ABSOLUTE, SIZE:4

### INPUT:

$$
\{0, <1 \ 2 \ 3 > \}, \{1, <4 \ 5 \ 6 > \}, \{2, <7 \ 8 \ 9 > \}
$$

### OUTPUT:

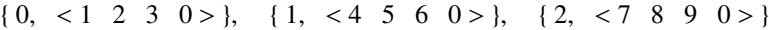

### PARAMETER:

RESIZE TYPE:ABSOLUTE, SIZE:2

INPUT:

$$
\{0, <1 \ 2 \ 3 > \}, \{1, <4 \ 5 \ 6 > \}, \{2, <7 \ 8 \ 9 > \}
$$

OUTPUT:

 $\{0, <1, 2> \}, \{1, <4, 5> \}, \{2, <7, 8> \}$ 

### 6.7.27 SaveMapFrames

<span id="page-315-0"></span>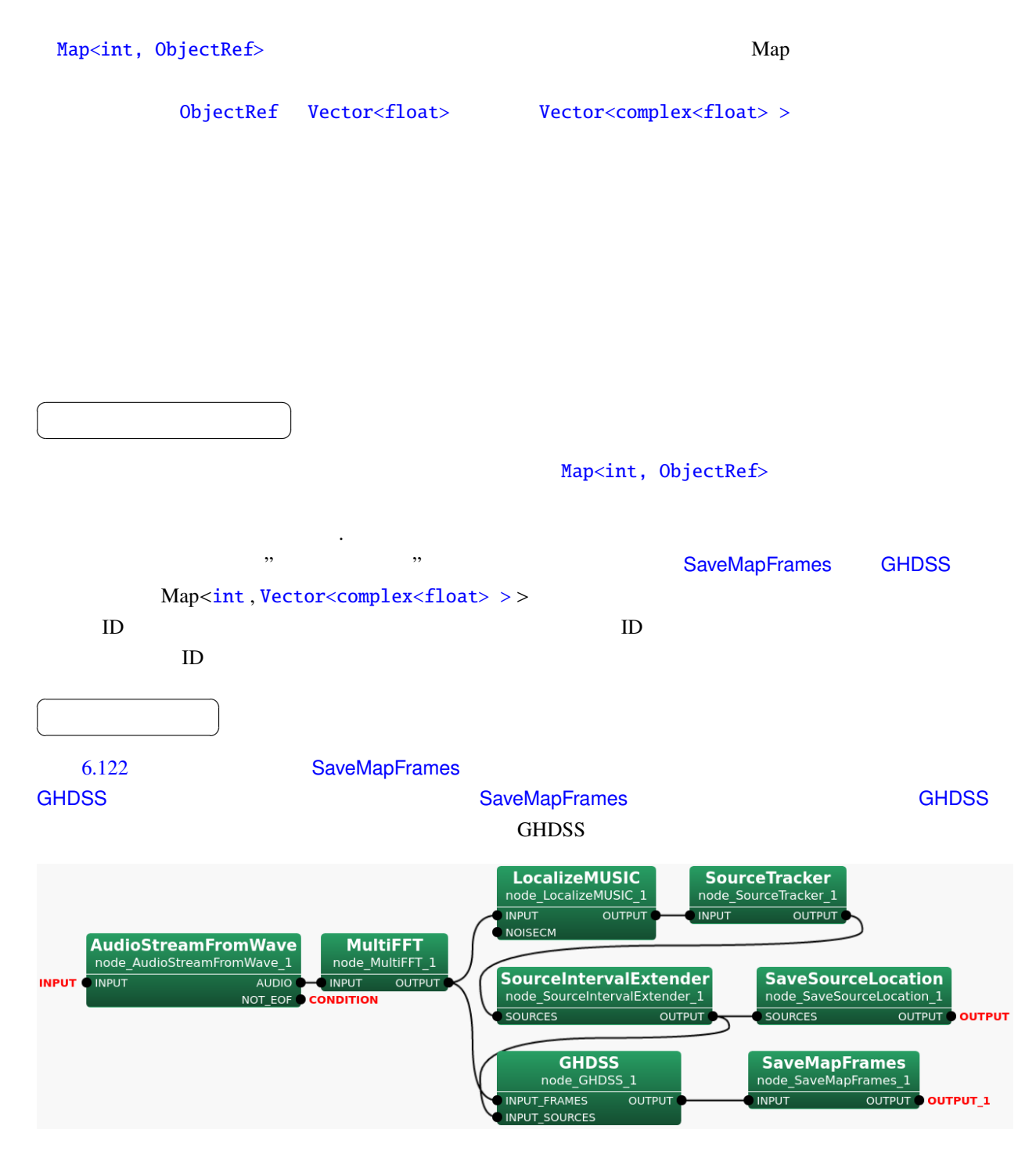

6.122: SaveMapFrames

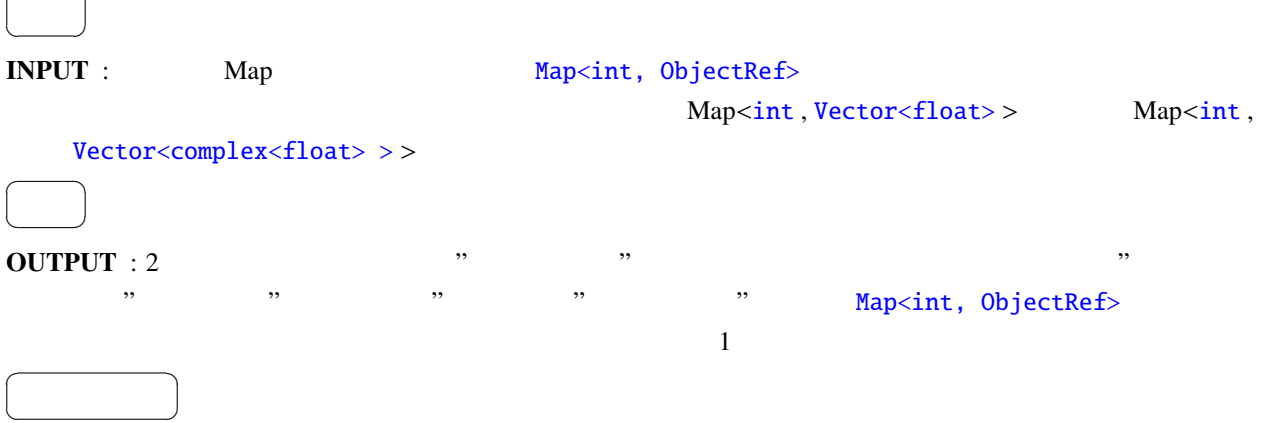

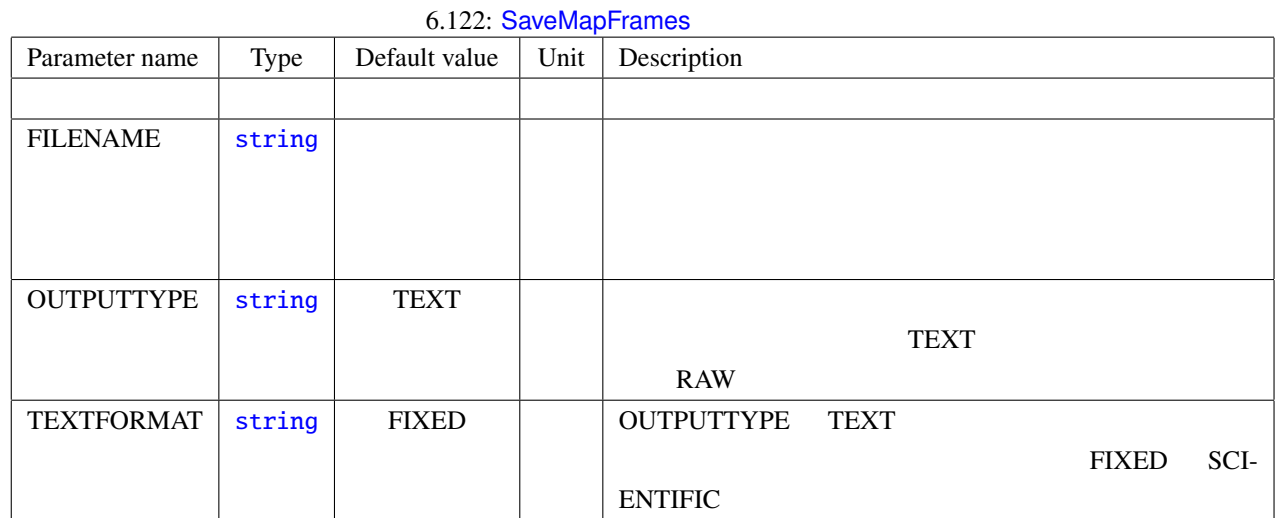

FILENAME : string type.

 $\overline{a}$ 

☎

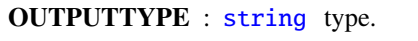

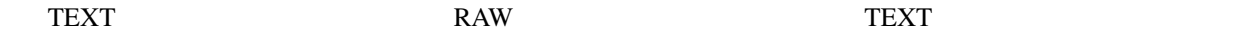

## TEXTFORMAT : [string](#page-36-0) type. OUTPUTTYPE TEXT FIXED SCIENTIFIC

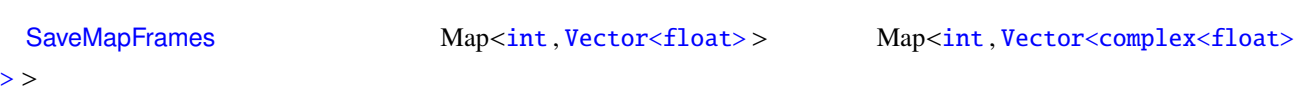

 $\overline{c}$ 

 $2$  :

- 1.  $\sim$
- 2. **Map**<int, ObjectRef>

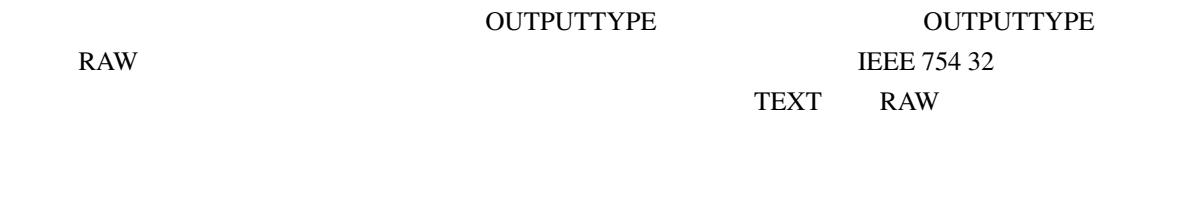

Map **Map Map Map EXECUTE:** Map **EXECUTE:** 出力ファイルのファイル名: 1. FILE[NAM](#page-43-0)E 2. TEXT" "RAW" OUTPUTTYPE "containertype" "Vector" "datatype" "float"

"complex\_float" "colsize" 1

TEXT: FILENAME + Map key + {contianertype} + {datatype} + " col"{colsize} + .txt RAW: FILENAME + Map key + {contianertype} + {datatype} + "\_col"{colsize} +. raw

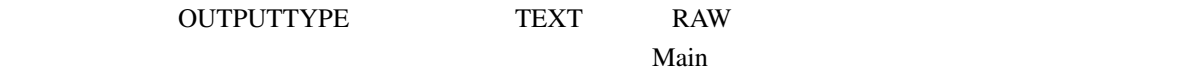

1.

出力ファイルの内容:

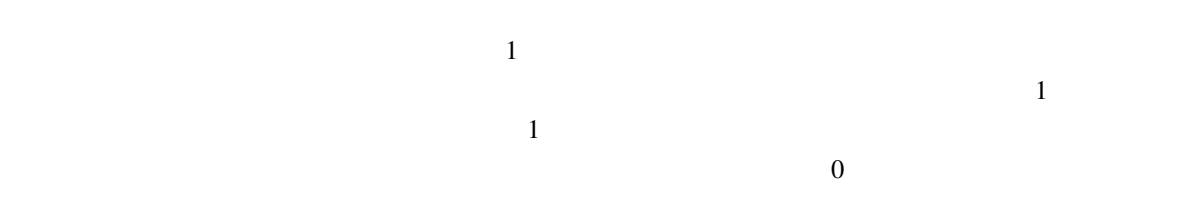

 $6397$ 

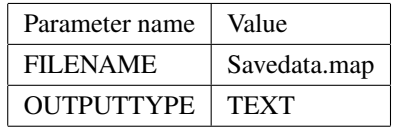

- メインファイルのサンプル:
- 1 0 savedata.map 0000 Vector complex float col257.txt savedata.map\_0001\_Vector\_complex\_float\_col257.txt savedata.map\_0002\_Vector\_complex\_float\_col257.txt savedata.map\_0003\_Vector\_complex\_float\_col257.txt savedata.map\_0004\_Vector\_complex\_float\_col257.txt savedata.map\_0005\_Vector\_complex\_float\_col257.txt savedata.map\_0006\_Vector\_complex\_float\_col257.txt savedata.map\_0007\_Vector\_complex\_float\_col257.txt
- 2 1 savedata.map 0000 Vector complex float col257.txt savedata.map\_0001\_Vector\_complex\_float\_col257.txt savedata.map\_0002\_Vector\_complex\_float\_col257.txt savedata.map\_0003\_Vector\_complex\_float\_col257.txt savedata.map\_0004\_Vector\_complex\_float\_col257.txt savedata.map\_0005\_Vector\_complex\_float\_col257.txt savedata.map\_0006\_Vector\_complex\_float\_col257.txt savedata.map\_0007\_Vector\_complex\_float\_col257.txt
- 6397 6396 savedata.map 0000 Vector complex float col257.txt savedata.map\_0001\_Vector\_complex\_float\_col257.txt savedata.map\_0002\_Vector\_complex\_float\_col257.txt savedata.map\_0003\_Vector\_complex\_float\_col257.txt savedata.map\_0004\_Vector\_complex\_float\_col257.txt savedata.map\_0005\_Vector\_complex\_float\_col257.txt savedata.map\_0006\_Vector\_complex\_float\_col512.txt savedata.map\_0007\_Vector\_complex\_float\_col512.txt

#### Map<int, ObjectRef>

. . .

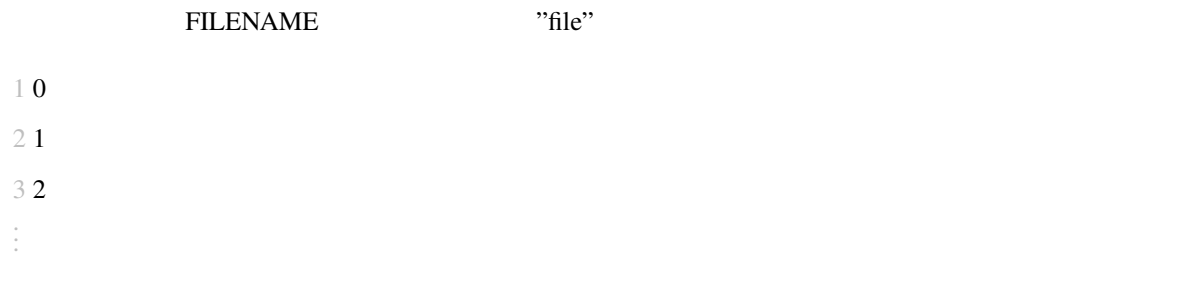

 $\mathbf M$ ain  $\mathbf M$ ain  $\mathbf M$ ain  $\mathbf M$ 

. . .

9 8 file 0000 Vector float.txt

10 9 file 0000 Vector float.txt

11 10 file 0000 Vector float.txt file 0001 Vector float.txt

12 11 file 0000 Vector float.txt file 0001 Vector float.txt

### **2.** 6.123 OUTPUTTYPE TEXT

### <span id="page-319-0"></span>6.123: OUTPUTTYPE TEXT

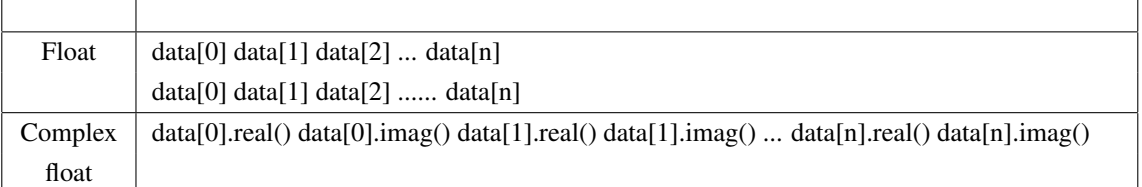

n Map<int, ObjectRef> ObjectRef

٦

 $Vector$ 

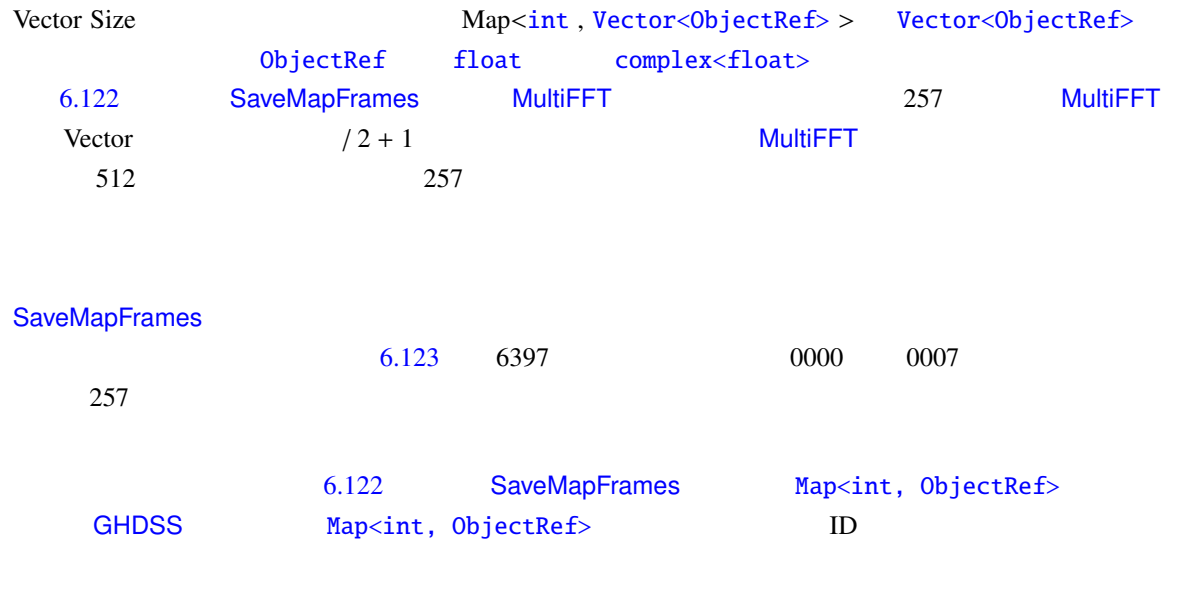

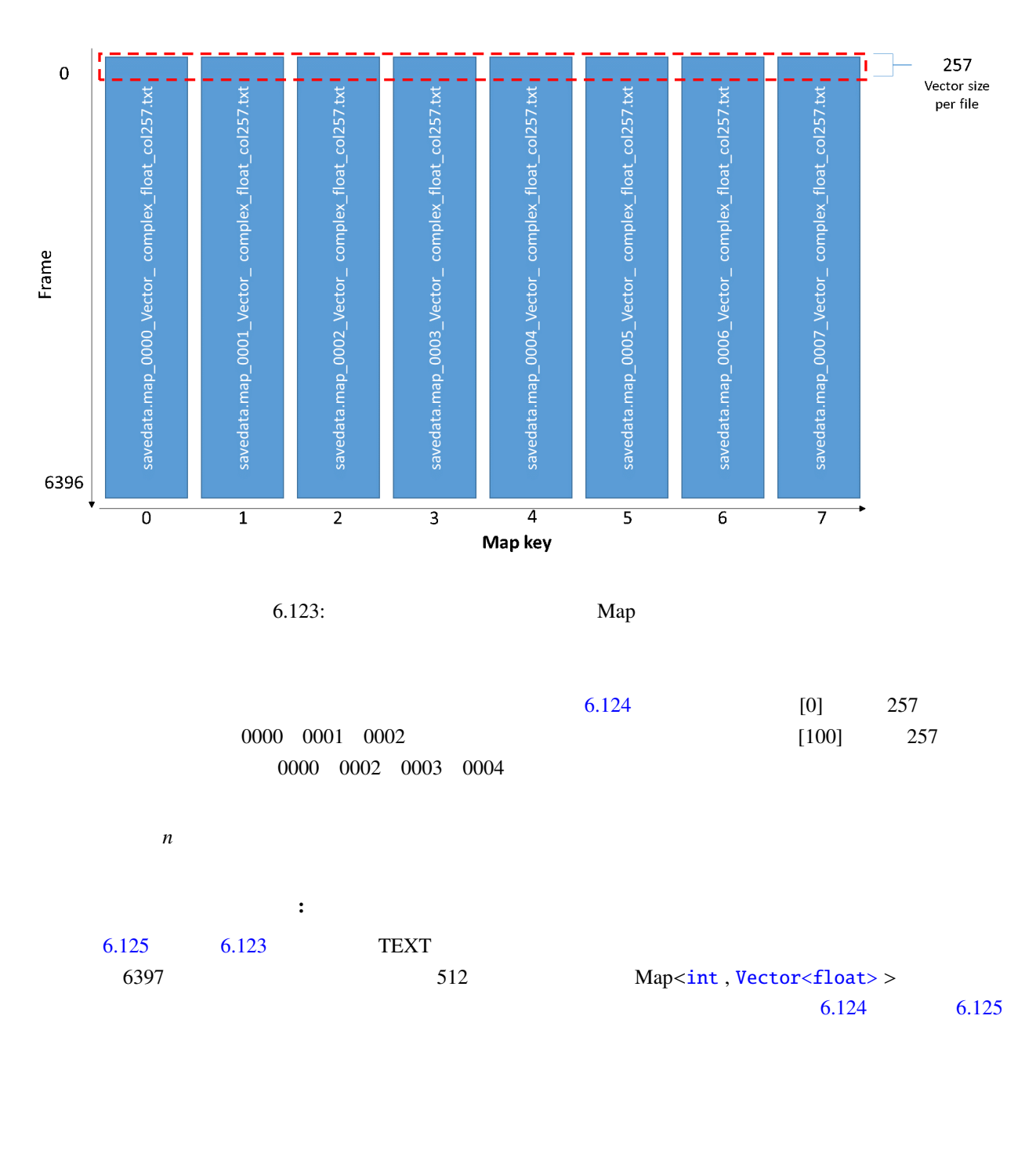

<span id="page-320-0"></span>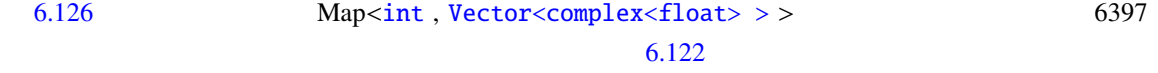

<span id="page-321-0"></span>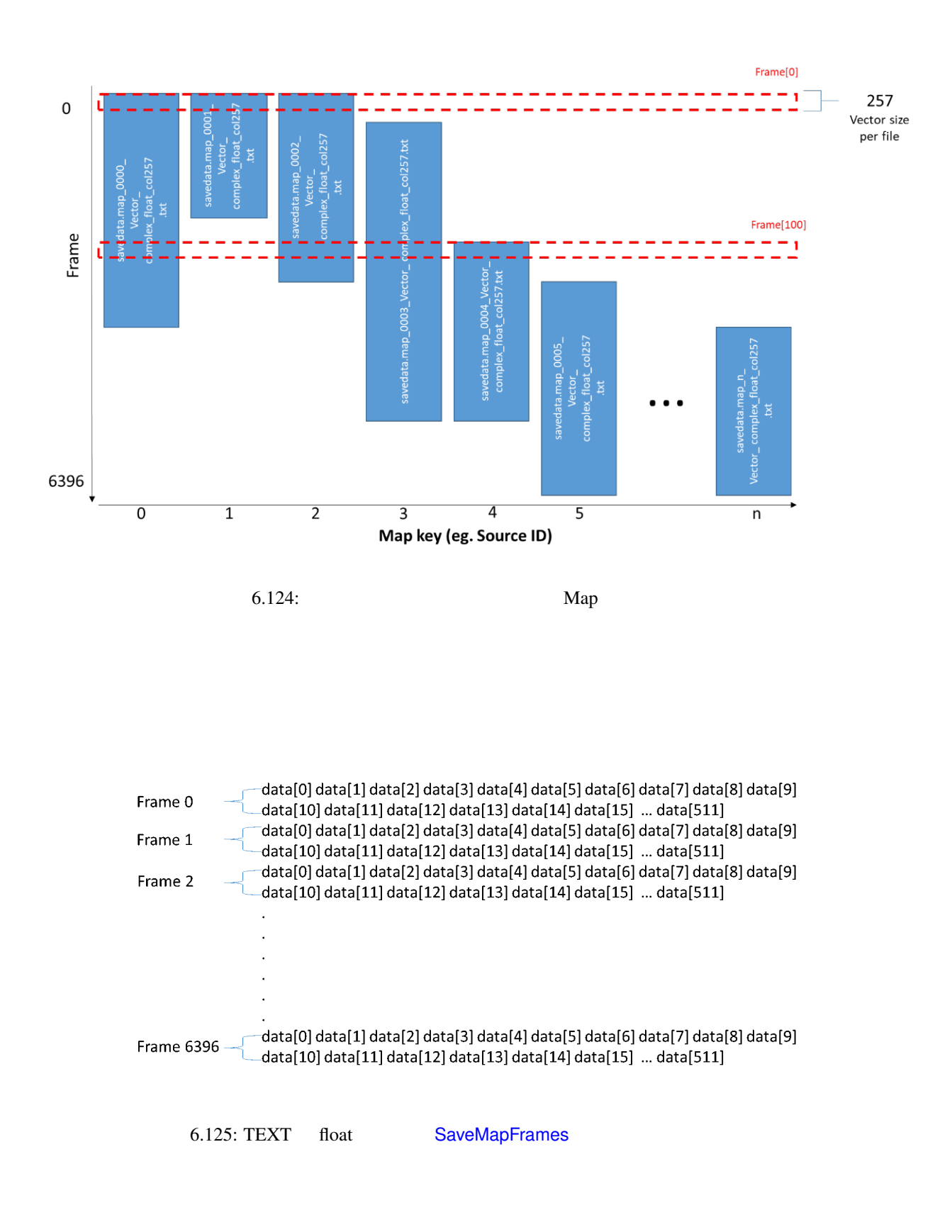

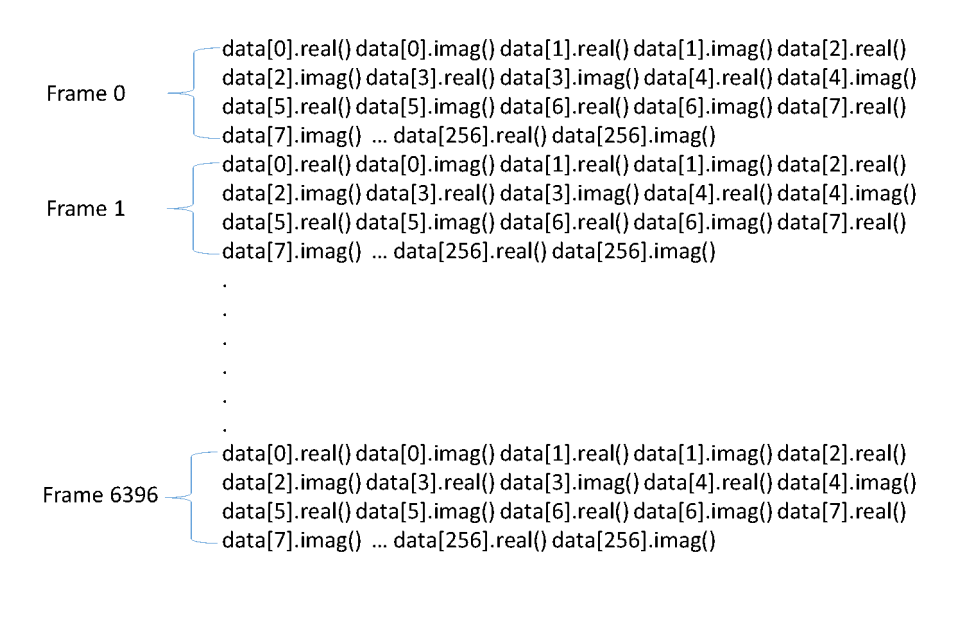

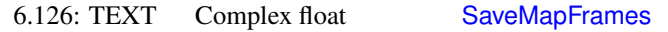

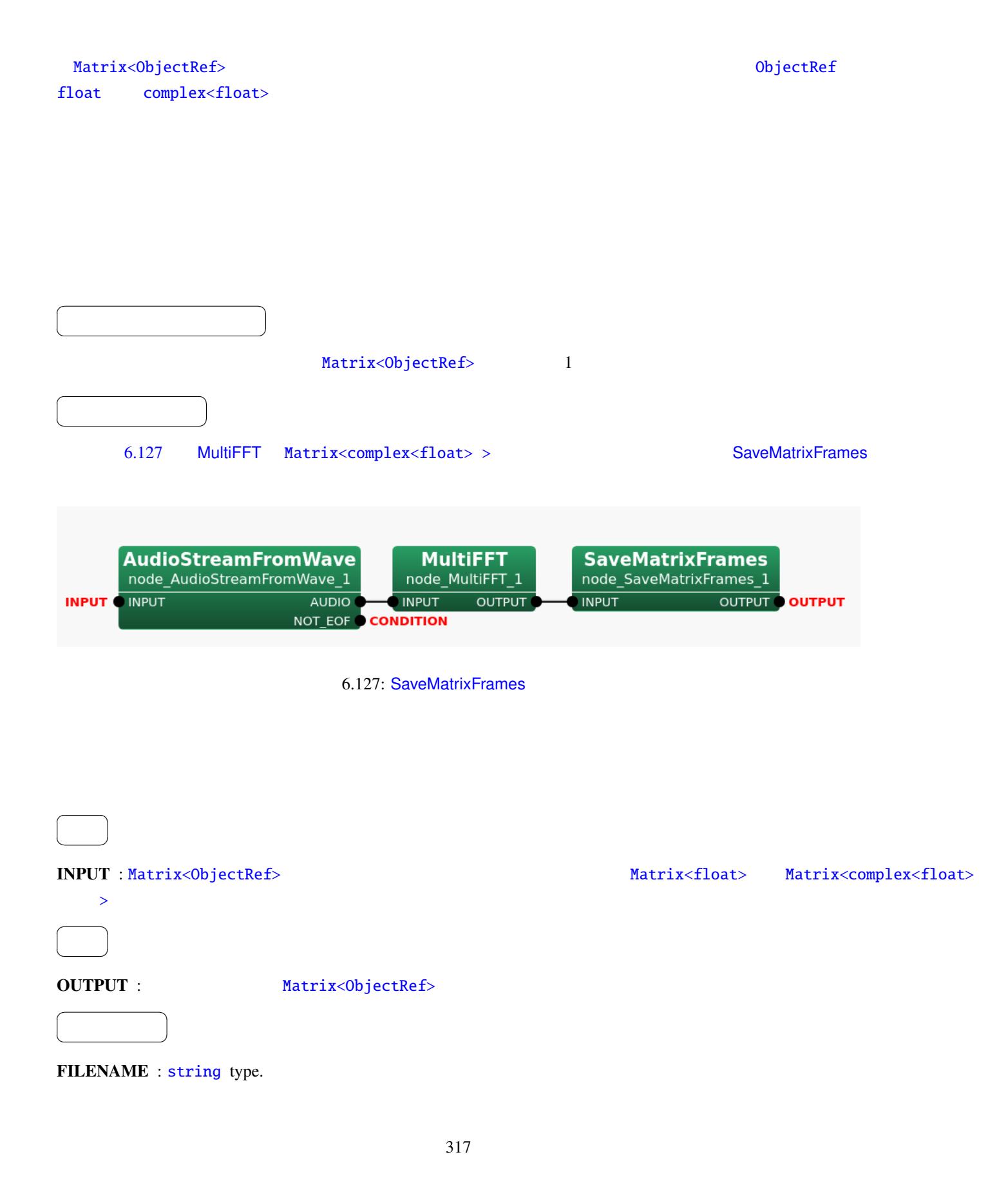
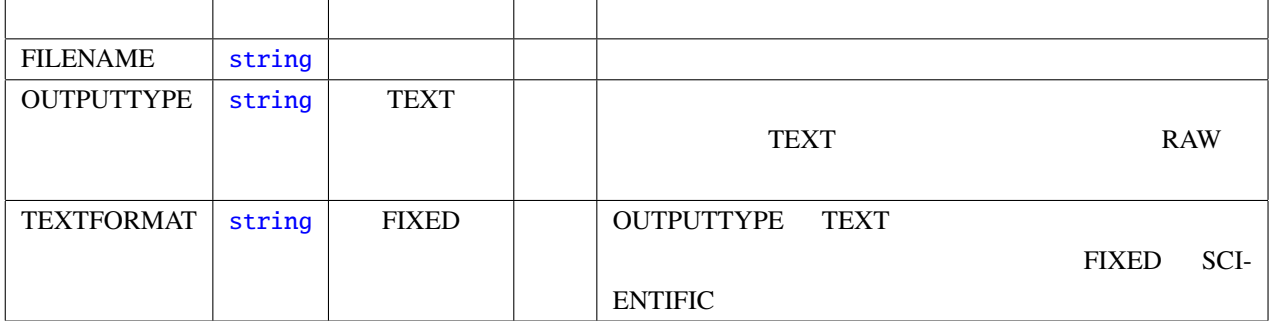

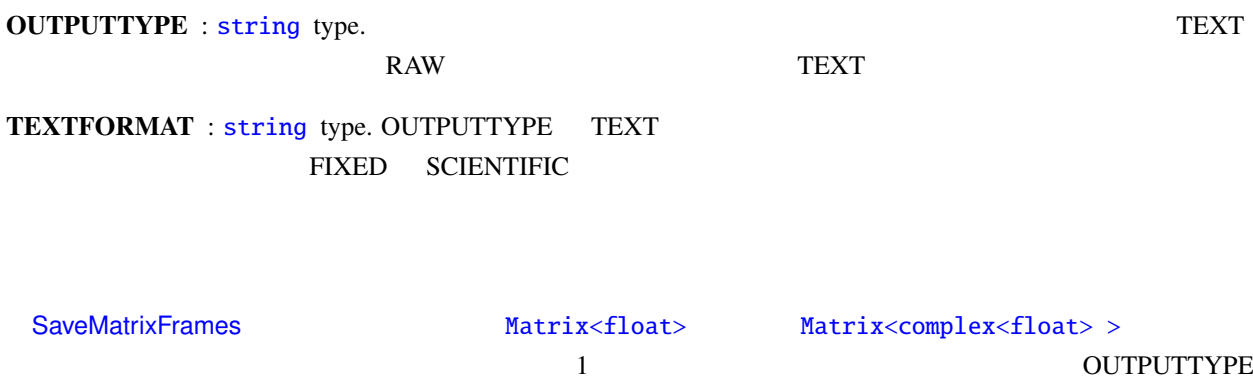

OUTPUTTYPE RAW **IEEE 754 32** 

## TEXT RAW

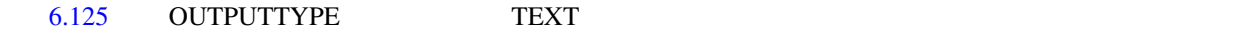

Matrix

# 6.125: TEXT OUTPUTTYP

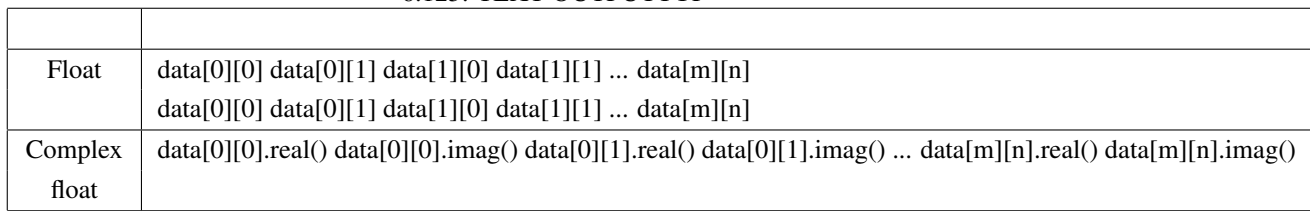

#### n *m*

#### **SaveMatrixFrames**

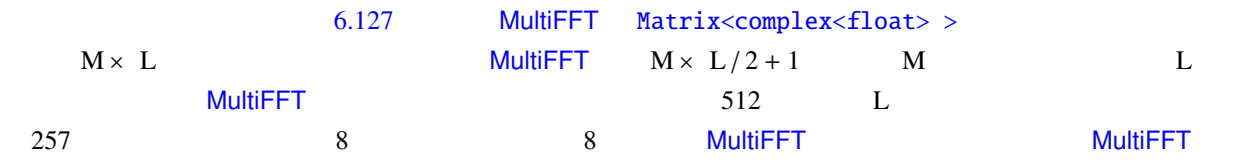

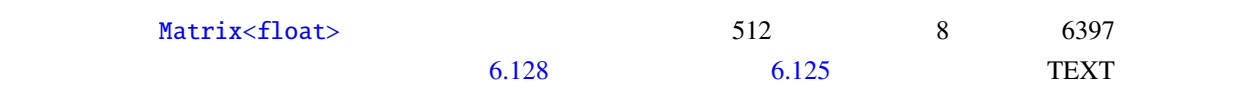

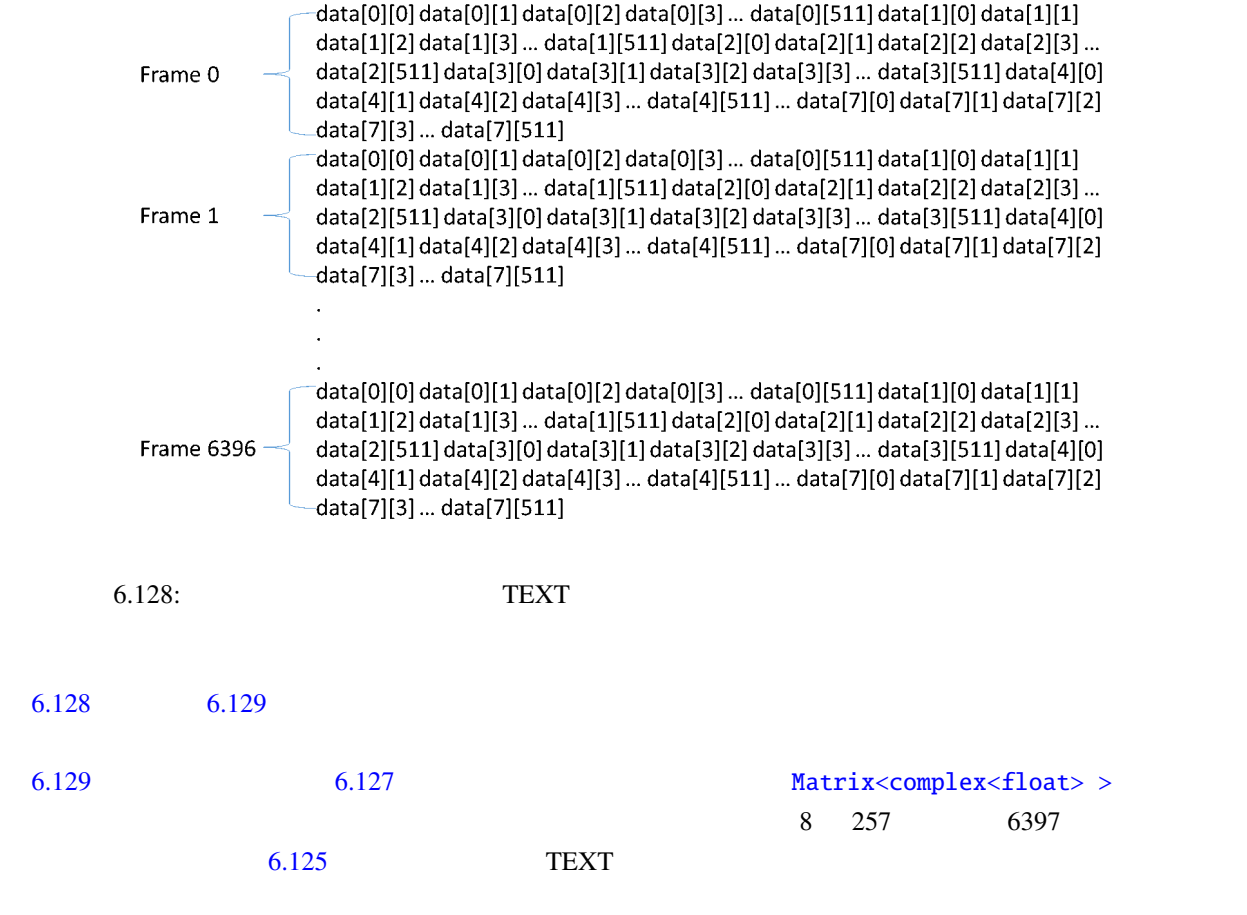

#### <span id="page-325-0"></span>Filename:

FILENAME  $\,$ 

{tag format}

 $\sim 6.126$ 

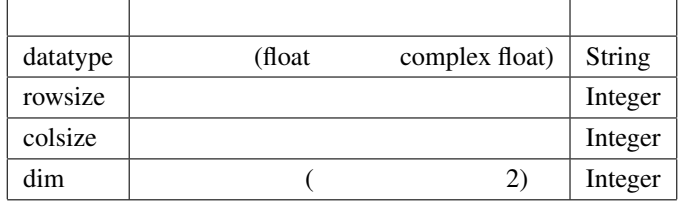

# 6.126: Tag list of SaveMatrixFrames

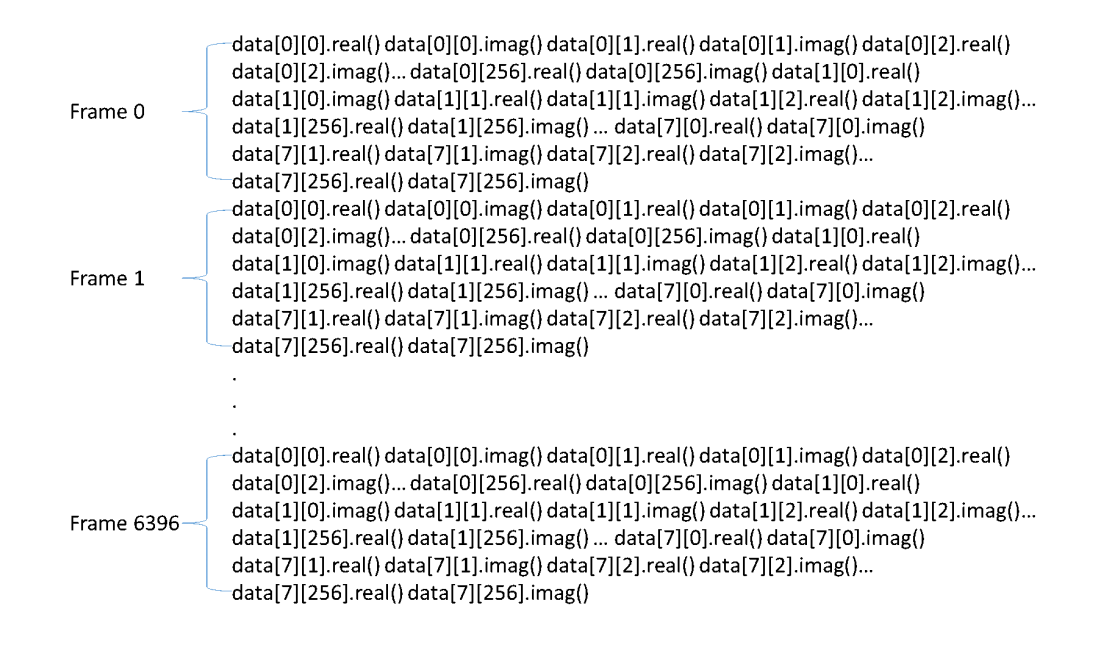

<span id="page-326-0"></span>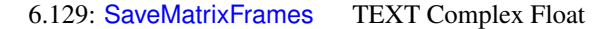

#### $6.127$

#### 6.127: Matrix<complex<float> >  $\qquad \qquad$  512

<span id="page-326-1"></span>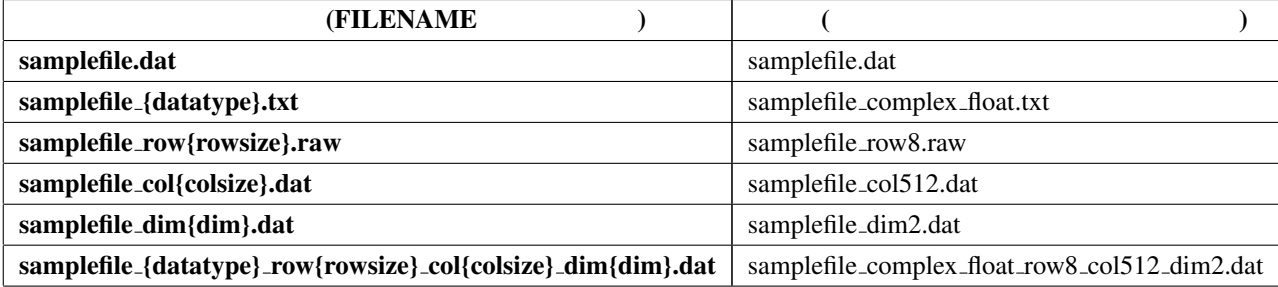

LoadMatrixFrames を使用して SaveMatrixFrames によって出力されたファイルを Matrix<ObjectRef> 型に

 $6.127$ 

{tag [form](#page-326-1)at} "format" 7 morting "format" of the "format" of the format in the set of the set of the set of the set of the set of the set of the set of the set of the set of the set of the set of the set of the set of the s C printf

<span id="page-327-1"></span><span id="page-327-0"></span>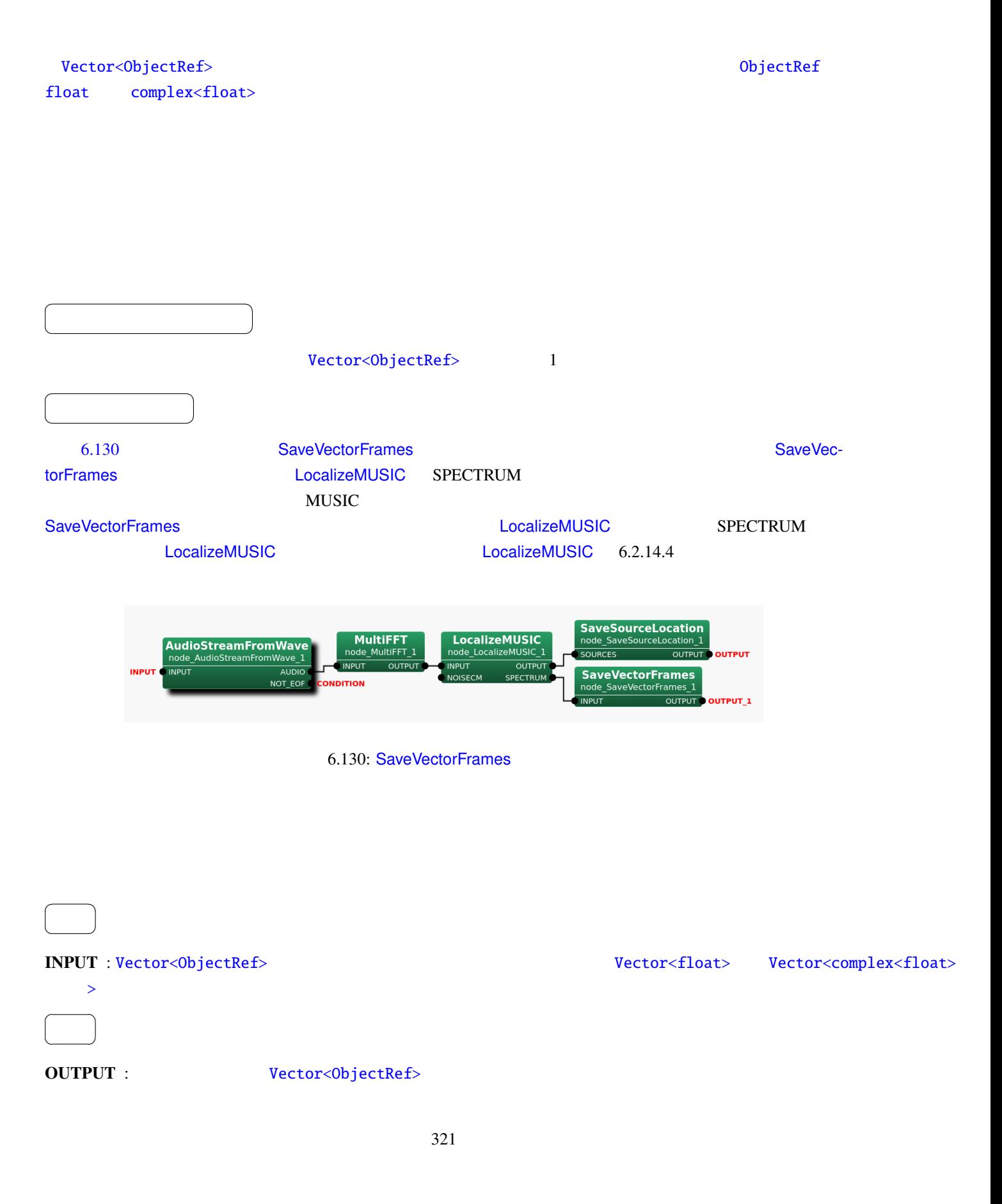

#### 6.128: SaveVectorFrames

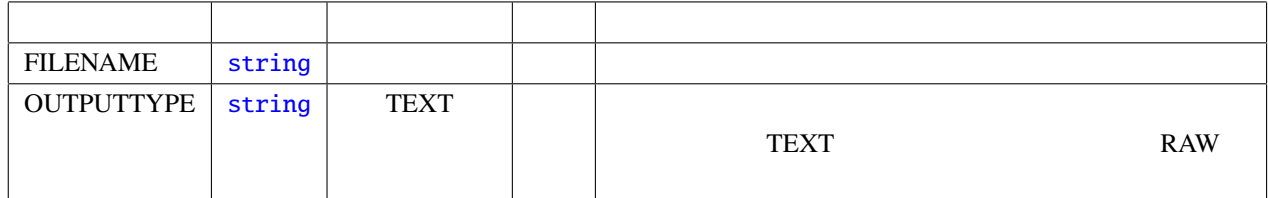

#### $\overline{a}$ ✝  $\begin{array}{c} \begin{array}{c} \begin{array}{c} \end{array} \\ \begin{array}{c} \end{array} \end{array}$

FILENAME : string type.

☎

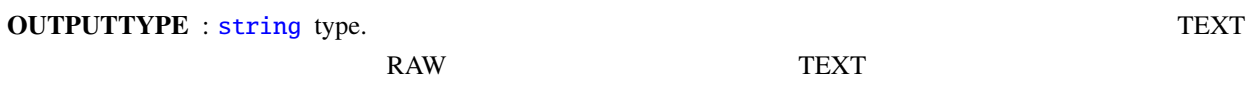

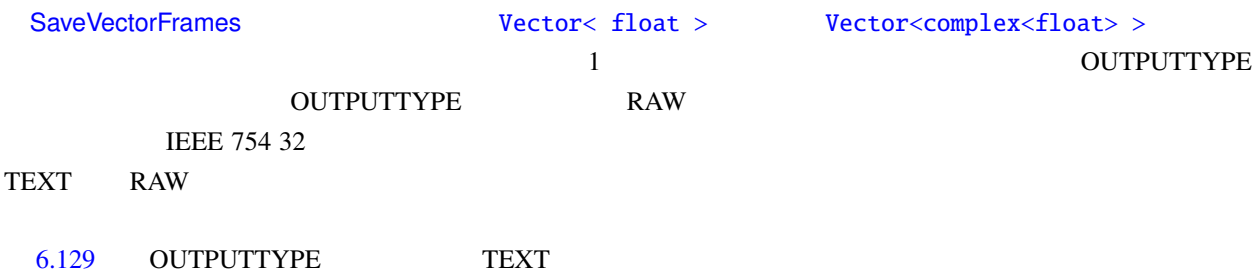

Vector

C

# 6.129: TEXT OUTPUTTYPE

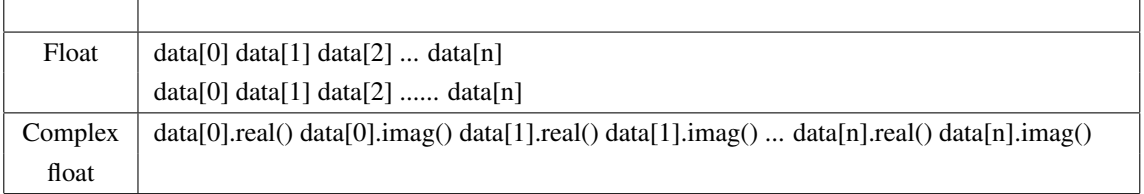

÷,

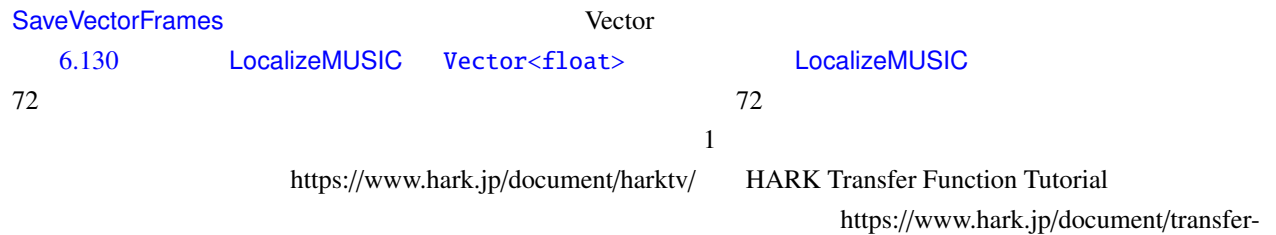

function-generation-manuals/

<span id="page-329-0"></span>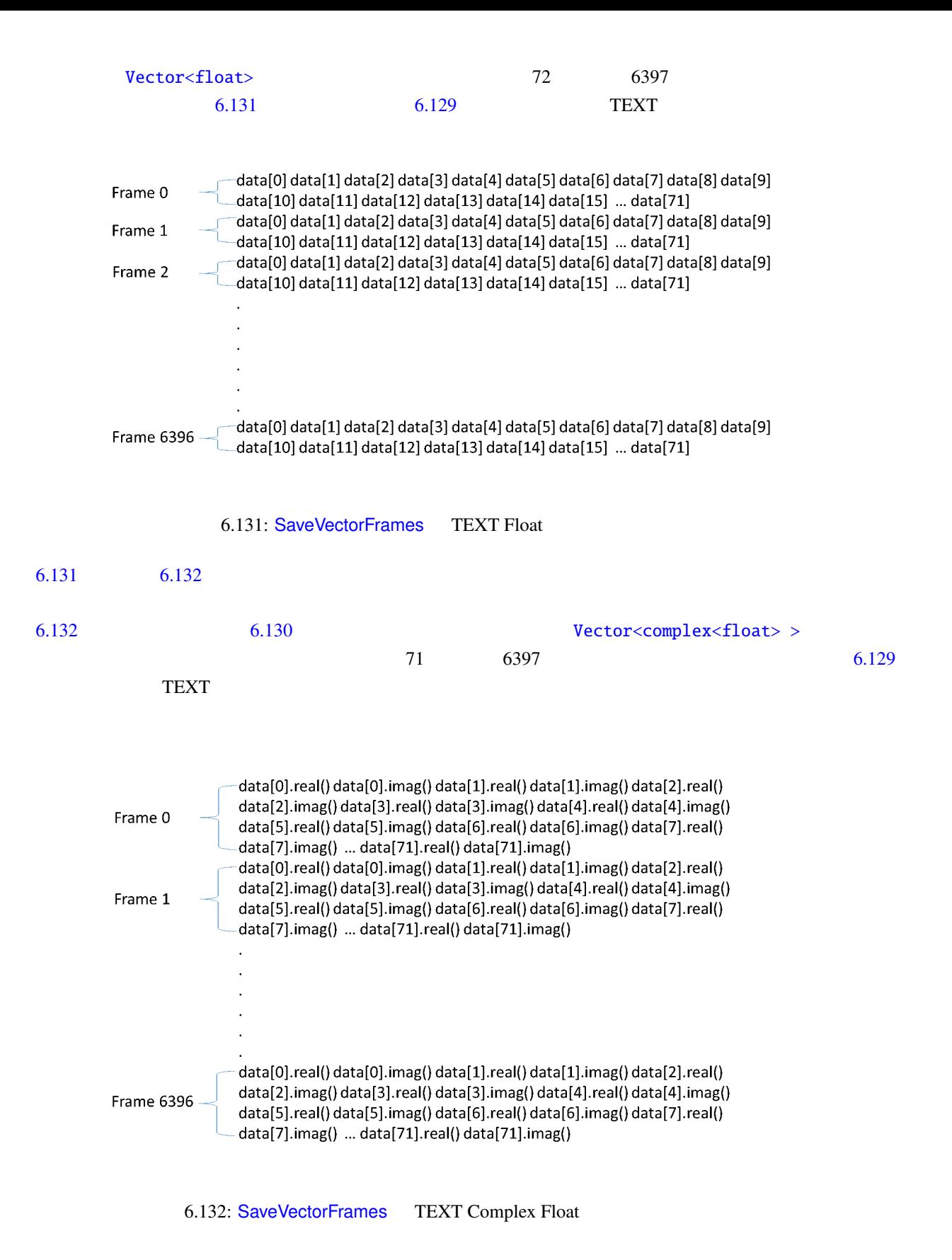

<span id="page-329-1"></span>Filename:

#### FILENAME

{tag format}

6.130

### <span id="page-330-0"></span>6.130: SaveVectorFrames

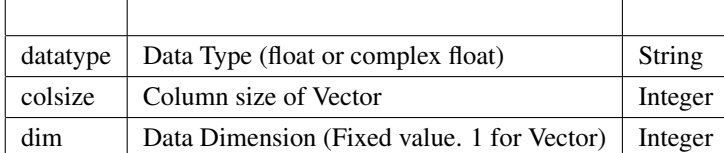

#### $6.130$

### $6.131: Vector < complex <$ float> > 20

<span id="page-330-1"></span>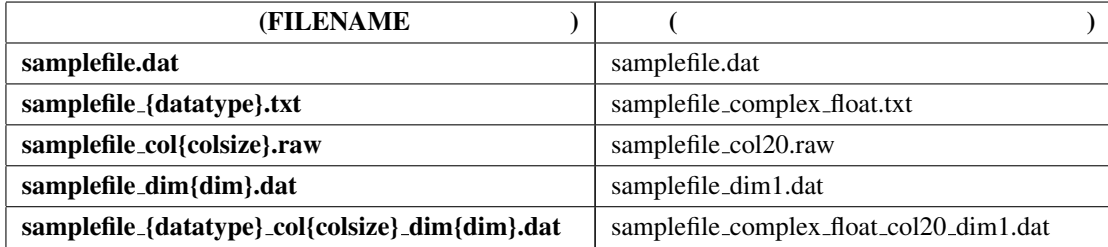

LoadVectorFrames SaveVectorFrames SaveTrames ともしていることをしているのかでしょうか。

 $6.131$ 

{tag [form](#page-330-1)at} "format" "format" 03d

C printf

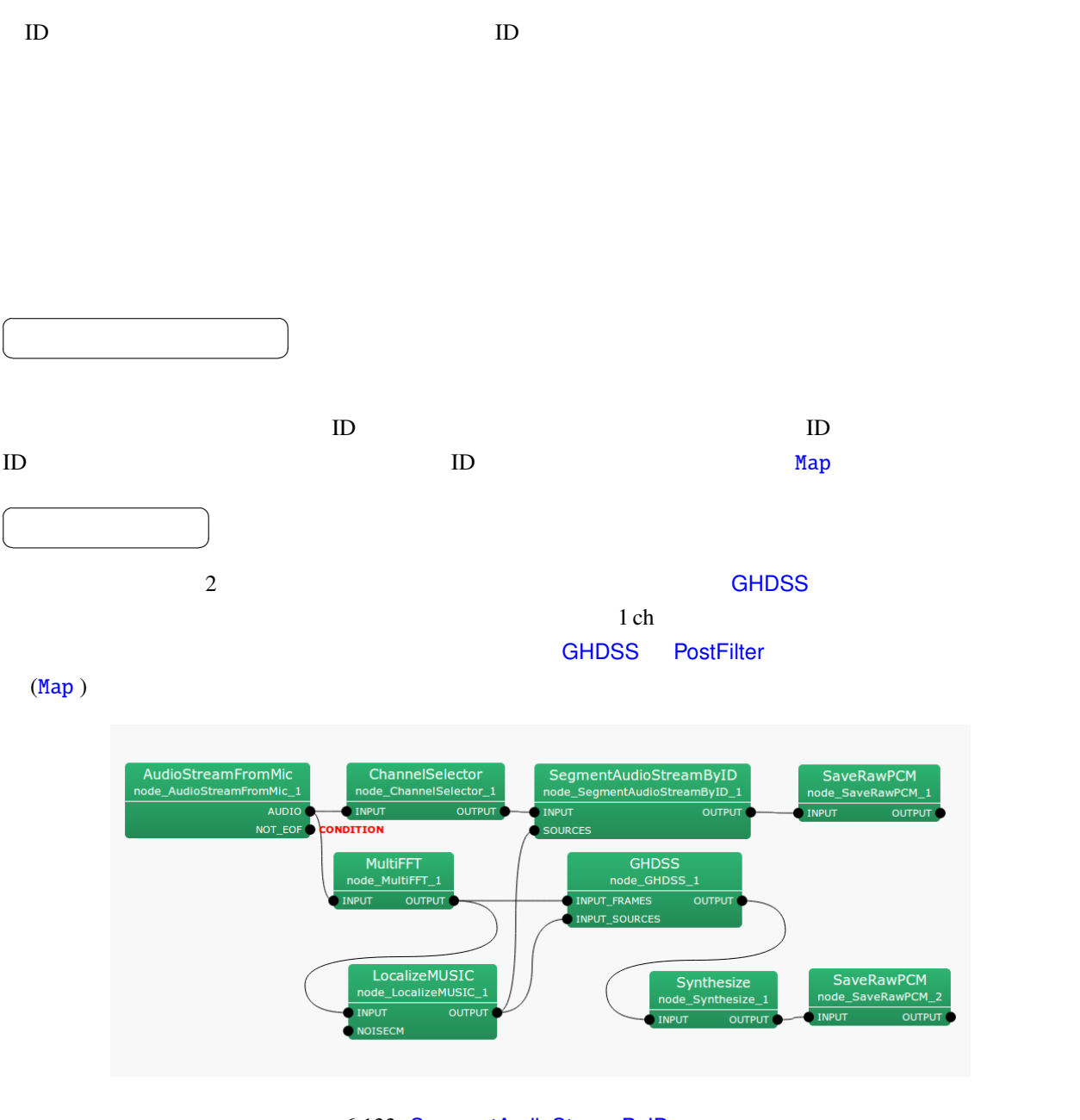

6.133: SegmentAudioStreamByID

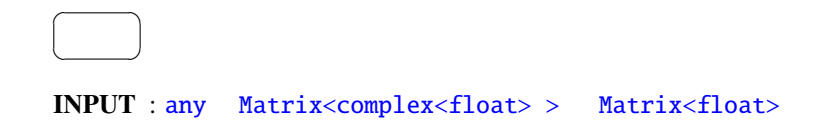

#### $\overline{a}$ ✝ ☎  $\overline{\phantom{0}}$

OUTPUT : Map<int, ObjectRef>, ObjectRef Vector<float>, Vector<complex<float>>

ID  $\blacksquare$ > Matrix<float> ID Map<int, ObjectRef> 1 ch

<span id="page-333-0"></span>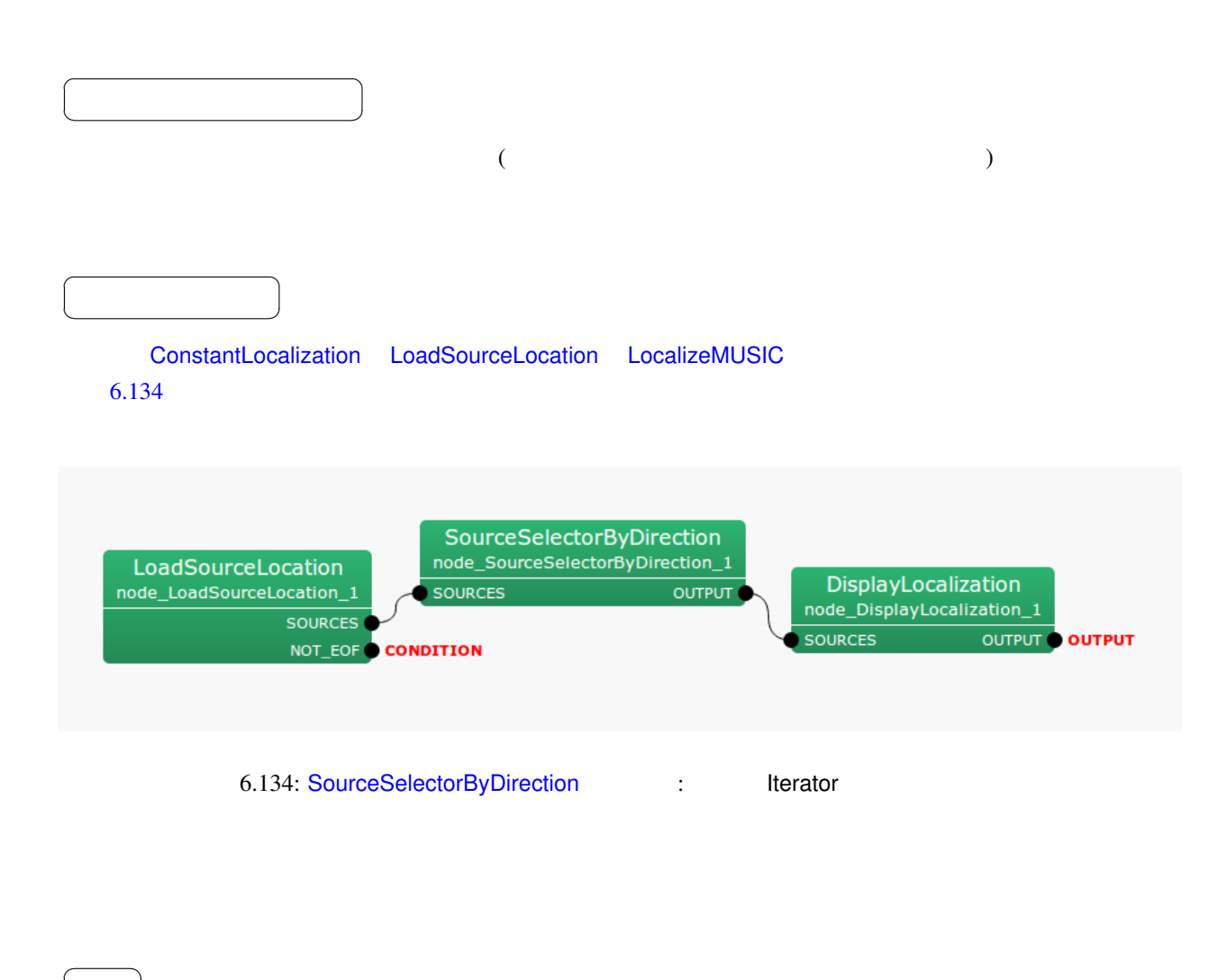

SOURCES : Vector<ObjectRef> 0bjectRef + 0bjectRef + 0bjectRef + 0bjectRef + 0bjectRef + 0bjectRef + 0bjectRef + 0bjectRef + 0bjectRef + 0bjectRef + 0bjectRef + 0bjectRef + 0bjectRef + 0bjectRef + 0bjectRef + 0bjectRef + 0b Source

✝

 $\overline{\phantom{0}}$ 

# OUTPUT : Vector<ObjectRef>  $0$ Source

☎

 $\overline{a}$ ✝

 $\overline{a}$ ✝

☎  $\overline{\phantom{0}}$ 

パラメ[ータ](#page-37-0) [✆](#page-43-0)

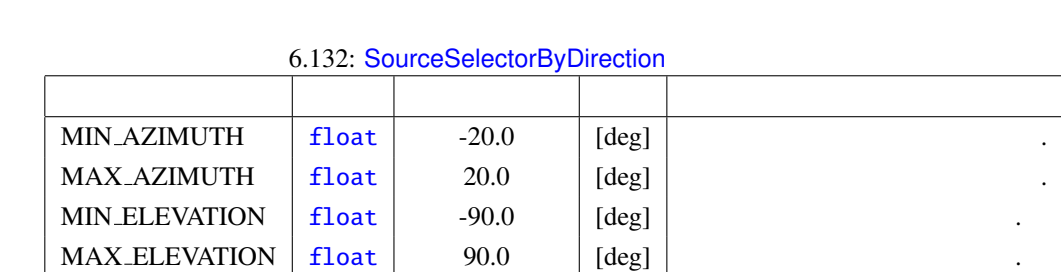

# MIN\_AZIM[UTH](#page-36-0) MAX\_AZIMUTH : float (1)

 $\theta$ [deg]  $\theta \in [-180, 180]$ , 360 /

#### MIN ELEVATION MAX ELEVATION : float ()

 $\phi[\text{deg}]$   $-90 \le \phi \le 90$ 

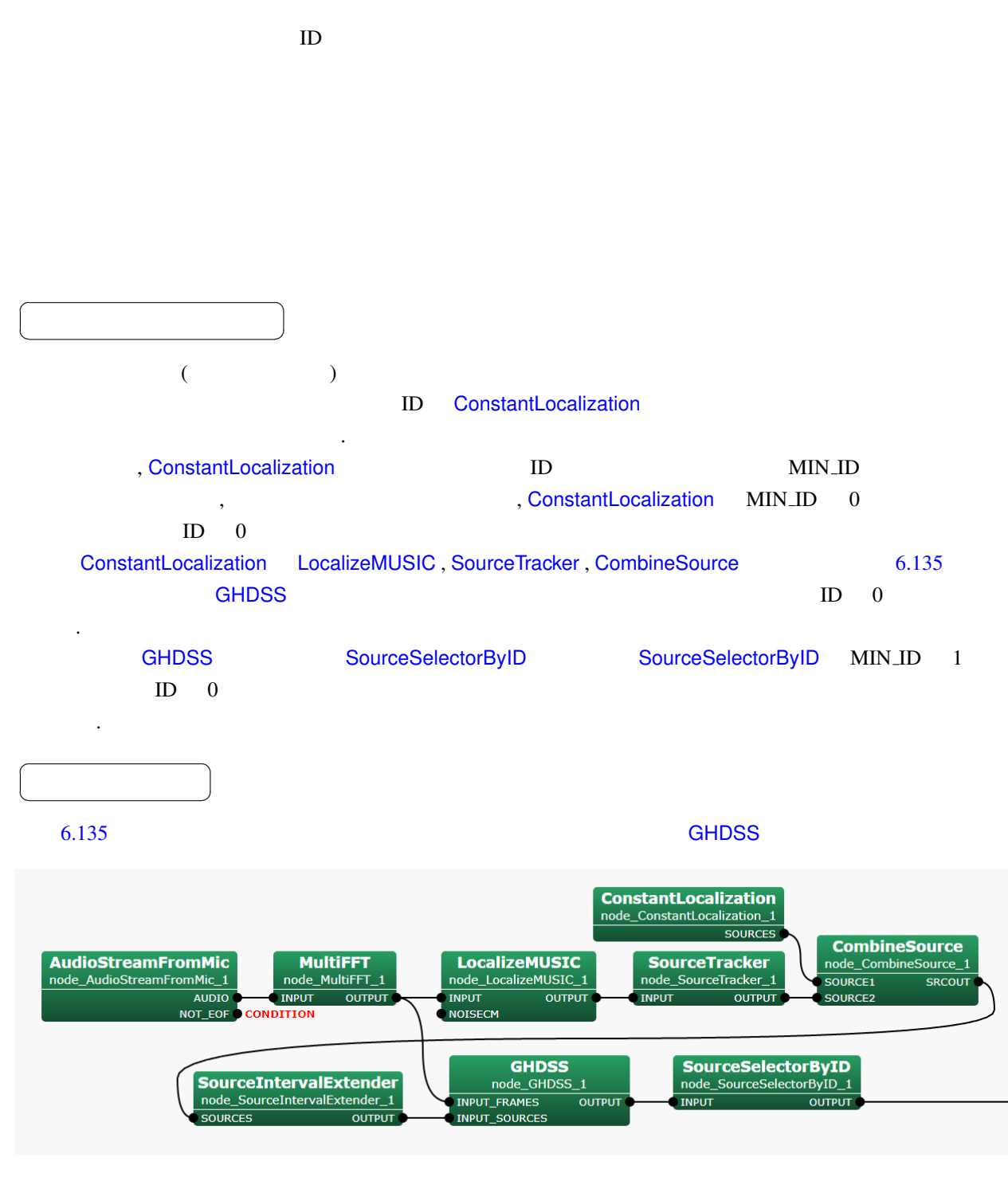

<span id="page-335-0"></span>6.135: SourceSelectorByID : lterator

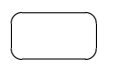

INPUT : Map<int, ObjectRef>  $\qquad \qquad$   $\qquad \qquad$   $\qquad$   $\qquad$   $\qquad$   $\qquad$   $\qquad$   $\qquad$   $\qquad$  int ID ObjectRef Vector<float> (Networkstate Vector<float> (Networkstate Vector<float>  $>$  ( )

$$
\qquad \qquad \Box
$$

OUTPUT : Map<int, ObjectRef> ID MIN\_ID Map INPUT

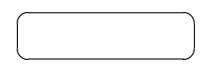

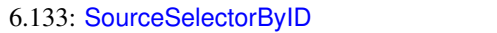

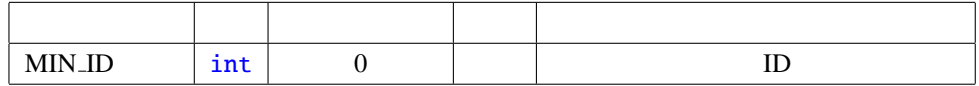

 $MIN\_ID : int$  D 0

<span id="page-337-0"></span>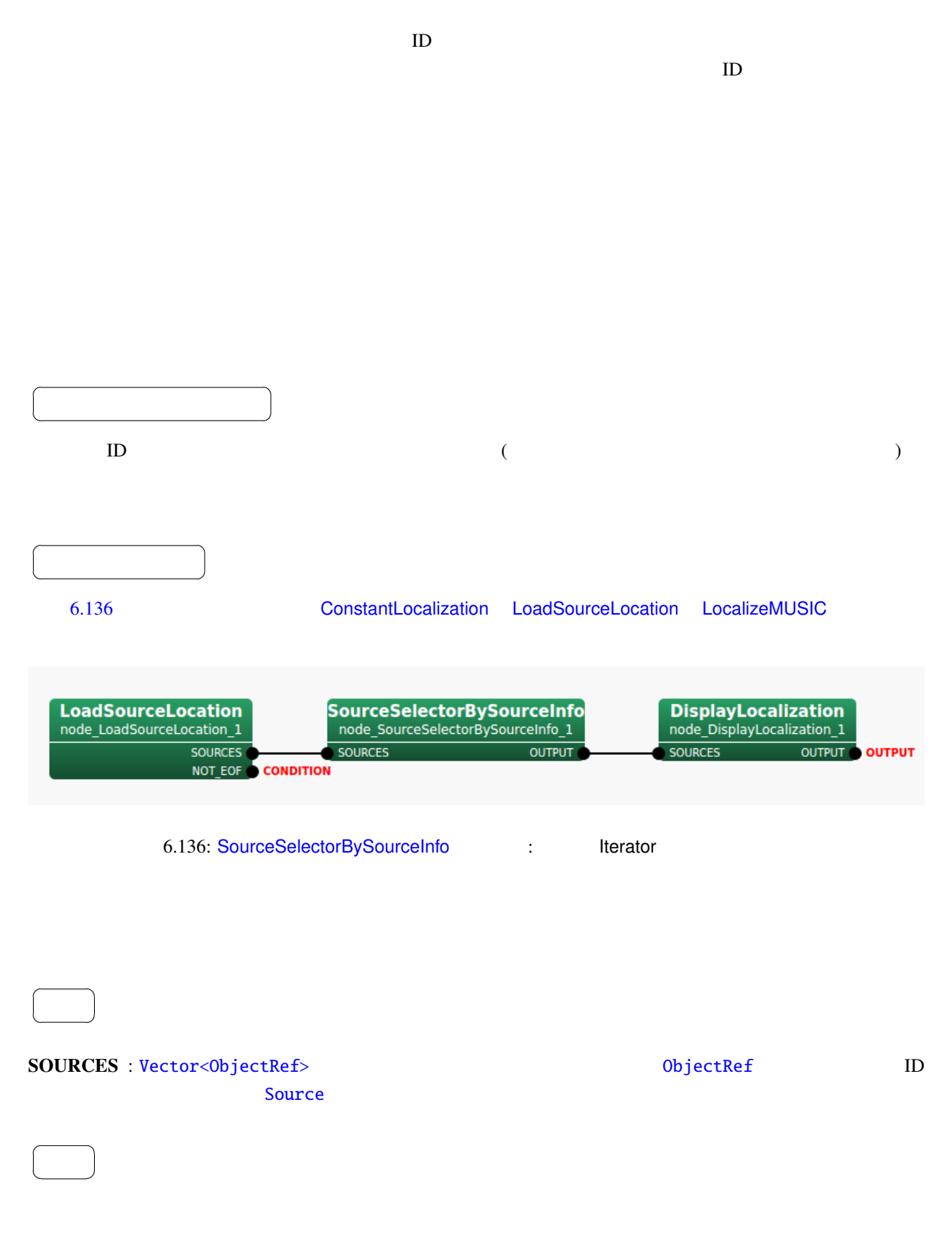

☎

パラメ[ータ](#page-37-0) ✆

 $\overline{a}$ ✝ **ID** Source

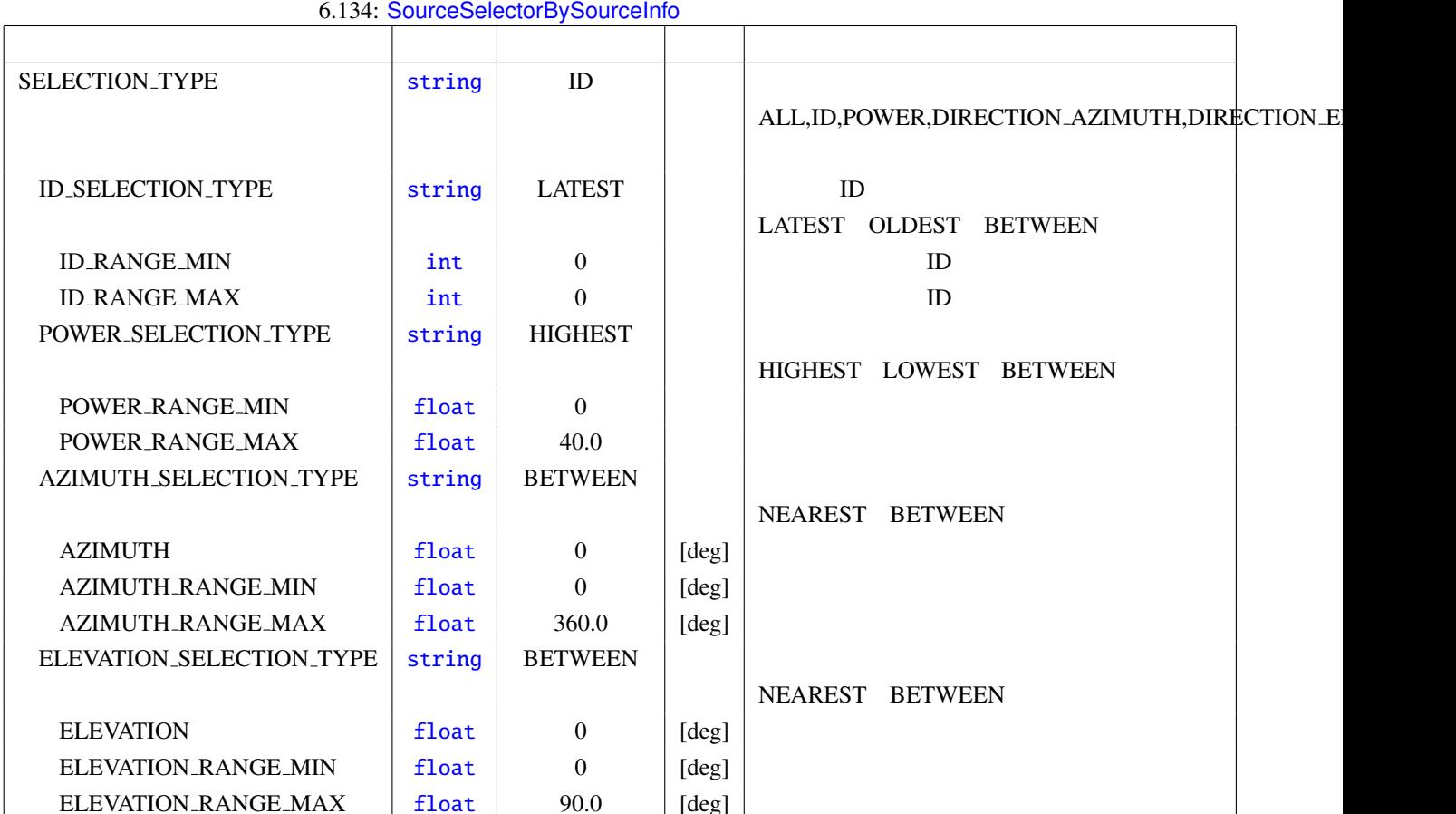

SELECTION TYPE : string  $ALL$  ID POWER DIRECTION AZIMUTH, DIRECTION ELEVATION . ALL  $ID$   $ID$   $ID$   $D$   $POWER$ DIRECTION\_AZIMUTH,DIRECTION\_ELEVATION

ID SELECTION TYPE : string SELECTION TYPE ID LATEST OLDEST BETWEEN . LATEST COLDEST RETWEEN BETWEEN 
ID RANGE MIN ID RANGE MAX ID 力される. 複数の音[源がこの](#page-36-0)条件を満たす場合は複数の音源の結果が出力される. ID\_RANGE\_MIN : int D\_SELECTION\_TYPE BETWEEN D ID RANGE MAX : int D\_SELECTION\_TYPE BETWEEN D\_D\_

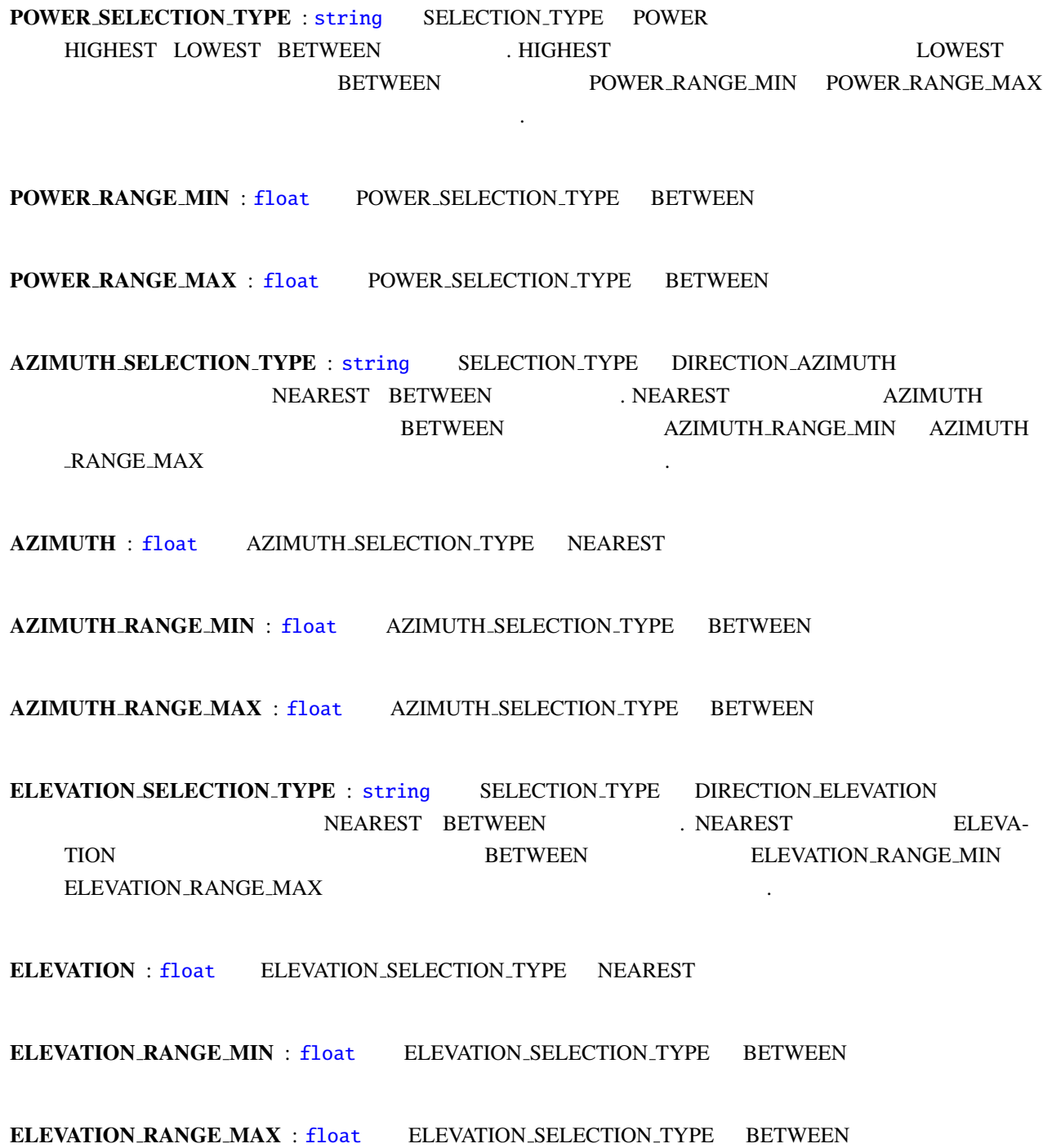

333

<span id="page-340-0"></span>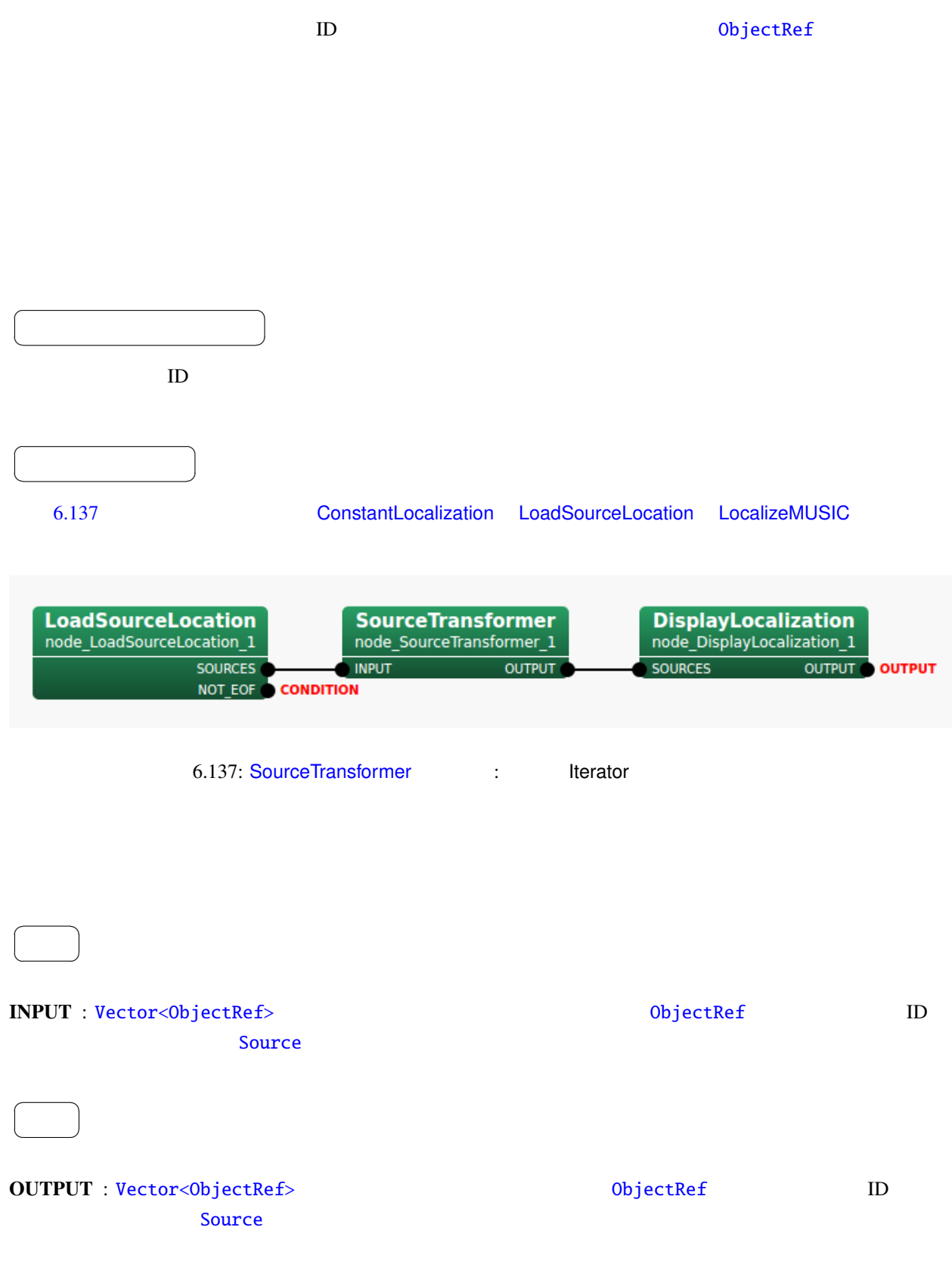

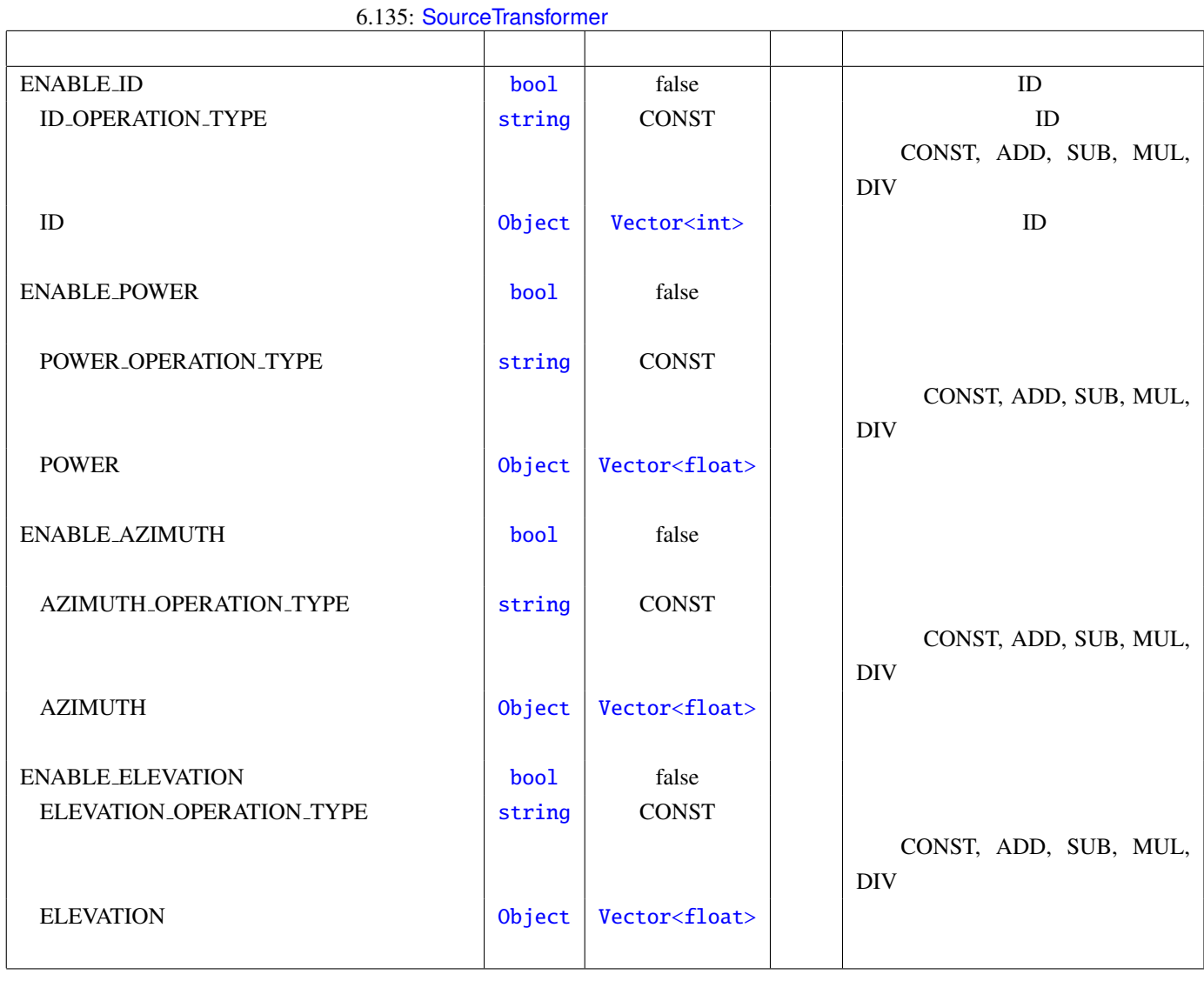

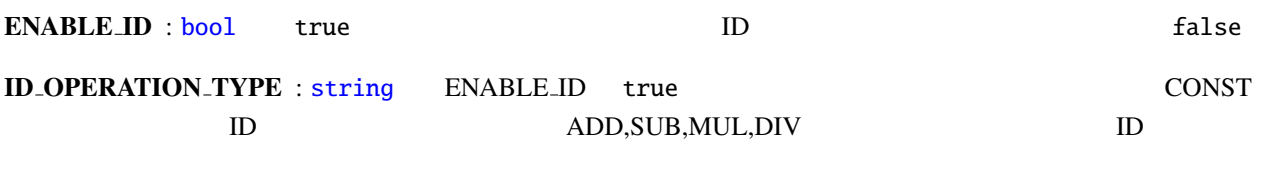

かない場合は、その値を使用して全音源定位結果として全音源定位結果として全音源定位結果として全音源定位結果

[ID](#page-36-0) : Object ENABLE ID true 1

 $\overline{a}$ ✝ ☎

パラメータ ✆

Vector<int> .

ENABLE\_POWER : bool true f[alse](#page-37-0)

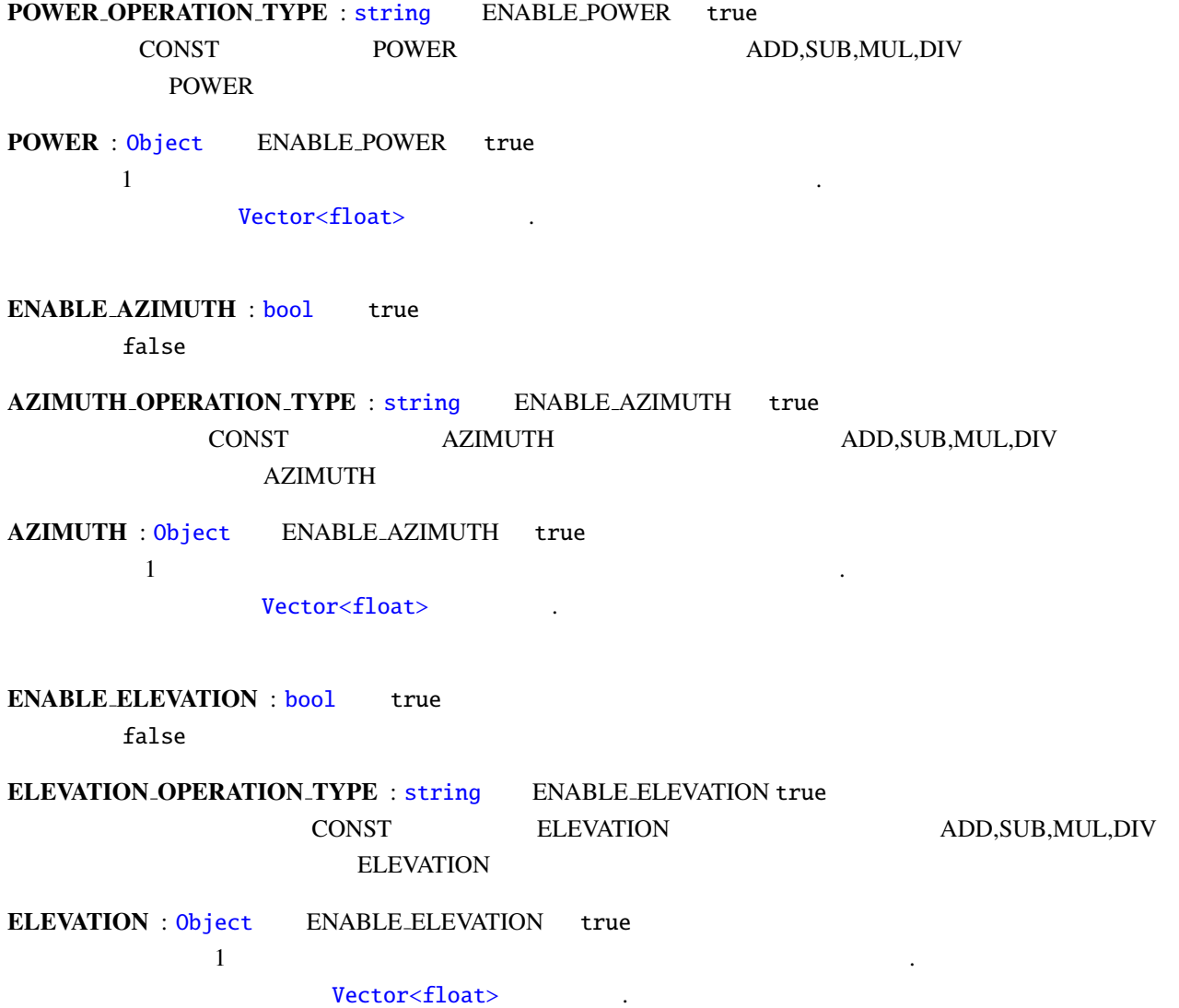

☎

<span id="page-343-0"></span> $\overline{a}$ 

 $\overline{a}$ ✝

☎  $\overline{\phantom{0}}$ 

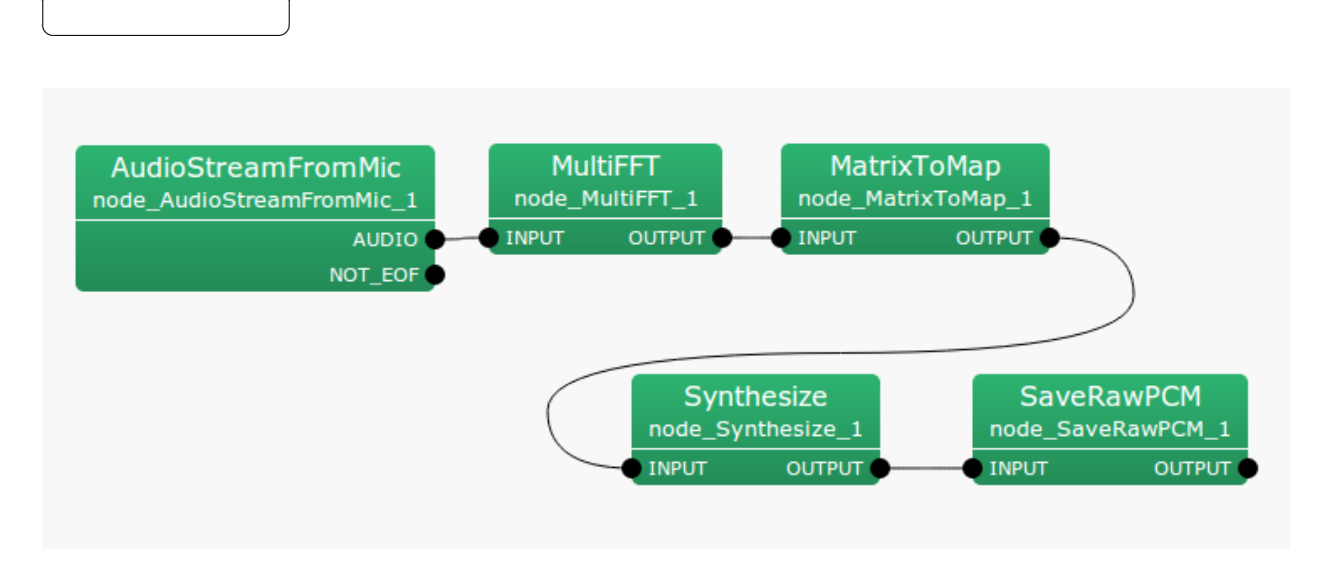

 $6.138:$  Synthesize

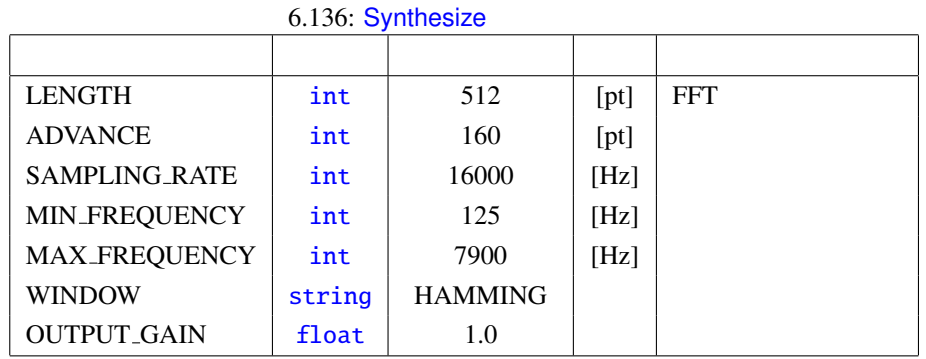

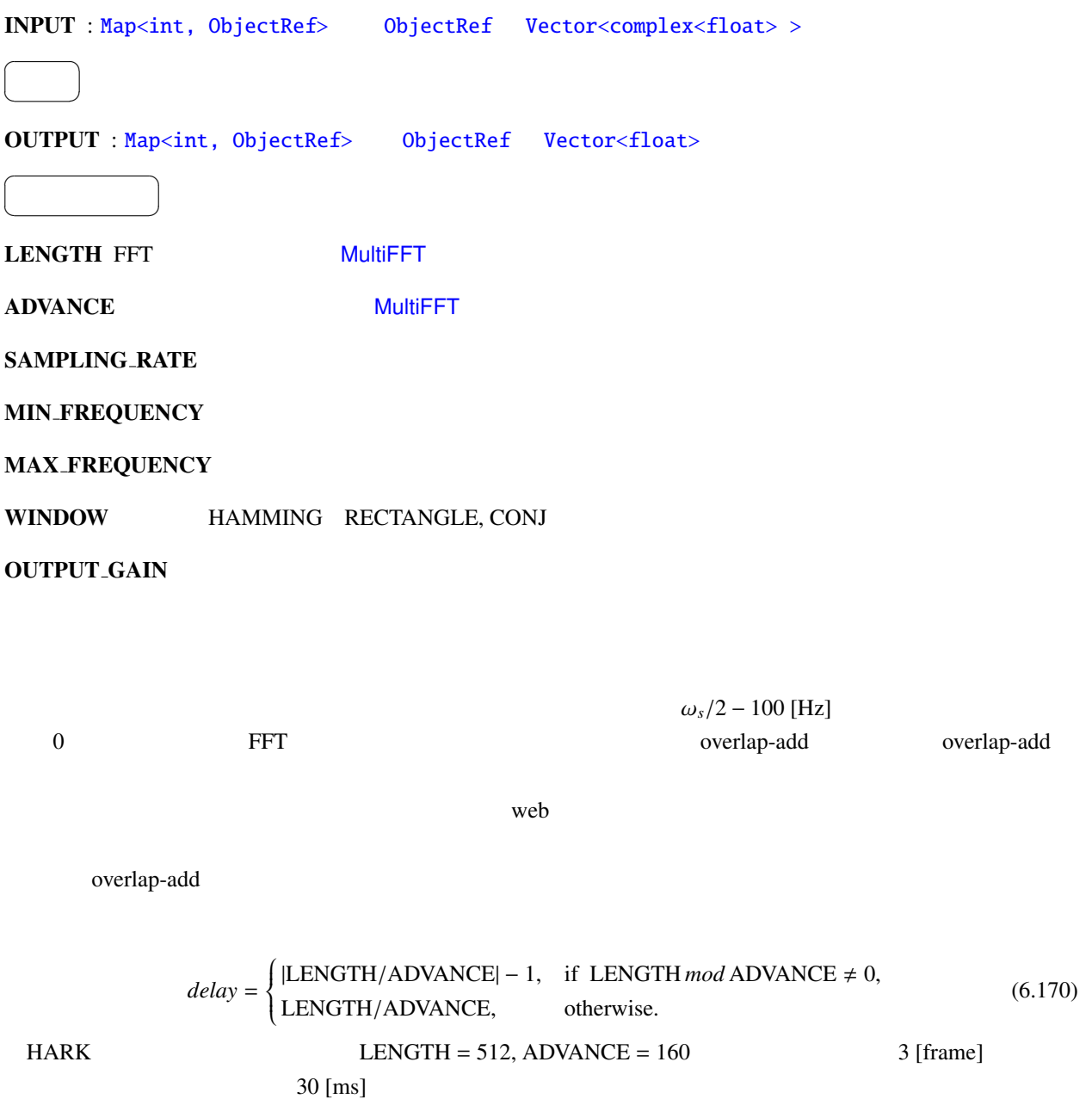

(1) http://en.wikipedia.org/wiki/Overlap-add

## 6.7.36 TextConcatenate

<span id="page-345-0"></span>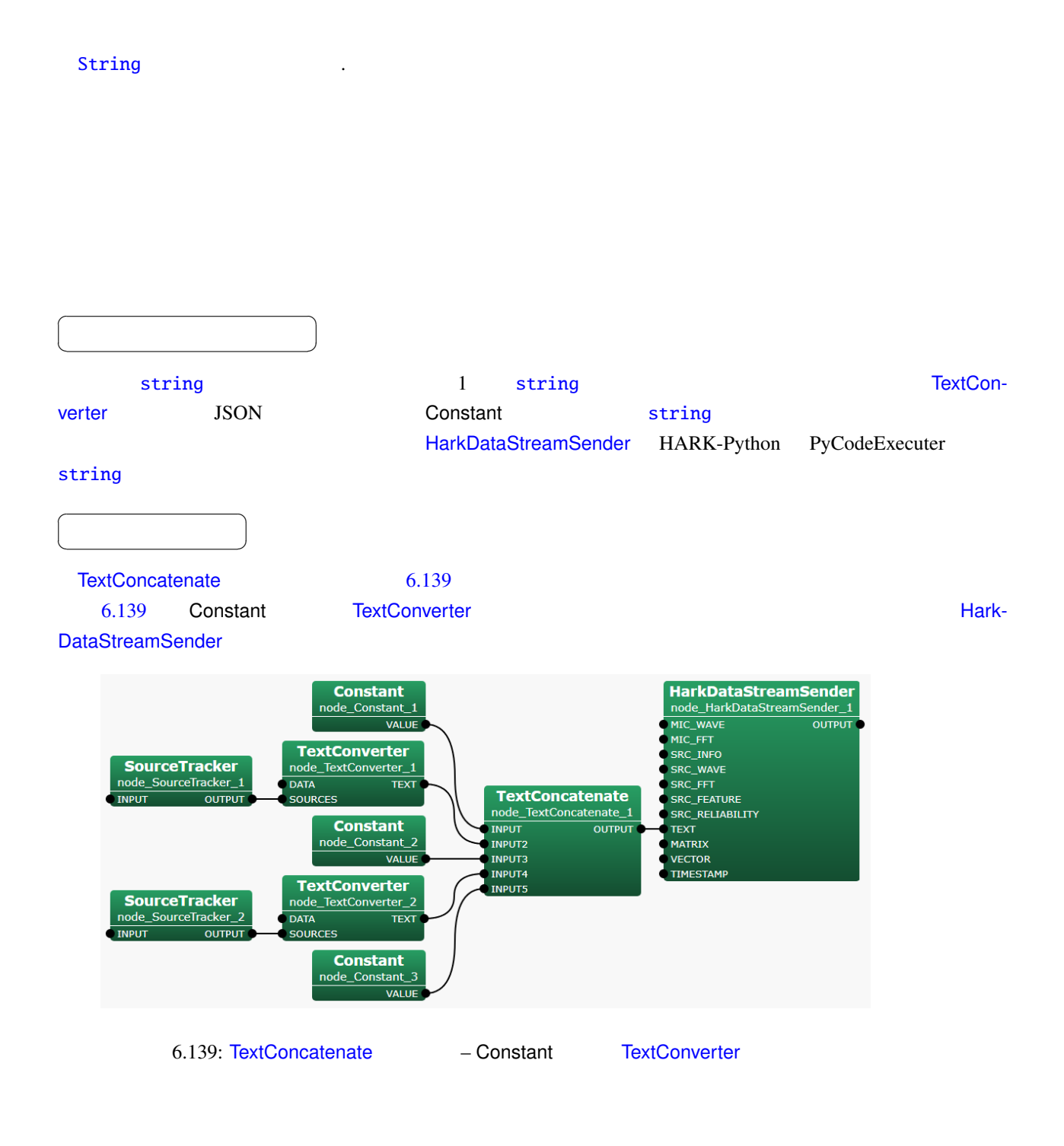

INPUT : string

☎  $\overline{\phantom{0}}$ 

 $\overline{a}$ ✝

#### OUTPUT : string

パラメータ ✆

☎

☎  $\overline{\phantom{0}}$ 

 $\overline{a}$ ✝

 $\overline{a}$ ✝

#### 6.137: MatrixToMap

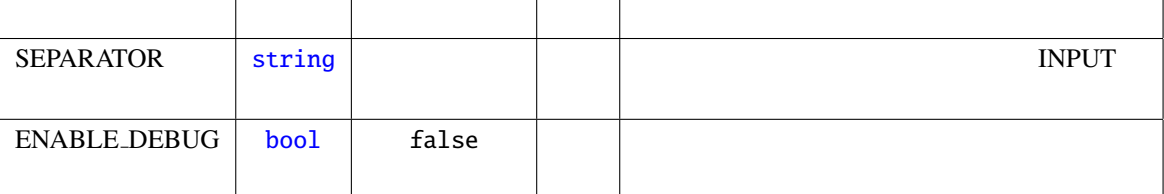

SEPARATOR : string INPUT

ENABLE DEBUG : [bo](#page-36-0)ol false true ,

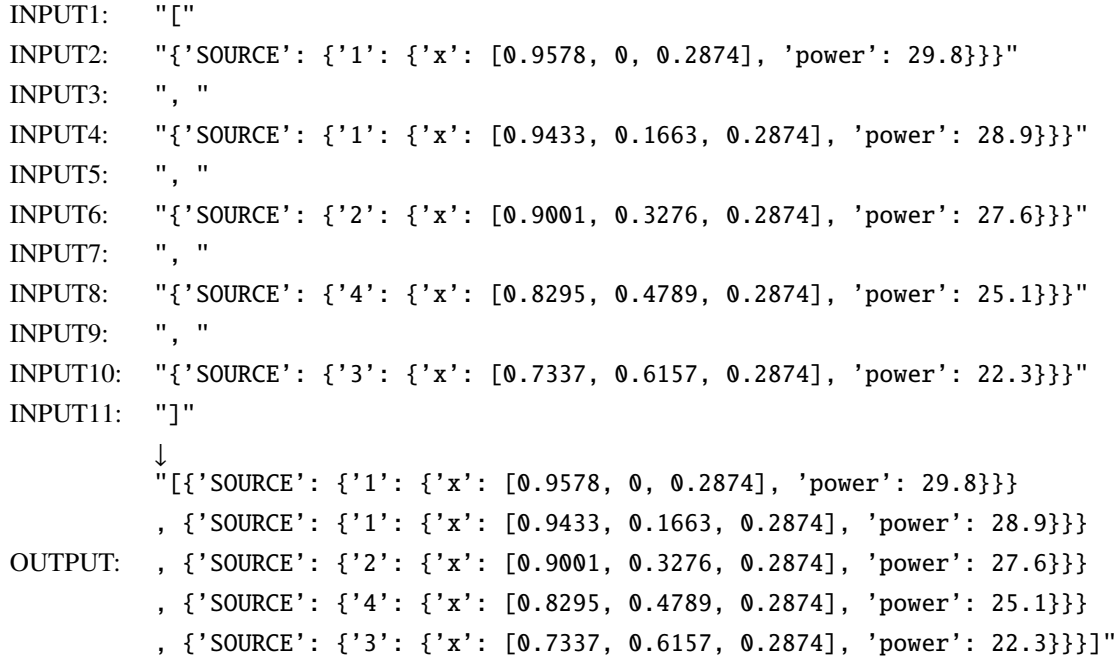

: 実際の文字列に改行とダブルクォートは含まれない.

# 6.7.37 TextConverter

<span id="page-347-0"></span>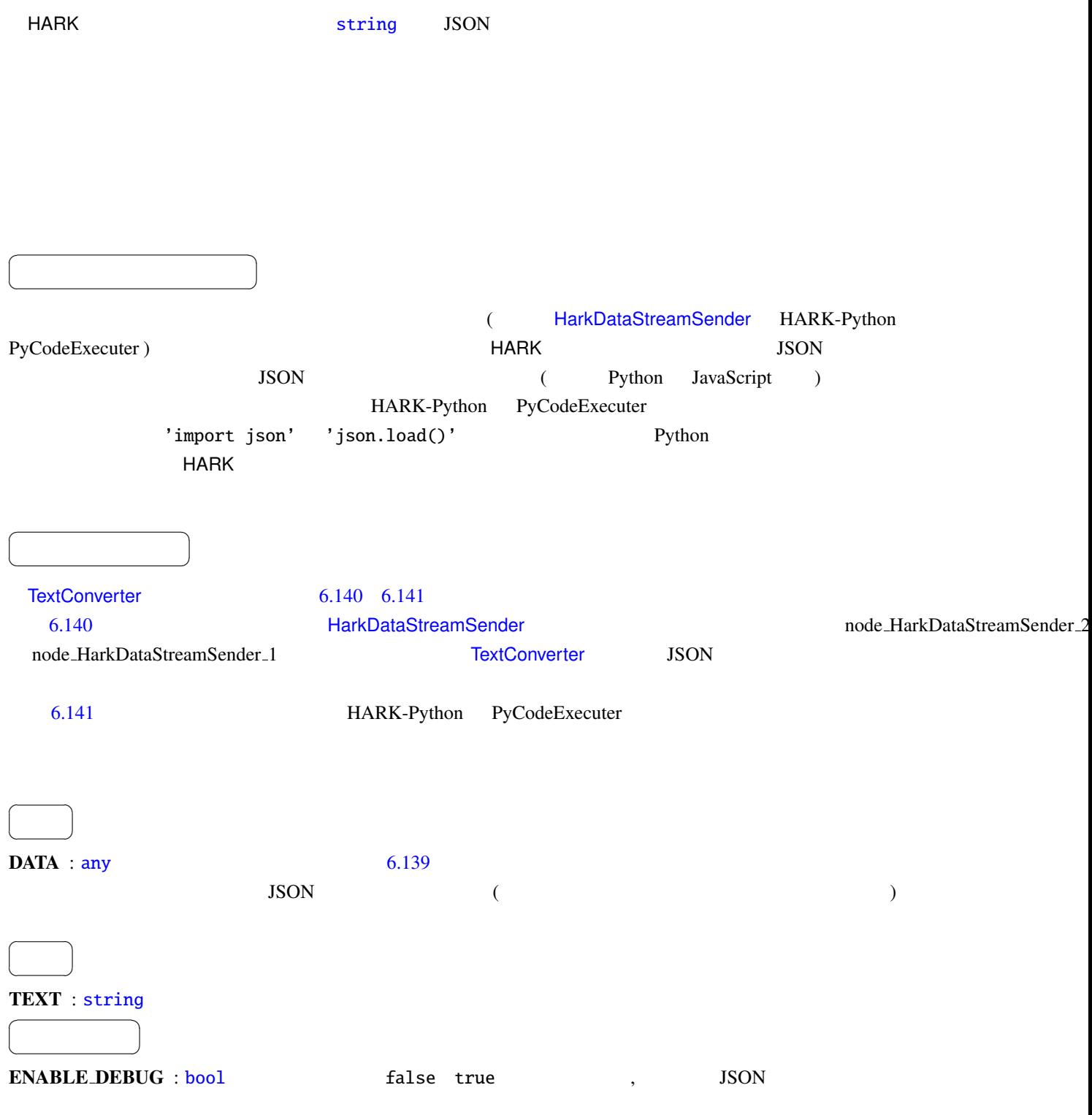

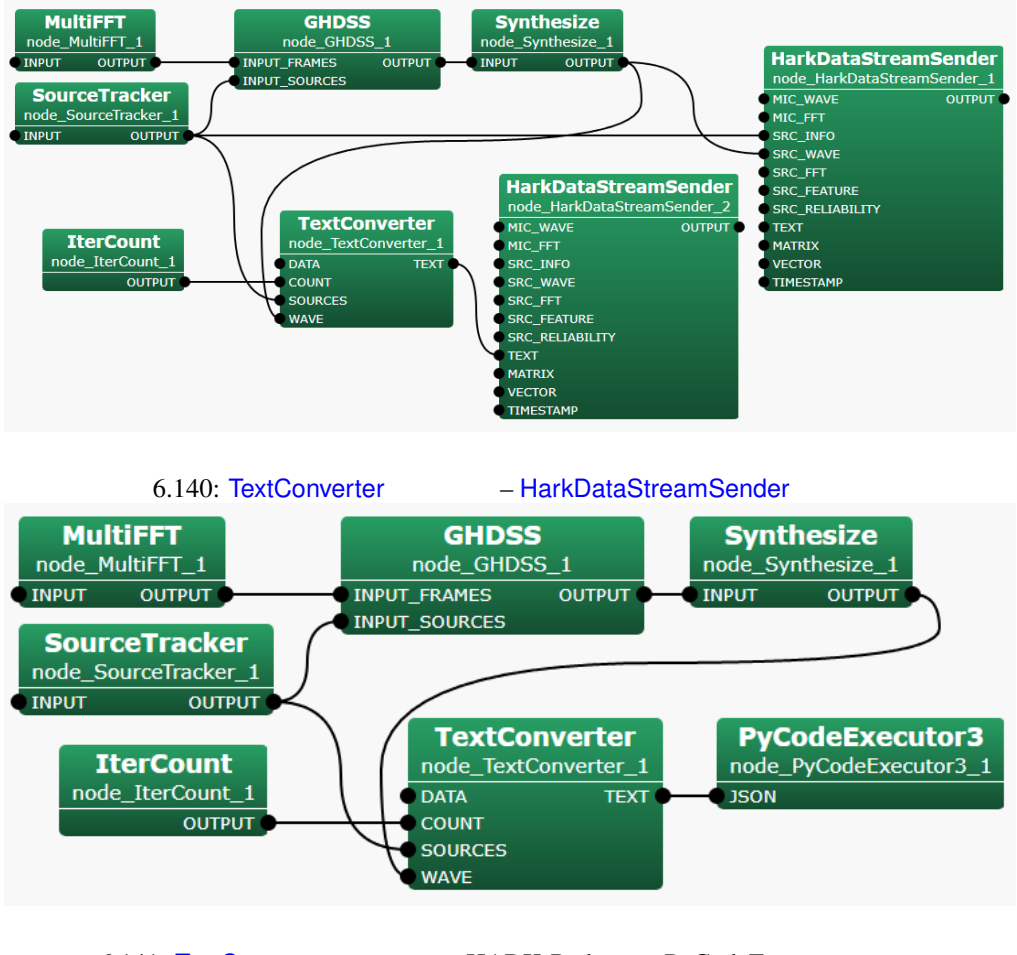

<span id="page-348-1"></span><span id="page-348-0"></span>

6.141: TextConverter – HARK-Python PyCodeExecuter

6.138: MatrixToMap

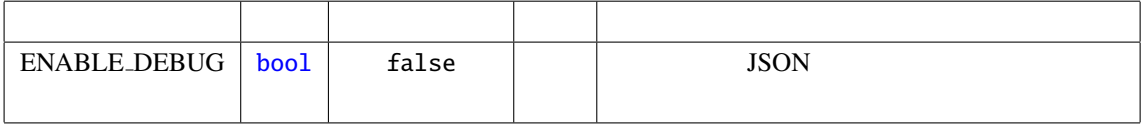

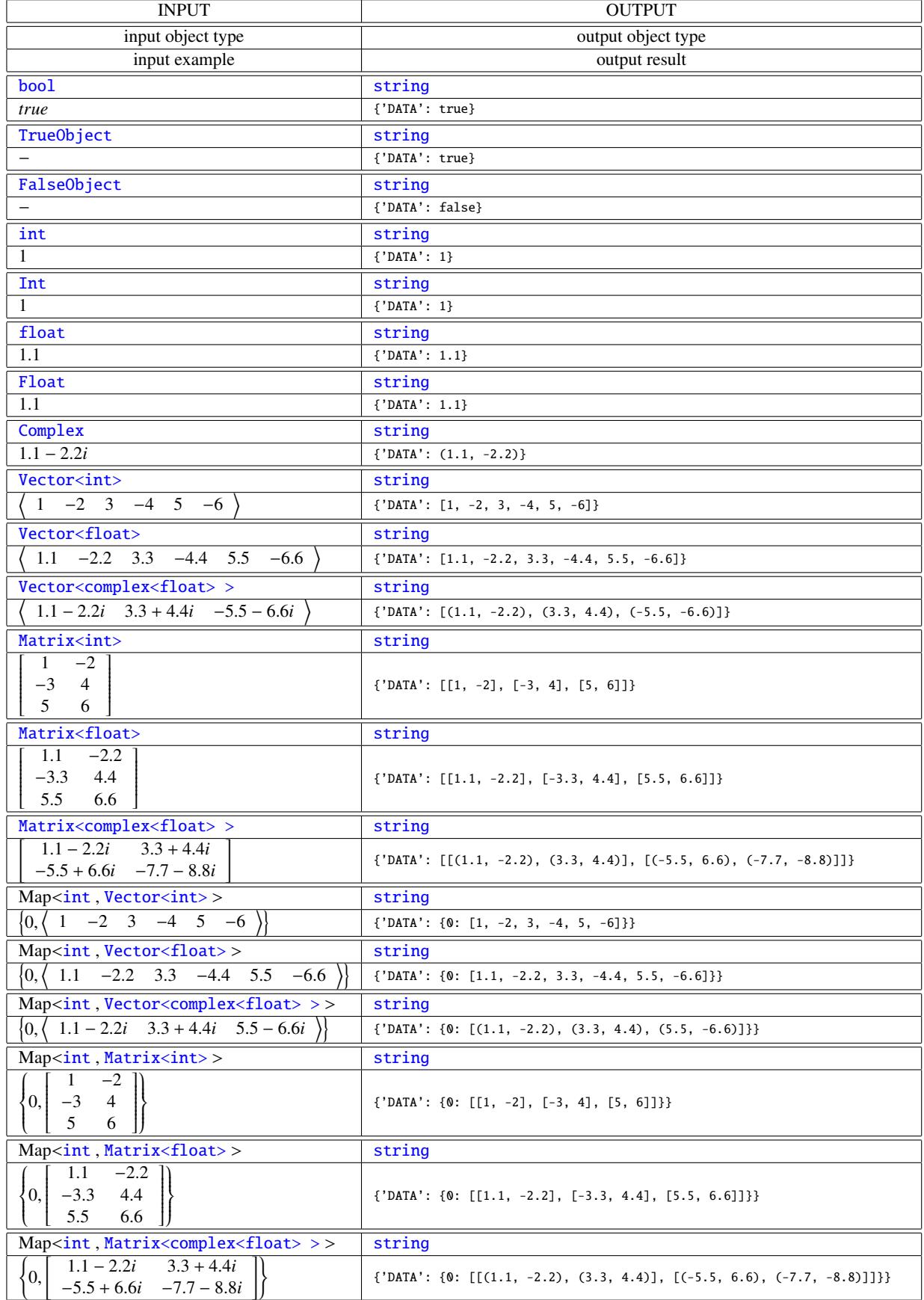

<span id="page-350-0"></span>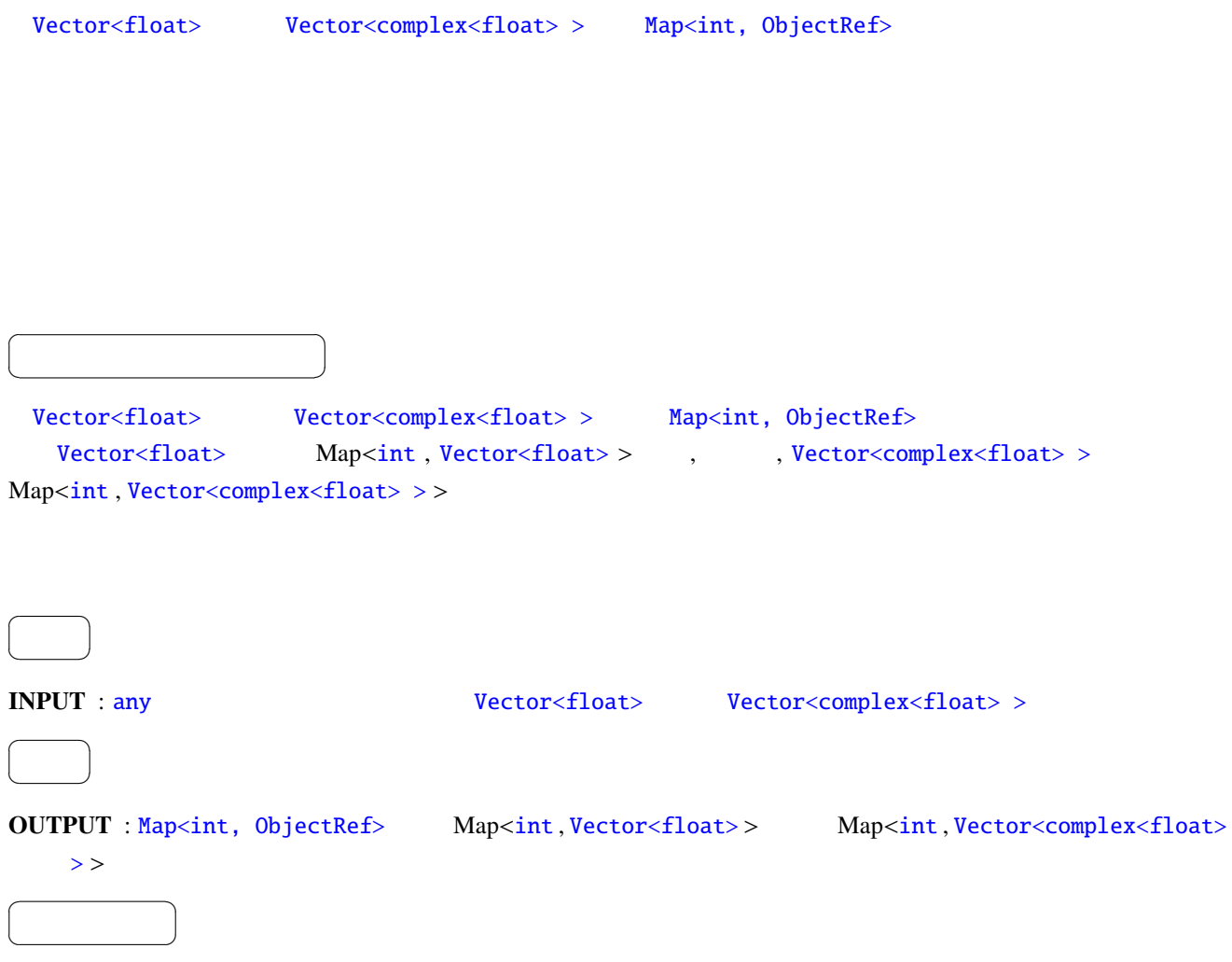

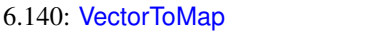

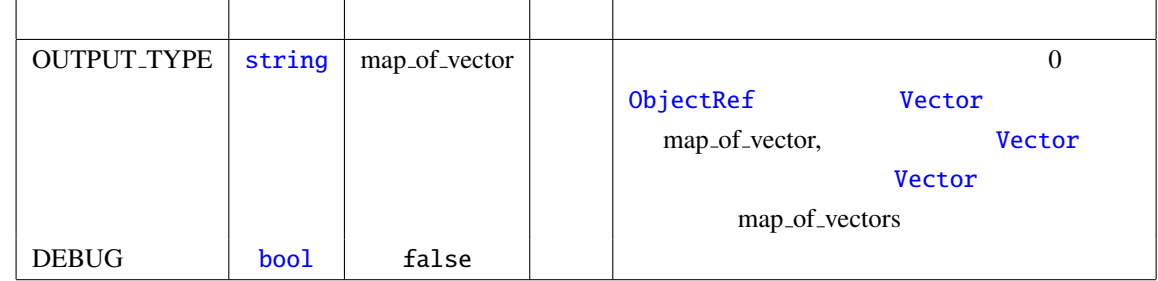

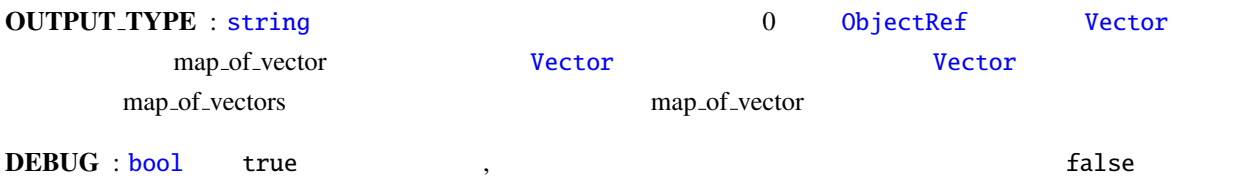

6.141: VectorToMap

| <b>INPUT</b>                               |      | <b>OUT_TYPE</b> | <b>OUTPUT</b>                         |            |                  |
|--------------------------------------------|------|-----------------|---------------------------------------|------------|------------------|
| type                                       | size |                 | type                                  | size       |                  |
| Vector <float></float>                     |      | map_of_vector   | Map <int, vector<float="">&gt;</int,> | $\{N\}x1$  | $\left(1\right)$ |
|                                            | N    | map_of_vectors  |                                       | $\{1\}$ xN | (2)              |
| Vector <complex<float>&gt;</complex<float> |      | map_of_vector   | $Map, Vector > >$                     | $\{N\}x1$  |                  |
|                                            |      | map_of_vectors  |                                       | $\{1\}X$ N |                  |

INPUT:

$$
<1~~2~~3~~4~~5>
$$

OUTPUT(1):

 $\{0, \; 1 \; 2 \; 3 \; 4 \; 5 \}$ 

OUTPUT(2):

$$
\{0, <1> \}, \{1, <2> \}, \{2, <3> \}, \{3, <4> \}, \{4, <5> \}
$$

<span id="page-352-0"></span>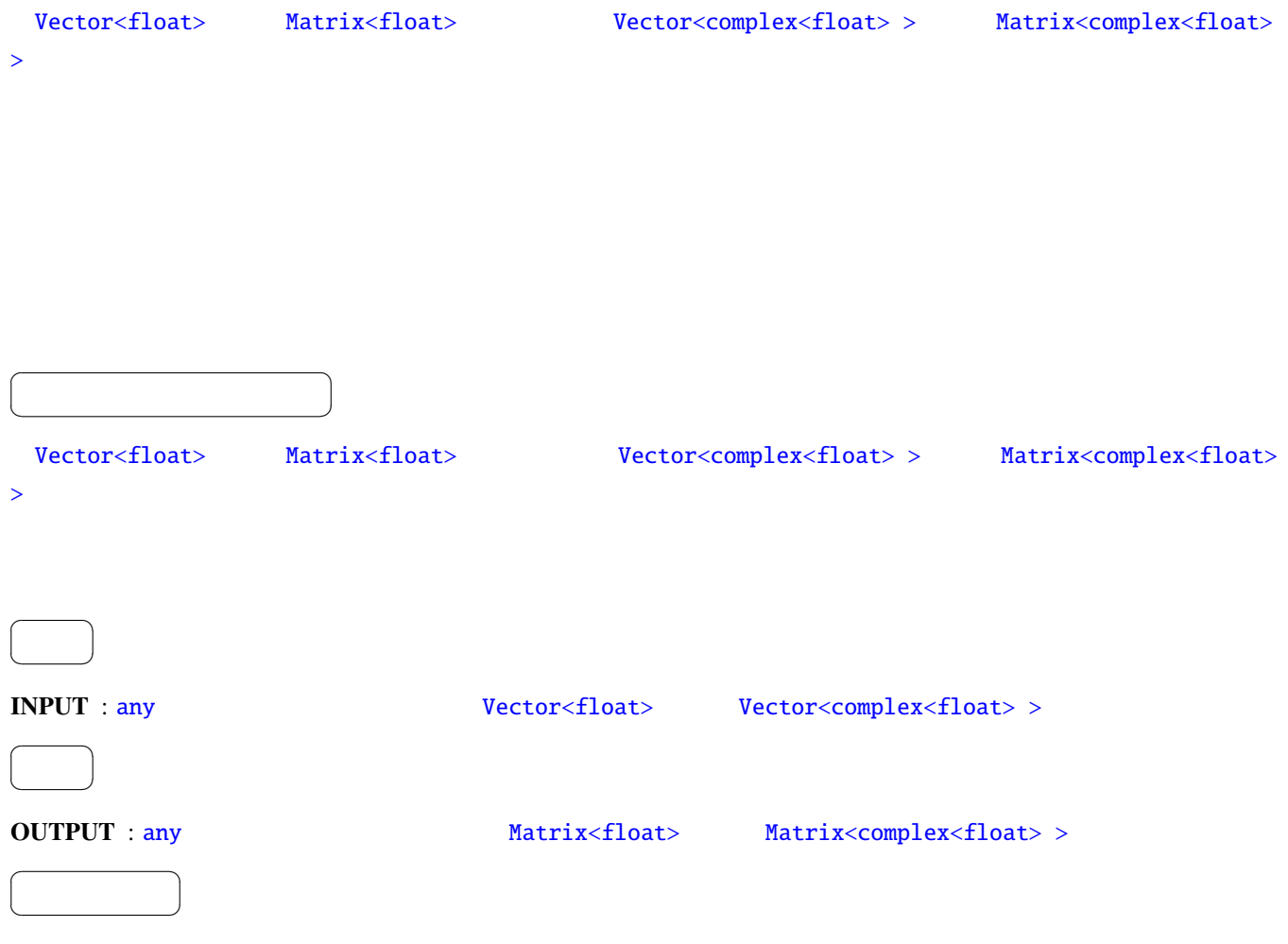

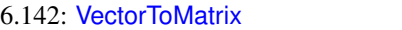

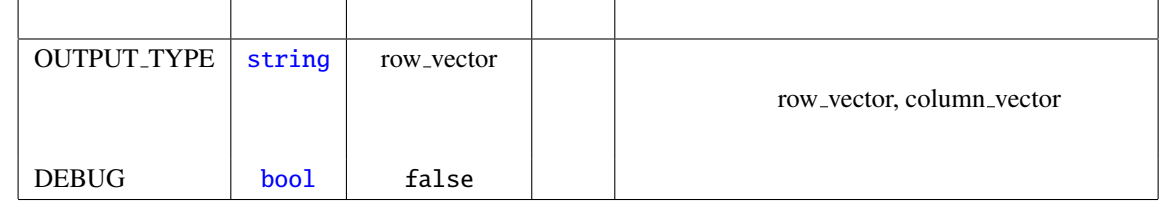

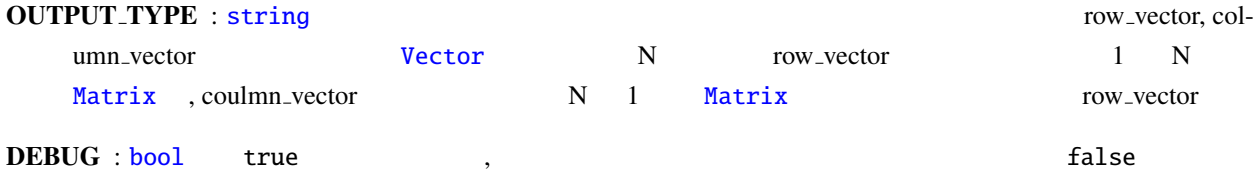

6.143: VectorToMatrix

| <b>INPUT</b>               |      | <b>OUTPUT_TYPE</b> | <b>OUTPUT</b>                              |              |                   |
|----------------------------|------|--------------------|--------------------------------------------|--------------|-------------------|
| type                       | size |                    | type                                       | size         |                   |
| Vector <float></float>     |      | row_vector         | Matrix <float></float>                     | $1 \times N$ | $\left(1\right)$  |
|                            | N    | column_vector      |                                            | N x          | $\left( 2\right)$ |
| Vector < complex < float > |      | row_vector         | Matrix <complex<float>&gt;</complex<float> | $1 \times N$ |                   |
|                            |      | column_vector      |                                            | Nx           |                   |

5

INPUT:

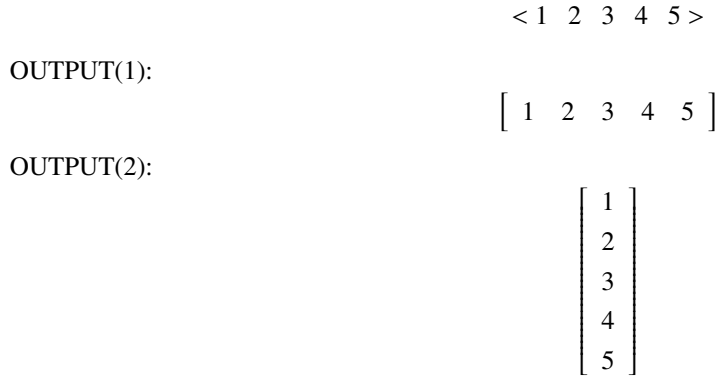

Vector<float> Vector<complex<float> >  $\overline{a}$ ✝ ☎ どんなときに使うのか ✆ Vector<float> Vector<complex<float>> Vector<complex<float>> Vector<float>  $\overline{a}$ ✝ ☎  $\overline{\phantom{0}}$ INPUT : any ... Wector<float>  $Vector <$ float> >  $Vector <$  $\overline{a}$ ✝ ☎  $\overline{\phantom{0}}$ OUTPUT : [a](#page-39-0)ny .ただし,サポートする型は [Vector<floa](#page-37-0)t> または [Vector<complex<float>](#page-37-0) > 型.  $\overline{a}$ ✝ ☎  $\begin{array}{c|c} \hline \ \hline \ \hline \ \end{array}$ 

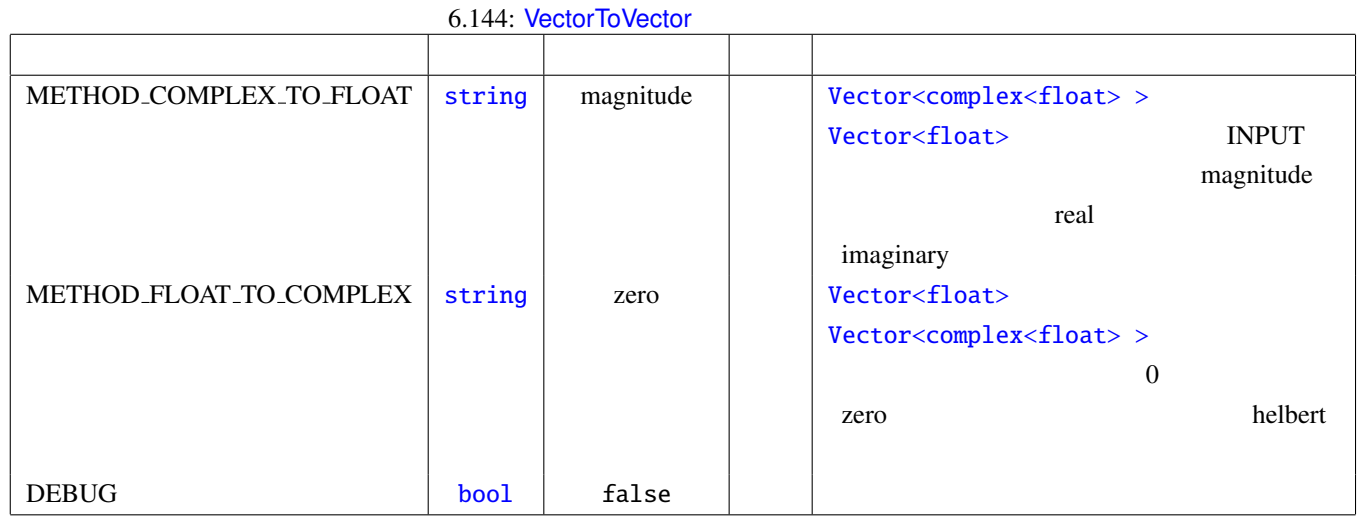

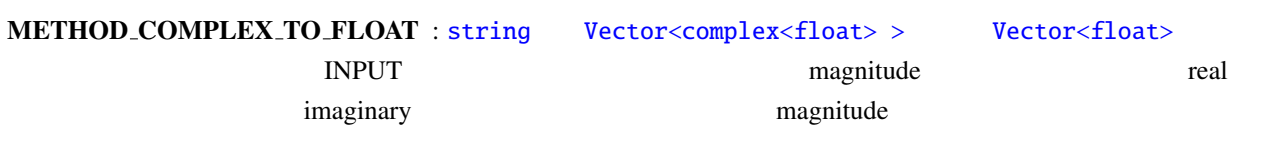

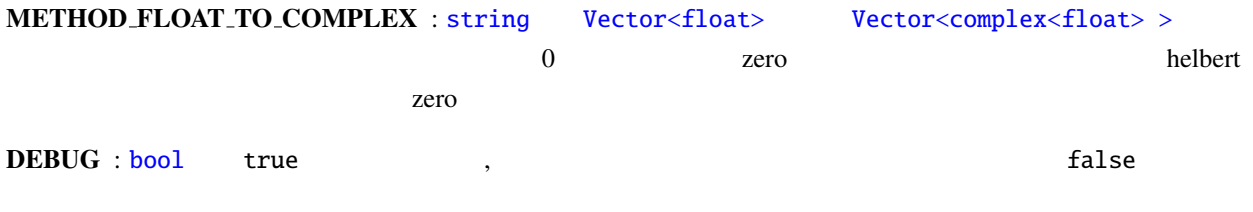

6.145: VectorToVector

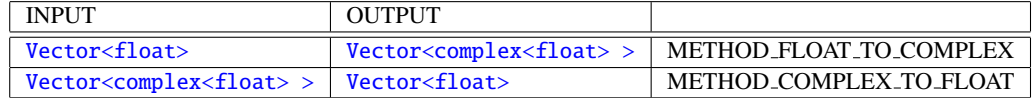

### 6.7.41 VectorValueOverwrite

Vector<ObjectRef>  $\overline{a}$ ✝ ☎ どんなときに使うのか ✆ Vector<ObjectRef>
Vector<int>
Vector<float>
Vector<complex<float>
>
2 Vector<ObjectRef> ObjectRef  $\overline{a}$ ✝ ☎  $\overline{\phantom{0}}$ INPUT : any ... The Vector vector vector vector vector vector vector vector vector vectors of  $V$ ectors int $>$  wectors vectors vectors of  $V$ ectors of  $V$  $\geq$  $\overline{a}$ ✝ ☎  $\overline{\phantom{0}}$ OUT[PU](#page-37-0)T : any ... The Vector vector vector vector vector vectors of Vectors vectors and vectors vectors of Vectors of Vectors of Vectors of Vectors of Vectors of Vectors of Vectors of Vectors of Vectors of Vectors of Vector  $\geq$  $\overline{a}$ ✝ ☎ パラメータ [✆](#page-39-0) OVE[RW](#page-37-0)RITTEN\_MIN : int Wector<ObjectRef>  $\overline{0}$ OVERWRITTEN\_MAX : int Vector<ObjectRef>  $\theta$ OVERWRITE\_VALUE\_REAL : float 1 INPUT Vector<int> int [Ve](#page-36-0)ctor<complex[<float> >](#page-37-0)  $\theta$ OVERWRITE VALUE IMAG : [float](#page-36-0) 型.置き換える複素数の虚部の値を指定する.INPUT [Vecto](#page-37-0)r<complex<float>  $>$  0 DEBUG : bool true , example, example, example, the false

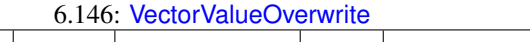

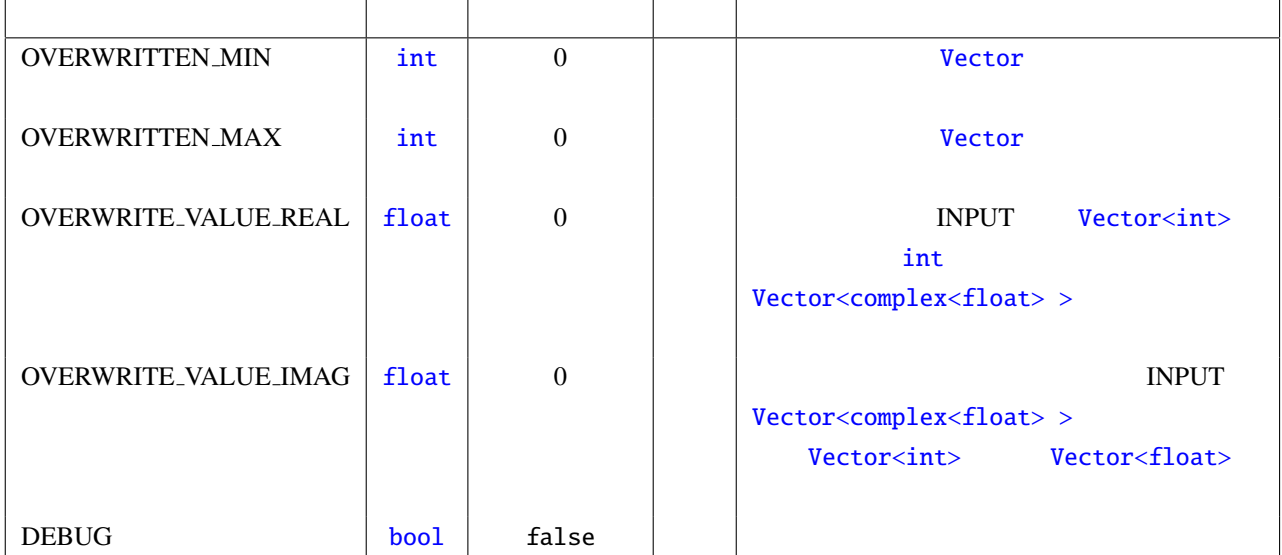

PARAMETER:

OVERWRITTEN MIN:1, OVERWRITTEN MAX:2, OVERWRITE VALUE REAL:9

INPUT:

 $< 1$  2 3 4 >,  $< 3$  4 5 6 >,  $< 5$  6 7 8 > OUTPUT:  $< 1$  9 9 4>,  $< 3$  9 9 6>,  $< 5$  9 9 8>

 $\overline{a}$ ✝

☎  $\overline{\phantom{0}}$ 

<span id="page-358-0"></span>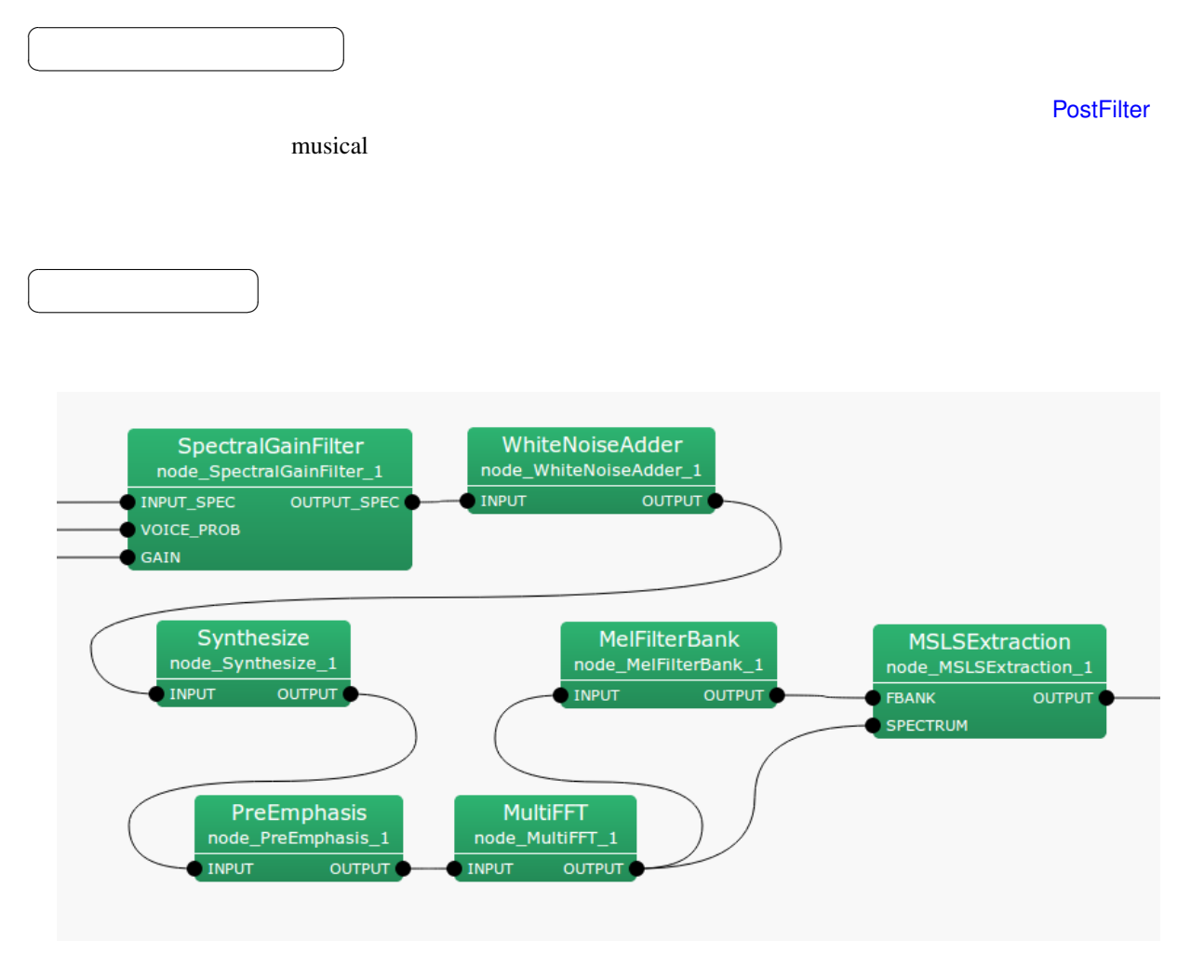

6.142: WhiteNoiseAdder

6.147: WhiteNoiseAdder

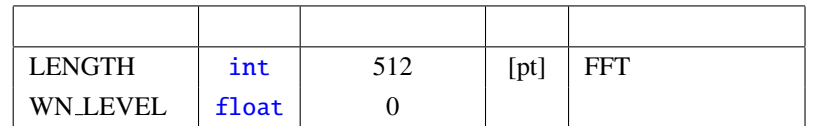

INPUT : Map<int, [Obj](#page-36-0)ectRef> ObjectRef Vector<complex<float>>

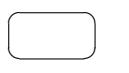

OUTPUT : Map<int, ObjectRef> ObjectRef Vector<complex<float>>

☎

 $\overline{a}$ ✝ パラメータ [✆](#page-43-0)

LENGTH : FFT

WN\_LEVEL :

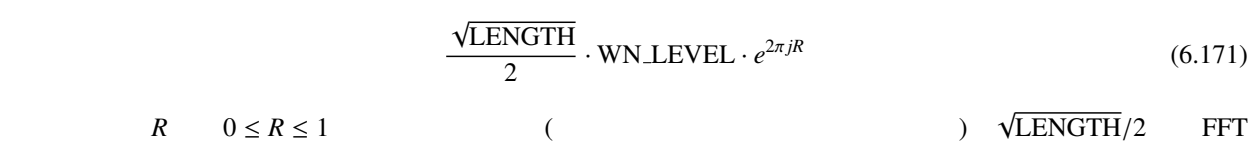
# 6.8 Flow Designer

## 6.8.1 JuliusMFT

| <b>JuliusMFT</b>                    |                                                                           | Julius      | <b>HARK</b>    |              |                     | <b>HARK</b>        |
|-------------------------------------|---------------------------------------------------------------------------|-------------|----------------|--------------|---------------------|--------------------|
| 0.1.x                               |                                                                           | Julius 3.5  |                |              | Julius <sup>4</sup> |                    |
|                                     | <b>HARK 1.0</b>                                                           | Julius 4.1  |                |              |                     | <b>HARK 1.0</b>    |
| <b>JuliusMFT</b>                    | Julius                                                                    |             | $\overline{4}$ |              |                     |                    |
| $\bullet$                           |                                                                           |             |                |              |                     |                    |
| $\bullet$ MSLS                      |                                                                           | (mfcnet)    |                |              |                     |                    |
|                                     | (SrcInfo)                                                                 |             |                |              |                     |                    |
|                                     |                                                                           |             |                |              |                     |                    |
|                                     | Julius 4.0                                                                |             |                | Julius       |                     |                    |
|                                     |                                                                           |             | Julius         | FlowDesigner | <b>HARK</b>         |                    |
|                                     |                                                                           |             |                |              |                     |                    |
|                                     |                                                                           |             |                |              |                     |                    |
| <b>JuliusMFT</b>                    |                                                                           |             | julius.conf    |              |                     |                    |
|                                     | > julius_mft -C julius.jconf<br>> julius_mft.exe -C julius.jconf (Windows |             | $\big)$        |              |                     |                    |
| <b>HARK</b>                         | <b>JuliusMFT</b>                                                          | $_{\rm IP}$ |                |              |                     | SpeechRecognition- |
| Client (                            | SpeechRecognitionSMNClient)                                               |             |                |              |                     | <b>JuliusMFT</b>   |
|                                     | julius.jconf<br><b>JuliusMFT</b>                                          |             |                |              |                     |                    |
| $\ddotsc$                           |                                                                           |             |                | julius       |                     |                    |
|                                     | $\#$                                                                      |             | Julius         |              |                     |                    |
|                                     | http://julius.sourceforge.jp/juliusbook/ja/desc_option.html<br>7          |             |                |              |                     |                    |
| • -notypecheck                      |                                                                           |             |                |              |                     |                    |
| · -plugindir /usr/lib/julius_plugin |                                                                           |             |                |              |                     |                    |
| • -input mfcnet                     |                                                                           |             |                |              |                     |                    |
| • -gprune add_mask_to_safe          |                                                                           |             |                |              |                     |                    |
| • -gram grammar                     |                                                                           |             |                |              |                     |                    |
| $\bullet$ -h hmmdefs                |                                                                           |             |                |              |                     |                    |

<sup>4</sup>http://www.furui.cs.titech.ac.jp/mband julius/

- -hlist allTriphones
- -notypecheck

特徴パラメータの型チェックをスキップする設定.オリジナルの Julius では任意で指定可能なオプション ークは、JuliusMFT では、JuliusMFT ではないということになっている.このオプションとなっている.このオプションとなっている.このオプションとなっ  $J$ uliusMFT  $\sim$ (as a  $1.0$  extended to  $1.0$  and  $2.8$ • -plugindir  $(*.jpi)$ apt-get /usr/lib/julius\_plugin /usr/local/lib/julius\_plugin -input mfcnet -gprune add\_mask\_to\_safe windows windows ... • -input mfcnet -input at the Julius Julius ファイル, ファイル, マイクロホン, マイクロホン, マイクロホン, マイクロホン, マイクロホン, マイクロホン, マイクロホン, マイクロホン, マイクロホン, マイクロホン, マイクロホン, マイクロホン, マイクロホン, マイクロホン, マイクロホン, マイクロホン, マイクロホン, マイクロホン, マイクロホン, マイクロホン, マイクロホン, マイクロホン, マイクロホン JuliusMFT SpeechRecognitionClient (SpeechRecognitionSMNClient ) mfcnet -input mfcnet

 $\Box$  The metric is the state of the state in the state in the state of the state in the state of the state of the state in the state of the state of the state of the state of the state of the state of the state of the stat adinnet 2000 adinnet 2000 adinnet 2000 adjustment parameters advocated by the sense adport 2001 and the sense  $\frac{1}{2}$ 

• -gprune

 $HARK$ 0.1.x julius mft(ver3.5)  $\{add \, mask\_to\_safe \, || \, add\_mask\_to\_heu \, || \, add\_mask\_to\_heu \, || \, add\_mask\_to\_heu \, || \, add\_mask\_to\_to\_heu \, || \, add\_mask\_to\_to\_heu \, || \, add\_mask\_to\_to\_heu \, || \, add\_mask\_to\_to\_heu \, || \, add\_mask\_to\_to\_heu \, || \, add\_mask\_to\_to\_heu \, || \, add\_mask\_to\_to\_heu \, || \, add\_mask\_to\_to\_heu \, || \, add\_mask\_to\_to\_heu \, || \, add\_mask\_to\_he$  $a$ sk\_to\_beam\\add\_mask\_to\_none\{\in 1}{4} (a) dulius {*saf e*||heuristic||beam||none} julius\_mft(ver3.5) eachgconst  $(\text{score})$ 

- -gram grammar
- 言語モデルを指定する.オリジナル Julius と同様. • -h hmmdefs (HMM) Julius • -hlist allTriphones HMMList Julius Julius  $Julius$  -module  $Julius$

mfcnet

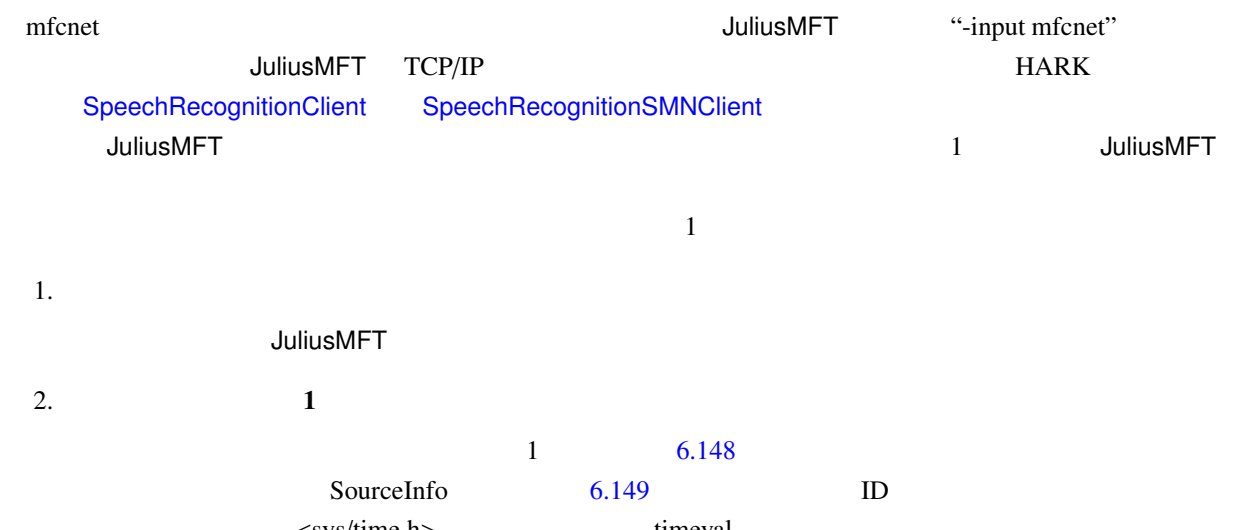

<sys/time.h> timeval  $1970 \quad 1 \quad 1 \quad 00:00:00$ 

<span id="page-362-0"></span>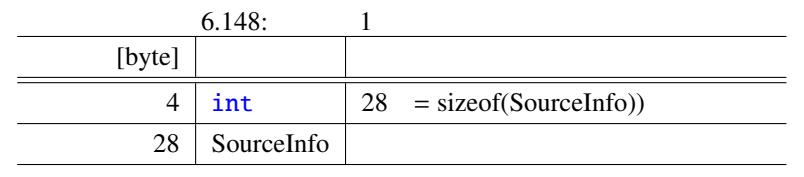

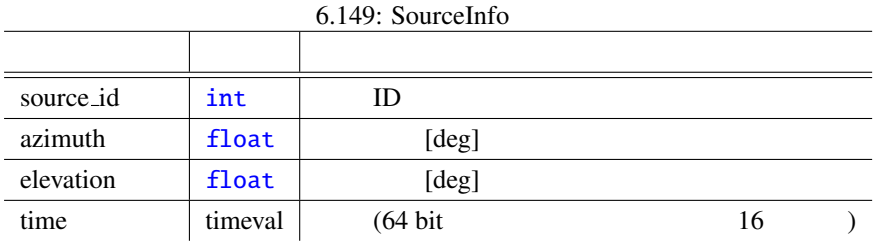

 $3.$   $)$ 

 $6.150$  1  $1$ 

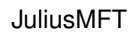

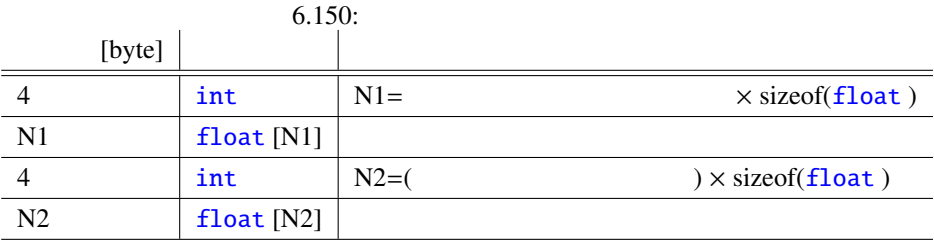

4.

1 a  $1$ 

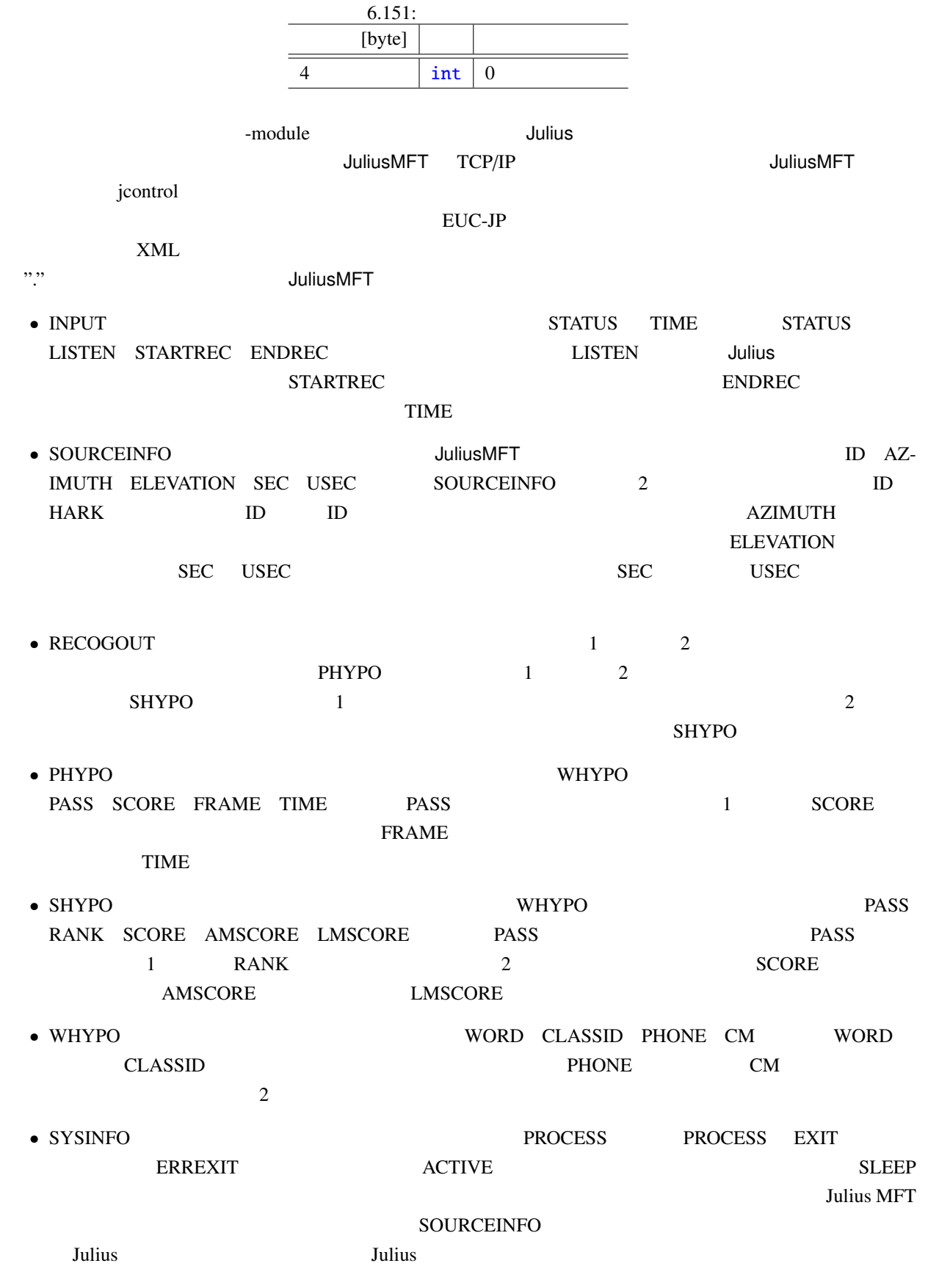

```
Julius JuliusMFT \hskip1.3cm 2
```
#### • 2011 **SOURCEINFO**

ID(SOURCEID)

STARTRECOG, ENDRECOG, INPUTPARAM, GMM, RECOGOUT, REJECTED, RECOGFAIL, GRAPHOUT, **SOURCEINFO** 

• 同時発話時の排他制御による処理遅れを改善するために,モジュールモードのフォーマット変更を行っ

```
– <RECOGOUT>...</RECOGOUT>
```
- <GRAPHOUT>...</GRAPHOUT>
- <GRAMINFO>...</GRAMINFO>
- <RECOGPROCESS>...</RECOGPROCESS>

 $1$ 

- <RECOGFAIL ... />
- $-$  <REJECTED ...  $\rightarrow$
- $... />$

#### **JuliusMFT**

#### 1.  $\blacksquare$

```
Stat: server-client: connect from 127.0.0.1
forked process [6212] handles this request
waiting connection...
source_id = 0, azimuth = 5.000000, elevation = 16.700001, sec = 1268718777, usec = 474575
### Recognition: 1st pass (LR beam)
..........................................................................................................................................................................................................read_count < 0, read_count=-1, veclen=54
pass1_best: <s> </s>
pass1_best_wordseq: 0 2 1
pass1_best_phonemeseq: silB | ch u: m o N o n e g a i sh i m a s u | silE
pass1_best_score: 403.611420
### Recognition: 2nd pass (RL heuristic best-first)
STAT: 00 _default: 19 generated, 19 pushed, 4 nodes popped in 202
sentence1: \langle s \rangle \langle \ranglewseq1: 0 2 1
phseq1: silB | ch u: m o N o n e g a i sh i m a s u | silE
cmscore1: 1.000 1.000 1.000
score1: 403.611786
```
ERROR: an error occured while recognition, terminate stream  $2.$ XML (jcontrol )  $\gamma$ ">" icontrol jcontrol > <STARTPROC/> > <STARTRECOG SOURCEID="0"/> > <ENDRECOG SOURCEID="0"/> > <INPUTPARAM SOURCEID="0" FRAMES="202" MSEC="2020"/> > <SOURCEINFO SOURCEID="0" AZIMUTH="5.000000" ELEVATION="16.700001" SEC="1268718638" USEC="10929"/> > <RECOGOUT SOURCEID="0"> > <SHYPO RANK="1" SCORE="403.611786" GRAM="0"> > <WHYPO WORD="<s>" CLASSID="0" PHONE="silB" CM="1.000"/> > <WHYPO WORD=" (CLASSID="2" PHONE="ch u: m o N o n e g a i sh i m a s u" CM="1. > <WHYPO WORD="</s>" CLASSID="1" PHONE="silE" CM="1.000"/> > </SHYPO> > </RECOGOUT> • -outcode  $\sim$  -outcode  $\sim$ -outcode  $\bullet$ "ERROR: an error occured while recognition, terminate stream"  $(mfcent)$ ات السلطة التي تستخدم المسابق التي تستخدم المسابق التي تستخدم المسابق التي تستخدم المسابق التي تستخدم المسابق

• apt-get

connection end

apt-get 0. The control of the control of the control of the Ubuntu Ubuntu Ubuntu Julius

 $\blacksquare$  Tulius  $\blacksquare$ 

```
• ソースからインストールする方法
  1. julius-4.1.4-hark julius -4.1.3 plugin
  2. julius-4.1.4-hark /usr/local/bin
     \sqrt{\text{usr/bin}}-prefix
         ./configure --prefix=/usr --enable-mfcnet; make; sudo make install
   3. Julius> /usr/bin/julius
         Julius rev.4.1.4 - based on JuliusLib? rev.4.1.4 (fast) built for
         i686-pc-linux
         Copyright (c) 1991-2009 Kawahara Lab., Kyoto University Copyright
         (c) 1997-2000 Information-technology Promotion Agency, Japan Copyright
         (c) 2000-2005 Shikano Lab., Nara Institute of Science and Technology
         Copyright (c) 2005-2009 Julius project team, Nagoya Institute of
         Technology
         Try '-setting' for built-in engine configuration.
         Try '-help' for run time options.
         >
  4. julius 4.1.3 plugin
         > export JULIUS_SOURCE_DIR=../julius_4.1.4-hark; make; sudo make install
    JULIUS_SOURCE_DIR julius_4.1.4-hark
         Julius plugin
  5. /usr/lib/julius_plugin
         > ls /usr/lib/julius_plugin
         calcmix_beam.jpi calcmix_none.jpi mfcnet.jpi calcmix_heu.jpi calcmix_safe.jpi
         \,>
```

```
\sim 5
```
• Windows  $3.2$ 

### 6.8.2 KaldiDecoder

<span id="page-367-0"></span>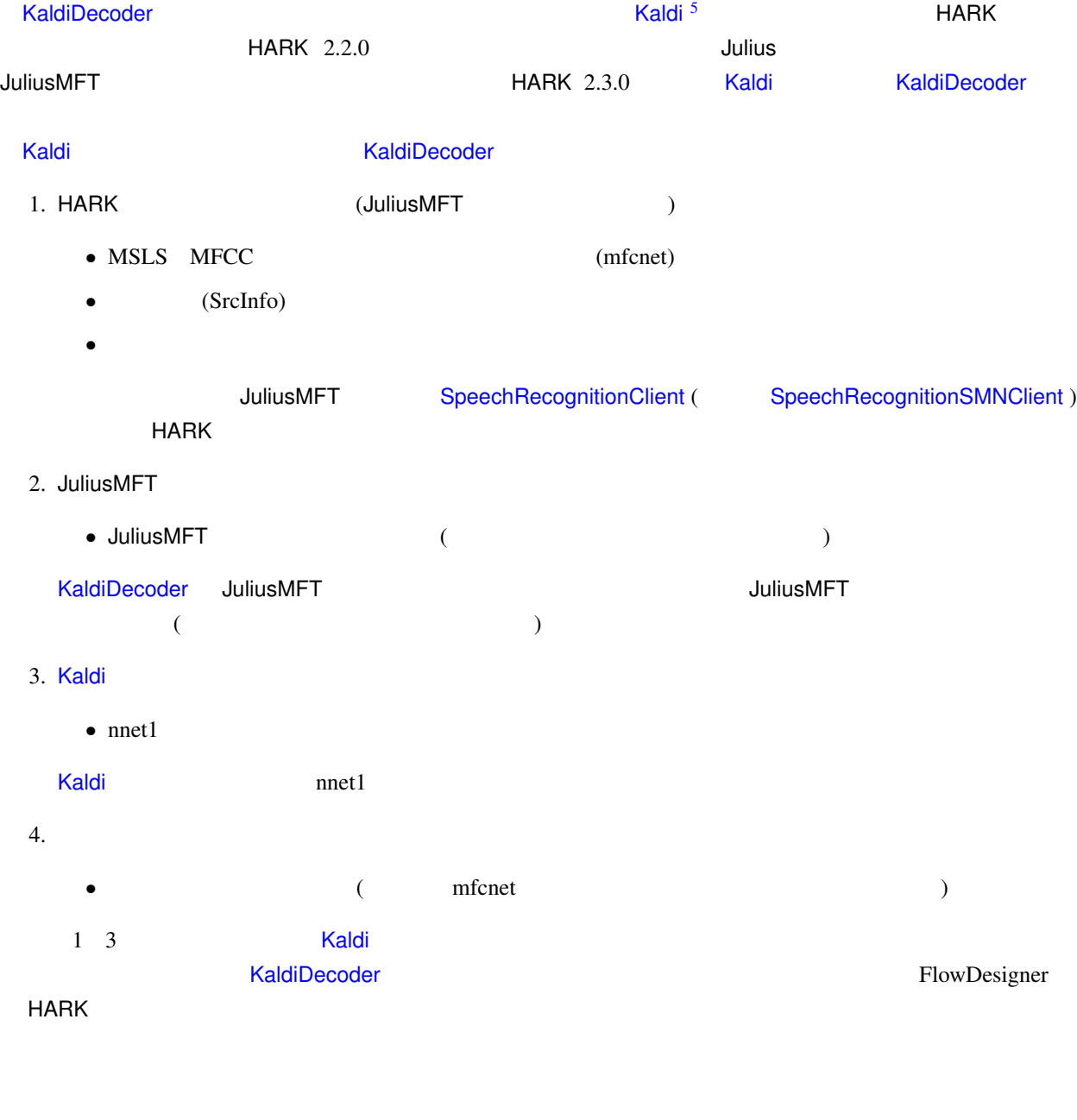

KaldiDecoder **kaldi.conf** kaldi.conf

> kaldidecoder --config=kaldi.conf (Ubuntu )

> kaldidecoder.exe --config=kaldi.conf (Windows )

<span id="page-367-1"></span><sup>5</sup>http://kaldi-asr.org/

HARK KaldiDecoder 
IP SpeechRecognitionClient (SpeechRecognitionSMNClient) **KaldiDecoder** kaldi.conf [KaldiDe](#page-367-0)coder "--" でもちゃくなっており、それは「それはこれ」ということになります。 それはこのようないからなっております。 それは「MediDecoder さんじょうかいかんだ」 する[ことも可能であ](#page-367-0)る.また,# 以降はコメントとして扱われる.KaldiDecoder で用いるオプションは, > kaldidecoder -[-help \(Ubunt](#page-367-0)u ) > kaldidecoder.exe --help (Windows )  $n$ nnet1  $\overline{7}$ • --filename-words=<YOUR\_PATH>/words.txt • --filename-align-lexicon=<YOUR\_PATH>/align\_lexicon.int • --filename-feature-transform=<YOUR\_PATH>/final.feature\_transform • --filename-nnet=<YOUR\_PATH>/final.nnet • --filename-mdl=<YOUR\_PATH>/final.mdl • --filename-class-frame-counts=<YOUR\_PATH>/ali\_train\_pdf.counts • --filename-fst=<YOUR\_PATH>/HCLG.fst  $n$ nnet3  $4$ • --filename-words=<YOUR\_PATH>/words.txt • --filename-align-lexicon=<YOUR\_PATH>/align\_lexicon.int • --filename-mdl=<YOUR\_PATH>/final.mdl • --filename-fst=<YOUR\_PATH>/HCLG.fst chain met3 • --frame-subsampling-factor=3 nnet3/chain **iVector** iVector exercises in the iVector exercise  $\frac{d}{dx}$ • --ivector-extraction-config=<YOUR\_PATH>/ivector\_extractor.conf  $(mfnet)$  HARK 2.5.0 ドの場合でも並列デコードが可能となったので,同時に起動するデコーダインスタンスを --max-tasks=<Core  $>$   $\blacksquare$  $\Gamma$ • --filename-features-list=<YOUR\_PATH>/features\_list.txt • --max-tasks=1  $m$ fcnet  $n$  $($ • --port-mfcnet=5530

#### • --port-result=10500

1.  $($ 

• --nnet-type= Kaldi nnet 1 to the net that is not the net that is not the net that is not the neutral is not the neutral is not the neutral is not the neutral is not the neutral is not the neutral is not the neutral is not the neutral i Karel Vesely nnet1 1 Daniel Povey nnet3/chain 3 3 • [--filen](#page-367-1)ame-words= exicon 2. Aldi Lexicon エストコア Kaldi 2. Aldi 2. Aldi 2. Aldi 2. Aldi 2. Aldi 2. Aldi 2. Aldi 2. Aldi 2. Aldi 2. Aldi 2. Aldi 2. Aldi 2. Aldi 2. Aldi 2. Aldi 2. Aldi 2. Aldi 2. Aldi 2. Aldi 2. Aldi 2. Aldi 2. Aldi 2. Aldi 2. words.txt • --filename-phones= exicon 2. Press, 2. Press, 2. Press, 2. Press, 2. Press, 2. Press, 2. Press, 2. Press, 2. Press, 2. Press, 2. Press, 2. Press, 2. Press, 2. Press, 2. Press, 2. Press, 2. Press, 2. Press, 2. Press, 2. Press, 2. Press, 2. Pr phones.txt • --filename-align-lexicon=  $\blacksquare$ Kaldi  $\blacksquare$  Lexicon  $\blacksquare$ align\_lexicon.int prepare\_lang.pl lang lang lang/phones/aligned\_lexicon.int  $\bullet$  --filename-feature-transform=FeatureTransform FeatureTransform DNN FeatureTransform DNN exp/<model\_dir>/final.feature\_transform nnet1  $n$ nnet1 • --filename-nnet=nnet nnet 2008. The nnet 2008. The net 2008. The DNN # 2012 EDNN # 2012 EDNN # 2012 EDNN # 2012 EDNN # 2013 EDNN # 2014 EDNN # 2014 EDNN # 2014 EDNN # 2014 EDNN # 2014 EDNN # 2014 EDNN # 2014 EDNN # 2014 EDNN # 2014 EDNN # 2014 exp/<model\_dir>/final.nnet ( : SymbolicLink ) nnet1  $n$ nnet1  $\bullet$  --filename-mdl=mdl mdl 2000 mdl 2000 mdl DNN 2000 mdl 2000 mdl 2000 mdl 2000 mdl 2000 mdl 2000 mdl 2000 mdl 2000 mdl 2000 mdl 200 exp/<model\_dir>/final.mdl ( : SymbolicLink ) • --filename-class-frame-counts= class-frame-counts DNN

exp/<model\_dir>/ali\_train\_pdf.counts nnet1  $n$ nnet1  $\bullet$  --filename-fst=FST FST ファイルを指定する.ここで指定する FST ファイルは,mkgraph.sh を用いて graph ディレク graph\*/HCLG.fst FST

 $\bullet$  --filename-features-list=

• [--ivector-extra](#page-367-0)ction-config=iVector iVector **iVector iVector i** exp/<model\_dir>/ivector\*/conf/ivector\_extractor.conf nnet3/chain iVector iVector • --frame-subsampling-factor= DNN exp/<model\_dir>/frame-subsampling-factor (  $(1)$  chain  $\mathbb{R}$ --frame-subsampling-factor=3 • --frames-per-chunk= --frame-subsampling-factor . (1988) Contract (1989) Contract (1989) Contract Audio Kaldi Oriental Oriental Audio Kaldi Oriental Audio Str step/nnet3/decode.sh steps/nnet3/decode\_looped.sh  $20 \hspace{1.5cm} 50$ • --port-mfcnet= SpeechRecognitionClient ( SpeechRecognitionSMNClient )  $JuliusMFT$  mfcnet adport" and the same of the set of the UuliusMFT the same state of the state of the state of the state of the s • --port-result=  ${\rm \bf J}$ uliusMFT  ${\rm \bf J}$  $\text{ }``\text{-module''} \qquad \qquad \text{ }$ 10500 • --host-mfcnet= --port-mfcnet IP "localhost" • --host-result= --port-result TP "localhost" • --lm-name  $LMNAME$ 2. Factor (Europe in the Contract of Contract Contract Contract Contract Contract Contract Contract Contract Co • --acoustic-scale=  $\overline{0.1}$ LM  $\mathcal{L}$ 

364

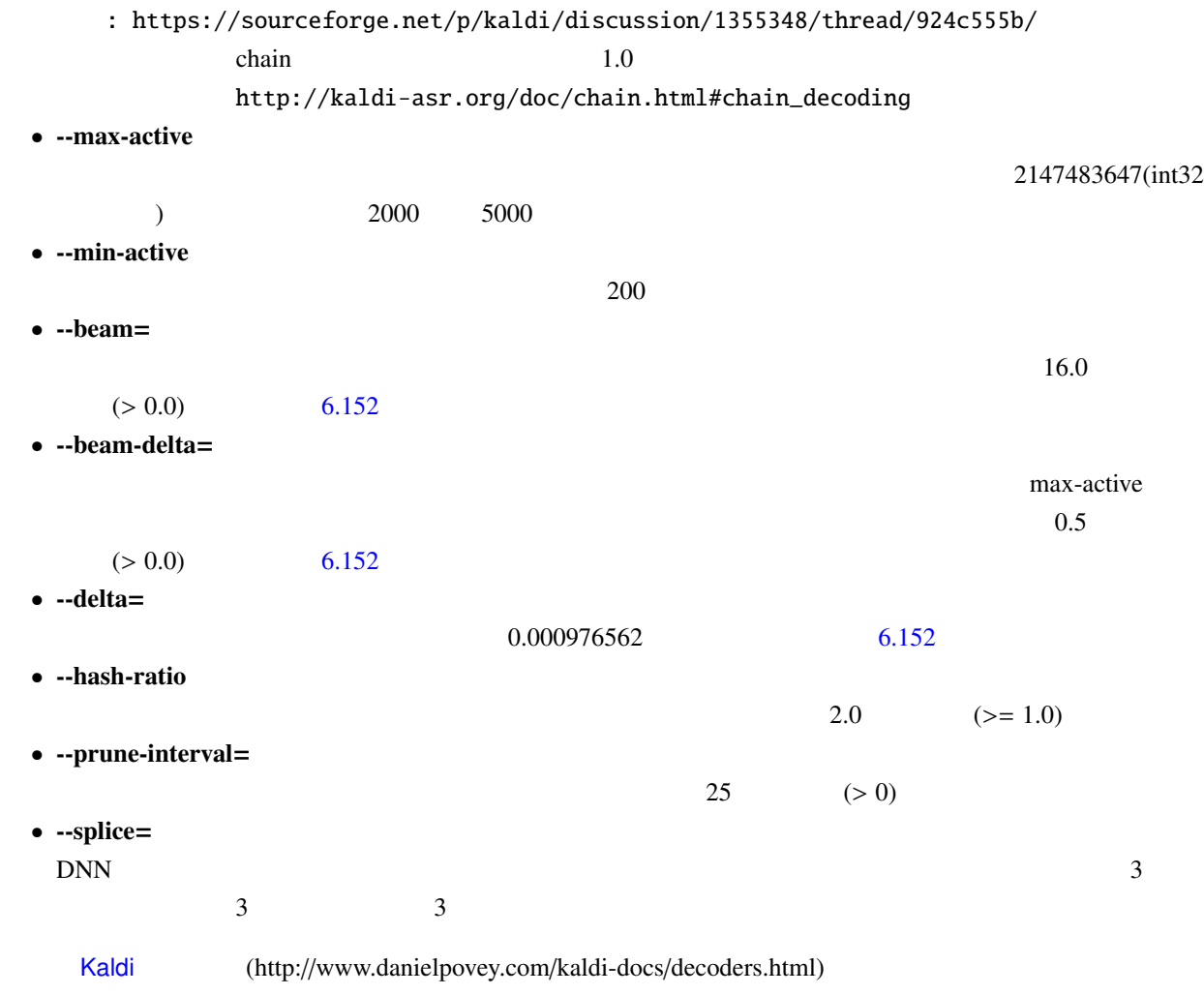

<span id="page-371-0"></span>6.152: FasterDecoder: a more optimized decoder

The code [in Fast](#page-367-1)erDecoder as it relates to cutoffs is a little more complicated than just having the one pruning step. The basic observation is this: it's pointless to create a very large number of tokens if you are only going to ignore most of them later. So the situation in ProcessEmitting is: we have "weight\_cutoff" but wouldn't it be nice if we knew what the value of "weight\_cutoff" on the next frame was going to be? Call this "next\_weight\_cutoff". Then, whenever we process arcs that have the current frame's acoustic likelihoods, we could just avoid creating the token if the likelihood is worse than "next\_weight\_cutoff". In order to know the next weight cutoff we have to know two things. We have to know the best token's weight on the next frame, and we have to know the effective beam width on the next frame. The effective beam width may differ from "beam" if the "max\_active" constraint is limiting, and we use the heuristic that the effective beam width does not change very much from frame to frame. We attempt to estimate the best token's weight on the next frame by propagating the currently best token (later on, if we find even better tokens on the next frame we will update this estimate). We get a rough upper bound on the effective beam width on the next frame by using the variable "adaptive\_beam". This is always set to the smaller of "beam" (the specified maximum beam width), or the effective beam width as determined by max\_active, plus beam\_delta (default value: 0.5). When we say it is a "rough upper bound" we mean that it will usually be greater than or equal to the effective beam width on the next frame. The pruning value we use when creating new tokens equals our current estimate of the next frame's best token, plus "adaptive\_beam". With finite "beam\_delta", it is possible for the pruning to be stricter than dictated by the "beam" and "max\_active" parameters alone, although at the value 0.5 we do not believe this happens very often.

Povey, Daniel:

引用元: [http://www.danielpovey.com/kaldi-docs/decoders.html#decoders\_faster]: 3 : [2016 12 16 ]

#### 3. Lattice Waldi **Kaldi** 0. September 2012 values to the separate of the separate of the separate of the separate of the separate of the separate of the separate of the separate of the separate of the separate of the separ

• --word-determinize

 $4.$ 

- --determinize-lattice [Lat](#page-367-1)tice 2. Lattice 2. Lattice 2. Lattice 2. Lattice 2. Lattice 2. PDF(assets) 2. Lattice 2. PDF(assets) 2. Lattice 2. Lattice 2. Lattice 2. Lattice 2. Lattice 2. Lattice 2. Lattice 2. Lattice 2. Lattice 2. Lattice 2. Latti • --lattice-beam= Lattice Lattice 10  $\bullet$  --max-mem= Lattice  $\sum_{i=1}^{n} a_i$ • --minimize Lattice Lattice • --phone-determinize "--word-determinize"
	- "--phone-determinize"
- --config=
- --enable-debug
- --help • --print-args
- "--print-args=false" • --verbose=

 $\overline{0}$ 

**Julius JuliusMFT でんたい**サインデコールモードとしていた。  $Julius$   $Julius$   $MFT$ 

#### mfcnet

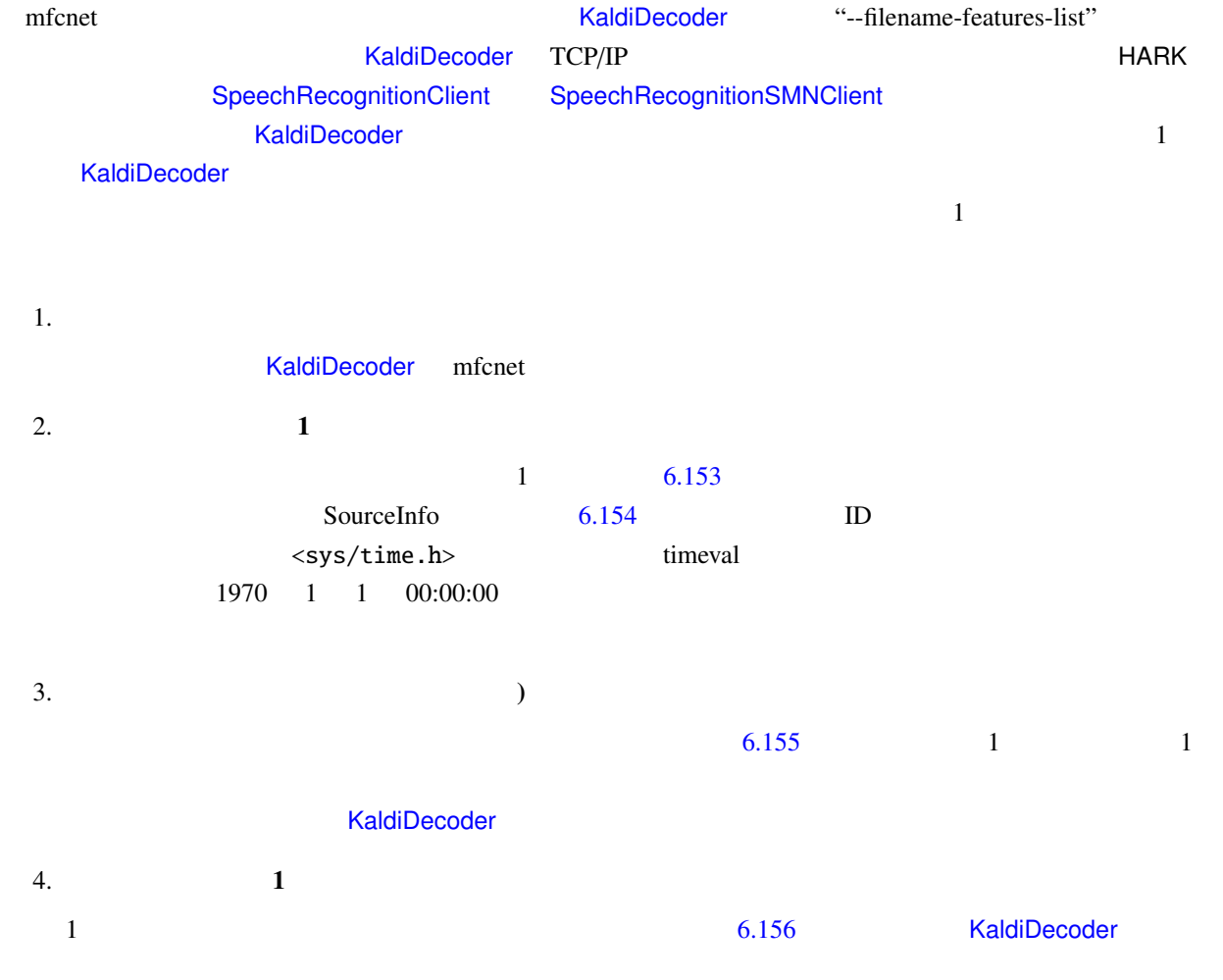

5.

<span id="page-374-0"></span>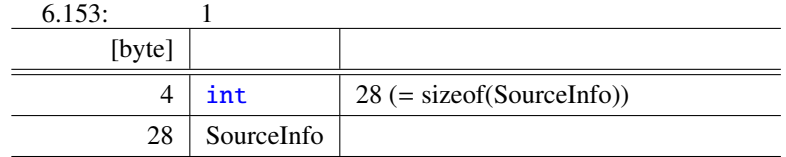

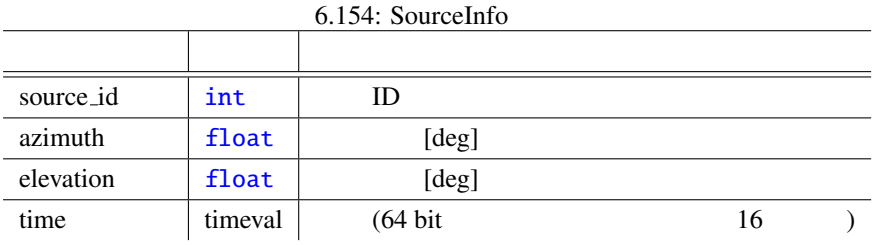

 $6.155:$ 

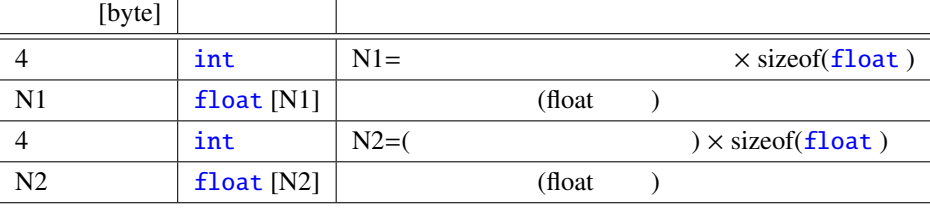

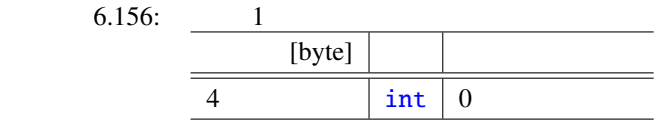

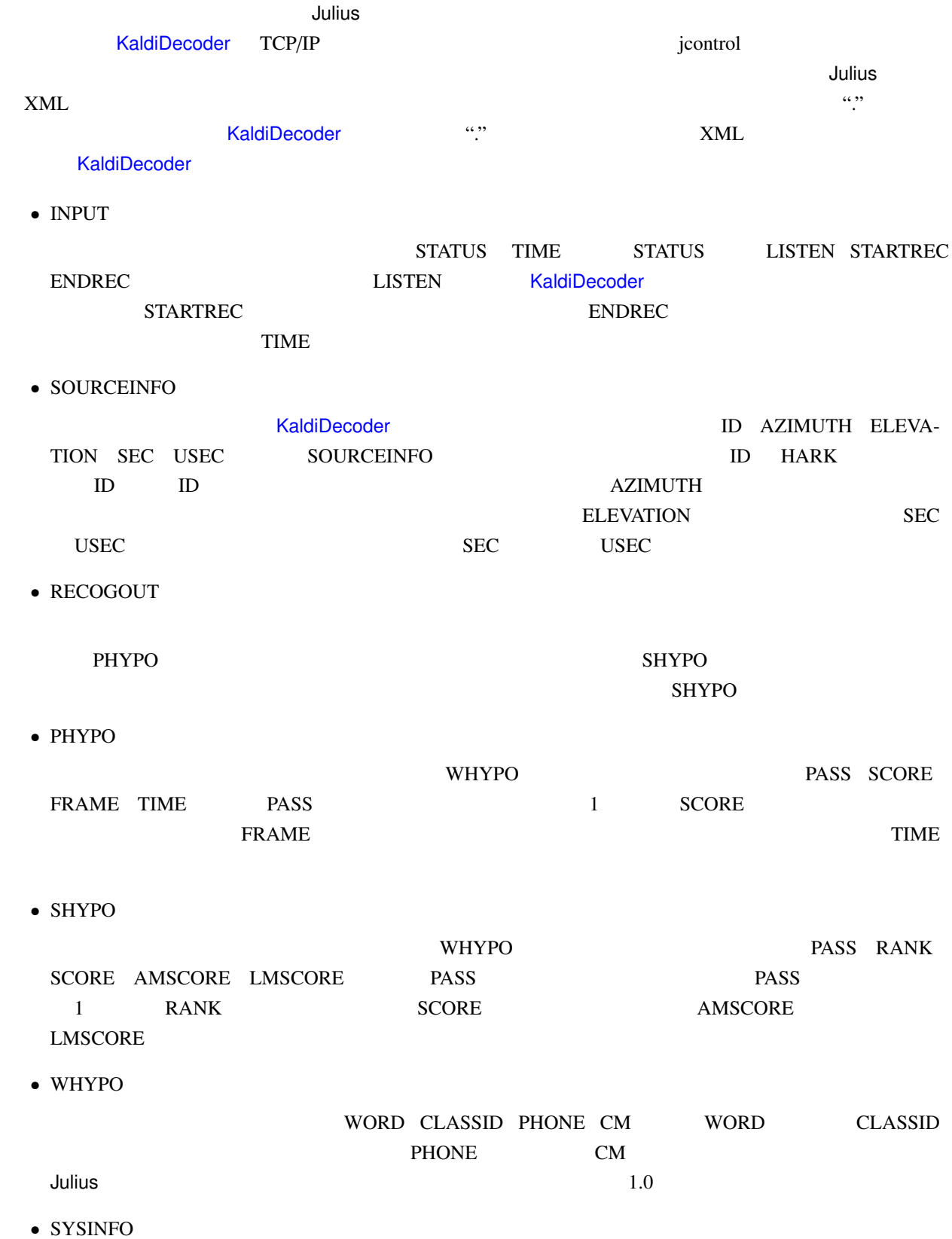

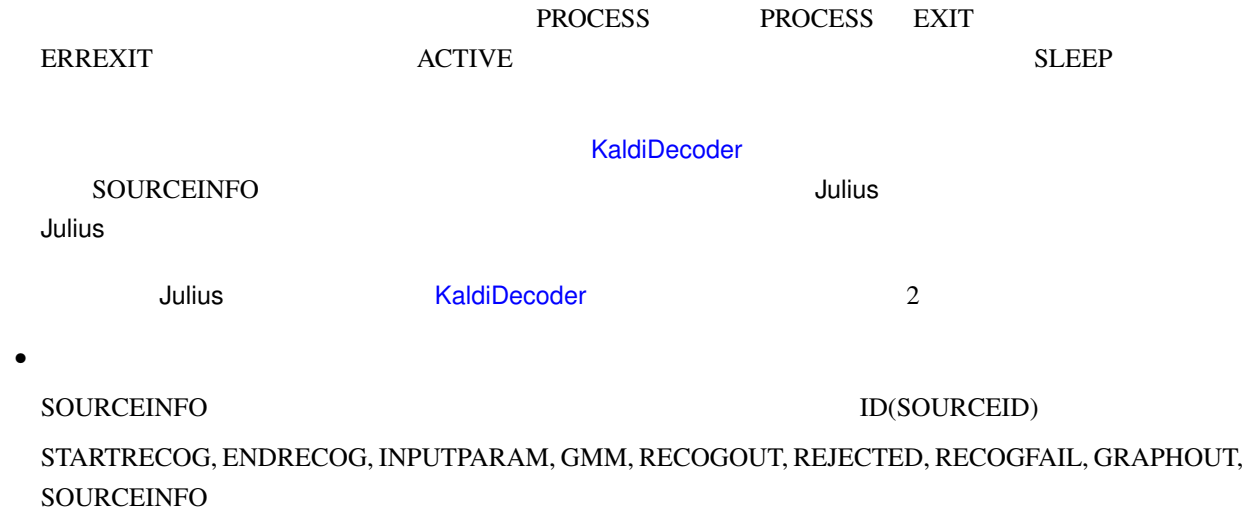

 $\bullet$ 

- <RECOGOUT> ... </RECOGOUT>
- <GRAPHOUT> ... </GRAPHOUT>
- <GRAMINFO> ... </GRAMINFO>
- <RECOGPROCESS> ... </RECOGPROCESS>
- $1$
- <RECOGFAIL ... />
- <REJECTED ... />
- $... />$

1.  $\blacksquare$ 

```
source_id = 0, azimuth = 5.000000, elevation = 16.700001, sec = 1268718777, usec =
474575
### Recognition: 2nd pass (RL heuristic best-first)
STAT: 00
sentence1:
wseq1: + + + + + + + + + + + +phseq1: ch ch ch u: u: u: u: u: m m m o o N N N o o n n n e e e g g a a i i sh sh
i i i m m a a a a a s s s u u u
cmscore1: 1.000 1.000 1.000 1.000 1.000
score1: 403.611786 ( AM: 409.323194, LM: -5.711408 )
```
 $2.$ 

```
<SOURCEINFO SOURCEID="0" AZIMUTH="5.000000" ELEVATION="16.700001" SEC="1268718638"
USEC="10929"/>
.
<STARTRECOG SOURCEID="0"/>
.
<ENDRECOG SOURCEID="0"/>
.
<RECOGOUT SOURCEID="0">
 <SHYPO RANK="1" SCORE="403.611786" AMSCORE="409.323194" LMSCORE="-5.711408">
   \langleWHYPO WORD=" "CLASSID=" + "PHONE="" CM="1.000"/>
   \langle \text{WHYPO WORD=}" CLASSID=" + "PHONE="" CM="1.000"/>
   \langle \text{WHYPO WORD=}" CLASSID=" + "PHONE="" CM="1.000"/>
   \langleWHYPO WORD=" " CLASSID=" + " PHONE="" CM="1.000"/>
   \langleWHYPO WORD=" " CLASSID=" + " PHONE="" CM="1.000"/>
  </SHYPO>
</RECOGOUT>
.
```
 $\bullet$  PHONE

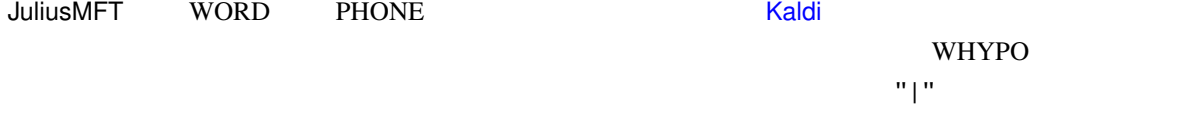

• Windows

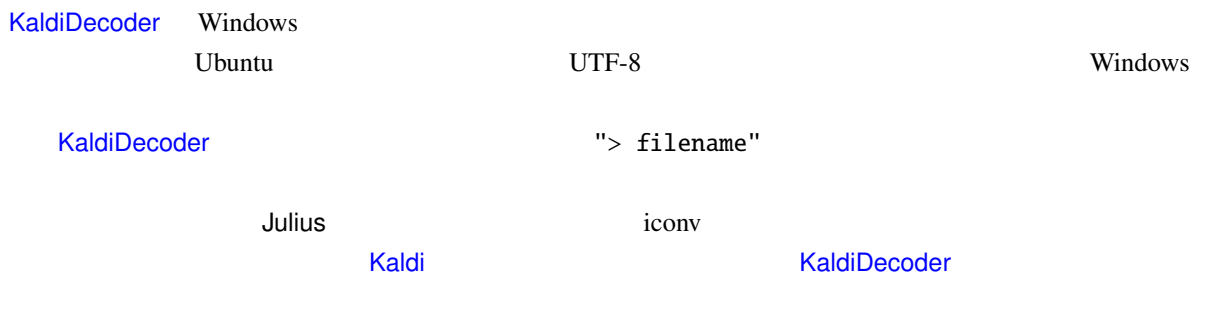

•  $apt$ 

HARK ついついたい しょうしょう しょうしょう しょうしょう しょうしょう

> sudo apt install kaldidecoder-hark

 $\bullet$ 

KaldiDecoder Kaldi のライブラリを使用しているため事前にビルドが必要である.しかし Ubuntu では Kaldi 30 (1999) ポッケージ こうしょうしゃ インドを受ける Kaldi インドを受ける スタックス ほうしゅうしょう

```
> sudo apt update
> sudo apt install git automake autoconf libtool cmake cmake-extras build-essential
> sudo apt install libopenblas-base libopenblas-dev
> cd \tilde{}/> mkdir <YOUR_DIR>
> cd <YOUR_DIR>
> git clone https://github.com/kaldi-asr/kaldi.git
> git checkout <COMMIT_ID>
> cd kaldi/tools
> make
> cd . /src
> ./configure --mathlib=OPENBLAS --openblas-root=/usr
> make clean -j <CORES>
> make depend -j <CORES>
> make -j <CORES>
> cd ../
> wget http://archive.hark.jp/harkrepos/dists/<DISTRO>/non-free/source/kaldidecoder
-hark_<HARK_VER>.tar.xz
> tar -Jxvf kaldidecoder-hark_<HARK_VER>.tar.xz
> cd kaldidecoder3
> mkdir build
> cd build
> cmake .. -DCMAKE_BUILD_TYPE=None -DOPENBLAS_ROOT_DIR:STRING=/usr -DCMAKE_VERBOSE_
MAKEFILE:BOOL=TRUE
> make
> sudo make install
** <YOUR_DIR> : Your work directory -- e.g.) kaldi_build
** <COMMIT_ID> : Git commit ID of Kaldi version to build -- e.g.) 4571f47f84
                Please read the KaldiDecoder's README to check
                which Kaldi commit ID it was based on...
** \langle \text{CORES>}} : How many cores do you have - e.g.) 4
** <DISTRO> : Ubuntu distribution -- e.g.) xenial
** \leqHARK_VER> : HARK version \qquad \qquad -- \qquad e.q.) 2.5.0-openblas
```
/usr/local/bin  $/$ usr/local/bin  $/$ usr/bin  $/$ usr/bin  $/$ usr/bin  $/$ usr/bin  $/$ usr/bin  $/$ usr/bin  $/$ usr/bin  $/$ usr/bin  $/$ usr/bin  $/$ usr/bin  $/$ usr/bin  $/$ usr/bin  $/$ usr/bin  $/$ usr/bin  $/$ usr/bin  $/$ usr/bin  $/$ usr/bin  $/$ 

-DCMAKE\_INSTALL\_PREFIX

```
> cd kaldidecoder3
> mkdir build
> cd build
> cmake .. -DCMAKE_INSTALL_PREFIX=/usr -DCMAKE_BUILD_TYPE=None -DOPENBLAS_ROOT_DIR:
STRING=/usr -DCMAKE_VERBOSE_MAKEFILE:BOOL=TRUE
> make
> sudo make install
```
#### KaldiDecoder

> kaldidecoder --help usage: If you requests need use ONLINE decoding with nnet1 model. (ONLINE mode is defau[lt\)](#page-367-0)

...

• Windows  $3.2$ 

## 7.1 HARKTOOL

 $7.1.1$ 

HARKTOOL GHDSS LocalizeMUSIC

 $\rm GUI$ 

,HARKTOOL5-GUI , HARKTOOL5 → HARKTOOL5 بالتاقية المعروفية بين المعروفية بين المعروفية بين المعروفية بين المعروفية

### 7.2 wios

### $7.2.1$

wios ,  $HARK$   $2$   $(1)$   $ALSA$   $(2)$   $RASP$ ) that a proximation of the state  $\sim$  2?  $\overline{\phantom{a}}$ 

#### $7.2.2$

HARK がサポートしているディストリビューション/バージョンであれば, sudo apt-get install wios  $HARK$  .

 $7.2.3$ 

 $\begin{array}{lllllll} 3 & , & , & , & \end{array} \qquad \qquad \begin{array}{lllllll} \text{(ALSA, RASP)} \end{array}$  $\sim$  300  $\sim$  300  $\sim$  300  $\sim$  300  $\sim$  300  $\sim$  0.000  $\sim$  0.000  $\sim$  0.000  $\sim$  0.000  $\sim$  0.000  $\sim$  0.000  $\sim$  0.000  $\sim$  0.000  $\sim$  0.000  $\sim$  0.000  $\sim$  0.000  $\sim$  0.000  $\sim$  0.000  $\sim$  0.000  $\sim$  0.000  $\sim$  0.000 ALSA plughw:1,0 44.1kHz 2 voice.wav wios -r -x 0 -a plughw:1,0 -f 44100 -t 2 -o voice.wav RASP 192.168.33.24 tsp.wav wios -p -x 1 -a 192.168.33.24 -i tsp.wav RASP 192.168.33.24 tsp.wav rec.wav (192.168.33.24 )  $-a$ wios -s -x 1 -d 192.168.33.24 -i tsp.wav -o rec.wav ALSA plughw:1,0 tsp.wav ALSA plughw:2,0 rec.wav (constants) (and a set of the set of the set of the set of the set of the set of the set of the set of wios  $-s$  -x  $0$  -d plughw:1,0 -a plughw:2,0 -i tsp.wav -o rec.wav RASP 192.168.33.24 tsp.wav ALSA plughw:2,0 rec.wav (and  $r$ ec.wav (and  $r$ )  $-x$   $-y$   $-z$ wios -s -y 1 -d 192.168.33.24 -z 0 -a plughw:2,0 -i tsp.wav -o rec.wav

, HARK cookbook

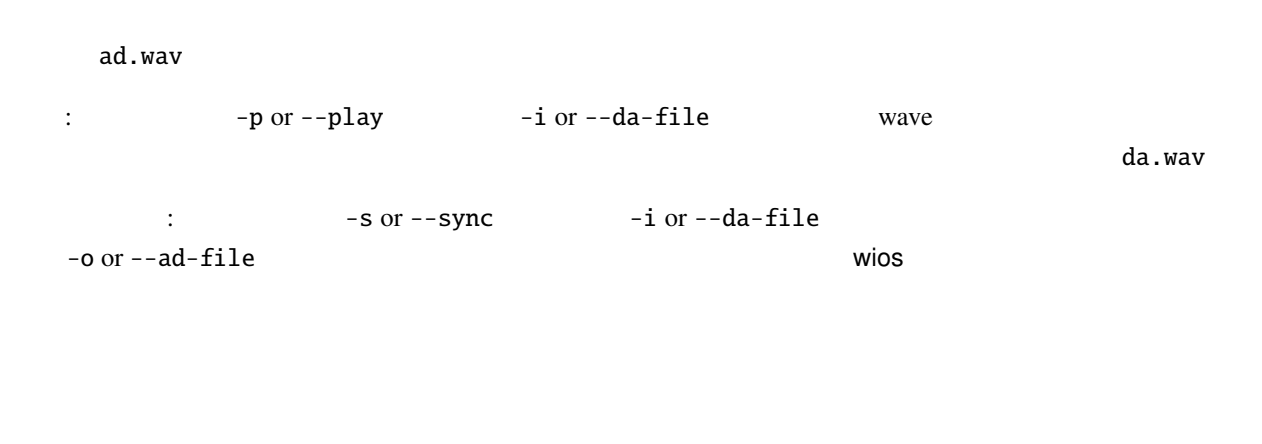

:  $-{\bf r}$  or  $-{\bf rec}$  -o or  $-{\bf ad\text{-}file}$  wave

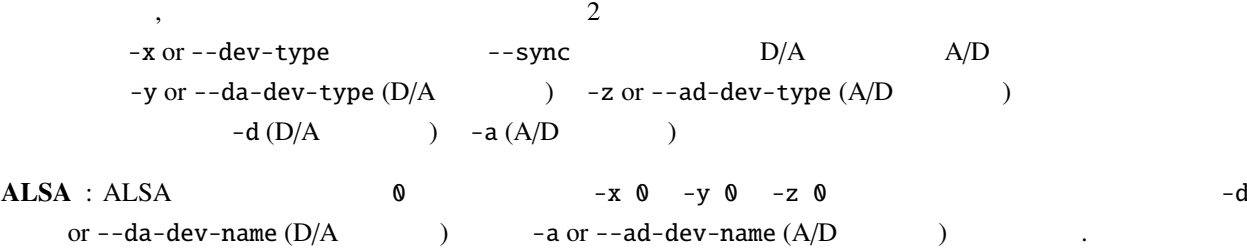

```
plughw:0,0
```

```
RASP : RASP \begin{array}{ccc} 1 & -x & 1 & -y & 1 & -z & 1 \end{array} IP
    -d or -d a-dev-name (D/A\qquad) -d or -d al-dev-name (A/D\qquad)
             デフォルトは 192.168.33.24
```
 $, -x$ wios  $\blacksquare$ 

- $\bullet$  -t:  $/$
- $-e$ :  $16bit.$
- $-f: 16000Hz$
- $\bullet$  -c:  $1ch$